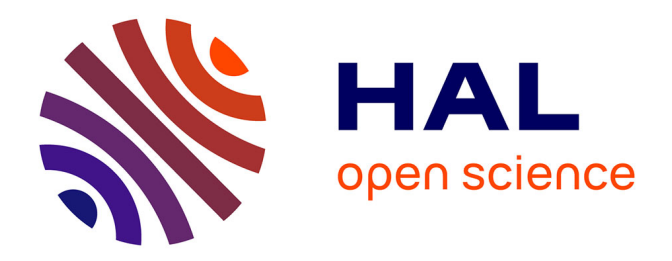

# **Modélisation de la propagation troposphérique des signaux de systèmes de positionnement par satellites : un tour d'Horizon**

Camille Desjardins

### **To cite this version:**

Camille Desjardins. Modélisation de la propagation troposphérique des signaux de systèmes de positionnement par satellites : un tour d'Horizon. Sciences de la Terre. Universite Toulouse III Paul Sabatier, 2014. Français. NNT: . tel-01131181

## **HAL Id: tel-01131181 <https://theses.hal.science/tel-01131181>**

Submitted on 13 Mar 2015

**HAL** is a multi-disciplinary open access archive for the deposit and dissemination of scientific research documents, whether they are published or not. The documents may come from teaching and research institutions in France or abroad, or from public or private research centers.

L'archive ouverte pluridisciplinaire **HAL**, est destinée au dépôt et à la diffusion de documents scientifiques de niveau recherche, publiés ou non, émanant des établissements d'enseignement et de recherche français ou étrangers, des laboratoires publics ou privés.

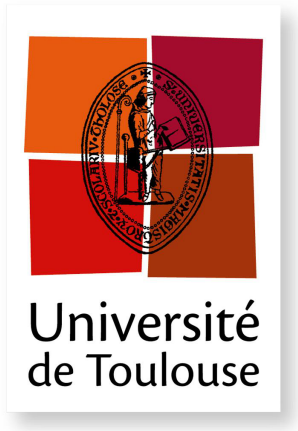

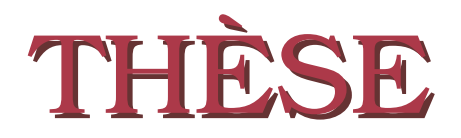

### **En vue de l'obtention du**

### **DOCTORAT DE L'UNIVERSITÉ DE TOULOUSE**

**Délivré par :** l'Université Toulouse III - Paul Sabatier **Spécialité :** Sciences de la Terre et des planètes solides

## **Présentée et soutenue le 28 novembre 2014 par :** Camille DESJARDINS

## **Modélisation de la propagation troposphérique des signaux de systèmes de positionnement par satellites : un tour d'Horizon**

#### **JURY**

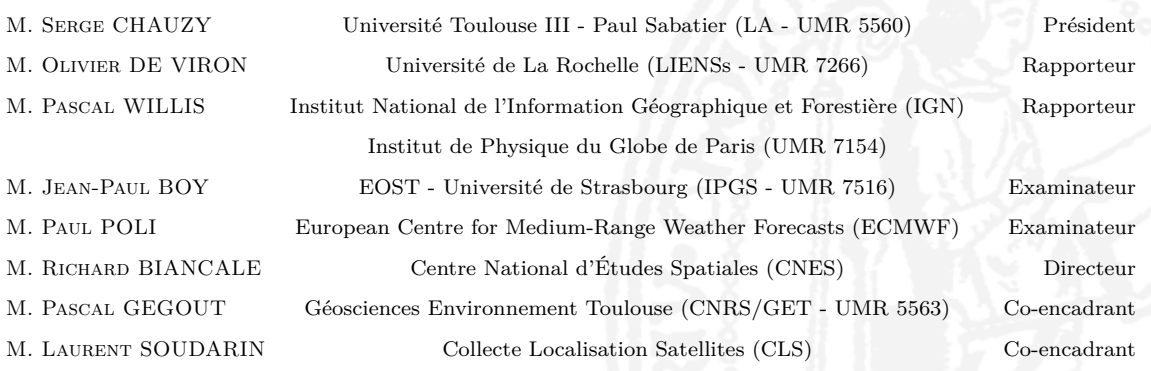

### **École doctorale :**

*Sciences de l'Univers, de l'Environnement et de l'Espace (SDU2E)*

### **Unités de Recherche :**

*Géosciences Environnement Toulouse (GET - UMR 5563) Collecte Localisation Satellites (CLS)*

### **Directeurs de Thèse :**

*Richard BIANCALE (directeur de thèse) Pascal GEGOUT (co-encadrant de thèse) Laurent SOUDARIN (co-encadrant de thèse)*

# **Remerciements**

Ce travail de thèse, financé par le Centre National d'Études Spatiales (CNES) et Collecte Localisation Satellites (CLS), s'est déroulé à CLS et au laboratoire Géosciences Environnement Toulouse (GET). Il a également bénéficié d'un financement des crédits TOSCA (Terre, Océan, Surfaces Continentales, Atmosphère) "Surcharges et Propagation" du CNES pour le support aux missions. Ces travaux ont été dirigés par Richard Biancale, responsable de l'équipe de Géodésie Spatiale du CNES et co-encadrés par Pascal Gegout, chargé de recherche au Centre National de la Recherche Scientifique (CNRS) et Laurent Soudarin, ingénieur d'études à CLS.

Tout d'abord, je tiens à remercier mon directeur de thèse, Richard Biancale, de m'avoir fait confiance en me proposant cette thèse et pour la liberté et l'autonomie dont j'ai pu jouir pour mener à bien mon travail.

Je remercie ensuite chaleureusement mes deux co-encadrants, Laurent et Pascal, qui m'ont convaincu de commencer cette grande aventure, pour leur confiance, leurs encouragements et leur patience à mon égard. Merci à vous deux pour votre soutien depuis le premier jour de la thèse et de m'avoir guidée, sans compter vos heures, sur ce sujet passionnant. Au fil du temps, j'ai pu tirer le meilleur parti de vos conseils avisés, pertinents et parfois divergents. Merci pour ces discussions constructives et enrichissantes dont ce manuscrit porte clairement la trace, de m'avoir initiée à la finesse de la géodésie spatiale et fait réaliser que dans ce domaine, tout bouge, rien n'est fixe ! Cela a été un plaisir de travailler avec vous.

Ensuite, je souhaite remercier les différents membres de mon jury qui ont pris le temps de lire ce manuscrit et d'évaluer mes travaux : Olivier De Viron et Pascal Willis qui ont accepté la tâche de rapporter cette thèse, Serge Chauzy qui a bien voulu présider ce jury, Jean-Paul Boy et Paul Poli qui ont accepté d'être examinateurs.

Bien sûr, j'adresse de sincères remerciements aux collègues de CLS, du GET et du CNES, qui m'ont chaleureusement accueillie au cours de ces trois années. Je remercie plus particulièrement Sylvain Loyer, Jean-Charles Marty et Félix Pérosanz d'avoir répondu à mes questionnements sur les mesures GNSS et les méandres de GINS, François Fund et Frédéric Frappart qui m'ont fait découvrir Vienne et ont contribué ainsi à atténuer le stress de ma première conférence, Lucia Soane et Guillaume Ramillien pour leurs encouragements et leurs discussions qui m'ont permis de penser "à autre chose", Pierre-Marie

Brunet pour ses conseils et son aide sur l'utilisation du cluster de calcul du CNES.

Je tiens également à remercier tous les thésards et stagiaires qui se sont succédés à CLS et au GET, pour les bons moments partagés aux déjeuners et pauses thé/café, et plus particulièrement, Soulivanh Thao et Nicolas Roussel pour toutes les discussions et idées échangées lorsque nous partagions le même bureau.

Enfin, un énorme merci à tous mes proches et amis, qui j'en suis sûre se reconnaîtront d'eux-mêmes, pour leur soutien, réconfort et bonne humeur, et qui ont incontestablement contribué à l'accomplissement de ce travail dans d'aussi bonnes conditions.

Et pour finir, un immense merci à Damien qui me soutient et me supporte depuis le début de ce travail de thèse et à qui je dois une aide et des conseils avisés sur les figures de ce document ainsi qu'à mes parents, sans lesquels je n'en serais pas là aujourd'hui, pour la chasse aux fautes mais surtout pour tout le reste ...

# **Résumé**

Les signaux électromagnétiques micro-ondes utilisés par les systèmes de positionnement par satellites, se propagent à la vitesse de la lumière en ligne droite dans le vide mais ont leur propagation modifiée par l'atmosphère terrestre. Dans la basse atmosphère nommée troposphère où se déroulent la majorité des phénomènes météorologiques, ces ondes sont ralenties et leur trajectoire est infléchie. Ces effets sont pris en compte dans les équations de mesures des systèmes de navigation par satellites par un terme correctif appelé délai troposphérique dépendant de la composition de l'atmosphère et de ses variations spatiales et temporelles.

Dans un premier temps, ce travail de thèse se focalise sur plusieurs points de la modélisation des délais troposphériques utilisant l'information tridimensionnelle contenue dans les analyses du centre européen pour les prévisions météorologiques à moyen terme (ECMWF). La variation spatiale des délais obtenus est conservée précisément dans une fonctionnelle nommée *Adaptive Mapping Function* (AMF) et paramétrée par quelques dizaines de coefficients. Une amélioration de la description des variations verticales et horizontales des paramètres météorologiques dont les délais sont déduits, est proposée permettant ainsi une meilleure cohérence avec les lois physiques régissant chacun des ces paramètres. Une analyse de la sensibilité des délais troposphériques à différentes hypothèses simplificatrices de modélisation est ensuite effectuée confirmant que celles utilisées nominalement sont compatibles avec notre objectif de modéliser les délais troposphériques à la précision millimétrique. Enfin, l'influence de l'eau liquide et des cristaux de glace contenus dans l'atmosphère sur le délai troposphérique, classiquement négligée en géodésie spatiale, est étudiée. La contribution de ces phases de l'eau, fortement variable temporellement et spatialement, peut représenter jusqu'à 1 % du délai troposphérique et apparaît ainsi clairement non négligeable pour les applications géodésiques recherchant une précision millimétrique.

Dans un second temps, dans le cadre de restitutions d'orbites GPS, la cohérence subcentimétrique des délais troposphériques sans ajustement calculés avec cette modélisation est démontrée. Lorsqu'en complément certains des coefficients des AMF sont ajustés, la précision des restitutions d'orbites effectuées avec cette modélisation troposphérique est celle des solutions actuelles, avec une moyenne quadratique de l'ordre de 7 à 8 mm. Ce seuil pourrait être imposé par des biais instrumentaux ou d'autres modélisations intervenant dans le problème d'orbitographie GPS ayant une précision plus élevée que la modélisation de la propagation troposphérique telle qu'elle est développée dans cette étude et qui limiteraient ainsi la détermination de la précision intrinsèque des AMF. En revanche, cette étude montre clairement que l'utilisation de cette modélisation de la propagation troposphérique améliore significativement la répétitivité horizontale des positions de stations par rapport à l'approche communément utilisée et recommandée par l'*International Earth Rotation and Reference Systems Service* (IERS).

# **Table des matières**

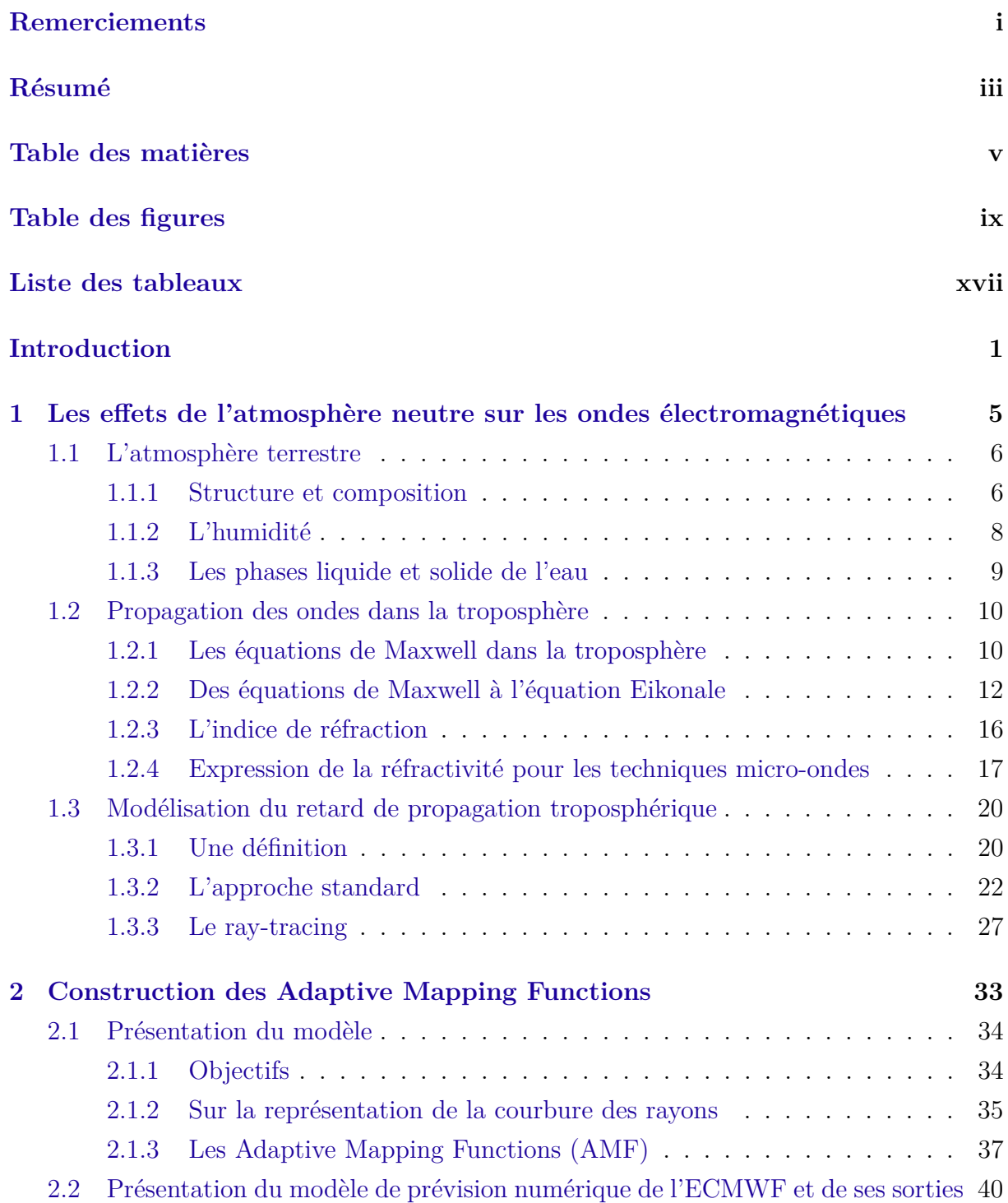

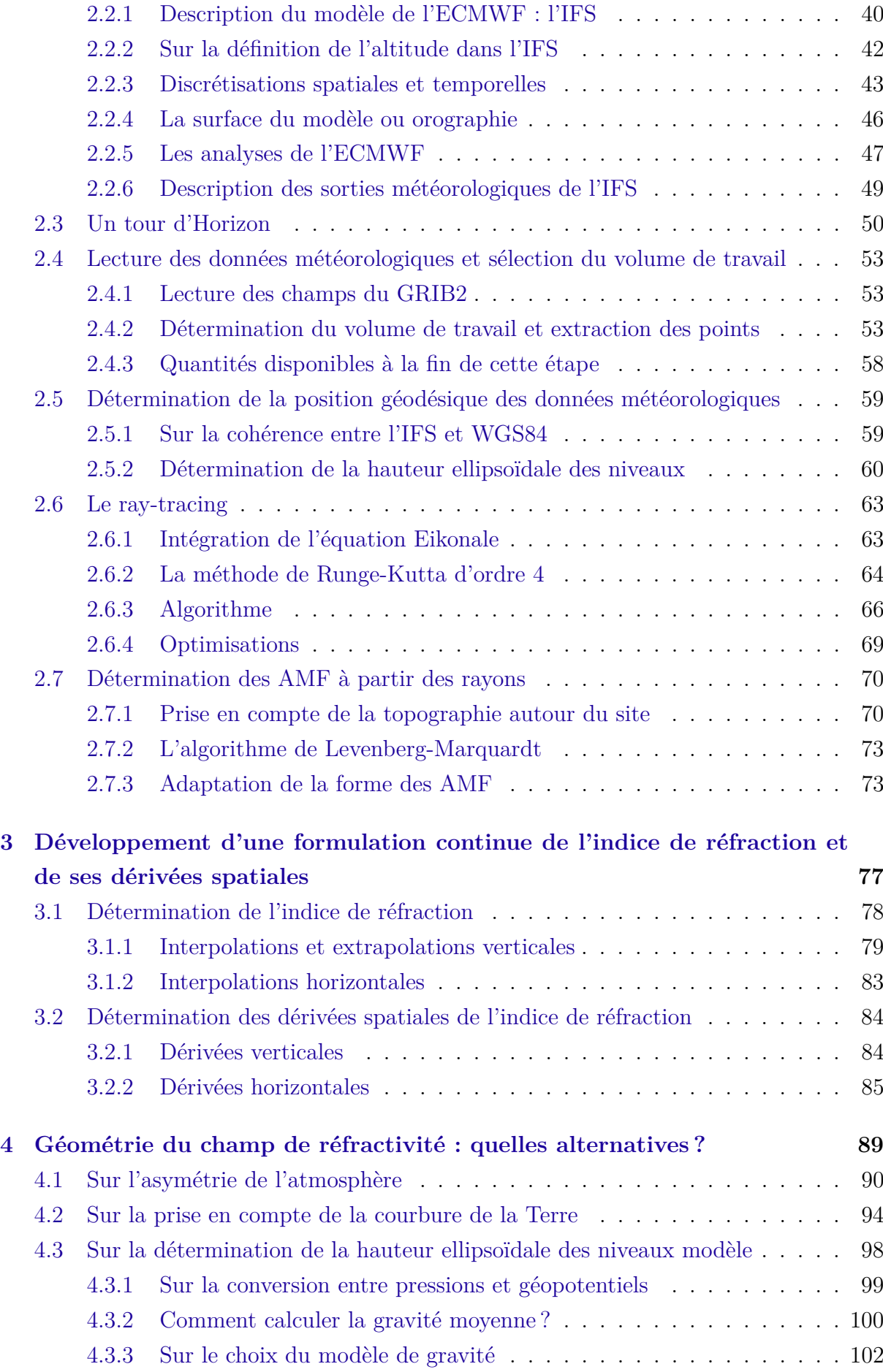

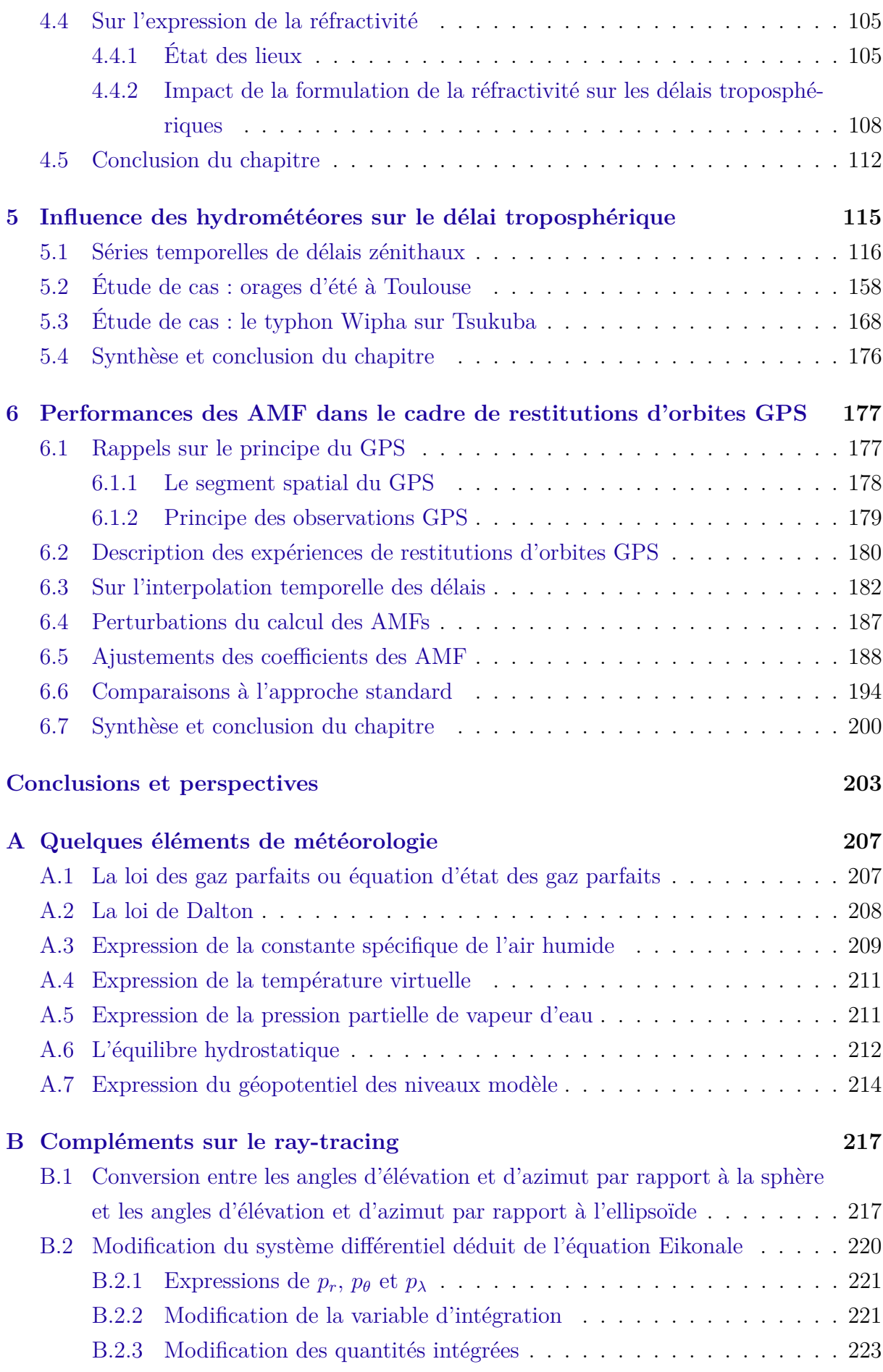

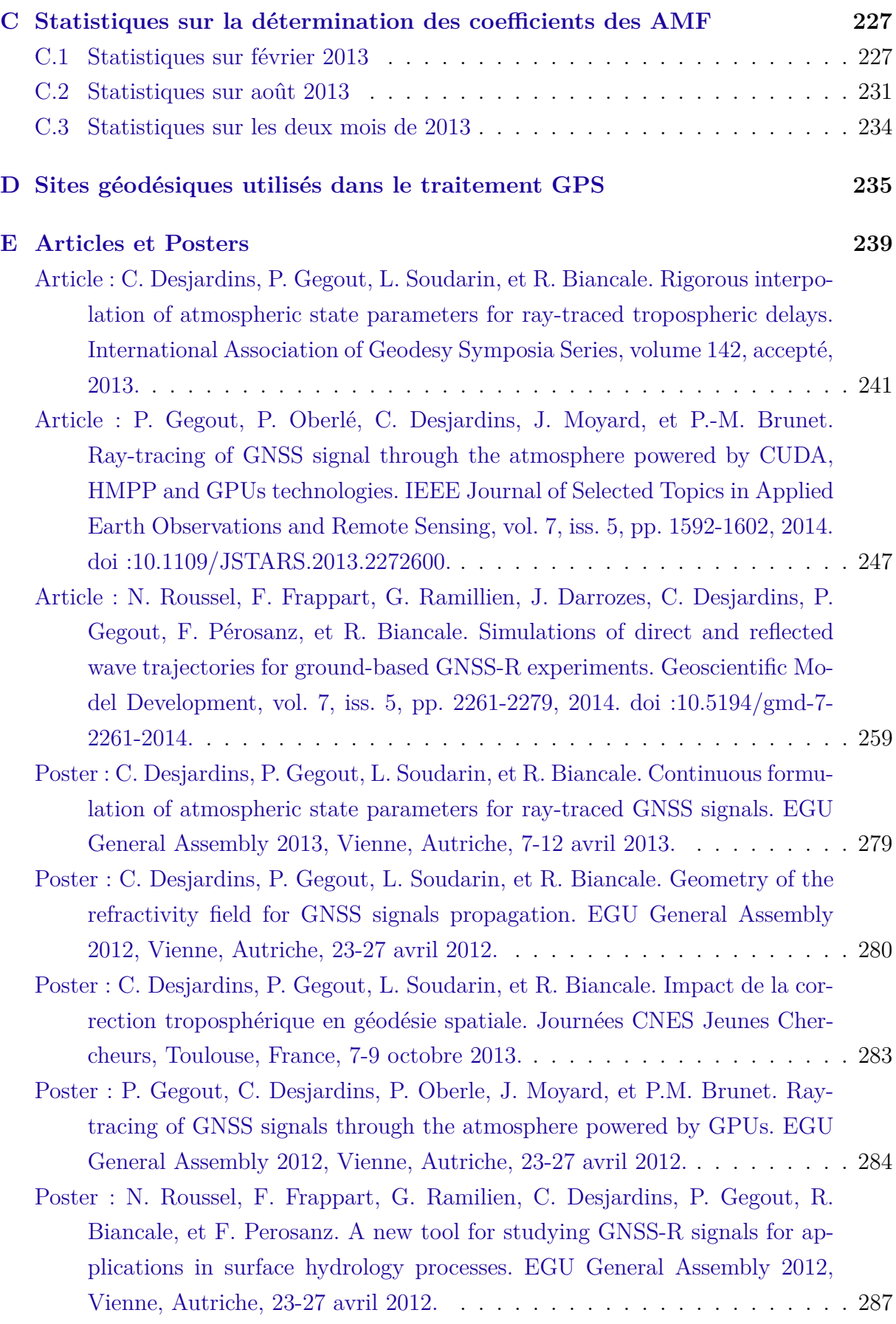

## **Bibliographie 289**

# **Table des figures**

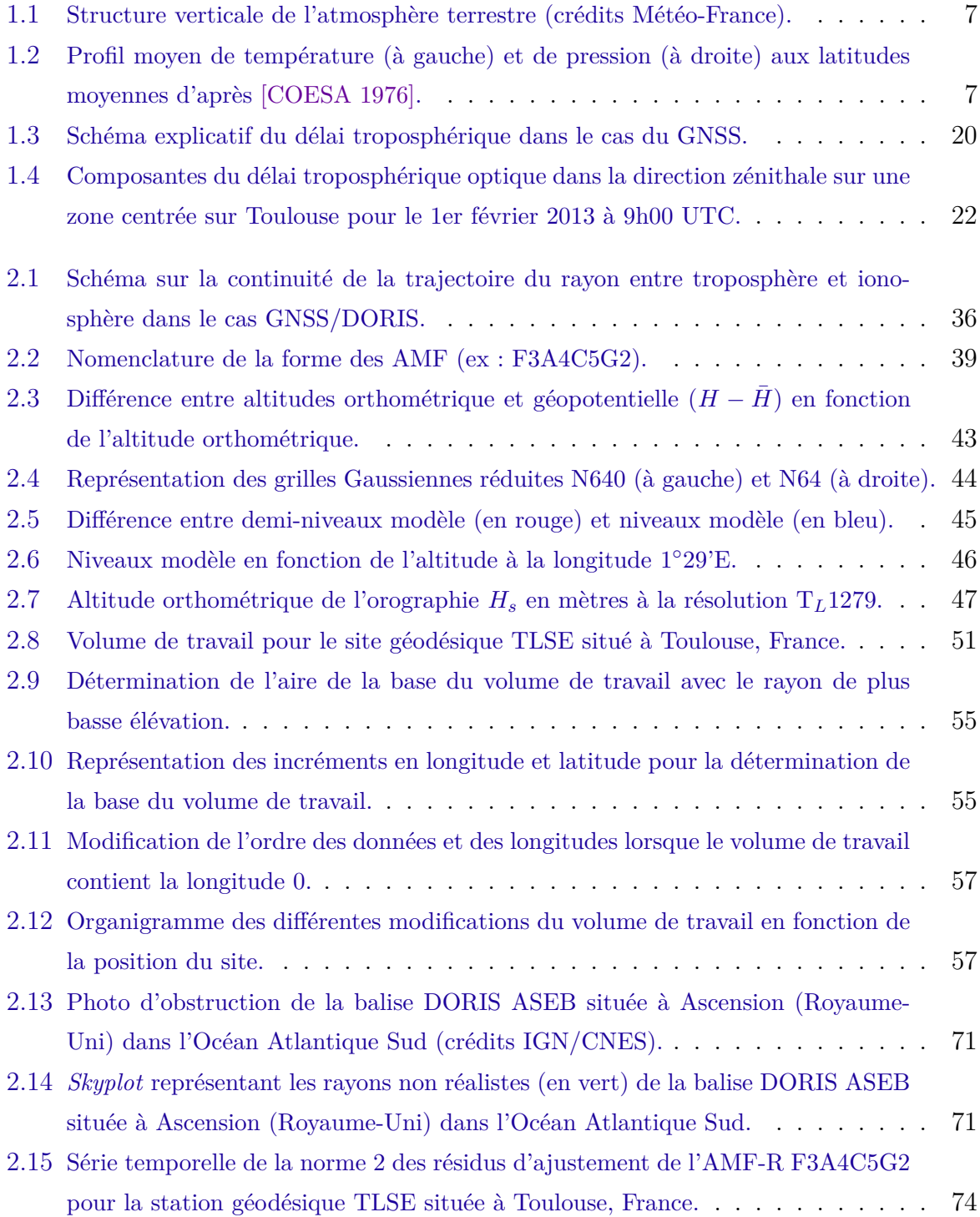

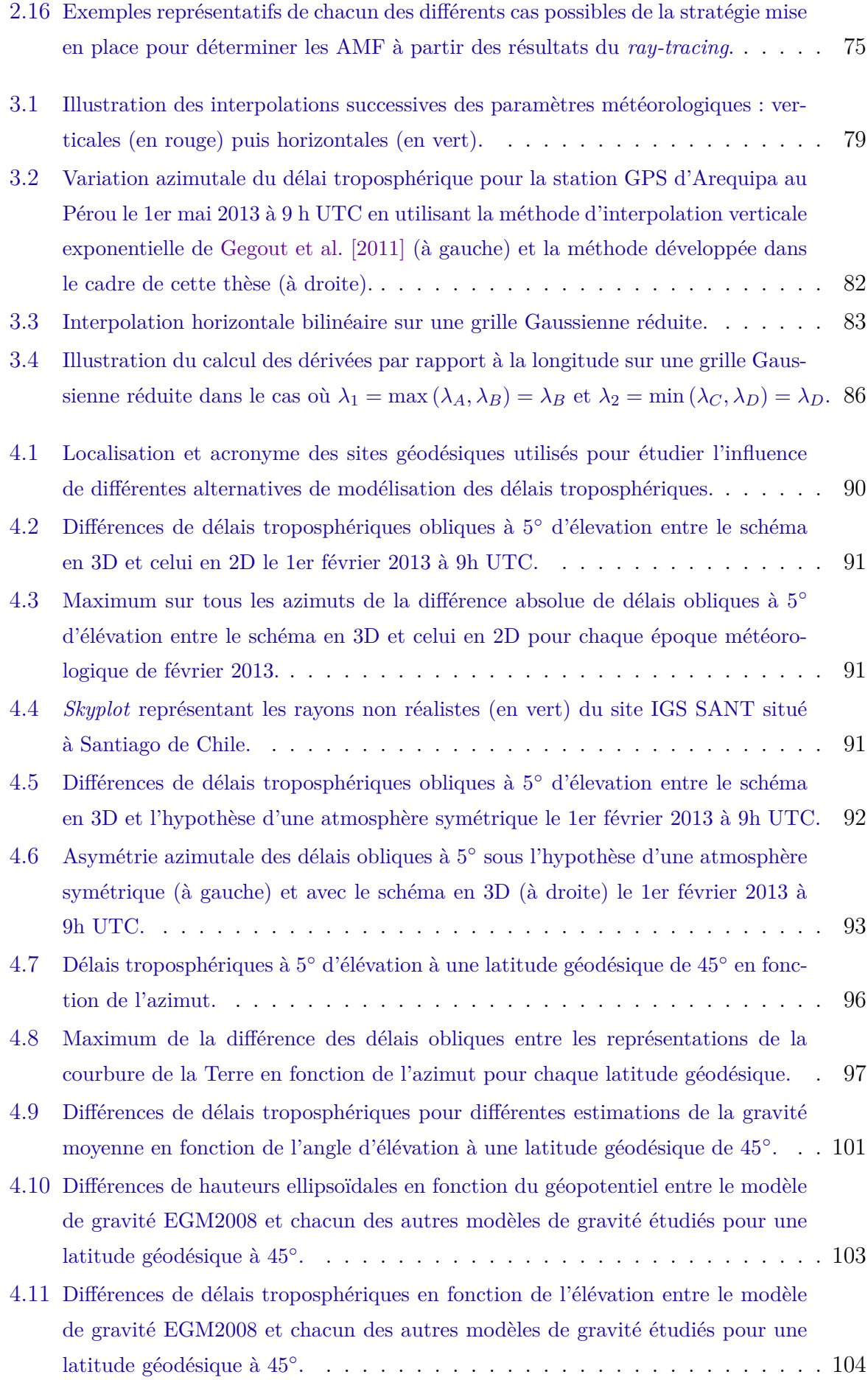

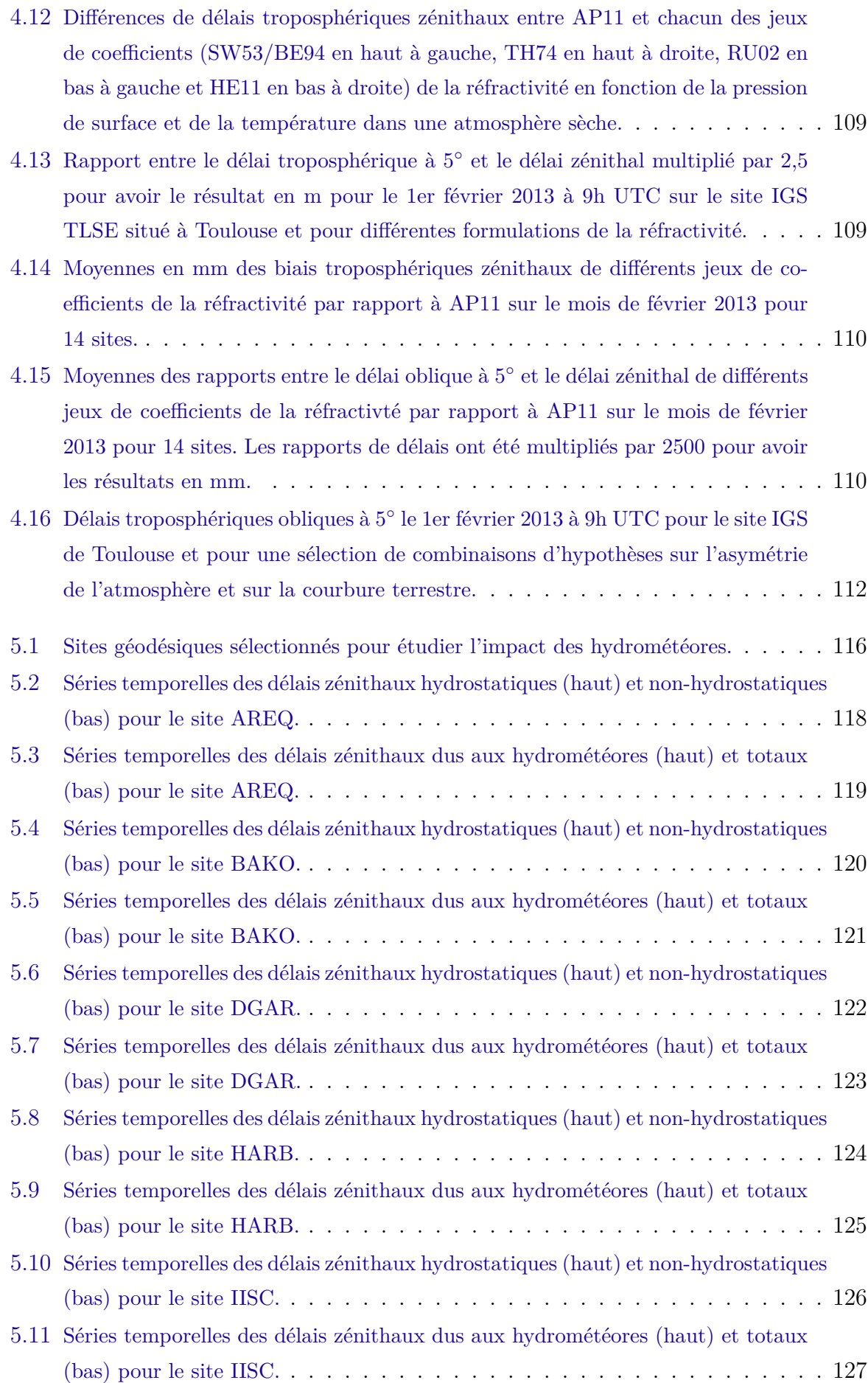

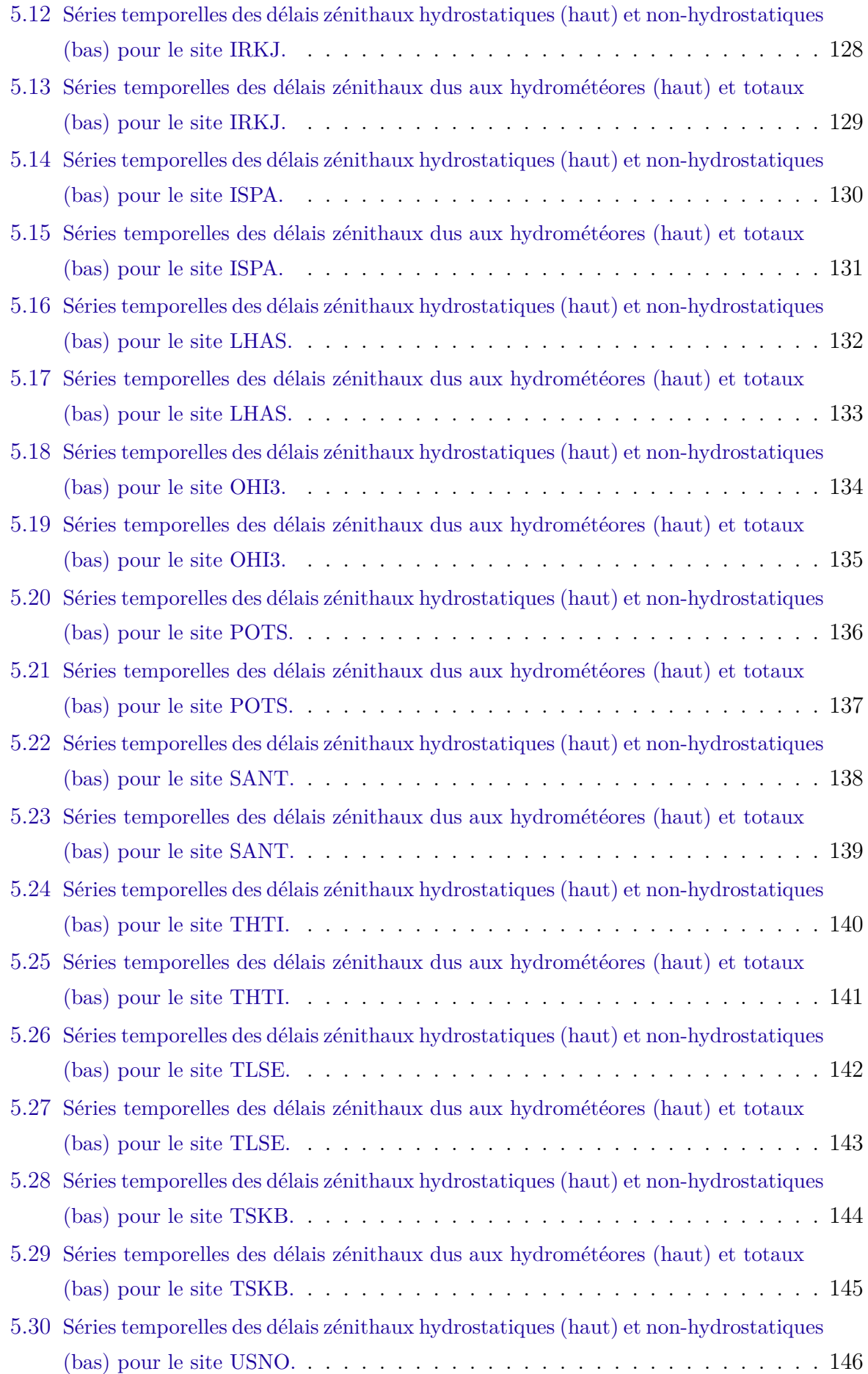

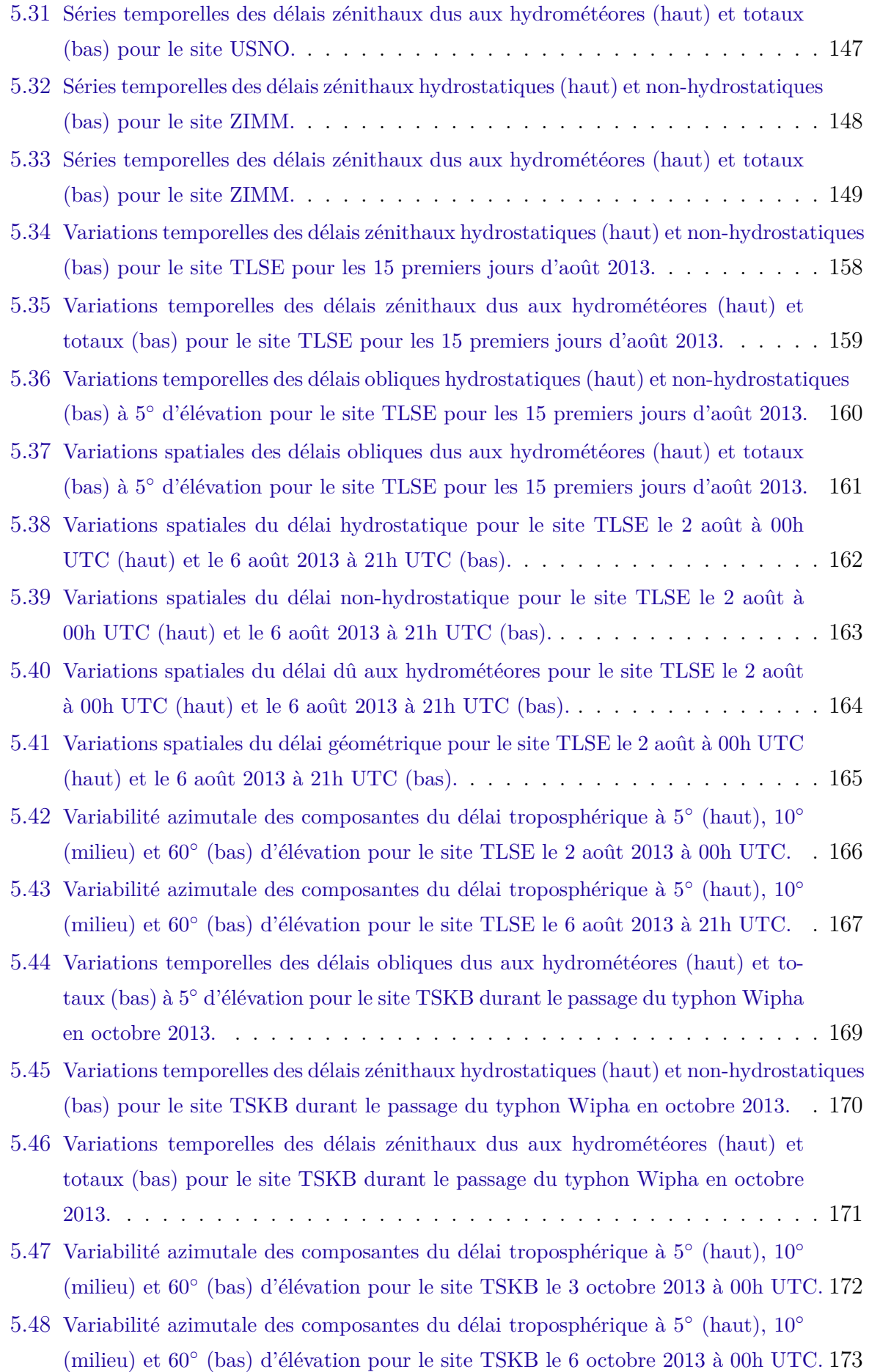

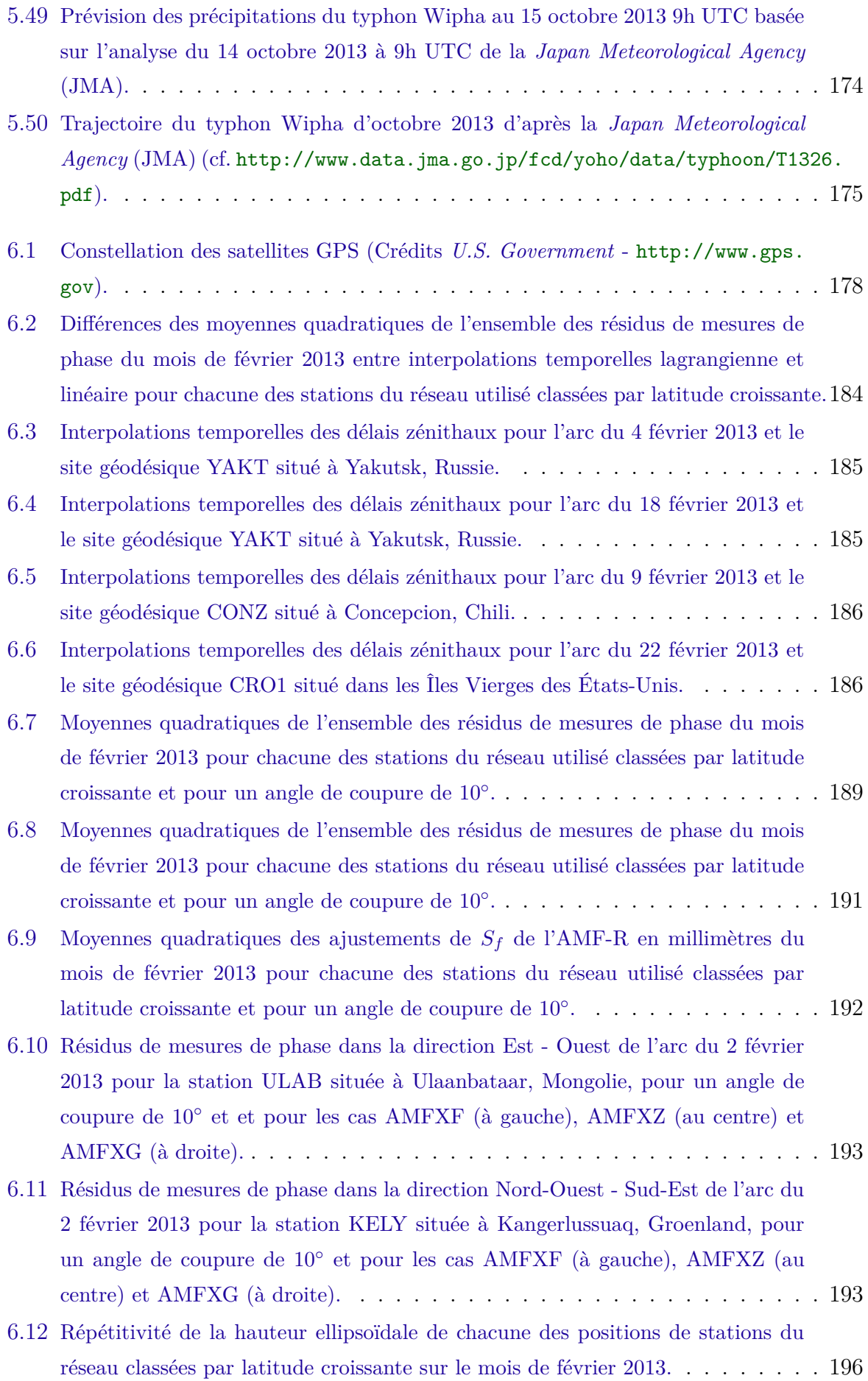

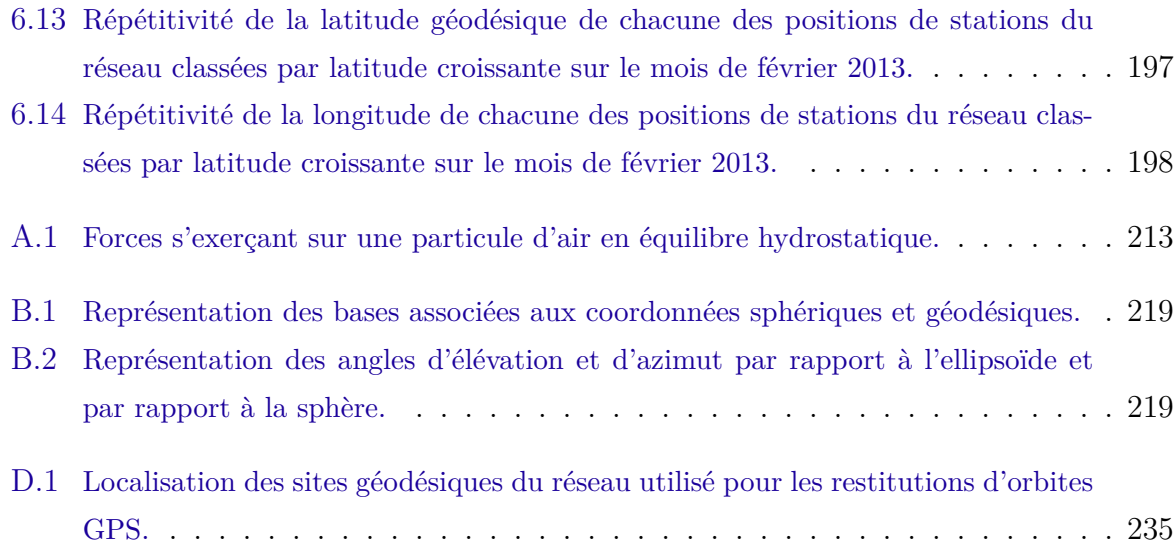

# **Liste des tableaux**

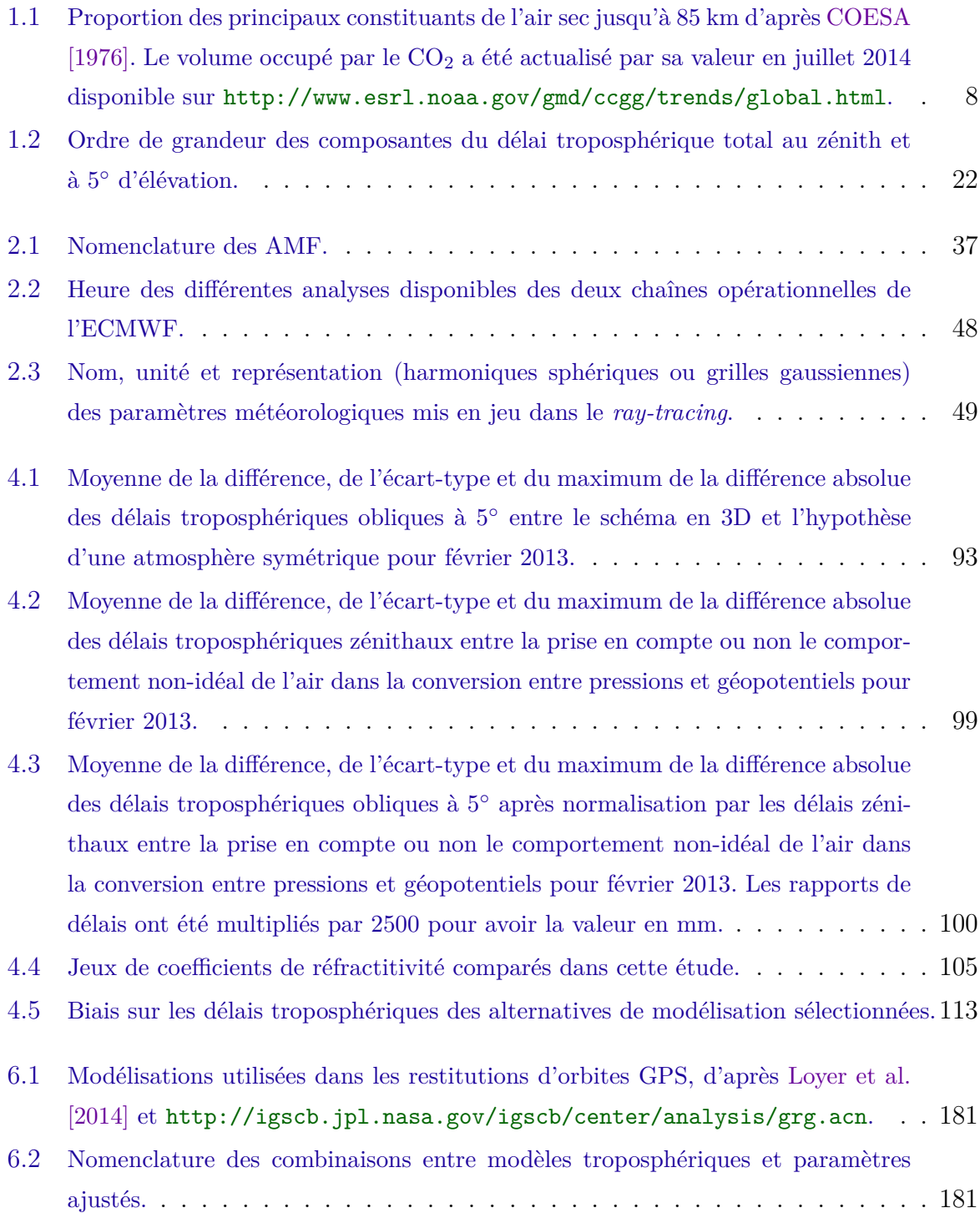

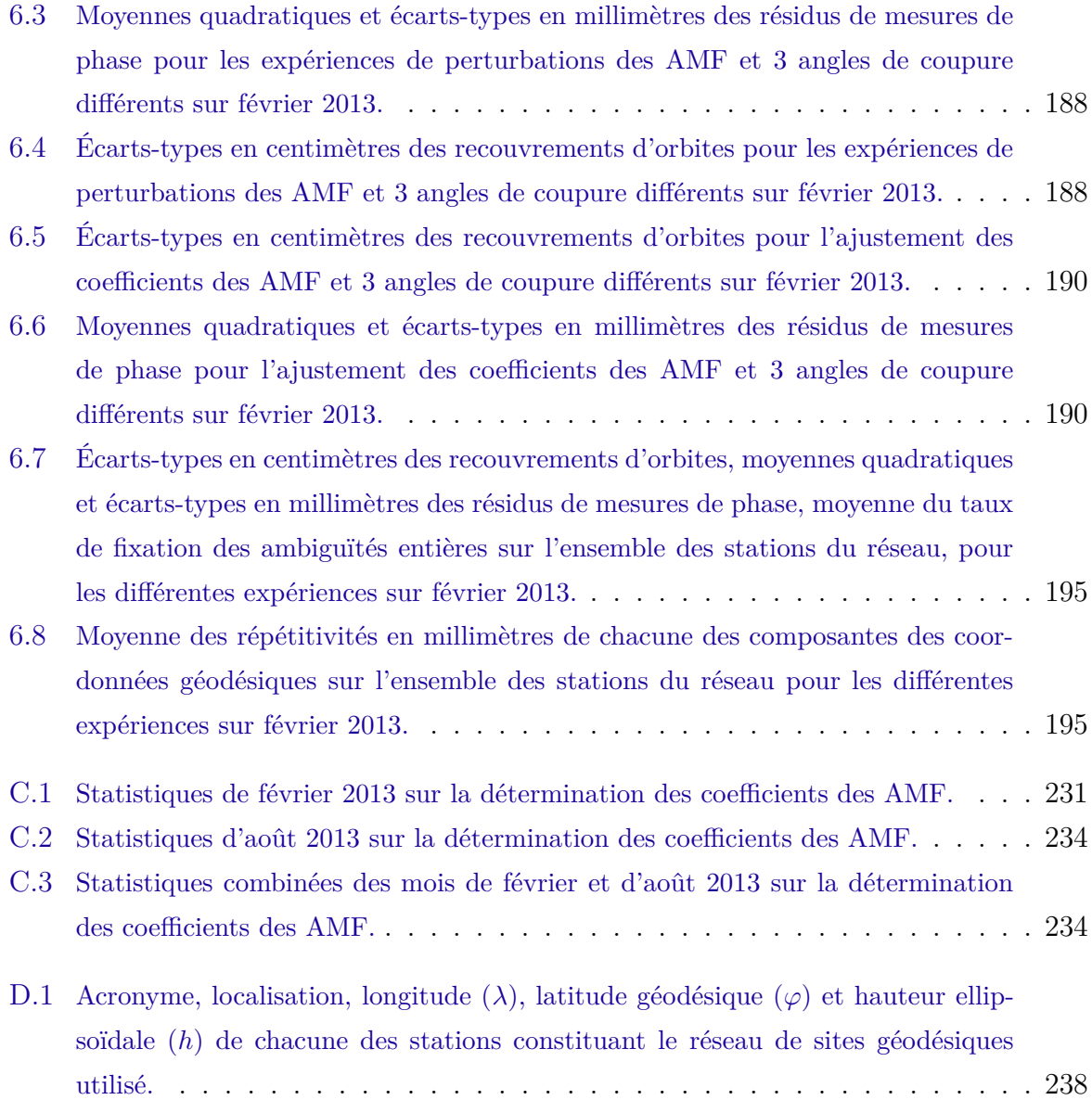

# **Introduction**

La géodésie est l'étude de la position, des formes et des dimensions de la Terre, de son champ de pesanteur, ainsi que l'étude des variations de ces éléments au cours du temps. L'utilisation des observations spatiales est devenue incontournable dans ce domaine. Elles apportent de nombreuses informations sur la forme complexe de la Terre, son champ de gravité, les fluctuations de sa rotation, les déformations de sa croûte, la tectonique des plaques, l'activité sismique et volcanique, les surcharges atmosphériques, océaniques et hydrologiques ... Cela a permis en moins de 30 ans, d'avoir une amélioration de la précision des paramètres décrivant notre planète d'un facteur 1000 : la géométrie terrestre est actuellement connue avec une précision centimétrique. La description des formes et mouvements de la surface terrestre repose actuellement essentiellement sur quatre techniques dites de géodésie spatiale qui s'appuient sur des signaux électromagnétiques dans les domaines visible ou radio :

- La télémétrie laser sur satellite (*Satellite Laser Ranging* SLR) et la télémétrie laser sur la Lune (*Lunar Laser Ranging* - LLR) où la mesure repose sur le temps allerretour mis par l'impulsion d'une onde électromagnétique dans le domaine visible entre la station terrestre émettrice et un satellite (Starlette, Stella, Lageos1-2) pour la première et entre la station terrestre émettrice et un des réflecteurs posés sur la Lune pour la deuxième.
- Le système français Détermination d'Orbite et Radiopositionnement Intégrés par Satellite (DORIS) conçu et développé par le Centre National d'Études Spatiales (CNES) en collaboration avec le Groupe de Recherche de Géodésie Spatiale (GRGS) et l'Institut National de l'Information Géographique et Forestière (IGN) où la quantité observée est le décalage fréquentiel par effet Doppler des signaux émis actuellement par une soixantaine de balises au sol sur deux fréquences, à 401,25 MHz et 2,3625 GHz, correspondant à des longueurs d'onde respectives de 74,7 cm et 14,7 cm.
- La technique d'interférométrie à très longue base (*Very-Long-Baseline Interferometry* - VLBI) où la quantité mesurée est le retard mis par une onde radio venant d'une source extragalactique pour arriver à deux radiotélescopes terrestres distincts et distants. Les bandes spectrales observées par les antennes au sol, sont traditionnellement les bandes S et X centrées respectivement sur des longueurs

d'onde de 13,0 cm (2,3 GHz) et de 3,6 cm (8,4 GHz). Cependant, le nouveau système VLBI2010 en cours de développement prévoit de se baser sur l'utilisation d'au moins quatre bandes simultanément comprises entre 2,5 GHz et 14 GHz [Behrend et al. 2009], c'est-à-dire à des longueurs d'onde comprises entre 2,1 cm et 12,0 cm. — Les systèmes de positionnement par satellites (*Global Navigation Satellite System* - GNSS) fournissant une couverture mondiale de géopositionnement à usages civil et militaire à partir d'une constellation de satellites. A ce jour, il y a deux GNSS globaux opérationnels : le *Global Positioning System* (GPS) des Etats-Unis opérationnel depuis 1995, le *GLObalnaïa Navigatsionnaïa Spoutnikovaïa Sistéma* (GLONASS) russe de nouveau opérationnel depuis 2010 ; et deux GNSS globaux en cours de développement : le système de positionnement européen Galiléo et le système de positionnement chinois Compass, aussi appelé Beidou 2. Les satellites GNSS émettent des signaux électromagnétiques dans le domaine radio au-dessus du Gigahertz qui sont reçus par les récepteurs des utilisateurs au sol. Plus précisément, les fréquences actuellement utilisées dans les différents GNSS sont comprises entre 1176,45 MHz et 1602,00 MHz correspondant à des longueurs d'onde respectives de 25,48 cm et 18,71 cm (cf. [http://wwww.navipedia.net/index.php/](http://wwww.navipedia.net/index.php/GNSS_signal) [GNSS\\_signal](http://wwww.navipedia.net/index.php/GNSS_signal)). Deux quantités observables permettent de déduire la distance entre satellite et récepteur : la différence temporelle entre l'instant d'émission de l'onde par le satellite et son instant de réception, et la différence de phase entre l'horloge du satellite et celle du récepteur au sol. Ces mesures sont répétées sur tous les satellites visibles par un récepteur et permettent de calculer une position en continu.

Les signaux électromagnétiques utilisés par les techniques de géodésie spatiale, se propagent à la vitesse de la lumière et en ligne droite dans le vide mais ont leur propagation modifiée par l'atmosphère terrestre. Dans le cadre de cette thèse, nous nous intéressons à la propagation dans la basse atmosphère des signaux aux fréquences radio utilisés par la plupart des techniques de géodésie spatiale et plus particulièrement par les satellites GNSS. En terme de propagation des ondes aux fréquences radio, l'atmosphère peut être divisée en deux parties : l'ionosphère et l'atmosphère neutre. L'ionosphère est la couche atmosphérique où les composants atmosphériques sont partiellement ionisés par le rayonnement solaire. L'atmosphère neutre où se produisent les phénomènes météorologiques s'étend de la surface terrestre jusqu'à 85 km d'altitude environ. L'atmosphère neutre n'étant pas dispersive aux fréquences radio, ses effets ne peuvent donc pas être éliminés par des mesures à des fréquences différentes contrairement à ceux de l'ionosphère. Comme la troposphère, couche météorologique allant jusqu'à environ 12 km d'altitude, est responsable de la majeure partie des effets de l'atmosphère neutre sur les ondes électromagnétiques, l'atmosphère neutre est la plupart du temps nommée troposphère en géodésie.

Dans l'atmosphère neutre, la présence d'humidité et la variation de pression en fonction de l'altitude modifie l'indice de réfraction, donc la vitesse des signaux électromagnétiques et leur trajectoire. Ainsi, la propagation des signaux électromagnétiques aux fréquences radio est modifiée par rapport à celle dans le vide de deux manières : la vitesse des signaux est légèrement plus faible que la vitesse de la lumière et leur trajectoire est courbe. Ces effets engendrent un retard de propagation par rapport à ce qui serait mesuré dans le vide, retard qui peut être traduit par un allongement apparent du trajet. Cet allongement nommé allongement troposphérique ou délai troposphérique, est d'environ 2,3 m au zénith et est 10 fois plus important à une élévation de 5 degrés au-dessus de l'horizon. La détermination des délais troposphériques est actuellement considérée comme une des principales sources d'erreur en géodésie spatiale. En effet, l'incertitude des modèles de corrections troposphériques se propage dans différents paramètres géophysiques, en particulier, sur la position verticale des stations géodésiques [Herring 1986, Davis et al. 1991] situées sur la surface terrestre et permettant d'observer la forme et les variations de cette dernière.

Dans cette thèse, la modélisation de la propagation aux fréquences radio dans l'atmosphère neutre à partir de données météorologiques issues du modèle de prévision numérique du temps du Centre européen pour les prévisions météorologiques à moyen terme (*European Centre for Medium-Range Weather Forecasts* - ECMWF) est investiguée dans le but d'obtenir la meilleure précision possible sur les délais troposphériques pour les GNSS. Une grande partie de cette étude peut cependant s'appliquer non seulement aux GNSS mais également aux autres techniques utilisant des signaux micro-ondes. Cette thèse s'inscrit dans la continuité directe du travail de modélisation de la propagation troposphérique et du développement d'une formulation continue, appelée *Adaptive Mapping Function* (AMF), permettant de représenter les délais troposphériques avec une précision millimétrique, effectué par Gegout et al. [2011].

Les principales contributions de cette thèse sont :

- Le développement d'une description des variations verticales et horizontales des paramètres météorologiques respectant les lois physiques propres à chaque paramètre météorologique et basée sur la formulation continue utilisée dans le programme de prévision numérique du temps de l'ECMWF (cf. chapitre 3) ;
- La prise en compte des effets dus aux gouttelettes d'eau liquide et aux cristaux de glace contenus dans l'atmosphère, en complément de la vapeur d'eau traditionnellement prise en compte, sur la propagation des signaux micro-ondes dans l'atmosphère neutre (cf. chapitres 1 et 5) ;
- L'étude de sensibilité des délais troposphériques à différentes alternatives de modélisation de la propagation troposphérique (cf. chapitre 4) ;
- L'analyse de la cohérence des AMF avec les mesures GPS (cf. chapitre 6) ;
- L'intégration d'une topographie terrestre pour éliminer les trajectoires des signaux électromagnétiques non réalistes (cf. section 2.7.1) ;
- L'adaptation du volume de travail en fonction de la localisation du site, c'està-dire l'ensemble des données météorologiques autour du site extraites du fichier global de données fourni par l'ECMWF et utilisées ensuite pour calculer les délais troposphériques du site géodésique (cf. section 2.4.2).

Dans le premier chapitre, les principes de la propagation des ondes radio dans l'atmosphère neutre et les représentations actuelles des délais troposphériques sont exposés. Le chapitre 2 détaille la modélisation des délais troposphériques telle qu'elle est faite dans cette étude et la construction des AMF. Le chapitre 3 expose la formulation continue des paramètres météorologiques, nécessaire au calcul de la trajectoire des signaux dans l'atmosphère neutre et développée ici. Le chapitre 4 analyse ensuite la sensibilité des délais troposphériques à différentes alternatives de modélisation. Le chapitre 5 quantifie et évalue la contribution au délai troposphérique de l'eau liquide et des cristaux de glace contenus dans l'atmosphère, contribution qui est la plupart du temps négligée en géodésie spatiale. Enfin, le chapitre 6 analyse la cohérence des AMF avec les mesures géodésiques pour différentes expériences de restitutions d'orbites GPS.

# CHAPITRE 1

# **Les effets de l'atmosphère neutre sur les ondes électromagnétiques**

### **Sommaire**

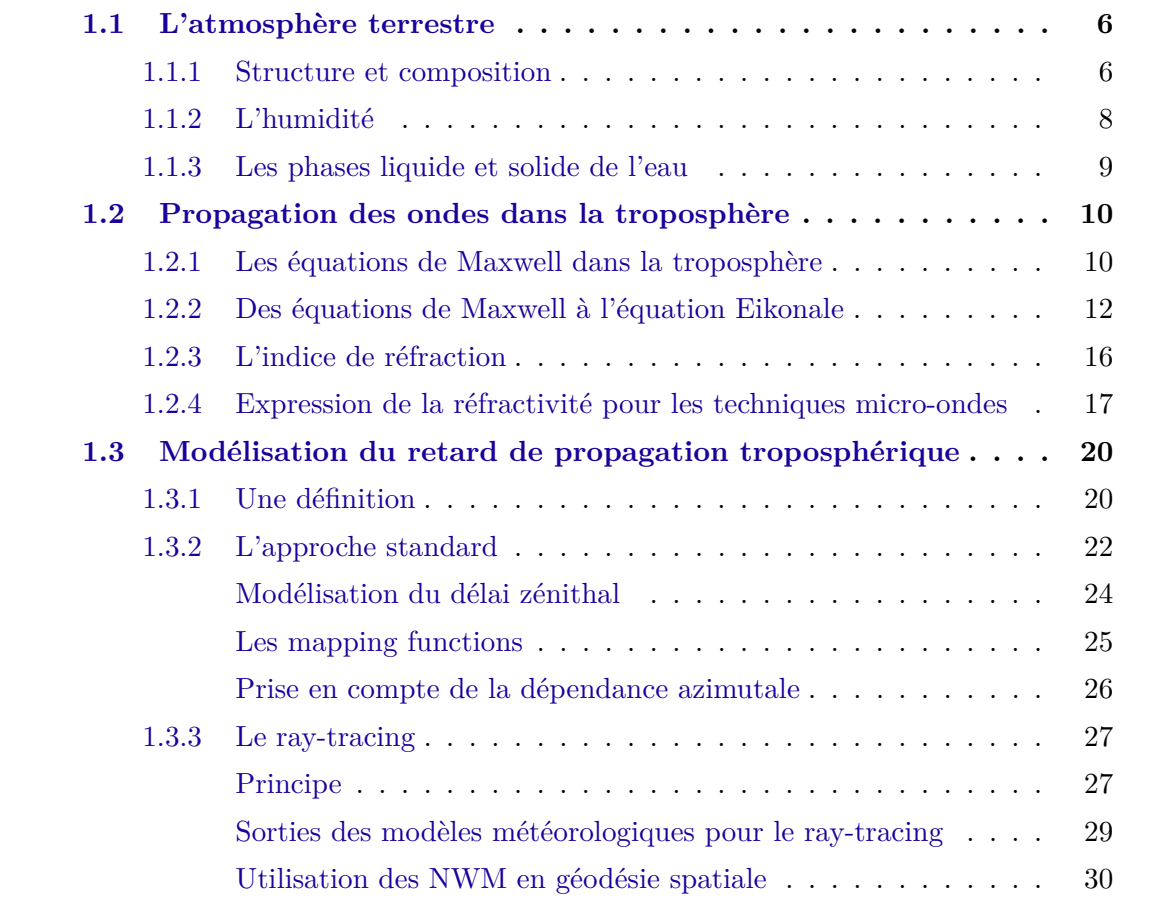

L'objectif de ce chapitre est de présenter les aspects théoriques des effets de l'atmosphère neutre sur les ondes électromagnétiques. La structure de l'atmosphère est en premier lieu rapidement décrite. Dans un deuxième temps, les bases physiques de la propagation des ondes dans l'atmosphère neutre sont exposées. Enfin, la modélisation des effets de l'atmosphère neutre dans le contexte géodésique ainsi qu'un état de l'art de cette modélisation sont détaillés.

## **1.1 L'atmosphère terrestre**

#### **1.1.1 Structure et composition**

L'atmosphère terrestre peut être divisée de différentes manières selon le contexte dans lequel cette subdivision est faite. En météorologie, les variations verticales de la température moyenne sont traditionnellement utilisées. La figure 1.1 illustre cette décomposition verticale. En géodésie où la propagation des ondes électromagnétiques au travers de l'atmosphère est déterminante, une subdivision en deux parties est traditionnellement faite : l'ionosphère où les composants atmosphériques sont partiellement ionisés par le rayonnement solaire et l'atmosphère généralement électriquement neutre où se produisent les phénomènes météorologiques. L'ionospohère s'étend de 85 km à 1 000 km d'altitude environ. Du fait de la présence d'ions, cette couche est dispersive aux fréquences radio. Ainsi, ses effets sur les ondes électromagnétiques dépendent de la fréquence de celles-ci. Cela signifie qu'en utilisant des mesures à deux fréquences différentes ou plus, l'effet de l'ionosphère sur les ondes électromagnétiques peut être en grande partie éliminé [Hofmann-Wellenhof et al. 2007]. Cette étude se focalise sur la propagation des signaux au travers de la deuxième couche : l'atmosphère neutre. L'atmosphère neutre, jusqu'à environ 85 km d'altitude, regroupe les couches météorologiques suivantes qui seront détaillées dans le prochain paragraphe : troposphère, stratosphère et mésosphère (cf. figure 1.1). La figure 1.2 représente les profils verticaux de température et de pression du modèle empirique *US Standard Atmosphere 76* (USSA76) [COESA 1976] qui correspond à une atmosphère moyenne aux latitudes moyennes.

La troposphère est la couche météorologique la plus basse où se trouvent la plupart des phénomènes météorologiques. Elle s'étend de la surface du sol jusqu'à environ 10 km d'altitude, là où se situe le brusque changement de température dans le profil vertical de température. La limite supérieure de la troposphère, nommée tropopause, varie en fonction de la latitude et de la saison : entre 6-8 km aux pôles et 16-18 km à l'équateur [Malardel 2009]. Dans la troposphère, la décroissance de la température est d'environ −6*,* 5 ◦C·km<sup>−</sup><sup>1</sup> . La troposphère contient environ 80 % de la masse atmosphérique totale [Wallace et Hobbs 2006]. Au-dessus de la tropopause, se trouve la stratosphère. Sa limite supérieure nommée stratopause, variable en fonction de la latitude, est située à 50 km d'altitude en moyenne. La stratosphère contient la majeure partie de la couche d'ozone : près de 90 % de l'ozone de l'atmosphère se trouve dans cette couche. A l'intérieur de la stratosphère, le profil moyen de température se redresse et est quasi-isotherme jusqu'à 20 km d'altitude. Entre 20 et 40 km d'altitude, là où les concentrations d'ozone sont les plus élevées, le profil de température s'inverse. La température augmente avec l'altitude car l'air est réchauffé par l'absorption des rayons ultraviolets solaires par l'ozone. Au niveau de la stratopause, la température avoisine 0 ◦C. Au-dessus de la stratopause, se trouve la

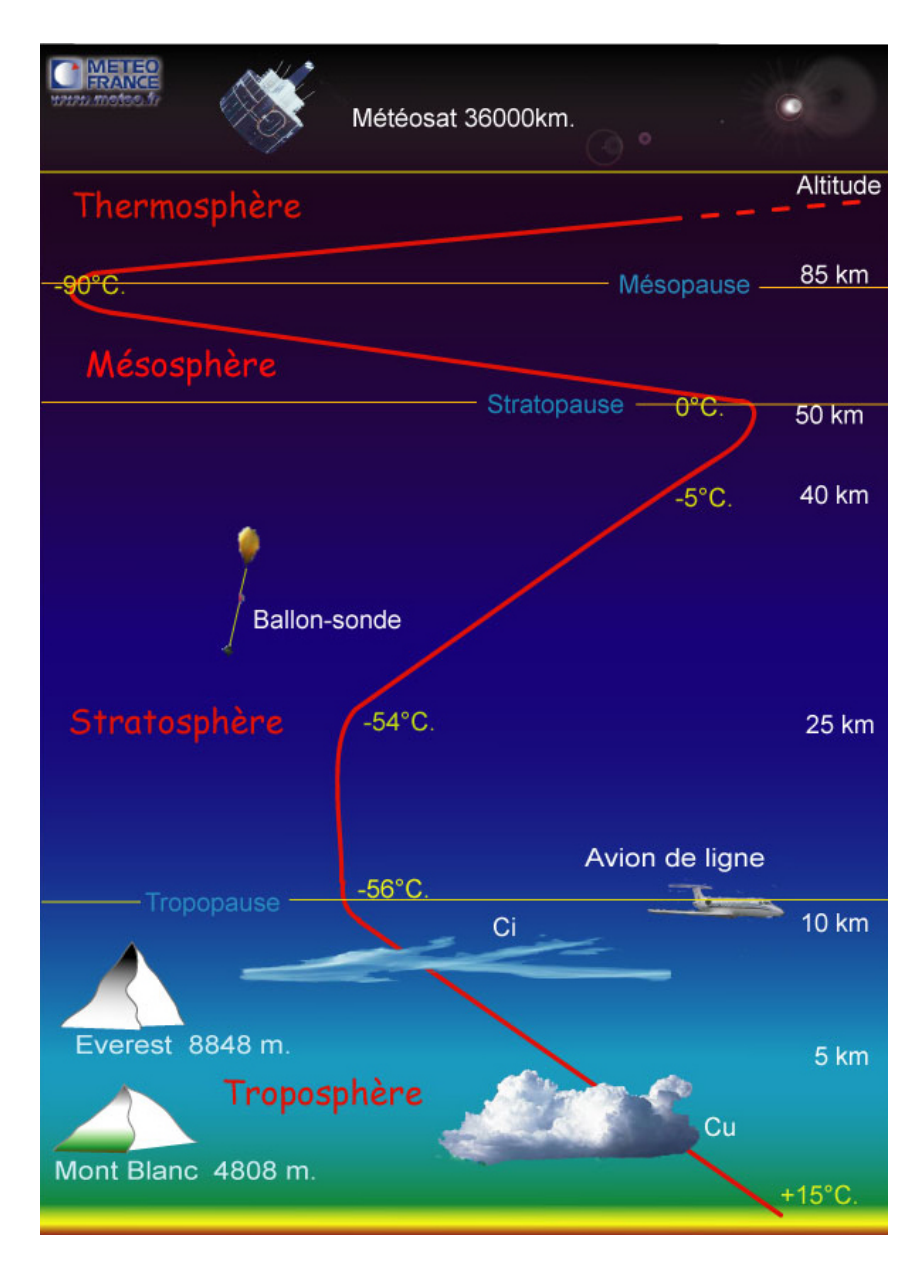

Figure 1.1 – Structure verticale de l'atmosphère terrestre (crédits Météo-France).

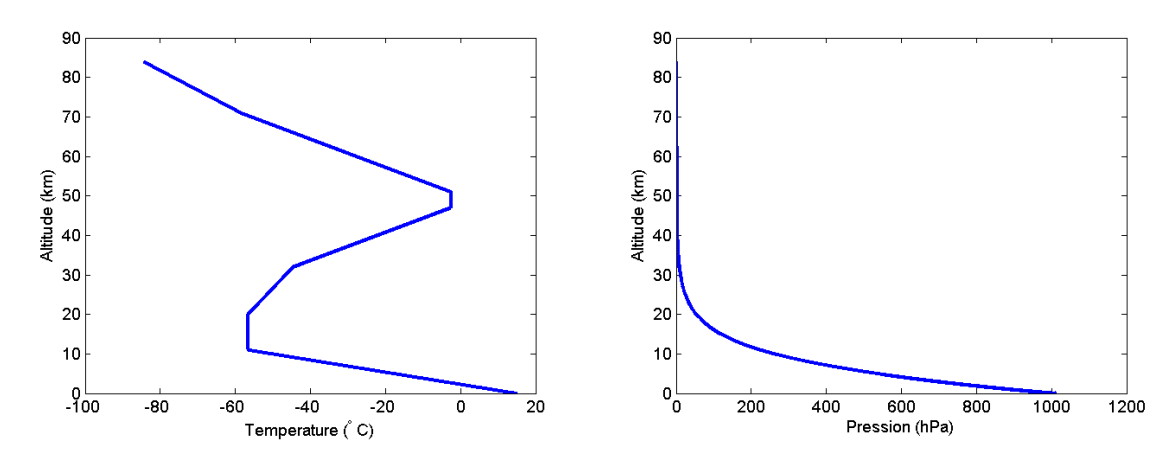

Figure 1.2 – Profil moyen de température (à gauche) et de pression (à droite) aux latitudes moyennes d'après [COESA 1976].

| Molécule                   | Volume occupé $(\%)$ |
|----------------------------|----------------------|
| Diazote $(N_2)$            | 78,0840              |
| Dioxygène $(O_2)$          | 20,948               |
| Argon $(Ar)$               | 0,9340               |
| Dioxyde de carbone $(CO2)$ | 0,00039633           |
| Néon (Ne)                  | 0,00001818           |
| Hélium (He)                | 0,00000524           |

Table 1.1 – Proportion des principaux constituants de l'air sec jusqu'à 85 km d'après COESA [1976]. Le volume occupé par le CO<sup>2</sup> a été actualisé par sa valeur en juillet 2014 disponible sur <http://www.esrl.noaa.gov/gmd/ccgg/trends/global.html>.

mésosphère où la température diminue à nouveau avec l'altitude, environ −2*,* 5 ◦C·km<sup>−</sup><sup>1</sup> .

Malgré le fait que la composition chimique de l'atmosphère neutre varie en fonction de l'altitude, notamment la proportion d'ozone, l'air sec, c'est-à-dire le gaz atmosphérique auquel la vapeur d'eau est retranchée, peut être assimilé à un mélange uniforme de gaz dans l'atmosphère neutre [Wallace et Hobbs 2006]. La composition volumétrique de l'air sec standard est détaillée dans la table 1.1. L'eau est traitée un peu à part en météorologie car elle est présente dans des proportions très variables (de 0*,* 5 à 5 %), majoritairement dans la troposphère et sous forme de vapeur d'eau. De plus, la vapeur d'eau peut changer d'état dans les conditions standards de température et de pression en se transformant en eau liquide ou glace donnant ainsi naissance à des nuages ou à des précipitations. Le mélange d'air sec et de vapeur d'eau est appelé air humide auquel s'ajoutent les phases liquide et solide de l'eau.

Dans ce document, nous négligerons les effets des autres particules liquides ou solides présentes dans l'atmosphère neutre, comme par exemple les aérosols ou les particules des nuages volcaniques, sur la propagation des ondes. Ces effets ont été étudiés par Solheim et al. [1999]. Ainsi, nous considérons que l'atmosphère neutre est la combinaison de deux gaz : l'air sec et la vapeur d'eau auxquels s'ajoutent les phases liquide et solide de l'eau. L'annexe A récapitule les principales lois utilisées en météorologie.

L'atmosphère neutre est souvent appelée troposphère par les géodésiens car, contenant la majeure partie de la masse atmosphérique, c'est cette couche qui est responsable de la grande majorité des effets de l'atmosphère neutre sur la propagation des ondes électromagnétiques [Hofmann-Wellenhof et al. 2007]. Dans la suite, le terme troposphère fera référence à l'atmosphère neutre.

### **1.1.2 L'humidité**

L'humidité peut être représentée par différentes grandeurs que nous allons lister dans cette section. L'humidité peut être définie comme la quantité de vapeur d'eau présente dans un volume d'air donné. Ainsi, la grandeur la plus naturelle pour l'exprimer est la masse volumique de la vapeur d'eau *ρ<sup>v</sup>* souvent traduite en terme de pression partielle de

vapeur d'eau *P<sup>v</sup>* en utilisant la loi des gaz parfaits (cf. annexe A.5).

L'humidité peut également s'exprimer comme la proportion de la masse de la vapeur d'eau présente dans un volume d'air donné. Cette grandeur s'appelle l'humidité spécifique et vaut :

$$
q_v = \frac{\rho_v}{\rho} \tag{1.1}
$$

où *ρ* est la masse volumique totale de l'air dans le volume donné. Le rapport de mélange *rv*, rapport entre la masse volumique de la vapeur d'eau et la masse volumique de l'air sec *ρd*, peut également être utilisé :

$$
r_v = \frac{\rho_v}{\rho_d} \tag{1.2}
$$

Enfin, la quantité de vapeur d'eau dans l'atmosphère peut être exprimée comme le rapport entre la pression partielle de vapeur d'eau et la pression de vapeur saturante *Psat* de l'air humide représentant la quantité maximale de vapeur d'eau que l'air peut contenir à une température donnée. L'humidité relative s'exprime en pourcentage :

$$
RH = 100 \cdot \frac{P_v}{P_{sat}} \tag{1.3}
$$

L'air humide est saturé pour *RH* = 100 %. Cependant, dans certaines conditions, *RH* peut dépasser 100 % [Malardel 2009]. La pression de vapeur d'eau est reliée à la température par la relation de Clausius-Clapeyron. La mise en place d'une relation simple entre pression de vapeur saturante et température n'est pas directe et fait appel à des valeurs expérimentales provenant de différentes sources. En pratique, des modèles faisant intervenir différentes formulations et coefficients empiriques ont été développés dont les plus utilisés sont répertoriés à l'adresse [http://faculty.eas.ualberta.ca/jdwilson/](http://faculty.eas.ualberta.ca/jdwilson/EAS372_13/Vomel_CIRES_satvpformulae.html) [EAS372\\_13/Vomel\\_CIRES\\_satvpformulae.html](http://faculty.eas.ualberta.ca/jdwilson/EAS372_13/Vomel_CIRES_satvpformulae.html). Les incertitudes sur la pression de vapeur saturante sont mal définies et ont conduit la communauté de thermométrie à faire de la détermination de la pression de vapeur saturante en fonction de la température, un enjeu majeur [Bell et al. 2008]. Ainsi, pour prendre en compte la quantité d'humidité dans l'atmosphère, il est préférable d'utiliser l'humidité spécifique qui ne dépend pas de modèles empiriques plutôt que l'humidité relative.

#### **1.1.3 Les phases liquide et solide de l'eau**

Malardel [2009] décrit les différentes classes de particules d'eau solide ou liquide, nommées hydrométéores, communément prises en compte dans les modèles météorologiques. Ces classes sont :

— l'eau liquide en suspension dans les nuages : ces hydrométéores représentent les gouttelettes d'eau liquide dont le diamètre est inférieur à 80 *µ*m considérées comme non précipitantes. Leur concentration dans les nuages peut varier de 0*,* 01 à quelques  $g \cdot kg^{-1}$ ;

- la pluie : cette classe regroupe les gouttelettes d'eau liquide dont le diamètre est supérieur à 80 *µ*m considérées comme précipitantes ;
- les cristaux de glace en suspension dans les nuages : ce sont les très petits cristaux de glace dont le diamètre est compris entre 10 et 100 *µ*m ;
- la neige : ce sont les gros flocons dont le diamètre est compris entre 1 et 10 mm en chute lente ;
- les autres espèces glacées ou *graupel* : ce terme regroupe les particules, précipitantes ou non, de phase solide non représentées par les deux précédentes catégories. Cette catégorie regroupe ainsi le grésil, la grêle et la neige fondue.

Pour notre étude, si on néglige les effets de diffraction dépendant de la taille des particules, la distinction entre les différentes catégories définies en fonction du caractère précipitatif n'est pas nécessaire. En effet, la vitesse de chute des hydrométéores, de quelques mètres par seconde, est très petite devant celle de l'onde électromagnétique parcourant la troposphère à une vitesse légèrement inférieure à celle de la lumière. Le phénomène de chute des hydrométéores peut donc être négligé en propagation. Ainsi, seul l'état solide ou liquide des hydrométéores caractérise leurs effets sur la propagation des ondes électromagnétiques. C'est la raison pour laquelle, dans la suite, nous regrouperons les catégories d'hydrométéores de phase liquide (eau liquide en suspension dans les nuages et pluie) sous le terme eau liquide et celles de phase solide (cristaux de glace en suspension dans les nuages, neige et *graupel*) sous le terme glace. Le contenu massique de chacune de ces deux classes est donc la somme des contenus massiques de chaque classe d'hydrométéores la constituant. On définit ainsi *q<sup>l</sup>* et *q<sup>i</sup>* , respectivement, le contenu spécifique de l'eau liquide et de la glace dans un volume donné, par :

$$
q_l = \frac{\rho_l}{\rho} \tag{1.4}
$$

$$
q_i = \frac{\rho_i}{\rho} \tag{1.5}
$$

où *ρ<sup>l</sup>* et *ρ<sup>i</sup>* sont respectivement les densités de tous les éléments sous forme liquide et solide dans un volume donné d'atmosphère.

### **1.2 Propagation des ondes dans la troposphère**

### **1.2.1 Les équations de Maxwell dans la troposphère**

La propagation des ondes électromagnétiques est régie par les équations de Maxwell. Dans un milieu quelconque, ces équations s'écrivent sous forme locale de la manière suivante :

$$
\overrightarrow{rot}\overrightarrow{E} = -\frac{\partial \overrightarrow{B}}{\partial t}
$$
 (1.6)

$$
\overrightarrow{rot}\overrightarrow{H} = \overrightarrow{j_c} + \frac{\partial \overrightarrow{D}}{\partial t}
$$
\n(1.7)

$$
div\overrightarrow{D} = \rho_L \tag{1.8}
$$

$$
div \vec{B} = 0 \tag{1.9}
$$

où  $\overrightarrow{E}$  est le champ électrique,  $\overrightarrow{B}$  le champ magnétique,  $\overrightarrow{H}$  le champ d'excitation magnétique,  $\overrightarrow{D}$  le champ d'induction électrique,  $\overrightarrow{j_c}$  le vecteur densité de courant de conduction et *ρ<sup>L</sup>* la densité volumique de charges électriques libres. L'équation de Maxwell-Faraday (Éq. 1.6) décrit tous les phénomènes d'induction et permet de montrer qu'un champ magnétique peut créer un champ électrique à circulation constante. L'équation de Maxwell-Ampère (Éq. 1.7) relie le champ magnétique à ses sources et au champ électrique. L'équation de Maxwell-Gauss (Éq. 1.8) exprime le fait que le flux électrique à travers toute surface fermée est égal à la somme des charges intérieures. L'équation de Maxwell-Thomson (Éq. 1.9) traduit la nullité du flux d'induction magnétique traversant toute surface fermée.

Si on considère uniquement les ondes électromagnétiques issues des techniques de géodésie spatiale, objet de cette étude, la troposphère peut être découpée en petits volumes dont les dimensions sont très petites devant la longueur d'onde (au plus décimétrique) de l'onde électromagnétique et de la distance (kilométrique) parcourue par cette onde dans l'atmosphère. Dans chacun de ces volumes, l'atmosphère est assimilée à un milieu :

- linéaire ;
- diélectrique ou isolant : on n'y trouve pas de charges libres, ainsi,  $\overrightarrow{j_c} = 0$  et  $\rho_L = 0$ ;
- isotrope : les propriétés physiques du milieu sont les mêmes selon les directions ;
- homogène : les propriétés physiques caractérisant le milieu sont constantes dans le volume.

Bien que constantes dans chacun des petits volumes d'atmosphère, les propriétés physiques caractérisant le milieu peuvent varier sur des échelles plus grandes. Un tel milieu est appelé milieu linéaire diélectrique isotrope inhomogène [Taillet 2006]. Sous ces hypothèses, la permittivité diélectrique du milieu  $\epsilon$  caractérisant la réponse du milieu à un champ électrique est définie par :

$$
\overrightarrow{D} = \epsilon \overrightarrow{E} \tag{1.10}
$$

alors que la perméabilité magnétique *µ* du milieu caractérisant la faculté d'un milieu à modifier le champ magnétique est reliée au champ magnétique et au champ d'excitation magnétique par la relation :

$$
\overrightarrow{B} = \mu \overrightarrow{H}.\tag{1.11}
$$

On introduit également  $\epsilon_0 = 8,854187 \cdot 10^{-12}$  F·m<sup>-1</sup> la permittivité diélectrique du vide et *µ*<sup>0</sup> = 4*π* · 10<sup>−</sup><sup>7</sup> H·m<sup>−</sup><sup>1</sup> la perméabilité magnétique du vide, milieu usuellement pris comme référence.  $\mu$  et  $\epsilon$  caractérisent les propriétés physiques du milieu et sont donc supposés varier lentement par rapport à la longueur d'onde.

Pour l'instant, aucune hypothèse sur le caractère magnétique, dispersif ou absorbant de l'atmosphère n'a été faite. Cependant, comme les caractéristiques de l'atmosphère varient suffisamment lentement par rapport à la durée que met l'onde électromagnétique pour parcourir l'atmosphère, on suppose que les caractéristiques du milieu,  $\epsilon$  et  $\mu$ , sont stationnaires c'est-à-dire indépendantes du temps. Ainsi, sous ces hypothèses, les équations (1.6) à (1.9) peuvent se réécrire de la manière suivante :

$$
\overrightarrow{rot}\overrightarrow{E} = -\mu \frac{\partial \overrightarrow{H}}{\partial t}
$$
 (1.12)

$$
\overrightarrow{rot}\overrightarrow{H} = \epsilon \frac{\partial \overrightarrow{E}}{\partial t}
$$
\n(1.13)

$$
div\left(\epsilon \overrightarrow{E}\right) = 0\tag{1.14}
$$

$$
div\left(\mu\overrightarrow{H}\right) = 0\tag{1.15}
$$

En combinant ces équations, on arrive aux équations d'onde bien connues qui suggèrent que l'onde électromagnétique se propage dans le milieu, avec la vitesse de phase *v* définie par :

$$
v = \frac{c}{\sqrt{\epsilon_r \mu_r}}\tag{1.16}
$$

[Born et al. 1999] où  $\epsilon_r = \frac{\epsilon}{\epsilon}$  $\frac{\epsilon}{\epsilon_0}$  et  $\mu_r = \frac{\mu}{\mu_0}$  $\frac{\mu}{\mu_0}$  sont respectivement les permittivité et perméabilité relatives du milieu et  $c_0 = 2,99792458 \cdot 10^8 \text{ m} \cdot \text{s}^{-1}$  est la vitesse de la lumière dans le vide.

Jusqu'ici, les propriétés physiques du milieu ont été représentées par *µ* et . Ces deux variables sont reliées à une autre grandeur caractéristique importante en propagation troposphérique : l'indice de réfraction *n*. Cet indice de réfraction est la quantité résultant du rapport entre la vitesse de la lumière dans le vide et la vitesse de phase de l'onde électromagnétique dans le milieu considéré [Taillet 2006] :

$$
n = \frac{c_0}{v} = \sqrt{\epsilon_r \mu_r} \tag{1.17}
$$

#### **1.2.2 Des équations de Maxwell à l'équation Eikonale**

Les champs électriques et magnétiques peuvent être représentés par une onde plane dans chacun des petits volumes d'atmosphère mais cette représentation n'est pas valable sur l'ensemble de l'atmosphère à cause de la variation lente des propriétés physiques de l'atmosphère qui peut courber le front d'onde. Ainsi, pour prendre en compte cette courbure, les champs électrique et d'excitation magnétique en tout point *M* de l'atmosphère à l'instant *t*, sont définis par leurs amplitudes complexes  $\overrightarrow{E}(M,t) = \Re e(\overrightarrow{E}^*(M,t))$  et  $\overrightarrow{H}(M,t) = \Re e \left( \overrightarrow{H^*}(M,t) \right)$  avec :

$$
\overrightarrow{E}^*(M,t) = \overrightarrow{E}_0(M)e^{-i\omega t}e^{ik_0S(M)}\tag{1.18}
$$

$$
\overrightarrow{H}^*(M,t) = \overrightarrow{H}_0(M)e^{-i\omega t}e^{ik_0S(M)} \tag{1.19}
$$

[Born et al. 1999] où  $\omega = 2\pi\nu$  est la pulsation,  $\lambda_0 = \frac{c_0}{\nu}$ *ν* est la longueur d'onde de l'onde électromagnétique dans le vide,  $\nu$  est la fréquence de l'onde,  $k_0 = \frac{\omega}{c_0}$  $\frac{\omega}{c_0}$  est le nombre d'onde,  $\overrightarrow{E_0}(M)$  et  $\overrightarrow{H_0}(M)$  sont les amplitudes complexes de l'onde et  $S(M)$  sa phase, aussi appelée fonction Eikonale.

L'équation de Maxwell-Faraday dans la troposphère (Éq. 1.12) se réécrit dans le domaine complexe de la manière suivante :

$$
\overrightarrow{rot}\overrightarrow{E^*}(M,t) = i\omega\mu(M)\overrightarrow{H^*}(M,t)
$$
\n(1.20)

En utilisant la formule classique d'analyse vectorielle  $\overrightarrow{rot}(a\overrightarrow{V}) = a \overrightarrow{rot} \overrightarrow{V} + \overrightarrow{grad} a \wedge \overrightarrow{V}$ , on a :

$$
\overrightarrow{rot}\overrightarrow{E^*}(M,t) = \overrightarrow{rot}\left(\overrightarrow{E_0}(M)e^{-i\omega t}e^{ik_0S(M)}\right)
$$
  
\n
$$
= e^{-i\omega t}\left[e^{ik_0S(M)}\overrightarrow{rot}\overrightarrow{E_0}(M) + \overrightarrow{grad}\ e^{ik_0S(M)} \wedge \overrightarrow{E_0}(M)\right]
$$
  
\n
$$
= e^{-i\omega t}e^{ik_0S(M)}\left[\overrightarrow{rot}\overrightarrow{E_0}(M) + ik_0\overrightarrow{grad}\ S(M) \wedge \overrightarrow{E_0}(M)\right]
$$
\n(1.21)

Pour des petites longueurs d'onde,  $\overrightarrow{E}_0(M)$  varie beaucoup plus lentement que  $S(M)$ , ainsi, le premier terme devient négligeable devant le second. Physiquement, cela signifie que la phase du champ varie beaucoup plus rapidement que son amplitude. Cette approximation n'est pas valide lorsque l'amplitude varie appréciablement sur quelques longueurs d'onde : au voisinage d'une source, des arêtes des bâtiments ou des bords des toits. On néglige donc tous les effets de diffraction. Ainsi, l'équation (1.21) se réécrit :

$$
\overrightarrow{rot}\overrightarrow{E^*}(M,t) \approx ik_0e^{-i\omega t}e^{ik_0S(M)}\overrightarrow{grad} S(M) \wedge \overrightarrow{E_0}(M)
$$
\n(1.22)

et

$$
\overrightarrow{rot}\overrightarrow{E}^*(M,t) = i\omega\mu(M)\overrightarrow{H}^*(M,t)
$$
  

$$
ik_0e^{-i\omega t}e^{ik_0S(M)}\overrightarrow{grad} S(M) \wedge \overrightarrow{E_0}(M) = i\omega\mu(M)\overrightarrow{H_0}(M)e^{-i\omega t}e^{ik_0S(M)}
$$
  

$$
\overrightarrow{H_0}(M) = \frac{1}{c_0 \mu(M)}\overrightarrow{grad} S(M) \wedge \overrightarrow{E_0}(M)
$$
(1.23)

En raisonnant de même sur (1.13), on arrive à :

$$
\overrightarrow{E}_0(M) = -\frac{1}{c_0 \epsilon(M)} \overrightarrow{grad} S(M) \wedge \overrightarrow{H}_0(M) \qquad (1.24)
$$
L'équation de Maxwell-Faraday dans la troposphère (Éq. 1.14) se réécrit dans le domaine complexe de la manière suivante :

$$
div\left(\epsilon(M)\ \overrightarrow{E}^*(M,t)\right) = 0.\tag{1.25}
$$

En utilisant la formule classique d'analyse vectorielle  $div (a\vec{V}) = a \ div \vec{V} + \vec{grad} \vec{a} \cdot \vec{V}$ , on a :

$$
div\left(\epsilon(M)\ \overrightarrow{E^*}(M,t)\right) = div\left(\epsilon(M)\ \overrightarrow{E_0}(M)e^{-i\omega t}e^{ik_0S(M)}\right)
$$
  
=  $e^{-i\omega t}\left[\epsilon(M)\ e^{ik_0S(M)}\ \text{div}\ \overrightarrow{E_0}(M) + \overrightarrow{grad}\left(\epsilon(M)\ e^{ik_0S(M)}\right)\cdot\overrightarrow{E_0}(M)\right]$   
=  $e^{-i\omega t}e^{ik_0S(M)}\left[\epsilon(M)\ \text{div}\ \overrightarrow{E_0}(M) + \overrightarrow{grad}\ \epsilon(M)\cdot\overrightarrow{E_0}(M) + ik_0\ \epsilon(M)\ \overrightarrow{grad}\ S(M)\cdot\overrightarrow{E_0}(M)\right]$ 

Comme précédemment,  $\overrightarrow{E_0}(M)$  varie beaucoup plus lentement que  $S(M)$ , ainsi le premier terme est négligeable devant le troisième. De plus, dans notre cas, les paramètres physiques du milieu ne varient pas trop vite par rapport à la longueur d'onde. On néglige ainsi tous les effets de diffraction et de diffusion dus par exemple aux poussières, aérosols, gouttelettes d'eau ou cristaux de glace contenus dans l'atmosphère. Ainsi, le second terme est négligeable devant le troisième et

$$
0 = div \left( \epsilon(M) \ \overrightarrow{E^*}(M, t) \right) \approx i k_0 \ \epsilon(M) \ e^{-i\omega t} e^{ik_0 S(M)} \overrightarrow{grad} \ S(M) \cdot \overrightarrow{E_0}(M) \tag{1.26}
$$

d'où

$$
\overrightarrow{grad} S(M) \cdot \overrightarrow{E}_0(M) = 0 \qquad (1.27)
$$

En raisonnant de même sur (1.15), on arrive à

$$
\overrightarrow{grad} S(M) \cdot \overrightarrow{H}_0(M) = 0 \tag{1.28}
$$

Les équations (1.23), (1.24), (1.27) et (1.28) sont les équations de Maxwell dans le cadre de l'approximation de l'optique géométrique. En effet, toutes les approximations faites jusqu'à maintenant conduisent à la condition de validité de l'optique géométrique : la longueur d'onde est petite devant toutes les autres longueurs d'onde mises en jeu [Taillet 2006]. Autrement dit, l'approximation de l'optique géométrique est valide si les variations de l'indice de réfraction de l'atmosphère sur une longueur d'onde sont négligeables. En géodésie spatiale où les longueurs d'onde utilisées sont au plus de quelques décimètres, cette approximation peut donc être appliquée. L'optique géométrique néglige le caractère ondulatoire des ondes et introduit la notion de rayon dont la trajectoire caractérise entièrement la propagation des ondes sous cette approximation.

De plus, en substituant (1.24) dans (1.23) puis en utilisant (1.27), on arrive à l'équation fondamentale de l'optique géométrique, l'équation Eikonale :

$$
|\overrightarrow{grad} S(M)| = n(M) \tag{1.29}
$$

Les surfaces de phase constante  $(S(M) = \text{constant})$  sont les fronts d'onde ainsi l'équation Eikonale décrit la courbure du front d'onde. Comme  $\overrightarrow{grad} S(M)$  est perpendiculaire à  $\overrightarrow{E}_0(M)$  et  $\overrightarrow{H}_0(M)$  (Éq. 1.27 et 1.28), l'énergie électromagnétique se propage dans la direction  $\vec{s} = \frac{\vec{q}}{grad} S(M)/n$  à la vitesse  $v = c_0/n$ . En optique géométrique, le rayon est définit comme l'axe le long duquel l'énergie électromagnétique de l'onde est transportée. La trajectoire du rayon est partout normale au front d'onde et donc, a une tangente toujours parallèle à  $\vec{\sigma}$ , le vecteur de rayon. Les variations de la fonction Eikonale le long du rayon peuvent s'écrire :

$$
\frac{d S(M)}{ds} = \overrightarrow{grad} S(M) \cdot \overrightarrow{s} = n(M) \overrightarrow{s} \cdot \overrightarrow{s} = n(M)
$$
\n(1.30)

où s l'abscisse curviligne du rayon. De plus, en différenciant  $n\overrightarrow{s} = \overrightarrow{grad} S(M)$ , l'équation Eikonale peut être réécrite :

$$
\frac{d}{ds}\left(n\overrightarrow{s}\right) = \overrightarrow{grad}\ n(M) \tag{1.31}
$$

Cette équation différentielle permet de déterminer directement la trajectoire des rayons à partir de l'indice de réfraction. Physiquement, elle peut être interprétée de la manière suivante : lors d'un déplacement infinitésimal,  $\vec{\sigma}$  a tendance à se tourner dans la direction du gradient de l'indice de réfraction. Ainsi, les rayons auront tendance à se propager dans la direction de l'indice de réfraction le plus élevé assurant par la même occasion l'unicité de leur trajectoire. En anticipant légèrement sur la suite du discours, l'indice de réfraction dans l'atmosphère est, dans une première approximation, directement proportionnelle à la pression atmosphérique, exponentiellement décroissante avec l'altitude. On peut en déduire que les rayons auront tendance à se courber "vers le bas" dans la troposphère.

En reprenant l'équation (1.30), on a :

$$
d S(M) = n(M)ds \tag{1.32}
$$

En intégrant le long du rayon entre deux points *A* et *B*, on arrive à :

$$
L_e(A, B) = S(B) - S(A) = \int_A^B n(s)ds
$$
\n(1.33)

*L<sup>e</sup>* appelé chemin optique en optique géométrique, a la grandeur d'une distance et est défini comme la distance parcourue par un rayon multipliée par l'indice de réfraction que le rayon a rencontré lors de son trajet. Autrement dit, c'est la distance qu'aurait parcourue la lumière dans le vide pendant la durée qu'elle met à effectuer le trajet dans le milieu considéré. Ainsi, *Le/c*<sup>0</sup> n'est autre que le temps mis par le rayon pour parcourir le trajet AB. De plus, l'équation (1.33) nous indique que le chemin optique est solution de l'équation Eikonale (Éq. 1.31). En effet, en différenciant (1.33), on a :

$$
dL_e(M) = n(s)ds \Rightarrow \overrightarrow{grad} L_e(M) = n(M)\overrightarrow{s} \Rightarrow |\overrightarrow{grad} L_e(M)| = n(M) \quad (1.34)
$$

## **1.2.3 L'indice de réfraction**

Dans la section précédente, nous avons pu voir que la propagation des ondes électromagnétiques dans la troposphère peut être déterminée par la connaissance de l'indice de réfraction le long du chemin parcourue par l'onde. D'après [Feynman et al. 1963], dans les milieux gazeux où les interactions entre les molécules sont négligeables du fait de leur espacement important et ainsi où seuls les électrons interagissent avec le champ de l'onde, l'indice de réfraction peut être exprimé en fonction des propriétés atomiques du milieu :

$$
n = 1 + \frac{e^2}{2\epsilon_0 m_e} \sum_k \frac{\eta_k}{\nu_k^2 - \nu^2 + i\gamma_k \nu}
$$
\n(1.35)

où *e* = 1*,* 602176565·10<sup>−</sup><sup>19</sup> C est la charge électrique d'un électron, *m<sup>e</sup>* = 9*,* 10938291·10<sup>−</sup><sup>31</sup> kg est la masse d'un électron, *η<sup>k</sup>* est le nombre d'électrons par unité de volume dans l'air qui ont une fréquence d'absorption de *ν<sup>k</sup>* et un coefficient de dissipation de *γk*. La somme présente dans cette équation permet de tenir compte des différents constituants de l'air ainsi que de leurs fréquences d'absorption respectives.

La première chose que l'on remarque dans l'équation (1.35) est que l'indice de réfraction est directement proportionnel aux *η<sup>k</sup>* donc à la densité de l'atmosphère. Ainsi, cette relation indique que l'indice de réfraction augmente au fur et à mesure que la densité de l'atmosphère augmente. Comme l'atmosphère a une densité et pression maximales au niveau de la surface terrestre, ceci confirme ce qui a été dit à la section (1.2.2) sur la courbure des rayons "vers le bas" dans l'atmosphère.

Deuxièmement, l'équation (1.35) est une formulation dans le domaine complexe. L'addition du terme complexe *iγkν* permet de représenter l'absorption de l'air. L'analyse de Debye [1929] montre que ce terme peut être négligé pour les ondes électromagnétiques ayant une fréquence inférieure à 30 GHz. De plus, comme l'a très justement noté Nilsson et al. [2013], les techniques de géodésie spatiale étant basées sur des mesures de temps, de différence de temps, de phase ou Doppler, le phénomène d'absorption (ne modifiant ni la vitesse ni le trajet) n'influence pas la mesure elle-même mais son incertitude. En effet, une absorption importante aura pour effet de diminuer la puissance du signal donc d'augmenter le rapport signal sur bruit. Ainsi, le phénomène d'absorption n'a pas besoin d'être modélisé pour les applications géodésiques. Dans la suite, nous considérons donc uniquement la partie réelle de l'indice de réfraction.

Troisièmement, l'équation (1.35) dépend de la fréquence avec le terme  $\nu_k^2 - \nu^2$  représentant la dispersion de l'onde électromagnétique. Ce terme permet de mettre en évidence que plus la fréquence de l'onde électromagnétique est proche de la fréquence d'absorption, plus l'indice de réfraction est grand. De plus, cela indique également que le terme dispersif de l'indice de réfraction peut être négligé si la fréquence de l'onde est suffisamment "éloignée" d'une fréquence d'absorption. Les fréquences d'absorption les plus basses des principaux constituants de la troposphère sont de 22 GHz pour la vapeur d'eau et de 53

GHz pour le dioxygène. Récemment, en utilisant le modèle de Liebe et al. [1993], Hobiger et al. [2012] ont montré que le délai troposphérique dû à la partie de l'atmosphère pour les techniques micro-ondes est négligeable même à basse élévation. Pour les techniques utilisant le domaine visible (SLR), la dispersion doit être prise en compte. Dans la suite, nous nous focalisons sur les techniques micro-ondes (GNSS, DORIS, VLBI) plus particulièrement sur le GPS et négligerons donc la dispersion de la troposphère. Une modélisation de la propagation troposphérique dans le domaine visible est décrite par Petit et al. [2010].

## **1.2.4 Expression de la réfractivité pour les techniques microondes**

Au niveau du sol, les permittivité et perméabilité relatives de l'air sont légèrement supérieures à 1 :  $\epsilon_r \approx 1 + 6 \cdot 10^{-4}$  et  $\mu_r \approx 1 + 4 \cdot 10^{-7}$  [Aparicio et Laroche 2011]. Ainsi, l'indice de réfraction est très proche de 1 dans la troposphère. C'est la raison pour laquelle, on introduit communément la réfractivité :

$$
N = 10^6 (n - 1) = 10^6 \left(\sqrt{\epsilon_r \mu_r} - 1\right)
$$
\n(1.36)

Comme vu à la section 1.2.3, nous considérons uniquement la partie réelle et indépendante de la fréquence de  $\epsilon_r$  et  $\mu_r$ .

Du fait des faibles concentrations mises en jeu, la permittivité relative peut être exprimée comme une fonction des densités des différents constituants de l'atmophère [Debye 1929, Liebe et al. 1993, Born et al. 1999]. Ainsi, en se basant sur la relation de Clausius-Mossottin et en négligeant l'interaction entre molécules, l'approximation de la permittivité relative de l'air est :

$$
\epsilon_r = 1 + \sum_k \rho_k \cdot \left(\kappa_1^k + \frac{\kappa_2^k}{T}\right) \tag{1.37}
$$

où *T* est la température de l'air humide, *ρ<sup>k</sup>* la densité du *k*-ième constituant de l'atmosphère.  $\kappa_1^k$  est une constante fonction de la polarisabilité moyenne de la molécule du constituant et *κ k* 2 représente la polarisabilité due à son moment dipolaire permanent. Le seul constituant en proportion significative dont le moment dipolaire est non nul est la vapeur d'eau. Les *κ k* <sup>2</sup> des autres constituants (l'air sec, l'eau liquide et la glace) sont donc nuls. Dans la suite, les indices *d*, *v*, *i* et *l* feront respectivement référence à l'air sec, la vapeur d'eau, la glace et l'eau liquide. Ainsi, la permittivité relative de l'air peut être exprimée de la manière suivante :

$$
\epsilon_r = 1 + \underbrace{\kappa_1^d \rho_d + \kappa_1^v \rho_v + \frac{\kappa_2^v \cdot \rho_v}{T} + \kappa_1^l \cdot \rho_l + \kappa_1^i \rho_i}_{\delta_{\epsilon}}
$$
\n(1.38)

Pour la perméabilité relative, une formule similaire peut être appliquée [Aparicio et Laroche 2011] :

$$
\mu_r = 1 + \sum_k \rho_k \cdot \left(\kappa_3^k + \frac{\kappa_4^k}{T}\right) \tag{1.39}
$$

où  $\kappa_3^k$  représente la magnétisabilité moyenne du *k*-ième constituant de l'atmosphère et  $\kappa_4^k$ la magnétisabilité due à son moment magnétique. Les principaux constituants de l'atmosphère n'étant pas magnétique, les  $\kappa_3^k$  sont donc tous nuls. De plus, le seul constituant ayant un moment magnétique significatif est le dioxygène contenu dans l'air sec [Aparicio et Laroche 2011]. Ainsi, les *κ k* <sup>4</sup> des autres constituants (vapeur d'eau, glace et eau liquide) seront considérés nuls. La perméabilité relative peut alors être approximée par

$$
\mu_r = 1 + \underbrace{\kappa_4^d \frac{\rho_d}{T}}_{\delta_\mu} \tag{1.40}
$$

De plus,

$$
n = \sqrt{\epsilon_r \mu_r}
$$
  
=  $\sqrt{(1 + \delta_{\epsilon}) \cdot (1 + \delta_{\mu})}$   
=  $\sqrt{1 + \delta_{\epsilon} + \delta_{\mu} + \delta_{\epsilon} \delta_{\mu}}$ 

Les deuxième, troisième et quatrième termes sous la racine carrée sont respectivement de l'ordre de 10<sup>-4</sup>, 10<sup>-7</sup> et 10<sup>-11</sup>. En effectuant un développement limité de la racine carrée tronqué à  $10^{-10}$ , on arrive à :

$$
n \approx 1 + \frac{1}{2}\delta_{\epsilon} + \frac{1}{2}\delta_{\mu} - \frac{1}{8}\delta_{\epsilon}^{2}
$$
  
\n
$$
N \approx 10^{6} \left[ \frac{1}{2} \left( \delta_{\epsilon} + \delta_{\mu} \right) - \frac{1}{8} \delta_{\epsilon}^{2} \right]
$$
\n(1.41)

Cette expression est une évaluation de la réfractivité au second ordre. En prenant en compte uniquement le premier ordre, correspondant à une troncature à 10<sup>−</sup><sup>8</sup> de l'indice de réfraction, la réfractivité s'exprime de la manière suivante :

$$
N = \frac{10^6}{2} (\delta_{\epsilon} + \delta_{\mu})
$$
  
= 
$$
\frac{10^6}{2} \left( \kappa_1^d \rho_d + \kappa_4^d \frac{\rho_d}{T} + \kappa_1^v \rho_v + \frac{\kappa_2^v \cdot \rho_v}{T} + \kappa_1^l \cdot \rho_l + \kappa_1^i \rho_i \right)
$$
 (1.42)

Les principales expressions dans la littérature expriment plutôt la réfractivité sous forme d'une fonction dépendante de la température *T*, de l'humidité représentée par la pression de vapeur d'eau *P<sup>v</sup>* et de la pression de l'air sec *Pd*. *P<sup>d</sup>* est reliée à *P<sup>v</sup>* et à *P*, la pression de l'air humide, par la loi de Dalton (cf. annexe A.2) : *P* = *P<sup>d</sup>* +*Pv*. La loi des gaz parfaits appliquée aux deux gaz constituant l'air humide permet de relier la densité de l'air sec à sa pression partielle (Éq. A.5) et la densité de la vapeur d'eau à sa pression partielle (Éq. A.6). Ainsi, l'équation (1.42) peut être réécrite

$$
N = K_1 \frac{P_d}{Z_d T} + K_4 \frac{P_d}{Z_d T^2} + K_2 \frac{P_v}{Z_v T} + K_3 \frac{P_v}{Z_v T^2} + K_5 \cdot \rho_l + K_6 \cdot \rho_i
$$
\n(1.43)

en posant  $K_1 = \frac{10^6}{2}$ 2  $\frac{\kappa_1^d}{R_d}$ 

$$
K_2 = \frac{10^6}{2} \frac{\kappa_1^v}{R_v}
$$
  
\n
$$
K_3 = \frac{10^6}{2} \frac{\kappa_2^v}{R_v}
$$
  
\n
$$
K_4 = \frac{10^6}{2} \frac{\kappa_4^d}{R_d}
$$
  
\n
$$
K_5 = \frac{10^6}{2} \kappa_1^l
$$
  
\n
$$
K_6 = \frac{10^6}{2} \kappa_1^i
$$

où *R<sup>d</sup>* = 287*,* 06 J·kg<sup>−</sup><sup>1</sup> ·K<sup>−</sup><sup>1</sup> est la constante spécifique de l'air sec et *R<sup>v</sup>* = 461*,* 52 J·kg<sup>−</sup><sup>1</sup> ·K<sup>−</sup><sup>1</sup> est la constante spécifique de la vapeur d'eau. Les deux constituants gazeux de la troposphère (air sec et vapeur d'eau) sont des gaz réels dont le comportement s'éloigne légèrement de celui des gaz parfaits. *Z<sup>d</sup>* (Éq. A.7) et *Z<sup>v</sup>* (Éq. A.8) sont respectivement, les facteurs de compressibilité de l'air sec et de la vapeur d'eau, introduits pour prendre en compte les variations de comportement de ces deux constituants par rapport au modèle du gaz parfait. De plus, en posant :

$$
K_2' = \frac{10^6}{2} \frac{\kappa_1^v}{R_v} - \frac{10^6}{2} \frac{\kappa_1^d}{R_d} \frac{R_d}{R_v} = K_2 - K_1 \frac{R_d}{R_v}
$$
\n(1.44)

dans l'équation (1.42), on arrive à une expression équivalente à (1.43) en fonction de la pression totale de l'air humide *P* :

$$
N = K_1 \frac{P}{Z_d T} + K_4 \frac{P_d}{Z_d T^2} + K_2' \frac{P_v}{Z_v T} + K_3 \frac{P_v}{Z_v T^2} + K_5 \cdot \rho_l + K_6 \cdot \rho_i \tag{1.45}
$$

Les coefficients *K<sup>k</sup>* dépendent des propriétés de polarisabilité et de magnétisabilité des différents constituants de l'atmosphère. En ce qui concerne les coefficients des hydrométéores, à partir de la relation de Clausius-Mossotti, Liebe et al. [1993], Solheim et al. [1999] et Zou et al. [2012] ont montrés que ces coefficients peuvent être approximés par  $K_5 = 1,45 \text{ m}^3 \cdot \text{g}^{-1}$  et  $K_6 = 0,69 \text{ m}^3 \cdot \text{g}^{-1}$ . Ces termes sont habituellement négligés en géodésie. Une des contributions de cette étude est d'avoir introduit la contribution des hydrométéores dans la modélisation des effets de la propagation troposphérique. Nous garderons donc, dans la suite de l'exposé, les deux termes dus aux hydrométéores. Leur impact sur la propagation des micro-ondes sera détaillé au chapitre 5.

Pour l'air sec et la vapeur d'eau, la polarisabilité et la magnétisabilité ne sont pas connues avec précision. Ainsi, les coefficients  $K_1$  à  $K_4$  ne peuvent pas être analytiquement calculés. Dans la littérature où le moment magnétique du dioxygène est le plus souvent négligé, les coefficients *K*<sup>1</sup> à *K*<sup>3</sup> ont été estimés à partir d'expériences en laboratoire ou extrapolés à partir du domaine visible [Smith et Weintraub 1953, Boudouris 1963, Thayer 1974, Bevis et al. 1994]. De manière rigoureuse, le coefficient *K*<sup>1</sup> dépend de la proportion des constituants de l'atmosphère. Tous les constituants de l'atmosphère sont en proportion stable excepté le  $CO<sub>2</sub>$  dont le taux a nettement augmenté depuis les premières mesures en laboratoire : de 1960 à 2014, on passe de 310 à environ 400 ppm de  $CO_2$ . Rüeger [2002] a ré-estimé les constantes de réfractivité en tenant compte de l'augmentation du

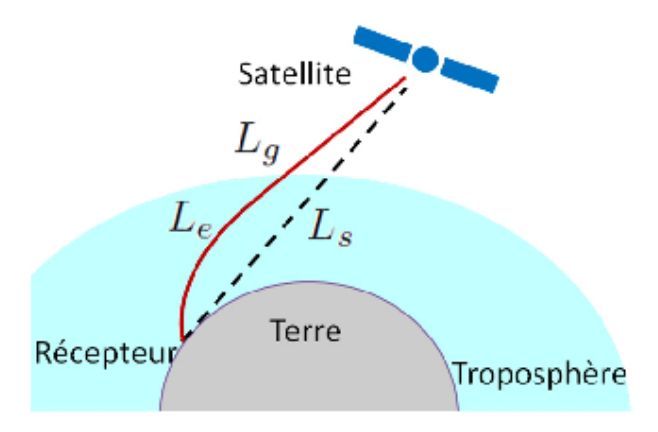

Figure 1.3 – Schéma explicatif du délai troposphérique dans le cas du GNSS.

dioxyde de carbone dans l'atmosphère. Ses coefficients ont été calculés pour 375 ppm de CO2. Cependant, Rüeger [2002], tout comme Bevis et al. [1994] et Smith et Weintraub [1953], négligent le comportement non idéal des gaz en posant  $Z_d = Z_v = 1$ . Récemment, les météorologues se sont intéressés à la définition de la réfractivité dans le cadre de la radio-occultation par GPS et ont montré que les coefficients actuels ne sont pas assez précis pour leurs applications [Healy 2011, Cucurull 2010]. C'est la raison pour laquelle Aparicio et Laroche [2011] ont développé une nouvelle formulation de la réfractivité à l'ordre 2 basée sur l'équation (1.41) actualisant le taux de  $CO<sub>2</sub>$  à 385 ppm et prenant en compte le moment magnétique du dioxygène. Les coefficients de ce modèle ont été estimés à partir de USSA76 avec différentes valeurs de pression, d'humidité et de température.

Dans le but de déterminer la formulation optimale pour les applications géodésiques, nous expliquerons les principales différences entre les principaux coefficients et formulations utilisés en géodésie, puis nous regarderons les effets de ces différences sur la propagation des micro-ondes à la section 4.4. Pour simplifier la suite du discours et afin de se rapprocher de l'approche standard faite en géodésie, nous utiliserons pour l'instant la formulation de la réfractivité à l'ordre 1 et négligerons l'effet du moment magnétique :

$$
N = K_1 \frac{P}{Z_d T} + K_2' \frac{P_v}{Z_v T} + K_3 \frac{P_v}{Z_v T^2} + K_5 \cdot \rho_l + K_6 \cdot \rho_i
$$
\n(1.46)

# **1.3 Modélisation du retard de propagation troposphérique**

## **1.3.1 Une définition**

Dans la section 1.2, nous avons vu que la propagation des signaux électromagnétiques micro-ondes est modifiée par rapport à celle dans le vide de deux manières : la vitesse des signaux est légèrement plus faible que la vitesse de la lumière et leur trajectoire est courbe. Ces effets engendrent un retard de propagation par rapport à ce qui est mesuré dans le vide. Comme *Le/c*<sup>0</sup> est le temps mis par l'onde pour parcourir le trajet courbe (cf. section 1.2.2), ce retard de propagation  $\tau$  peut être exprimé par :

$$
\tau = \int_{S_r} \frac{1}{v} ds - \int_{S_l} \frac{1}{c_0} ds = \frac{1}{c_0} \left( \int_{S_r} n(s) ds - \int_{S_l} ds \right) \tag{1.47}
$$

où *S<sup>r</sup>* est le trajet réel du rayon dans l'atmosphère et *S<sup>l</sup>* est le chemin qu'aurait fait le rayon dans le vide (Fig. 1.3). Traditionnellement, ce retard est multiplié par la vitesse de la lumière pour être exprimé dans une unité de longueur. Le terme résultant de cette multiplication qu'on nommera délai troposphérique total ou correction troposphérique est donc :

$$
\Delta L = \int_{S_r} n(s)ds - \int_{S_l} ds = L_e - \int_{S_l} ds \tag{1.48}
$$

Ce terme peut être découpé en plusieurs parties que nous allons détailler dans la suite. Introduisons *Ls*, la longueur du chemin qu'aurait parcourue le rayon dans le vide :

$$
L_s = \int_{S_l} ds \tag{1.49}
$$

et *L<sup>g</sup>* la longueur du trajet réel du rayon :

$$
L_g = \int_{S_r} ds \tag{1.50}
$$

dans l'expression de ∆*L* :

$$
\Delta L = \left[ \int_{S_r} n(s)ds - \int_{S_r} ds \right] + \left[ \int_{S_r} ds - \int_{S_l} ds \right]
$$
  
= 
$$
\underbrace{[L_e - L_g]}_{\Delta_o L} + \underbrace{[L_g - L_s]}_{\Delta_g L}
$$
 (1.51)

Le premier terme ∆*oL* appelé délai optique représente le ralentissement du signal le long du trajet. Le second terme ∆*gL* appelé délai géométrique est la différence de longueur entre le trajet courbe réel du signal et son trajet en ligne droite. Ce terme représente l'effet de courbure du signal entraîné par la variation de l'indice de réfraction le long du trajet. De plus, le délai optique peut être encore décomposé en utilisant l'équation (1.46) :

$$
\Delta_o L = \int_{S_r} n(s)ds - \int_{S_r} ds = \int_{S_r} (n(s) - 1) ds = 10^{-6} \int_{S_r} N(s)ds \qquad (1.52)
$$

$$
\Delta_o L = \underbrace{10^{-6} K_1 \int_{S_r} \frac{P(s)}{Z_d(s)T(s)} ds}_{\Delta_H L} + \underbrace{10^{-6} \int_{S_r} \left( K_2' \frac{P_v(s)}{Z_v(s)T(s)} + K_3 \frac{P_v(s)}{Z_v(s)T(s)^2} \right) ds}_{\Delta_M L}
$$
\n
$$
+ \underbrace{10^{-6} \int_{S_r} (K_5 \cdot \rho_l(s) + K_6 \cdot \rho_i(s)) ds}_{\Delta_M L}
$$

Le premier terme ∆*HL* nommé délai hydrostatique représente la contribution de la densité totale (incluant la vapeur d'eau) de l'air humide au délai troposphérique. Le second

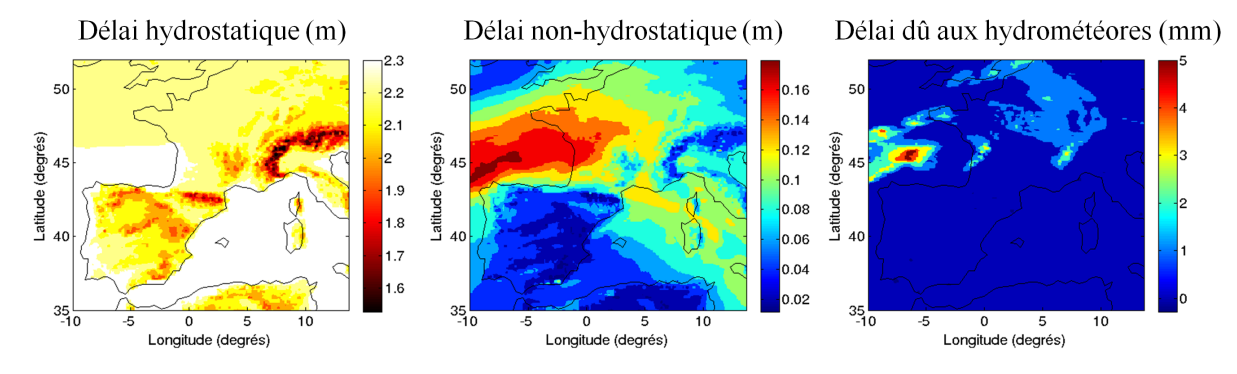

Figure 1.4 – Composantes du délai troposphérique optique dans la direction zénithale sur une zone centrée sur Toulouse pour le 1er février 2013 à 9h00 UTC.

| Composantes du délai total                |                  | Au zénith $\vert A 5^\circ d'$ élévation |
|-------------------------------------------|------------------|------------------------------------------|
| Délai hydrostatique $\Delta_H L^z$        | $2,3 \text{ m}$  | 24 m                                     |
| Délai non hydrostatique $\Delta_N L^z$    | $15 \text{ cm}$  | $1,7 \text{ m}$                          |
| Délai dû aux hydrométéores $\Delta_M L^z$ | $2 \text{ cm}$   | $20 \text{ cm}$                          |
| Délai géométrique $\Delta_q L^z$          | $0,0 \text{ mm}$ | $16 \text{ cm}$                          |

Table 1.2 – Ordre de grandeur des composantes du délai troposphérique total au zénith et à 5 ◦ d'élévation.

nommé délai non-hydrostatique représente la contribution supplémentaire de la vapeur d'eau. Cette contribution est essentiellement due au moment dipolaire de l'eau. Le dernier terme ∆*ML* est la contribution des hydrométéores au délai troposphérique. Ainsi, le délai troposphérique total peut être décomposé en 4 termes :

$$
\Delta L = \underbrace{\Delta_H L + \Delta_N L}_{\Delta_o L} + \Delta_M L + \Delta_g L \tag{1.53}
$$

La figure 1.4 représente les composantes du délai troposphérique total dans la direction zénithale sur une zone centrée sur Toulouse : le délai hydrostatique zénithal ∆*HL z* , le délai non-hydrostatique zénithal  $\Delta_N L^z$  et le délai zénithal dû aux hydrométéores  $\Delta_M L^z$ . Au zénith, le rayon n'est pas courbé : le délai géométrique zénithal ∆*gL z* est donc nul. La table 1.2, quant à elle, représente les ordres de grandeur des différentes composantes du délai troposphérique total dans la direction zénithale et dans une direction proche de l'horizon, à 5◦ d'élévation.

## **1.3.2 L'approche standard**

Les signaux provenant des différentes techniques spatiales sont reçus par un récepteur dans toutes les directions c'est-à-dire avec différents angles d'élévation et d'azimut. Chacun de ces signaux traversant une zone différente de l'atmosphère (contenant plus ou moins d'humidité, étant plus ou moins froide, etc.), aura un retard troposphérique propre. Ainsi, dans le cas général, le délai troposphérique est fonction du temps *t*, du lieu de l'observation représenté par ses coordonnées géodésiques i.e. la latitude géodésique *ϕ*, la longitude *λ* et la hauteur ellipsoïdale *h*, et de la direction de la mesure représentée par l'élévation *ε* et l'azimut *α*.

$$
\Delta L = f(t, \varphi, \lambda, h, \varepsilon, \alpha) \tag{1.54}
$$

Les retards troposphériques dans les traitements des mesures géodésiques peuvent être prise en compte de deux façons : par la prédiction ou l'estimation. L'estimation est le fait d'utiliser plusieurs mesures redondantes pour ajuster au sens des moindres carrées leurs retards troposphériques. La prédiction ou modélisation est le fait d'utiliser des observations et modèles externes aux mesures géodésiques pour modéliser de façon indépendante le retard troposphérique. Le but ultime de la modélisation est de fournir une estimation des retards de propagation pour chaque mesure complètement indépendante de celle-ci. Cependant, la modélisation du délai troposphérique par l'approche standard jugée trop imprécise pour atteindre la précision millimétrique sur les positions de stations, est pour le moment, majoritairement utilisée pour fournir un a priori pour l'estimation.

Dans l'idéal, il faudrait faire une estimation du retard troposphérique pour chaque mesure, démarche mathématiquement impossible à cause du manque de redondance de l'information. Pour pallier ce problème, les délais dans toutes les directions sont habituellement reliés au délai dans la direction du zénith (*ε* = 90◦ ) par l'intermédiaire d'une *mapping function* Ξ ou fonction de rabattement qui projette le délai zénithal Δ*L*<sup>2</sup> dans la direction de la mesure. Ainsi, si on reprend l'équation (1.53) sans tenir compte du délai géométrique et du délai dû aux hydrométéores, on arrive à

$$
\Delta L = \Delta L^z \left( t, \varphi, \lambda, h, \alpha \right) \cdot \Xi \left( t, \varphi, \lambda, h, \varepsilon, \alpha \right) \tag{1.55}
$$

Avec cette décomposition, le délai zénithal peut être ajusté grâce à l'information contenue dans les mesures dans toutes les directions. Comme on l'a fait pour l'équation (1.53), cette équation peut être séparée en un terme hydrostatique et un terme non-hydrostatique, introduisant une *mapping function* et un délai zénithal pour chaque terme :

$$
\Delta L = \frac{\Delta_H L}{\Delta_H L^z(t, \varphi, \lambda, h) \cdot \Xi_H(t, \varphi, \lambda, h, \varepsilon, \alpha)} + \underbrace{\Delta_N L^z(t, \varphi, \lambda, h) \cdot \Xi_N(t, \varphi, \lambda, h, \varepsilon, \alpha)}_{\Delta_N L}
$$
\n(1.56)

La séparation hydrostatique/non-hydrostatique permet une meilleure flexibilité. En effet, le terme non-hydrostatique dû à la vapeur d'eau est difficile à modéliser car l'humidité atmosphérique présente une grande variabilité spatiale et temporelle. Le terme hydrostatique quant à lui est plus stable spatialement et varie sur des périodes de quelques heures. Il est donc plus facilement modélisable. Ainsi, la stratégie standard actuelle consiste à estimer le délai non-hydrostatique zénithal et de prédire les autres termes : les deux *mapping functions* et le délai zénithal hydrostatique. Le délai zénithal peut être estimé sous forme de variable linéaire continue par morceaux toutes les heures voir toutes les 15 minutes [Ahn et al. 2008], en utilisant un modèle stochastique approprié [Tralli et Lichten 1990, Jin et Wang 2010] ou en appliquant des contraintes temporelles sur des passages de satellites [Willis et al. 2014]. Byun et Bar-Sever [2009] décrivent la manière avec laquelle sont estimés les délais zénithaux à l'*International GNSS Service* (IGS). D'autre part, plusieurs groupes ont comparé les résultats d'estimation des délais troposphériques zénithaux obtenus par différentes techniques de géodésie spatiale [Bock et al. 2010, Teke et al. 2011; 2013, Pollet et al. 2014].

La majorité des *mapping functions* supposent cependant que l'atmosphère est symétrique, négligeant ainsi les variations horizontales de la réfractivité et donc la dépendance azimutale des délais troposphériques. Pour prendre en compte cette dépendance azimutale, un terme qu'on nommera Υ est ajouté [Petit et al. 2010].

$$
\Delta L = \Delta_H L^z(t, \varphi, \lambda, h) \cdot \Xi_H(t, \varphi, \lambda, h, \varepsilon)
$$
  
+
$$
\Delta_N L^z(t, \varphi, \lambda, h) \cdot \Xi_N(t, \varphi, \lambda, h, \varepsilon) + \Upsilon(t, \varphi, \lambda, h, \varepsilon, \alpha)
$$
 (1.57)

Les modélisations les plus courantes des délais zénithaux, des *mapping functions* et de Υ seront présentées dans les paragraphes suivants.

#### **Modélisation du délai zénithal**

Le délai zénithal est défini comme le délai troposphérique dans la direction verticale i.e. un angle d'élévation de 90◦ . Les délais zénithaux peuvent être modélisés à partir de différentes sources.

La première utilise des mesures faites au niveau du site indépendantes des mesures des techniques de géodésie spatiale. Ces mesures peuvent provenir de capteur de température, de pression d'humidité ou de radiomètres. Le délai hydrostatique zénithal peut être déterminé à partir de la pression au niveau du sol en utilisant le modèle de Saastamoinen [Saastamoinen 1972] amélioré par Davis [1986]. Mendes [1998] a montré que la précision de ce modèle est sub-millimétrique. Plus récemment, Bosser et al. [2007] ont proposé une nouvelle formulation permettant d'atteindre la précision de 0.1 mm. Mendes [1998] résume plusieurs modèles a priori pour la modélisation du délai zénithal non-hydrostatique à partir de données in situ et montre que ces formulations, du fait de la grande variabilité spatiale et temporelle de la vapeur d'eau, ne sont pas précises à moins de 10 mm.

La deuxième source utilise des modèles météorologiques numériques (*Numerical Weather Model* en anglais - NWM) fournissant des données de pression, température et humidité avec une certaine résolution temporelle (actuellement toutes les 3 ou 6 heures). Les délais zénithaux hydrostatique et non-hydrostatique peuvent être directement calculés à partir des NWM par la méthode de *ray-tracing* que nous détaillerons à la section 1.3.3. Cependant, afin de ne pas dépendre des données externes, des modèles empiriques de pression, température et humidité ont été développés à partir des NWM. Le plus connu est le modèle *Global Pressure and Temperature* (GPT) [Boehm et al. 2007]. Ce modèle est basé sur trois ans de valeurs moyennées mensuelles de pression, température et d'humidité du modèle ERA-40 du centre européen pour les prévisions météorologiques à moyen terme (CEPMMT - ECMWF en anglais) [Uppala et al. 2005] permettant de modéliser, en fonction de la latitude, le terme annuel et semi-annuel de la pression et de la température au niveau de sol mais également de fournir une estimation du premier paramètre des *Vienna Mapping Functions* 1 [Boehm et al. 2006b] hydrostatique et non-hydrostatique. Le délai zénithal hydrostatique peut alors être obtenu à partir des sorties de GPT en utilisant la formule de Saastamoinen. Lagler et al. [2013] proposent une amélioration du modèle GPT nommé GPT2 basée sur 10 ans de valeurs moyennées mensuelles de pression, température et humidité fournies par le modèle ERA-INTERIM de l'ECMWF [Dee et al. 2011]. Ce modèle produit en plus des paramètres fournis par GPT, une estimation de la pression de vapeur d'eau au niveau du sol.

#### **Les mapping functions**

Marini [1972] a montré que la dépendance en élévation du délai troposphérique dans une atmosphère supposée symétrique peut être décrite par une fraction généralisée en sin *ε*. Herring [1992] a repris cette formulation, l'a tronquée à la troisième fraction successive et améliorée pour qu'elle soit unitaire au zénith :

$$
\Xi = \frac{1 + \frac{a}{1 + \frac{b}{1 + c}}}{\sin \varepsilon + \frac{a}{\sin \varepsilon + \frac{b}{\sin \varepsilon + c}}}
$$
(1.58)

La majorité des *mapping functions* modernes se basent sur cette formulation. Ainsi, les *mapping functions* hydrostatique et et non-hydrostatique de l'équation (1.57) peuvent être écrites :

$$
\Xi_H = \frac{1 + \frac{a_H}{1 + \frac{b_H}{1 + c_H}}}{\sin \varepsilon + \frac{a_H}{\sin \varepsilon + \frac{b_H}{\sin \varepsilon + c_H}}} \quad \text{et} \quad \Xi_N = \frac{1 + \frac{a_N}{1 + \frac{b_N}{1 + c_N}}}{\sin \varepsilon + \frac{a_N}{\sin \varepsilon + \frac{b_N}{\sin \varepsilon + c_N}}} \tag{1.59}
$$

où *aH/N* , *bH/N* , *cH/N* sont des coefficients inconnus représentant l'état de l'atmosphère. Ils dépendent donc du temps et de la localisation du site. Ces coefficients sont habituellement déterminés grâce à un modèle standard d'atmosphère ou aux NWM, par exemple, en effectuant un *ray-tracing* à toutes les élévations puis en estimant ces coefficients au sens des moindres carrés.

La *Vienna Mapping Function* 1 (VMF1) [Boehm et al. 2006b] est actuellement considérée comme la *mapping function* la plus précise et est recommandée par l'*International Earth Rotation and Reference Systems Service* (IERS) [Petit et al. 2010]. La détermination des coefficients  $a_{H/N}$ ,  $b_{H/N}$  et  $c_{H/N}$  est basée sur le *ray-tracing* (cf section 1.3.3) à 3,3<sup>°</sup> d'élévation au travers des analyses opérationnelles de l'ECMWF. Les coefficients *bH/N* et

*cH/N* ont été déterminés une fois pour toutes à partir des profils moyens mensuels de ces analyses sur une année. Le coefficient *b* est considéré constant alors que le coefficient *c* est représenté par une sinusoïde fonction de la date et de la localisation du site. Les coefficients *aH/N* sont déterminés à chaque époque en calculant les rais à 90◦ et 3*,* 3 ◦ d'élévation par *ray-tracing*, puis en inversant l'expression de Marini. Les coefficients des *aH/N* pour les *mapping functions* hydrostatique et non-hydrostatique, sont fournis à l'adresse <http://ggosatm.hg.tuwien.ac.at/DELAY/> depuis 1994 aux principales stations de référence géodésiques et sur une grille globale de  $2,5^{\circ} \times 2^{\circ}$  toutes les 6 heures, intervalle de temps correspondant aux analyses opérationnelles de l'ECMWF.

La *Global Mapping Function* (GMF) [Boehm et al. 2006a] a été développée pour ne pas nécessiter d'entrées externes tout en restant compatible avec la VMF1. C'est une fonction empirique dépendant uniquement de la position de la station et du jour de l'année. L'idée est de modéliser les paramètres *a<sup>H</sup>* et *a<sup>N</sup>* en se basant sur 3 ans de données du modèle ERA-40. Il est utile de noter que la VMF1 peut également être aussi utilisée sans entrées externes en se basant sur les coefficients *aH/N* fournis par les modèles empiriques GPT ou GPT2.

#### **Prise en compte de la dépendance azimutale**

Actuellement, la dépendance azimutale des délais troposphériques est introduite sous forme d'inconnues dépendant du site, estimées à partir des mesures géodésiques comme l'est fait le délai zénithal non-hydrostatique. Davis et al. [1993] ont développé une expression basée sur le développement de Taylor de la réfractivité atmosphérique au premier ordre et négligeant la courbure de l'onde. L'expression générale de cette modélisation, appelée gradients linéaires horizontaux (*Linear Horizontal Gradients* en anglais - LHG) est :

$$
\Upsilon(t,\varphi,\lambda,h,\varepsilon,\alpha) = \Xi_G(t,\varphi,\lambda,h,\varepsilon) \cdot (G_N \cos \alpha + G_E \sin \alpha)
$$
\n(1.60)

[Petit et al. 2010], où Ξ*<sup>G</sup>* est la *mapping function* des gradients utilisée pour modéliser la dépendance en élévation de l'effet de l'asymétrie de l'atmosphère, *G<sup>N</sup>* et *G<sup>E</sup>* sont deux paramètres représentant la dépendance azimutale, proche du zénith, dans la direction nord-sud et est-ouest connus sous le nom de gradients troposphériques. Ces deux termes s'expriment en unité de distance comme les délais troposphériques. Pour l'expression de la *mapping function* des gradients, MacMillan [1995] propose :

$$
\Xi_G(t,\varphi,\lambda,h,\varepsilon) = \Xi_{H/N}(t,\varphi,\lambda,h,\varepsilon) \cdot \cot \varepsilon \tag{1.61}
$$

Bien que MacMillan [1995] ait proposé cette équation avec la *mapping function* hydrostatique, maintenant, dans la plupart des cas, c'est la *mapping function* non-hydrostatique qui est utilisée. Chen et Herring [1997] proposent une autre expression de Ξ*<sup>G</sup>* basée sur une fraction généralisée en sin *ε* tan *ε* tronquée au premier terme :

$$
\Xi_G(t,\varphi,\lambda,h,\varepsilon) = \frac{1}{\sin\varepsilon \tan\varepsilon + C} \tag{1.62}
$$

où *C* est une constante estimée égale à 0*.*0032 pour les gradients du délai total (hydrostatique + non-hydrostatique) [Herring 1992]. Actuellement, l'IERS suggère d'utiliser les modèles de LHG mais ne définit pas quelle est l'expression de Ξ*<sup>G</sup>* qui doit être utilisée.

Seko et al. [2004] proposent une extension du modèle des LHG au deuxième ordre introduisant trois constantes supplémentaires qui permettent de modéliser les variations azimutales des délais troposphériques dans les directions secondaires. Bien que Seko et al. [2004] aient montré que la formulation au second ordre améliore le positionnement par rapport aux LHG, cette approche est peu utilisée car elle ajoute trois paramètres à estimer par stations, ce qui ralentit considérablement le processus d'estimation.

## **1.3.3 Le ray-tracing**

## **Principe**

La méthode du *ray-tracing* consiste à décrire la propagation des ondes électromagnétiques à travers un milieu donné sous les hypothèses de l'optique géométrique. Sous ces hypothèses, le chemin optique de l'onde, solution de l'équation Eikonale (Éq. 1.34), peut être calculé numériquement en connaissant la réfractivité le long du trajet de l'onde (cf. section 1.2.2). En coordonnées sphériques, le gradient du chemin optique s'exprime de la manière suivante :

$$
\overrightarrow{grad} L_e(r, \theta, \lambda) = \begin{pmatrix} \frac{\partial L_e}{\partial r} \\ \frac{1}{r} \frac{\partial L_e}{\partial \theta} \\ \frac{1}{r \sin \theta} \frac{\partial L_e}{\partial \lambda} \end{pmatrix} = \begin{pmatrix} p_r \\ \frac{1}{r} p_\theta \\ \frac{1}{r \sin \theta} p_\lambda \end{pmatrix}
$$
(1.63)

en posant  $p_r = \frac{\partial L_e}{\partial r}$ ,  $p_\theta = \frac{\partial L_e}{\partial \theta}$  et  $p_\lambda = \frac{\partial L_e}{\partial \lambda}$  où  $r$  est la distance entre le point considéré et le centre de masse de la Terre, *θ* la colatitude géocentrique et *λ* la longitude géocentrique égale à la longitude géodésique. L'équation Eikonale se réécrit alors :

$$
\frac{1}{Y}\left[\left(p_r^2 + \frac{1}{r^2}p_\theta^2 + \frac{1}{r^2\sin^2\theta}p_\lambda^2\right)^{\frac{Y}{2}} - n^Y(r,\theta,\lambda)\right] = 0\tag{1.64}
$$

où *Y* est un réel quelconque. Le système différentiel correspondant à (1.64) peut être résolu pour tout *Y* . Comme le système différentiel le plus simple est obtenu pour *Y* = 2 [Cerveny 2001], nous utiliserons cette valeur dans la suite. Une alternative serait de prendre *Y* = 1 [Nafisi et al. 2012a] de manière à ce que la variable d'intégration coïncide avec la coordonnée curviligne *s*. En prenant *Y* = 2, le système différentiel associé à (1.64) est composé des six équations suivantes :

$$
\begin{array}{rcl}\n\frac{dr}{d\sigma} & = & p_r \\
\frac{d\theta}{d\sigma} & = & \frac{p_\theta}{r^2} \\
\frac{d\lambda}{d\sigma} & = & \frac{p_\lambda}{r^2 \sin^2 \theta} \\
\frac{dp_r}{d\sigma} & = & n \frac{\partial n}{\partial r} + \frac{p_\theta^2}{r^3} + \frac{p_\lambda^2}{r^3 \sin^2 \theta} \\
\frac{dp_\theta}{d\sigma} & = & n \frac{\partial n}{\partial \theta} + \frac{p_\lambda^2}{r^2 \sin^2 \theta \tan \theta} \\
\frac{dp_\lambda}{d\sigma} & = & n \frac{\partial n}{\partial \lambda}\n\end{array} \tag{1.65}
$$

[Cerveny 2001] où *σ* est la variable d'intégration reliée à l'abscisse curviligne par *ds* = *ndσ*. La solution à ce système est le trajet du rayon en trois dimensions. De manière à obtenir la correction troposphérique, il convient d'ajouter, au système différentiel, une septième équation fournissant le chemin optique et une huitième équation fournissant la longueur du trajet courbe du rayon :

$$
\frac{dL_e}{d\sigma} = n^2 \tag{1.66}
$$

$$
\frac{dL_g}{d\sigma} = \frac{ds}{d\sigma} = n\tag{1.67}
$$

De même, si on cherche à obtenir les composantes du délai optique c'est-à-dire les délais hydrostatique, non-hydrostatique et dû aux hydrométéores, il est nécessaire d'ajouter deux équations supplémentaires :

$$
\frac{dL_H}{d\sigma} = n_H \cdot n \tag{1.68}
$$

$$
\frac{dL_M}{d\sigma} = n_M \cdot n \tag{1.69}
$$

où  $n_H$  = 10<sup>−6</sup> $K_1 \frac{P}{Z_d T}$  + 1 est la partie hydrostatique de l'indice de réfraction,  $n_M$  = 10<sup>−</sup><sup>6</sup> (*K*<sup>5</sup> · *ρ<sup>l</sup>* + *K*<sup>6</sup> · *ρi*) + 1 est la partie de l'indice de réfraction due aux hydrométéores,  $L_H = \Delta_H L + L_g$  est la contribution hydrostatique à la longueur du chemin optique et  $L_M = \Delta_M L + L_g$  est la contribution des hydrométéores à la longueur du chemin optique.

Pour résoudre le système différentiel formé des équations (1.65) à (1.69), il est possible d'utiliser la méthode des perturbations [Nievinski 2009] ou une intégration numérique de type Runge-Kutta [Gegout et al. 2011]. Récemment, plusieurs programmes de *ray-tracing* permettant de calculer le retard troposphérique pour les techniques de géodésie spatiale ont été développés indépendamment [Boehm et al. 2005, Hobiger et al. 2008a, Nievinski 2009, Gegout et al. 2011, Nafisi et al. 2012a, Zus et al. 2012]. Nafisi et al. [2012b] présentent une comparaison de plusieurs de ces programmes. Afin de faciliter les calculs, certains de

ces programmes utilisent des hypothèses simplificatrices sur le trajet de l'onde ou sur la géométrie de l'atmosphère lors de la résolution du système différentiel. Le système de *raytracing* développé dans cette étude et décrit au chapitre 2, ne fait aucune simplification de ce type. Au chapitre 4, nous présenterons les simplifications communément utilisées en géodésie spatiale et étudierons leurs effets sur le délai troposphérique.

## **Sorties des modèles météorologiques pour le ray-tracing**

La propagation des ondes dans la troposphère peut être résolue par la connaissance de l'état de l'atmosphère le long du trajet de l'onde. Les NWM fournissent une série de "photographies" de l'état de l'atmosphère à intervalle régulier (typiquement 3 ou 6 h) sur une grille en trois dimensions qui peut être globale ou limitée à une zone géographique. Ces "photographies" sont appelées analyses et sont le résultat de l'assimilation de données. Ces analyses sont nécessaires en météorologie car elle fournissent une très bonne estimation de l'état de l'atmosphère pour la prévision, très sensible aux conditions initiales.

L'assimilation utilise un ensemble de données distribuées de façon inhomogène dans l'espace et dans le temps provenant des différentes sources (radiosondages, stations météorologiques, bouées océaniques, mesures satellitaires, etc.). Cependant, l'utilisation des données d'observation n'est pas suffisante. En effet, le nombre de variables des NWM est supérieur au nombre d'observations. De plus, certaines zones n'ont pas d'observations. Ainsi, pour construire l'analyse, une ébauche de l'état de l'atmosphère est nécessaire. L'ébauche est le plus souvent une prévision à courte échéance issue d'une analyse précédente. L'ébauche permet ainsi à la fois d'apporter des informations dans les zones sans observations, de conserver indirectement les observations des assimilations précédentes et d'avoir une référence permettant de contrôler la qualité des données.

Après avoir contrôlé les qualités des données et rejeté les données s'éloignant trop de l'ébauche, un opérateur d'observation est défini permettant de passer des points de la grille du modèle aux positions d'observation, des pas de temps du modèle à l'instant d'observation et de transformer les variables d'état (température, pression, etc.) de l'atmosphère en quantités directement comparables aux quantités mesurées par les observations (par exemple radiance mesurée par les satellites) [Malardel 2009].

Ensuite, le processus d'estimation de l'état de l'atmosphère dans ses trois dimensions spatiales et sa dimension temporelle peut commencer. Pour cela, les méthodes d'assimilation variationnelle permettant d'assurer une cohérence spatiale et temporelle sont actuellement les plus utilisées. Ces méthodes permettent de minimiser la différence entre observations et variables du modèle tout en restant cohérent avec la physique décrite par les équations du modèle. Afin de tenir compte des données asynchrones, l'assimilation ne se fait pas à un instant donné mais sur une fenêtre temporelle de quelques heures (6 ou 12 h) centrée sur l'heure de l'analyse. On parle alors d'une analyse 4D-Var [Courtier et al. 1994]. L'ensemble des états calculés par l'assimilation de données sur la fenêtre

d'assimilation constitue la trajectoire du modèle.

L'utilisation des sorties d'un modèle météorologique plutôt que d'un autre a une influence sur le délai troposphérique modélisé [Hobiger et al. 2010, MacAdam 2013]. Pour cette étude, les sorties du modèle opérationnel global de l'ECMWF sont utilisées et détaillées à la section 2.2.

## **Utilisation des NWM en géodésie spatiale**

Les sorties des NWM ne sont pas directement utilisables. Pour les applications géodésiques, il est nécessaire de calculer le délai troposphérique pour chaque observation. La fréquence temporelle des observations dépend de la technique mais est, dans tous les cas, bien supérieure à la fréquence à laquelle les analyses sont fournies. L'intervalle entre deux instants où les données météorologiques sont fournies, appelés époques météorologiques dans la suite, est typiquement de 3 ou 6 heures. Ainsi, pour obtenir le délai à l'instant de la mesure, l'utilisation d'un schéma d'interpolation temporelle est incontournable. Le schéma le plus simple est de calculer, en utilisant la méthode de *ray-tracing*, le délai dans la direction de la mesure aux deux époques météorologiques successives encadrant l'époque de l'observation considérée, puis d'effectuer une interpolation linéaire entre les deux résultats pour se ramener à l'instant voulu. L'interpolation linéaire par morceaux ainsi définie, a le désavantage d'avoir une dérivée temporelle première discontinue aux époques météorologiques. Afin de pallier ce problème, d'autres interpolations temporelles, plus coûteuses, peuvent être réalisées, notamment à l'aide de polynômes ou de splines cubiques naturelles (cf. section 6.3). L'erreur de l'interpolation temporelle, quelle qu'elle soit, sera faible si les conditions météorologiques ne changent pas rapidement entre deux époques météorologiques. Ainsi, la précision des délais obtenus après interpolation temporelle sera d'autant plus précise que le NWM utilisé fournit les analyses avec une fréquence élevée.

Afin de calculer le délai troposphérique, la réfractivité doit être calculé le long du trajet du rayon à intervalles discrets. L'équation (1.45) nous donne la relation entre la réfractivité et les paramètres météorologiques, à savoir la pression, la température, l'humidité spécifique, le contenu spécifique en eau liquide et le contenu spécifique en glace. Ces paramètres sont fournis en trois dimensions par les NWM à une date donnée sur des points discrets, appelés points de grille. La restitution de ces paramètres au point voulu le long du trajet nécessite d'effectuer des interpolations verticales et horizontales, et dans certains cas des extrapolations. Comme pour la variation temporelle des délais, la résolution spatiale i.e. verticale et horizontale, aura une incidence directe sur la précision de la modélisation du délai troposphérique. La plus petite longueur d'onde représentée par les champs des NWM utilisant la représentation spectrale est :

$$
L_{min} = \frac{40000 \text{ km}}{T_L} \tag{1.70}
$$

[Malardel 2009] où *T<sup>L</sup>* est la troncature du modèle météorologique. Par exemple, la troncature actuelle du modèle haute résolution global de l'ECMWF est *TL*1279. Cette troncature permet de décrire les structures météorologiques ayant une échelle supérieure à 30 km.

Le délai troposphérique hydrostatique varie lentement dans l'espace, de 100 à 1 000 km, et dans le temps, de 3 à 30 heures [Bosser et al. 2007]. Les discrétisations spatiale et temporelle des NWM paraissent être suffisantes pour représenter l'ensemble des variations du délai hydrostatique. Le délai non-hydrostatique, quant à lui, présente des variations rapides, de l'ordre de 1 à 100 km pour l'espace et de 1 à 100 min pour le temps [Bosser et al. 2007], dont la représentation dans les NWM n'est pas totalement assurée.

Dans le passé, principalement en raison des contraintes de calcul, le *ray-tracing* à partir des sorties des NWM a été utilisé pour fournir un a priori du délai zénithal ou calculer les coefficients des *mapping functions*. Avec l'augmentation de la puissance de calcul et la disponibilité de données météorologiques de plus en plus précises, le *ray-tracing* est en train de devenir un outil incontournable pour modéliser le délai troposphérique directement lors du processus d'ajustement des mesures géodésiques. L'objectif final de cette approche est de modéliser le délai troposphérique suffisamment précisément pour qu'il ne soit pas nécessaire d'effectuer d'estimations. Toutefois, en raison de l'incertitude concernant la détermination de l'indice de réfraction le long du chemin du rayon, notamment sur les coefficients empiriques de la formule de réfractivité et du fait des discrétisations spatiales et temporelles des NWM, il pourrait encore être nécessaire d'estimer un délai résiduel afin d'obtenir une précision millimétrique sur la position des stations de référence [Hobiger et al. 2008b, Urquhart et al. 2012].

Hobiger et al. [2007] décrit un service de *ray-tracing* en ligne permettant d'appliquer les délais troposphériques par la méthode de *ray-tracing* directement au niveau des observations. Le principe est que l'utilisateur envoie son fichier d'observations sur le serveur connecté à un programme de *ray-tracing*. En retour, il reçoit un fichier d'observation réduit dans lequel le délai troposphérique de chaque mesure a été soustrait de l'observation. Cependant, avec cette approche, il n'est plus possible de revenir à la mesure initiale ni au délai troposphérique calculé. Le calcul est effectué pour chaque mesure et refait à chaque nouveau traitement. Chaque mesure possède son propre délai troposphérique qui ne peut alors pas être estimé par manque de redondance. Comme dans l'approche standard, Hobiger et al. [2008a] propose d'utiliser une *mapping function* simple afin de relier les délais dans toutes les directions à un délai zénithal résiduel qui pourrait alors être estimé :

$$
\Delta L = \Delta L^z \cdot \frac{1}{\sin \varepsilon} \tag{1.71}
$$

Plus récemment, Urquhart et al. [2012] ont développé une approche similaire. Cette approche au lieu de corriger les observations, fournit à partir du fichier des observations les *slant factors* i.e. les facteurs entre délai oblique et délai zénithal pour chaque mesure géodésique. Cette approche présente deux désavantages : la direction de l'onde doit être connue a priori et le délai zénithal n'est pas modélisé.

Un autre procédé pour utiliser les résultats du *ray-tracing* consiste à utiliser des fonctions spéciales représentant localement les délais troposphériques calculés par la méthode de *ray-tracing*. Ce type de formulation a l'avantage de pouvoir être appliqué de manière similaire à l'approche standard tout en prenant en compte l'asymétrie du délai troposphérique. Dans ce but, Gegout et al. [2011] ont développé les *Adaptive Mapping Functions* (AMF), fonction continue permettant de représenter les délais troposphériques dans toutes les directions avec une précision millimétrique à l'aide de quelques dizaines de coefficients. Cette représentation qui peut être vu comme un moyen de compression pour stocker les variations des délais troposphériques à un instant et une position donnés présente plusieurs avantages. Les fichiers contenant les coefficients sont calculés une fois pour toute, sans avoir besoin de refaire le calcul à chaque nouveau traitement ni d'avoir de connaissance a priori sur la direction de l'onde. De plus, cette représentation permet de relier les délais obliques entre eux par l'intermédiaire de plusieurs coefficients qui peuvent être estimés. Enfin, comme elle a une approche similaire à celle de l'approche standard, son incorporation dans les logiciels de traitement des mesures géodésiques est relativement simple.

# CHAPITRE 2

# **Construction des Adaptive Mapping Functions**

## **Sommaire**

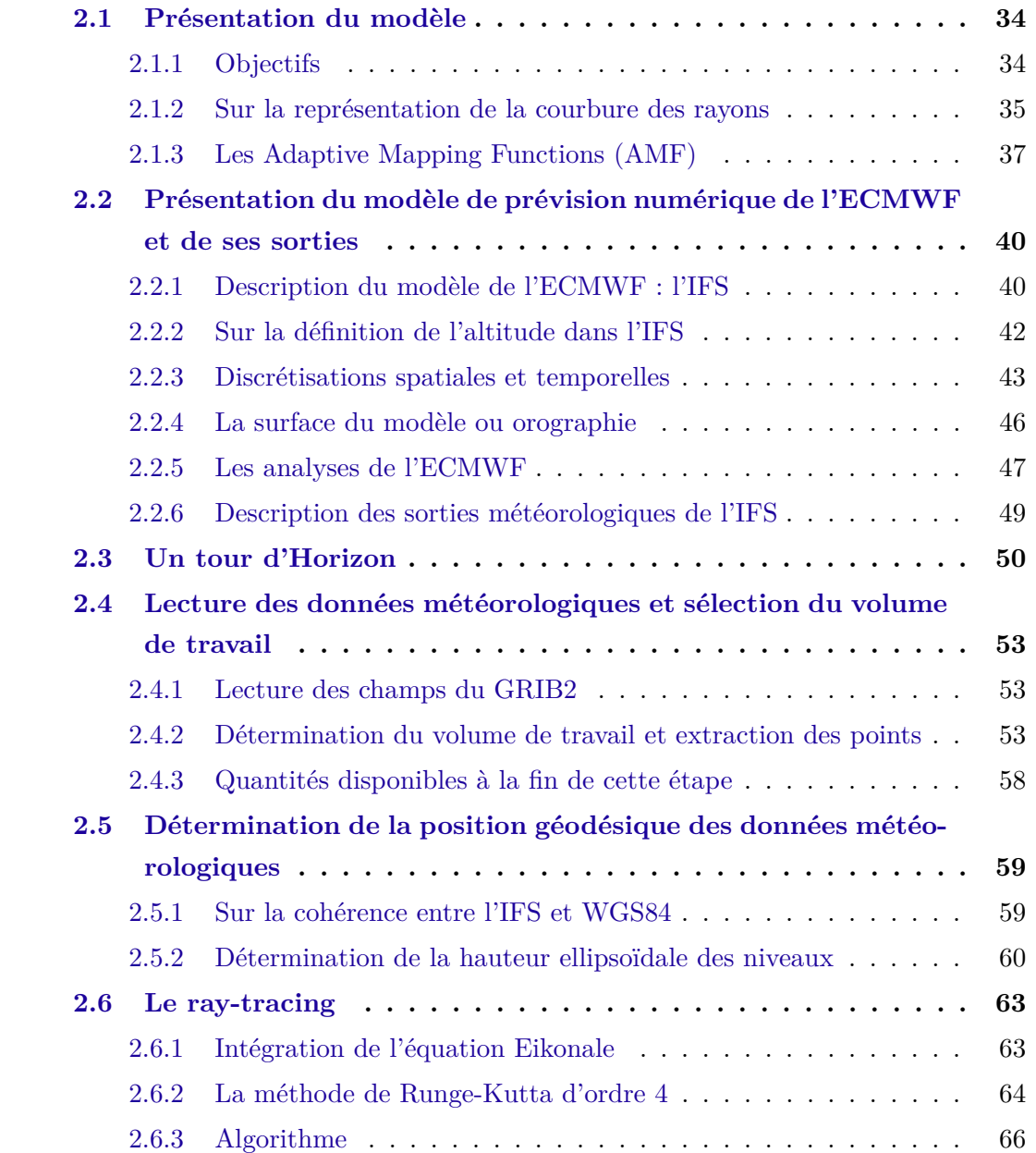

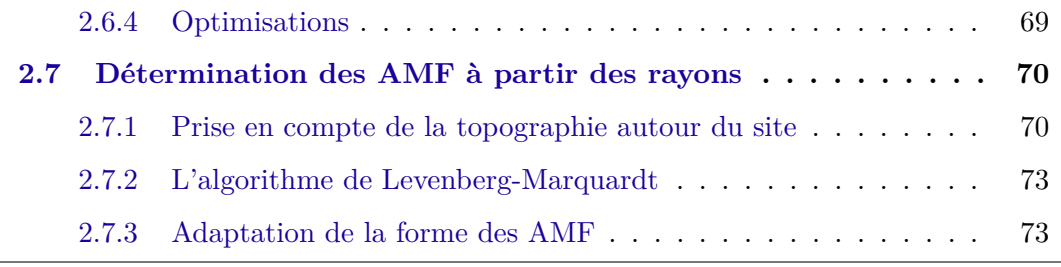

Ce chapitre détaille la méthodologie et la théorie utilisées pour calculer les délais troposphériques en utilisant la méthode de *ray-tracing* et pour représenter ces délais sous forme de fonctionnelles : les Adapive Mapping Functions (AMF). Ce chapitre commence par une présentation générale du modèle et des objectifs visés lors de son développement. Ensuite, les étapes nécessaires à la détermination des AMF à partir des données de l'ECMWF sont détaillées.

Dans ce chapitre, nous nous affranchissons de l'interpolation temporelle qui sera traitée à la section 6.3 et calculons les délais pour un site donné dont les coordonnées sont connues a priori avec une précision suffisante. Nous nous plaçons ainsi dans la même approche que celle utilisée par la VMF1 : à chaque site géodésique considéré et à chaque instant où les données ECMWF sont disponibles, calculer les délais troposphériques par la méthode de *ray-tracing* puis estimer les coefficients d'une fonctionnelle à partir des délais obtenus. Cependant, contrairement aux VMF1, ici, aucune hypothèse sur la forme de l'atmosphère ni sur le trajet du rayon, n'est faite lors du *ray-tracing*. Le fil directeur de ce chapitre peut être reformulé par les questions : Comment utiliser l'information contenue dans les données météorologiques pour modéliser au mieux le délai troposphérique et ses variations dans toutes les directions ? Comment représenter au mieux les délais calculés en fonction de l'azimut et de l'élévation ?

## **2.1 Présentation du modèle**

## **2.1.1 Objectifs**

Les AMF ont été développées afin de garder les avantages de l'approche standard (cf. section 1.3.3) tout en bénéficiant de la précision du *ray-tracing*. Les objectifs de cette approche peuvent être résumés par les points suivants :

- 1. Les délais troposphériques calculés avec la méthode de *ray-tracing* doivent être le plus précis possible, si possible avec une précision millimétrique.
- 2. Les délais optiques mais également géométriques doivent être modélisés et représentés dans la formulation finale.
- 3. Le calcul doit être indépendant de tout traitement de mesures géodésiques.
- 4. Le calcul doit pouvoir être effectué sans connaître a priori la position de l'objet spatial mis en jeu (satellite ou quasar) afin de pouvoir s'adapter à tous les systèmes spatiaux.
- 5. La formulation finale doit permettre d'exprimer le délai troposphérique issu du *raytracing* en fonction de l'élévation et de l'azimut avec une précision millimétrique à l'aide de quelques dizaines de coefficients.

Les points 3 et 4 peuvent être résolu en utilisant une stratégie similaire à la stratégie standard : calculer les délais troposphériques par la méthode de *ray-tracing* puis estimer les coefficients d'une fonctionnelle à partir des délais obtenus. La manière dont les points 2 et 5 sont atteints dans ces conditions, sera détaillée dans les sections 2.1.2 et 2.1.3. Le point 1 sera vérifié au chapitre 4.

## **2.1.2 Sur la représentation de la courbure des rayons**

Si le délai géométrique n'est pas négligé, le point où le rayon sort de l'atmosphère n'est pas aligné avec l'objet spatial, par exemple un satellite dont la position n'est pas connue au moment du *ray-tracing*. La solution mis en place pour prendre en compte le délai géométrique sans connaître la position de l'objet spatial consiste à calculer la longueur du rayon par intégration de l'équation Eikonale jusqu'à une sphère ayant pour centre le centre de gravité de la Terre, appelée sphère d'intégration. Son rayon de *Rtop* = 6450 km a été fixé empiriquement afin que tous ses points soient situés au-dessus de la troposphère. Ensuite, un délai troposphérique temporaire est calculé en soustrayant la longueur *L<sup>D</sup>* du segment de droite entre le site et le point *Ptop* correspondant à l'intersection entre la trajectoire du rayon et le sommet de la sphère d'intégration.

Le calcul du délai troposphérique final est fait lors du traitement des mesures géodésiques, quand les positions des objets émetteurs et récepteurs sont connus, en résolvant le problème de la parallaxe. Le problème de la parallaxe consiste à assurer, au point *Ptop*, la continuité de la trajectoire du rayon à l'interface entre la troposphère et l'ionosphère. La trajectoire dans la ionosphère est considérée ici comme une droite. La direction du rayon au sommet de la sphère d'intégration peut être donnée pour chaque rayon sous la forme de l'angle *ε*<sub>τορ</sub> dit d'élévation sortant du rayon correspondant à l'angle entre le vecteur de rayon et le plan orthogonal à la normale à la surface de la sphère d'intégration.

Dans le cas où l'objet spatial est un satellite (GNSS et DORIS) illustré par la figure 2.1, une fois que la continuité du trajet est assuré, le retard troposphérique final est retrouvé en faisant la somme du retard troposphérique temporaire, de *L<sup>D</sup>* et de la distance entre le satellite et le point de sortie de la sphère d'intégration à laquelle est soustrait la distance entre le site et le satellite. Pour le VLBI, une stratégie similaire peut être appliquée en utilisant la direction des signaux radio-électriques. Ainsi, en plus de la direction de sortie de la sphère d'intégration, il est nécessaire de connaître, lors du traitement des mesures

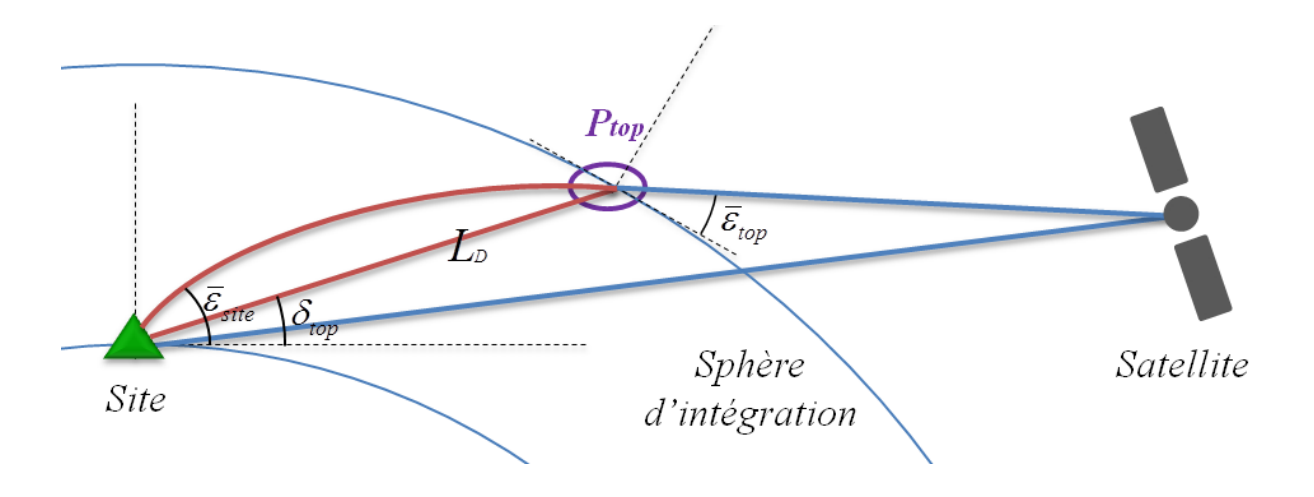

Figure 2.1 – Schéma sur la continuité de la trajectoire du rayon entre troposphère et ionosphère dans le cas GNSS/DORIS.

géodésiques, la position du point *Ptop*. Comme le rayon de la sphère d'intégration est connu, si on considère que la propagation du rayon est plane dans la troposphère, la position de ce point peut être retrouvé simplement en connaissant *δtop*, son angle d'élévation.

Ainsi, pour résoudre le problème de la parallaxe, plusieurs paramètres finaux du *raytracing* doivent être conservés et représentés pour ensuite pouvoir être utilisés lors du traitement des mesures. En complément du délai troposphérique et de ses composantes (Éq. 1.53), il est nécessaire de conserver les angles d'élévation  $\delta_{top}$  et  $\bar{\varepsilon}_{top}$  pour chaque direction de propagation. Les valeurs de chacune de ces quantités dans toutes les directions seront représentées et stockées par une AMF séparée. Ainsi, à chaque époque météorologique et à chaque site, un ensemble d'AMF, nommé AMFs dans la suite, est fourni. Les différentes AMF constituant l'AMFs sont :

- AMF-D représentant la quantité ∆*δtop* = ¯*εsite* − *δtop* où *ε*¯*site* est l'élévation de la mesure par rapport à la sphère c'est-à-dire l'angle entre le vecteur de rayon au niveau du site et le plan orthogonal au vecteur directeur de la droite reliant le centre de la Terre et le site ;
- $\overline{P}$  AMF-E représentant la quantité  $\Delta \bar{\varepsilon}_{top} = \bar{\varepsilon}_{site} \bar{\varepsilon}_{top}$ ;
- AMF-H représentant le délai hydrostatique ∆*HL*;
- AMF-N représentant la somme du délai non-hydrostatique ∆*<sup>N</sup> L* et du délai dû aux hydrométéores ∆*ML*;
- AMF-R représentant le délai troposphérique total ∆*L* composé de la somme du délai optique et du délai géométrique ;
- AMF-T représentant le délai optique ∆*oL* (le délai géométrique n'est pas inclus).

Dans la suite, les AMF-D et AMF-E sont dénommées AMF d'élévations tandis que les AMF-H, AMF-N, AMF-R et AMF-T sont nommées AMF de délais. Les AMF d'élévations et de délais seront représentées de manière générique respectivement par les sigles AMF-Y

| Quantité représentée                                                                  | Nom de l'AMF | Type d'AMF               |  |
|---------------------------------------------------------------------------------------|--------------|--------------------------|--|
| $\Delta \delta_{top} = \bar{\varepsilon}_{site} - \delta_{top}$                       | AMF-D        | AMF d'élévations (AMF-Y) |  |
| $\Delta \bar{\varepsilon}_{top} = \bar{\varepsilon}_{site} - \bar{\varepsilon}_{top}$ | $AMF-E$      |                          |  |
| $\Delta_H L$                                                                          | $AMF-H$      |                          |  |
| $\Delta_N L + \Delta_M L$                                                             | $AMF-N$      |                          |  |
| ΔL                                                                                    | $AMF-R$      | AMF de délais (AMF-X)    |  |
| $\Delta_o L$                                                                          | $AMF-T$      |                          |  |

Table 2.1 – Nomenclature des AMF.

et AMF-X. Les différentes AMF constituant l'AMFs et leurs types respectifs sont résumés dans la table 2.1.

L'utilisation des différentes AMF contenues dans l'AMFs et de leur combinaison linéaire permet de déduire le délai troposphérique final et chacune de ses composantes lors du traitement des mesures géodésiques. Cette approche a l'avantage d'effectuer le *raytracing* en pré-traitement, une fois pour toutes, sans la connaissance de la position de l'objet spatial tout en prenant en compte la courbure des rayons.

## **2.1.3 Les Adaptive Mapping Functions (AMF)**

Les *Adaptive Mapping Functions* (AMF) ont été développées par Gegout et al. [2011] dans le but de représenter les délais et les élévations en fonction des angles d'élévation et d'azimut de la mesure au niveau du site pour un site et une époque météorologique donnés. L'idée est de construire une fonctionnelle générique en reprenant la forme de la fonction de Herring [1992] (Éq. 1.58) sans se restreindre à trois fractions successives et d'introduire une dépendance azimutale des coefficients *a<sup>i</sup><sup>ε</sup>* afin de représenter l'anisotropie des délais troposphériques. Cette dépendance azimutale des *a<sup>i</sup><sup>ε</sup>* est introduite par une série de Fourier fonction de l'azimut  $\alpha$  dont la troncature  $n_{\alpha}$  peut varier :

$$
a_{i_{\varepsilon}} = a_{i_{\varepsilon},0} + \sum_{i_{\alpha}=1}^{n_{\alpha}} \left[ a_{i_{\varepsilon},i_{\alpha}}^{c} \cos(i_{\alpha}\alpha) + a_{i_{\varepsilon},i_{\alpha}}^{s} \sin(i_{\alpha}\alpha) \right]
$$
(2.1)

où *i<sup>ε</sup>* est l'indice représentant le niveau considéré de la fraction successive, *a<sup>i</sup>ε,*<sup>0</sup> est le coefficient symétrique en azimut,  $i_{\alpha}$  est l'indice de sommation de la série de Fourier,  $a_{i_{\varepsilon},i_{\alpha}}^c$ et  $a_{i_{\varepsilon},i_{\alpha}}^{s}$  sont respectivement les coefficients des termes en cosinus et sinus de la série de Fourier. Soient  $N_f$  le numérateur de la fraction successive :

$$
N_f = 1 + \frac{a_1}{1 + \frac{a_2}{1 + \frac{a_3}{1 + \dots}}},\tag{2.2}
$$

 $D_f$  le dénominateur de la fraction successive :

$$
D_f = \sin \varepsilon + \frac{a_1}{\sin \varepsilon + \frac{a_2}{\sin \varepsilon + \frac{a_3}{\sin \varepsilon + \dotsb}}}
$$
(2.3)

et  $n_{\varepsilon}$  le nombre de fractions successives. Les deux termes de la fraction successive  $N_f/D_f$ se calculent de manière récursive en suivant l'algorithme 2.1.

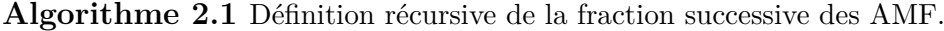

 $N_{n_{\epsilon}} \leftarrow 1 + a_{n_{\epsilon}}$  $D_{n\epsilon} \leftarrow \sin \epsilon + a_{n\epsilon}$ **pour**  $i_{\varepsilon}$  allant de  $n_{\varepsilon} - 1$  à 1 **faire**  $N_{i_{\varepsilon}} \leftarrow 1 + \frac{a_{i_{\varepsilon}}}{N_{i_{\varepsilon}+1}}$  $D_{i_{\varepsilon}} \leftarrow \sin \varepsilon + \frac{a_{i_{\varepsilon}}}{D_{i_{\varepsilon}}}$  $D_{i_{\varepsilon}+1}$ **fin pour**  $N_f \leftarrow N_1$  $D_f \leftarrow D_1$ 

Comme la *mapping function* de l'approche standard (cf. section 1.3.2), la fraction successive de l'AMF est unitaire au zénith. Ainsi, pour construire les AMF de délais, on introduit un terme multipliant cette fraction successive ayant l'unité d'une longueur afin de se ramener à la grandeur du délai troposphérique : le facteur d'échelle *S<sup>f</sup>* égal à la valeur du délai troposphérique dans la direction zénithale. De plus, des coefficients nommés gradients dans la suite, sont introduits de manière à représenter le terme le plus important de l'anisotropie des délais dans l'optique de représenter avec la série de Fourier les variations de plus petites amplitudes. Ces gradients peuvent être de deux formes distinctes avec deux ou quatre coefficients. Comme dans cette étude nous utiliserons uniquement la forme avec deux coefficients, nous ne présenterons pas la seconde forme qui conduit à des résultats similaires à la première forme. Le détail de cette seconde forme, basée sur l'ajout de 4 termes supplémentaires dans le terme *a*<sup>1</sup> de la fraction successive, peut être trouvé dans l'article de Gegout et al. [2011]. La forme avec deux coefficients ressemble fortement à la formulation des gradients de l'approche standard puisqu'elle introduit deux coefficients  $D^c$  et  $D^s$  de la manière suivante :

$$
AMF-X = S_f \frac{N_f}{D_f} \left[ 1 + (D^c \cos \alpha + D^s \sin \alpha) \cot \varepsilon \right]
$$
\n(2.4)

Les AMF d'élévations, quant à elles, n'ont pas tout à fait la même forme. En effet, Marini [1972] a montré que la dépendance en fonction de l'élévation de la différence entre élévation de la mesure et élévation du satellite peut être décrite par une fraction généralisée en sin *ε* que multiplie cos *ε*. La quantité ∆*δtop* représente cette différence (pour le point *Ptop* et non pour le satellite) et la quantité  $\Delta \bar{\varepsilon}_{top}$  a le même comportement [Gegout et al. 2011]. Ainsi, un terme multiplicatif dépendant de l'élévation (cos *ε*) est inséré dans les AMF-Y en supplément des autres termes présents dans les AMF-X :

$$
AMF-Y = S_f \cos \varepsilon \frac{N_f}{D_f} \left[ 1 + (D^c \cos \alpha + D^s \sin \alpha) \cot \varepsilon \right]
$$
 (2.5)

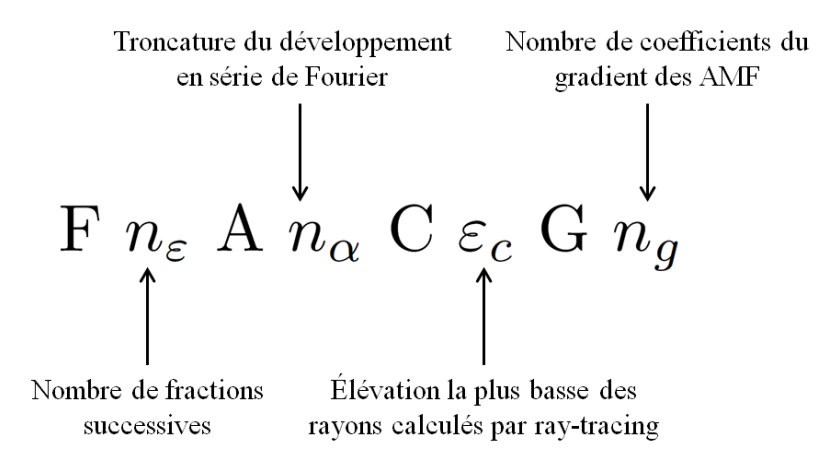

Figure 2.2 – Nomenclature de la forme des AMF (ex : F3A4C5G2).

Ainsi, grâce à la formulation générique définie jusqu'ici, la forme des AMF peut évoluer en fonction de :

— la troncature du développement en série de Fourier : *n<sup>α</sup>* ;

— le nombre de fractions successives :  $n_{\epsilon}$ ;

— le nombre *n<sup>g</sup>* de coefficients dont dépend la formulation du gradient : 2 ou 4. Le nombre  $n_p$  de coefficients d'une AMF est

$$
n_p = 1 + n_g + n_\varepsilon \cdot (1 + 2n_\alpha) \tag{2.6}
$$

En vue de différencier les formes de ces fonctions, Gegout et al. [2011] ont mis en place une nomenclature (fig. 2.2) : F suivie de la valeur de *nε*, A suivie de la valeur de *nα*, C suivie de *ε<sup>c</sup>* l'élévation la plus basse des rayons (pris par défaut à 5◦ ), G suivie de *ng*. Par exemple, la formulation dite classique des fonctions AMF-X et AMF-Y est la F3A4C5G2 :

$$
\text{AMF-X}_{F3A4C5G2} = S_f \frac{1 + \frac{a_1}{1 + \frac{a_2}{1 + a_3}}}{\sin \varepsilon + \frac{a_1}{\sin \varepsilon + \frac{a_2}{\sin \varepsilon + a_3}}} \left[ 1 + (D^c \cos \alpha + D^s \sin \alpha) \cot \varepsilon \right] \tag{2.7}
$$

$$
\text{AMF-Y}_{F3A4C5G2} = S_f \cos \varepsilon \frac{1 + \frac{a_1}{1 + \frac{a_2}{1 + a_3}}}{\sin \varepsilon + \frac{a_1}{\sin \varepsilon + \frac{a_2}{\sin \varepsilon + a_3}}} \left[ 1 + (D^c \cos \alpha + D^s \sin \alpha) \cot \varepsilon \right] \tag{2.8}
$$

où

$$
a_1 = a_{1,0} + a_{1,1}^c \cos \alpha + a_{1,1}^s \sin \alpha + a_{1,2}^c \cos(2\alpha) + a_{1,2}^s \sin(2\alpha)
$$
  
\n
$$
+ a_{1,3}^c \cos(3\alpha) + a_{1,3}^s \sin(3\alpha) + a_{1,4}^c \cos(4\alpha) + a_{1,4}^s \sin(4\alpha)
$$
  
\n
$$
a_2 = a_{2,0} + a_{2,1}^c \cos \alpha + a_{2,1}^s \sin \alpha + a_{2,2}^c \cos(2\alpha) + a_{2,2}^s \sin(2\alpha)
$$
  
\n
$$
+ a_{2,3}^c \cos(3\alpha) + a_{2,3}^s \sin(3\alpha) + a_{2,4}^c \cos(4\alpha) + a_{2,4}^s \sin(4\alpha)
$$
  
\n
$$
a_3 = a_{3,0} + a_{3,1}^c \cos \alpha + a_{3,1}^s \sin \alpha + a_{3,2}^c \cos(2\alpha) + a_{3,2}^s \sin(2\alpha)
$$
  
\n
$$
+ a_{3,3}^c \cos(3\alpha) + a_{3,3}^s \sin(3\alpha) + a_{3,4}^c \cos(4\alpha) + a_{3,4}^s \sin(4\alpha)
$$

Cette formulation dépendant de 30 coefficients permet dans des conditions météorologiques "normales" i.e. 90 % des cas, de représenter les délais troposphériques issus du *ray-tracing* avec une précision millimétrique [Gegout et al. 2011]. Cependant, dans certaines situations météorologiques, le critère de la précision millimétrique peut ne pas être respecté. L'avantage d'avoir une fonction générique est que dans de telles situations, il est possible d'augmenter ponctuellement (pour une époque météorologique et/ou un site) le nombre de fractions successives et/ou la troncature de la série de Fourier afin que ce critère soit respecté. Nous y reviendrons à la section 2.7. A ce stade, il est utile de préciser que la formulation des AMF se rapprochant le plus de celle de la méthodologie standard est l'AMF F3A0C5G2.

$$
\text{AMF-X}_{F3A0C5G2} = S_f \frac{1 + \frac{a_{1,0}}{1 + \frac{a_{2,0}}{1 + a_{3,0}}}}{\sin \varepsilon + \frac{a_{1,0}}{\sin \varepsilon + \frac{a_{2,0}}{\sin \varepsilon + a_{3,0}}}} \left[1 + (D^c \cos \alpha + D^s \sin \alpha) \cot \varepsilon\right] \tag{2.9}
$$

# **2.2 Présentation du modèle de prévision numérique de l'ECMWF et de ses sorties**

L'ECMWF, situé à Reading en Angleterre, est une organisation intergouvernementale indépendante crée en 1975 et comptant actuellement 20 états membres et 14 membres associés (cf. <http://www.ecmwf.int/en/about/who-we-are/member-states>). Ce centre permet de mutualiser les ressources météorologiques européennes dédiées à la météorologie et de produire des données climatiques précises et des prévisions à moyen terme. Ceci a conduit cette organisation à développer et maintenir le modèle de prévision globale *Integrated Forecast System* (IFS) qui produit depuis 1979 des prévisions météorologiques à moyen terme en opérationnel.

## **2.2.1 Description du modèle de l'ECMWF : l'IFS**

Dans un modèle météorologique, l'état de l'atmosphère est représenté par un ensemble de variables dites pronostiques, discrétisées en trois dimensions sur une grille. Dans l'IFS, ce sont : la température *T*, l'humidité spécifique *qv*, la composante du vent dans la direction est-ouest et la composante du vent dans la direction nord-sud. Afin de réaliser une prévision ou une analyse 4D-Var, il est nécessaire de décrire correctement les lois d'évolution de ces variables.

Pour prédire l'évolution de l'atmosphère, l'IFS résout numériquement les équations primitives atmosphériques obtenues à partir des équations de Navier-Stokes avec un certain nombre d'approximations se basant sur les différences d'échelles mises en jeu. La principale des approximations faites dans l'IFS est l'approximation classique de la météorologie décrite par Coiffier [2009]. Cette approximation implique, entre autres, que :

- l'ellipticité de la Terre est négligée : la Terre est assimilée à une sphère dont le rayon est le rayon moyen de la Terre  $R_t = 6371229$  m et dont le centre est le centre de gravité de la Terre ;
- l'accélération du champ de pesanteur  $\vec{g}$  est considérée constante dans toute l'atmosphère : la gravité *g* définie comme la norme de  $\vec{g}$ , prend pour valeur, dans l'IFS, celle qui a été adoptée par l'Organisation Météorologique Mondiale (OMM). Cette constante nommée gravité standard a pour valeur  $g_0 = 9.80665 \text{ m} \cdot \text{s}^{-2}$  [WMO 2008], la valeur moyenne de la gravité au niveau moyen des mers.

De plus, l'IFS étant un modèle global, les vitesses verticales sont d'un ordre de grandeur inférieur à celui des vitesses horizontales. L'accélération verticale de l'air, l'action de la force de Coriolis sur la verticale et la force de frottement y sont donc négligées. L'équation décrivant la vitesse verticale est alors remplacée par une relation diagnostique : l'équilibre hydrostatique (cf. annexe A.6). La description complète du système d'équations du modèle IFS, dit dynamique, est disponible dans sa documentation en ligne [ECMWF 2013].

Cependant, cet ensemble d'équations ne permet pas de modéliser tous les processus ayant un impact non-négligeable sur l'évolution de l'atmosphère. Par exemple, les échanges entre l'atmosphère et les autres systèmes dynamiques (sol, océan, biosphère, cryosphère), les changements d'état de l'eau ou les échanges de chaleur par rayonnement électromagnétique ne sont pas représentés par le système d'équations dynamique. Pour prendre en compte les effets de ces phénomènes physiques sur l'évolution de l'atmosphère, des modèles nommés paramétrisations physiques sont couplés aux équations d'évolution de l'atmosphère. Chaque paramétrisation décrit un processus à l'intérieur d'une maille. Les paramétrisations physiques introduites dans l'IFS sont décrites dans la partie IV de la documentation de l'IFS [ECMWF 2013].

Les coordonnées horizontales de l'IFS sont la latitude géographique et la longitude géographique tandis que la coordonnée verticale est la coordonnée verticale hybride *η*. Dans la suite, ces coordonnées sont appelées coordonnées météorologiques. La coordonnée verticale hybride présentée par Simmons et Burridge [1981] épouse la forme du relief terrestre dans la basse atmosphère et coïncide avec des isobares dans la stratosphère. Ainsi, la coordonnée *η* dépend de la pression *P* et de la pression *P<sup>s</sup>* à la surface du modèle (cf. section 2.2.4). La pression en fonction de *η* est donnée par :

$$
P(\eta) = A(\eta) + B(\eta) \cdot P_s \tag{2.10}
$$

où *A* et *B* sont deux fonctions continues qui définissent la coordonnée verticale hybride. De plus, afin que la coordonnée verticale hybride soit normalisée i.e. comprise entre 0 et  $1 \ (\eta \in [0,1])$ , les conditions aux limites suivantes sont adoptées :

$$
\eta(0, P_s) = 0 \text{ au sommet de l'atmosphère où } P = 0 \tag{2.11}
$$

$$
\eta(P_s, P_s) = 1 \text{ au niveau de la surface du modèle où } P = P_s \tag{2.12}
$$

En utilisant l'équation (2.10), les conditions (2.11) et (2.12) deviennent :

$$
A(1) = 0, \quad B(1) = 1 \quad \text{et} \quad A(0) = B(0) = 0 \tag{2.13}
$$

assurant  $P(0) = 0$  et  $P(1) = P_s$ .

## **2.2.2 Sur la définition de l'altitude dans l'IFS**

Le vecteur gravité  $\vec{\sigma}$  variant spatialement et temporellement, appelé également accélération du champ de pesanteur, est la combinaison des effets de l'attraction gravitationnelle de la Terre et de la force centrifuge due à sa rotation. La direction de ce vecteur, perpendiculaire à la surface terrestre, donne la direction de la verticale. La force de gravité  $\overrightarrow{F}_a$ dérive d'un potentiel [Hofmann-Wellenhof et Moritz 2006]. Le potentiel associé à la force de gravité s'appelle géopotentiel  $\Phi$  et s'exprime en J·kg<sup>-1</sup> :

$$
\overrightarrow{g} = -\overrightarrow{grad} \Phi \tag{2.14}
$$

Puisqu'il est le potentiel dont dérive la force d'attraction gravitationnelle, le géopotentiel n'est connu qu'à une constante près. Cette constante est fixée par le choix d'une surface de référence égale usuellement au géoïde, surface équipotentielle du champ de pesanteur terrestre coïncidant "au mieux" avec le niveau moyen des mers. Soit *A* un point relié à un point *O* du géoïde par une ligne de force du champ de pesanteur notée  $L_{\Phi}$ . Cette ligne qui suit la direction du vecteur gravité i.e. de la verticale, n'est pas totalement droite mais légèrement courbe [Hofmann-Wellenhof et Moritz 2006]. Ainsi, le géopotentiel de *A* est égal à l'intégrale de la gravité *g* i.e. la norme du vecteur gravité, le long de cette ligne de force :

$$
\Phi(A) = \int_{L_{\Phi}} g \, ds \tag{2.15}
$$

L'altitude orthométrique *H* du point *A*, quant à elle, est définie comme la longueur de la ligne de force. Cette définition implique que l'altitude orthométrique de tous les points du géoïde est nulle. En toute rigueur, du fait de la courbure de la ligne de force, *H* n'est pas tout à fait égale à la longueur du segment de droite [*OA*].

Dans la section 2.2.1, nous avons vu que dans l'IFS, la Terre est assimilée à une sphère de rayon *R<sup>t</sup>* tandis que la gravité est considérée constante dans toute l'atmosphère et égale à *g*0. Sous ces hypothèses, les lignes de champ sont droites et :

$$
\Phi = \int_0^{\bar{H}} g_0 \ d\bar{H} = g_0 \int_0^{\bar{H}} \ d\bar{H} = g_0 \ \bar{H} \tag{2.16}
$$

$$
\Phi = \int_{L_{\Phi}} g \, ds = g_0 \, \bar{H} \tag{2.17}
$$

En toute rigueur,  $\bar{H}$  nommée altitude géopotentielle n'est pas égale à l'altitude orthométrique. La figure 2.3 illustre la différence entre altitudes orthométrique et géopotentielle.

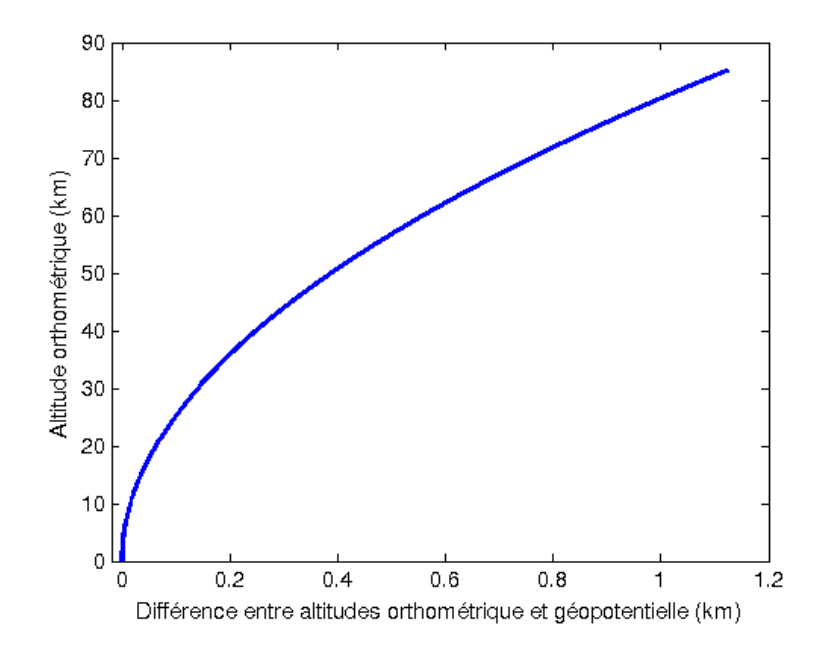

FIGURE 2.3 – Différence entre altitudes orthométrique et géopotentielle  $(H - \bar{H})$  en fonction de l'altitude orthométrique.

En météorologie, l'ensemble des observations sont repérées verticalement par une altitude géopotentielle [Malardel 2009]. De plus, la variabilité verticale des différents phénomènes physiques mis en jeu aussi bien dans le système d'équations dynamique que dans les paramétrisations physiques est exprimée en utilisant soit la pression soit le géopotentiel soit l'altitude géopotentielle [ECMWF 2013]. Or, l'altitude géopotentielle peut être vue comme une normalisation du géopotentiel. En effet, l'altitude géopotentielle étant égale au géopotentiel à un facteur multiplicatif constant près, l'altitude géopotentielle est une quantité équipotentielle : deux mêmes valeurs de Φ sont associées à deux mêmes valeurs de *H*¯ . Ainsi, on peut considérer que l'influence du champ de pesanteur sur l'évolution de l'atmosphère, est représenté, dans l'IFS, uniquement par l'intermédiaire du géopotentiel tandis que la localisation verticale des données est assurée par la pression.

## **2.2.3 Discrétisations spatiales et temporelles**

Actuellement, l'IFS utilise un schéma temporel semi-lagrangien semi-implicite [Ritchie et al. 1995, ECMWF 2013]. Le pas temporel de l'intégration haute résolution est de 10 minutes c'est-à-dire que pour calculer la trajectoire d'assimilation ou de prévision, l'état de l'atmosphère est calculé toutes les 10 minutes. Cette valeur permet d'allier précision de la trajectoire et stabilité numérique [Persson 2011].

En ce qui concerne la discrétisation horizontale, l'IFS utilise une représentation spectrale constituée d'un développement en harmoniques sphériques, fonctions formant une base orthogonale de l'espace spectral, avec une troncature triangulaire. La troncature spec-

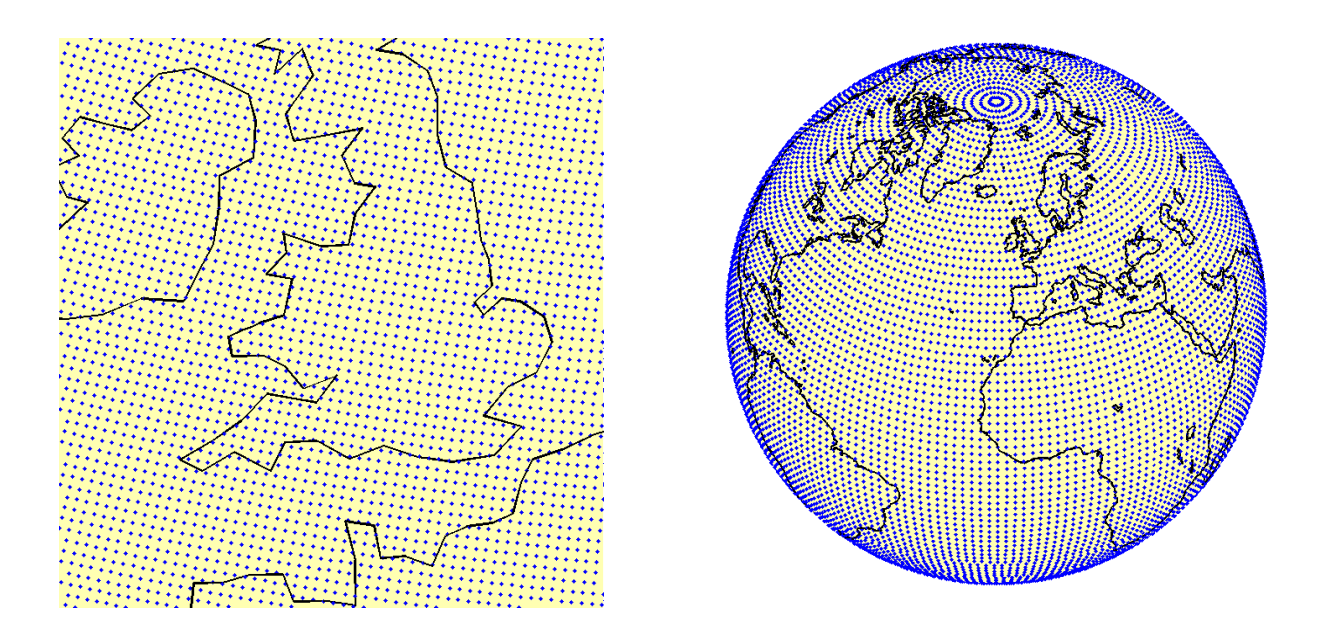

Figure 2.4 – Représentation des grilles Gaussiennes réduites N640 (à gauche) et N64 (à droite).

trale de l'IFS est actuellement T*L*1279 ce qui équivaut à une grille de 16 km aux latitudes moyennes. Pour chaque troncature, la quadrature de Gauss nous assure de l'existence d'une grille optimale de points permettant de calculer la valeur exacte des coefficients des harmoniques sphériques à la précision numérique près. Sur cette grille optimale appelée grille Gaussienne régulière, les points sont équidistants le long d'une latitude donnée mais l'espacement entre latitudes n'est pas régulier à une longitude donnée. Comme les méridiens convergent aux pôles, la distance entre les points de cette grille à une latitude donnée diminue fortement au niveau des pôles, ce qui peut provoquer des instabilités numériques [Persson 2011]. C'est la raison pour laquelle l'IFS n'utilise pas cette grille mais une grille qui en est dérivée : la grille Gaussienne réduite où le nombre de points à une latitude donnée est réduit lorsqu'on se rapproche des pôles de manière à ce que la distance entre deux points dans la direction est-ouest reste à peu près constante pour toutes les latitudes (fig. 2.4) [Hortal et Simmons 1991, Courtier et Naughton 1994]. La grille Gaussienne réduite associée à la troncature actuelle de l'IFS (T*L*1279) est la grille *N*640 dont la définition est disponible à l'adresse <https://software.ecmwf.int/wiki/display/EMOS/N640>. L'utilisation de chacun des deux espaces (physique ou spectral) présente des avantages : le calcul de produit de fonctions est plus facile dans l'espace physique tandis que le calcul des dérivées est plus précis dans l'espace spectral. Ainsi, afin de combiner les avantages des deux espaces, la représentation spectrale est utilisée pour calculer les termes linéaires du système d'équations dynamique, par exemple les gradients de pression et de vitesse, tandis que les calculs des termes non-linéaires et des paramétrisations physiques sont effectués dans l'espace physique.

Verticalement, la zone d'atmosphère allant de la surface du modèle à *P* = 0, est divisée en *N<sup>L</sup>* couches. Actuellement, pour la chaine opérationnelle, *N<sup>L</sup>* = 137. La discrétisation

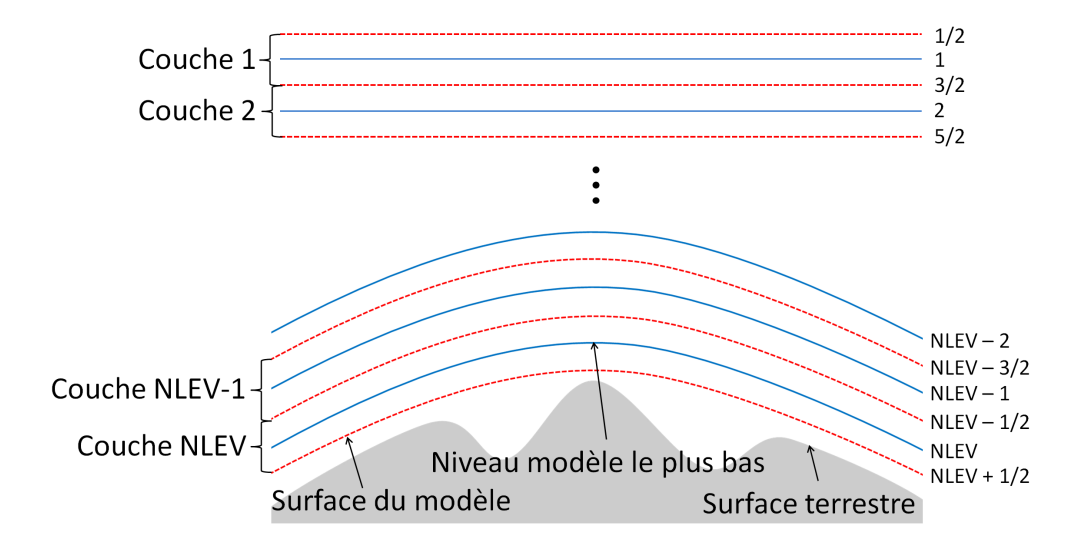

Figure 2.5 – Différence entre demi-niveaux modèle (en rouge) et niveaux modèle (en bleu).

verticale est basée sur la méthode des éléments finis avec des B-splines cubiques comme fonctions de base. La pression de chaque couche est alors retrouvée en intégrant l'équation (2.18), la forme dérivée de (2.10) [Untch et Hortal 2004].

$$
\frac{\partial P}{\partial \eta} = \frac{dA}{d\eta} + \frac{dB}{d\eta} \cdot P_s \tag{2.18}
$$

$$
\text{avec} \quad \int_0^1 \frac{dA}{d\eta} d\eta = 0 \quad \text{and} \quad \int_0^1 \frac{dB}{d\eta} d\eta = 1 \tag{2.19}
$$

Jusqu'en janvier 2002, la discrétisation verticale utilisée opérationnellement était le schéma aux différences finies défini par Simmons et Burridge [1981]. L'ensemble des coefficients constants fixes  $A_{k+1/2}$  et  $B_{k+1/2}$  avec  $0 \leq k \leq N_L$  est la discrétisation par différences finies des fonctions  $A(\eta)$  et  $B(\eta)$ . L'ECMWF met à disposition des utilisateurs de ses produits cet ensemble de coefficients et non les quantités  $\frac{dA}{dη}$  et  $\frac{dB}{dη}$ . C'est la raison pour laquelle on utilisera cette discrétisation dans la suite de cette étude.

Les interfaces entre les couches - appelés demi-niveaux modèle - sont définis par leur pression  $P_{k+1/2}$  définie par l'équation (2.20), la discrétisation de (2.10).

$$
0 \le k \le N_L, \ P_{k+1/2} = A_{k+1/2} + B_{k+1/2} \cdot P_s \tag{2.20}
$$

Pour une colonne d'atmosphère donnée, les variables pronostiques sont considérées constantes dans chaque couche. Pour faciliter le post-traitement, chaque couche est représentée par un niveau appelé niveau modèle situé au milieu de la couche. La position verticale des niveaux modèle est donnée par leur pression *P<sup>k</sup>* (Éq. 2.21).

$$
1 \le k \le N_L, \ P_k = \frac{P_{k+1/2} + P_{k-1/2}}{2} \tag{2.21}
$$

La figure 2.5 illustre la différence entre les demi-niveaux modèle et niveaux modèle. La figure 2.6 représente les niveaux modèle qui suivent la surface du modèle dans la basse

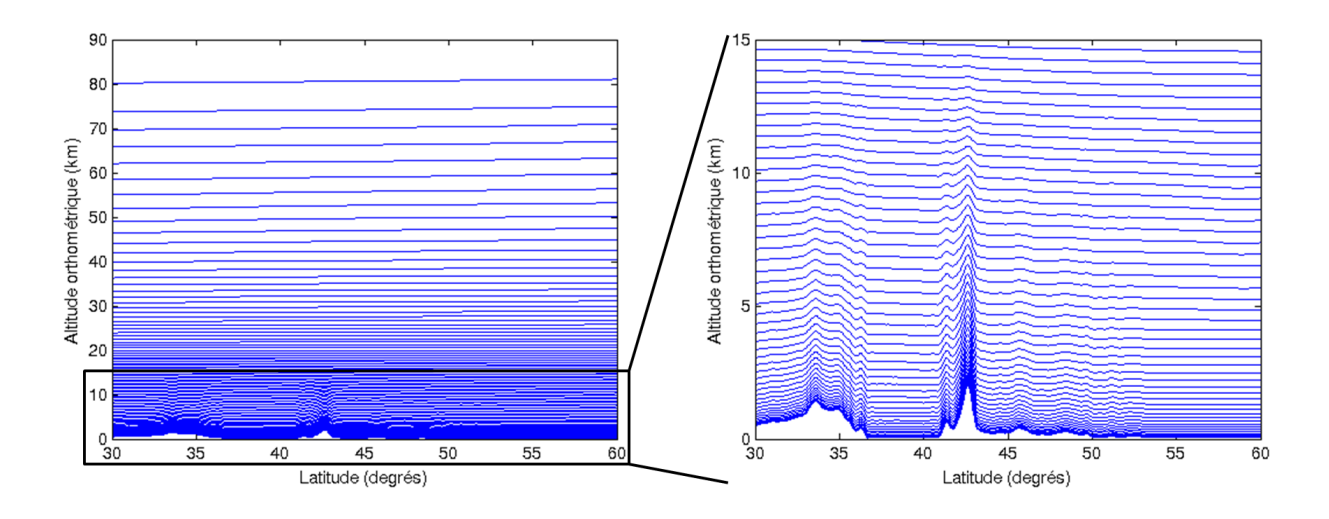

FIGURE  $2.6$  – Niveaux modèle en fonction de l'altitude à la longitude  $1^{\circ}29^{\circ}E$ .

atmosphère et sont des isobares à haute altitude.  $k$  où  $1 \leq k \leq N_L$  permet d'indicer les variables aux niveaux modèle tandis que  $k + 1/2$  avec  $0 \le k \le N_L$  indice les variables aux demi-niveaux modèle. Il y a *N<sup>L</sup>* niveaux modèle et *NL*+1 demi-niveaux modèle. La valeur des indices diminuent lorsque l'altitude augmente. Les demi-niveaux modèle d'indice *NL*+ 1*/*2 et 1*/*2 sont respectivement la limite basse et la limite haute de l'atmosphère telle qu'elle est représentée dans l'IFS. La limite basse du modèle est appelée surface du modèle ou simplement surface. La pression de surface *P<sup>s</sup>* qui ne dépend pas de la coordonnée *η* est calculée sur la surface du modèle.

## **2.2.4 La surface du modèle ou orographie**

La surface du modèle, appelée aussi orographie par les météorologistes, est la limite inférieure de la représentation de l'atmosphère de l'IFS i.e. le demi niveau modèle le plus bas. En effet, les conditions (2.13) impliquent  $A_{N_L+1/2} = 0$  et  $B_{N_L+1/2} = 1$ . En utilisant l'équation (2.20), on en déduit que  $P_{N_L+1/2} = P_s$ . Les variables sur la surface du modèle sont représentées par l'indice *s*.

La surface du modèle peut être vue comme une enveloppe de la topographie réelle à l'échelle de la grille utilisée dans l'IFS. L'orographie est calculée à partir de plusieurs modèles numériques de terrain comme le *Global 30-arc second digital elevation model* (GTOPO30) distribué par l'*United States Geological Survey* (USGS). Tout d'abord, dans chaque cellule de la grille Gaussienne réduite, la moyenne et la variance de la hauteur au-dessus du géoïde sont calculées. Une enveloppe du relief est ensuite construite en ajoutant, pour chaque cellule, la variance des hauteurs comprises dans la cellule à leur valeur moyenne [Jarraud et al. 1988, Ritchie et al. 1995]. Enfin, après l'application d'un filtre de Gauss, les hauteurs de cette enveloppe en chaque point de grille sont ajustées dans le domaine spectral afin d'assurer la cohérence entre l'orographie et la résolution du modèle [ECMWF 2013].

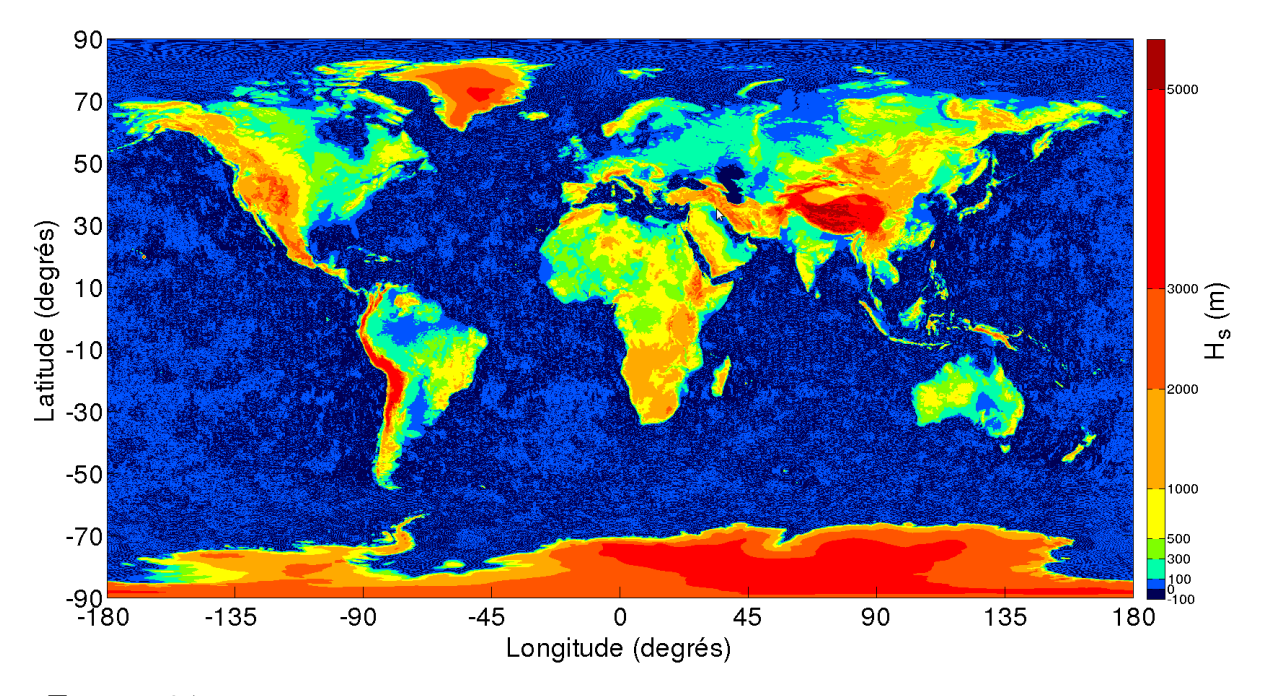

Figure 2.7 – Altitude orthométrique de l'orographie *H<sup>s</sup>* en mètres à la résolution T*L*1279.

Selon Branković et van Maanen [1985], le géopotentiel de surface Φ*<sup>s</sup>* est défini par :

$$
\Phi_s = g_0 \cdot H_s \tag{2.22}
$$

où *Hs*, représentée par la figure 2.7, est la hauteur de l'orographie en mètre, calculée par la procédure décrite ci-dessus. Le géopotentiel de surface est donc indépendant du temps mais recalculé à chaque changement de résolution du modèle.

## **2.2.5 Les analyses de l'ECMWF**

Dans la configuration opérationnelle actuelle, la fenêtre d'assimilation est de 12 heures, de 09h00 UTC à 20h59 UTC pour produire les analyses de 12 UTC et 18 UTC et de 21h00 UTC à 08h59 UTC pour les analyses à 00h UTC et 06h UTC [Persson 2011]. L'assimilation de données par 4D-Var se fait de façon itérative à partir de l'ébauche (cf. section 1.3.3) en utilisant environ 20 millions d'observations. Afin de réduire le coût du calcul, l'incrément est calculé à basse résolution. A la fin des itérations, les deux analyses baptisées 'an' aux heures synoptiques principales (00h, 06h, 12h et 18h) incluses dans la fenêtre d'assimilation, sont extraites de la trajectoire du modèle i.e. la succession des états calculés par l'assimilation de données sur la fenêtre d'assimilation. La trajectoire finale est ensuite calculée. Cette dernière étape permet de fournir une estimation de la qualité de toutes les mesures (incluant celles supprimées au début du processus de minimisation car trop éloignées de l'ébauche) à des fins de diagnostic. A partir de la trajectoire finale, les analyses '4v' sont extraites toutes les trois heures à partir du début de la fenêtre d'assimilation [ECMWF 2013].

| Heure (UTC) | $\parallel$ OPER - 'an' $\mid$ OPER - '4v' $\mid$ DCDA - 'an' $\mid$ DCDA - '4v' |          |          |          |
|-------------|----------------------------------------------------------------------------------|----------|----------|----------|
| 00          | $\times$                                                                         |          |          |          |
| 03          |                                                                                  | ×        |          | ×        |
| 06          | $\times$                                                                         |          | $\times$ | ×        |
| 09          |                                                                                  | X        |          | $\times$ |
| 12          | $\times$                                                                         | $\times$ | $\times$ |          |
| 15          |                                                                                  | $\times$ |          |          |
| 18          | $\times$                                                                         |          |          |          |
| 21          |                                                                                  |          |          |          |

Table 2.2 – Heure des différentes analyses disponibles des deux chaînes opérationnelles de l'ECMWF.

Comme cela a déjà été mentionné à la section 1.3.3, une analyse dépend de l'ébauche et du jeu d'observations utilisés. La qualité de l'analyse sera d'autant plus grande que le jeu d'observations est riche et que l'ébauche est de bonne qualité. Les observations météorologiques n'arrivent pas instantanément dans les centres de traitement météorologique. Il est donc nécessaire d'attendre un certain délai après la fin de la fenêtre d'assimilation, appelé temps de coupure météorologique, afin d'obtenir un nombre suffisant d'observations permettant de représenter un état de l'atmosphère de suffisamment bonne qualité pour initier la prévision météorologique. Dans une chaîne de prévision météorologique opérationnelle, il est nécessaire de fournir les prévisions le plus rapidement possible. Le temps de coupure météorologique doit donc être relativement court (environ 1h30) afin de ne pas rallonger inutilement le délai de mise à disposition des prévisions. Cependant, avec une telle démarche, comme la prévision issue l'analyse précédente sert d'ébauche à l'analyse suivante, les observations reçues après ce délai ne sont jamais utilisées. C'est la raison pour laquelle l'ECMWF, comme la plupart des centres de prévision, a mis en place une chaîne de traitement supplémentaire. Cette chaîne nommée DCDA pour *delayed cut-off data assimilation* tourne en parallèle de la précédente nommée OPER. La seule différence entre les deux chaînes est que le délai de coupure de la DCDA est de 6 heures afin de garantir que toutes les observations contribuant à la fenêtre d'assimilation ont été reçues. L'analyse issue de la DCDA, aussi riche que possible en observations, fournit une ébauche de meilleure qualité pour l'assimilation suivante que celle issue de l'OPER.

La table 2.2 résume les époques météorologiques des analyses 'an' et '4v' mises à disposition par l'ECMWF pour chacune des chaînes. En ce qui concerne la propagation troposphérique, la précision de la modélisation des délais troposphériques dépend de l'état de l'atmosphère mais surtout de la discrétisation temporelle (cf. section 1.3.3). Dans cette étude, on utilisera donc les données DCDA - '4v' qui fournissent une estimation de l'état de l'atmosphère toutes les trois heures.

| Nom français et anglais de la variable     | Unité              | Représentation    |
|--------------------------------------------|--------------------|-------------------|
| Géopotentiel de surface                    | $m^2 \cdot s^{-2}$ | Harmoniques       |
| Geopotential at the orography              |                    | sphériques        |
| Logarithme de la pression de surface       |                    | Harmoniques       |
| Logarithm of surface pressure              |                    | sphériques        |
| Température                                | Κ                  | Harmoniques       |
| Temperature                                |                    | sphériques        |
| Contenu en vapeur d'eau                    | $kg \cdot kg^{-1}$ | Grille Gaussienne |
| <i>Specific</i> humidity                   |                    | réduite           |
| Contenu en eau liquide non-précipitante    | $kg \cdot kg^{-1}$ | Grille Gaussienne |
| Specific cloud liquid water content        |                    | réduite           |
| Contenu en cristaux de glace en suspension | $kg \cdot kg^{-1}$ | Grille Gaussienne |
| Specific cloud ice water content           |                    | réduite           |
| Contenu en pluie                           | $kg \cdot kg^{-1}$ | Grille Gaussienne |
| Specific rain water content                |                    | réduite           |
| Contenu en neige                           | $kg \cdot kg^{-1}$ | Grille Gaussienne |
| Specific snow water content                |                    | réduite           |

Table 2.3 – Nom, unité et représentation (harmoniques sphériques ou grilles gaussiennes) des paramètres météorologiques mis en jeu dans le *ray-tracing*.

## **2.2.6 Description des sorties météorologiques de l'IFS**

Le format de fichier utilisé par l'ECMWF est le *FM92-Ext General Regularly-distributed Information in Binary form edition 2* (GRIB2) défini par l'OMM. La documentation officielle de ce format est disponible à l'adresse [http://www.wmo.int/pages/prog/www/](http://www.wmo.int/pages/prog/www/WMOCodes.html) [WMOCodes.html](http://www.wmo.int/pages/prog/www/WMOCodes.html). Un fichier GRIB contient un ou plusieurs champs. Chaque champ du GRIB2 représente les valeurs que prennent une variable météorologique sur une surface en deux dimensions, par exemple une isobare, un niveau ou demi-niveau modèle.

L'ECMWF met à disposition des données opérationnelles sur d'autres discrétisations verticales déduites des niveaux modèle, par exemple sur les niveaux pression qui sont des isobares et utilisés par les prévisionnistes [Malardel 2009]. Ces niveaux pression sont calculés par interpolation verticale à partir des niveaux modèle par post-traitement [Simmons et Jiabin 1991, Coiffier 2009]. La conversion des niveaux modèle en niveaux pression conduit à une perte de résolution verticale : l'IFS inclut 137 niveaux modèle mais seulement 25 niveaux pression sont calculés. De plus, les niveaux modèle présentent une propriété intéressante pour le *ray-tracing* : ils ne sont pas équirépartis (cf. figure 2.6). Cela permet de bénéficier d'une description détaillée de la basse troposphère, responsable de la majorité des perturbations dues à la troposphère et de leurs variations, dans laquelle les gradients des différentes variables météorologiques mises en jeu évoluent rapidement. Ces deux raisons, entre autres, nous ont poussé à utiliser les niveaux modèle pour décrire l'état de l'atmosphère dans notre programme de *ray-tracing*, contrairement à la majorité des autres groupes travaillant sur le *ray-tracing* troposphérique qui utilisent les niveaux pression [Nafisi et al. 2012b].
Les variables sont archivées à l'ECMWF dans les champs du GRIB2 à la résolution du modèle dans leur espace (spectral ou physique) d'origine : soit en harmoniques sphériques soit en grille Gaussienne réduite. Les données de l'ECMWF sont mises à disposition des utilisateurs par l'intermédiaire de *Meteorological Archival and Retrieval System* (MARS) qui est basé sur une architecture client/serveur avec un jeu de commandes propre. Pour les utilisateurs des pays membres de l'ECMWF, MARS peut également exécuter un posttraitement des données, comme l'extraction d'une sous-zone du globe ou une conversion de grilles. Le post-traitement est alors effectué avec les programmes contenus dans la librairie EMOSLIB (<https://software.ecmwf.int/wiki/display/EMOS/Emoslib>) sur les serveurs de calculs de l'ECMWF avant la transmission des données à l'utilisateur. Ainsi, puisque la grille Gaussienne réduite est le compromis adopté par l'IFS entre instabilités numériques et précision de la détermination des coefficients de la représentation correspondante en harmoniques sphériques (cf. section 2.2.3), afin de s'affranchir de la coûteuse conversion entre domaines spectral et physique, pour cette étude, nous demandons à MARS de nous fournir, sur l'ensemble du globe, toutes les données dont nous avons besoin sur la grille Gaussienne réduite de la résolution actuelle quelque soit leur représentation d'origine.

Les paramètres météorologiques nécessaires au *ray-tracing*, listés dans la table 2.3, sont la température, le contenu en vapeur d'eau, le contenu en eau liquide non-précipitante, le contenu en cristaux de glace en suspension, le contenu en pluie et le contenu en neige sur chacun des niveaux modèle ainsi que le logarithme de la pression et le géopotentiel sur l'orographie. Ce qui fait  $6 \cdot N_L + 2$  champs contenus dans le GRIB2 d'une époque météorologique donnée. Un champ en grille Gaussienne réduite N640 fait 4,1 Mo. Ainsi, le GRIB2 d'une époque météorologique, contenant actuellement pour nos besoins 824 champs globaux, fait environ 3,28 Go soit 9,35 To de données météorologiques pour une année.

### **2.3 Un tour d'Horizon**

Le programme Horizon permet de calculer l'AMFs associé à un site et une époque météorologique donnés en utilisant la méthode de *ray-tracing*. L'objectif de cette section est de présenter brièvement les étapes d'Horizon dont les points clefs seront détaillés dans les sections suivantes. Ses entrées sont les coordonnées du site géodésique et les données météorologiques en coordonnées verticale hybride sur une grille Gaussienne réduite de l'époque météorologique considérée dans le format GRIB2.

#### **Étape 1 : Lecture des données et sélection du volume de travail**

Comme les valeurs des champs météorologiques archivées en harmoniques sphériques sont transformées en valeurs sur la grille de Gaussienne réduite à l'ECMWF (cf. section

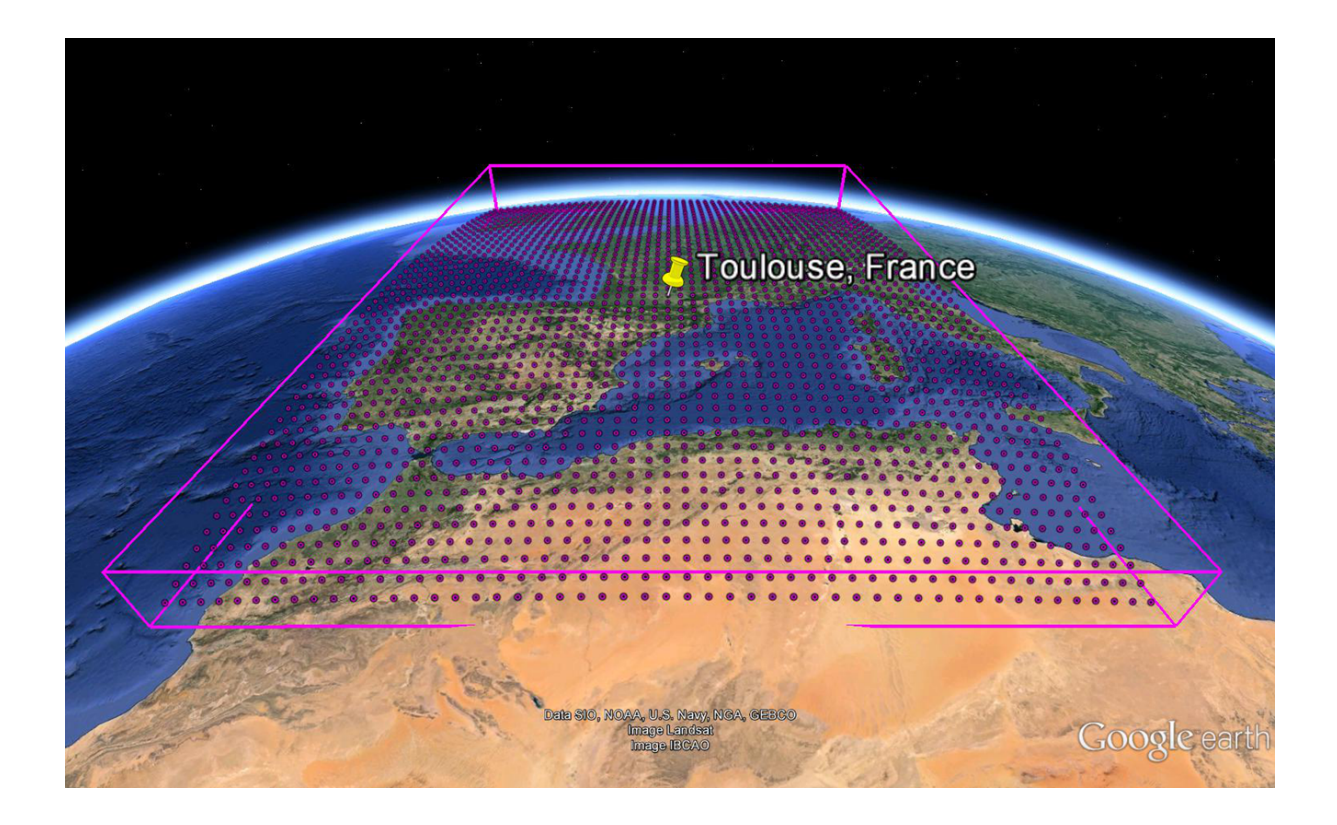

Figure 2.8 – Volume de travail pour le site géodésique TLSE situé à Toulouse, France.

2.2.6), les champs en entrée d'Horizon contiennent uniquement des données exprimées sur la grille Gaussienne réduite. De plus, les champs du GRIB2 contiennent les valeurs météorologiques sur tout le globe. Ainsi, pour ne pas alourdir inutilement la mémoire vive par des données non utilisées, les valeurs météorologiques de profils verticaux au-dessus de chaque point de la grille Gaussienne réduite contenus dans un volume autour du site sont extraites. La surface de la base de ce volume, contenant approximativement 15 000 profils, est déterminée en fonction de la latitude de manière à s'assurer que les rayons restent à l'intérieur du volume, même à basse altitude (cf. section 2.4). La figure 2.8 représente le volume de travail pour le site géodésique situé à Toulouse, France.

#### **Étape 2 : Détermination de la position géodésique des données**

Les données de l'ECMWF sont exprimées en coordonnées météorologiques et calculées au-dessus d'une sphère (cf. section 2.2.1). Pour les besoins géodésiques, il est nécessaire de reconstruire la géométrie du champ de réfractivité i.e. repositionner les données météorologiques au-dessus d'une représentation plus réaliste de la Terre, comme celle définie dans le *World Geodetic System 1984* (WGS84) [NIMA 2000] sur lequel se réfèrent les coordonnées calculées grâce au GPS. Les coordonnées de chaque point dans le volume de calcul sont ainsi exprimées dans ce système géodésique. Cette étape sera détaillée dans la section 2.5.

#### **Étape 3 : Calcul des délais troposphériques par la méthode de** *ray-tracing*

Les délais troposphériques autour du site sont calculés dans 8100 directions de propagation différentes. Le *ray-tracing* est effectué dans chacune de ces directions par l'intégration du système différentiel issu de l'équation Eikonale (Éq. 1.65 à 1.69) du site jusqu'au sommet de la sphère d'intégration. Cette intégration, détaillée à la section 2.6, est réalisée par une méthode de Runge-Kutta d'ordre 4 avec un pas d'intégration de quelques mètres.

L'équation Eikonale dépend de la réfractivité. Cette grandeur doit donc pouvoir être déterminée à n'importe quel point le long de la trajectoire des rayons lors de l'intégration. Comme la réfractivité dépend des paramètres météorologiques, disponibles uniquement sur les points discrets de la discrétisation météorologique, il est nécessaire d'interpoler et parfois d'extrapoler ces grandeurs pour se ramener au point voulu le long de la trajectoire. De même, le système d'équations intégré dépend des dérivées spatiales de l'indice de réfraction qui doivent également être déduites à partir des valeurs météorologiques des points discrets. Pour effectuer cela, compte tenu de la variabilité importante des paramètres météorologiques, plusieurs auteurs [Hobiger et al. 2008a, Nafisi et al. 2012a] ont fait le choix de sur-échantillonner ces quantités horizontalement et verticalement avant l'intégration afin de représenter la structure de l'atmosphère par des valeurs constantes sur de petits volumes élémentaires. La taille de ces volumes élémentaires fixe alors le pas d'intégration et donc la précision des délais obtenus [Hobiger et al. 2008a]. L'utilisation d'une telle stratégie, outre de rendre impossible l'optimisation du pas d'intégration par variation en fonction de l'élévation ou au cours de l'intégration, multiplie au moins par mille le volume de données à traiter. Un choix différent a été fait par Gegout et al. [2011] lors de la conception d'Horizon : les données sont gardées à la résolution d'origine c'est-àdire celle de l'IFS, puis sont interpolées/extrapolées durant l'intégration. Ainsi, seules les interpolations et extrapolations nécessaires à la détermination de la trajectoire du rayon sont effectuées. Dans le cadre de cette thèse, la transformation entre les paramètres météorologiques des points discrets et la réfractivité et ses dérivées au point voulu sur la trajectoire a été investiguée (cf. chapitre 3).

#### **Étape 4 : Détermination des coefficients des AMF**

Pour chacune des AMF contenues dans l'AMFs, les coefficients sont déterminés à partir des résultats du *ray-tracing*. La détermination des coefficients des AMF étant un problème non-linéaire et surdéterminé, l'algorithme de Levenberg-Marquardt [Levenberg 1944, Marquardt 1963] est utilisé pour le résoudre (cf. section 2.7).

## **2.4 Lecture des données météorologiques et sélection du volume de travail**

#### **2.4.1 Lecture des champs du GRIB2**

En entrée d'Horizon, nous disposons d'un fichier GRIB2 contenant  $6 \cdot N_L + 2$  champs représentant en deux dimensions une variable météorologique en grille Gaussienne réduite sur un niveau ou un demi niveau modèle (cf. section 2.2.6). Pour lire le GRIB2, nous utilisons la librairie GRIB-API (<https://software.ecmwf.int/wiki/display/GRIB/>) développée par l'ECMWF. Cette librairie, interfacée avec Horizon, permet de fournir pour chaque champ et à tous les points de la grille Gaussienne réduite répartis sur tout le globe, la variable météorologique représentée, la latitude et la longitude du point de la grille. De plus, chaque champ contient en complément des valeurs ci-dessus, entre autres, les coefficients  $A_{k+1/2}$  et  $B_{k+1/2}$  (cf. section 2.2.3) permettant de retrouver la pression de chacun des niveaux modèle à partir de la pression de surface (cf. section 2.5), le nombre de niveaux dans la discrétisation actuelle et le nombre total de profils verticaux situés au-dessus de la grille Gaussienne réduite.

Les discrétisations spatiales et verticales de l'IFS évoluent régulièrement (cf. [http://](http://old.ecmwf.int/products/data/operational_system/evolution/) [old.ecmwf.int/products/data/operational\\_system/evolution/](http://old.ecmwf.int/products/data/operational_system/evolution/)). Ainsi, afin qu'Horizon puisse s'adapter à des résolutions horizontales et verticales différentes, le premier champ du GRIB2 est d'abord lu une première fois afin de récupérer le nombre *N<sup>L</sup>* de niveaux de la discrétisation utilisée, le nombre total de profils verticaux *N<sup>r</sup>* dans la résolution actuelle, les  $2 \cdot N_L + 2$  coefficients  $A_{k+1/2}$  et  $B_{k+1/2}$ , les longitudes et les latitudes de tous les points de la grille Gaussienne réduite. Pour la grille Gaussienne réduite *N*640,  $N_r = 2140702$ .

Ensuite, les  $6 \cdot N_L + 2$  champs sont lus les uns à la suite des autres afin de récupérent les valeurs des variables météorologiques. Dans une première étape, les valeurs contenues dans les champs des hydrométéores d'eau liquide d'une part, et de glace d'autre part, sont sommées afin d'obtenir le contenu spécifique en eau liquide et le contenu spécifique en glace de chaque point de la grille (cf. sections 1.1.3 et 2.2.6).

#### **2.4.2 Détermination du volume de travail et extraction des points**

Les données des champs contenus dans le GRIB2 sont globales. Or, Horizon calcule le délai troposphérique pour un site donné. Certains points de la grille suffisamment éloignés du site, ne seront atteints par aucun rayon. Ainsi, pour ne pas alourdir inutilement la mémoire vive par des données non utilisées, on travaille dans un volume de travail autour du site. La hauteur *h<sup>a</sup>* de ce volume est la différence d'altitude entre le site et la sphère d'intégration de rayon  $R_{top}$  (cf. section 2.1.2) aux latitude  $\varphi_{site}$  et longitude *λsite* géodésiques du site. *h<sup>a</sup>* est égale à la racine positive de l'équation du second degré suivante :

$$
R_{top}^2 = [R_N (\varphi_{site}) + h_{site} + h_a]^2 \cos^2 \varphi_{site}
$$
  
+ 
$$
\left[\frac{b^2}{a^2} \cdot R_N (\varphi_{site}) + h_{site} + h_a\right]^2 \sin^2 \varphi_{site}
$$
 (2.23)

où *hsite* est la hauteur ellipsoïdale du site,

$$
R_N(\varphi) = \frac{a^2}{\sqrt{a^2 \cos^2 \varphi + b^2 \sin^2 \varphi}}
$$
\n(2.24)

est le rayon de courbure de l'ellipsoïde à la latitude géodésique *ϕ* dans la direction du parallèle, *a* = 6378137*,* 0000 m et *b* = 6356752*,* 3142 m sont les demi-grand et demi-petit axes de l'ellipsoïde de WGS84.

La base du volume de travail, centrée sur le site, doit également être déterminée. Nous la caractériserons par ses coordonnées géodésiques extrêmes : la latitude Nord  $\varphi_N$ , la latitude Sud  $\varphi_S$ , la longitude Est  $\lambda_E$  et la longitude Ouest  $\lambda_W$ .

$$
\varphi_N = \varphi_{site} + \Delta_a \varphi \tag{2.25}
$$

$$
\varphi_S = \varphi_{site} - \Delta_a \varphi \tag{2.26}
$$

$$
\lambda_E = \lambda_{site} + \Delta_a \lambda \tag{2.27}
$$

$$
\lambda_W = \lambda_{site} - \Delta_a \lambda \tag{2.28}
$$

où ∆*aϕ* et ∆*aλ* sont respectivement les incréments (positifs) en latitude dans la direction Nord-Sud et en longitude dans la direction Est-Ouest.

Un incrément constant en latitude et longitude à toutes les latitudes pourrait être valide mais n'est cependant pas la solution optimale. En effet, ni la latitude ni la longitude ne sont directement proportionnelles à une distance : les écarts de longitude et de latitude d'une même distance varient selon la latitude du site. Ainsi, l'écart de latitude sera plus important à l'équateur qu'aux pôles et l'écart de longitude sera plus important aux pôles qu'à l'équateur compte tenu du rapprochement des méridiens en allant vers les pôles. Cependant, la distance parcourue par le rayon pour sortir de la sphère d'intégration dépend peu de la latitude. Par conséquent, si on veut des incréments constants, pour que les rayons restent dans le volume de travail à n'importe quelles latitudes, il faudrait choisir les incréments les plus élevés. Mais, ceci conduirait à sélectionner trop de points et à alourdir les calculs à certaines latitudes. C'est la raison pour laquelle, les incréments sont déterminés en fonction de la latitude géodésique du site.

Pour chacune des directions, il est nécessaire que le rayon de plus basse élévation *ε<sup>c</sup>* soit inclus dans le volume. S'il était dans le vide, la projection des points de sortie de la sphère d'intégration des rayons les plus bas sur l'horizon du site serait au plus situé à

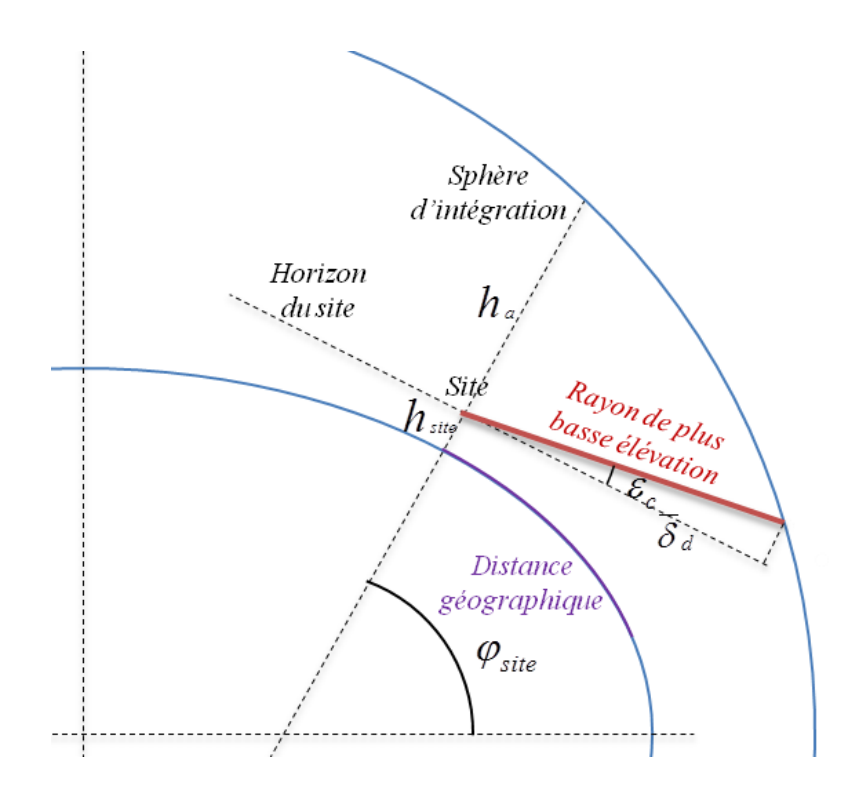

Figure 2.9 – Détermination de l'aire de la base du volume de travail avec le rayon de plus basse élévation.

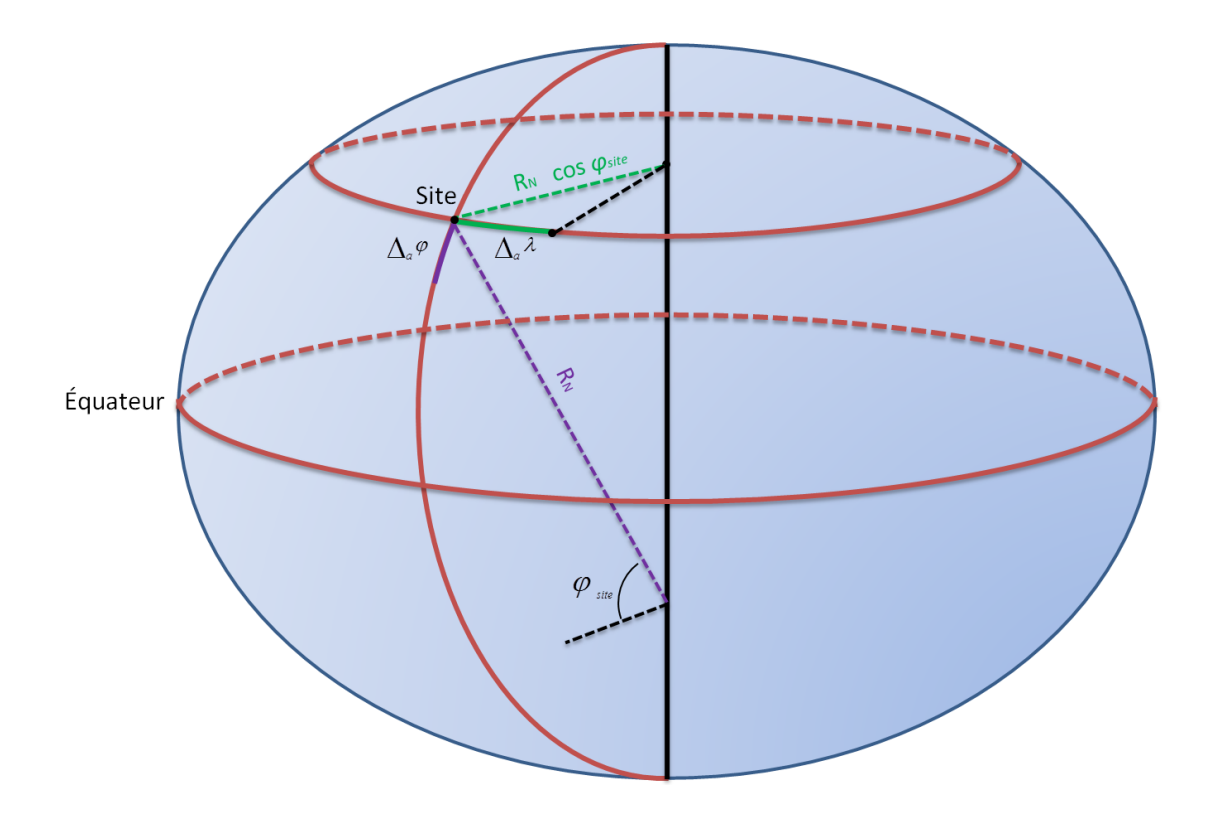

Figure 2.10 – Représentation des incréments en longitude et latitude pour la détermination de la base du volume de travail.

une distance  $\bar{\delta}_d$  du site (cf. figure 2.9).  $\bar{\delta}_d$  est égale au maximum des racines positives des équations du second degrés suivantes :

$$
R_{top}^2 = \left[ (R_N \left( \varphi_{site} \right) + h_{site}) \cdot \cos \varphi_{site} + \bar{\delta_d} \cdot \left( \tan \varepsilon_c \cos \varphi_{site} + \sin \varphi_{site} \right) \right]^2
$$
\n
$$
+ \left[ \left( \frac{b^2}{a^2} \cdot R_N \left( \varphi_{site} \right) + h_{site} \right) \cdot \sin \varphi_{site} + \bar{\delta_d} \cdot \left( \tan \varepsilon_c \sin \varphi_{site} - \cos \varphi_{site} \right) \right]^2
$$
\n(2.29)

$$
R_{top}^{2} = \left[ (R_{N} (\varphi_{site}) + h_{site}) \cdot \cos \varphi_{site} + \bar{\delta_d} \cdot (\tan \varepsilon_c \cos \varphi_{site} - \sin \varphi_{site}) \right]^{2}
$$
  
+ 
$$
\left[ \left( \frac{b^2}{a^2} \cdot R_{N} (\varphi_{site}) + h_{site} \right) \cdot \sin \varphi_{site} + \bar{\delta_d} \cdot (\tan \varepsilon_c \sin \varphi_{site} + \cos \varphi_{site}) \right]^{2}
$$
(2.30)

$$
R_{top}^{2} = \left[ (R_{N} \left( \varphi_{site} \right) + h_{site}) \cdot \cos \varphi_{site} \cos \lambda_{site} + \bar{\delta}_{d} \cdot (\tan \varepsilon_{c} \cos \varphi_{site} \cos \lambda_{site} - \sin \lambda_{site}) \right]^{2}
$$
  
+ 
$$
\left[ (R_{N} \left( \varphi_{site} \right) + h_{site}) \cdot \cos \varphi_{site} \sin \lambda_{site} + \bar{\delta}_{d} \cdot (\tan \varepsilon_{c} \cos \varphi_{site} \sin \lambda_{site} + \cos \lambda_{site}) \right]^{2}
$$
  
+ 
$$
\left[ \left( \frac{b^{2}}{a^{2}} \cdot R_{N} \left( \varphi_{site} \right) + h_{site} \right) \cdot \sin \varphi_{site} + \bar{\delta}_{d} \tan \varepsilon_{c} \sin \varphi_{site} \right]^{2}
$$
(2.31)

$$
R_{top}^{2} = \left[ (R_{N} \left( \varphi_{site} \right) + h_{site}) \cdot \cos \varphi_{site} \cos \lambda_{site} + \bar{\delta}_{d} \cdot (\tan \varepsilon_{c} \cos \varphi_{site} \cos \lambda_{site} + \sin \lambda_{site}) \right]^{2}
$$
  
+ 
$$
\left[ (R_{N} \left( \varphi_{site} \right) + h_{site}) \cdot \cos \varphi_{site} \sin \lambda_{site} + \bar{\delta}_{d} \cdot (\tan \varepsilon_{c} \cos \varphi_{site} \sin \lambda_{site} - \cos \lambda_{site}) \right]^{2}
$$
  
+ 
$$
\left[ \left( \frac{b^{2}}{a^{2}} \cdot R_{N} \left( \varphi_{site} \right) + h_{site} \right) \cdot \sin \varphi_{site} + \bar{\delta}_{d} \tan \varepsilon_{c} \sin \varphi_{site} \right]^{2}
$$
(2.32)

Chacune de ces équations correspond au calcul dans une des quatre directions principales (Sud, Nord, Est et Ouest). Puisque  $\overline{\delta_d}$  est calculée pour un rayon en ligne droite et que les rayons se courbent vers le bas dans la troposphère, certains rayons pourraient sortir du volume. Ainsi, afin d'être certain que chaque rayon courbe reste dans le volume, une marge de 5 pour cent est ajoutée en posant :

$$
\delta_d = 1,05 \cdot \bar{\delta_d} \tag{2.33}
$$

Pour simplifier les calculs, on assimile la distance sur l'horizon du site à la distance géographique sur l'ellipsoïde (cf. figure 2.9). Ainsi, on peut calculer l'incrément en longitude ∆*aλ* dans la direction Est-Ouest puis l'incrément en latitude ∆*aϕ* dans la direction Nord-Sud (cf. figure  $2.10$ ) avec :

$$
\Delta_a \lambda = \left| \frac{\delta_d}{R_N \left( \varphi_{site} \right) \cdot \cos \varphi_{site}} \right| \tag{2.34}
$$

$$
\Delta_a \varphi = \left| \frac{\delta_d}{R_M \left( \varphi_{site} \right)} \right| \tag{2.35}
$$

où

$$
R_M(\varphi) = \frac{a^2 b^2}{\left(a^2 \cos^2 \varphi + b^2 \sin^2 \varphi\right)^{\frac{3}{2}}} \tag{2.36}
$$

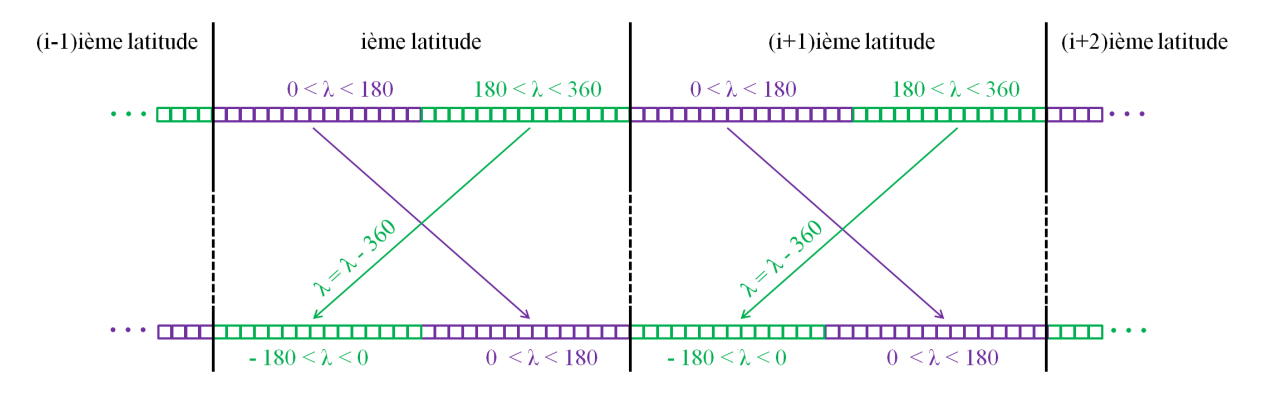

Figure 2.11 – Modification de l'ordre des données et des longitudes lorsque le volume de travail contient la longitude 0.

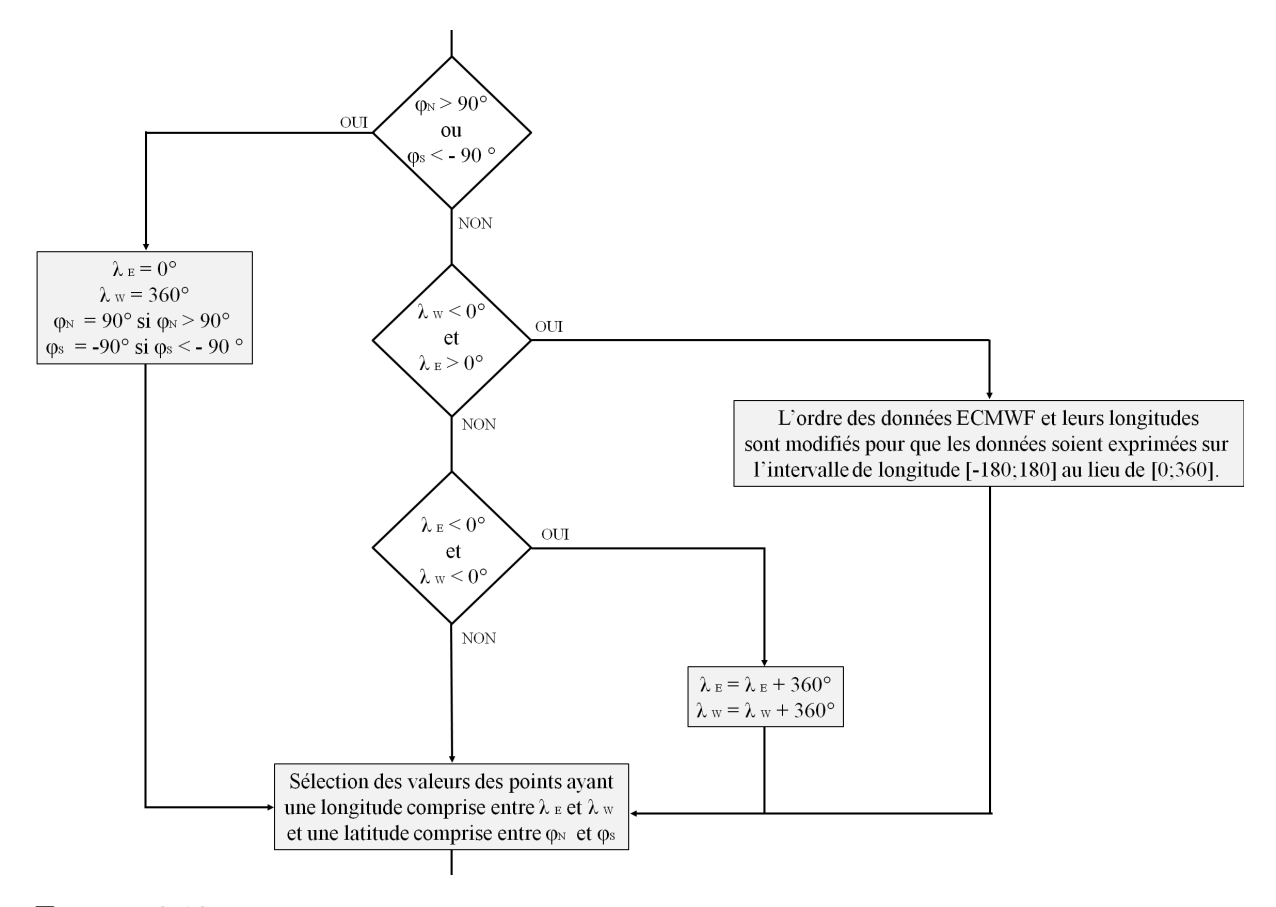

Figure 2.12 – Organigramme des différentes modifications du volume de travail en fonction de la position du site.

est le rayon de courbure de l'ellipse méridienne de l'ellipsoïde à la latitude *ϕ*.

Pour certains sites, notamment ceux proches du méridien de Greenwich ou des pôles, les équations (2.25) à (2.28) doivent être légèrement modifiées. En effet, les données dans un champ du GRIB2 sont ordonnées par bande de latitude croissante (du Sud au Nord) par longitude croissante (d'Ouest en Est) dans l'intervalle [0; 360]. Afin de faciliter les futures interpolations, on souhaite ordonner pour tous les sites, les points du volume de travail de la même manière. Pour respecter cela, lorsque le volume de travail comprend le méridien de Greenwich, à chaque latitude contenue dans le volume de travail, les quantités exprimées sur les points du volume de travail ayant une longitude supérieure à 180<sup>°</sup> sont alors sélectionnées et "placées" devant celles des points ayant une longitude inférieure à 180°, puis, leurs longitudes sont modifiées pour appartenir à l'intervalle [−180; 180] (cf. figure 2.11). De plus, lorsque le site se trouve proche des pôles, le rayon peut passer au-dessus du pôle et se retrouver à une longitude non comprise dans l'intervalle  $[\lambda_{site} - \Delta_a \lambda; \lambda_{site} + \Delta_a \lambda]$ . Dans ce cas, le volume de travail est étendu à l'ensemble des longitudes. La figure 2.12 résume les différentes modifications du volume de travail en fonction de la position du site.

L'étape suivante consiste à compter le nombre *N<sup>a</sup>* de profils verticaux au-dessus des points de la grille Gaussienne réduite ayant une longitude incluse dans  $[\lambda_W; \lambda_E]$  et une latitude incluse dans  $[\varphi_S; \varphi_N]$  i.e. les profils inclus dans le volume de travail. Ensuite, les données météorologiques le longs des profils verticaux, les latitudes et longitudes des points du volume de travail sont extraites. Les quantités des points non inclus dans le volume de travail ne sont pas conservées pour la suite.

#### **2.4.3 Quantités disponibles à la fin de cette étape**

Pour conclure cette section, nous résumons ici les quantités disponibles à la fin de l'étape 1 d'Horizon (cf. section 2.3). Après avoir effectué l'enchaînement des étapes décrites dans cette section, nous disposons ainsi :

- du nombre *N<sup>L</sup>* de niveaux modèle ;
- des coefficients  $A_{k+1/2}$  à chaque demi-niveaux modèle avec  $k \in \{0, \dots, N_L\}$ ;
- des coefficients  $B_{k+1/2}$  à chaque demi-niveaux modèle avec  $k \in \{0, \dots, N_L\}$ ;
- du nombre  $N_a$  de profils verticaux contenus dans le volume de travail;
- de la latitude  $\varphi_{k,j}$  de chaque point du volume de travail avec  $k \in \{1, 2 \cdots, N_L\}$  et  $j \in \{1, 2, \cdots, N_a\};$
- de la longitude  $\lambda_{k,j}$  de chaque point du volume de travail avec  $k \in \{1, 2 \cdots, N_L\}$ et  $j \in \{1, 2, \cdots, N_a\}$ ;
- de la pression  $P_{N_L+1/2,j}$  de la surface du modèle pour chaque profil vertical contenu dans le volume de travail avec  $j \in \{1, 2, \dots, N_a\}$ ;
- du géopotentiel Φ*<sup>N</sup>L*+1*/*2*,j* de la surface du modèle à chaque profil vertical contenu

dans le volume de travail avec  $j \in \{1, 2, \dots, N_a\}$ ;

- de la température  $T_{k,j}$  à chaque point contenu dans le volume de travail avec  $k \in \{1, 2 \cdots, N_L\}$  et  $j \in \{1, 2, \cdots, N_a\}$ ;
- de l'humidité spécifique *qv,k,j* à chaque point contenu dans le volume de travail avec  $k \in \{1, 2 \cdots, N_L\}$  et  $j \in \{1, 2, \cdots, N_a\}$ ;
- du contenu spécifique en eau liquide *ql,k,j* à chaque point contenu dans le volume de travail avec  $k \in \{1, 2 \cdots, N_L\}$  et  $j \in \{1, 2, \cdots, N_a\}$ ;
- du contenu spécifique en glace *qi,k,j* à chaque point contenu dans le volume de travail avec  $k \in \{1, 2 \cdots, N_L\}$  et  $j \in \{1, 2, \cdots, N_a\}.$

# **2.5 Détermination de la position géodésique des données météorologiques**

#### **2.5.1 Sur la cohérence entre l'IFS et WGS84**

Avant d'effectuer le *ray-tracing* proprement dit, les données météorologiques dans le volume de travail, exprimées en coordonnées météorologiques (cf. section 2.2.1), doivent être transformées dans le système de référence utilisé pour traiter les mesures géodésiques. Dans cette étude, nous avons choisi d'utiliser WGS84 puisque c'est sur ce système que se réfèrent les coordonnées calculées grâce au GPS. Dans la section 2.2.1, nous avons vu que l'IFS suit l'approximation classique de la météorologie. Par conséquent, le géoïde est assimilé à une sphère de rayon *R<sup>t</sup>* et la gravité est modélisée par une valeur constante partout dans l'atmosphère égale à *g*0. Ici, nous ne considérerons pas les impacts de ces approximations sur les données assimilées ou les délais troposphériques. Nous nous focaliserons uniquement sur le moyen de localiser de manière cohérente, de la meilleure façon possible, les données météorologiques, calculées avec leurs propres approximations.

En ce qui concerne la coordonnée verticale, dans la dernière révision de WGS84, les hauteurs sont référencées au géoïde de *Earth Gravitational Model 1996* (EGM96). L'IFS, quant à lui, a pour coordonnée verticale la coordonnée verticale hybride référencée à la pression de surface, variant temporellement et exprimée sur l'orographie. Ainsi, la surface de référence dans l'IFS est l'orographie et non la sphère de rayon *R<sup>t</sup>* . Comme la hauteur de l'orographie est déduite d'un ensemble de données de modèles numériques de terrain référencées verticalement par rapport au géoïde de EGM96, nous pouvons conclure que la surface de référence de l'IFS à savoir l'orographie est elle-même référencée à la surface de référence utilisée par WGS84. Ainsi, l'IFS admet implicitement comme surface de référence, le géoïde de EGM96. Comme l'IFS et WGS84 ont la même surface de référence des géopotentiels, il n'est donc pas nécessaire d'effectuer un changement de surface de référence pour convertir coordonnées météorologiques en coordonnées géodésiques.

De plus, la pression aux niveaux modèle peut être convertie en géopotentiel en utilisant l'équation hydrostatique (cf. annexe A.7). Ainsi, l'altitude orthométrique des niveaux modèle peut être calculée à partir des géopotentiels des niveaux en utilisant un modèle réaliste de la gravité. Comme l'a souligné Vedel [2000], la conversion entre géopotentiels et altitudes orthométriques peut être réalisée directement avec l'équation (2.15) si les géopotentiels dans l'IFS sont calculés avec cette équation et le même modèle de gravité. Or, le géopotentiel de l'orographie est la hauteur orthométrique de l'orographie référencé au géoïde de EGM96 multipliée par la gravité standard *g*<sup>0</sup> (Éq. 2.22). Ainsi, si on utilise un modèle plus réaliste de la gravité qu'une gravité constante, comme c'est le cas dans WGS84, il est nécessaire de calculer la hauteur des niveaux modèle par incréments par rapport à la hauteur orthométrique de l'orographie de manière à s'affranchir de l'approximation faite par les météorologistes qui calculent le géopotentiel de surface avec une gravité constante.

En ce qui concerne les coordonnées horizontales, la géométrie sphérique de l'IFS pourrait laisser entendre que ce modèle utilise des coordonnées sphériques. Bien que la géométrie de la Terre dans l'IFS soit sphérique, les entrées de l'IFS, c'est-à-dire les données assimilées et les données des modèles numériques de terrain, sont exprimées en latitude et longitude géodésiques. Aucune conversion entre coordonnées géodésiques et coordonnées sphériques n'est effectuée [Bénard 2012]. Ainsi, les latitude et longitude météorologiques sont les latitude et longitude géodésiques abusivement appliquées sur une sphère. Cette approximation valide pour les applications météorologiques [Malardel 2009], est appliquée dans tous les calculs de l'IFS, des observations aux données mises à disposition assurant ainsi une cohérence d'ensemble. Les coordonnées horizontales météorologiques sont donc simplement égales à la latitude et la longitude géodésiques.

Ici, nous avons montré la possibilité de transformer les coordonnées météorologiques de l'IFS en coordonnées géodésiques de manière cohérente avec WGS84 sans aucune transformation de l'orographie à condition d'utiliser un incrément vertical des altitudes à partir de l'orographie. De plus, comme les coordonnées horizontales météorologiques sont égales à la latitude et la longitude géodésiques, seule la coordonnée verticale nécessite une transformation. Cette transformation est détaillée dans la section suivante.

#### **2.5.2 Détermination de la hauteur ellipsoïdale des niveaux**

Dans les données fournies par l'ECMWF, ni la pression ni le géopotentiel des niveaux modèle ne sont directement accessibles. En effet, seuls les coefficients  $A_{k+1/2}$  et  $B_{k+1/2}$ , le géopotentiel de l'orographie et la pression de l'orographie sont disponibles dans les champs du GRIB2 (cf. section 2.2.6). Ainsi, la première étape pour calculer l'altitude des niveaux modèle est d'évaluer à chaque point de grille du volume de travail, la pression  $P_{k+1/2,j}$  à chaque demi niveau modèle avec l'équation (2.20) et la pression  $P_{k,j}$  à chaque

niveau modèle avec l'équation (2.21). Ensuite, ces pressions sont utilisées pour calculer le géopotentiel aux demi-niveaux modèle  $\Phi_{k+1/2,j}$  puis aux niveaux modèle  $\Phi_{k,j}$  avec les équations (2.37) et (2.38) [Simmons et Burridge 1981, Aparicio et al. 2009] déduites de l'équation hydrostatique (cf. annexe A.7).

$$
0 \le k \le N_L, \ \Phi_{k+1/2,j} = \Phi_{N_L+1/2,j} + \sum_{p=k+1}^{N_L} \left[ R_{p,j} T_{p,j} Z_{p,j} \ln \left( \frac{P_{p+1/2,j}}{P_{p-1/2,j}} \right) \right]
$$
(2.37)

$$
1 \le k \le N_L, \ \Phi_{k,j} = \Phi_{k+1/2,j} + R_{k,j} T_{k,j} Z_{k,j} \Delta \Phi_{k,j}
$$
\n(2.38)

où

$$
\begin{cases} \Delta \Phi_{k,j} = \ln 2 & \text{si } k = 1\\ \Delta \Phi_{k,j} = 1 - \frac{P_{k-1/2,j}}{P_{k+1/2,j} - P_{k-1/2,j}} \ln \left( \frac{P_{k+1/2,j}}{P_{k-1/2,j}} \right) & \text{ sinon} \end{cases}
$$
 (2.39)

est l'incrément du géopotentiel entre le demi niveau modèle *k* + 1*/*2 et le niveau modèle *k* le long du profil vertical *j*, *Rk,j* (Éq. A.23) est la constante spécifique de l'air humide au niveau modèle *k* et au point de grille *j*, *Zk,j* (Éq. A.19) est le coefficient de compressibilité de l'air humide au niveau modèle *k* sur le profil vertical  $j$  et  $j \in \{1, 2, \dots, N_a\}$ .

L'étape suivante consiste à convertir les géopotentiels des niveaux modèle en altitude orthométrique. Cela nécessite la connaissance de la structure de l'accélération de la pesanteur qui peut être estimée à partir d'un modèle gravitationnel de la Terre. Différents modèles peuvent être utilisés. Dans cette étude, nous adoptons le modèle de gravité normale *γ* de WGS84 [NIMA 2000] :

$$
\gamma(\varphi, H) = \gamma_w(\varphi) \left[ 1 - \frac{2H}{a} \left( 1 + f + m - 2f \sin^2(\varphi) \right) + \frac{3H^2}{a^2} \right]
$$
(2.40)

où

$$
\gamma_w(\varphi) = \gamma_e \frac{1 + K \sin^2(\varphi)}{\sqrt{1 - e^2 \sin^2(\varphi)}}
$$
\n(2.41)

est la gravité à la surface de l'ellipsoïde de WGS84 à la latitude géodésique *ϕ*,

$$
K = \frac{b\gamma_p}{a\gamma_e} - 1,\tag{2.42}
$$

 $\gamma_e = 9,7803253359 \text{ m.s}^{-2}$  et  $\gamma_p = 9,8321849378 \text{ m.s}^{-2}$  sont respectivement les gravités normales théoriques à l'équateur et aux pôles,  $e^2 = \frac{a^2 - b^2}{a^2}$  $\frac{a^2-b^2}{a^2} = 6.69437999014 \cdot 10^{-3}$  est le carré de la première excentricité de l'ellipsoïde de WGS84,  $f = \frac{a-b}{a} = 0,0033528106$  est l'aplatissement de l'ellipsoïde de WGS84 et *m* = 0*,* 00344978650684.

Ce modèle est un modèle de gravité normale c'est-à-dire qu'il se base sur l'approximation que le champ de pesanteur est colinéaire à la normale à l'ellipsoïde. Ainsi, en toute rigueur, *H*, dans l'équation (4.16) n'est pas une altitude orthométrique mais une altitude normale. La différence entre ces deux types d'altitudes est, dans la plupart des applications, négligeable [Hofmann-Wellenhof et Moritz 2006]. Nous verrons à la section 4.3.2 que l'altitude normale approxime l'altitude orthométrique avec une précision suffisante pour le *ray-tracing* troposphérique. De plus, l'expression (4.16) est issue d'un développement en série de Taylor en altitude de *γw*, de la gravité à la surface de l'ellipsoïde de WGS84 calculée analytiquement. Cette série approxime donc la dépendance en altitude de la gravité au voisinage de la surface de l'ellipsoïde. NIMA [2000] précise que l'expression exposée ici est valide pour des altitudes orthométriques *H* faibles i.e. jusqu'à environ 20 km. A la section 4.3.3, nous comparerons les délais troposphériques obtenus avec ce modèle et des modèles plus complexes, normaux ou non, et montrerons que, même si nous atteignons des altitudes supérieures à 20 km, ce modèle est suffisant pour fournir une précision millimétrique sur les délais troposphériques.

D'après ce qui a été énoncé à la section 2.5.1, pour compenser les approximations faites par les météorologistes, le géopotentiel doit s'exprimer avec un incrément par rapport à celui de l'orographie. De plus, comme ici, la gravité est considérée normale, la ligne de force est donc parallèle à la normale à l'ellipsoïde à la latitude considérée. Ainsi, avec ce modèle de gravité et en prenant en compte les considérations ci-dessus, on peut exprimer le géopotentiel  $\Phi$  en se basant sur  $(2.15)$  par :

$$
\Phi = \Phi_s + \int_{H_s}^{H} \gamma \left(\varphi, z\right) dz \tag{2.43}
$$

Avec  $(4.16)$ , on obtient :

$$
\Phi = \Phi_s + \gamma_w(\varphi) \int_{H_s}^{H} \left[ 1 - \frac{2z}{a} \left( 1 + f + m - 2f \sin^2(\varphi) \right) + \frac{3z^2}{a^2} \right] dz \tag{2.44}
$$

$$
\Phi = \Phi_s + \gamma_w \left[ 1 - \frac{(H - H_s)}{a} \left( 1 + f + m - 2f \sin^2(\varphi) \right) + \frac{(H - H_s)^2}{a^2} \right] (H - H_s)
$$
\n(2.45)

Calculer l'altitude des niveaux modèle à partir de leur géopotentiel revient à résoudre l'équation (2.45) du troisième degré en *H*. Cette équation est résolue par itérations successives [Hofmann-Wellenhof et Moritz 2006].

Enfin, la hauteur ellipsoïdale est calculée à partir de l'altitude. La hauteur ellipsoïdale est habituellement approximée par la somme de l'anomalie d'altitude *ζ* au point considéré et de l'altitude normale [Hofmann-Wellenhof et Moritz 2006]. Donc,

$$
h = \zeta + H \tag{2.46}
$$

Pour rester cohérent avec WGS84, nous utilisons les anomalies d'altitude de EGM96 [NIMA 2000].

Ainsi, en appliquant la procédure décrite ici à chaque point discret contenu dans le volume de travail, on peut calculer la hauteur ellipsoïdale *hk,j* où sont exprimées les données météorologiques et donc repositionner ces quantités au-dessus de l'ellipsoïde de WGS84.

## **2.6 Le ray-tracing**

#### **2.6.1 Intégration de l'équation Eikonale**

Maintenant que la structure et la géométrie de l'atmosphère ont été reconstruites et exprimées en coordonnées géodésiques, le *ray-tracing* proprement dit peut être effectué. Comme le système différentiel utilisé dans le *ray-tracing* est plus facilement exprimable en coordonnées sphériques qu'en coordonnées géodésiques, Hobiger et al. [2008a] conseille d'utiliser une approximation sphérique de la Terre au lieu de travailler avec une forme ellipsoïdale de la Terre pour faciliter les calculs et diminuer leur coût. La plupart des programmes de *ray-tracing* utilise des stratégies similaires [Nafisi et al. 2012b] qui seront détaillées et étudiées au chapitre 4. Dans Horizon, on procède différemment. Le système différentiel est bien intégré en coordonnées sphériques. Cependant, au cours de l'intégration, la position courante du point du rayon est exprimée en coordonnées géodésiques à partir des coordonnées sphériques. Les points de grille entourant le point courant peuvent alors être retrouvés ainsi que la valeur de la réfractivité et de ses dérivées. Cette manière de faire a l'avantage, outre de pouvoir bénéficier de l'intégration rapide du système différentiel en coordonnées sphériques tout en gardant la forme ellipsoïdale de la Terre, d'effectuer les interpolations verticales le long de la normale à l'ellipsoïde et non le long de la normale à la sphère approximant la forme de la Terre. En effet, les interpolations et extrapolations verticales sont basées sur l'intégration hydrostatique le long de la verticale (cf. section 3.1.1) et la normale à l'ellipsoïde est une meilleure approximation de la verticale que la normale à la sphère approximant la forme de la Terre.

La première étape du *ray-tracing* est de définir les directions initiales des rayons. L'azimut *α* est défini ici comme l'angle entre le vecteur de rayon et le Sud dans le plan orthogonal à la normale à l'ellipsoïde et mesuré dans le sens antihoraire : ainsi l'Est est à 90◦ , le Nord à 180◦ et l'Ouest à 270◦ . L'élévation *ε* est, quant à elle, l'angle entre le vecteur de rayon et le plan orthogonal à la normale à l'ellipsoïde. Dans la suite, ces deux angles seront nommés respectivement azimut par rapport à l'ellipsoïde et élévation par rapport à l'ellipsoïde. Les directions initiales des rayons sont données par ces angles. Pour tous les sites, 90 azimuts et 90 élévations différents, i.e. 8100 directions différentes, sont actuellement utilisés. Les rayons sont calculés avec des pas de 4<sup>°</sup> en azimut et avec des pas non réguliers en élévation :  $0,25^{\circ}$  entre 4<sup>°</sup> et  $10^{\circ}$ ,  $0,5^{\circ}$  entre  $10^{\circ}$  et  $20^{\circ}$ , 1<sup>°</sup> entre  $20^{\circ}$ et 60 $\degree$  et 3 $\degree$  entre 60 $\degree$  et 90 $\degree$ .

Dans Horizon, le *ray-tracing* est ainsi effectué par l'intégration d'un système différentiel issu de l'équation Eikonale en coordonnées sphériques. Cependant, le système différentiel utilisé est légèrement différent du système différentiel déduit de l'équation Eikonale formé des équations (Éq. 1.65 à 1.69) présenté à la section 1.3.3. En effet, plusieurs modifications du système différentiel, détaillées en annexe B.2 sont effectuées. Elles permettent de réduire le système initial à dix équations différentielles en un système équivalent à huit équations différentielles et ainsi de diminuer le coût de calcul de l'intégration. La première modification est de prendre la longitude *λ* comme variable d'intégration au lieu de *σ*. La seconde modification, permettant non seulement de réduire le système différentiel mais également de suivre l'évolution de la courbure des rayons au fur et à mesure de l'avancée de l'intégration, est d'introduire les angles d'élévation *ε*¯ et d'azimut *α*¯ par rapport à la sphère. L'azimut  $\bar{\alpha}$  par rapport à la sphère est l'angle entre le vecteur de rayon et le vecteur unitaire  $\vec{e}_{\theta}$ , composante de la base associée aux coordonnées sphériques et tangent à la sphère orienté comme la colatitude géocentrique *θ*, dans le plan orthogonal au vecteur position et mesuré dans le sens antihoraire. L'élévation *ε*¯ par rapport à la sphère est quant à elle, l'angle entre le vecteur de rayon et le plan orthogonal au vecteur position. Les angles d'élévation et d'azimut par rapport à l'ellipsoïde peuvent être convertis en angles par rapport à la sphère et vice-versa. Les détails de cette conversion sont donnés en annexe B.1. Le système différentiel intégré dans Horizon est :

$$
\begin{cases}\n\frac{dr}{d\lambda} = \frac{r \tan \bar{\varepsilon} \sin \theta}{\sin \bar{\alpha}} \\
\frac{d\theta}{d\lambda} = \frac{\sin \theta}{\tan \bar{\alpha}} \\
\frac{d\bar{\varepsilon}}{d\lambda} = \frac{\sin \theta}{\sin \bar{\alpha}} + \frac{r \sin \theta}{n \sin \bar{\alpha}} \frac{\partial n}{\partial r} - \frac{\tan \bar{\varepsilon} \sin \theta}{n \tan \bar{\alpha}} \frac{\partial n}{\partial \theta} - \frac{\tan \bar{\varepsilon}}{n} \frac{\partial n}{\partial \lambda} \\
\frac{d\bar{\alpha}}{d\lambda} = -\cos \theta - \frac{\sin \theta}{n \cos^2 \bar{\varepsilon}} \frac{\partial n}{\partial \theta} + \frac{1}{n \cos^2 \bar{\varepsilon} \tan \bar{\alpha}} \frac{\partial n}{\partial \lambda} \\
\frac{dL_g}{d\lambda} = \frac{r \sin \theta}{\cos \bar{\varepsilon} \sin \bar{\alpha}} \\
\frac{dL_g}{d\lambda} = \frac{n r \sin \theta}{\cos \bar{\varepsilon} \sin \bar{\alpha}} \\
\frac{dL_H}{d\lambda} = \frac{n_H r \sin \theta}{n \sin \bar{\varepsilon}} \\
\frac{dL_M}{d\lambda} = \frac{n_H r \sin \theta}{\cos \bar{\varepsilon} \sin \bar{\alpha}} \\
\frac{dL_M}{d\lambda} = \frac{n_H r \sin \theta}{\cos \bar{\varepsilon} \sin \bar{\alpha}}\n\end{cases}
$$
\n(2.47)

#### **2.6.2 La méthode de Runge-Kutta d'ordre 4**

Le système différentiel (2.47) peut être réécrit sous forme vectorielle de la manière suivante :

$$
\frac{d\overrightarrow{Y}}{d\lambda}(t) = \overrightarrow{F}\left(\lambda, \overrightarrow{Y}\right) \tag{2.48}
$$

où

$$
\overrightarrow{F} = \begin{pmatrix}\n\frac{r \tan \overrightarrow{\varepsilon} \sin \theta}{\sin \overrightarrow{\alpha}} \\
\frac{\sin \theta}{\tan \overrightarrow{\alpha}} \\
\frac{\sin \theta}{\sin \overrightarrow{\alpha}} + \frac{r \sin \theta}{n \sin \overrightarrow{\alpha}} \frac{\partial n}{\partial n} - \frac{\tan \overrightarrow{\varepsilon} \sin \theta}{n \tan \overrightarrow{\alpha}} \frac{\partial n}{\partial \theta} - \frac{\tan \overrightarrow{\varepsilon}}{n \cos \overrightarrow{\varepsilon}} \frac{\partial n}{\partial \theta} \\
- \cos \theta - \frac{\sin \theta}{n \cos^2 \overrightarrow{\varepsilon}} \frac{\partial n}{\partial \theta} + \frac{1}{n \cos^2 \overrightarrow{\varepsilon} \tan \overrightarrow{\alpha}} \frac{\partial n}{\partial \lambda} \\
\frac{n \sin \theta}{\cos \overrightarrow{\varepsilon} \sin \overrightarrow{\alpha}} \\
\frac{n \sin \theta}{\cos \overrightarrow{\varepsilon} \sin \overrightarrow{\alpha}} \\
\frac{n \sin \theta}{\cos \overrightarrow{\varepsilon} \sin \overrightarrow{\alpha}}\n\end{pmatrix}
$$
\n(2.49)

est la fonction vectorielle résultant de (2.47) et

$$
\overrightarrow{Y} = \begin{pmatrix} r \\ \theta \\ \overrightarrow{\varepsilon} \\ \overrightarrow{L_g} \\ L_e \\ L_H \\ L_M \end{pmatrix}
$$
\n(2.50)

est le vecteur solution qui dépend de la condition initiale du système différentiel :

$$
\overrightarrow{Y}_{0} = \begin{pmatrix}\n r_{site} \\
 \theta_{site} \\
 \overrightarrow{\varepsilon}_{site} \\
 0 \\
 0 \\
 0 \\
 0 \\
 0\n\end{pmatrix}
$$
\n(2.51)

où *rsite* et *θsite* sont respectivement les rayon et colatitude géocentriques du site calculés à partir des coordonnées géodésiques du site, et où *ε*¯*site* et *α*¯*site* sont les angles par rapport à la sphère directement calculés à partir de la direction du rayon étudié i.e. un couple de valeurs  $(\alpha, \varepsilon)$  d'angles par rapport à l'ellipsoïde.

Pour résoudre ce système différentiel, on utilise une méthode de Runge-Kutta qui permet d'approximer numériquement la solution d'un tel système. Ces méthodes découpent l'intervalle total d'intégration en plusieurs subdivisions appelées pas d'intégration puis estiment la solution dans chaque subdivision. Cette estimation est faite à l'aide de plusieurs évaluations successives des dérivées premières : une première évaluation est utilisée pour calculer une évaluation plus précise et ainsi de suite. Chaque évaluation constitue une étape dans la méthode de Runge-Kutta. Comme la longitude *λ* est prise comme variable d'intégration, dans notre cas, l'intervalle total est la différence (positive ou négative) de longitude entre le site et le point *Ptop* tandis que le pas d'intégration est ∆*λ*, un incrément de la longitude de même signe que la différence totale de longitude.

La méthode de Runge-Kutta explicite d'ordre 4 (RK4) est la méthode de Runge-Kutta explicite de degré le plus élevé pour laquelle l'ordre de la méthode n'est pas plus petit que le nombre d'évaluations des dérivées premières [Quarteroni et al. 2007]. Elle permet donc d'avoir un bon compromis entre la précision et le coût calcul. De plus, elle s'adapte à la plupart des applications pratiques et est facile à implémenter, ce qui la rend très répandue.

Compte tenu de ces avantages, c'est cette méthode qui a été choisie pour l'intégration du système (2.47) dans Horizon.

Soit  $\overrightarrow{Y}_n$  la valeur discrète du vecteur solution au nœud *n*, c'est-à-dire à la longitude *λ<sup>n</sup>* où

$$
\lambda_n = \lambda_{site} + n \cdot \Delta\lambda \tag{2.52}
$$

donc, on en déduit :

 $\lambda_{n+1} = \lambda_n + \Delta \lambda$  (2.53)

et la condition initiale :

$$
\lambda_0 = \lambda_{site} \tag{2.54}
$$

La méthode RK4 la plus courante s'exprime par les équations classiques suivantes :

$$
\begin{cases}\n\overrightarrow{k}_{1} = \overrightarrow{F} \left( \lambda_{n}, \overrightarrow{Y}_{n} \right) \\
\overrightarrow{k}_{2} = \overrightarrow{F} \left( \lambda_{n} + \frac{\Delta\lambda}{2}, \overrightarrow{Y}_{n} + \frac{\Delta\lambda}{2} \cdot \overrightarrow{k}_{1} \right) \\
\overrightarrow{k}_{3} = \overrightarrow{F} \left( \lambda_{n} + \frac{\Delta\lambda}{2}, \overrightarrow{Y}_{n} + \frac{\Delta\lambda}{2} \cdot \overrightarrow{k}_{2} \right) \\
\overrightarrow{k}_{4} = \overrightarrow{F} \left( \lambda_{n} + \Delta\lambda, \overrightarrow{Y}_{n} + \Delta\lambda \cdot \overrightarrow{k}_{3} \right) \\
\overrightarrow{Y}_{n+1} = \overrightarrow{Y}_{n} + \frac{\Delta\lambda}{6} \left( \overrightarrow{k}_{1} + 2 \cdot \overrightarrow{k}_{2} + 2 \cdot \overrightarrow{k}_{3} + \overrightarrow{k}_{4} \right)\n\end{cases} (2.55)
$$

où  $\vec{k}_1$ ,  $\vec{k}_2$ ,  $\vec{k}_3$  et  $\vec{k}_4$  sont quatre évaluations successives de  $d\vec{Y}/d\lambda$  dans  $[\lambda_n; \lambda_{n+1}]$ .

La méthode RK4 est d'ordre 4, ainsi, l'erreur de consistance est de l'ordre de ∆*λ* 5 tandis que l'erreur globale de convergence est de l'ordre de ∆*λ* 4 . De ceci, en utilisant une procédure similaire à ce qui a été décrit dans la section 2.4.2 pour déterminer la taille du volume de travail, on peut déduire l'ordre de grandeur du pas d'intégration permettant d'obtenir une précision de l'ordre du millimètre sur la longueur du rayon courbe. A titre d'exemple, aux latitudes moyennes et à 5 ◦ d'élévation, ce pas d'intégration est équivalent à quelques mètres, découpant le chemin du rayon en environ 150 000 subdivisions.

#### **2.6.3 Algorithme**

Dans cette section, l'algorithme inclus dans Horizon permettant d'intégrer le système (2.47) issu de l'équation Eikonale est décrit.

**Entrées :**

- Coordonnées géodésiques du site : *ϕsite*, *λsite*, *hsite* ;
- $−$   $\overrightarrow{\varphi}$  de taille  $N_a \cdot N_L$  contenant la latitude géodésique  $\varphi_{k,j}$  de tous les points du volume de travail ;
- −→*<sup>λ</sup>* de taille *<sup>N</sup><sup>a</sup>* · *<sup>N</sup><sup>L</sup>* contenant la longitude géodésique *<sup>λ</sup>k,j* de tous les points du volume de travail ;
- −→*<sup>h</sup>* de taille *<sup>N</sup><sup>a</sup>* · *<sup>N</sup><sup>L</sup>* contenant la hauteur ellipsoïdale *<sup>h</sup>k,j* de tous les points du volume de travail ;
- $-\overrightarrow{\Phi}$  de taille *N<sub>a</sub>* ⋅ *N<sub>L</sub>* contenant le géopotentiel Φ<sub>*k*,*j*</sub> de tous les points du volume de travail ;
- $−\overrightarrow{\Phi}_s$  de taille *N<sub>a</sub>* contenant le géopotentiel de surface  $Φ_{N_L+1/2,j}$  de tous les points du volume de travail ;
- −→*<sup>P</sup>* de taille *<sup>N</sup><sup>a</sup>* · *<sup>N</sup><sup>L</sup>* contenant la pression *<sup>P</sup>k,j* de tous les points du volume de travail ;
- −→*<sup>P</sup> <sup>s</sup>* de taille *<sup>N</sup><sup>a</sup>* contenant la pression de surface *<sup>P</sup><sup>N</sup>L*+1*/*2*,j* de tous les points du volume de travail ;
- $−$   $\overrightarrow{T}$  de taille  $N_a \cdot N_L$  contenant la température  $T_{k,j}$  de tous les points du volume de travail ;
- $−$   $\overrightarrow{q}_v$  de taille  $N_a \cdot N_L$  contenant l'humidité spécifique  $q_{v,k,j}$  de tous les points du volume de travail ;
- $\overrightarrow{q}_l$  de taille  $N_a \cdot N_L$  contenant le contenu spécifique en eau liquide  $q_{l,k,j}$  de tous les points du volume de travail ;
- $\overrightarrow{q}_i$  de taille  $N_a \cdot N_L$  contenant le contenu spécifique en glace  $q_{i,k,j}$  de tous les points du volume de travail.

#### **Corps :**

*. Boucles imbriquées permettant de traiter chaque direction sélectionnée des rayons :*

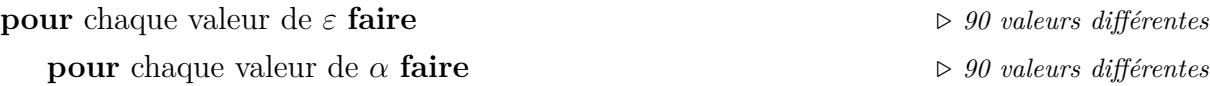

*Initialisations :*

 $(r_{site}, \theta_{site}) \leftarrow \text{fct}(\varphi_{site}, \lambda_{site}, h_{site})$   $\triangleright$  *Conversion coord. géodésiques-géocentriques du site*  $(\bar{\varepsilon}_{site}, \bar{\alpha}_{site}) \leftarrow \text{fct}(\varepsilon, \alpha) \triangleright \text{Conversion angles par rapport à l'ellipsoide - à la sphère (Éq. B.6)$  $\overrightarrow{Y} \leftarrow (r_{site}, \theta_{site}, \overline{\varepsilon}_{site}, \overline{\alpha}_{site}, 0, 0, 0, 0)$  $\lambda \leftarrow \lambda_{site}$  $\Delta\lambda$  ← fct( $\bar{\varepsilon}_{site}, \bar{\alpha}_{site}, \varphi_{site}$ ) *> Choix du pas d'intégration* 

*Intégration :*

**tant que**  $r = \overrightarrow{Y} [1] < R_{top}$  **faire**  $\Rightarrow$  *Tant que le rayon est dans la sphère d'intégration*  $\bar{r} \leftarrow \text{fct}(\overrightarrow{Y})$ *. Prédiction de r*¯*, le rayon géocentrique du rayon au pas suivant*  $\sin \bar{r} > R_{\text{top}}$  alors

Modification de la valeur de  $\Delta\lambda$  pour avoir  $\bar{r} = R_{top}$ 

**fin si**

 $1^{\text{ère}}$  étape du RK4 : évaluation de  $d\overrightarrow{Y}/d\lambda$  au point courant  $(r, \theta, \lambda)$  :  $(\varphi, h) \leftarrow \text{fct}(\overrightarrow{Y} [1], \overrightarrow{Y} [2], \lambda)$ *. Conversion coord. géocentriques-géodésiques*  $\overrightarrow{P}_r \leftarrow \text{fct}(\varphi, \lambda, h)$   $\qquad \qquad \triangleright$  *Détermination des 8 points de grille voisins du point courant* 

*. Détermination de l'indice de réfraction et de ses dérivées au point courant*  $(n, n_H, n_M, \partial n/\partial r, \partial n/\partial \theta, \partial n/\partial \lambda) \leftarrow \text{fct}(\varphi, \lambda, h, \overrightarrow{P}_v, \overrightarrow{\Phi}, \overrightarrow{\Phi}_s, \overrightarrow{P}, \overrightarrow{P}_s, \overrightarrow{q}_v, \overrightarrow{q}_l, \overrightarrow{q}_i)$ *. Évaluation de la dérivée*  $\overrightarrow{k}_1 \leftarrow \text{fct}(\lambda, \overrightarrow{Y}, n, n_H, n_M, \partial n/\partial r, \partial n/\partial \theta, \partial n/\partial \lambda)$ 

 $\mathscr{L}^{\text{time}}$  étape du RK4 : évaluation de d $\overrightarrow{Y}/d\lambda$  au point courant  $(r + \frac{\Delta \lambda}{2} \vec{k}_1 | 1], \theta + \frac{\Delta \lambda}{2} \vec{k}_1 | 2], \lambda + \frac{\Delta \lambda}{2})$ .  $(\varphi, h) \leftarrow \text{fct}(\overrightarrow{Y}[1], \overrightarrow{Y}[2], \lambda, \overrightarrow{k}_1 \left[1\right], \overrightarrow{k}_1 \left[2\right], \Delta \lambda)$  $\overrightarrow{P}_v \leftarrow \text{fct}(\varphi, \lambda + \Delta \lambda/2, h)$  $(n, n_H, n_M, \partial n/\partial r, \partial n/\partial \theta, \partial n/\partial \lambda) \leftarrow \text{fct}(\varphi, \lambda + \Delta \lambda/2, h, \overrightarrow{P}_v, \overrightarrow{\Phi}, \overrightarrow{P}_s, \overrightarrow{P}_s, \overrightarrow{q}_v, \overrightarrow{q}_l, \overrightarrow{q}_i)$  $\overrightarrow{k}_2 \leftarrow \text{fct}(\lambda, \Delta\lambda, \overrightarrow{Y}, \overrightarrow{k}_1, n, n_H, n_M, \partial n/\partial r, \partial n/\partial \theta, \partial n/\partial \lambda)$ 

$$
\begin{split}\n\mathcal{J}^{\text{i\`eme}} \text{ } &\text{\'etape du RK4 : } \text{\'evaluation de d} \overrightarrow{Y}/d\lambda \text{ au point courant } \left( r + \frac{\Delta\lambda}{2} \overrightarrow{\kappa}_{2} [1], \theta + \frac{\Delta\lambda}{2} \overrightarrow{\kappa}_{2} [2], \lambda + \frac{\Delta\lambda}{2} \right) : \\
(\varphi, h) &\leftarrow \text{fct} \left( \overrightarrow{Y} [1], \overrightarrow{Y} [2], \lambda, \overrightarrow{K}_{2} [1], \overrightarrow{K}_{2} [2], \Delta\lambda \right) \\
\overrightarrow{P}_{v} &\leftarrow \text{fct}(\varphi, \lambda + \Delta\lambda/2, h) \\
(n, n_{H}, n_{M}, \partial n/\partial r, \partial n/\partial \theta, \partial n/\partial \lambda) &\leftarrow \text{fct} \left( \varphi, \lambda + \Delta\lambda/2, h, \overrightarrow{P}_{v}, \overrightarrow{\Phi}, \overrightarrow{\Phi}_{s}, \overrightarrow{P}, \overrightarrow{P}_{s}, \overrightarrow{q}_{v}, \overrightarrow{q}_{l}, \overrightarrow{q}_{i} \right) \\
\overrightarrow{K}_{3} &\leftarrow \text{fct} \left( \lambda, \Delta\lambda, \overrightarrow{Y}, \overrightarrow{K}_{2}, n, n_{H}, n_{M}, \partial n/\partial r, \partial n/\partial \theta, \partial n/\partial \lambda \right)\n\end{split}
$$

$$
4^{i\text{time}}
$$
 étape du RK4 : évaluation de  $d\overrightarrow{Y}/d\lambda$  au point courant  $(r + \Delta\lambda \overrightarrow{\kappa}_{3}[1], \theta + \Delta\lambda \overrightarrow{\kappa}_{3}[2], \lambda + \Delta\lambda)$  :  
\n $(\varphi, h) \leftarrow \text{fct}(\overrightarrow{Y}[1], \overrightarrow{Y}[2], \lambda, \overrightarrow{k}_{3}[1], \overrightarrow{k}_{3}[2], \Delta\lambda)$   
\n $\overrightarrow{P}_v \leftarrow \text{fct}(\varphi, \lambda + \Delta\lambda/2, h)$   
\n $(n, n_H, n_M, \partial n/\partial r, \partial n/\partial \theta, \partial n/\partial \lambda) \leftarrow \text{fct}(\varphi, \lambda + \Delta\lambda/2, h, \overrightarrow{P}_v, \overrightarrow{\Phi}, \overrightarrow{\Phi}_s, \overrightarrow{P}, \overrightarrow{P}_s, \overrightarrow{q}_v, \overrightarrow{q}_l, \overrightarrow{q}_i)$   
\n $\overrightarrow{k}_4 \leftarrow \text{fct}(\lambda, \Delta\lambda, \overrightarrow{Y}, \overrightarrow{k}_3, n, n_H, n_M, \partial n/\partial r, \partial n/\partial \theta, \partial n/\partial \lambda)$ 

$$
\overrightarrow{Nise \text{ à jour des paramètres :}}
$$
\n
$$
\overrightarrow{Y} \leftarrow \overrightarrow{Y} + \frac{\Delta \lambda}{6} (\overrightarrow{k}_1 + 2 \cdot \overrightarrow{k}_2 + 2 \cdot \overrightarrow{k}_3 + \overrightarrow{k}_4)
$$
\n
$$
\lambda \leftarrow \lambda + \Delta \lambda
$$

#### **fin tant que**

*Calcul de la correction troposphérique du rayon et de ses composantes :*

 $L_s \leftarrow \text{fct}\left(r_{site}, \theta_{site}, \lambda_{site}, \overrightarrow{Y} [1], \overrightarrow{Y} [2], \lambda\right) \quad \triangleright \text{Distance en ligne droite entre le site et } P_{top}$  $\Delta L \leftarrow L_e - L_s = \overrightarrow{Y}$  [6]  $-L_s$   $\triangleright$  *Délai total*  $\Delta_o L \leftarrow L_e - L_g = \overrightarrow{Y} [6] -$ −→*<sup>Y</sup>* [5] *. Délai optique*  $\Delta_g L \leftarrow L_g - L_s = \overrightarrow{Y} [5] - L_s$   $\triangleright$  *Délai géométrique*  $\Delta_H L \leftarrow L_H - L_g = \overrightarrow{Y} [7] -$ −→*<sup>Y</sup>* [5] *. Délai hydrostatique*  $\Delta_M L \leftarrow L_M - L_g = \overrightarrow{Y} [8] -$ −→*<sup>Y</sup>* [5] *. Délai dû aux hydrométéores*  $\Delta_N L \leftarrow \Delta_o L - \Delta_M L - \Delta_H L$  .  $\triangleright$  *Délai non-hydrostatique* 

*Calcul des quantités nécessaires à la résolution du problème de la parallaxe (cf. section 2.1.2) :*  $\delta_{top} \leftarrow \text{fct}\left(r_{site}, \theta_{site}, \lambda_{site}, \overrightarrow{Y} [1], \overrightarrow{Y} [2], \lambda\right)$  $\triangleright$  *Élévation de*  $P_{top}$ 

$$
\Delta \delta_{top} \leftarrow \bar{\varepsilon}_{site} - \delta_{top}
$$

$$
\bar{\varepsilon}_{top} \leftarrow \overrightarrow{Y} [3]
$$

$$
\Delta \bar{\varepsilon}_{top} \leftarrow \bar{\varepsilon}_{site} - \bar{\varepsilon}_{top}
$$

**fin pour**

**fin pour**

#### **Sorties :**

- $-\Delta \overrightarrow{L}$  de taille 8100 contenant le délai troposphérique total de tous les rayons;
- $-\Delta_o \overrightarrow{L}$  de taille 8100 contenant le délai optique de tous les rayons;
- → *Δ<sub>H</sub>*  $\overrightarrow{L}$  de taille 8100 contenant le délai hydrostatique de tous les rayons;
- $-\Delta_N \overrightarrow{L}$  de taille 8100 contenant le délai non-hydrostatique de tous les rayons;
- → *Δ<sub>M</sub> I* de taille 8100 contenant le délai dû aux hydrométéores de tous les rayons ;
- −→∆*δtop* de taille <sup>8100</sup> contenant la quantité <sup>∆</sup>*δtop* de tous les rayons ;
- $-\overrightarrow{\Delta}\overrightarrow{\epsilon}_{top}$  de taille 8100 contenant la quantité  $\Delta\overrightarrow{\epsilon}_{top}$  pour tous les rayons ;

#### **2.6.4 Optimisations**

L'intégration du système issu de l'équation Eikonale a fait l'objet, dans la version existante au début de cette thèse, d'un travail d'optimisation sur accélérateurs de calcul. Les résultats de ce travail sont exposés dans l'article Gegout et al. [2014] mis en annexe E page 247. Au vu des changements apportés au cours de cette thèse, notamment le développement de la formulation continue de la réfractivité (cf. chapitre 3) et l'ajout de la composante du délai troposphérique dû aux hydrométéores, qui changent notablement la quantité de données utilisées pour l'intégration et donc à transférer sur la mémoire des accélérateurs, une étude comparable pourrait être menée sur la version actuelle d'Horizon.

Même si la version actuelle n'a pas bénéficiée d'un portage sur carte graphique, plusieurs modifications de l'algorithme présenté à la section 2.6.3 ont été effectuées pour diminuer le temps calcul sur processeurs. La première a été la vectorisation de la boucle en *α*. Ainsi, cet algorithme présentant l'implémentation scalaire et traitant un seul rayon à la fois a été modifié pour calculer tous les rayons ayant une même élévation simultanément.

Dans la section 2.6.3, on a vu que la conversion entre coordonnées sphériques et géodésiques et la détermination des points de grille voisins du point courant sont effectuées pour chaque évaluation de la dérivée nécessaire au RK4. Or, la grille météorologique à des pas de l'ordre du kilomètre tandis que notre pas d'intégration est de quelques mètres. La supposition qu'aux étapes 2, 3 et 4, le rayon reste dans la maille déterminée par la première étape semble raisonnable. On peut ainsi s'affranchir de déterminer les 8 points de grille voisins aux trois dernières étapes du RK4.

De plus, comme les variations infinitésimales de  $\theta$  et  $\varphi$  et celles de  $r$  et  $h$  sont très

proches, on peut approximer :

- les coordonnées géodésiques du point *r* + ∆*λ*  $\frac{\Delta\lambda}{2} \overrightarrow{k}_1 [1], \theta + \frac{\Delta\lambda}{2}$  $\frac{\Delta\lambda}{2} \overrightarrow{k}_1 [2], \lambda + \frac{\Delta\lambda}{2}$ 2  $\big)$ , où est calculé la deuxième approximation de la dérivé première de  $\overrightarrow{Y}$  du RK4, par  $\left(\varphi-\frac{\Delta\lambda}{2}\right)$  $\frac{\Delta\lambda}{2} \overrightarrow{k}_1 [2], \lambda + \frac{\Delta\lambda}{2}$  $\frac{\Delta\lambda}{2}$ ,  $h + \frac{\Delta\lambda}{2}$  $\frac{\Delta\lambda}{2} \overrightarrow{k}_1 [1]$ ;
- les coordonnées géodésiques du point *r* + ∆*λ*  $\frac{\Delta\lambda}{2} \overrightarrow{k}_2$  [1],  $\theta + \frac{\Delta\lambda}{2}$  $\frac{\Delta\lambda}{2} \overrightarrow{k}_2 [2], \lambda + \frac{\Delta\lambda}{2}$ 2  $\big)$ , où est calculé la troisième approximation de la dérivé première de  $\overrightarrow{Y}$  du RK4, par  $\left(\varphi-\frac{\Delta\lambda}{2}\right)$  $\frac{\Delta\lambda}{2} \overrightarrow{k}_2$  [2],  $\lambda + \frac{\Delta\lambda}{2}$  $\frac{\Delta\lambda}{2}$ ,  $h + \frac{\Delta\lambda}{2}$  $\frac{\Delta\lambda}{2} \overrightarrow{k}_2$  [1]);
- $\left[ \int_0^{\infty} \frac{1}{k^2} \arccos \frac{1}{k^2} \arccos$ est calculé la quatrième approximation de la dérivé première de  $\overrightarrow{Y}$  du RK4, par  $(\varphi - \Delta \lambda \vec{k}_3 \left[2\right], \lambda + \Delta \lambda, \overrightarrow{h} + \Delta \lambda \overrightarrow{k}_3 \left[1\right];$

où *ϕ* et *h* sont ici respectivement la latitude géodésique et la hauteur ellipsoïdale du point (*r, θ, λ*) où est calculé la première approximation de la dérivée. Ainsi, on effectue la conversion entre coordonnées sphériques et coordonnées géodésiques qu'une seule fois par pas d'intégration au lieu de quatre.

Enfin, le rayon est courbe dans la basse troposphère où l'indice de réfraction est le plus important et a une trajectoire de plus en plus rectiligne au fur et à mesure que l'altitude augmente puisque l'indice de réfraction s'approche de plus en plus de l'unité. En reportant cette observation dans les termes de l'analyse numérique, on peut en déduire que le pas doit être plus petit à basse altitude pour saisir au mieux la trajectoire courbe du rayon mais peut être augmenté à haute altitude. Ainsi, une augmentation du pas d'intégration est maintenant effectuée lorsque le rayon géocentrique du rayon atteint 6 410 kilomètres, i.e. environ 40 kilomètres d'altitude.

Deux versions d'Horizon, une avec les modifications présentées ici et une sans, ont été comparées sur un lot d'un mois de données météorologiques pour une quinzaine de sites géodésiques situés à des latitudes différentes. La différence observée sur les délais troposphériques entre les deux versions est inférieure au millimètre. Ces modifications permettent de diminuer par deux le temps de calcul alloué à l'intégration du système différentiel sans perte de précision majeure. Actuellement, avec ces modifications, l'intégration de l'équation Eikonale prend 6 minutes et 24 secondes sur un cœur d'un processeur Intel(R) Core(TM) i7-2670QM pour 8100 rayons d'un site géodésique.

## **2.7 Détermination des AMF à partir des rayons**

#### **2.7.1 Prise en compte de la topographie autour du site**

Dans la section précédente, les rayons ont été tracés à des élévations et azimuts prédéterminés qui sont les mêmes pour tous les sites sans tenir compte de la topographie terrestre autour du site, spécifique à chacun d'entre eux. Ainsi, certains rayons calculés peuvent croiser la topographie et "passer au travers" des montagnes. Cependant, les si-

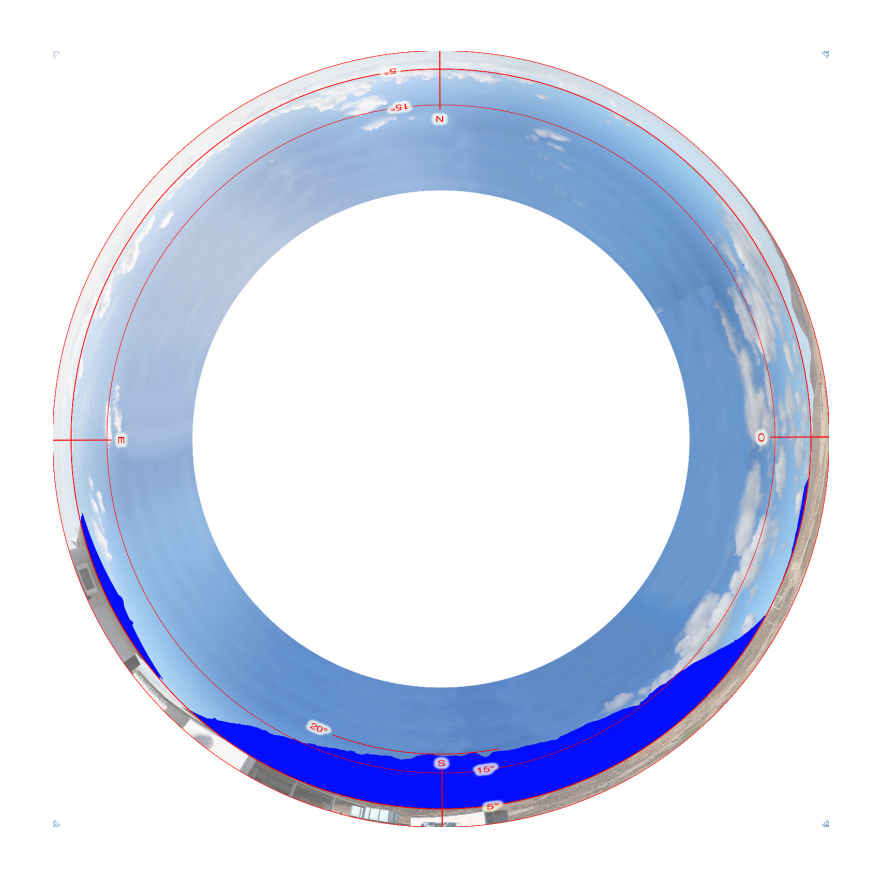

Figure 2.13 – Photo d'obstruction de la balise DORIS ASEB située à Ascension (Royaume-Uni) dans l'Océan Atlantique Sud (crédits IGN/CNES).

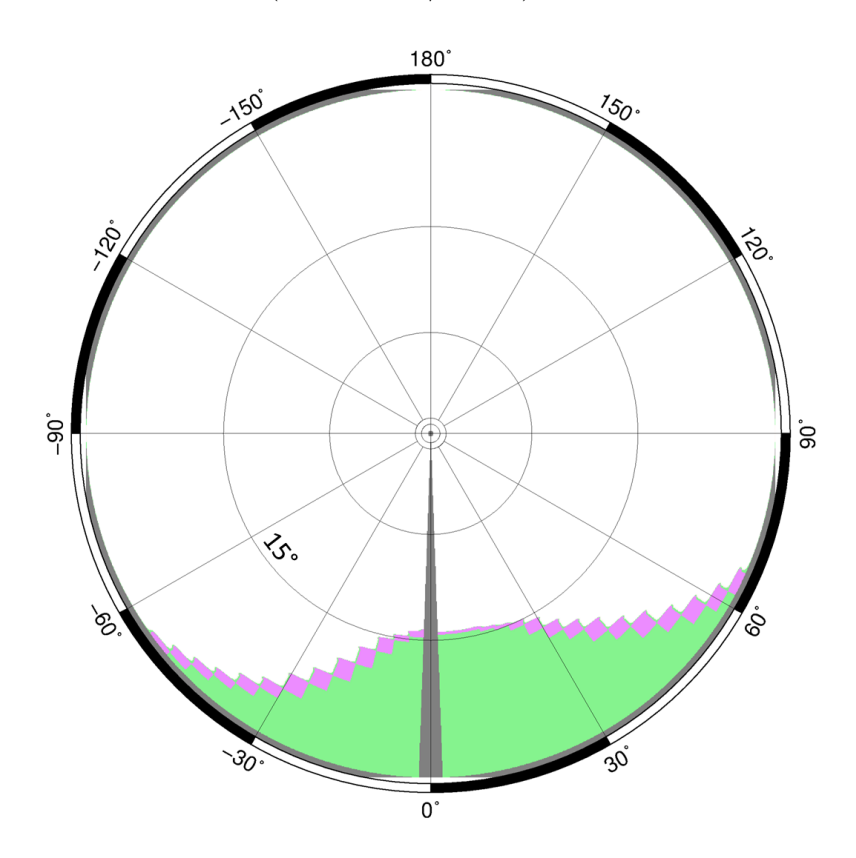

Figure 2.14 – *Skyplot* représentant les rayons non réalistes (en vert) de la balise DORIS ASEB située à Ascension (Royaume-Uni) dans l'Océan Atlantique Sud.

gnaux géodésiques provenant des émetteurs des différentes techniques de géodésie spatiale sont rapidement absorbés par le sol terrestre. Ainsi, les signaux géodésiques ne peuvent pas emprunter la trajectoire des rayons calculés passant au travers de la topographie. Au vu de ce qui vient d'être énoncé, nous appellerons, dans la suite, rayons non réalistes les rayons traversant la topographie terrestre et rayons réalistes ceux qui ne la traversent pas.

Durant le *ray-tracing* où chaque rayon est calculé indépendamment des autres, il n'y aucune différence de traitement entre les rayons réalistes et non réalistes. Le calcul est effectué en interpolant les valeurs météorologiques entre les niveaux modèle ou en extrapolant celles-ci depuis l'orographie (cf. section 3.1.1). Dans le cas des rayons non réalistes, l'extrapolation des valeurs météorologiques est faite abusivement jusqu'à plusieurs kilomètres en dessous de l'orographie, sous la topographie terrestre. Les valeurs météorologiques ainsi extrapolées ainsi que la trajectoire des rayons non réalistes et leur délai troposphérique n'ont aucune vraisemblance.

Les coefficients des AMF sont déduits de manière à ce que les valeurs que prennent l'AMF correspondent au mieux au sens des moindres carrés à l'ensemble des rayons. Ainsi, les rayons non réalistes peuvent venir perturber la détermination des coefficients soit en rendant le problème mathématique mal posé soit en dégradant la qualité de la représentation par l'AMF des rayons réalistes. Pour éviter cela, les rayons non réalistes ne sont pas pris en compte lors de la détermination des coefficients des AMF.

La détermination des rayons non réalistes propre à chaque site géodésique se base sur le modèle numérique de terrain ETOPO1 [Amante et Eakins 2009]. Pour chaque azimut d'un site donné, l'élévation apparente maximale de la topographie est déterminée grâce à un *ray-tracing* en ligne droite et des interpolations bilinéaires des valeurs de ETOPO1. Tous les rayons à cet azimut ayant une élévation inférieure à cette élévation apparente maximale sont considérés comme non réalistes.

Afin de valider notre détermination des rayons non réalistes, nous avons comparé les valeurs que nous calculons avec les photos d'obstruction des balises DORIS disponibles sur le site internet de l'*International DORIS Service* (IDS) (cf. <http://ids-doris.org/>) qui ont été construites à partir de prises de vue sur le terrain. Les figures 2.13 et 2.14 en sont un exemple. De manière générale, comme sur cet exemple, on peut remarquer que les élévations apparentes maximales de la topographie que nous avons calculées décrivent une forme similaire à celle présente sur les photos d'obstruction mais ont des valeurs plus faibles. Ceci peut être expliqué par le fait que nous utilisons une topographie discrète qui peut ne pas contenir exactement la valeur du sommet d'une montagne et qui ne modélise ni la couverture végétale terrestre ni les constructions humaines.

#### **2.7.2 L'algorithme de Levenberg-Marquardt**

Pour chacune des AMF contenues dans l'AMFs, tous les coefficients la caractérisant  $(S_f, a_{i_{\varepsilon},0}, a_{i_{\varepsilon},i_{\alpha}}^c, a_{i_{\varepsilon},i_{\alpha}}^s, D^c$  et  $D^s$  - cf. section 2.1.3) sont déterminés à partir des résultats du *ray-tracing* des rayons réalistes. La détermination des coefficients des AMF étant un problème non-linéaire et surdéterminé, il est nécessaire d'utiliser un algorithme numérique itératif. La résolution de ce problème est effectuée ici par l'algorithme de Levenberg-Marquardt [Levenberg 1944, Marquardt 1963]. La méthode pour résoudre le problème de détermination des coefficients des AMF avec cet algorithme est décrite en détails dans Gegout et al. [2011]. Aucune modification de cette méthode n'a été effectuée dans le cadre de cette thèse, exceptée la modification de la fonction de mérite pour ne plus tenir compte des rayons non réalistes dans la détermination des coefficients.

En effet, la fonction de mérite *χ* utilisée par [Gegout et al. 2011] est la fonction bien connue des moindres carrées :

$$
\chi^2 = \sum_{p=1}^{8100} \left[ \Delta \left( \varepsilon_p, \alpha_p \right) - AMF \left( \varepsilon_p, \alpha_p, S_f, a_{1,0}, a_{1,1}^c, a_{1,1}^s, \dots, D^c, D^s \right) \right]^2 \cdot \omega_p^2 \tag{2.56}
$$

où ∆ (*εp, αp*) est la valeur de la quantité à ajuster (délai troposphérique, ses composantes,  $\Delta \delta$ <sub>*top*</sub> ou  $\Delta \bar{\varepsilon}_{top}$ ) dans la direction donnée par l'élévation  $\varepsilon_p$  et l'azimut α<sub>*p*</sub>, et ω<sub>*p*</sub> est le poids dans la solution du rayon dans cette direction. Pour ne plus tenir compte des rayons non réalistes lors de la détermination des coefficients des AMF, on impose simplement  $\omega_p = 0$ dans (2.56) lorsque le rayon correspondant est non réaliste.

#### **2.7.3 Adaptation de la forme des AMF**

Gegout et al. [2011] a montré que les AMF F3A4C5G2 de délais contenant 30 coefficients ont dans la plupart des cas des résidus d'ajustement proche du millimètre. Les résidus d'ajustement sont définis ici par  $\Delta\,(\varepsilon_p,\alpha_p)-AMF\,\big(\varepsilon_p,\alpha_p,S_f,a_{1,0},a_{1,1}^c,a_{1,1}^s,\cdots,D^c,D^s\big).$ Cependant, pour certaines époques météorologiques de certains sites, le nombre de degrés de liberté présent dans les AMF F3A4C5G2 de délais n'est pas suffisant pour ajuster avec une précision millimétrique la variabilité spatiale des délais troposphériques. Or, du fait de la forme des AMF est adaptative (cf. section 2.1.3), il est possible pour une époque météorologique d'un site géodésique d'augmenter le nombre de fractions successives *nε*, la troncature de la série de Fourier  $n_{\alpha}$  et l'élévation la plus basse  $\varepsilon_c$ . Cette augmentation est faite lorsque la quantité *RMS* fonction des résidus d'ajustement de l'AMF-R est supérieure à 1 mm. Cette quantité est définie par :

$$
RMS = \sqrt{\sum_{p=1}^{8100} \left[ \Delta\left(\varepsilon_p, \alpha_p\right) - AMF\left(\varepsilon_p, \alpha_p, S_f, a_{1,0}, a_{1,1}^c, a_{1,1}^s, \dots, D^c, D^s \right) \right]^2 \cdot \frac{\delta_p}{n_{rays}}}(2.57)
$$

où *nrays* est le nombre de rayons réalistes et *δ<sup>p</sup>* est égal à 0 si le rayon d'élévation *ε<sup>p</sup>* et d'azimut *α<sup>p</sup>* est non réaliste et est égal 1 sinon. La figure 2.15 représente cette quantité sur 1 an et demi pour le site géodésique TLSE situé à Toulouse, France.

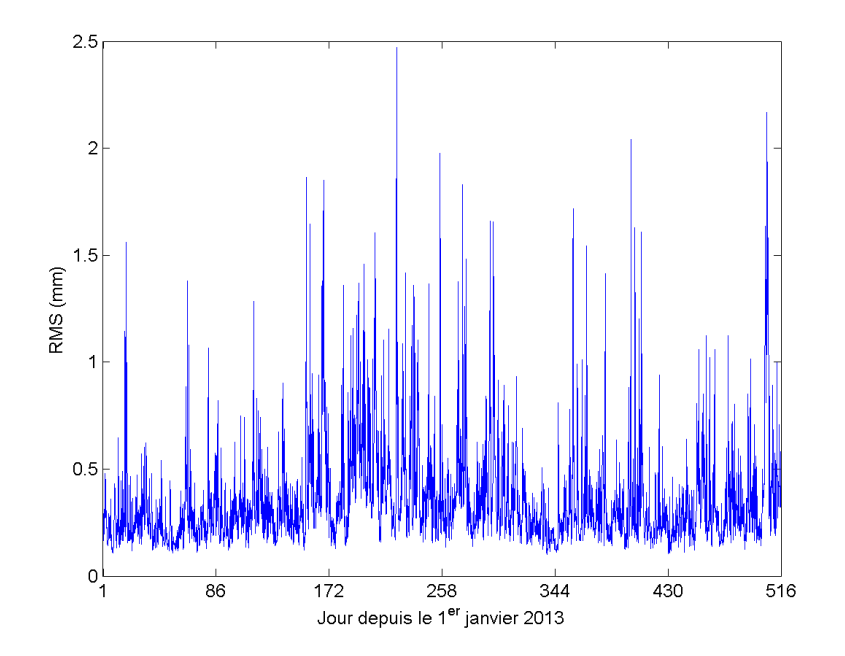

Figure 2.15 – Série temporelle de la norme 2 des résidus d'ajustement de l'AMF-R F3A4C5G2 pour la station géodésique TLSE située à Toulouse, France.

Ainsi, lorsque pour une époque météorologique d'un site donné, le RMS est supérieur à 1 mm avec l'AMF F3A4C5G2, un autre ajustement est effectué à partir des même rayons avec l'AMF F6A9C5G2. Si le résultat de cet ajustement est un RMS supérieur à 1 mm, on utilise l'AMF F6A9C7G2 et enfin, si ce critère n'est toujours pas respecté, l'AMF F6A9C9G2.

Avec cette stratégie, les AMF F6A9C5G2, F6A9C7G2 et F6A9C9G2 ne sont calculées que si nécessaire. De plus, comme montré dans l'annexe C, elle permet de respecter le critère *RMS <* 1 mm dans 99,99 % des cas. La figure 2.16 représente les résidus d'ajustement pour un exemple de chacun des différents cas possibles de cette stratégie.

Pour résoudre les 0*,* 01% restant, l'augmentation du nombre de coefficients de l'AMF ne suffit plus. En effet, en augmentant encore le nombre de fractions successives et/ou la troncature de la série de Fourier, on augmente le nombres de degrés de liberté de l'AMF mais également le nombre de minimum local du problème. Or, l'algorithme de Levenberg-Marquardt est un algorithme à direction de descente ayant donc une convergence locale et non globale [Quarteroni et al. 2007]. Ainsi, la solution trouvée est un minimum local de la fonction de mérite, souvent le plus proche des conditions initiales, mais qui n'est pas nécessairement le minimum global de cette fonction. Plus le nombre de coefficients de l'AMF est important, plus la fonction de mérite possède de minima locaux et plus la possibilité de converger vers un minimum local éloigné en terme de *RMS* du minimum global et donc ne respectant pas le critère est importante. Ainsi, pour les AMF ayant un nombre de fractions successives supérieur à 6 et une troncature de la série de Fourier supérieure à 9, il devient nécessaire d'utiliser des algorithmes globalement convergents comme les algorithmes à région de confiance, lourds en temps calcul.

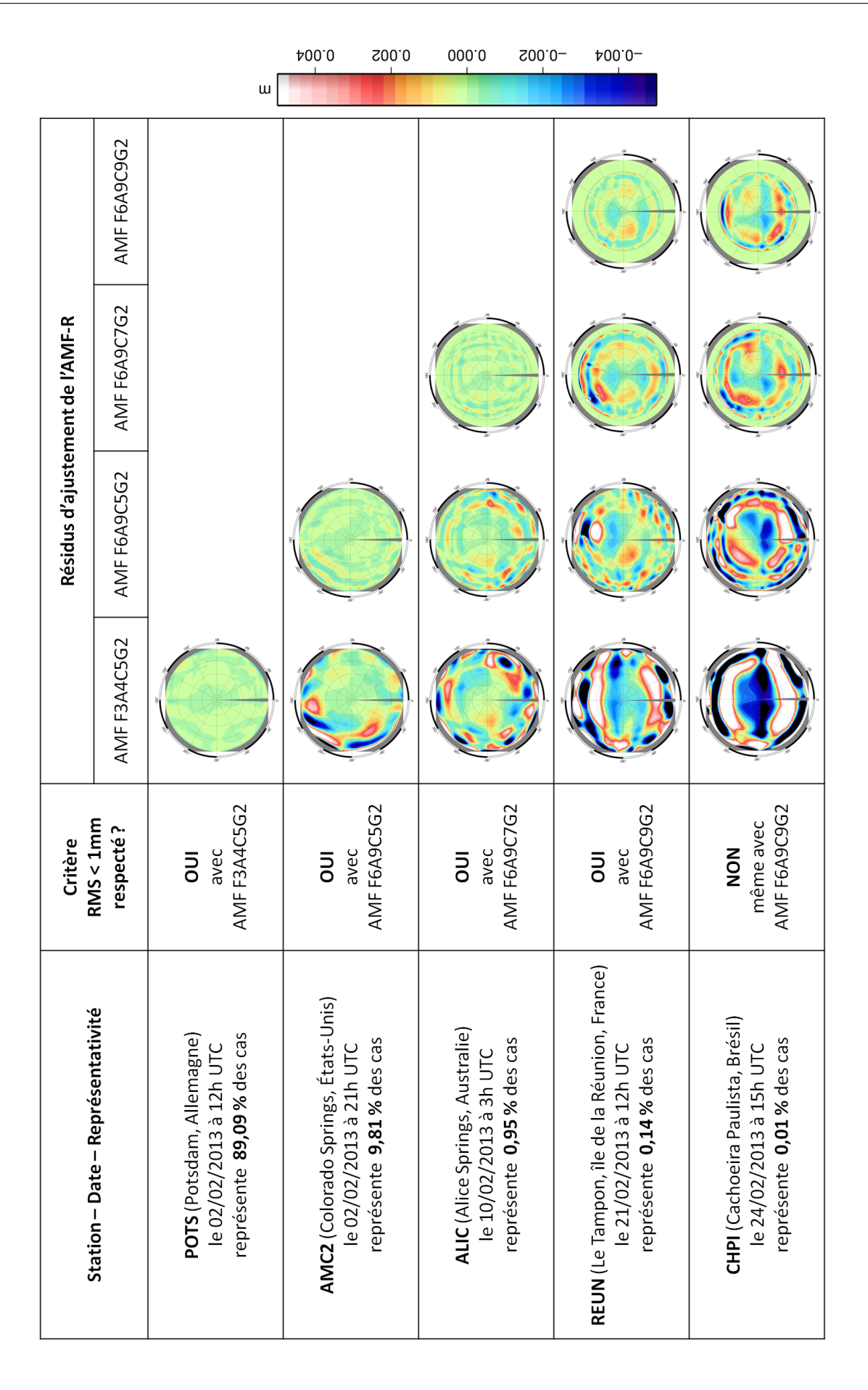

Figure 2.16 – Exemples représentatifs de chacun des différents cas possibles de la stratégie mise en place pour déterminer les AMF à partir des résultats du *ray-tracing*.

## CHAPITRE 3

# **Développement d'une formulation continue de l'indice de réfraction et de ses dérivées spatiales**

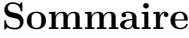

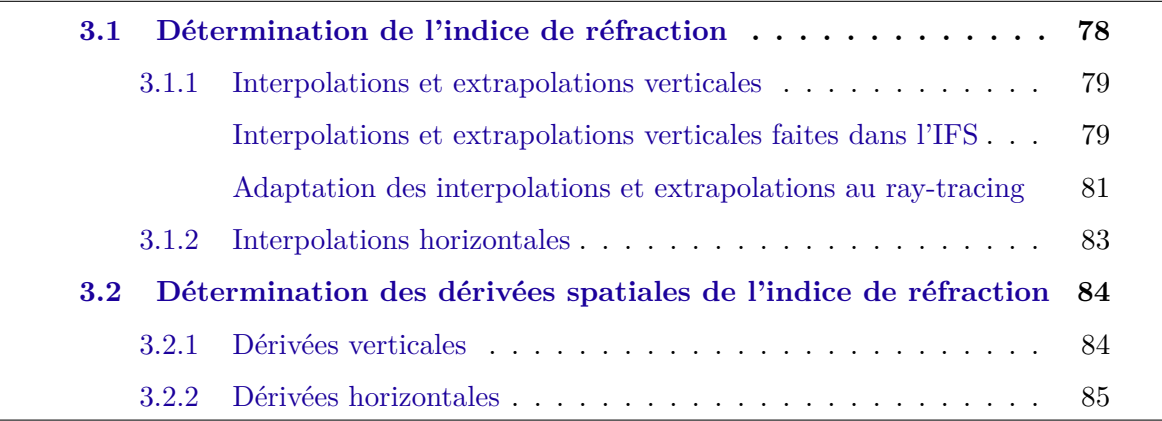

Au chapitre 2, nous avons vu que, dans Horizon, les données météorologiques exprimées aux points discrets du volume de travail doivent être interpolées ou extrapolées lors de l'intégration du système différentiel issu de l'équation Eikonale afin d'obtenir l'indice de réfraction et ses dérivées spatiales au point où sont calculées les approximations des dérivées premières du RK4. Ce point situé sur la trajectoire du rayon, sera appelé point courant dans la suite. L'objet de ce chapitre est de décrire la manière dont sont retrouvés l'indice de réfraction et ses dérivées dans la base géocentrique, base dans laquelle l'intégration est effectuée. Nous supposerons ici connus les 8 points discrets du volume de travail, les plus proches voisins du point courant, où s'expriment les données de l'ECMWF.

Initialement, Gegout et al. [2011] effectuaient des interpolations horizontales sur une discrétisation régulière en longitude et latitude calculée à partir de la grille Gaussienne réduite avant l'intégration du système différentiel. Pendant cette thèse, un autre choix a été fait : les points de la grille Gaussienne réduite sont conservés tels quels. On s'affranchit ainsi d'une conversion entre grille Gaussienne réduite et grille régulière, lourde en temps calcul, ainsi que des erreurs d'interpolation dues à cette conversion qui diminuent la qualité des paramètres météorologiques disponibles aux points discrets. Cependant, du fait des pas irréguliers en longitude et latitude, l'interpolation sur une grille Gaussienne réduite et la détermination des dérivées horizontales de l'indice de réfraction nécessitent de prendre quelques précautions.

Verticalement, comme les niveaux modèle ne sont constants ni en altitude ni en pression (cf. section 2.2.3), il est également nécessaire de prendre quelques précautions afin d'éviter des erreurs d'interpolation. De plus, le développement d'une extrapolation des paramètres météorologiques sous l'orographie est inévitable lorsque les calculs sont effectués directement à partir des niveaux modèle. En effet, l'orographie qui est la limite inférieure de l'atmosphère telle qu'elle est représentée dans l'IFS (cf. section 2.2.4), diffère de la topographie. La différence entre ces deux surfaces est en général de quelques mètres à quelques dizaines de mètres mais peut atteindre plusieurs centaines de mètres dans les régions montagneuses. La couche atmosphérique située entre orographie et topographie est une couche dense de l'atmosphère terrestre qui peut contenir beaucoup d'humidité. Cette couche atmosphérique a donc un impact important sur les délais troposphériques, nécessitant ainsi d'être prise en compte dans la modélisation des délais de manière aussi précise et réaliste que possible. Initialement, Gegout et al. [2011] effectuaient des interpolations et extrapolations exponentielles à partir des 4 profils verticaux de réfractivité entourant le point courant. Cependant, interpoler ou extrapoler la réfractivité exponentiellement en altitude est basé sur l'hypothèse que la réfractivité varie exponentiellement entre les niveaux modèle. Or, comme l'ont noté Hobiger et al. [2008a], cette hypothèse pourrait ne pas être valide compte tenu du fait que la réfractivité est fonction de plusieurs paramètres météorologiques (Éq. 1.46) dont la dépendance en altitude est différente et que la réfractivité n'est pas une combinaison linéaire de ces paramètres. Il semblerait donc préférable d'interpoler séparément chacun des paramètres météorologiques pour tenir compte des variations spécifiques à chacun d'eux afin de se ramener au point courant puis de calculer l'indice de réfraction du point courant avec les paramètres météorologiques interpolés.

Ainsi, ici, une nouvelle formulation continue du champ de réfractivité est proposée, basée sur la variation à l'intérieur des volumes élémentaires de la grille native de l'IFS de chacun des paramètres météorologiques conformément à leur loi physique respective en s'efforçant de rester le plus cohérent possible avec ce qui est fait dans l'IFS.

## **3.1 Détermination de l'indice de réfraction**

Dans chacun des quatre profils verticaux entourant le point courant, les paramètres météorologiques sont interpolés ou extrapolés pour se ramener à la même coordonnée verticale que celle du point courant, puis, interpolés horizontalement pour se ramener au point courant (cf. figure 3.1). Enfin, avec ces paramètres interpolés, la réfractivité puis

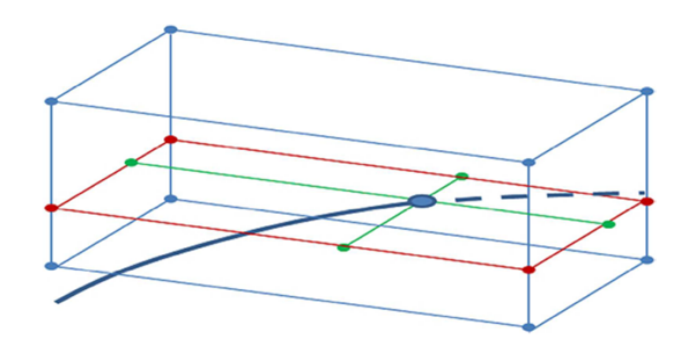

FIGURE  $3.1$  – Illustration des interpolations successives des paramètres météorologiques : verticales (en rouge) puis horizontales (en vert).

l'indice de réfraction de ce point sont calculés en utilisant les équations (1.43) et (1.36).

#### **3.1.1 Interpolations et extrapolations verticales**

Le travail présenté dans cette section reprend les résultats d'une publication acceptée dans le volume 142 des *International Association of Geodesy Symposia Series*, disponible en annexe E page 241 et suivantes.

Cette section a pour vocation de présenter les interpolations et extrapolations verticales développées, basées sur les lois physiques de chacun des paramètres météorologiques nécessaires pour reconstruire la réfractivité précisément au point courant. De plus, afin de prendre en compte au mieux, la portion d'atmosphère comprise entre l'orographie et la surface terrestre au cours du *ray-tracing*, les extrapolations des paramètres physiques au-dessous de l'orographie sont également étudiées.

Dans un premier temps, nous allons décrire comment les variables météorologiques i.e. le géopotentiel, la température, l'humidité spécifique, le contenu spécifique en eau liquide et le contenu spécifique en glace, nécessaires pour calculer la réfractivité sont interpolées et extrapolées dans l'IFS [ECMWF 2013] en fonction de la pression à partir de leurs valeurs aux niveaux modèle. Puis, nous détaillerons comment adapter cette interpolation au contexte du *ray-tracing*.

#### **Interpolations et extrapolations verticales faites dans l'IFS**

Avant de continuer, il est important de noter que toutes les interpolations et extrapolations verticales décrites ici sont effectuées le long d'un profil vertical *j* de la grille Gaussienne réduite.

Le géopotentiel  $\Phi_{P_i,j}$  à une pression donnée  $P_j$  située dans la couche d'atmosphère entre les niveaux modèle *k* et *k* + 1, est obtenu à partir de sa valeur aux niveaux modèle en utilisant le profil de température de l'*International Civil Aviation Organization* (ICAO) [ICAO 1993, ECMWF 2013]. La température de l'atmosphère standard ICAO  $T_p^{ICAO}$  et

son géopotentiel  $\Phi_p^{ICAO}$  sont calculés dans un premier temps à tous les niveaux modèle *p*. Ensuite, l'intégration de l'équilibre hydrostatique (Éq. A.43) permet d'obtenir la quantité ∆Φ*ICAO k,j* représentant la différence entre le géopotentiel du niveau modèle *k* du profil vertical *j* et le géopotentiel de ce même niveau dans l'atmosphère standard ICAO :

$$
\Delta \Phi_{k,j}^{ICAO} = \sum_{p=N_L}^{k+1} \left[ R_d \left( T_{v,p,j} - T_p^{ICAO} \right) \ln \frac{P_{p+1/2,j}}{P_{p-1/2,j}} \right] + \Delta \Phi_{k,j} R_d \left( T_{v,k,j} - T_k^{ICAO} \right) (3.1)
$$

où *Tv,p,j* est la température virtuelle (cf. section A.4) du niveau modèle *p* du profil vertical *j* et ∆Φ*k,j* est donné par l'équation (A.51). En procédant de même pour le niveau modèle *k* + 1, la quantité ∆Φ*ICAO <sup>k</sup>*+1*,j* est calculée. Puis, la différence ∆Φ*ICAO <sup>P</sup><sup>j</sup> ,j* de géopotentiel entre atmosphère réelle et atmosphère ICAO à la pression *P<sup>j</sup>* est obtenue par une interpolation linéaire en fonction du logarithme de la pression entre ∆Φ*ICAO <sup>k</sup>*+1*,j* et ∆Φ*ICAO k,j* . Après avoir calculé  $\Phi_{P_j}^{ICAO}$  le géopotentiel dans l'atmosphère standard ICAO de la pression  $P_j$  et  $\Phi_{s,j}^{ICAO}$ celui à la pression de l'orographie du profil vertical *j*, le géopotentiel  $\Phi_{P_i,j}$  à la pression *P<sup>j</sup>* est donnée par :

$$
\Phi_{P_j,j} = \Phi_{s,j} + \Delta \Phi_{P_j,j}^{ICAO} + \Phi_{P_j}^{ICAO} - \Phi_{s,j}^{ICAO}
$$
\n(3.2)

où Φ*s,j* est le géopotentiel de l'orographie du point *j* de la grille Gaussienne. Au-dessus du niveau modèle le plus haut, le géopotentiel est extrapolé avec la même procédure que ce qui est fait pour l'interpolation en posant  $\Delta \Phi_{P_j,j}^{ICAO} = \Delta \Phi_{1,j}^{ICAO}$ . En dessous de l'orographie, le géopotentiel est calculé par :

$$
\Phi_{P_j,j} = \Phi_{s,j} - \frac{R_d T_{s,j}}{\Gamma} \cdot \left[ \left( \frac{P_j}{P_{s,j}} \right)^{\Gamma} - 1 \right]
$$
\n(3.3)

où

$$
\Gamma = \frac{\Lambda R_d}{g_0} \;, \tag{3.4}
$$

*Ts,j* est la température de l'orographie du point *j* de la grille Gaussienne

$$
T_{s,j} = \left[1 - \frac{\Lambda R_d}{g_0} \left(\frac{P_{s,j}}{P_{N_L - 1,j}} - 1\right)\right] \cdot T_{N_L - 1,j} \,,\tag{3.5}
$$

Λ = −0*.*0065 K·m<sup>−</sup><sup>1</sup> est le gradient constant de température de l'ICAO et *g*<sup>0</sup> est la gravité standard (cf. section 2.2.1).

La température est interpolée linéairement en pression entre ses valeurs aux niveaux modèle l'entourant, ici *k* et *k* − 1.

$$
T_{P_j,j} = T_{k-1,j} + \frac{T_{k,j} - T_{k-1,j}}{P_{k,j} - P_{k-1,j}} (P_j - P_{k-1,j}) \qquad \text{avec } P_{k-1,j} \le P_j \le P_{k,j} \qquad (3.6)
$$

Au-dessus du niveau modèle le plus haut, la température est supposée constante et égale à sa valeur au niveau modèle le plus haut *T*1*,j* . Entre le niveau modèle le plus bas et l'orographie, la température est interpolée linéairement en pression entre  $T_{s,j}$  et  $T_{N_L,j}$ .

En dessous de l'orographie, la température est extrapolée par un polynôme du troisième degré en fonction du logarithme de la pression (Éq. 3.7).

$$
T_{P_j,j} = \left[1 + \Gamma \ln \frac{P_j}{P_{s,j}} + \frac{1}{2} \left(\Gamma \ln \frac{P_j}{P_{s,j}}\right)^2 + \frac{1}{6} \left(\Gamma \ln \frac{P_j}{P_{s,j}}\right)^3\right] \cdot T_{s,j}
$$
(3.7)

L'humidité spécifique est interpolée linéairement en pression entre ses valeurs aux niveaux modèle l'entourant, ici *k* et *k* − 1.

$$
q_{v,P_j,j} = q_{v,k-1,j} + \frac{q_{v,k,j} - q_{v,k-1,j}}{P_{k,j} - P_{k-1,j}}(P_j - P_{k-1,j}) \qquad \text{avec } P_{k-1,j} \le P_j \le P_{k,j} \qquad (3.8)
$$

Au-dessus du niveau modèle le plus haut et en dessous du niveau modèle le plus bas, l'humidité spécifique est supposée constante et égale respectivement à  $q_{v,1,j}$  et  $q_{v,N_L,j}$ .

Les contenus spécifiques en eau liquide et en glace sont considérés avoir le même comportement avec la pression que l'humidité spécifique [ECMWF 2013].

#### **Adaptation des interpolations et extrapolations au ray-tracing**

Dans l'IFS, les interpolations et extrapolations sont faites en coordonnées pression tandis qu'Horizon effectue ses calculs en coordonnées géocentriques. Il est donc nécessaire d'adapter les interpolations et extrapolations réalisées dans l'IFS au *ray-tracing* tel qu'il est fait dans Horizon. Pour cela, nous avons choisi de rester le plus proche possible de ce qui est fait dans l'IFS en interpolant les paramètres météorologiques en pression. Il faut alors convertir le rayon géocentrique en hauteur ellipsoïdale puis en géopotentiel et enfin en pression avant de pouvoir interpoler ou extrapoler verticalement la température, l'humidité spécifique, le contenu spécifique en eau liquide et le contenu spécifique en glace en fonction de la pression comme décrit dans le paragraphe précédent.

Premièrement, le géopotentiel Φ du point courant est calculé à partir de la hauteur ellipsoïdale avec l'inverse de la fonction de conversion qui a permis d'obtenir la hauteur des niveaux modèle en fonction du géopotentiel à l'étape 2 d'Horizon (cf. sections 2.3 et 2.5.2). Ensuite, sur chacun des quatre profils verticaux entourant le point courant, la pression correspondant à la valeur du géopotentiel du point courant est obtenue en utilisant l'intégration de l'équation hydrostatique. Puis toutes les coordonnées météorologiques sont ramenées, avec les équations (3.6) à (3.8), sur la surface iso-géopotentielle passant par le point courant i.e. de valeur Φ où vont pouvoir ensuite être effectuées les interpolations horizontales.

Pour un des quatre profils verticaux *j* entourant le point courant, la pression *P<sup>j</sup>* correspondant à la valeur du géopotentiel du point courant sur ce profil vertical est donnée par :

$$
P_j = P_{k+1/2,j} \exp\left(\frac{\Phi_{k+1/2,j} - \Phi}{R_d T_{v,k,j}}\right)
$$
\n(3.9)

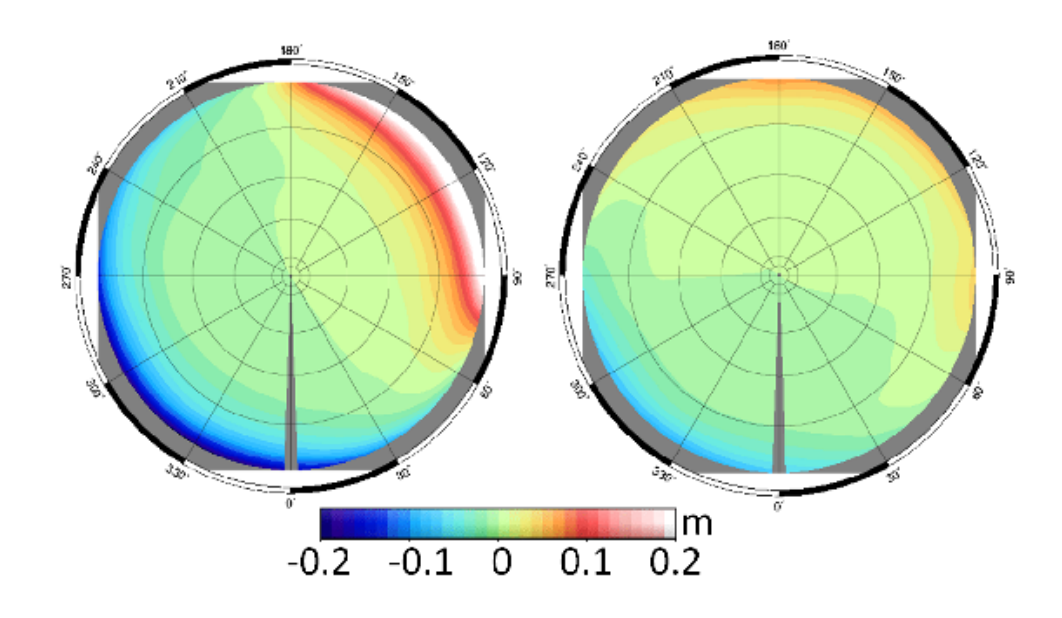

Figure 3.2 – Variation azimutale du délai troposphérique pour la station GPS d'Arequipa au Pérou le 1er mai 2013 à 9 h UTC en utilisant la méthode d'interpolation verticale exponentielle de Gegout et al. [2011] (à gauche) et la méthode développée dans le cadre de cette thèse (à droite).

L'équation (3.9) reste valide au-dessus du demi-niveau modèle le plus haut. Cependant, en dessous de l'orographie, elle n'est plus valide. Dans ce cas, la pression *P<sup>j</sup>* est donnée par l'équation (3.10) obtenue à partir de la formule d'extrapolation du géopotentiel sous l'orographie (Éq. 3.3).

$$
P_j = \left(1 + \frac{\Phi_{s,j} - \Phi}{R_d T_{s,j}}\Gamma\right)^{\frac{1}{\Gamma}} P_{s,j}
$$
\n(3.10)

Pour analyser l'impact du changement d'interpolation et d'extrapolation verticales, le schéma développé ici et celui d'interpolation exponentielle de Gegout et al. [2011] ont été comparés. La différence entre les deux méthodes peut être significative notamment dans les régions montagneuses où les différences entre orographie et topographie sont importantes et donc où l'extrapolation sous l'orographie joue un rôle majeur. Par exemple, à Arequipa au Pérou où la différence entre topographie et orographie est de 520 mètres, la différence en terme de délais zénithaux entre les deux méthodes est de 5 mm, ce qui représente plusieurs centimètres à basse élévation. De plus, les délais obliques à 5◦ d'élévation obtenus avec la méthode exponentielle ont une anisotropie azimutale plus importante que ceux obtenus avec la méthode développée ici comme le montre la figure 3.2. Au contraire, à Toulouse où la différence entre topographie et orographie est de 30 mètres, la différence de délais zénithaux entre les deux méthodes est inférieure à 0,1 mm et il n'y a pas de différence sur l'anisotropie azimutale des délais obliques à 5◦ . Ainsi, le schéma développé ici avec ses interpolations et extrapolations basées sur les lois physiques de chacun des paramètres météorologiques pourrait contribuer à améliorer la précision des délais troposphériques, notamment dans les régions montagneuses.

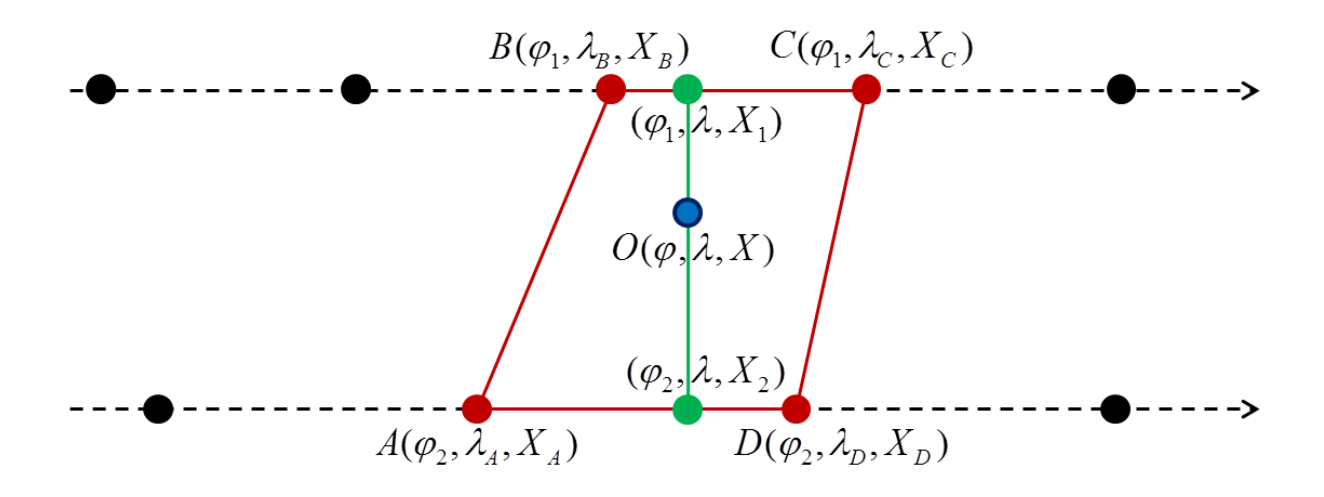

Figure 3.3 – Interpolation horizontale bilinéaire sur une grille Gaussienne réduite.

#### **3.1.2 Interpolations horizontales**

Parce que le nombre de points le long des parallèles n'est pas constant sur une grille Gaussienne réduite (cf. section 2.2.3), l'interpolation horizontale entre les 4 points, en rouge sur la figure 3.1, résultats de l'interpolation verticale le long des 4 profils verticaux entourant le point courant, ne peut être faite de manière traditionnelle. Ici, nous utilisons une adaptation de l'interpolation bilinéaire. D'autres interpolations horizontales peuvent être utilisées. A titre d'exemple, Nafisi et al. [2012a] illustrent, pour cinq sites géodésiques et une seule époque météorologique, l'impact en terme de délais troposphériques, de plusieurs interpolations horizontales différentes dont certaines pourraient être adaptées au cas spécifique de l'interpolation horizontale sur une grille Gaussienne réduite.

Ici, comme pour l'interpolation verticale, nous avons fait le choix d'adapter ce qui est fait dans l'IFS [ECMWF 2013] à nos besoins. Comme tous les points traités dans cette section sont le résultat de l'interpolation verticale (cf. section 3.1.1), ils ont la même valeur de coordonnée verticale. On peut alors se placer dans un plan. Supposons que le point courant *O* a pour coordonnée  $(\varphi, \lambda)$  (cf. figure 3.3). Les points résultats de l'interpolation verticale l'entourant, sont :  $A(\varphi_2, \lambda_A), B(\varphi_1, \lambda_B), C(\varphi_1, \lambda_C)$  et  $D(\varphi_2, \lambda_D)$ . Pour déterminer le paramètre thermodynamique *X* voulu au point *O*, deux interpolations linéaires sont tout d'abord effectuées, une à chaque latitude (Éq. 3.11 et 3.12). Ensuite, l'interpolation finale de chacun des paramètres thermodynamiques est effectuée par une interpolation linéaire le long du méridien de longitude *λ* (Éq. 3.13). Enfin, la réfractivité puis l'indice de réfraction sont calculés à partir de ces quantités météorologiques interpolées au point courant avec les équations (1.43) et (1.36).

$$
X_1 = X_A + \frac{\lambda - \lambda_A}{\lambda_D - \lambda_A} \cdot (X_D - X_A) \tag{3.11}
$$

$$
X_2 = X_B + \frac{\lambda - \lambda_B}{\lambda_C - \lambda_B} \cdot (X_C - X_B)
$$
\n(3.12)

$$
X = X_1 + \frac{\varphi - \varphi_1}{\varphi_2 - \varphi_1} \cdot (X_2 - X_1) \tag{3.13}
$$

où *XA*, *XB*, *X<sup>C</sup>* and *X<sup>D</sup>* sont respectivement les valeurs du paramètre météorologique interpolé aux points *A*, *B*, *C* et *D*.

# **3.2 Détermination des dérivées spatiales de l'indice de réfraction**

#### **3.2.1 Dérivées verticales**

Dans l'IFS, les dérivées verticales, tout comme les paramètres météorologiques, sont constantes dans une maille et calculées par différences finies entre leurs valeurs aux deux nivaux modèles voisins [ECMWF 2013]. Comme la coordonnée verticale dans l'IFS est basée sur la pression, ce sont les dérivées des paramètres thermodynamiques en pression et non en altitude qui sont constantes. Ainsi, ici, comme dans l'IFS, les dérivés partielles en pression seront considérées constantes pour chacun des quatre profils verticaux entourant la maille. En chacun des huit points définissant le volume de la maille, l'indice de réfraction est tout d'abord calculé directement à partir des données fournies par l'ECMWF. Ensuite, le long de chacun des quatre profils verticaux, les dérivées en pression sont calculées par différences finies avec :

$$
\left(\frac{\partial X}{\partial P}\right)_{k,j} = \frac{X_{k+1,j} - X_{k,j}}{P_{k+1,j} - P_{k,j}}\tag{3.14}
$$

où *∂X ∂P k,j* est la valeur constante de la dérivée, le long du profil vertical *j* entre les niveaux modèle *k* et *k* + 1, d'une des quantités météorologiques nommée *X* ici pour la généricité. Pour les dérivées au-dessus et en dessous des limites de l'atmosphère telle qu'elle est modélisée dans l'IFS, les formules (3.6) à (3.8) d'extrapolation de la température, de l'humidité spécifique, du contenu spécifique en eau liquide et du contenu spécifique en glace sont dérivées analytiquement. Enfin, la dérivée de la réfractivité en fonction de la pression est interpolée horizontalement de la même manière que les quantités thermodynamiques (cf. section 3.1.2). Ceci nous permet d'obtenir la dérivée *∂N ∂P* au point courant.

Cependant, dans le système différentiel (2.47) intégré lors du *ray-tracing*, la dérivée recherchée n'est la dérivée de la réfractivité par rapport à la pression mais celle de l'indice de réfraction par rapport au rayon géocentrique *r*. Ainsi, de manière similaire à ce qui a été fait dans la section 2.6.4 en approximant les variations infinitésimales du rayon géocentrique par celles de la hauteur ellipsoïdale, on considère ici que :

$$
\frac{\partial n}{\partial r} \approx \frac{\partial n}{\partial h} \tag{3.15}
$$

De plus, en différenciant l'équation (2.46) :

$$
\frac{\partial n}{\partial h} = \frac{\partial n}{\partial H} \tag{3.16}
$$

puis l'équation (1.36) :

$$
\frac{\partial n}{\partial H} = 10^{-6} \frac{\partial N}{\partial H} \tag{3.17}
$$

on arrive à :

$$
\frac{\partial n}{\partial r} = 10^{-6} \frac{\partial N}{\partial H} \tag{3.18}
$$

qu'on peut décomposer en :

$$
\frac{\partial n}{\partial r} = 10^{-6} \cdot \frac{\partial N}{\partial P} \cdot \frac{\partial P}{\partial \Phi} \cdot \frac{\partial \Phi}{\partial H}
$$
\n(3.19)

Le terme *∂N ∂P* est calculé par différences finies et interpolations horizontales par la procédure décrite ci-dessus. Le terme *∂P ∂*Φ est obtenu par dérivation des expressions de la pression en fonction du géopotentiel données dans la section 3.1.1. Le dernier terme provient de la dérivation de l'équation (2.45) :

$$
\frac{\partial \Phi}{\partial H} = \gamma_w(\varphi) \cdot \left[ 1 - \frac{2H}{a} \left( 1 + f + m - 2f \sin^2(\varphi) \right) + \frac{3H^2}{a^2} \right]
$$
(3.20)

#### **3.2.2 Dérivées horizontales**

Pour les mêmes raisons que celles évoquées à la section 3.1.2, on peut se placer dans un plan pour calculer les dérivées horizontales de l'indice de réfraction.

La dérivée méridienne se calcule aisément par différences finies à partir des quantités météorologiques interpolées pour les besoins de l'interpolation horizontale. En effet, après avoir calculé les indices de réfraction  $n_1$  au point  $(\varphi_1, \lambda)$  et  $n_2$  au point  $(\varphi_2, \lambda)$  à partir des quantités thermodynamiques interpolées le long des parallèles de latitudes  $\varphi_1$  et  $\varphi_2$ (Eq. 3.11 et 3.12), la dérivée en  $\varphi$  au point courant s'exprime par :

$$
\frac{\partial n}{\partial \varphi} = \frac{n_1 - n_2}{\varphi_1 - \varphi_2} \tag{3.21}
$$

De manière similaire à ce qui a été fait précédemment en approximant les variations infinitésimales de la colatitude géocentrique par celles de la latitude géodésique, on considère ici que :

$$
\frac{\partial n}{\partial \theta} \approx -\frac{\partial n}{\partial \varphi} \tag{3.22}
$$

Donc,

$$
\frac{\partial n}{\partial \theta} = -\frac{n_1 - n_2}{\varphi_1 - \varphi_2} \tag{3.23}
$$
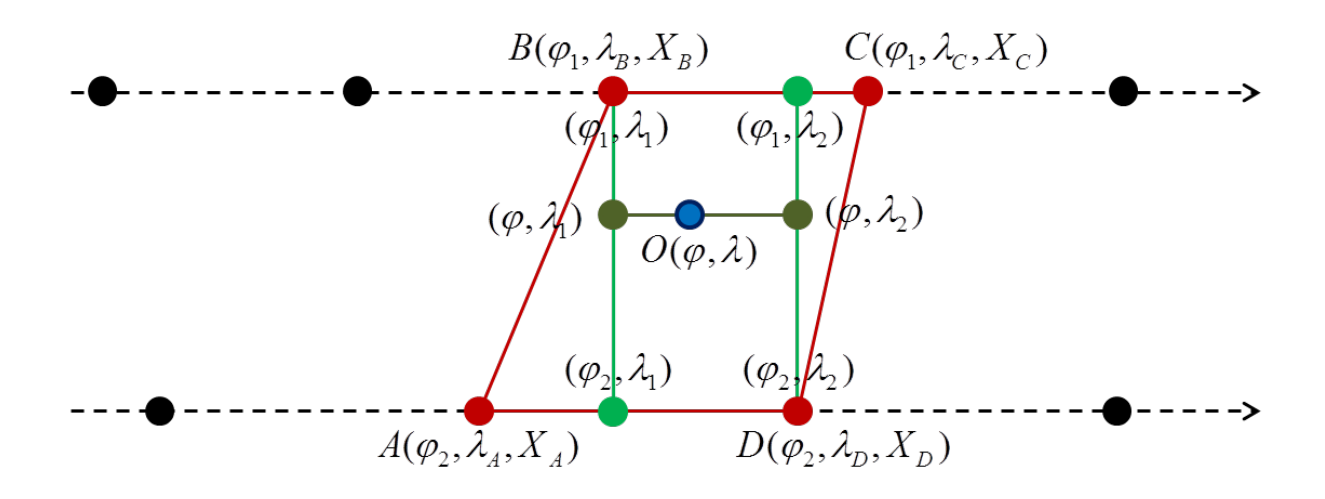

Figure 3.4 – Illustration du calcul des dérivées par rapport à la longitude sur une grille Gaussienne réduite dans le cas où  $\lambda_1 = \max(\lambda_A, \lambda_B) = \lambda_B$  et  $\lambda_2 = \min(\lambda_C, \lambda_D) = \lambda_D$ .

La difficulté de travailler avec une grille Gaussienne réduite se situe, pour le calcul des dérivées horizontales de l'indice de réfraction, au niveau du calcul de la dérivée le long du parallèle. En effet, comme les points aux deux latitudes entourant le point courant ne sont pas situés sur le même méridien, il n'est pas possible de calculer directement la dérivée en longitude à partir des quantités météorologiques utilisées pour les interpolations horizontales. L'idée développée ici est d'effectuer plusieurs interpolations linéaires supplémentaires de tous les paramètres thermodynamiques pour se ramener à quatre quantités le long de deux méridiens entourant le point courant. Soit  $\lambda_1$  et  $\lambda_2$  les longitudes de ces deux méridiens telles que  $\lambda_1 \in [\max(\lambda_A, \lambda_B); \lambda]$  et  $\lambda_2 \in [\lambda; \min(\lambda_C, \lambda_D)]$ . Pour obtenir la dérivée en longitude, des interpolations linéaires sont tout d'abord effectuées, à chaque latitude, pour exprimer les quantités thermodynamiques aux points de coordonnées  $(\varphi_1, \lambda_1)$ ,  $(\varphi_1, \lambda_2), (\varphi_2, \lambda_1)$  et  $(\varphi_2, \lambda_2)$ . Ensuite, à partir de ces valeurs, deux interpolations linéaires le long de chacun des méridiens sont effectuées pour obtenir toutes les quantités thermodynamiques aux points  $(\varphi, \lambda_1)$  et  $(\varphi, \lambda_2)$ . A partir de ces quantités interpolées, on calcule ensuite  $n_3$  et  $n_4$  les indices de réfraction (Éq. 1.43 et 1.36) aux points  $(\varphi, \lambda_1)$  et  $(\varphi, \lambda_2)$ . Enfin, la dérivée de l'indice de réfraction par rapport à *λ* est donnée par différences finies :

$$
\frac{\partial n}{\partial \lambda} = \frac{n_3 - n_4}{\lambda_1 - \lambda_2} \tag{3.24}
$$

On pourrait prendre n'importe quelles valeurs de  $\lambda_1$  et  $\lambda_2$  telles que les conditions  $\lambda_1 \in [\max(\lambda_A, \lambda_B); \lambda]$  et  $\lambda_2 \in [\lambda; \min(\lambda_C, \lambda_D)]$  soient respectées. Cependant, prendre  $\lambda_1$ et *λ*<sup>2</sup> quelconques nous amène à effectuer six interpolations linéaires dans le seul but de calculer la dérivée de l'indice de réfraction en fonction de la longitude : deux le long de chaque parallèle et une le long de chaque méridien. De manière à diminuer ce nombre d'interpolations linéaires, on a fait le choix de poser :

$$
\lambda_1 = \max(\lambda_A, \lambda_B) \tag{3.25}
$$

$$
\lambda_2 = \min(\lambda_C, \lambda_D) \tag{3.26}
$$

La figure 3.4 illustre le calcul de la dérivée en fonction de  $\lambda$  dans le cas où  $\lambda_1 = \lambda_B$  et  $\lambda_2 = \lambda_D$ . En choisissant de prendre les latitudes des méridiens sur lesquels se basent le calcul de la dérivée en *λ* égales aux latitudes des points les plus proches à l'Ouest et à l'Est du point courant, on s'affranchit de deux interpolations linéaires pour chacun des paramètres thermodynamiques. Ce gain est non-négligeable puisque le calcul des dérivés spatiales de l'indice de réfraction est effectué quatre fois par pas d'intégration avec la méthode RK4 utilisée dans Horizon (cf. section 2.6.3).

## CHAPITRE 4

# **Géométrie du champ de réfractivité : quelles alternatives ?**

#### **Sommaire**

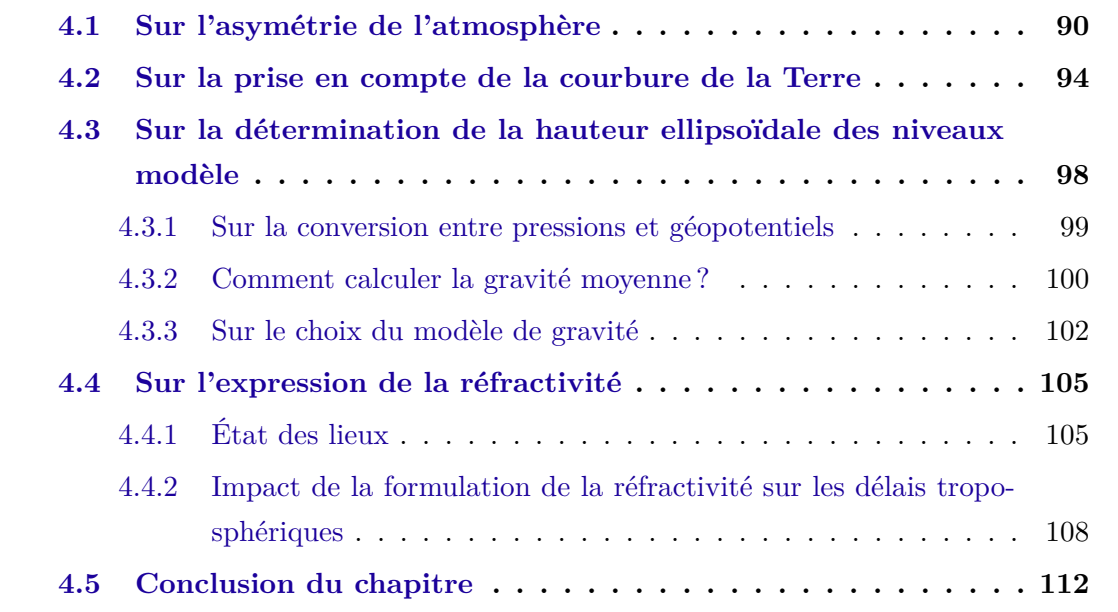

Ce chapitre a pour vocation de comparer différentes alternatives pouvant être employées lors du *ray-tracing* afin d'une part de valider que les hypothèses faites dans les calculs d'Horizon respectent l'objectif, fixé à la section 2.1.1, de calculer les délais troposphériques avec une précision millimétrique et d'autre part de savoir si une hypothèse permettrait de diminuer le temps de calcul tout en respectant le critère de précision millimétrique. On s'intéresse plus précisément à l'approximation de la courbure terrestre, à celle de l'asymétrie de l'atmosphère et aux étapes suivantes de la reconstruction du champ de réfractivité : conversion entre les coordonnées météorologiques et géodésiques, conversion entre les paramètres météorologiques et la réfractivité. Chaque alternative est basée sur une hypothèse différente de celle utilisée dans le chapitre 2. L'impact des différentes hypothèses sur les délais troposphériques issus du *ray-tracing* est étudié afin de pouvoir déterminer quelles sont les hypothèses permettant d'atteindre la précision millimétrique.

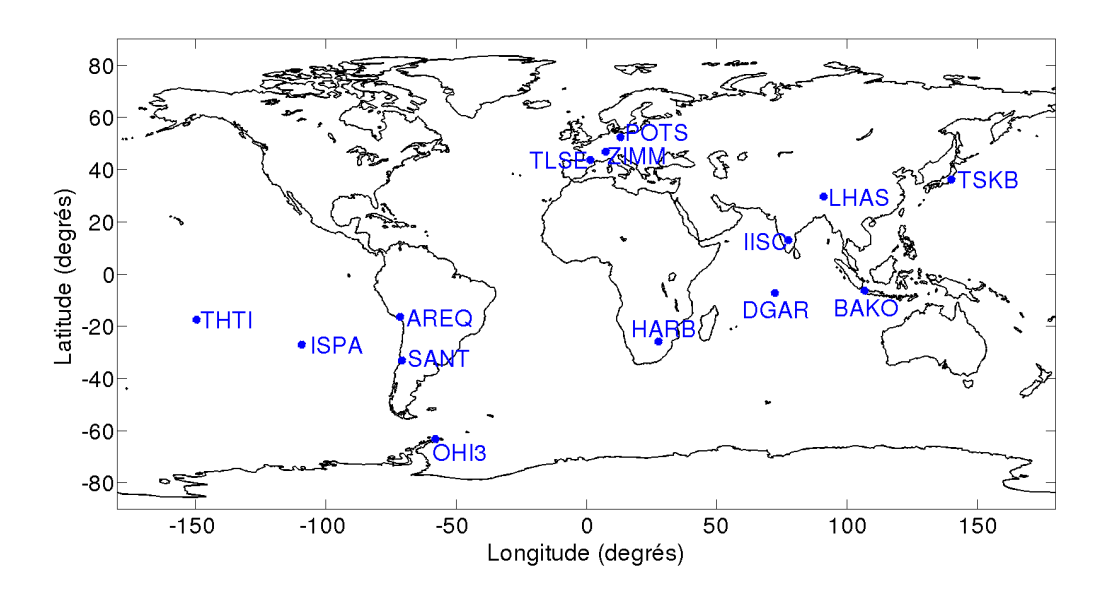

Figure 4.1 – Localisation et acronyme des sites géodésiques utilisés pour étudier l'influence de différentes alternatives de modélisation des délais troposphériques.

## **4.1 Sur l'asymétrie de l'atmosphère**

Dans Horizon, le champ de réfractivité est directement reconstruit au-dessus de l'ellipsoïde de WGS84. La réfractivité et son gradient sont calculés le long du chemin optique en utilisant des interpolations et extrapolations à partir des données météorologiques (cf. chapitre 3). Aucune hypothèse n'est faite sur les variations de l'atmosphère horizontalement ou verticalement. Dans la suite, on nommera cette manière de procéder : schéma en 3 dimensions (3D). Dans cette section, nous allons estimer la perte de précision sur les délais troposphériques obliques à 5◦ d'élévation lorsque des hypothèses sur les variations spatiales de l'atmosphère sont faites. Pour cela, 14 stations GNSS du réseau de l'IGS [Dow et al. 2009] représentées sur la figure 4.1 ont été sélectionnées car représentatives de différents régimes atmosphériques.

La première hypothèse de travail communément étudiée et utilisée est de négliger les dérivées horizontales de l'indice de réfraction dans l'équation Eikonale (Éq. 1.65 à 1.69). Sous cette hypothèse, la trajectoire du rayon est contrainte de rester dans le plan de propagation initial et donc peut être modélisée par une courbe en deux dimensions (2D). La figure 4.2 représente la différence de délais troposphériques obliques à 5◦ d'élévation entre le schéma en 3D et celui en 2D en fonction de l'azimut pour une époque météorologique donnée et pour les 14 stations sélectionnées. Sur cette figure, un biais important est présent de 60◦ à 150◦ d'azimut pour Santiago de Chile (SANT). Pour ces azimuts et à 5 ◦ d'élévation, les rayons calculés sont non réalistes (cf. section 2.7.1) car leurs trajectoires intersectent la topographie comme l'indique la figure 4.4. Ces rayons non réalistes peuvent être à plusieurs kilomètres en dessous de l'orographie et n'ont donc

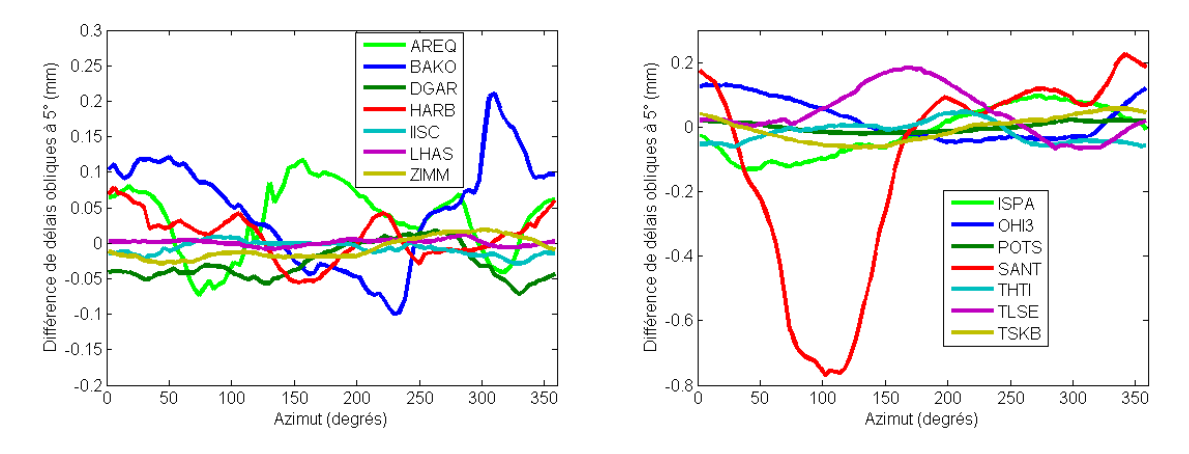

Figure 4.2 – Différences de délais troposphériques obliques à 5◦ d'élevation entre le schéma en 3D et celui en 2D le 1er février 2013 à 9h UTC.

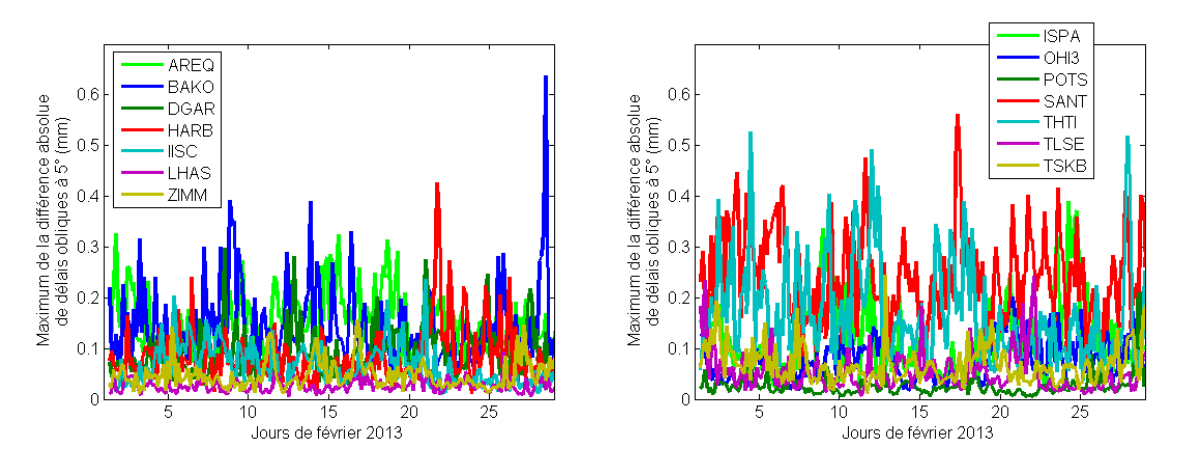

FIGURE 4.3 – Maximum sur tous les azimuts de la différence absolue de délais obliques à 5° d'élévation entre le schéma en 3D et celui en 2D pour chaque époque météorologique de février 2013.

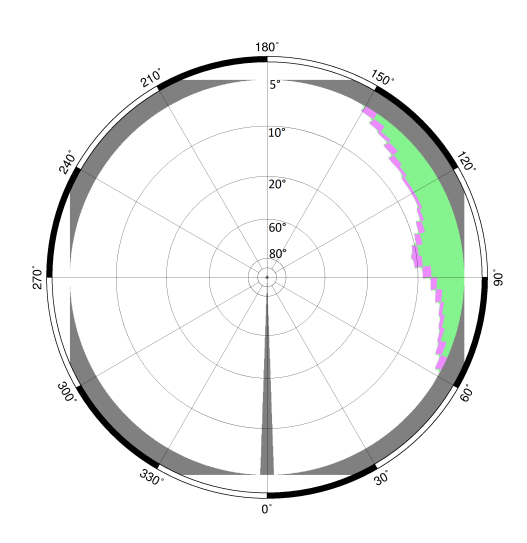

Figure 4.4 – *Skyplot* représentant les rayons non réalistes (en vert) du site IGS SANT situé à Santiago de Chile.

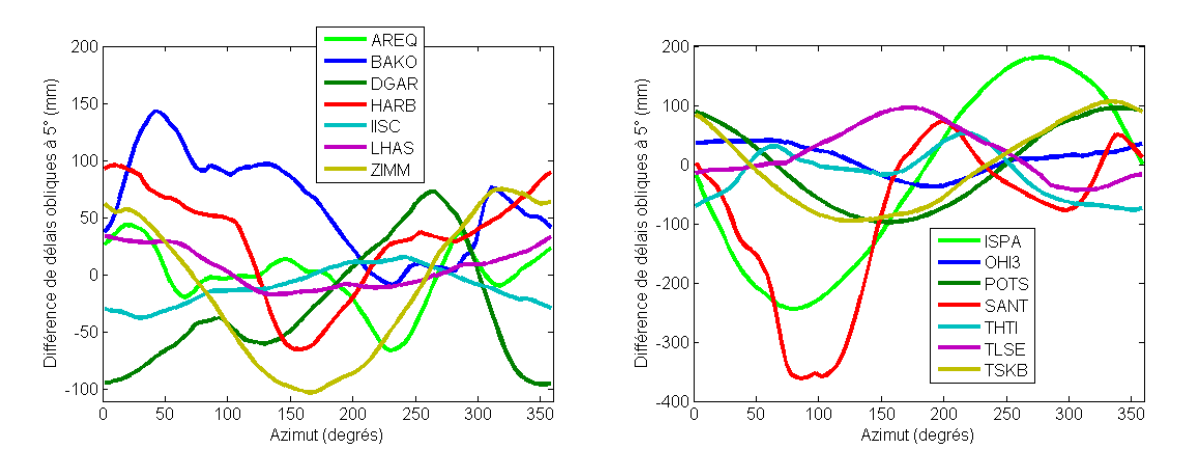

Figure 4.5 – Différences de délais troposphériques obliques à 5◦ d'élevation entre le schéma en 3D et l'hypothèse d'une atmosphère symétrique le 1er février 2013 à 9h UTC.

aucune signification physique. D'un point de vue purement mathématique, le développement en série de Taylor utilisé pour l'extrapolation de la température sous l'orographie (Éq. 3.7) n'est alors plus valide. Plus l'équation (3.7) est extrapolée sous l'orographie, plus elle a tendance à sous-estimer la température et donc à sur-estimer la réfractivité et son gradient. C'est probablement la raison pour laquelle il y a un écart plus important entre les deux schémas pour les rayons non réalistes sur la figure 4.2. Pour construire la figure 4.3, à chaque époque météorologique, les différences entre le schéma en 2D et celui en 3D des délais obliques à 5◦ des rayons réalistes ont été calculées pour tous les azimuts puis le maximum de la valeur absolue des différences en azimut est déterminée. Les figures 4.2 et 4.3 montrent que les différences de délais obliques à 5◦ introduites en négligeant les dérivées horizontales sont toujours inférieures au millimètre. Ceci est cohérent avec les résultats trouvés par Nievinski et Santos [2010] et Hobiger et al. [2008a] qui ont montré avec d'autres hypothèses que les dérivées horizontales de la réfractivité peuvent être négligées sans perte significative de précision excepté dans des conditions météorologiques extrêmes.

La deuxième hypothèse communément utilisée est celle appliquée pour calculer les *Vienna Mapping Functions* (VMF1) [Boehm et al. 2006b]. Les VMF1 prennent en compte uniquement le profil de données météorologiques situé au-dessus du site pour déterminer les délais zénithaux et obliques. Les paramètres atmosphériques ont la même valeur dans toutes les directions au-dessus et autour du site, donc l'atmosphère est supposée être symétrique. Cette hypothèse néglige ainsi les variations horizontales des paramètres météorologiques. Le logiciel Horizon a été modifié pour pouvoir travailler temporairement sous l'hypothèse d'une atmosphère symétrique. La table 4.1 montre que le biais moyen des délais obliques à 5◦ introduit par l'hypothèse d'une atmosphère symétrique est de 7 mm avec un écart-type 7,5 cm. La table 4.1 et la figure 4.5 montrent que le biais maximal introduit par l'hypothèse d'une atmosphère symétrique est de l'ordre du décimètre. Ainsi,

| Site                         | Moyenne (mm) | Ecart-type (mm) | Maximum (mm) |
|------------------------------|--------------|-----------------|--------------|
| AREQ                         | $-7.53$      | 113.76          | 466.82       |
| <b>BAKO</b>                  | 12.24        | 84.40           | 444.87       |
| <b>DGAR</b>                  | $-6.60$      | 76.19           | 436.02       |
| <b>HARB</b>                  | $-3.78$      | 64.64           | 276.98       |
| <b>IISC</b>                  | $-2.52$      | 45.53           | 238.00       |
| <b>ISPA</b>                  | $-3.11$      | 87.14           | 442.87       |
| <b>LHAS</b>                  | $-2.30$      | 31.16           | 102.62       |
| OHI <sub>3</sub>             | 1.55         | 52.19           | 237.23       |
| <b>POTS</b>                  | 2.61         | 37.81           | 275.03       |
| <b>SANT</b>                  | 31.32        | 151.54          | 1040.36      |
| <b>THTI</b>                  | $-9.13$      | 147.43          | 690.19       |
| TLSE                         | 3.41         | 52.84           | 333.75       |
| <b>TSKB</b>                  | $-7.04$      | 75.29           | 417.73       |
| ZIMM                         | 5.80         | 35.40           | 176.93       |
| Moyenne des valeurs absolues | 7.03         | 75.38           |              |

Table 4.1 – Moyenne de la différence, de l'écart-type et du maximum de la différence absolue des délais troposphériques obliques à 5<sup>°</sup> entre le schéma en 3D et l'hypothèse d'une atmosphère symétrique pour février 2013.

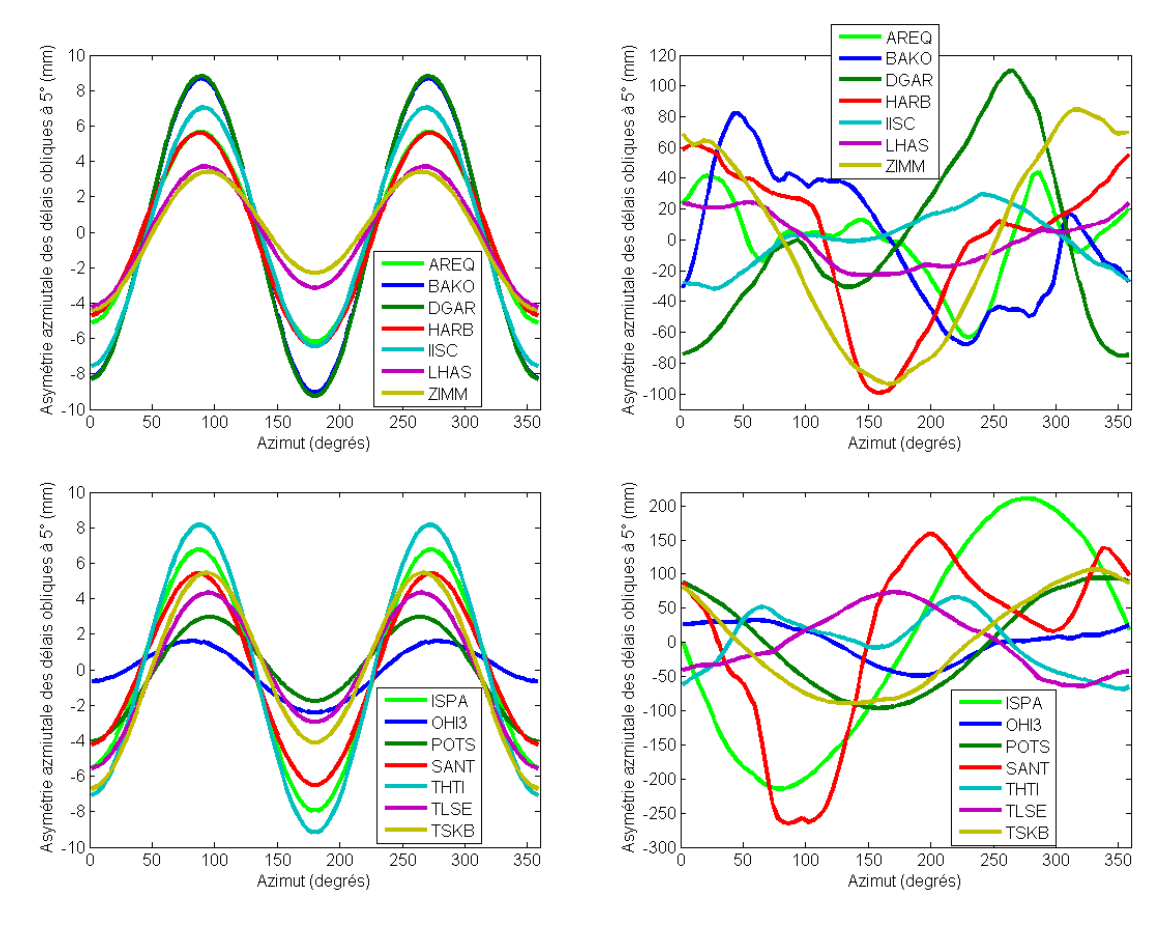

Figure 4.6 – Asymétrie azimutale des délais obliques à 5◦ sous l'hypothèse d'une atmosphère symétrique (à gauche) et avec le schéma en 3D (à droite) le 1er février 2013 à 9h UTC.

l'asymétrie de l'atmosphère ne peut pas être complètement négligée. De plus, comme le montre la figure 4.6, la part asymétrique des délais obliques à 5◦ sous la condition d'une atmosphère symétrique a une forme proche d'une sinusoïde avec une amplitude décroissante à l'approche des pôles. L'amplitude de cette partie asymétrique sinusoïdale est d'un ordre de grandeur en dessous de l'amplitude de la partie asymétrique du modèle en 3D (cf. figure 4.6). La partie asymétrique des délais obliques à 5◦ sous l'hypothèse d'une atmosphère symétrique provient uniquement de l'effet de la courbure de la Terre (cf. section 4.2) et est centimétrique.

Pour modéliser la dépendance azimutale non symétrique, l'approche standard consiste à additionner aux VMF1 les *Linear Horizontal Gradients* (LHG) (cf. section 1.3.2) représentant les variations azimutales dans deux directions privilégiées : l'axe Nord-Sud et l'axe Est-Ouest. Les LHG sont calculés par différence du profil vertical de réfractivité au-dessus du site avec un profil vertical au Nord et avec un profil vertical à l'Est du site [Boehm et Schuh 2007]. Le biais entre prendre en compte une atmosphère symétrique puis y ajouter les LHG et prendre en compte toute l'anisotropie de l'atmosphère a été étudié par Boehm et al. [2005] et Boehm et Schuh [2007]. Ces auteurs ont comparé les VMF1 additionnées des LHG aux *azimuth-dependent Vienna Mapping Functions* (VMF2) [Boehm et al. 2005] et ont trouvé que l'écart-type des différences de délais obliques à 5◦ entre les deux stratégies est de 15 mm avec des valeurs extrêmes à 43 mm.

Pour conclure, faire l'hypothèse d'atmosphère symétrique même en y ajoutant les LHG ne permet pas d'atteindre une précision centimétrique. Pour atteindre la précision millimétrique, il est ainsi nécessaire de prendre en compte toute l'asymétrie de l'atmosphère, ce qui peut être réalisé par un schéma incluant ou non les dérivées horizontales de l'indice de réfraction.

### **4.2 Sur la prise en compte de la courbure de la Terre**

Le logiciel d'Horizon calcule les délais troposphériques par la technique de *ray-tracing* directement au-dessus de l'ellipsoïde de WGS84, prenant ainsi en compte la forme ellipsoïdale de la Terre et donc de l'atmosphère l'entourant. Quelques autres programmes de *ray-tracing* représentent la courbure terrestre de manière différente [Nafisi et al. 2012b] pour faciliter les calculs. De telles représentations modifient la forme de l'atmosphère et donc les délais troposphériques obliques puisque les rayons ne vont pas traverser la même quantité d'atmosphère selon les hypothèses utilisées. Dans la suite, nous examinons l'influence de plusieurs représentations de la courbure terrestre sur les délais troposphériques. Pour quantifier l'influence de la surface terrestre indépendamment de celle du géoïde et de l'asymétrie de l'atmosphère, nous calculons les délais troposphériques dans une atmosphère simpliste sans humidité au-dessus d'une Terre idéalisée, nommée dans la suite SAM : la surface terrestre est assimilée à l'ellipsoïde de WGS84 sans topographie ni

géoïde avec une atmosphère statique sans humidité égale à l'atmosphère standard USSA76 [COESA 1976]. Ces hypothèses d'absence de topographie et de géoïde impliquent que la pression est constante sur la surface terrestre, que les surfaces iso-géopotentielles sont les surfaces de hauteurs ellipsoïdales constantes, que les hauteurs ellipsoïdales *h* sont égales aux hauteurs orthométriques *H* et que les dérivées horizontales de l'indice de réfraction sont nulles.

Les représentations communes suivantes sont étudiées et comparées :

- La *sphère approximant au mieux la courbure moyenne de l'ellipsoïde* au niveau du site dépendant uniquement de sa latitude géodésique *ϕsite*. L'atmosphère est positionnée audessus de la sphère osculatrice à l'ellipsoïde de WGS84 au niveau du site. Le rayon de cette sphère est le rayon de courbure de Gauss *R<sup>g</sup>* :

$$
R_g(\varphi_{site}) = \sqrt{R_M(\varphi_{site}) \cdot R_N(\varphi_{site})}
$$
\n(4.1)

où *R<sup>M</sup>* et *R<sup>N</sup>* sont les rayons de courbure de l'ellipsoïde de WGS84 dans les directions principales à la latitude géodésique *ϕsite* i.e. respectivement dans les directions du méridien et du parallèle :

$$
R_M(\varphi_{site}) = \frac{a^2 b^2}{\left(a^2 \cos^2 \varphi_{site} + b^2 \sin^2 \varphi_{site}\right)^{\frac{3}{2}}}
$$
(4.2)

$$
R_N(\varphi_{site}) = \frac{a^2}{\sqrt{a^2 \cos^2 \varphi_{site} + b^2 \sin^2 \varphi_{site}}}
$$
(4.3)

avec *a* = 6378137*,* 0000 m le demi-grand axe de l'ellipsoïde de WGS84 et *b* = 6356752*,* 3142 m son demi-petit axe.

- La *sphère de même courbure que l'ellipsoïde de WGS84 dans la direction de propagation* du rayon au niveau du site. Elle est dépendante de la latitude géodésique du site *ϕsite* et de l'azimut initial du rayon *αsite*. L'atmosphère est repositionnée au-dessus d'une sphère ayant pour rayon de courbure celui du cercle osculateur de l'ellipse résultant de l'intersection entre l'ellipsoïde de WGS84 et le plan de propagation initial du rayon. Le rayon *R<sup>e</sup>* du cercle osculateur peut être calculé en utilisant la formule d'Euler :

$$
R_e(\varphi_{site}, \alpha_{site}) = \frac{1}{\frac{\cos^2(\alpha_{site})}{R_M(\varphi_{site})} + \frac{\sin^2(\alpha_{site})}{R_N(\varphi_{site})}}
$$
(4.4)

- L'*ellipsoïde* de WGS84. L'atmosphère est directement positionnée au-dessus de celui-ci. C'est la représentation utilisée nominalement dans le programme Horizon.

Les effets de ces représentations sur les délais troposphériques zénithaux sont nuls puisque la verticale coïncide avec la normale à l'ellipsoïde dans les trois représentations considérées, ce qui ne se vérifie pas toujours. En effet, dans le cas de l'utilisation d'une sphère de même rayon moyen à toutes les latitudes, la verticale peut être assimilée à la

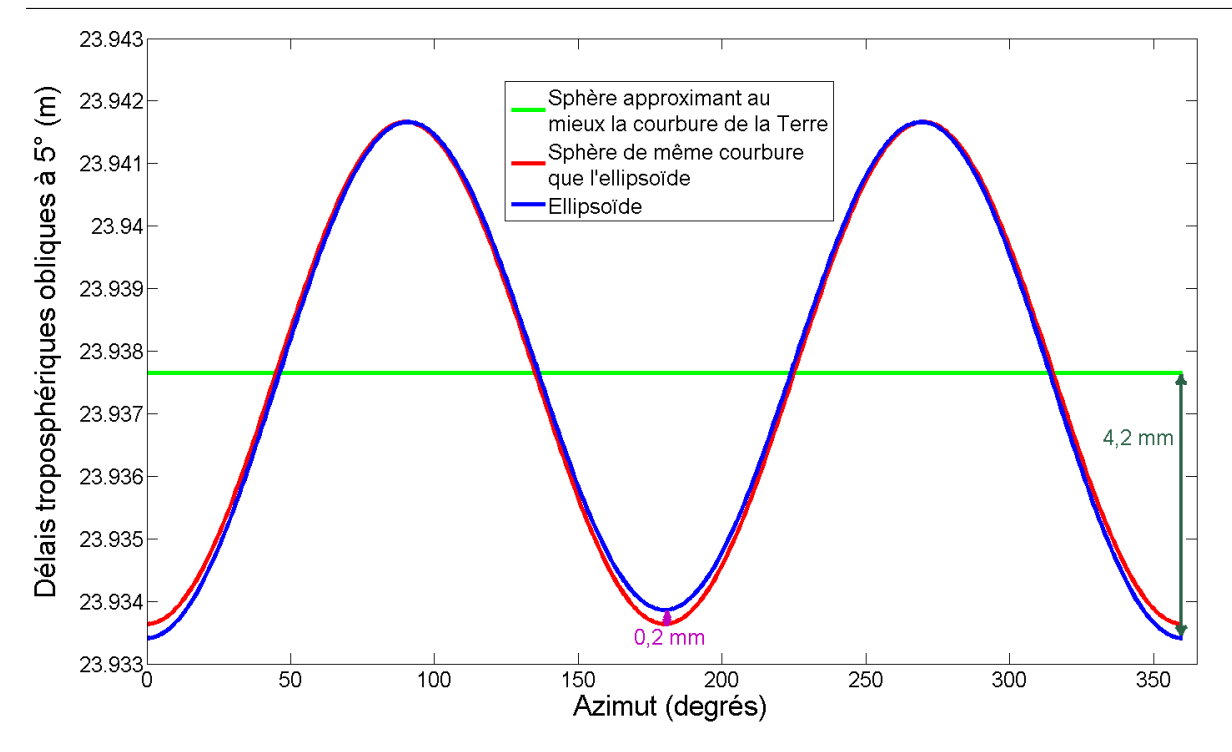

Figure 4.7 – Délais troposphériques à 5◦ d'élévation à une latitude géodésique de 45◦ en fonction de l'azimut.

normale à la sphère. Nievinski [2009] a montré qu'une telle représentation terrestre provoque des biais métriques sur les délais troposphériques à 5◦ tandis que Urquhart et al. [2013] ont montré que même en prenant la normale à l'ellipsoïde comme verticale, le fait d'utiliser une sphère de même rayon moyen à toutes les latitudes induit des biais centimétriques sur les délais troposphériques à 5◦ . Au vu de ces résultats et de notre objectif d'atteindre la précision millimétrique, nous avons exclu de notre étude, les représentations sphériques indépendantes de la latitude. Puisque la représentation de l'*ellipsoïde* est la plus réaliste des trois représentations de la courbure terrestre présentées ci-dessus, elle est choisie comme référence dans la suite.

La figure 4.7 montre que, à 45◦ de latitude, la différence en terme de délais troposphériques obliques à 5◦ entre la *sphère approximant au mieux la courbure moyenne de l'ellipsoïde* et les deux autres représentations atteint un minimum égal à -4,2 mm dans la direction Nord-Sud et un maximum du même ordre de grandeur dans la direction Est-Ouest. La différence est nulle dans les directions intermédiaires. Ainsi, les délais obliques calculés avec la *sphère approximant au mieux la courbure moyenne de l'ellipsoïde* n'ont pas de dépendance azimutale et correspondent à un délai troposphérique moyen à chaque latitude. Les délais obliques calculés vers le Nord et vers le Sud sont égaux pour la *sphère de même courbure que l'ellipsoïde dans la direction de propagation* contrairement à ceux calculés avec l'*ellipsoïde*. Ceci est dû au fait que la forme de l'atmosphère au-dessus de l'ellipsoïde n'est pas symétrique. La différence est maximale au Nord et au Sud avec une valeur de 0,2 mm à 45◦ de latitude.

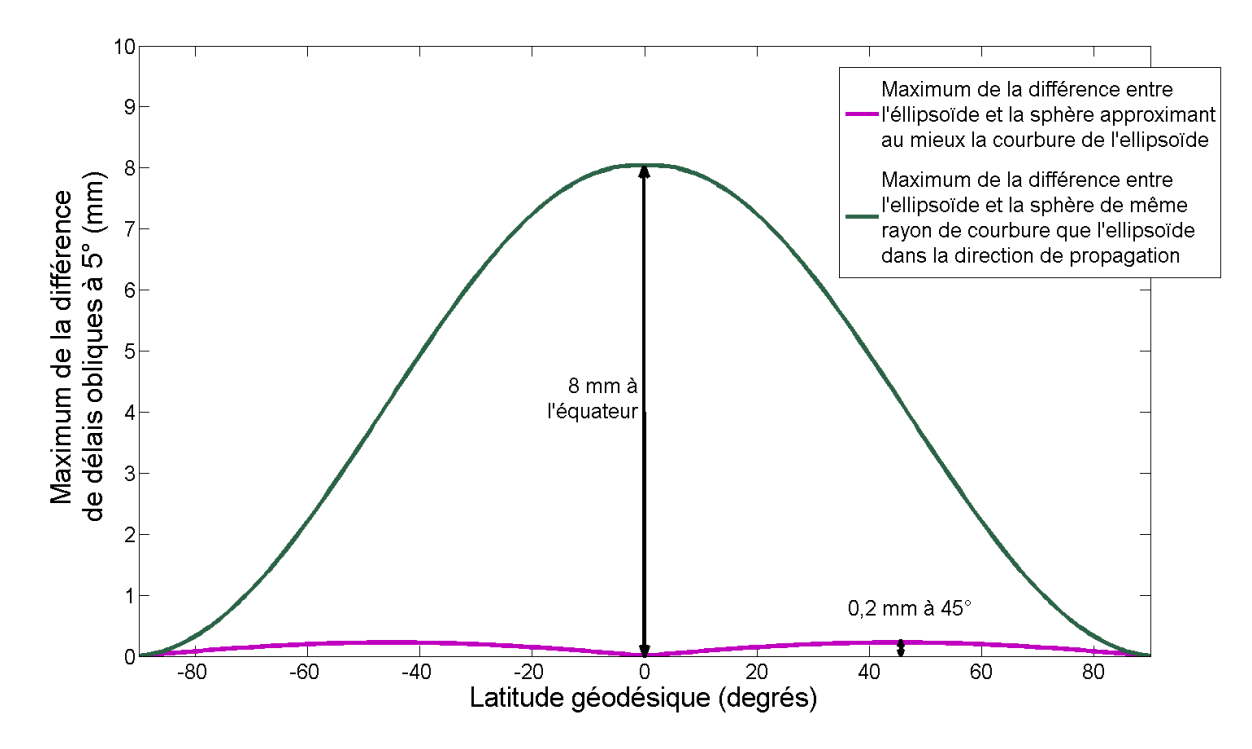

Figure 4.8 – Maximum de la différence des délais obliques entre les représentations de la courbure de la Terre en fonction de l'azimut pour chaque latitude géodésique.

La figure 4.8 représente le maximum à chaque latitude de la différence entre l'*ellipsoïde* et la *sphère approximant au mieux la courbure moyenne de l'ellipsoïde* et entre l'*ellipsoïde* et la *sphère de même courbure que l'ellipsoïde dans la direction de propagation* des délais obliques en fonction de l'azimut. Ces maxima sont toujours dans les mêmes directions i.e. dans les directions Nord-Sud et Est-Ouest. La figure 4.8 nous montre que la différence entre l'*ellipsoïde* et la *sphère de même courbure que l'ellipsoïde dans la direction de propagation* est toujours submillimétrique et maximum à 45◦ de latitude où l'ellipsoïde de WGS84 est le plus asymétrique. Concernant le maximum de la différence entre l'*ellipsoïde* et la *sphère approximant au mieux la courbure moyenne de l'ellipsoïde* à chaque latitude, il est nul aux pôles et maximal à l'équateur. Ceci peut être expliqué par le fait qu'aux pôles les rayons de courbure des directions principales i.e. *R<sup>N</sup>* et *R<sup>M</sup>* sont égaux tandis que l'équateur est l'endroit où l'ellipsoïde est le plus asymétrique i.e. où les rayons de courbure dans les directions principales sont les plus différents.

Les figures 4.7 et 4.8 permettent de déduire que les délais obliques calculés avec la *sphère approximant au mieux la courbure moyenne de l'ellipsoïde* correspondent à un délai troposphérique moyen à chaque latitude. La différence en terme de délais obliques à 5◦ entre cette représentation et notre référence est maximale avec une valeur de 8 mm au niveau de l'équateur et a une valeur moyenne de 4 mm.

Une partie de l'asymétrie de l'atmosphère correctement replacée au-dessus de l'ellipsoïde n'est pas modélisée par l'atmosphère repositionnée au-dessus de la *sphère de même courbure que l'ellipsoïde dans la direction de propagation*. Cette absence provoque une

erreur sur les délais obliques à 5◦ toujours submillimétrique, ce qui est actuellement négligeable. Il est utile de rappeler que dans cette section, nous avons travaillé dans une atmosphère idéalisée sous une approximation d'atmosphère symétrique en négligeant les dérivées horizontales de l'indice de réfraction. Ceci nous a permis de séparer les effets dus à la courbure de la Terre de ceux de l'asymétrie de l'atmosphère. Cependant, la *sphère de même courbure que l'ellipsoïde dans la direction de propagation* représente la courbure de l'ellipsoïde dans un plan de propagation spécifique à chaque direction de rayon et suppose ainsi que le rayon reste à l'intérieur du plan de propagation initial durant toute la traversée de l'atmosphère. Ainsi, la condition nécessaire pour pouvoir utiliser la *sphère de même courbure que l'ellipsoïde dans la direction de propagation* est de négliger les dérivées horizontales de l'indice de réfraction (schéma 2D).

Pour conclure, utiliser la *sphère approximant au mieux la courbure moyenne de l'ellipsoïde* à chaque latitude est une représentation de la courbure terrestre suffisante pour obtenir une précision centimétrique sur les délais troposphériques. Cependant, pour atteindre la précision millimétrique, il est nécessaire de travailler directement au-dessus de l'ellipsoïde ou d'avoir une représentation de la courbure terrestre qui dépend de la direction du rayon comme la *sphère de même courbure que l'ellipsoïde* dans la direction de propagation du rayon.

## **4.3 Sur la détermination de la hauteur ellipsoïdale des niveaux modèle**

Comme nous l'avons noté dans la section 2.5.2, la hauteur ellipsoïdale n'est pas directement disponible dans les niveaux modèle : seulement  $P_s$ ,  $\Phi_s$  et les coefficients  $A_{k+1/2}$ et *B<sup>k</sup>*+1*/*<sup>2</sup> sont disponibles. Ainsi, il est nécessaire de calculer la pression (Éq. 2.20 et 2.21) puis le géopotentiel (Éq. 2.37 à 2.39), l'altitude *H* et enfin la hauteur ellipsoïdale *h*. Comme expliqué dans la section 2.5.2, la conversion entre le géopotentiel et la hauteur nécessite l'utilisation d'un incrément du géopotentiel de surface :

$$
\Phi = \Phi_s + \int_{H_s}^{H} g(\varphi, \lambda, z) dz
$$
\n(4.5)

L'équation (4.5) peut également s'écrire :

$$
\Phi = \Phi_s + (H - H_s) \cdot \bar{g}(H_s, H) \tag{4.6}
$$

où *g*¯ est la valeur moyenne de la gravité le long de la ligne de force du champ de pesanteur :

$$
\bar{g}(H_1, H_2) = \frac{1}{H_2 - H_1} \int_{H_1}^{H_2} g(\varphi, \lambda, z) dz
$$
\n(4.7)

En utilisant l'équation  $(4.6)$ , *H* se déduit aisément si on connaît la gravité moyenne  $\bar{g}$ . Le calcul de la gravité moyenne est relativement laborieux, à moins que certaines approximations dont quelques-unes seront discutées dans la section 4.3.2 ne soient utilisées. De

| Site             | Moyenne (mm) | Ecart-type (mm) | Maximum<br>(mm) |
|------------------|--------------|-----------------|-----------------|
| AREQ             | 0.48         | 0.00            | 0.49            |
| BAKO             | 0.67         | 0.01            | 0.69            |
| <b>DGAR</b>      | 0.69         | 0.01            | 0.71            |
| <b>HARB</b>      | 0.58         | 0.01            | 0.62            |
| <b>IISC</b>      | 0.62         | 0.01            | 0.64            |
| <b>ISPA</b>      | 0.74         | 0.02            | 0.79            |
| <b>LHAS</b>      | 0.43         | 0.01            | 0.46            |
| OHI <sub>3</sub> | 0.93         | 0.05            | 1.04            |
| <b>POTS</b>      | 1.06         | 0.05            | 1.15            |
| <b>SANT</b>      | 0.63         | 0.03            | 0.69            |
| <b>THTI</b>      | 0.69         | 0.01            | 0.72            |
| TLSE             | 0.97         | 0.06            | 1.07            |
| TSKB             | 0.98         | 0.06            | 1.11            |
| ZIMM             | 0.93         | 0.04            | 1.02            |

Table 4.2 – Moyenne de la différence, de l'écart-type et du maximum de la différence absolue des délais troposphériques zénithaux entre la prise en compte ou non le comportement non-idéal de l'air dans la conversion entre pressions et géopotentiels pour février 2013.

plus, il est nécessaire de choisir un modèle gravitationnel de la Terre (cf. section 2.5.2) pour obtenir la valeur de *g*. Dans la section 4.3.3, nous examinerons l'influence du choix de ce modèle sur les délais troposphériques.

#### **4.3.1 Sur la conversion entre pressions et géopotentiels**

Pour convertir les pressions en géopotentiels, les équations (2.37) à (2.39) sont utilisées dans le programme Horizon. Cependant, traditionnellement et dans le post-traitement de l'ECMWF [Simmons et Jiabin 1991], ces équations ne tiennent pas compte de la compressibilité de l'air, assimilant ainsi l'air à un gaz parfait. Pour un gaz parfait, le facteur de compressibilité de l'air *Z* est égal à 1 mais dans la basse atmosphère *Z* est approximativement égal à 0*,* 9995. Healy [2011] a constaté que l'inclusion du facteur de compressibilité de l'air réduit la hauteur des niveaux modèle de quelques mètres, par exemple de 7 m autour de 100 hPa. Cette valeur relativement faible pourrait nous laisser penser que cet effet n'a pas d'impact significatif sur les délais troposphériques. Cependant, Aparicio et al. [2009] et Healy [2011] ont réduit les biais sur le géopotentiel obtenus dans les assimilations par rapport aux mesures de radiosondage quand le comportement nonidéal de l'air est pris en compte dans la transformation entre pressions et géopotentiels. On peut alors légitimement se poser la question de l'impact de prendre ou non en compte cet effet dans le calcul des délais troposphériques par *ray-tracing*.

Ici, nous avons étudié le biais sur les délais troposphériques provoqué par l'assimilation de l'air à un gaz parfait dans la conversion entre pressions et géopotentiels pendant un mois pour les 14 sites choisis à la section 4.1 (cf. figure 4.1). Les résultats récapitulés dans les tables 4.2 et 4.3, nous montrent que l'introduction du facteur de compressibilité

CHAPITRE 4. GÉOMÉTRIE DU CHAMP DE RÉFRACTIVITÉ : QUELLES ALTERNATIVES ?

| Site             | Moyenne (mm) | $Ecart-type (mm)$ | Maximum (mm) |
|------------------|--------------|-------------------|--------------|
| AREQ             | 0.62         | 1.50              | 2.55         |
| BAKO             | 0.82         | 0.28              | 1.64         |
| DGAR             | 0.73         | 0.07              | 1.07         |
| <b>HARB</b>      | 0.59         | 0.19              | 0.97         |
| <b>IISC</b>      | 0.53         | 0.09              | 0.77         |
| <b>ISPA</b>      | 0.64         | 0.10              | 1.01         |
| LHAS             | 1.03         | 0.19              | 1.65         |
| OHI <sub>3</sub> | 0.76         | 0.30              | 2.09         |
| <b>POTS</b>      | 0.96         | 0.12              | 1.34         |
| <b>SANT</b>      | 1.25         | 1.13              | 3.64         |
| <b>THTI</b>      | 0.60         | 0.15              | 1.02         |
| TLSE             | 1.22         | 0.41              | 2.19         |
| TSKB             | 1.03         | 0.25              | 1.81         |
| ZIMM             | 1.22         | 0.84              | 2.94         |

Table 4.3 – Moyenne de la différence, de l'écart-type et du maximum de la différence absolue des délais troposphériques obliques à 5◦ après normalisation par les délais zénithaux entre la prise en compte ou non le comportement non-idéal de l'air dans la conversion entre pressions et géopotentiels pour février 2013. Les rapports de délais ont été multipliés par 2500 pour avoir la valeur en mm.

a un impact dans la majorité des cas, inférieur au millimètre sur les délais troposphériques. Ainsi, le comportement non-linéaire de l'air dans la conversion entre pressions et géopotentiels peut être actuellement négligé dans le calcul des délais troposphériques par la méthode de *ray-tracing*.

#### **4.3.2 Comment calculer la gravité moyenne ?**

Pour transformer le géopotentiel en hauteur ellipsoïdale (Éq. 4.6), le calcul de la gravité moyenne est nécessaire. Comme mentionné ci-dessus, il est facile de calculer la hauteur si on connaît la gravité moyenne  $\bar{g}$ . Le calcul de la gravité moyenne est relativement laborieux compte tenu du fait que cette quantité dépend de l'intégrale de la norme du vecteur de gravité le long de la ligne de force du champ de pesanteur qui n'est pas exactement rectiligne et qui est variable dans l'espace. Ainsi, le chemin le long de la ligne de force ne peut pas être exactement défini a priori. Si nous voulons la longueur exacte du chemin c'est-à-dire la hauteur orthométrique (cf. section 2.2.2), une intégration numérique est nécessaire pour chaque valeur de géopotentiel. Il y a alors deux façons de simplifier les calculs de gravité moyenne. La première manière de faire, discutée dans la section 4.3.3, est d'utiliser un modèle de gravité simplifié qui permet de calculer analytiquement l'intégrale de la gravité et donc la gravité moyenne. La deuxième manière de faire, détaillée ici, est de simplifier l'expression de la gravité moyenne.

Dans cette section, nous examinons quelques approximations possibles dans le calcul de gravité moyenne et évaluons l'impact de ces approximations sur les délais troposphé-

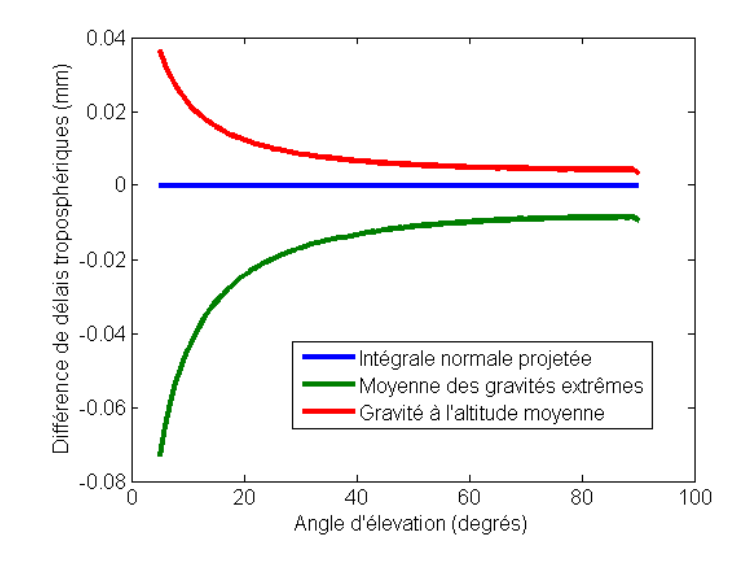

Figure 4.9 – Différences de délais troposphériques pour différentes estimations de la gravité moyenne en fonction de l'angle d'élévation à une latitude géodésique de 45◦ .

riques dans SAM (cf. section 4.2) en utilisant le modèle de gravité EGM96 [NIMA 2000] au degré et à l'ordre 70. Les approximations suivantes de la gravité moyenne sont étudiées :

- l'*intégrale* : l'intégrale est calculée numériquement le long de la ligne de force du champ de pesanteur avec la méthode des trapèzes.

- l'*intégrale normale* : la ligne du champ de force est approximée par la normale à l'ellipsoïde de WGS84. L'intégrale est calculée numériquement le long de la normale à l'ellipsoïde avec la méthode des trapèzes. La valeur absolue du vecteur gravité est utilisée.

- l'*intégrale normale projetée* : la ligne du champ de force est approximée par la normale à l'ellipsoïde de WGS84. L'intégrale est calculée numériquement le long de la normale à l'ellipsoïde avec la méthode des trapèzes. La valeur absolue de la projection du vecteur gravité sur la normale à l'ellipsoïde est utilisée.

- la *moyenne des gravités extrêmes* : la gravité moyenne est approchée par l'équation (4.8).

$$
\bar{g}(H_1, H_2) = \frac{g(\varphi, \lambda, H_1) + g(\varphi, \lambda, H_2)}{2} \tag{4.8}
$$

- la *gravité à l'altitude moyenne* : la gravité moyenne est approchée par la valeur de la gravité à l'altitude moyenne (Éq. 4.9).

$$
\bar{g}(H_1, H_2) = g\left(\varphi, \lambda, \frac{H_1 + H_2}{2}\right) \tag{4.9}
$$

La différence de longueur de chemin entre l'intégrale le long de la ligne de force et celle le long de la normale à l'ellipsoïde est de l'ordre de 0,01 mm à une hauteur de 84 km. La différence de longueur entre ces deux chemins est trop petite pour avoir un impact visible sur les délais troposphériques qu'ils soient zénithaux ou obliques. Donc la hauteur calculée le long de la normale à l'ellipsoïde, nommée hauteur normale, est actuellement une approximation suffisante de la hauteur calculée le long de la ligne du champ de force, nommée hauteur orthométrique. De plus, la différence entre la norme du vecteur de gravité et la norme de sa projection sur la normale à l'ellipsoïde est de l'ordre de 10 <sup>−</sup><sup>7</sup> %. Cette différence de valeur de gravité est actuellement indécelable sur les délais troposphériques. Donc, comme les trois premiers modèles ne présentent pas entre eux de différences significatives sur les délais troposphériques, nous considérons dans la suite l'*intégrale normale projetée* comme notre référence.

Pour convertir le géopotentiel en hauteur, l'équation (4.6) est utilisée. Dans notre cas, la hauteur est l'inconnue. Comme la gravité moyenne dépend de la hauteur, nous ne pouvons pas directement, dans la plupart des cas, calculer la hauteur du géopotentiel : une procédure itérative est exigée. 10 itérations sont alors suffisantes pour obtenir une précision inférieure à 10 <sup>−</sup><sup>6</sup> m sur la hauteur. La figure 4.9 représente la différence en fonction de l'azimut des délais troposphériques entre les trois dernières approximations de gravité moyenne. La différence de délais est inférieure à 0,1 mm pour toutes les élévations. Nous pouvons conclure qu'il n'y a pas de différence significative entre les approximations de gravité moyenne présentées ici.

#### **4.3.3 Sur le choix du modèle de gravité**

Dans cette section, nous allons étudier dans SAM (cf. section 4.2), comment les délais troposphériques évoluent en fonction du modèle choisi d'accélération de pesanteur qui est indispensable pour convertir le géopotentiel des données des niveaux modèle en hauteur ellipsoïdale. Comme nous travaillons avec une Terre idéalisée sans géoïde, l'ondulation du géoïde et l'anomalie d'altitude sont nulles. Nous supposerons également que la hauteur de l'orographie est égale à zéro. Ces hypothèses impliquent que, dans ce contexte, les hauteurs orthométriques, dynamiques et normales sont égales à la hauteur ellipsoïdale *h*.

Pour effectuer cette étude, nous avons choisi les modèles de gravité suivants : - le modèle *constant* : la gravité est constante et égale à  $g_0$  n'importe où sur et au-dessus de la Terre (Éq.  $4.10$ ).

$$
g^{(1)}(\varphi,\lambda,h) = g_0 \tag{4.10}
$$

- le modèle *ellipsoïdale* : la gravité est déterminée sur la surface de l'ellipsoïde de WGS84 par la formule de Somigliana (Éq. 4.12) et est constante avec l'altitude (Éq. 4.11).

$$
g^{(2)}(\varphi,\lambda,h) = \gamma_w(\varphi) \tag{4.11}
$$

$$
\gamma_w(\varphi) = \gamma_e \frac{1 + K \sin^2(\varphi)}{\sqrt{1 - e^2 \sin^2(\varphi)}}
$$
\n(4.12)

$$
\text{avec} \quad K = \frac{b\gamma_p}{a\gamma_e} - 1,\tag{4.13}
$$

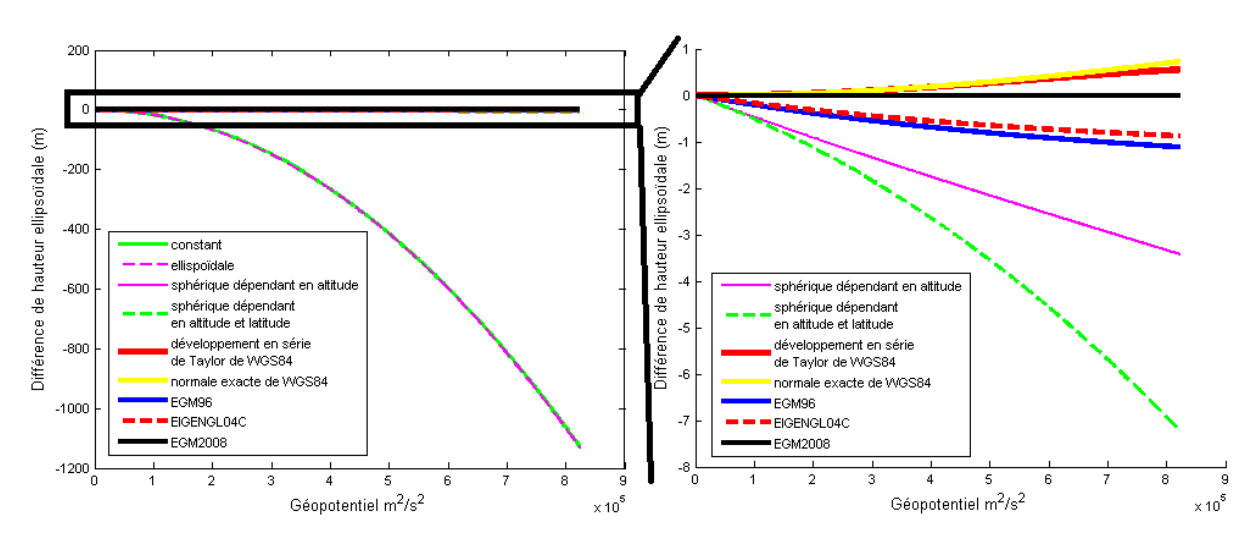

Figure 4.10 – Différences de hauteurs ellipsoïdales en fonction du géopotentiel entre le modèle de gravité EGM2008 et chacun des autres modèles de gravité étudiés pour une latitude géodésique à 45◦ .

 $\gamma_e = 9,7803253359 \text{ m} \cdot \text{s}^{-2}$  et  $\gamma_p = 9,8321849378 \text{ m} \cdot \text{s}^{-2}$  la pesanteur normale respectivement à l'équateur et aux pôles, *e* <sup>2</sup> = 6*.*69437999014 · 10<sup>−</sup><sup>3</sup> est la première excentricité au carré de l'ellipsoïde.

- le modèle *sphérique dépendant en altitude* : la gravité est calculée pour une Terre idéalisée, une sphère dont le rayon est le rayon moyen terrestre *R<sup>e</sup>* = 6356781*,* 84935 m. La gravité est égale à *g*<sup>0</sup> à la surface terrestre et diminue avec l'altitude. L'équation (4.14) est obtenue analytiquement en utilisant la loi universelle de la gravitation.

$$
g^{(3)}(\varphi, \lambda, h) = g_0 \frac{R_e}{R_e + h^2}
$$
\n(4.14)

- le modèle *sphérique dépendant en latitude et altitude* : la gravité est calculée de la même façon que le modèle *sphérique dépendant en altitude* avec un rayon terrestre qui dépend de la latitude (Éq. 4.15).

$$
g^{(4)}(\varphi,\lambda,h) = g_0 \frac{R_g(\varphi)}{R_g(\varphi) + h^2}
$$
\n(4.15)

où  $R_g$  est le rayon de la courbure de Gauss (Éq. 4.1).

- le modèle en *développement en série de Taylor* de WGS84 : la gravité est connue sur la surface de l'ellipsoïde de WGS84 par la formule de Somigliana (Éq. 4.12). La gravité audessus de l'ellipsoïde à n'importe quelle hauteur est calculée en utilisant un développement en série de Taylor (Éq. 4.16). Ce développement en série n'est théoriquement valable que quand la hauteur est faible.

$$
g^{(5)}(\varphi,\lambda,z) = \gamma_w(\varphi) \left[ 1 - \frac{2h}{a} \left( 1 + f + m - 2f \sin^2(\varphi) \right) + \frac{3h^2}{a^2} \right]
$$
(4.16)

où *f* = 0*,* 0033528106 est l'aplatissement de l'ellipsoïde de WGS84 et *m* = 0*,* 00344978650684. - le modèle de gravité *normale exacte de WGS84* : pour calculer la gravité au-dessus de

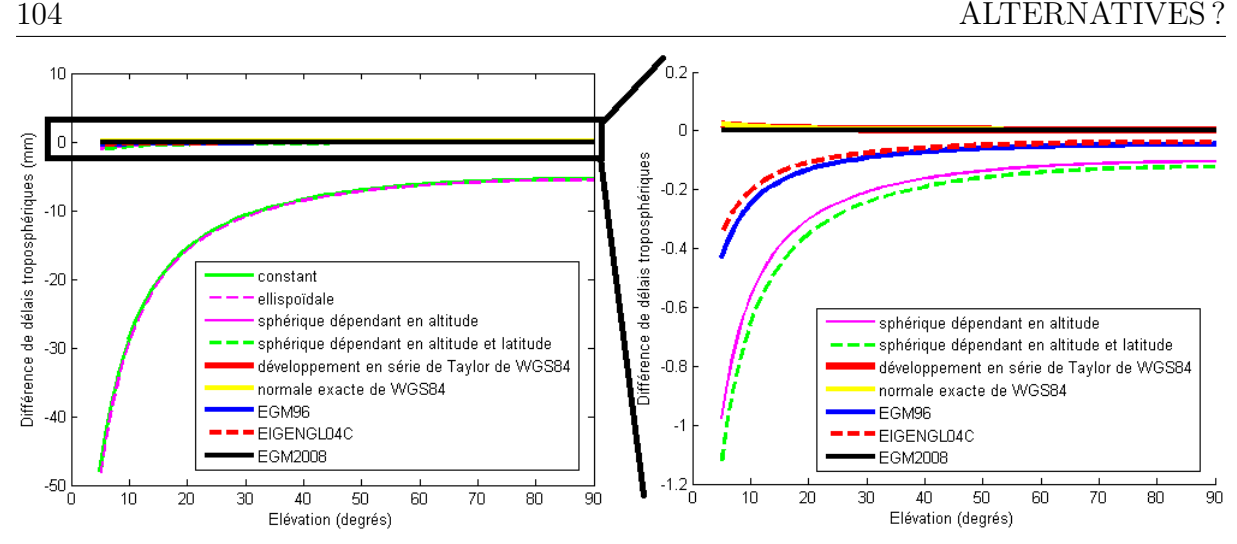

Figure 4.11 – Différences de délais troposphériques en fonction de l'élévation entre le modèle de gravité EGM2008 et chacun des autres modèles de gravité étudiés pour une latitude géodésique à 45◦ .

l'ellipsoïde de WGS84, les composantes normales de la gravité sont exprimées dans un système de coordonnées sphériques puis projetées sur la normale du point voulu. La procédure est détaillée dans NIMA [2000].

- le modèle *EGM96* au degré et à l'ordre 70 [NIMA 2000].
- le modèle *EIGEN-GL04C* au degré et à l'ordre 70 [Förste et al. 2008].
- le modèle *EGM2008* au degré et à l'ordre 120 [Pavlis et al. 2012].

Premièrement, la transformation entre le géopotentiel et la hauteur (Éq. 4.6) est faite pour tous les modèles de gravité. La figure 4.10 nous montre l'influence des modèles de gravité sur les hauteurs ellipsoïdales. Une différence de hauteur ellipsoïdale de 1,1 km à l'altitude de 84 km est observée entre les modèles qui dépendent de l'altitude et ceux qui n'en dépendent pas. Les modèles dépendant en altitude produisent des hauteurs ellipsoïdales semblables avec une différence de seulement quelques mètres au sommet de la troposphère. Ensuite, les délais troposphériques pour plusieurs élévations sont calculés en utilisant chacun des modèles de gravité. La figure 4.11 illustre l'influence des modèles de gravité sur les délais troposphériques. Il y a une différence sur les délais troposphériques de 5 cm à basse élévation entre les modèles qui dépendent de l'altitude et ceux qui n'en dépendent pas. La différence en terme de délais obliques à 5◦ entre les modèles dépendant en altitude, est toujours inférieure à 1,5 mm. Donc, le choix du modèle de gravité n'a pas d'impact sur les délais troposphériques à condition tout de même que ce modèle de gravité ait une dépendance en altitude. De plus, il est utile de remarquer que les modèles de gravité complexes en harmoniques sphériques comme EGM96, EIGEN-GL04C et EGM2008 ne permettent pas d'améliorer significativement la précision des délais troposphériques. Leur utilisation pour le *ray-tracing* ne paraît pas ainsi actuellement nécessaire.

Les cinq premiers modèles ont une expression simple pour calculer analytiquement

| Acronyme    | $K_1$ (K·hPa <sup>-1</sup> ) | $K_2$ (K $\cdot$ hPa <sup>-1</sup> ) | $K_3$ (10 <sup>5</sup> K <sup>2</sup> ·hPa <sup>-1</sup> ) |
|-------------|------------------------------|--------------------------------------|------------------------------------------------------------|
| <b>SW53</b> | 77,600                       | 77,6000                              | 3,73000                                                    |
| <b>TH74</b> | 77,604                       | 64,7900                              | 3,77600                                                    |
| <b>BE94</b> | 77,600                       | 70,4000                              | 3,73900                                                    |
| RU02        | 77,689                       | 71,2952                              | 3,75463                                                    |
| <b>HE11</b> | 77,643                       | 71,2952                              | 3,75463                                                    |

Table 4.4 – Jeux de coefficients de réfractitivité comparés dans cette étude.

la gravité moyenne permettant d'éviter des calculs d'intégrales numériques (cf. section 4.3.2). Les deux premiers modèles qui ne dépendent pas de l'altitude, ne permettent pas d'atteindre la précision millimétrique. Les modèles *sphérique dépendant en altitude*, *sphérique dépendant en latitude et altitude* et le *développement en série de Taylor* de WGS84 permettent de calculer analytiquement la gravité moyenne tout en ayant une précision millimétrique sur les délais troposphériques. L'utilisation d'un de ces trois modèles apparaît judicieux pour concilier temps de calcul et précision sur les délais. Comme le modèle de gravité normale en *développement en série de Taylor* de WGS84 est basée sur une forme ellipsoïdale de la Terre et est cohérent avec le WGS84 et parce que ce modèle permet de s'affranchir des calculs d'intégrales numériques pour obtenir la gravité moyenne, c'est ce modèle qui a été choisi pour être utilisé nominalement dans le logiciel Horizon.

## **4.4 Sur l'expression de la réfractivité**

#### **4.4.1 État des lieux**

Nous avons vu à la section 1.2.4 que la réfractivité de l'air est traditionnellement exprimée en fonction des paramètres météorologiques et de coefficients constants déterminés par des mesures expérimentales ou des considérations théoriques (Éq. 1.46). De nombreux auteurs ont publié sur la détermination de ces coefficients. Rüeger [2002], Cucurull [2010], Aparicio et Laroche [2011] et Healy [2011] passent en revue plusieurs valeurs de coefficients de réfractivité. Dans la suite, nous étudierons uniquement les jeux de coefficients les plus utilisés dans les communautés de météorologie et de géodésie. Les jeux de coefficients de réfractivité étudiés ici sont récapitulés dans la table 4.4.

Smith et Weintraub [1953], nommés ci-dessous SW53, ont déterminé un jeu de coefficients s'appliquant à l'équation :

$$
N = K_1 \frac{P_d}{T} + K_2 \frac{P_v}{T} + K_3 \frac{P_v}{T^2}
$$
\n(4.17)

pouvant être obtenue à partir de l'équation (1.45) en négligeant la magnétisabilité de l'air sec  $(K_4 = 0)$ , le comportement non idéal des gaz  $(Z_d = Z_v = 1)$  et l'effet des hydrométéores ( $K_5 = K_6 = 0$ ). SW53 ont ensuite déterminé le coefficient  $K_1$  à partir de mesures dans les domaines optique et radio. Leur évaluation de  $K_2$  et  $K_3$  est basée sur

la détermination de Birnbaum et Chatterjee [1952] faite pour les micro-ondes. SW53 ont constaté que la différence entre la polarisabilité de l'air sec et celle de la vapeur d'eau est négligeable (*K*<sup>1</sup> = *K*2). Comme l'ont noté Aparicio et Laroche [2011], l'estimation de la contribution du *CO*<sup>2</sup> dans la réfractivité de SW53 est très approximative et doit être mise à jour. Healy [2011] fait toutefois remarquer que l'ECMWF utilise actuellement opérationnellement les coefficients de SW53 pour assimiler des données GPS dans l'IFS.

Bevis et al. [1994], nommés ci-dessous BE94, ont présenté un nouveau jeu de coefficients basé sur l'analyse statistique des déterminations expérimentales des constantes de réfractivité compilées par Hasegawa et Stokesberry [1975] : 20 mesures pour *K*<sup>1</sup> et 7 pour *K*<sup>2</sup> et *K*3. Cependant, les coefficients de BE94 ignorent la contribution du *CO*2.

Rüeger [2002], nommé ci-dessous RU02, a déterminé de nouveaux coefficients basés sur une analyse statistique des expériences utilisées par BE94 en ajustant la valeur de *K*<sup>1</sup> pour prendre en compte l'augmentation récente de la concentration de *CO*<sup>2</sup> dans l'atmosphère. De plus, RU02 indique que déterminer *K*<sup>2</sup> et *K*<sup>3</sup> à partir des mêmes mesures ne permet pas de prendre en compte la forte corrélation entre les deux derniers termes de l'équation (4.17). Par conséquent, l'erreur des coefficients  $K_2$  et  $K_3$  de SW53 et de BE94 est sousestimée. RU02 met également en doute la véracité des valeurs du *K*<sup>1</sup> de SW53 et BE94 parce qu'elles sont extrapolées à partir de données optiques. Le coefficient *K*<sup>1</sup> de RU02 est 0*,* 115 % plus grand que le *K*<sup>1</sup> des autres ensembles. Healy [2011] explique que cette augmentation est due à trois facteurs. D'abord, SW53 et BE94 assimilent 0 ◦C à 273 K au lieu de 273,15 K, mais pas RU02. Cette supposition produit une diminution de la valeur de  $K_1$ . Deuxièmement, RU02 prend en compte une concentration de  $CO_2$  de 0,0375 % tandis que la détermination de BE94 est sans  $CO_2$  et celle de SW53 avec 0,03 % de  $CO_2$ . L'augmentation de la concentration de  $CO_2$  provoque là encore l'augmentation de  $K_1$ . Troisièmement, contrairement à SW53 et BE94, RU02 n'a pas effectué d'extrapolation de données du domaine visible, extrapolation qui a tendance à diminuer la valeur de *K*1.

Les coefficients de RU02 ont été testés au *National Centers for Environmental Prediction* (NCEP) et à l'ECMWF pour assimiler des mesures de radio-occultation GPS [Cucurull 2010, Healy 2011]. Ces études montrent que les coefficients de RU02 augmentent les biais des mesures de radio-occultation par rapport aux radiosondages dans l'hémisphère sud. Cucurull [2010] suggère que la valeur du *K*<sup>1</sup> est trop grande et conclut que les coefficients de BE94 semblent être actuellement le meilleur compromis en se basant sur l'approche pragmatique qu'ils donnent les meilleurs résultats de prévision. Healy [2011] a un point de vue différent et suggère que l'utilisation des jeux de coefficients anciens fournissent des résultats réalistes pour de mauvaises raisons. Cependant, le principal inconvénient avec les valeurs de RU02 est qu'elles ne tiennent pas compte des effets non-idéaux des gaz.

Thayer [1974], nommé ci-dessous TH74, fut le premier à proposer une formulation de la réfractivité (Éq. 4.18) basée sur l'équation (4.17) en tenant compte du comportement

non-idéal de l'air :

$$
N = K_1 \frac{P_d}{TZ_d} + K_2 \frac{P_v}{TZ_v} + K_3 \frac{P_v}{T^2 Z_v}
$$
\n(4.18)

où *Z<sup>d</sup>* (Éq. A.7) et *Z<sup>v</sup>* (Éq. A.8) sont respectivement les facteurs de compressibilité de l'air sec et de la vapeur d'eau de Owens [1967]. Pour calculer ses coefficients de réfractivité, TH74 a diminué le *K*<sup>1</sup> de SW53 du facteur de compressibilité de l'air sec à 1013,25 hPa et à 273,15 K tandis que les coefficients *K*<sup>2</sup> et *K*<sup>3</sup> ont été calculés en procédant de même avec le facteur de compressibilité de la vapeur d'eau et les coefficients de Boudouris [1963]. Comme les coefficients de TH74 ont les mêmes déficiences que ceux de SW53 et BE94, RU02 déconseille leur utilisation.

Pour inclure le comportement non-idéal de l'air dans les coefficients de RU02, Healy [2011], nommé ci-dessous HE11, en reprenant l'idée de TH74, a réduit le coefficient  $K_1$  de RU02 à 77,643 K·hPa<sup>−</sup><sup>1</sup> pour pouvoir l'utiliser avec l'équation (4.18). Mais, contrairement à TH74, il n'a pas modifié *K*<sup>2</sup> et *K*<sup>3</sup> comme il faudrait théoriquement le faire pour pouvoir les utiliser dans une formule de réfractivité prenant en compte la compressibilité de l'air. HE11 utilise exactement les mêmes *K*<sup>2</sup> et *K*<sup>3</sup> que RU02 étant donné qu'il a constaté que *K*<sup>2</sup> et *K*<sup>3</sup> n'ont pas d'impact majeur sur les biais qu'il observe dans son étude. La transposition de cette approche directement au *ray-tracing* est discutable. En effet, avec cette procédure, HE11 met en évidence dans son étude des biais de géopotentiel et de température sur les assimilations par rapport aux mesures de radiosondage. De tels biais sont visibles principalement dans la composante de la réfractivité due à l'air sec i.e. le premier terme de la réfractivité où seulement  $K_1$  intervient et qui représente approximativement 90  $\%$  des délais troposphériques totaux. À cause de la grande variabilité temporelle et spatiale de cette composante, la principale source d'erreur en géodésie sur les délais troposphériques est due à l'humidité dont les effets sont calculés avec les deux derniers termes de la formule de réfractivité, donc avec  $K_2$  et  $K_3$ . Ainsi, réduire les coefficients  $K_2$  et  $K_3$  en suivant la procédure de TH74, pour qu'ils puissent être utilisés dans une formule avec des facteurs de compressibilité pourrait être indispensable pour les applications géodésiques. Même si les coefficients de HE11 améliorent la cohérence entre les données GPS et les mesures de radiosondage, Cucurull [2010] et HE11 concluent que la formule de réfractivité actuelle n'est pas suffisamment précise pour leurs applications.

Récemment, Aparicio et Laroche [2011], nommés ci-dessous AP11, ont démontré que les expressions de la réfractivité à trois termes mentionnées ci-dessus sont inadéquates pour fournir une précision supérieure à 0,1 % de *N*. Un biais de 0,1% sur la réfractivité provoque un biais de 2,5 mm sur les délais troposphériques zénithaux et un biais de 2,5 cm sur les délais troposphériques obliques à 5◦ . Ceci a conduit AP11 à proposer une nouvelle formulation de la réfractivité prenant en compte le comportement non-idéal de l'air, mais aussi le dipôle de moment magnétique des molécules de  $O_2$  et les non-linéarités entre la densité atmosphérique et la réfractivité. Ces deux effets microphysiques ont été

jusqu'ici négligés. De plus, AP11 soutiennent que le comportement non-idéal de l'air dans les expressions de TH74 et HE11 est représenté avec une précision insuffisante puisque les facteurs de compressibilité de Owens [1967] ont été obtenus dans des substances pures et négligent ainsi les interactions entre l'air et la vapeur d'eau. C'est pourquoi, AP11 préfèrent utiliser le facteur de compressibilité de l'air *Z* (Éq. A.19) de Picard et al. [2008]. La formule de réfractivité proposée par AP11 a la forme suivante :

$$
N = N_0 \cdot \left(1 + \frac{10^{-6}}{6} N_0\right) \tag{4.19}
$$

où

$$
N_0 = (222.682 + 0.069\tau)\rho_d + (6701.605 + 6385.886\tau)\rho_v
$$
\n(4.20)

$$
a \sec \tau = \frac{273.15}{T} - 1,\tag{4.21}
$$

*ρ<sup>d</sup>* et *ρ<sup>v</sup>* sont les densités de l'air sec et de la vapeur d'eau. Ces densités peuvent être calculées à partir des variables météorologiques fournies par l'ECMWF en utilisant la définition de l'humidité spécifique (Éq. 1.1) et l'équation d'état des gaz parfaits incluant le facteur de compressibilité *Z* (Éq. A.26). AP11 estiment que cette formule a une précision de l'ordre de 0,001 % de *N*, ce qui représente un biais de 0,02 mm sur le délai troposphérique zénithal et un biais de 0,25 mm sur le délai troposphérique oblique à 5◦ . Cependant, cette formulation a été testée uniquement sur une atmosphère standard avec différentes valeurs de température, d'humidité et de pression. AP11 n'ont pas testé la performance de leur formulation de réfractivité en comparant résultats d'assimilations et mesures de radiosondages comme HE11 et Cucurull [2010] l'ont fait. Ainsi, la précision de l'expression de AP11 pourrait être sous-estimée.

## **4.4.2 Impact de la formulation de la réfractivité sur les délais troposphériques**

Dans cette section, nous évaluons les impacts des différentes expressions et jeux de coefficients de la réfractivité discutés dans la section 4.4.1 sur les délais troposphériques zénithaux et obliques à 5◦ d'élévation. L'approche d'AP11 prenant rigoureusement en compte le maximum de phénomènes physiques apparaît être la plus réaliste de celles mentionnées ci-dessus. Ainsi, nous la prendrons comme référence pour la suite.

Tout d'abord, une comparaison entre les expressions de la réfractivité en l'absence de vapeur d'eau est effectuée afin d'évaluer l'impact des différentes valeurs de *K*1. Pour faire cette comparaison, nous calculons les délais troposphériques par *ray-tracing* dans l'atmosphère SAM (cf. section 4.2) avec différentes températures et pressions de surface. La figure 4.12 nous montre que le biais sur le délai zénithal de RU02 est toujours positif et égal au moins à 1 mm. Ceci est cohérent avec la trop grande valeur du *K*<sup>1</sup> de RU02

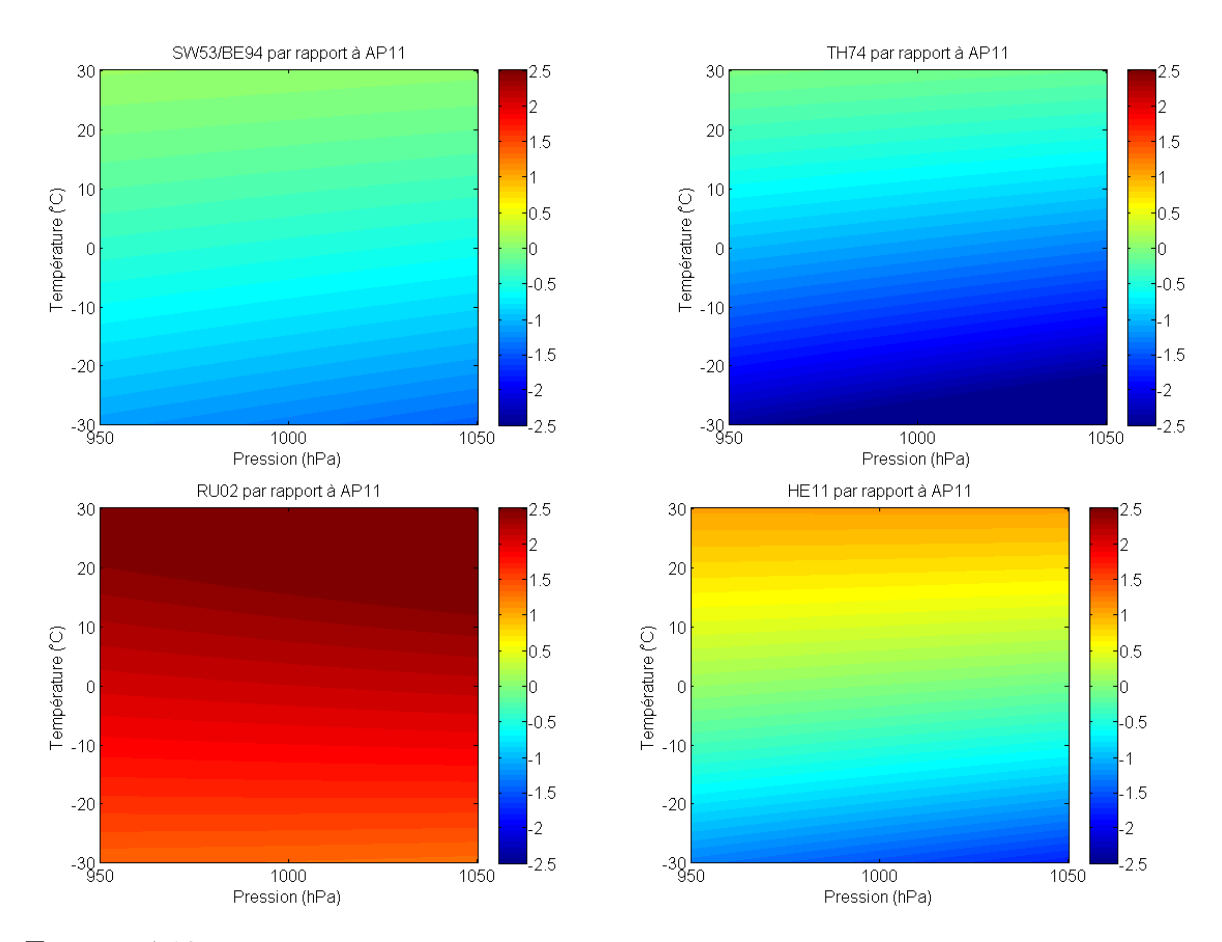

Figure 4.12 – Différences de délais troposphériques zénithaux entre AP11 et chacun des jeux de coefficients (SW53/BE94 en haut à gauche, TH74 en haut à droite, RU02 en bas à gauche et HE11 en bas à droite) de la réfractivité en fonction de la pression de surface et de la température dans une atmosphère sèche.

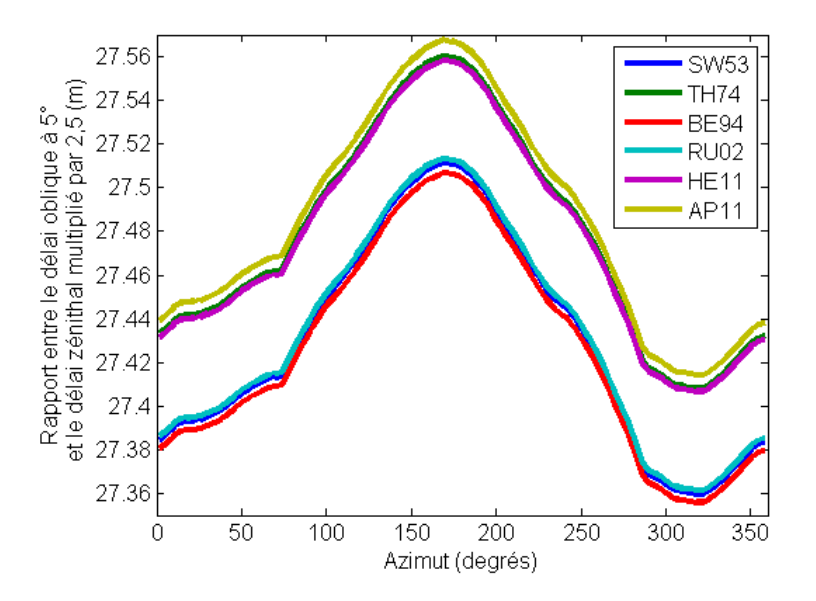

Figure 4.13 – Rapport entre le délai troposphérique à 5◦ et le délai zénithal multiplié par 2,5 pour avoir le résultat en m pour le 1er février 2013 à 9h UTC sur le site IGS TLSE situé à Toulouse et pour différentes formulations de la réfractivité.

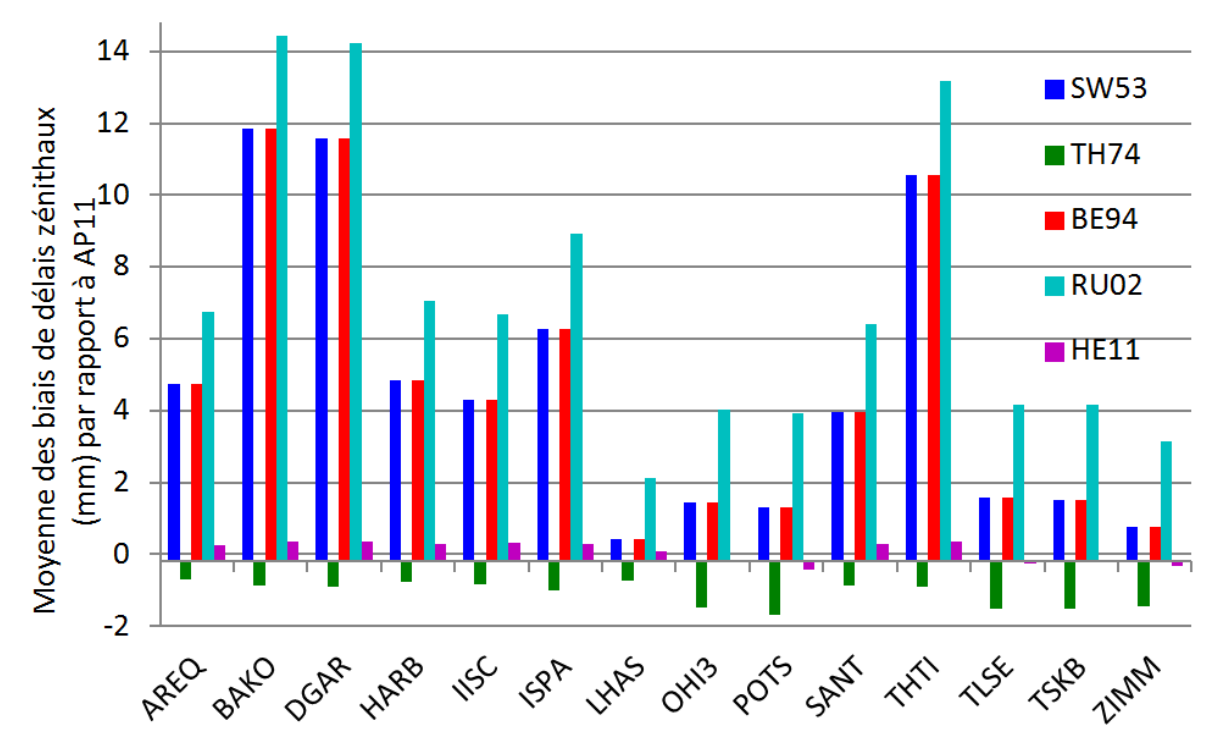

Figure 4.14 – Moyennes en mm des biais troposphériques zénithaux de différents jeux de coefficients de la réfractivité par rapport à AP11 sur le mois de février 2013 pour 14 sites.

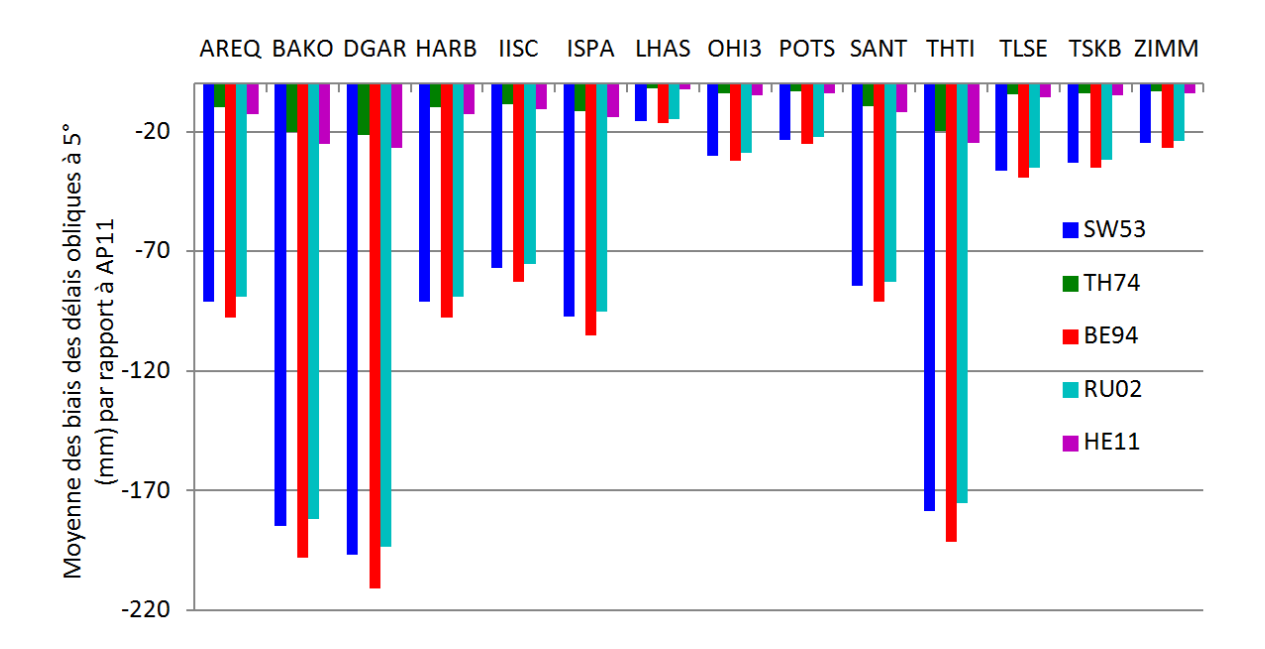

Figure 4.15 – Moyennes des rapports entre le délai oblique à 5◦ et le délai zénithal de différents jeux de coefficients de la réfractivté par rapport à AP11 sur le mois de février 2013 pour 14 sites. Les rapports de délais ont été multipliés par 2500 pour avoir les résultats en mm.

suggéré par Cucurull [2010]. Le biais des délais zénithaux de SW53, BE94 et TH74 est généralement négatif tandis que celui de HE11 est négatif ou positif en fonction des conditions météorologiques. Les coefficients de HE11 semblent être ceux qui sont les plus cohérents avec la formulation de AP11 ayant un biais maximal de délai zénithal de 0,7 mm.

La formule de AP11, la réfractivité ne peut pas être décomposée en deux composantes sèche et humide comme cela est fait classiquement. Ainsi, pour faire la comparaison dans de l'air humide, nous comparons seulement les délais troposphériques totaux. La figure 4.14 montre que pour les formules qui n'incluent pas le comportement non-idéal des gaz (SW53, BE94, RU02), l'inclusion de la vapeur d'eau augmente le biais moyen sur les délais zénithaux par rapport à AP11. Les coefficients de HE11 et TH74 qui incluent le comportement non-idéal des gaz ont des biais plus petits. De plus, on remarque qu'en utilisant les coefficients de TH74, le délai zénithal est systématiquement plus faible qu'avec la formulation de AP11 et qu'en utilisant ceux de RU02, il a toujours la plus grande valeur. Les figures 4.13 et 4.15 nous montrent qu'il y a une différence significative sur les délais troposphériques obliques à 5◦ entre les formulations qui incluent le comportement non-idéal des gaz (TH74, HE11, AP11) et celles qui ne l'incluent pas (SW53, BE94, RU02). Il est intéressant de noter que la différence entre ces deux types de formulations est plus grande pour les sites situés dans la zone inter-tropicale et dans l'hémisphère sud : AREQ, BAKO, DGAR, HARB, IISC, ISPA, SANT et THTI. Ces régions sont caractérisées par des climats humides. De plus, dans ces régions, Healy [2011] a réduit ses biais quand le comportement non-idéal des gaz sur la formule de réfractivité est appliqué et Urquhart et al. [2012] a constaté que les délais troposphériques sont moins précis que dans l'hémisphère nord.

Pour conclure, il existe deux types de formule de réfractivité : celles qui incluent le comportement non-idéal des gaz et celles qui n'incluent pas cet effet. La différence entre ces deux types est de l'ordre du centimètre sur les délais zénithaux et de l'ordre du décimètre sur les délais obliques à 5◦ . Ces biais ne peuvent pas être corrigés avec l'approche standard utilisée classiquement en géodésie consistant à ajuster le délai zénithal. Ainsi, le choix de prendre en compte ou non le comportement non-idéal de l'air dans la formulation de la réfractivité pourrait avoir des effets significatifs pour les applications géodésiques. Jusqu'ici, aucune étude n'a permis d'identifier quelle formulation existante de la réfractivité est la plus précise pour les applications géodésiques. Ainsi, le choix d'un jeu de coefficients ou d'un autre est pour le moment arbitraire. Nous étudierons dans la section 6.4, l'effet du choix de prendre en compte ou non le comportement non-idéal de l'air dans la formulation de la réfractivité dans le cadre de restitution d'orbites GPS.

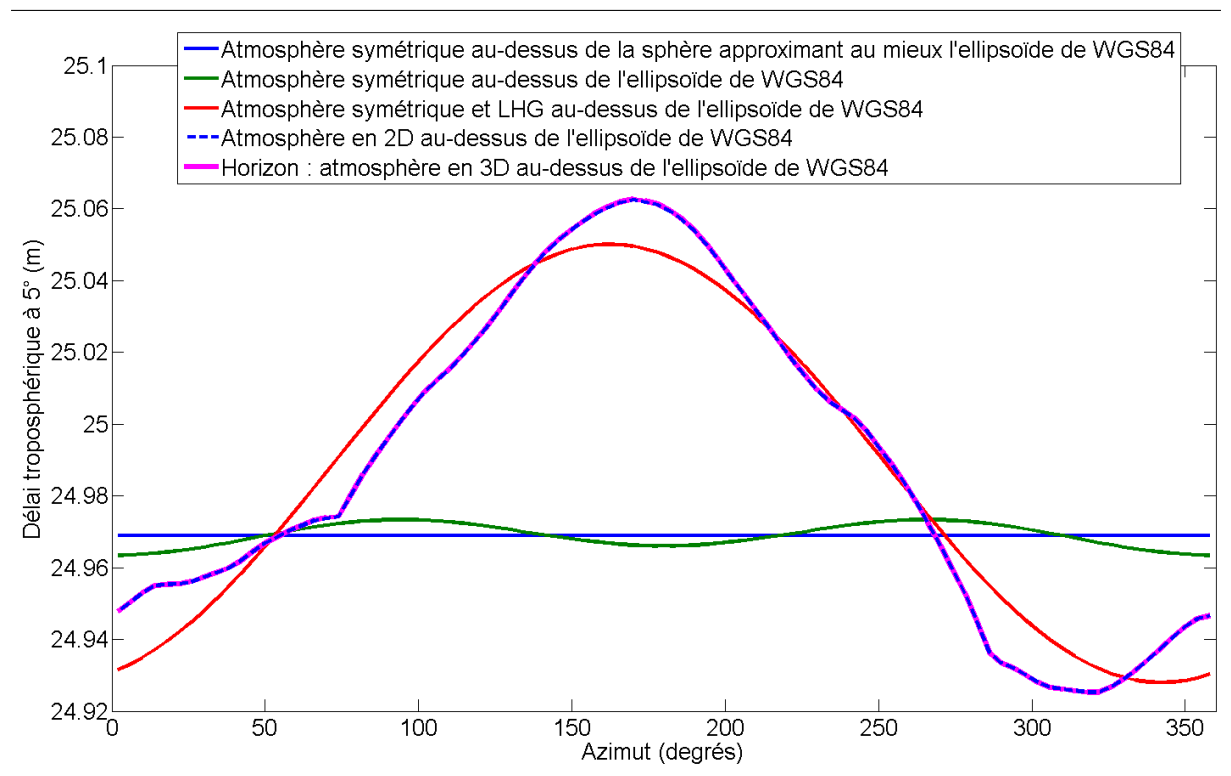

Figure 4.16 – Délais troposphériques obliques à 5◦ le 1er février 2013 à 9h UTC pour le site IGS de Toulouse et pour une sélection de combinaisons d'hypothèses sur l'asymétrie de l'atmosphère et sur la courbure terrestre.

## **4.5 Conclusion du chapitre**

Dans ce chapitre, quelques simplifications pouvant être utilisées pour calculer les délais troposphériques par la méthode de *ray-tracing* sont passées en revue. Ces simplifications et leurs effets sur les délais troposphériques sont récapitulés dans la table 4.5. L'anisotropie azimutale des délais obliques de plusieurs combinaisons d'hypothèses sur l'asymétrie de l'atmosphère et sur la courbure terrestre est représentée sur la figure 4.16. La table 4.5 permet de choisir quelles hypothèses peuvent être faites en fonction de la précision ciblée sur les délais. Ainsi, pour atteindre la précision millimétrique fixée à la section 2.1.1, cette étude montre qu'il est nécessaire :

- de prendre en compte complètement l'asymétrie de l'atmosphère ;
- d'inclure une représentation de la courbure de la Terre qui dépend de la direction de propagation du rayon ;
- de choisir un modèle de gravité variable avec l'altitude pour convertir le géopotentiel en hauteur ellipsoïdale.

Une réalisation de chacun de ces points est incluse dans le logiciel Horizon. Cette étude nous donne ainsi un point de départ pour estimer la précision des délais troposphériques fournis par Horizon.

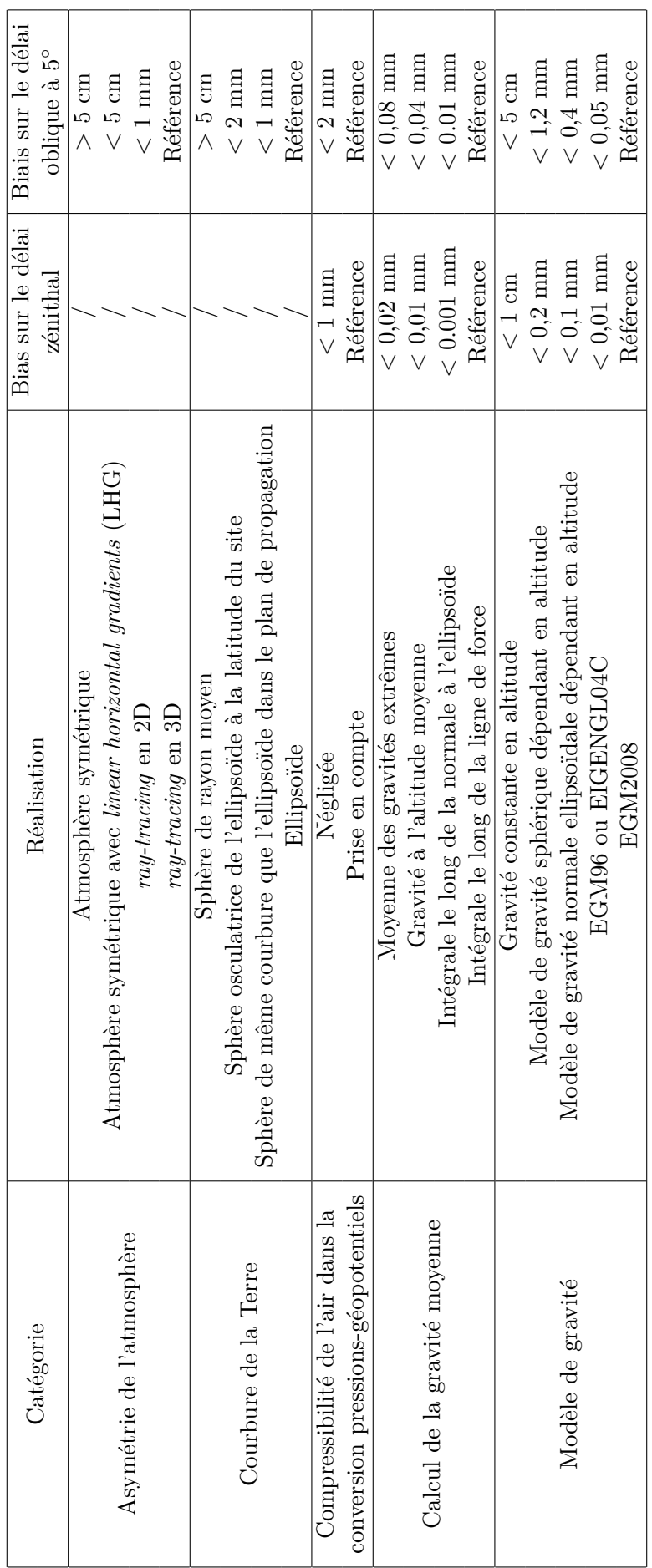

TABLE  $4.5$  – Biais sur les délais troposphériques des alternatives de modélisation sélectionnées.

De plus, cette étude montre que les dérivées horizontales de l'indice de réfraction lors de l'intégration de l'équation Eikonale et la prise en compte du comportement non-idéal de l'air dans la conversion entre pressions et géopotentiels ont un effet submillimétrique sur les délais troposphériques. Ces deux phénomènes peuvent donc être ignorés sans perte significative de précision. Ces approximations sont faites en posant  $\frac{\partial n}{\partial \theta} = \frac{\partial n}{\partial \lambda} = 0$  dans le système différentiel (2.47) issu de l'équation Eikonale et en posant  $Z_d = Z_v = 1$ dans l'équation (1.43). Poser  $\frac{\partial n}{\partial \theta} = \frac{\partial n}{\partial \lambda} = 0$  permet de s'affranchir des interpolations supplémentaires nécessaires pour calculer les dérivées spatiales de l'indice de réfraction (cf. section 3.2.2) et donc de diminuer significativement le temps de calcul alloué à l'intégration du système différentiel.

Cependant, les résultats de la section 4.4.2 montrent que le biais introduit en prenant une formule de réfractivité qui comprend le comportement non-idéal des gaz de l'air par rapport à l'utilisation d'une formule de réfractivité qui ne comprend pas ce phénomène, est centimétrique. Ainsi, puisque toutes les autres étapes du *ray-tracing* ont une réalisation qui permet si nécessaire de modéliser le délai troposphérique avec une précision millimétrique, la détermination de la formule de réfractivité et de ses coefficients empiriques est actuellement le point à améliorer pour les applications géodésiques.

Deux méthodes pourraient permettre de déterminer une formule de réfractivité assurant une précision millimétrique. Premièrement, les coefficients de réfractivité pourraient être déterminés par de nouvelles mesures expérimentales précises effectuées en laboratoire avec la concentration actuelle de *CO*<sup>2</sup> aux fréquences mises en jeu. Deuxièmement, les coefficients de la formule de réfractivité pourraient être évalués directement à partir des mesures géodésiques, par exemple GNSS ou VLBI. Cependant, avec cette deuxième approche, nous pourrions inclure dans les coefficients de réfractivité, les erreurs de modélisation d'autres phénomènes physiques, ce qui n'est pas souhaitable.

## CHAPITRE 5

# **Influence des hydrométéores sur le délai troposphérique**

#### **Sommaire**

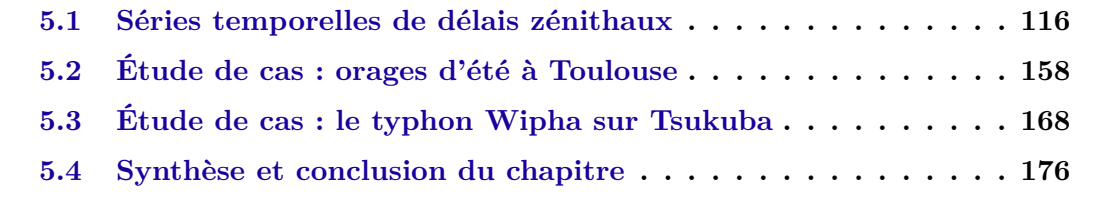

Comme vu au chapitre 1, les hydrométéores, ici l'eau liquide et la glace, contribuent au délai troposphérique. Cette contribution est la plupart du temps négligée en géodésie spatiale aussi bien par les utilisateurs de l'approche standard que du *ray-tracing*. Durant cette thèse, la contribution des hydrométéores au délai troposphérique a été estimée. L'objectif de ce chapitre est de quantifier et d'évaluer cette contribution peu connue des géodésiens.

Pour ce faire, nous avons sélectionné seize sites géodésiques qui font partie de ceux utilisés pour les traitements GPS du chapitre 6 (cf. annexe D) et avons calculé leurs délais par la méthode de *ray-tracing* décrite dans les chapitres précédents sur un an et demi. Ces stations ont été sélectionnées car elles sont situées à différentes latitudes (cf. figure 6.1) et représentent différents régimes atmosphériques.

Dans un premier temps, nous allons étudier sur l'ensemble de la période considérée, les délais troposphériques zénithaux à la section 5.1. Ensuite, nous étudierons l'influence sur les délais zénithaux et obliques d'un phénomène météorologique courant aux climats tempérés à la section 5.2 puis d'un phénomène météorologique extrême à la section 5.3. Enfin, nous finirons ce chapitre par une synthèse de l'impact des hydrométéores sur le délai troposphérique.

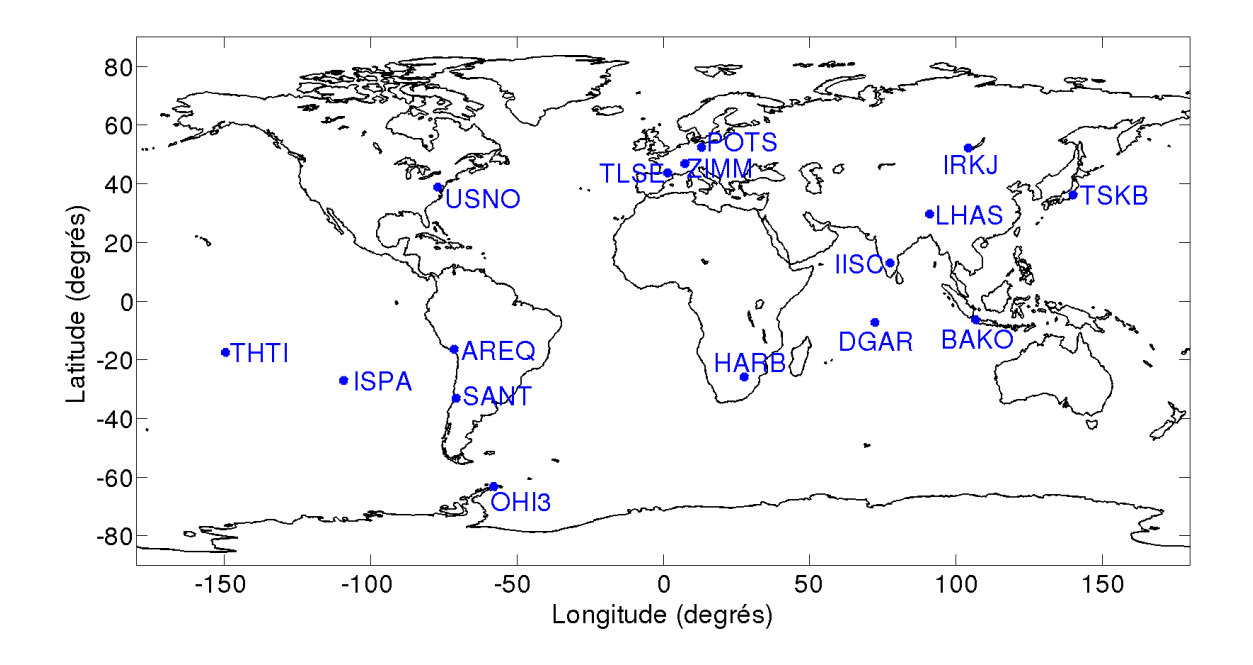

Figure 5.1 – Sites géodésiques sélectionnés pour étudier l'impact des hydrométéores.

### **5.1 Séries temporelles de délais zénithaux**

Les figures (5.2) à (5.33) représentent le délai zénithal total, ainsi que ses contributions hydrostatique, non-hydrostatique et dû aux hydrométéores pour chacune des seize stations sélectionnées. Nous commençons cette section par analyser leurs variations temporelles.

#### **AREQ (figures 5.2 et 5.3)**

Le site de la ville d'Arequipa au Pérou (AREQ) est situé en altitude à 2488 mètres dans la zone équatoriale de l'Amérique du Sud. Son climat ne correspond pas à sa situation géographique en raison de deux facteurs, la Cordillère des Andes et le courant marin de Humboldt. La région montagneuse andine a en général un climat froid et sec sauf durant les mois d'hiver où se produisent des pluies fines.

Les mailles du modèle autour d'Arequipa sont situées à des altitudes très différentes les unes des autres (2576 m, 3017 m, 2571 m, 3307 m). L'orographie est à une altitude bien supérieure à celle de la topographie de plusieurs centaines de mètres. L'algorithme d'interpolation est pleinement utilisé et particulièrement indispensable pour ce site. Les volcans qui entourent le site masquent beaucoup de rayons à basse élévation. L'algorithme d'élimination des rayons non réalistes est indispensable pour ce site.

La couche atmosphérique étant moins épaisse et moins dense en surface, le délai hydrostatique zénithal (1,735 m) est nettement plus faible que celui d'un site au niveau de la mer (2,4 m). La stabilité de l'atmosphère froide et peu humide, quelle que soit la saison, engendre une faible variabilité annuelle de l'ordre de 5 mm du délai hydrostatique zénithal. A cette altitude, l'humidité de l'atmosphère reste faible. Le délai non-hydrostatique est en moyenne de 10 cm. La faible humidité hivernale conduit à un délai non-hydrostatique plus élevé de 8 à 10 cm que le reste de l'année. Les fines pluies et neiges hivernales se traduisent par de faibles délais dus aux hydrométéores de l'ordre de quelques millimètres. La variabilité à courte échelle du délai total zénithal (10 cm) est celle qu'apporte la variabilité saisonnière d'humidité c'est-à-dire celle du délai non-hydrostatique.

#### **BAKO (figures 5.4 et 5.5)**

Le site de Bakosurtanal (BAKO) se trouve non loin de Jakarta sur l'ile de Java en Indonésie. De type équatorial, le climat indonésien est chaud et humide, avec une saison pluvieuse entre octobre et avril pendant laquelle le taux d'humidité peut atteindre 75%. La saison chaude et humide présente une pointe en janvier et février.

La forte humidité du climat équatorial influe fortement sur les délais. Le délai hydrostatique zénithal est constant tout au long de l'année (environ 2,7 m). Il en est de même du délai non-hydrostatique qui avoisine 35 cm tout au long de l'année, sauf pendant l'été où il est un peu moindre (25 cm). Le délai dû aux hydrométéores comporte de nombreux évènements de quelques millimètres et un événement exceptionnel de 18 mm.

La spécificité de ce site indonésien est la forte variabilité azimutale engendrée par le contraste météorologique entre les terres émergées de l'ile de Java et l'océan qui ceinture l'ile de part et d'autre. Ce site nécessite absolument le processus de recherche de l'AMF qui convient à une situation de faible asymétrie (AMF F3A4C5G2) ; ou quelques époques météorologiques plus tard, à un contraste horizontal tel que la complexité du délai nécessite beaucoup plus de degrés de liberté, fournis alors par l'AMF F6A9CxG2, pour représenter l'asymétrie azimutale.

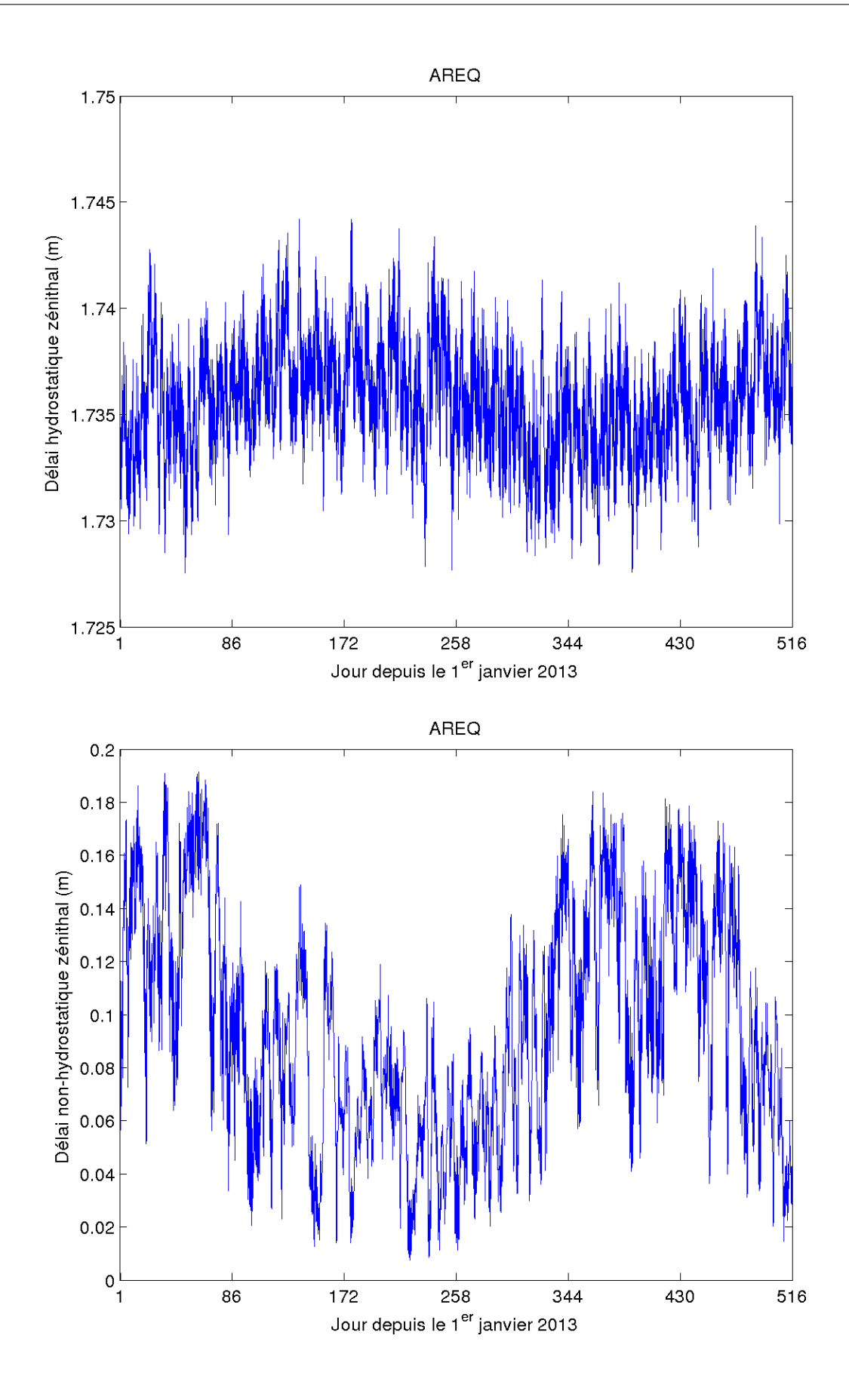

Figure 5.2 – Séries temporelles des délais zénithaux hydrostatiques (haut) et nonhydrostatiques (bas) pour le site AREQ.

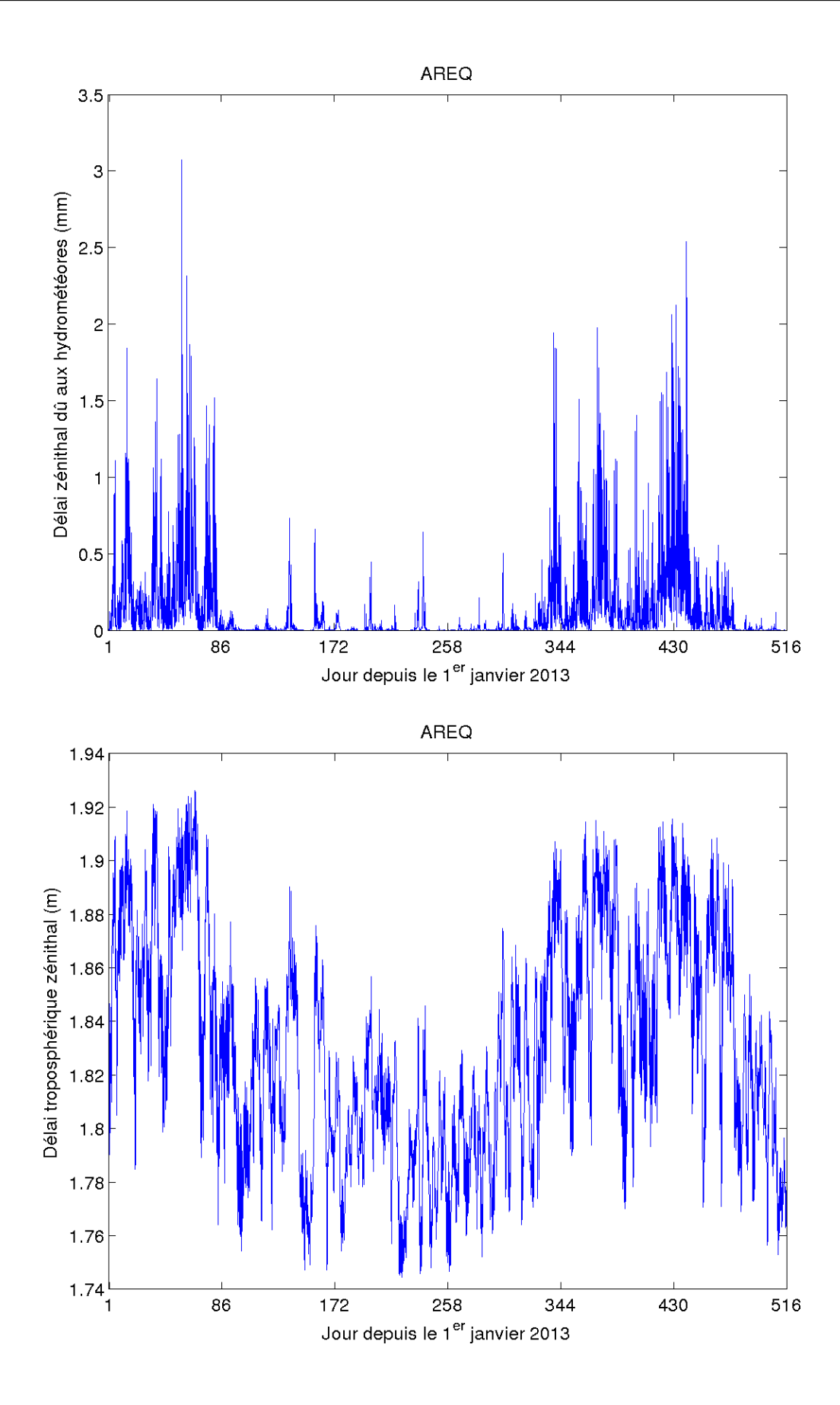

Figure 5.3 – Séries temporelles des délais zénithaux dus aux hydrométéores (haut) et totaux (bas) pour le site AREQ.

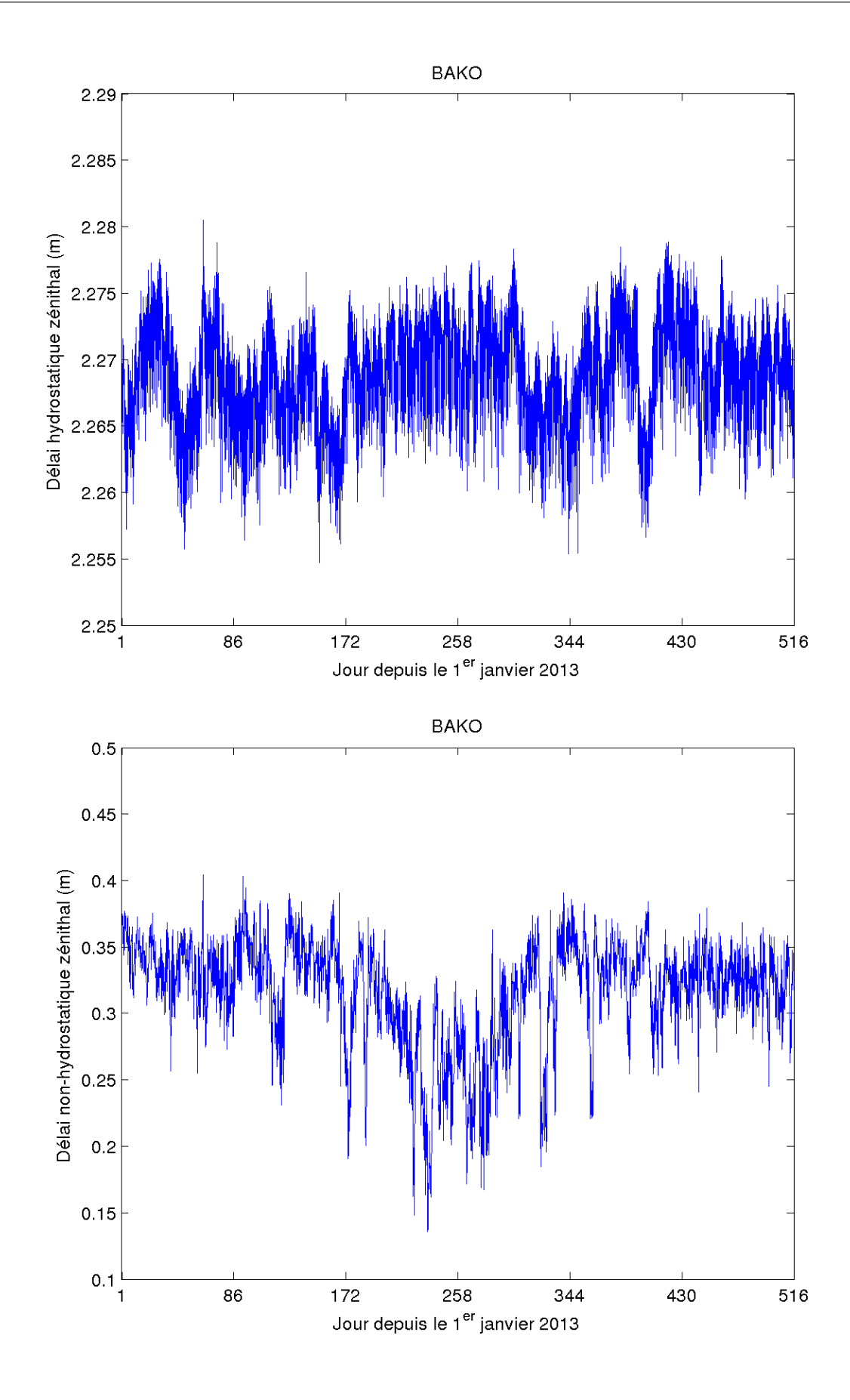

Figure 5.4 – Séries temporelles des délais zénithaux hydrostatiques (haut) et nonhydrostatiques (bas) pour le site BAKO.

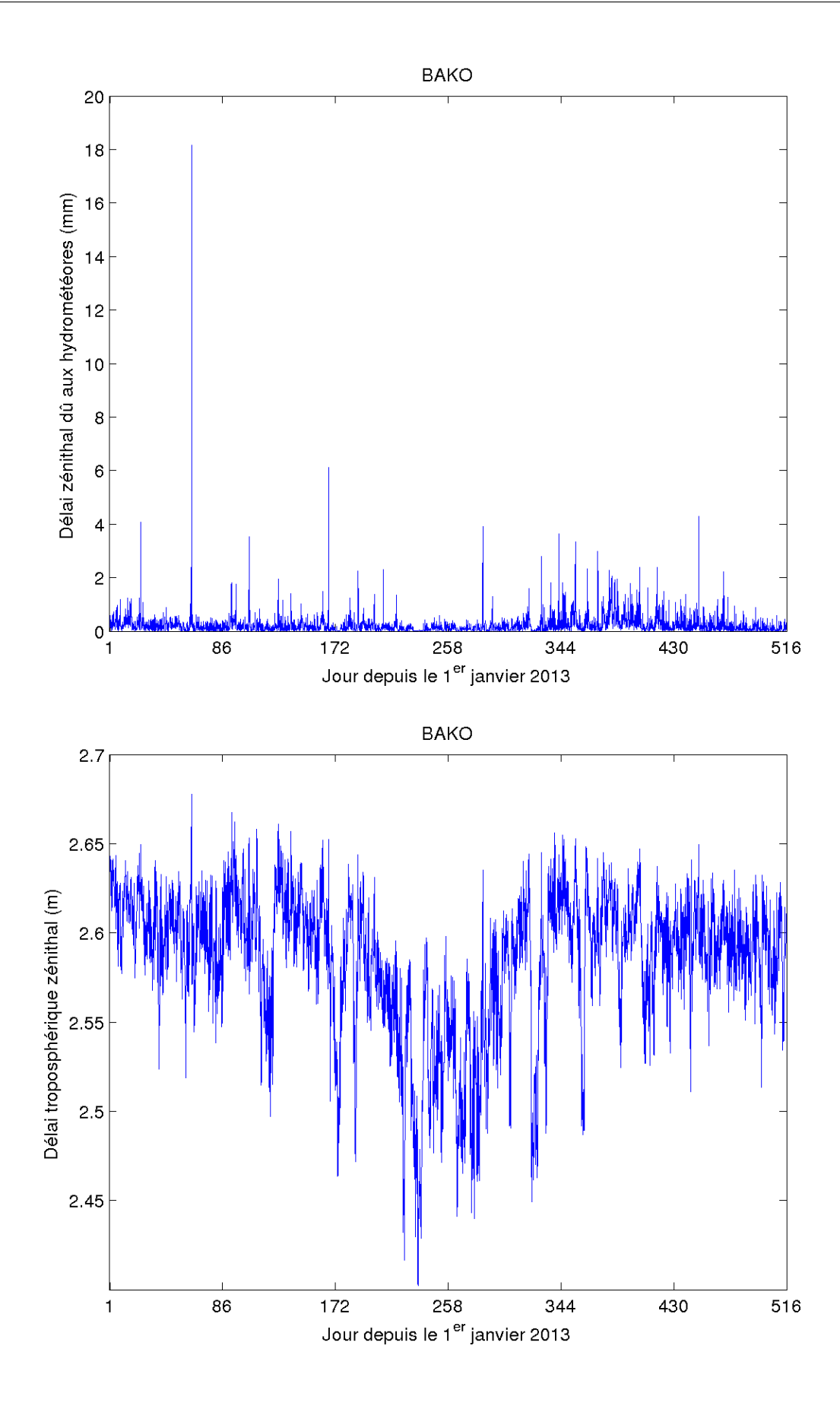

Figure 5.5 – Séries temporelles des délais zénithaux dus aux hydrométéores (haut) et totaux (bas) pour le site BAKO.
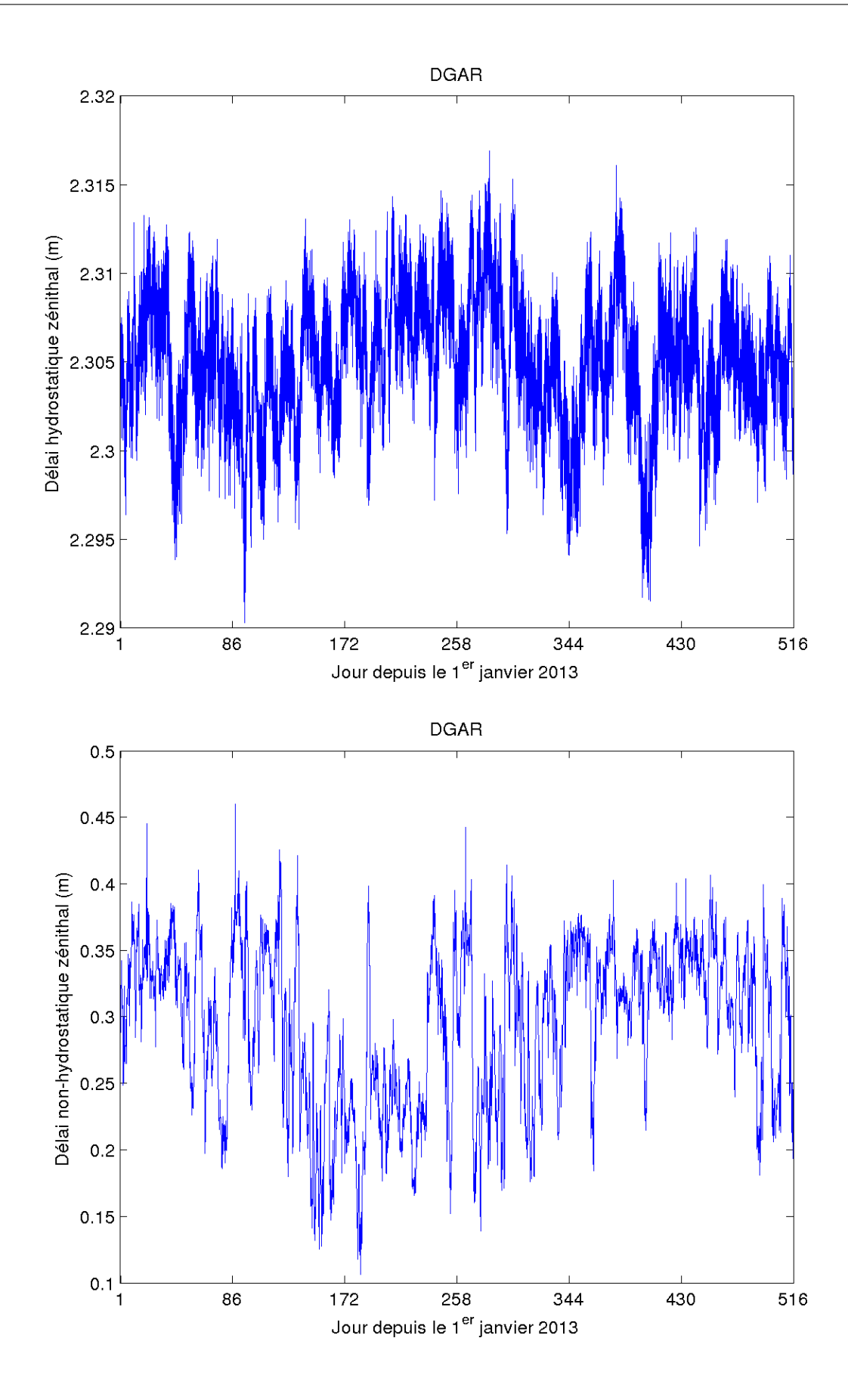

Figure 5.6 – Séries temporelles des délais zénithaux hydrostatiques (haut) et nonhydrostatiques (bas) pour le site DGAR.

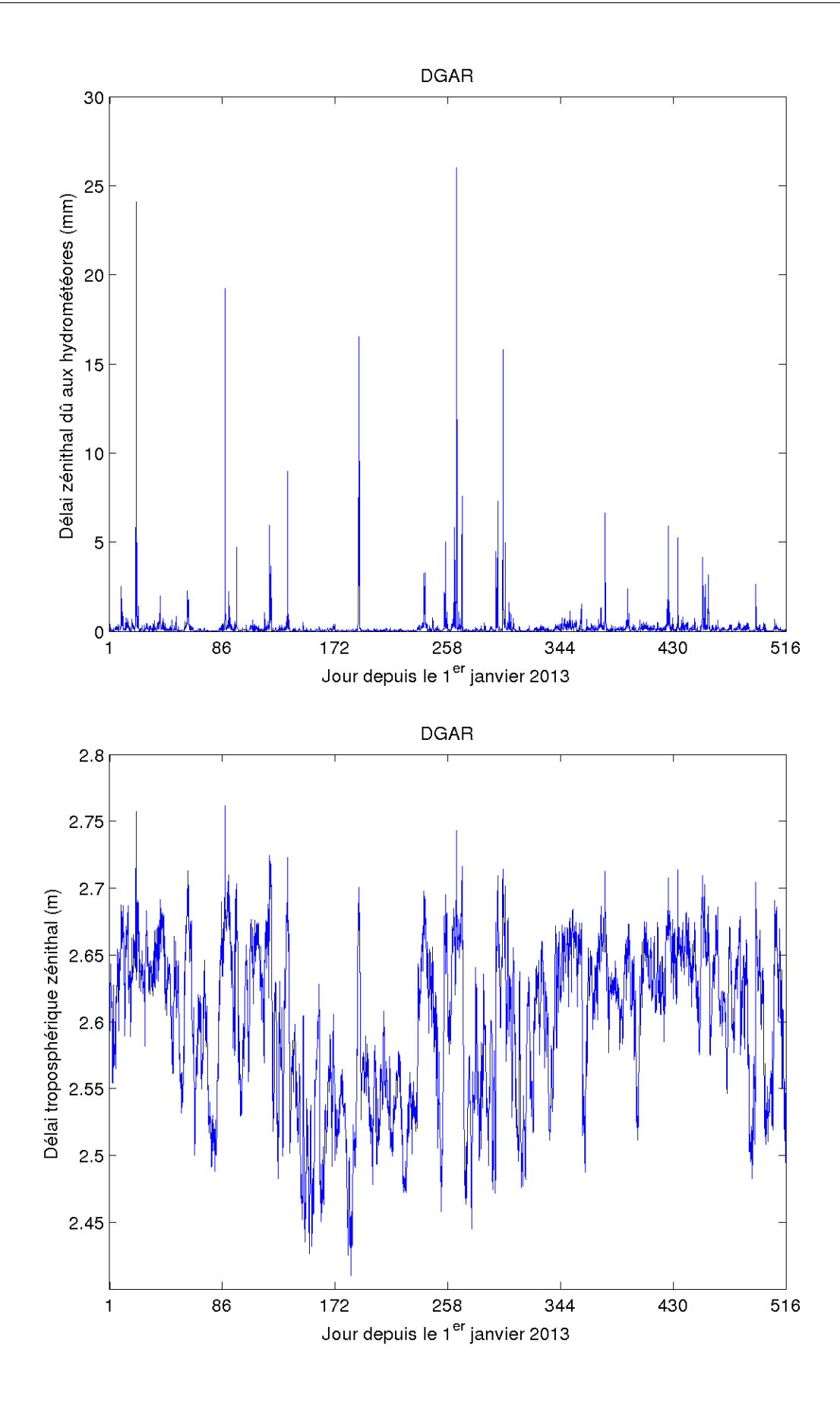

Figure 5.7 – Séries temporelles des délais zénithaux dus aux hydrométéores (haut) et totaux (bas) pour le site DGAR.

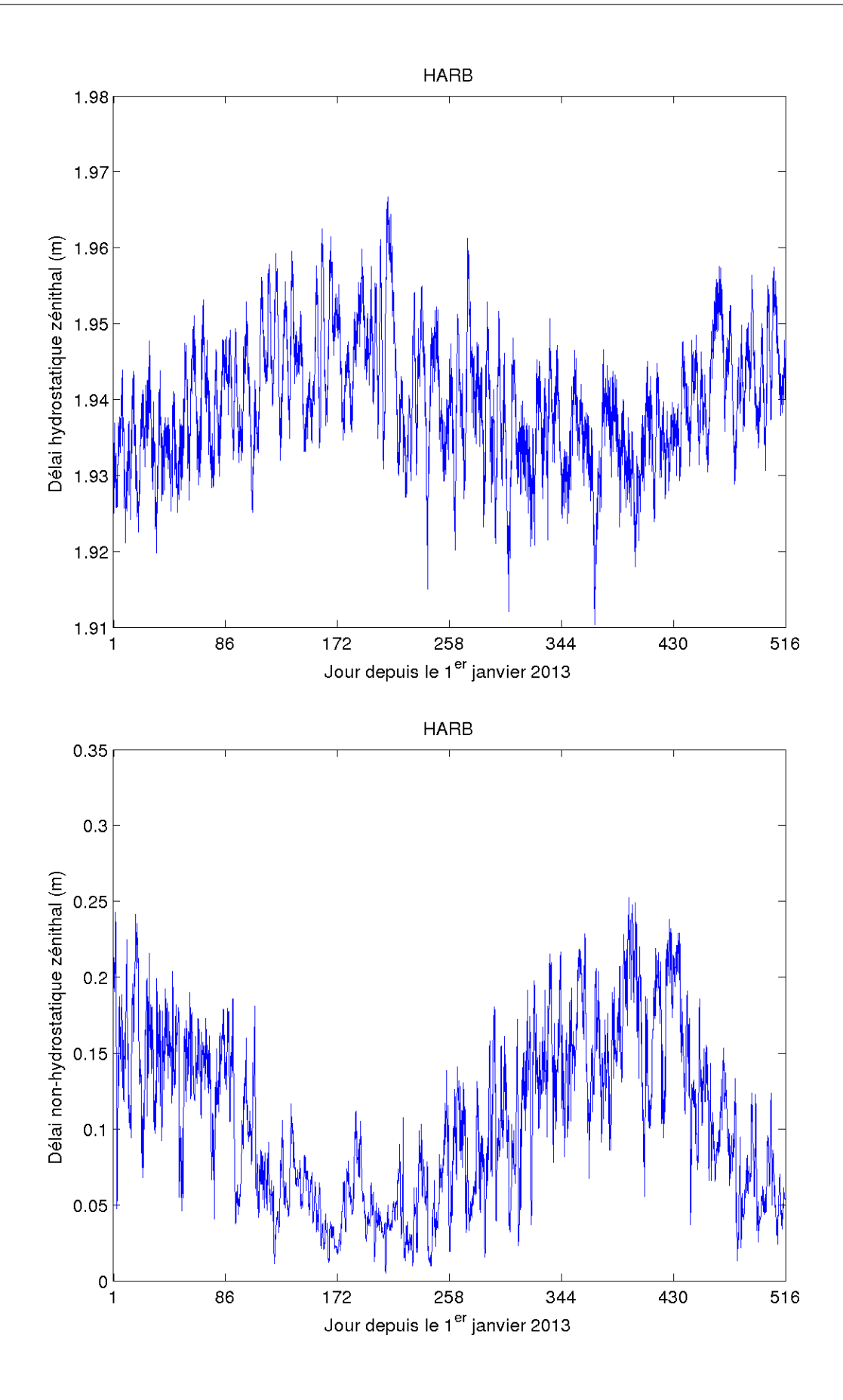

Figure 5.8 – Séries temporelles des délais zénithaux hydrostatiques (haut) et nonhydrostatiques (bas) pour le site HARB.

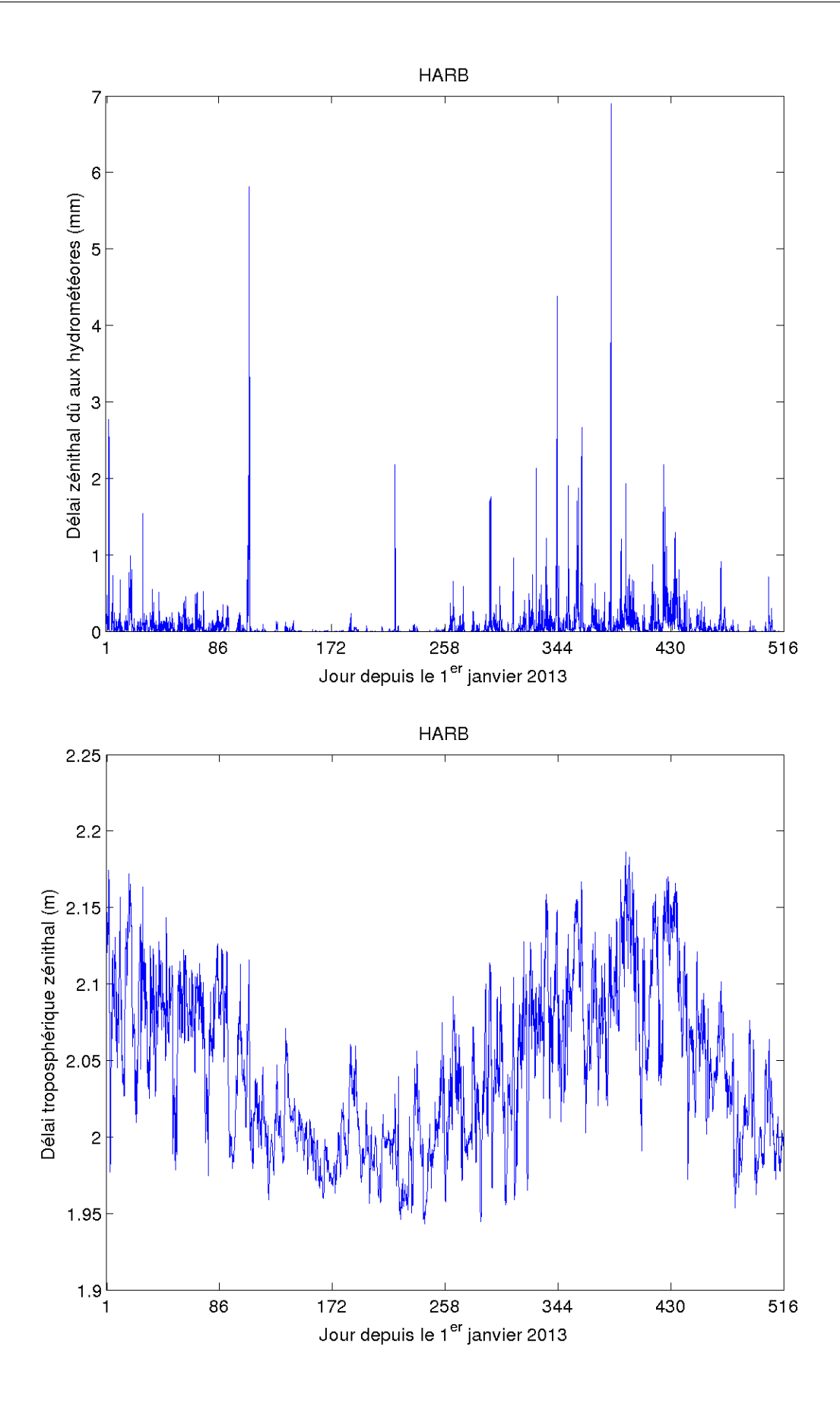

Figure 5.9 – Séries temporelles des délais zénithaux dus aux hydrométéores (haut) et totaux (bas) pour le site HARB.

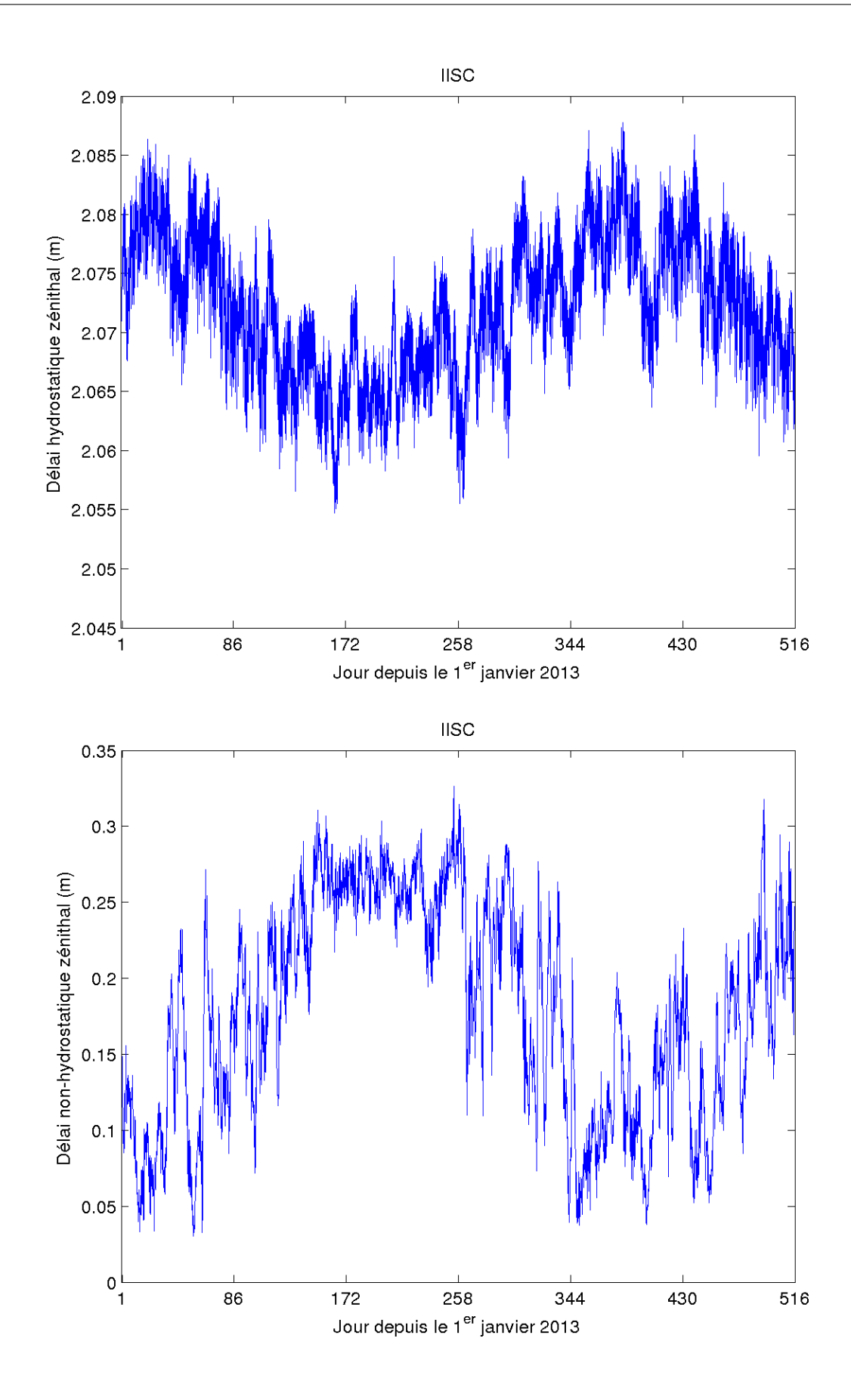

Figure 5.10 – Séries temporelles des délais zénithaux hydrostatiques (haut) et nonhydrostatiques (bas) pour le site IISC.

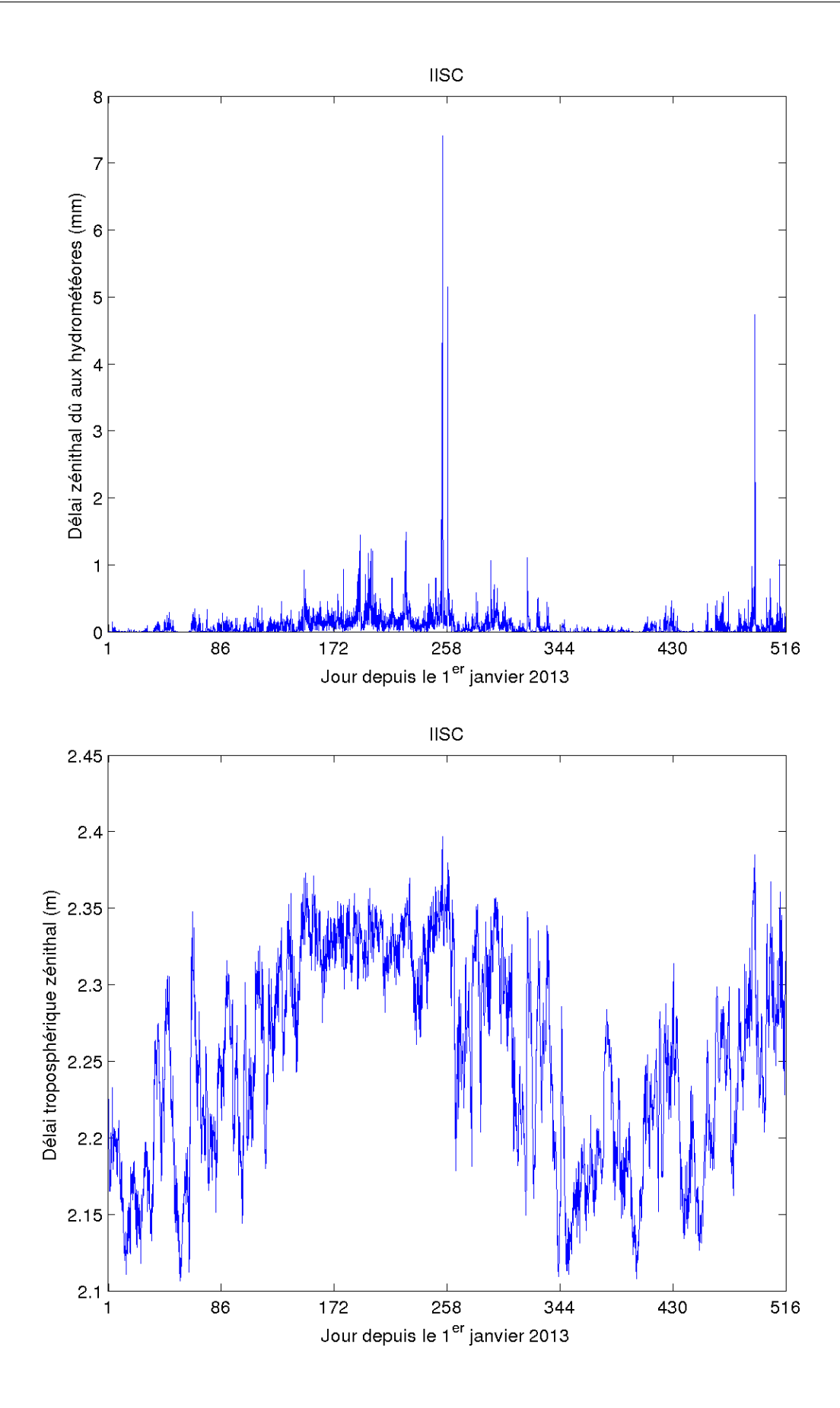

Figure 5.11 – Séries temporelles des délais zénithaux dus aux hydrométéores (haut) et totaux (bas) pour le site IISC.

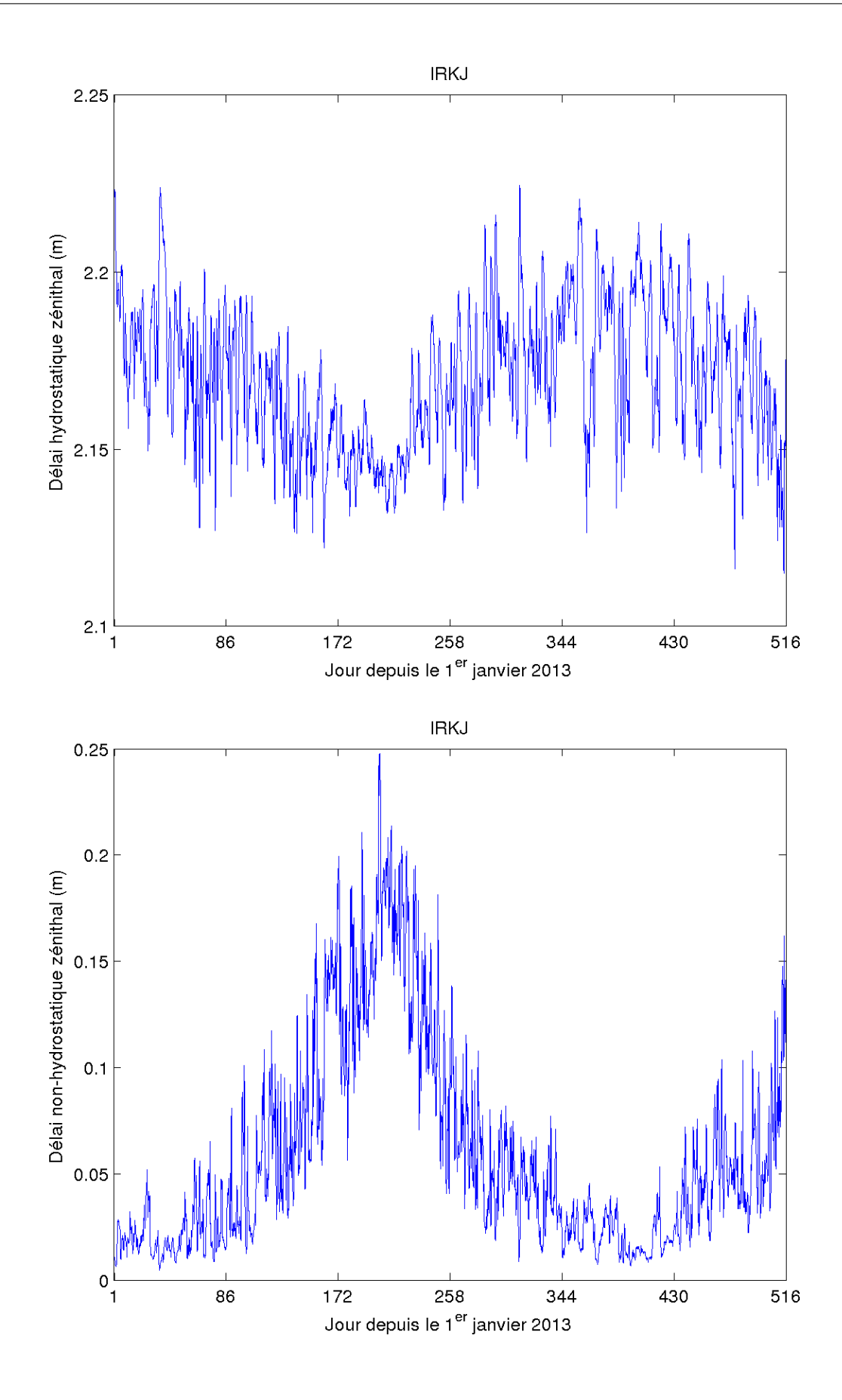

Figure 5.12 – Séries temporelles des délais zénithaux hydrostatiques (haut) et nonhydrostatiques (bas) pour le site IRKJ.

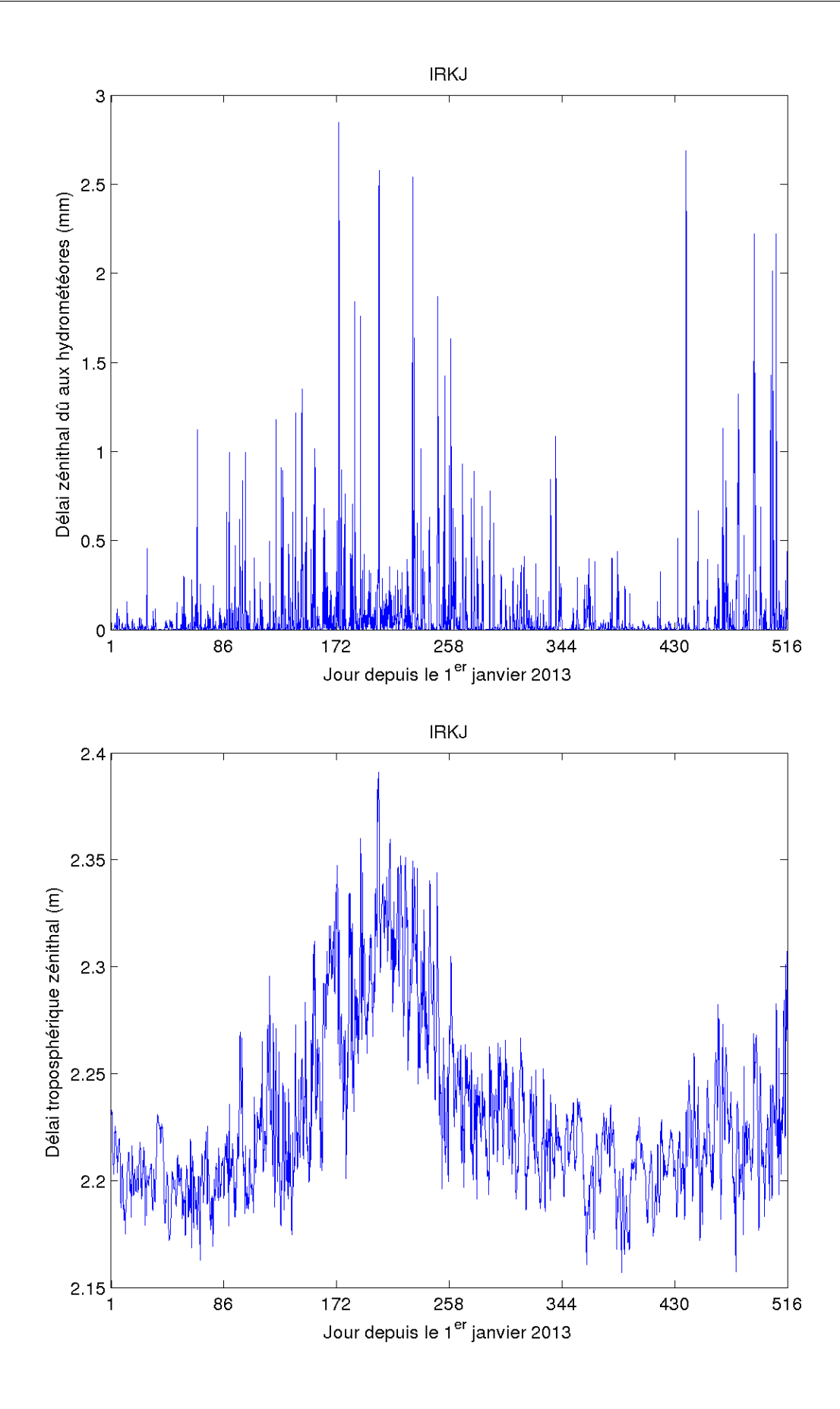

Figure 5.13 – Séries temporelles des délais zénithaux dus aux hydrométéores (haut) et totaux (bas) pour le site IRKJ.

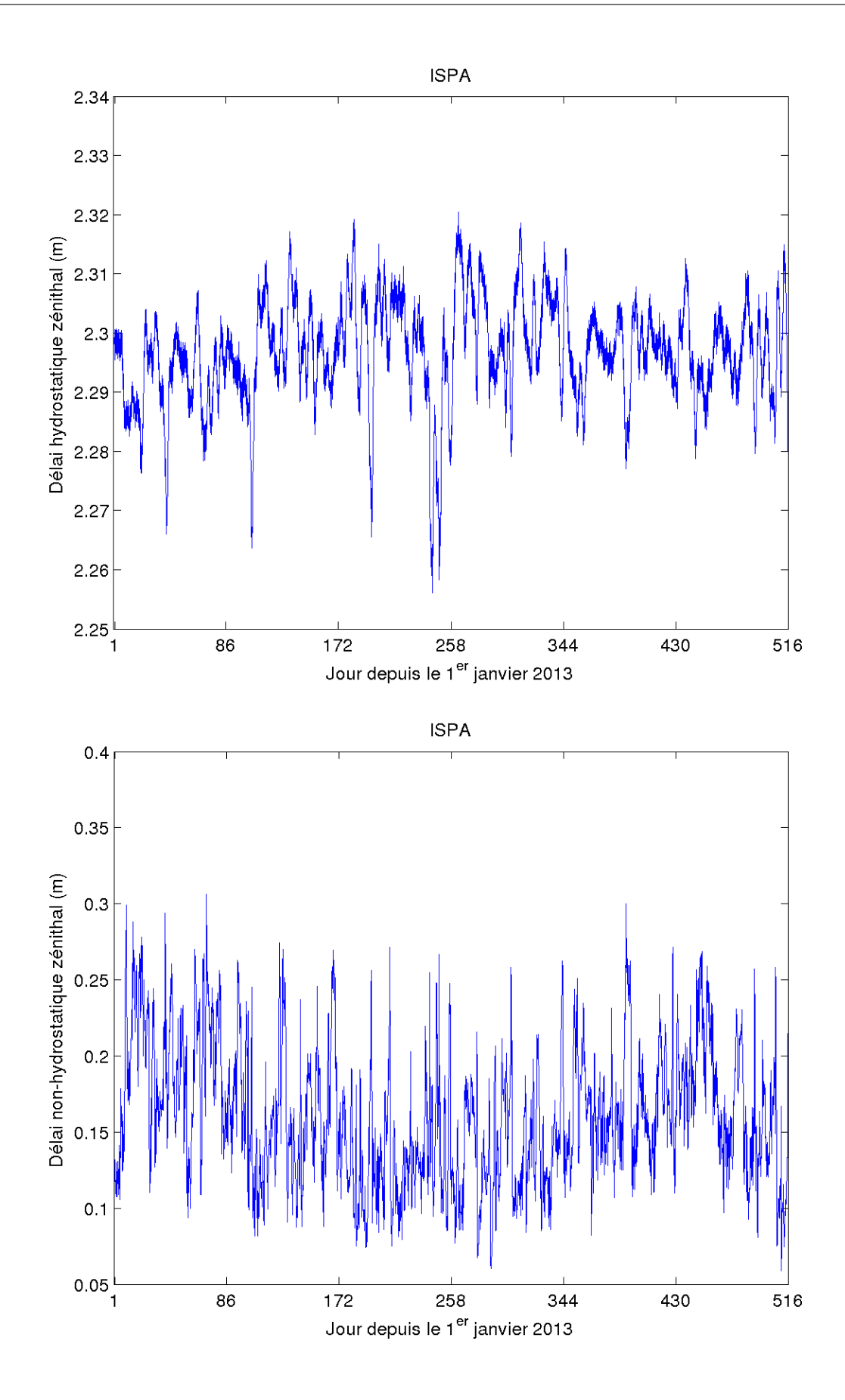

Figure 5.14 – Séries temporelles des délais zénithaux hydrostatiques (haut) et nonhydrostatiques (bas) pour le site ISPA.

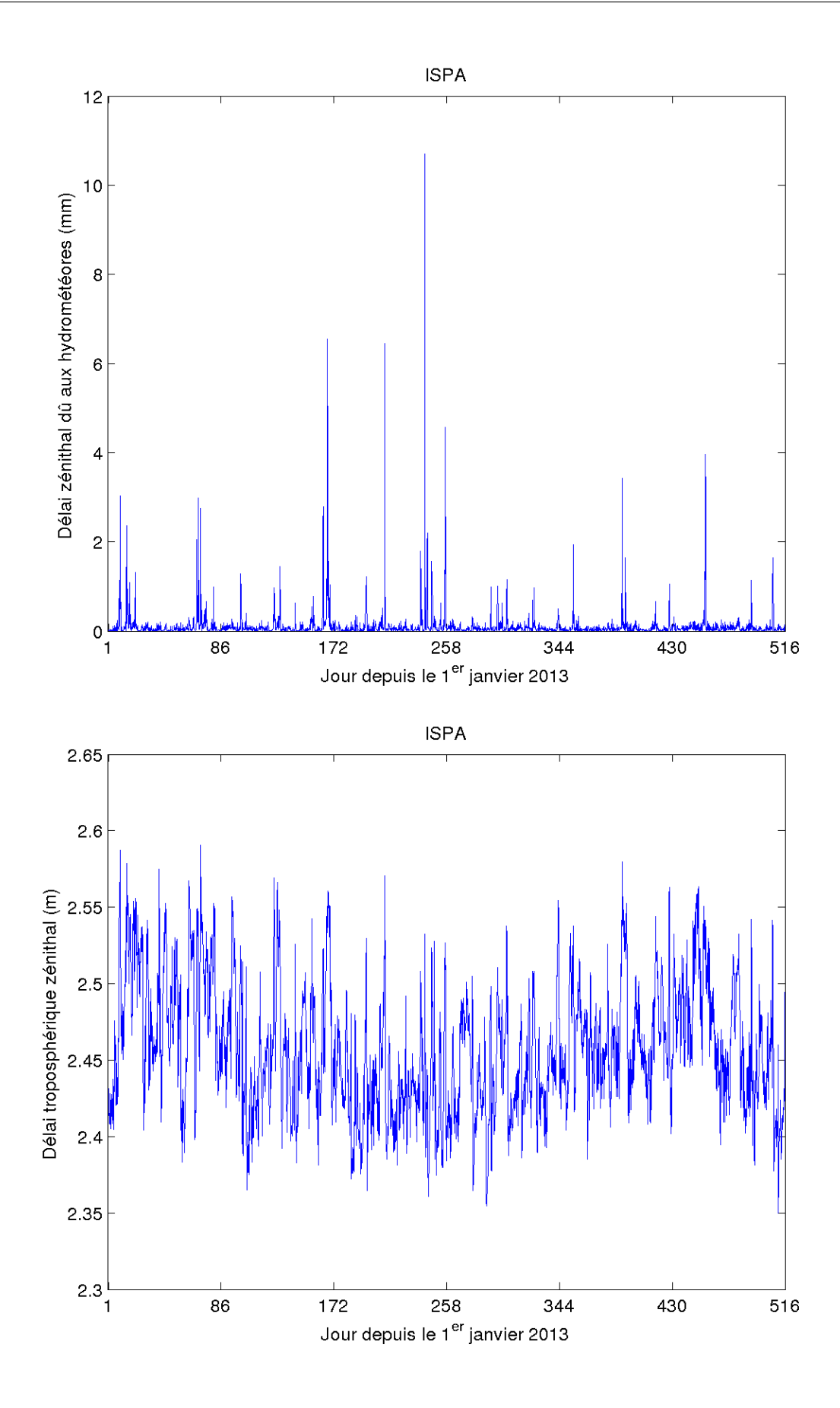

Figure 5.15 – Séries temporelles des délais zénithaux dus aux hydrométéores (haut) et totaux (bas) pour le site ISPA.

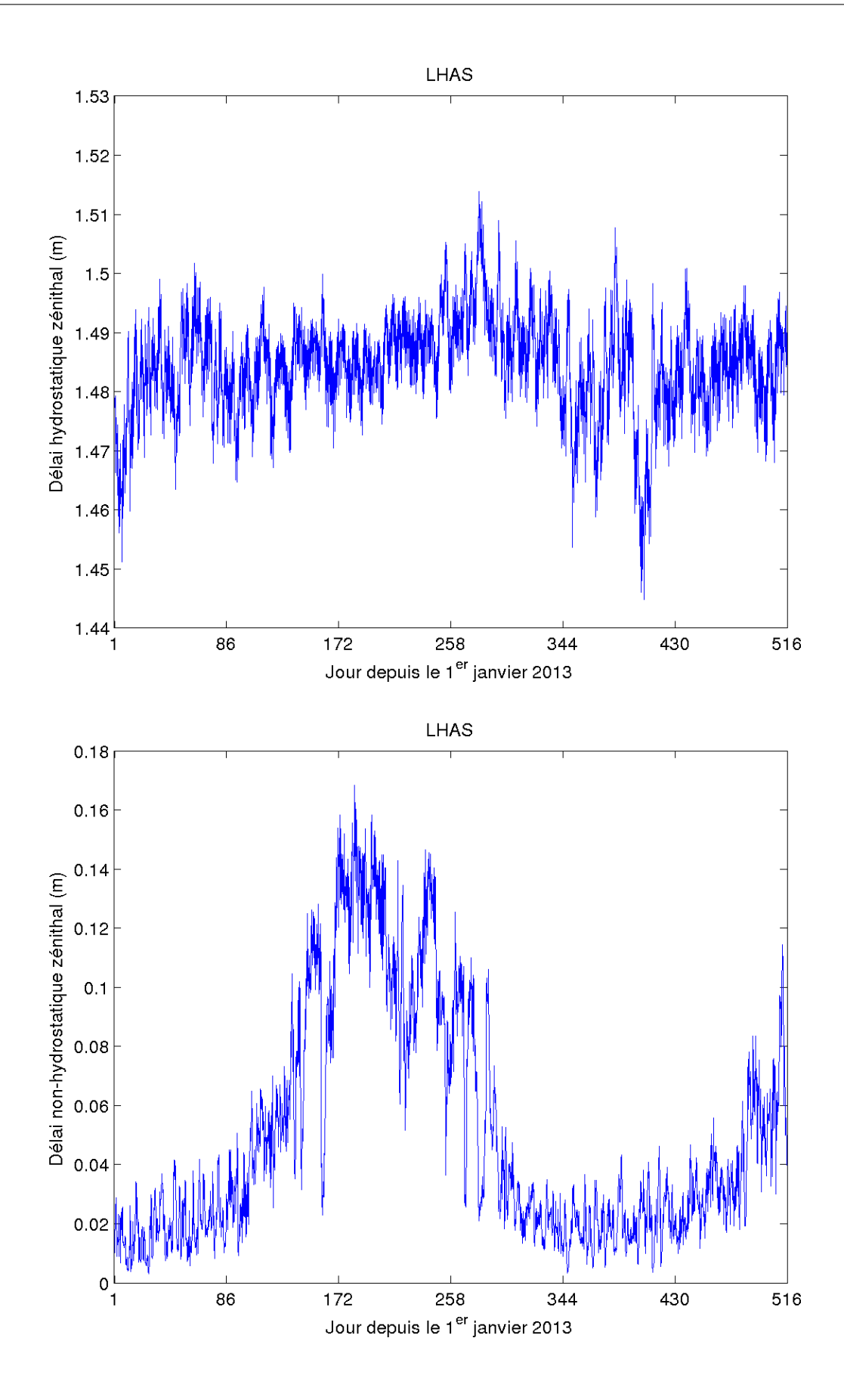

Figure 5.16 – Séries temporelles des délais zénithaux hydrostatiques (haut) et nonhydrostatiques (bas) pour le site LHAS.

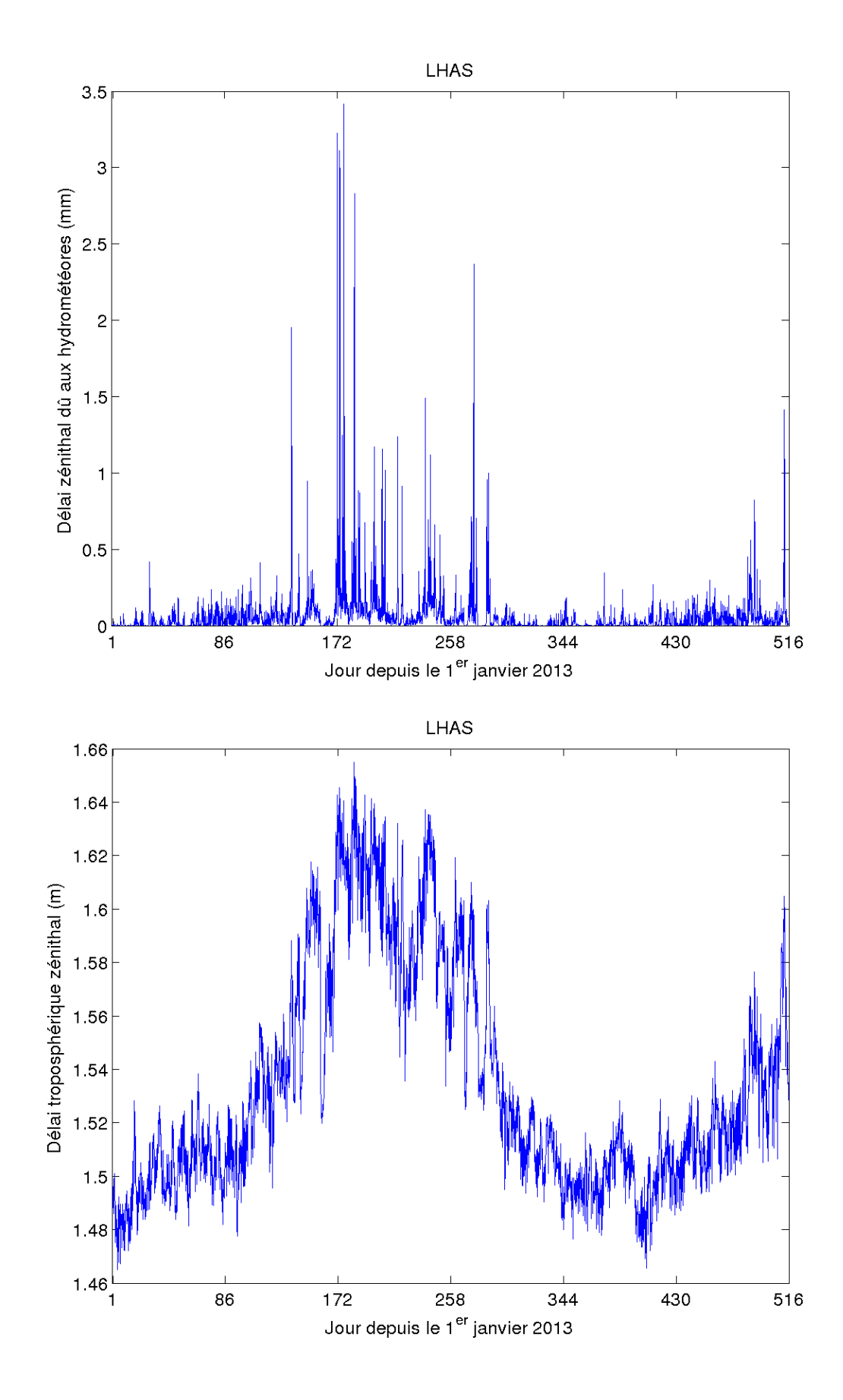

Figure 5.17 – Séries temporelles des délais zénithaux dus aux hydrométéores (haut) et totaux (bas) pour le site LHAS.

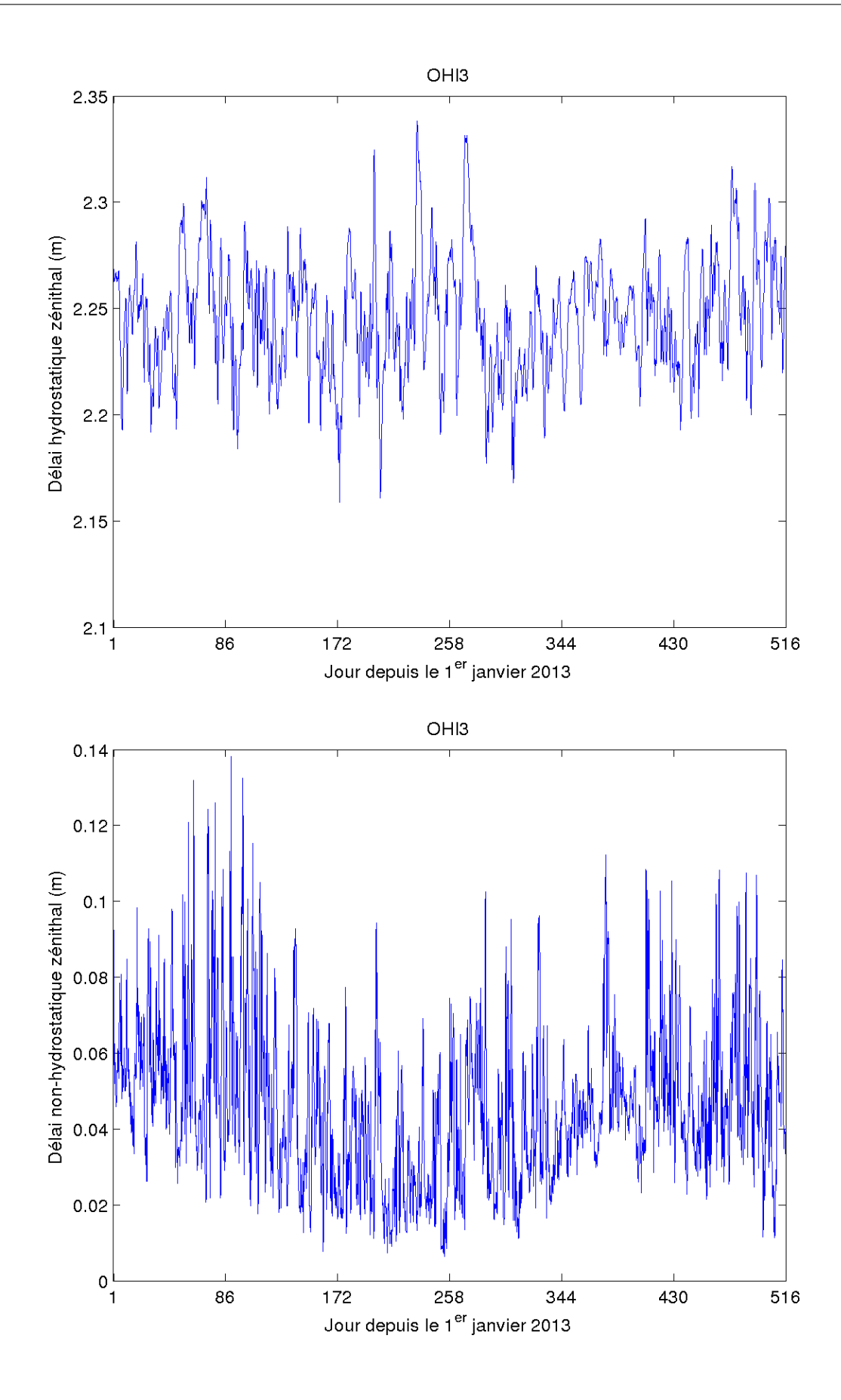

Figure 5.18 – Séries temporelles des délais zénithaux hydrostatiques (haut) et nonhydrostatiques (bas) pour le site OHI3.

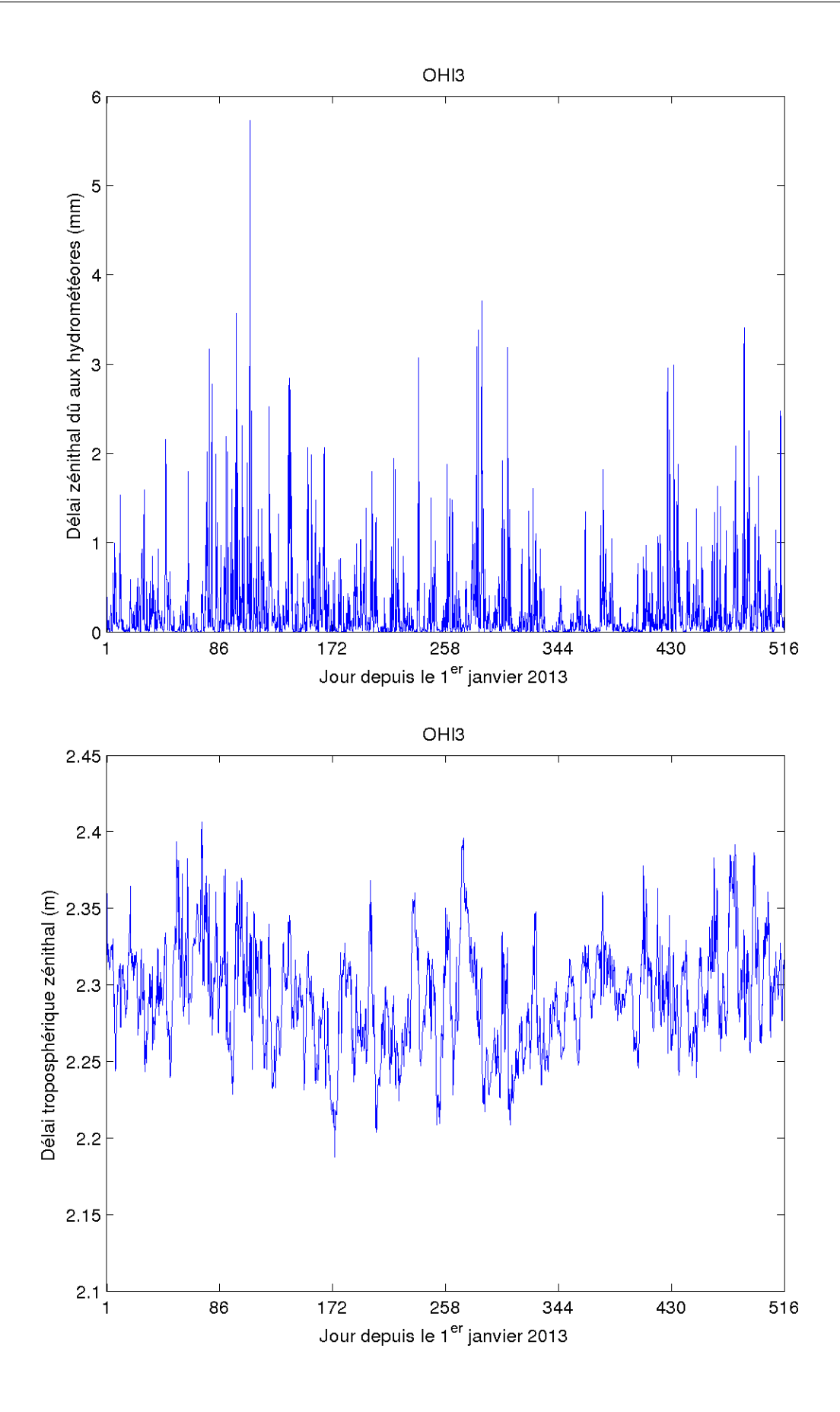

Figure 5.19 – Séries temporelles des délais zénithaux dus aux hydrométéores (haut) et totaux (bas) pour le site OHI3.

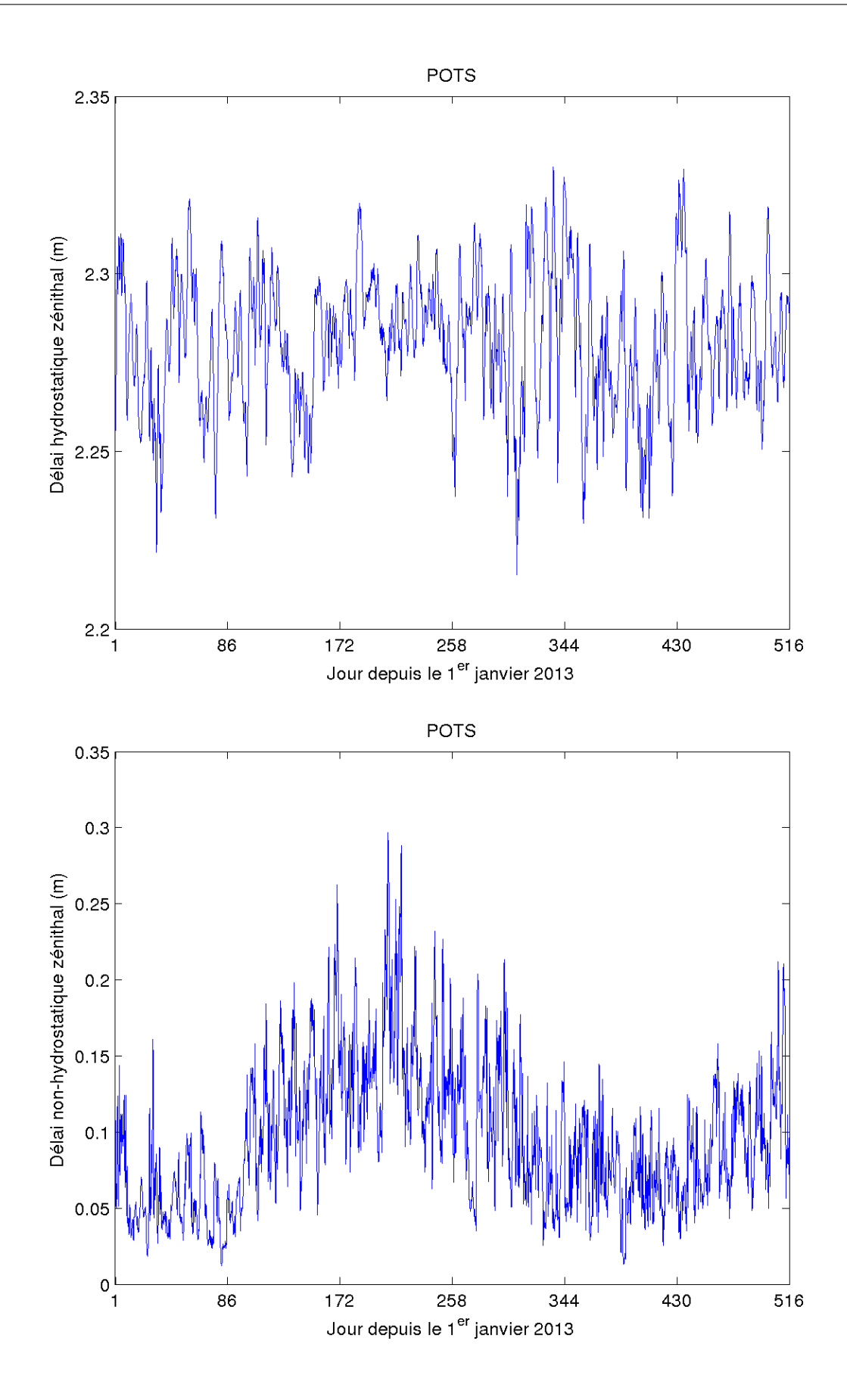

Figure 5.20 – Séries temporelles des délais zénithaux hydrostatiques (haut) et nonhydrostatiques (bas) pour le site POTS.

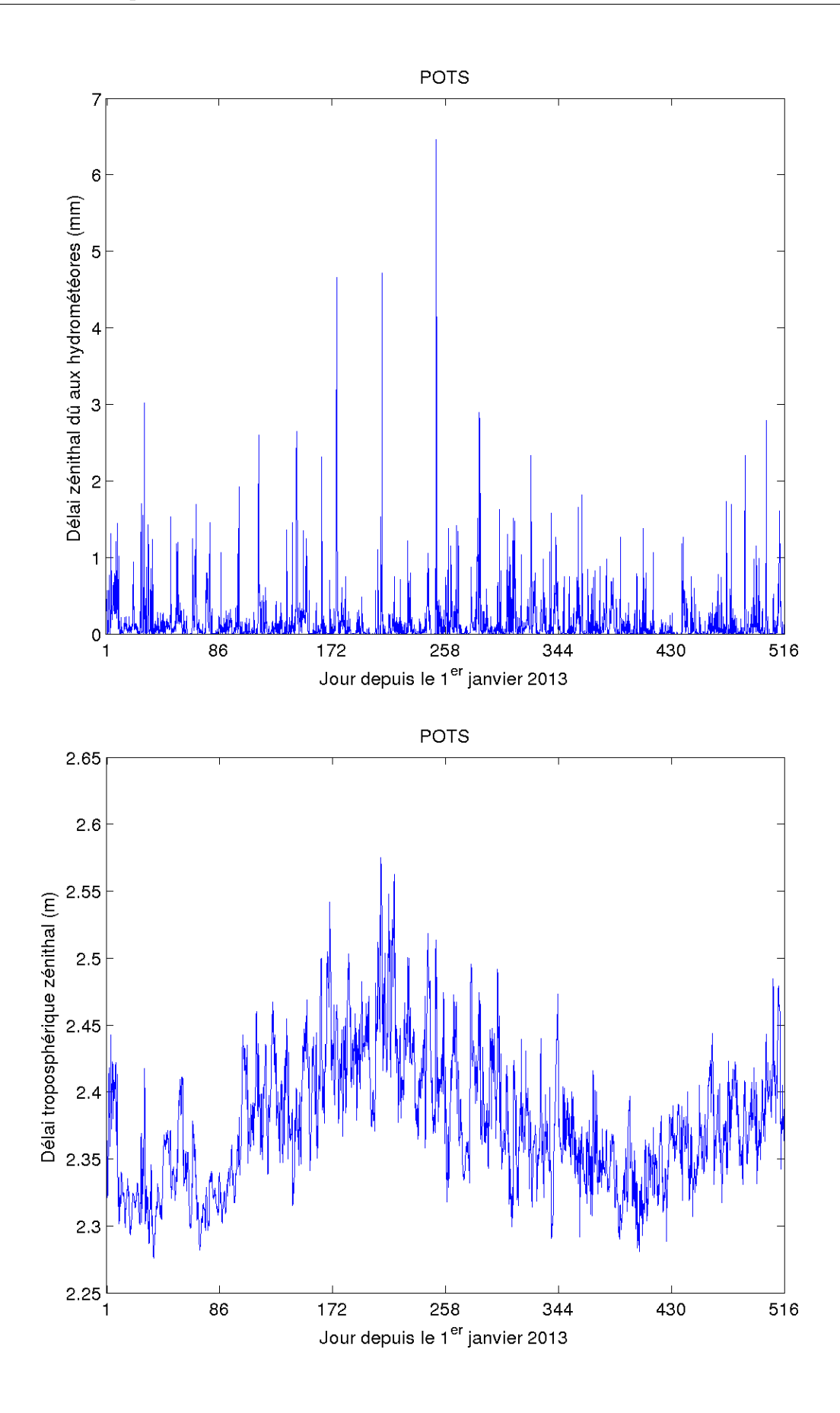

Figure 5.21 – Séries temporelles des délais zénithaux dus aux hydrométéores (haut) et totaux (bas) pour le site POTS.

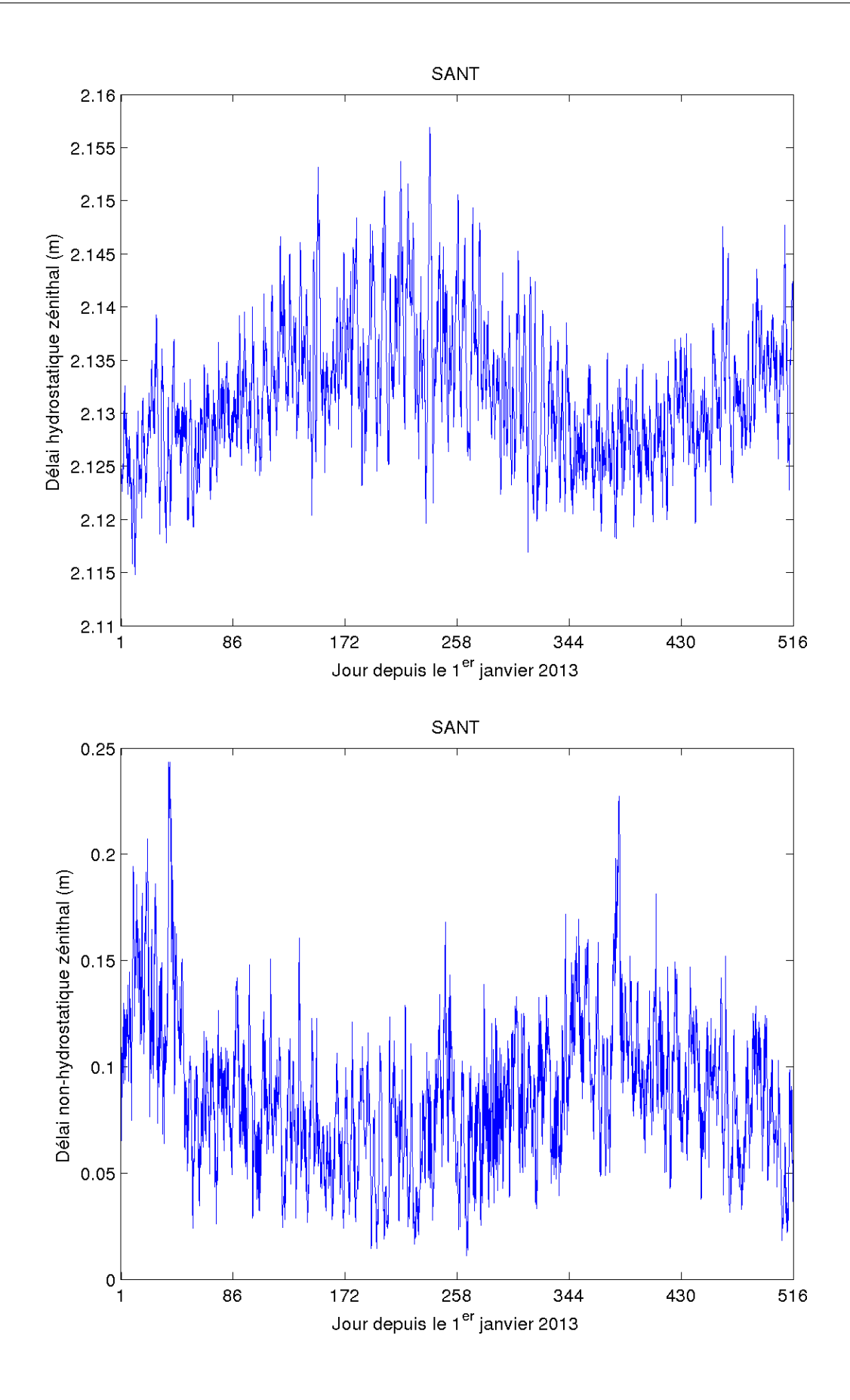

Figure 5.22 – Séries temporelles des délais zénithaux hydrostatiques (haut) et nonhydrostatiques (bas) pour le site SANT.

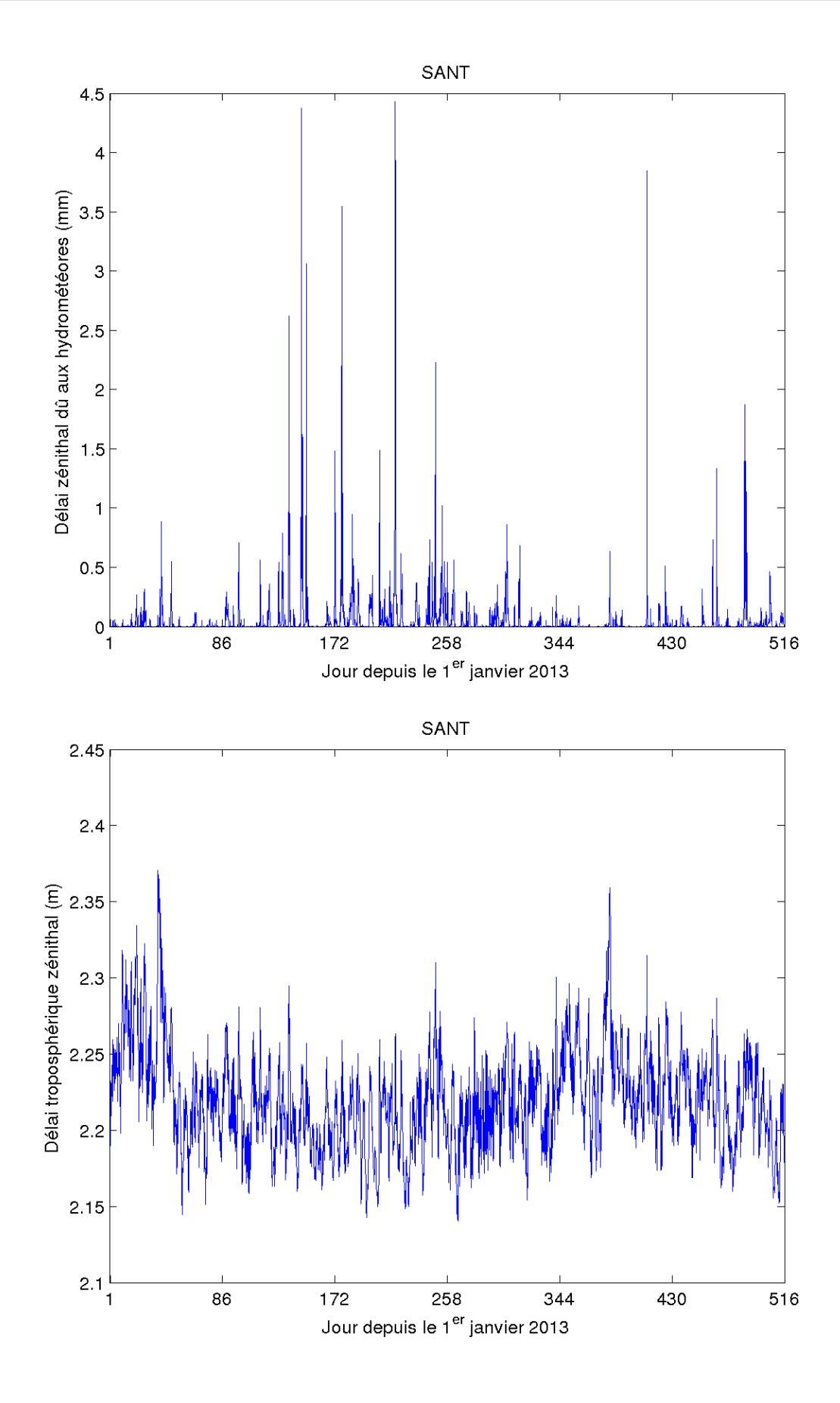

Figure 5.23 – Séries temporelles des délais zénithaux dus aux hydrométéores (haut) et totaux (bas) pour le site SANT.

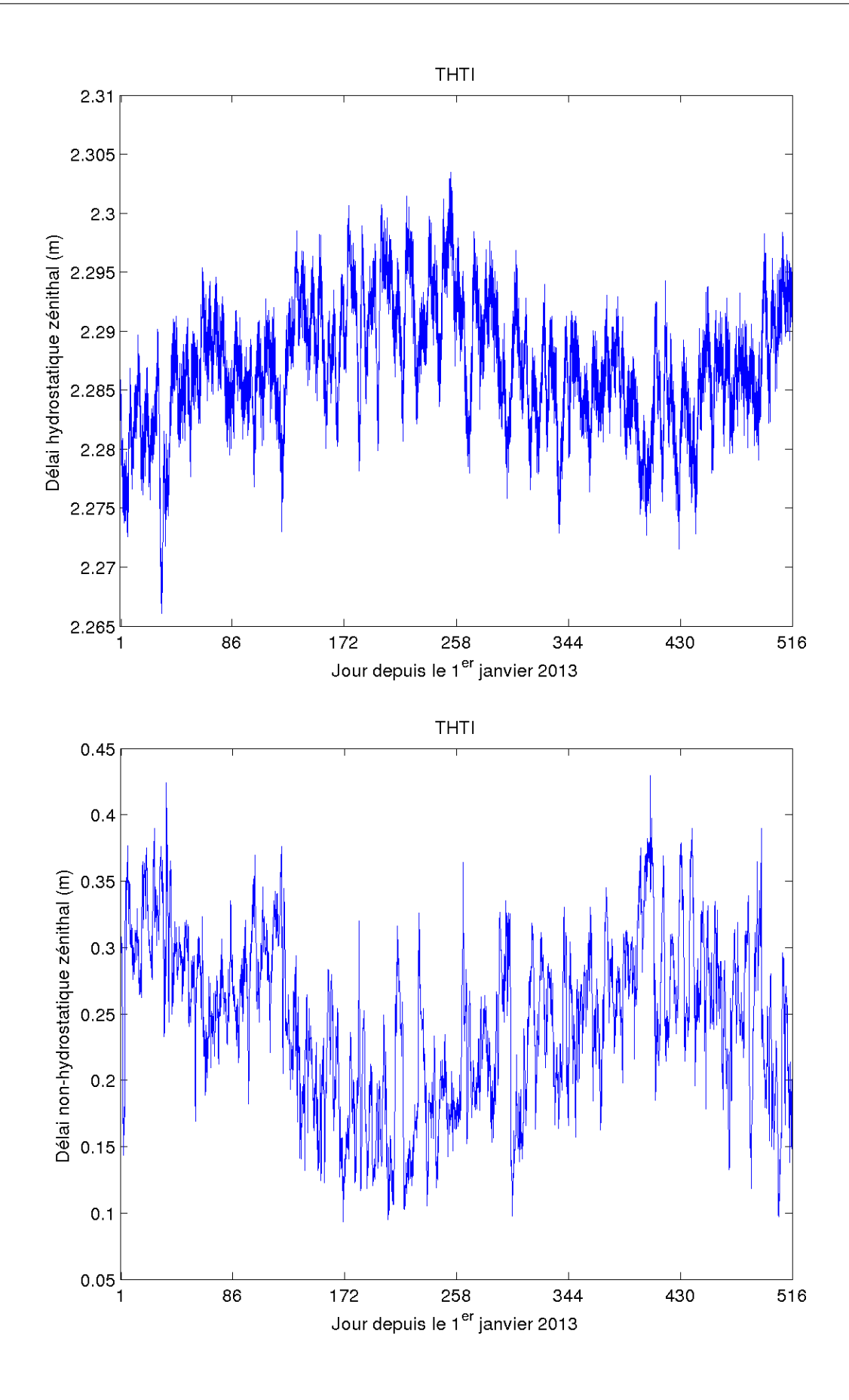

Figure 5.24 – Séries temporelles des délais zénithaux hydrostatiques (haut) et nonhydrostatiques (bas) pour le site THTI.

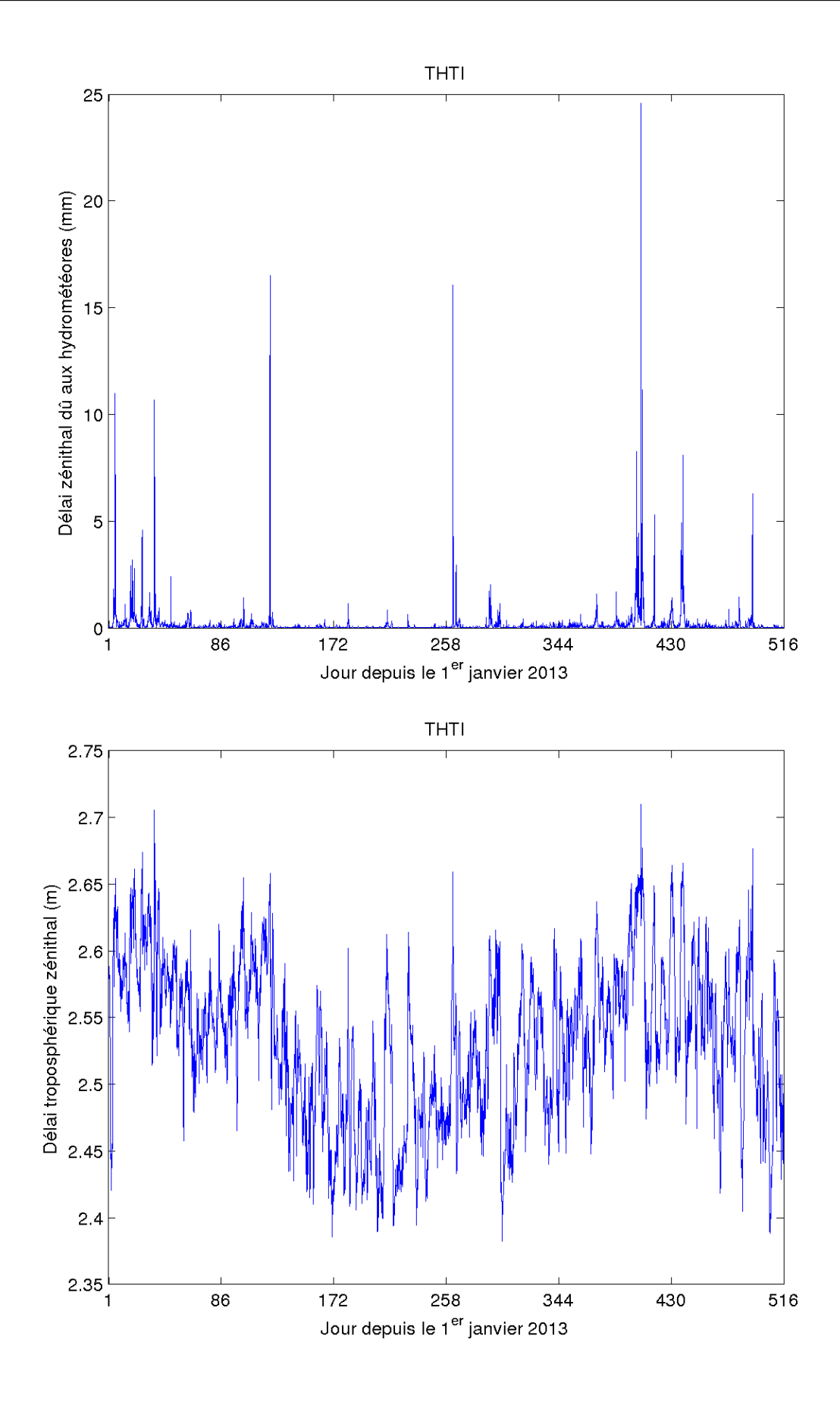

Figure 5.25 – Séries temporelles des délais zénithaux dus aux hydrométéores (haut) et totaux (bas) pour le site THTI.

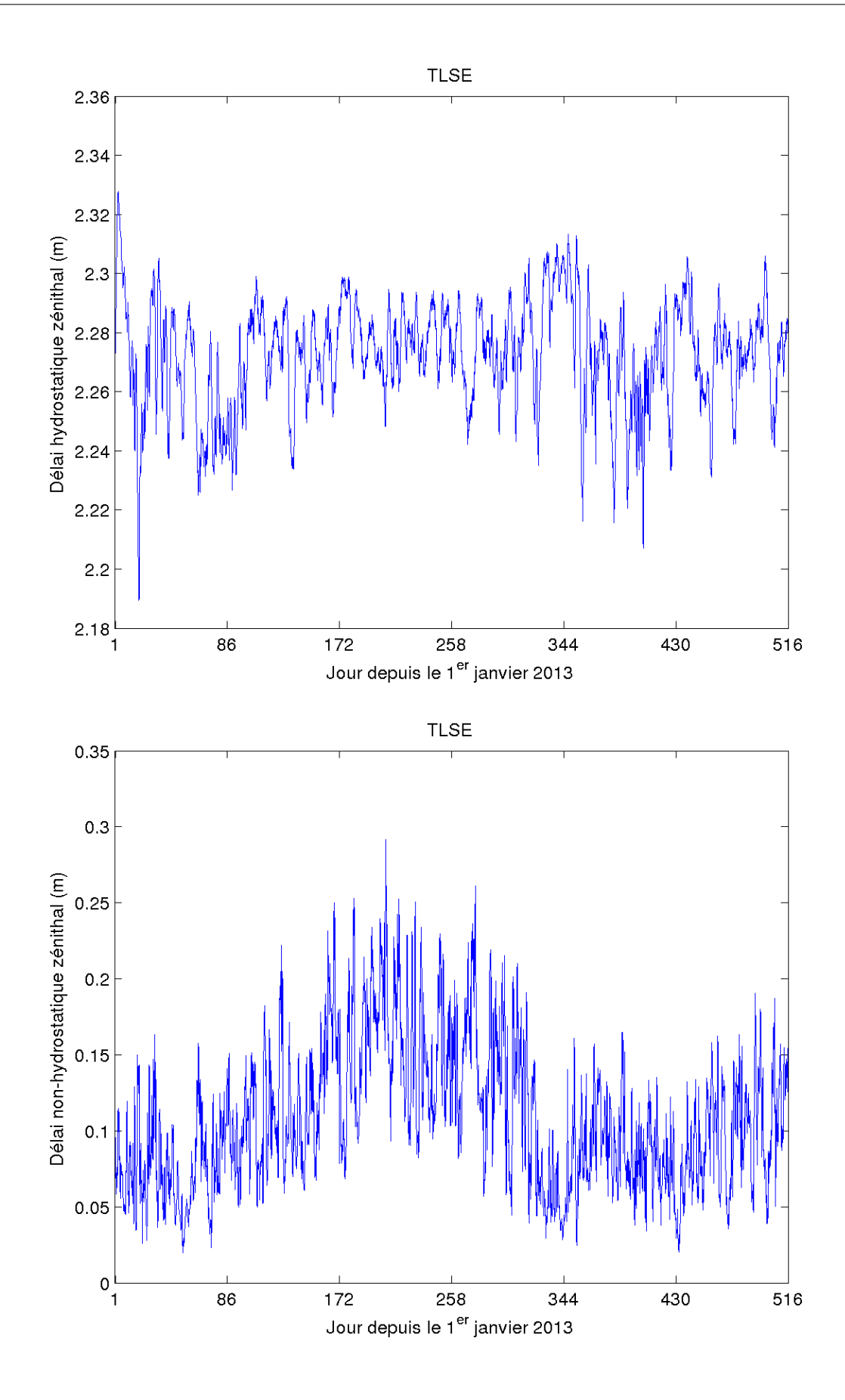

Figure 5.26 – Séries temporelles des délais zénithaux hydrostatiques (haut) et nonhydrostatiques (bas) pour le site TLSE.

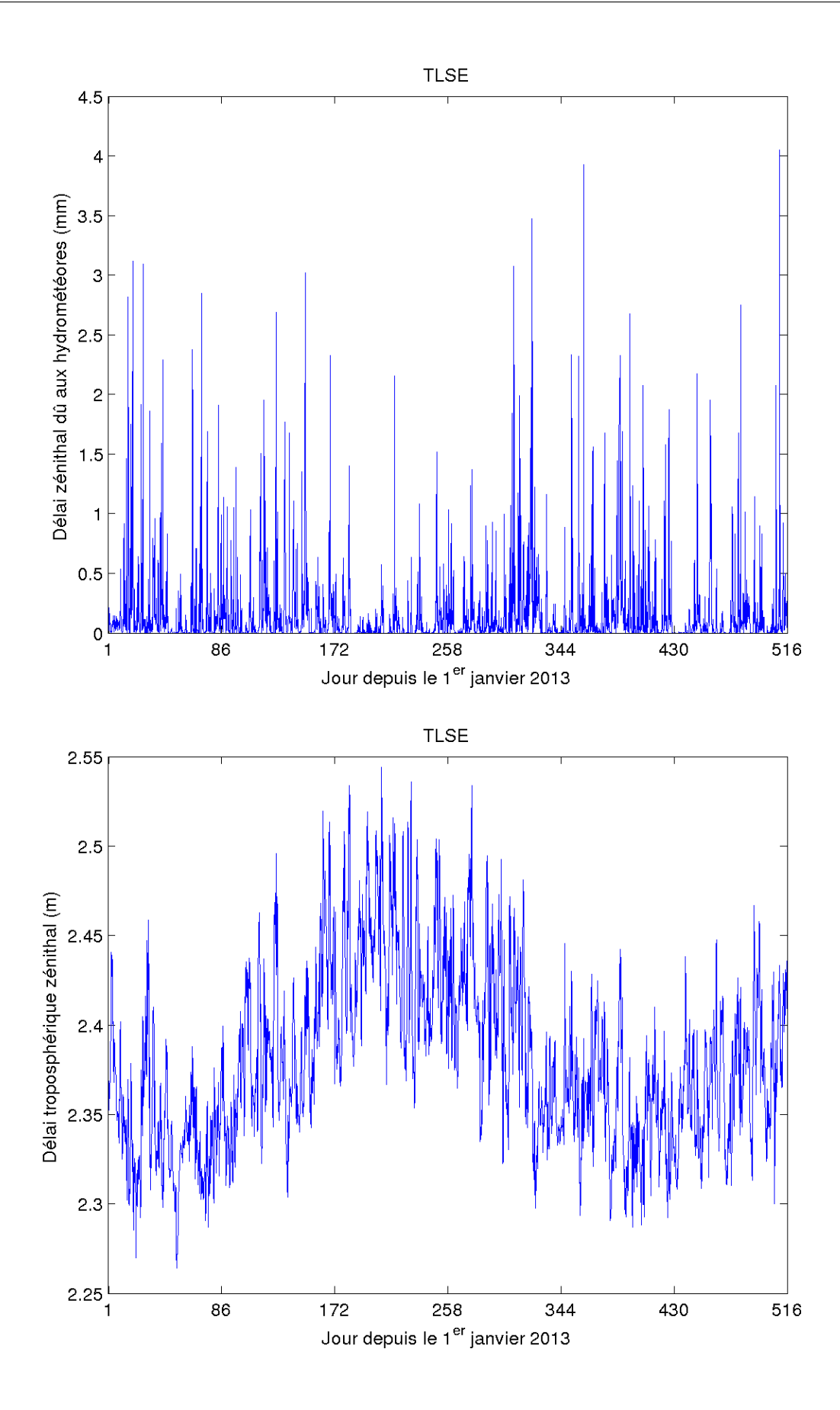

Figure 5.27 – Séries temporelles des délais zénithaux dus aux hydrométéores (haut) et totaux (bas) pour le site TLSE.

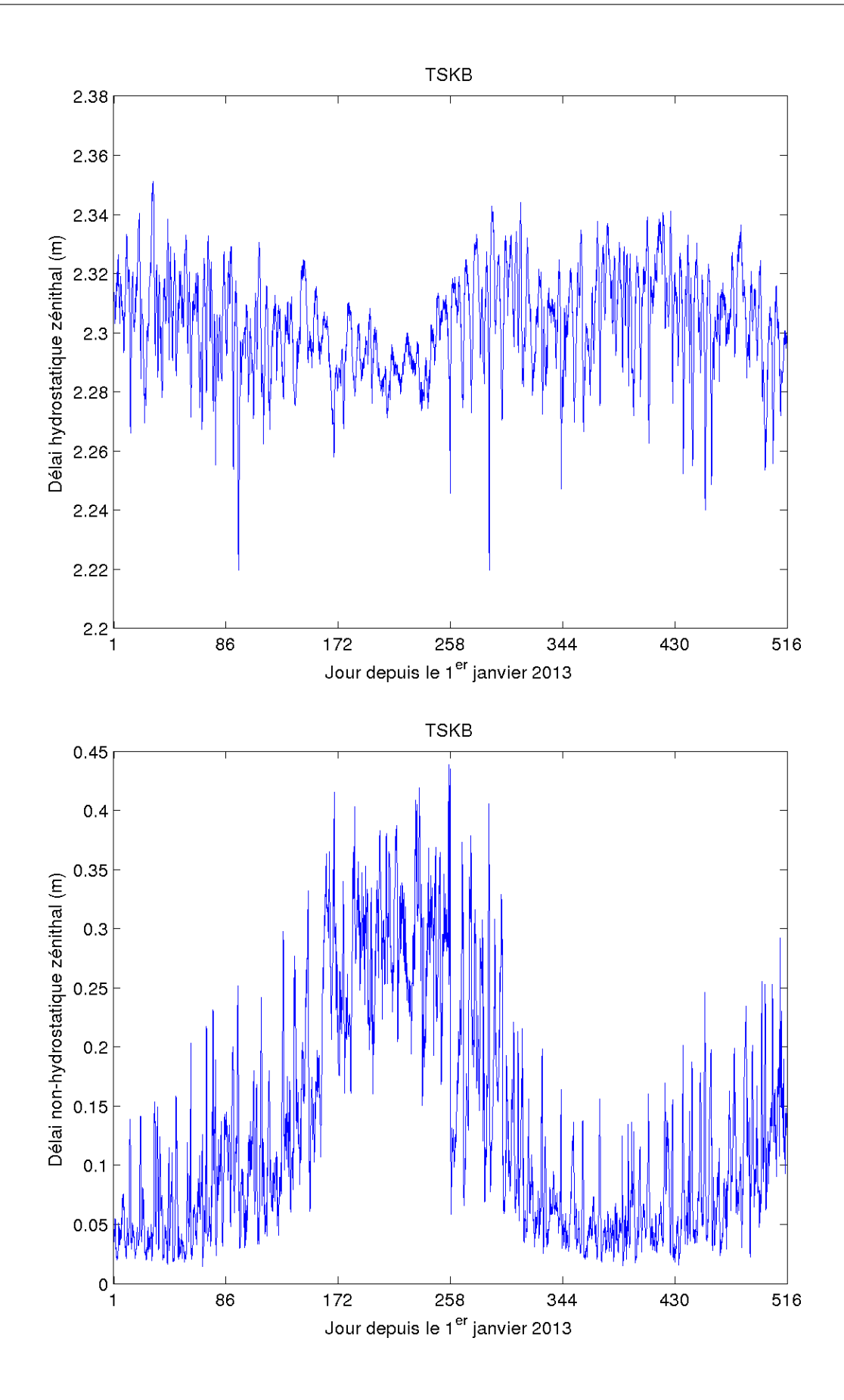

Figure 5.28 – Séries temporelles des délais zénithaux hydrostatiques (haut) et nonhydrostatiques (bas) pour le site TSKB.

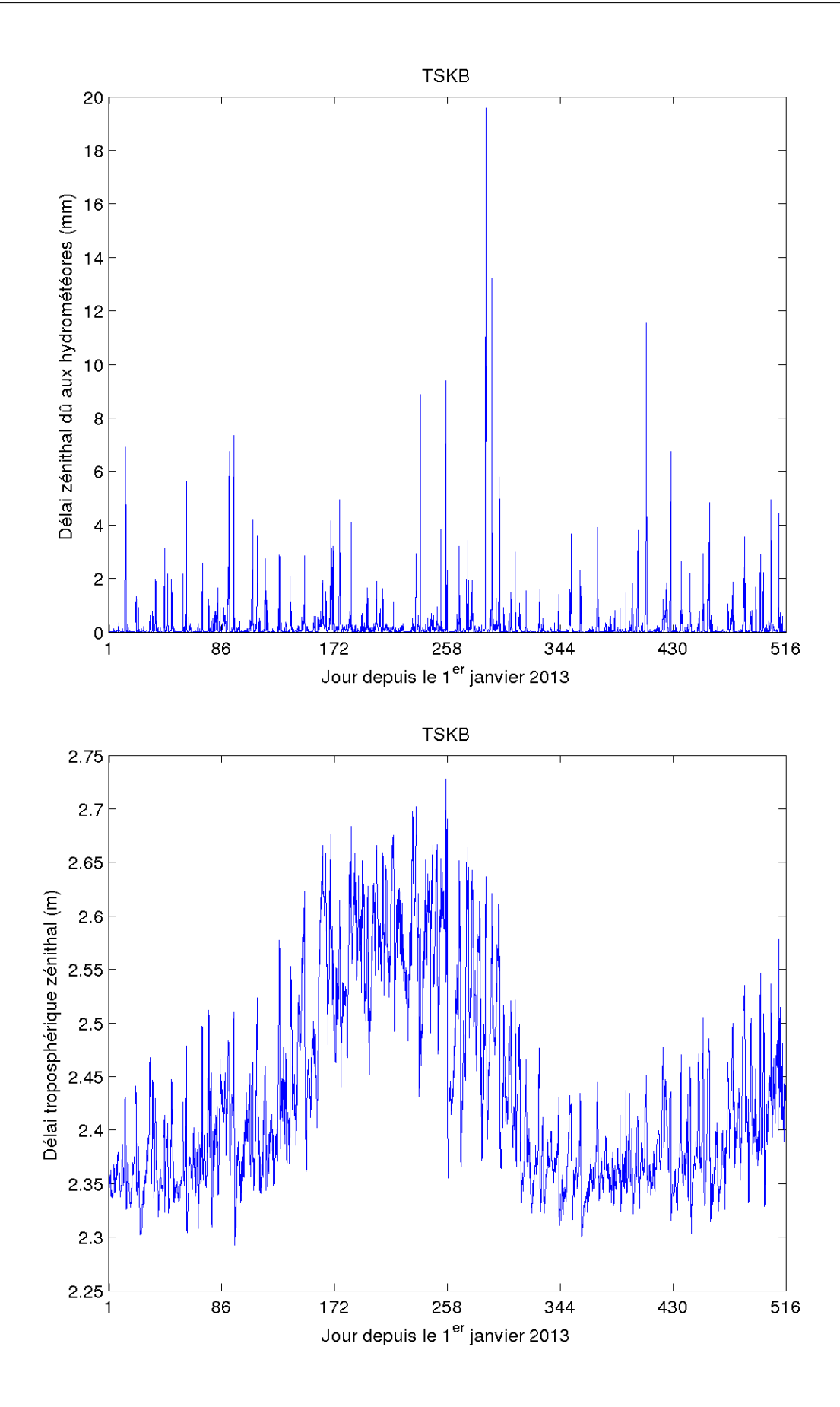

Figure 5.29 – Séries temporelles des délais zénithaux dus aux hydrométéores (haut) et totaux (bas) pour le site TSKB.

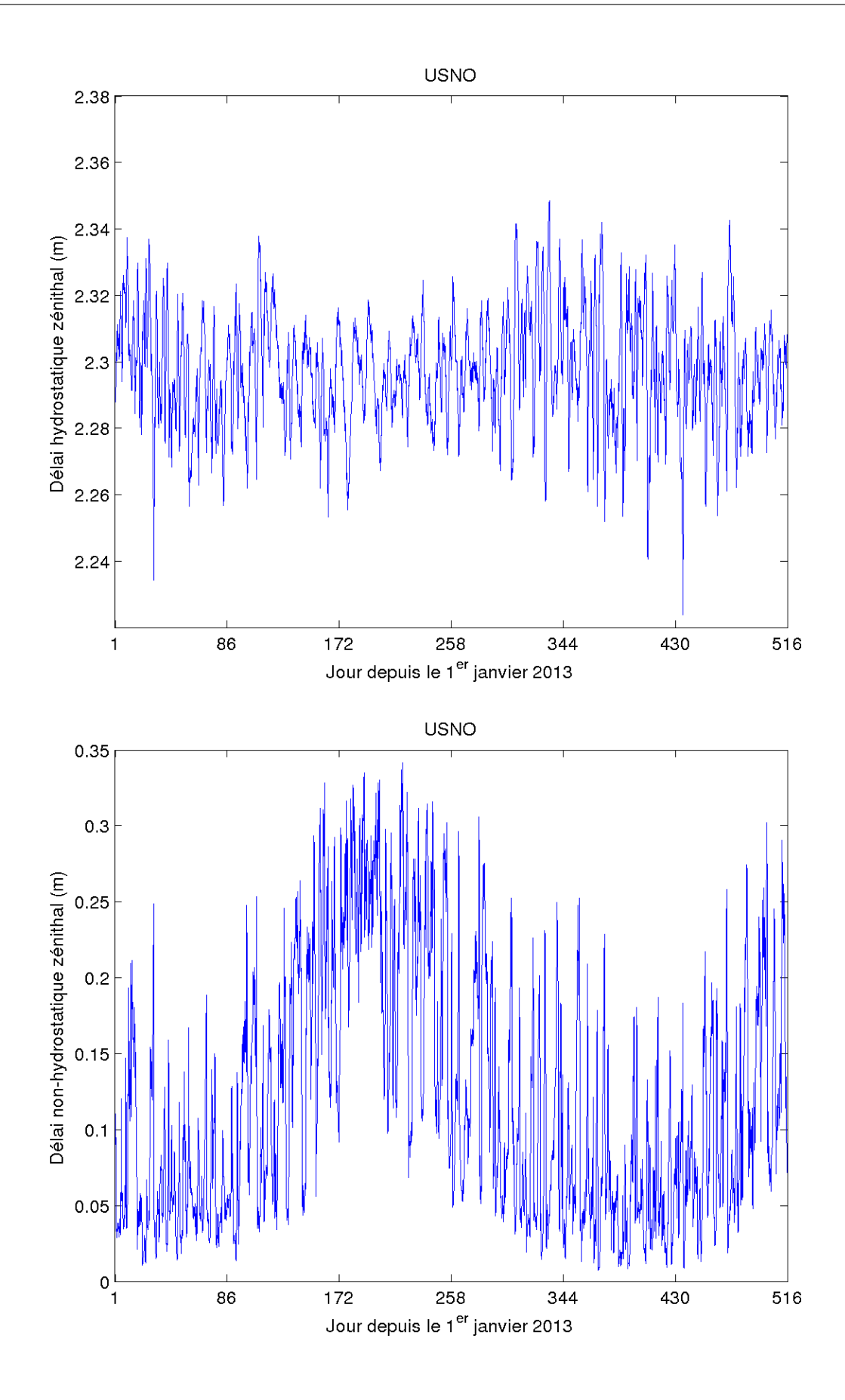

Figure 5.30 – Séries temporelles des délais zénithaux hydrostatiques (haut) et nonhydrostatiques (bas) pour le site USNO.

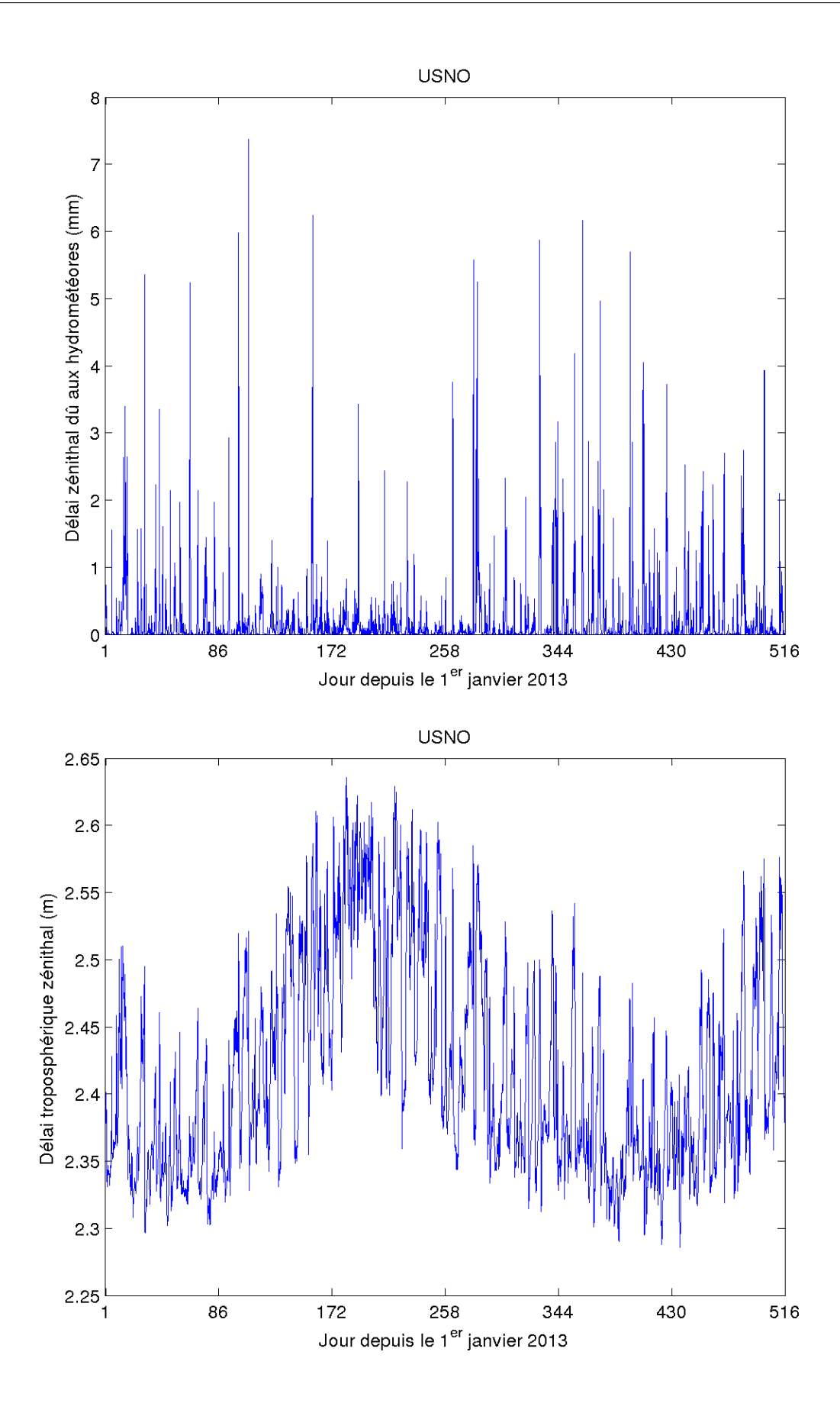

Figure 5.31 – Séries temporelles des délais zénithaux dus aux hydrométéores (haut) et totaux (bas) pour le site USNO.

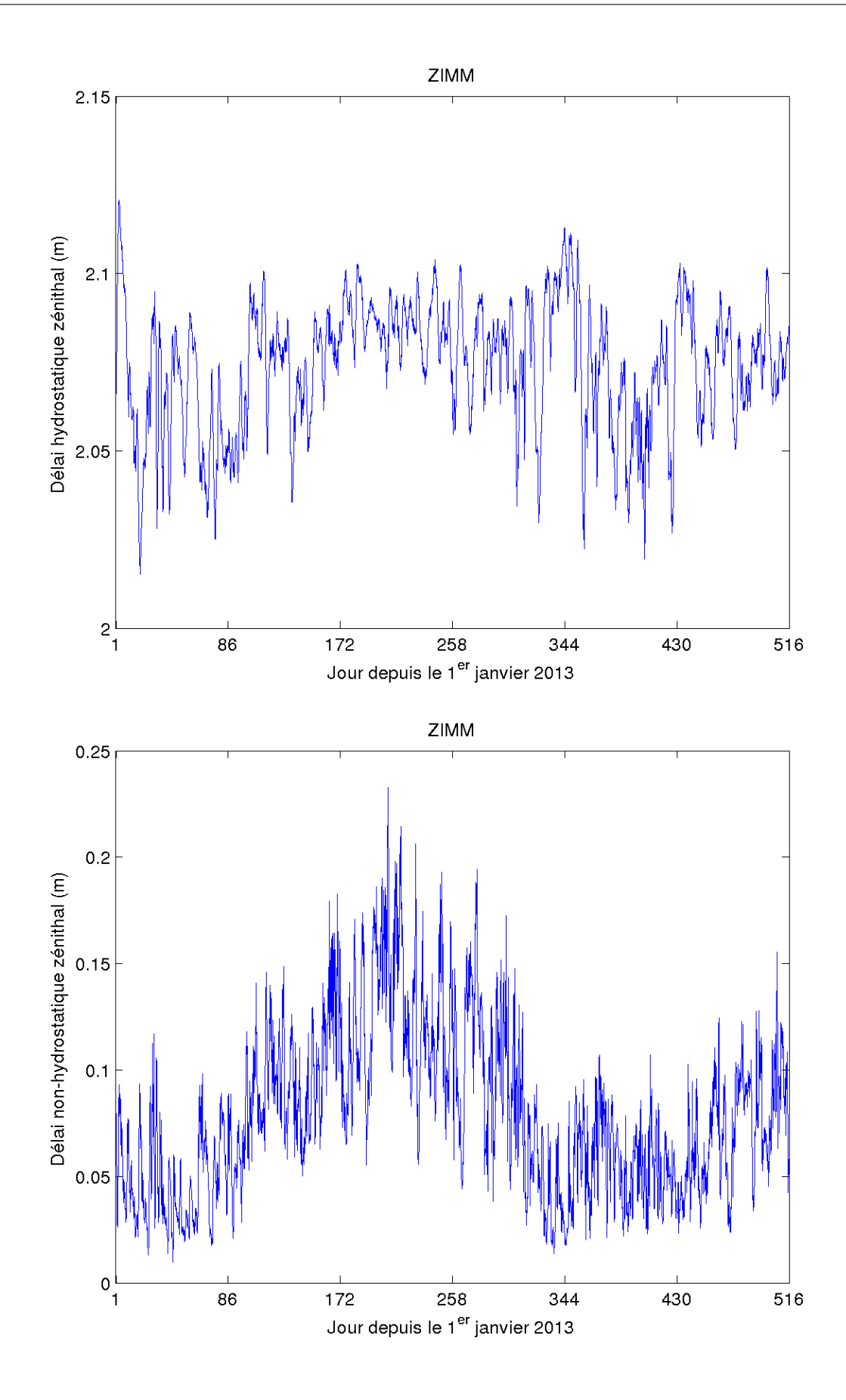

Figure 5.32 – Séries temporelles des délais zénithaux hydrostatiques (haut) et nonhydrostatiques (bas) pour le site ZIMM.

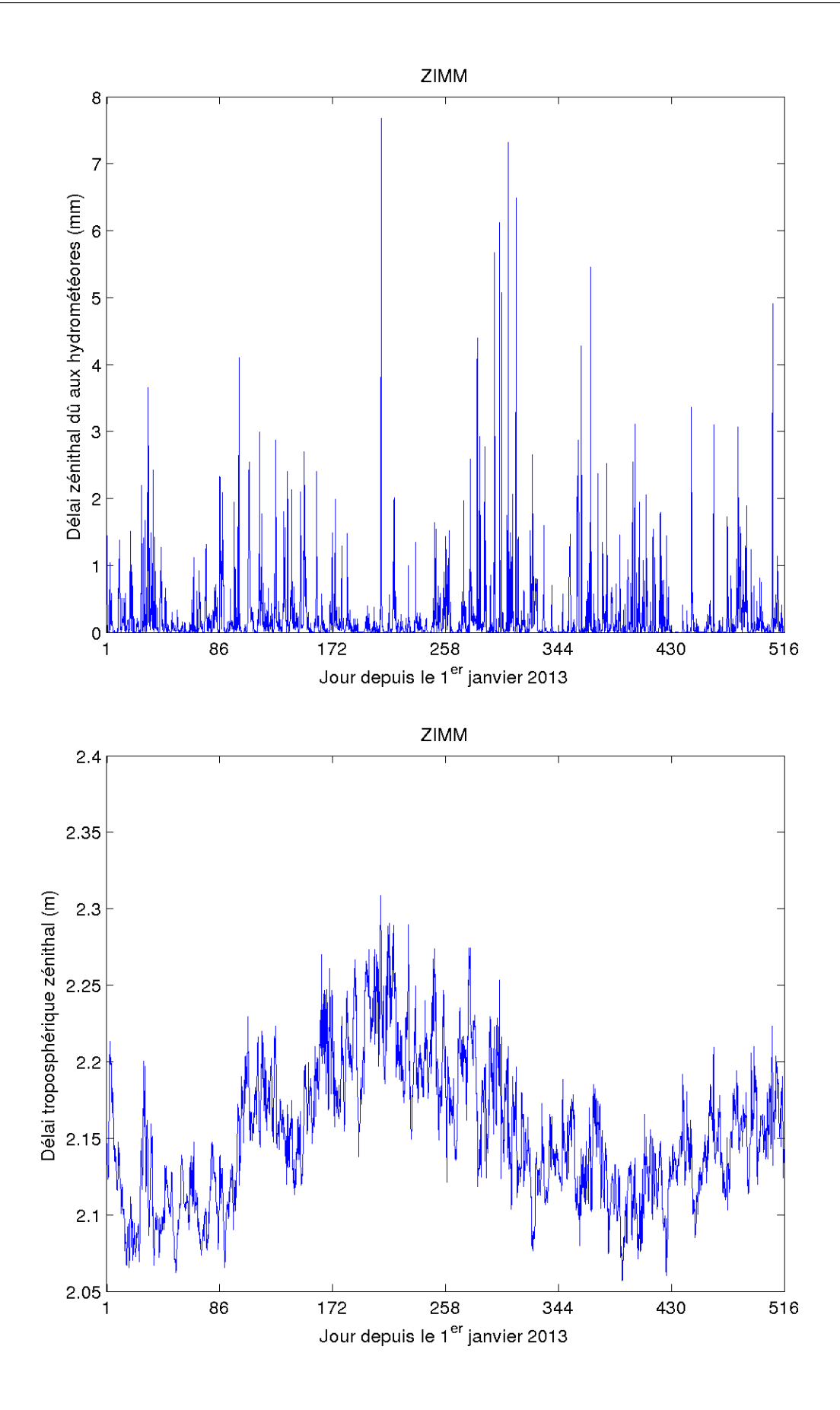

Figure 5.33 – Séries temporelles des délais zénithaux dus aux hydrométéores (haut) et totaux (bas) pour le site ZIMM.

# **DGAR (figures 5.6 et 5.7)**

Le site de l'île de Diego Garcia (DGAR) est situé dans le centre de l'Océan Indien. Le point culminant de l'archipel se trouve sur Diego Garcia et culmine à une altitude de quinze mètres. Le climat est tropical. Il est caractérisé par son humidité atmosphérique et ses températures modérées par les alizés. Les précipitations atteignent 2500 millimètres par an. De par sa proximité avec l'équateur, Diego Garcia n'est pas soumis au passage des cyclones.

L'île de Diego Garcia étant de petite taille et située en plein milieu de l'océan, les phénomènes météorologiques observés sont représentatifs de ce qui se passe à ces latitudes en plein océan. Comme le site de BAKO, l'île est balayée par les anticyclones et dépressions tout au long de l'année.

Le délai hydrostatique fluctue faiblement (5 mm) autour d'une valeur moyenne de 2,3 mètres. Le délai non-hydrostatique est fort tout au long de l'année (30 cm) avec des variabilités annuelle (10 cm) et méso échelle (8 cm) relatives au contenu en vapeur d'eau s'évaporant de l'océan. Le minimum d'humidité, et donc de délai non-hydrostatique, est atteint à la fin du printemps et au début de l'été.

#### **HARB (figures 5.8 et 5.9)**

Le site d'Hartebeesthoek (HARB) est proche de Pretoria en Afrique du Sud. Située à 1500 mètres d'altitude, Pretoria bénéficie d'un climat subtropical. Les précipitations maximales sont enregistrées en mars. Au mois d'août, le plus sec, c'est l'hiver avec des écarts importants de température entre le jour et la nuit. L'été, est très chaud et perturbé par des orages violents.

La variabilité annuelle du délai hydrostatique zénithal est presque sinusoïdal d'amplitude 1 cm autour d'une moyenne de 1,94 m. Le contraste hiver/été est net : l'humidité fluctue régulièrement tout au long de l'année. Le délai dû aux hydrométéores est plus important au début de l'année mais reste très faible (inférieur au mllimètre) ; les pluies sont moins importantes en été qu'en hiver (qui correspond à l'été de l'hémisphère nord). Quelques événements orageux sont présents et engendrent des délais dus aux hydrométéores de 4 à 7 millimètres.

### **IISC (figures 5.10 et 5.11)**

Le site de l'Institut Indien de Science (IISC) est situé à Bangalore en Inde et bénéficie d'un climat tropical de mousson avec une saison des pluies bien marquée. Le climat est moins étouffant que dans la majeure partie des villes indiennes en raison de son altitude assez élevée (920 m). Le mois le plus froid est décembre et le plus chaud avril. Le site est exposé à la fois à la mousson du sud-ouest et à celle du nord-ouest. Le mois le plus arrosé est septembre avec un cumul de précipitation de 244 millimètres.

Le délai troposphérique hydrostatique zénithal est de 2,07 m avec une composante

annuelle marquée de l'ordre de 1 cm. Les fluctuations rapides de ce délai sont de plus ou moins 5 mm. Le délai non-hydrostatique zénithal peut atteindre 30 cm pendant l'été avec la mousson. Il est faible en hiver (5 cm) en raison de l'altitude du site. Le délai dû aux hydrométéores est inférieur au millimètre, à l'exception de quelques événements forts (5 mm, 6 mm, 8 mm). La variabilité du délai total troposphérique zénithal est donc complétement lié au délai non-hydrostatique et à l'humidité.

# **IRKJ (figures 5.12 et 5.13)**

Le site Irkoutsk (IRKJ) en Russie est situé non loin du lac Baïkal. Irkoutsk comme les autres villes sibériennes a un climat subarctique. Le mois le plus chaud de l'année est juillet tandis que le mois le plus froid est janvier. Les précipitations varient beaucoup en fonction de la période de l'année : les pluies les plus intenses ont lieu en juillet ; à l'opposé elles sont très faibles en janvier. Le manteau neigeux tient au sol en moyenne 159 jours par an, de la mi-octobre à début avril.

La stabilité du climat sibérien conduit à un délai hydrostatique zénithal stable, variant de 2,5 centimètres avec les saisons. La variabilité haute-fréquence est du même ordre d'amplitude (2,5 cm). Le délai non-hydrostatique zénithal présente une forte variabilité annuelle corrélée à la capacité de l'air de contenir de l'eau vapeur, fonction de la pression de vapeur saturante, fonction de la pression et de la température. Ce délai non-hydrostatique croit régulièrement d'hiver en été, puis décroit linéairement d'été en hiver. Le délai zénithal dû aux hydrométéore présente une activité à de nombreuses reprises, liée aux précipitations intenses en juillet, mais d'amplitude n'excédant pas quelques millimètres.

### **ISPA (figures 5.14 et 5.15)**

Le site de l'île de Pâques (ISPA) est au milieu de l'Océan Pacifique Sud. Le climat de l'île est de type subtropical maritime. La température minimale est de 18◦C en juillet et août (hiver austral) et le maximum est de 28◦C en février. Il tombe 1138 mm de pluie annuellement et avril est le mois le plus pluvieux mais la pluie est assez bien répartie tout au long de l'année.

Les délais troposphériques hydrostatique et non-hydrostatique de l'île de Pâques sont très différents des délais en zone tempérée. Il se caractérise par l'absence de cycle annuel ou saisonnier. Ce sont les alternances entre dépressions et anticyclones aux échelles synoptiques qui induisent la variabilité des composantes hydrostatiques et non-hydrostatiques. Les effets locaux de rétention de l'humidité sont absents. Le délai dû aux hydrométéores fait apparaître une dizaine d'évènements extrêmes par an. On note une faible composante annuelle provenant du terme non-hydrostatique.

#### **LHAS (figures 5.16 et 5.17)**

Le site de la ville de Lhassa (LHAS) au Tibet méridional a une altitude de 3624 m.

Les contreforts de la chaine himalayenne bloquent les nuages de la mousson mais des précipitations se produisent l'été surtout pendant la nuit. Les précipitations sont moins élevées que dans le reste de la Chine. Il pleut très peu en hiver et le soleil est souvent au rendez-vous bien qu'il fasse froid.

Le délai hydrostatique zénithal est le plus faible (1,5 m) des seize sites pour ce site à la plus haute altitude. La variabilité annuelle du délai hydrostatique zénithal est presque absente. Le délai non-hydrostatique zénithal est particulièrement faible en hiver. La signature de la mousson est présente l'été mais l'amplitude du délai non-hydrostatique reste faible l'été pendant la mousson. A cette période de l'année, quelques épisodes de précipitations induisent des délais dus aux hydrométéores de quelques millimètres. La variabilité à courte échelle du délai total zénithal est faible relativement à sa variabilité annuelle en raison de conditions météorologiques particulièrement stables.

### **OHI3 (figures 5.18 et 5.19)**

Le site de O'Higgins (OHI3) est situé en territoire chilien de l'Antarctique. La péninsule Antarctique est recouverte dans sa quasi intégralité de glaciers et de neiges. La terre de O'Higgins est traversée par une cordillère en son milieu. Cette chaîne de montagnes culmine à 2880 mètres. Le lieu le plus élevé se situe dans le secteur Sud-Ouest, le massif Vinson, culminant à 4892 mètres. Les précipitations du territoire sont relativement faibles et vont en diminuant en allant vers le pôle Sud. Les zones côtières comme celle du Nord de la péninsule Antarctique et l'île Shetland du Sud, possèdent un climat subpolaire ou de toundra. Le reste du territoire se trouve en climat polaire.

Le délai troposphérique hydrostatique zénithal est en moyenne de 2,25 m. Sa variabilité est essentiellement à courte période d'amplitude 4 cm sans variabilité annuelle apparente. Le climat froid et sec se traduit par un délai non-hydrostatique faible qui atteint tout au plus 10 centimètres. Le délai dû aux hydrométéores atteint fréquemment le millimètre et plus en raison du contenu en cristaux de glace et de neige dans l'atmosphère.

#### **POTS (figures 5.20 et 5.21)**

Le site de la ville de Potsdam (POTS), en Allemagne, bénéficie d'un climat tempéré froid de type continental, caractérisé par une amplitude importante entre des hivers froids et assez secs et des étés assez chauds et orageux. Les précipitations à Potsdam sont importantes et tombent durant la saison estivale. Lors des mois les plus secs, les averses persistent. La température annuelle moyenne à Potsdam est de 6,2◦C. Il tombe en moyenne 938 millimètres de pluie par an.

Les délais troposphériques à Potsdam sont similaires à ceux de Toulouse, alors que l'on aurait pu supposer une influence continentale plus marquée. Le délai non-hydrostatique est moins variable pendant les hivers froids et assez secs mais l'humidité estivale conduit à une variabilité courte période similaire à celle de Toulouse.

#### **SANT (figures 5.22 et 5.23)**

Santiago du Chili (SANT) présente un climat méditerranéen ; les étés sont chauds (plus de 28◦C de novembre à mars) et les hivers relativement doux (8◦C en moyenne en juillet). La pluviométrie y est faible, la saison sèche correspondant à l'été austral. Les pluies, courtes mais violentes, ont lieu pendant l'hiver, causant chaque année des inondations.

Ces conditions climatiques conduisent à un délai troposphérique total homogène sur l'année. Le délai total zénithal ne s'écarte que de 5 centimètres d'une valeur moyenne de 2,2 m. Quelques épisodes d'hydrométéores apparaissent pendant l'hiver austral.

#### **THTI (figures 5.24 et 5.25)**

Le climat du site de Tahiti (THTI) est de type tropical maritime humide. On distingue deux grandes saisons : la saison chaude, de novembre à avril (l'été austral) et la saison fraîche, de mai à octobre (l'hiver austral). À Tahiti, contrairement à d'autres îles de Polynésie française, ce cycle est bien marqué, avec des précipitations bien plus importantes en saison chaude qu'en saison fraîche. Les pluies sont notamment importantes pendant les mois de décembre et de janvier. Il existe cependant une différence de climat entre la partie est, exposée à l'alizé et dite « sous le vent », plus humide, et la partie ouest de l'île, dite « du vent », plus sèche. Il tombe en moyenne 3550 mm d'eau par an à Hitia'a, localisée sur la côte est, tandis que de l'autre côté de l'île, comme à Puna'auia, il ne pleut que 1500 mm d'eau par an. De plus, il pleut davantage sur les hauteurs de l'île que sur les côtes.

Le délai hydrostatique zénithal est de 2,29 mètres avec une fluctuation annuelle de 1 centimètre. La différence entre la saison chaude et la saison fraiche s'observe aussi bien dans le délai hydrostatique que dans le délai non-hydrostatique. Pic à pic, les fluctuations rapides sont d'un centimètre en délai hydrostatique et 10 centimètres en délai non-hydrostatique. Ces fluctuations rapides dominent et caractérisent le délai troposphérique total en climat tropical maritime humide. Sur la période d'étude d'un an et demi, six évènements marquent le délai dû aux hydrométéores qui atteint des valeurs extrêmes entre 10 et 25 millimètres.

#### **TLSE (figures 5.26 et 5.27)**

Le récepteur GPS de Toulouse (TLSE) en Haute-Garonne est situé sur le toit d'un bâtiment du CNES du Centre Spatial de Toulouse. Le climat de Toulouse est tempéré avec des influences océanique, méditerranéenne et continentale, caractérisé par un été sec et chaud, un automne bien ensoleillé, un hiver doux et un printemps marqué par de fortes pluies et des orages. Les vents dominants sont, par ordre d'importance, le vent d'ouest (apportant généralement l'humidité de l'Océan Atlantique), le vent d'Autan venant du sud-est (apportant de l'air de la Méditerranée et d'Afrique du Nord) et le vent du nord, nettement moins fréquent et généralement froid et sec (amenant l'air de masses

anticycloniques froides placées sur le Nord de l'Europe).

Le délai hydrostatique zénithal est stable (2,27 m). Sa variabilité est de plus ou moins 3 centimètres mais sans grande variabilité annuelle. La variabilité des délais hydrostatiques et non-hydrostatiques est principalement liée à la succession des régimes anticycloniques et dépressionnaires associés au changement de vent. L'été chaud et humide a une signature clairement visible dans le délai non-hydrostatique zénithal (25 cm). On observe la présence de nombreux épisodes de pluies, pour lesquels le délai dû aux hydrométéores atteint fréquemment une amplitude de plusieurs millimètres.

## **TSKB (figures 5.28 et 5.29)**

Le site de Tsukuba (TSKB) est situé au Japon au nord-est de Tokyo et à 30 kilomètres de l'aéroport international de Narita. Plus de soixante instituts de recherche et universités, dont la « Japan Meteorological Agency », sont répartis sur le site bordé au nord-est par le massif du mont Tsukuba. Le climat de Tsukuba est dit tempéré chaud. Les précipitations à Tsukuba sont importantes. Même lors des mois les plus secs, les averses persistent encore. La moyenne des précipitations annuelles atteint 1282 millimètres.

Alors que ce n'est pas le cas du délai hydrostatique zénithal, le délai non-hydrostatique zénithal révèle une forte variabilité annuelle qui atteint son maximum en été à 40 centimètres. Les averses tout au long de l'année conduisent à une variabilité surtout journalière du délai non-hydrostatique et à de nombreux épisodes de délai dû aux hydrométéores significatifs (supérieur au millimètre).

#### **USNO (figures 5.30 et 5.31)**

La station « U.S. Naval Observatory » (USNO) est située à Washington dans le district de Columbia sur la côte est des Etats-Unis. Le climat de Washington est typique de la façade orientale de continent. C'est un climat subtropical humide avec de notables variations entre l'été et l'hiver. Le total annuel moyen des précipitations est de 1000 millimètres. L'été tend à être très chaud et humide voire torride avec des températures élevées autour de 32˚C, et des pointes fréquentes au-delà des 38◦C. Les orages accompagnés de pluies chaudes peuvent alors se produire mais passent très rapidement. Du fait de l'humidité combinée aux hautes températures les indices de chaleur peuvent monter audelà de 45˚C rendant la chaleur suffocante.

Le printemps et l'automne sont modérément chauds avec des températures maximales moyennes d'environ 20◦C (en avril, en octobre) et des pointes à 30˚C, qui ne sont pas rares. Lhiver, qui arrive souvent brutalement, apporte en général des températures basses ´ (en moyenne 2◦C en janvier) et de la neige (en moyenne 38 cm par an, avec des chutes parfois abondantes de plusieurs dizaines de cm), bien que des journées chaudes (plus de 20◦C) ne soient pas rares en janvier.

La caractéristique principale du site USNO est la variabilité de l'amplitude des fluc-

tuations à court terme. L'amplitude de ces fluctuations de délai hydrostatique zénithal est forte pendant l'automne et l'hiver. Les variations d'humidité à court terme sont fortes tout au long de l'année en raison de fortes amplitudes thermiques, y compris l'hiver. Le maximum d'humidité, donc de délai non-hydrostatique, est bien atteint pendant l'été. De plus, les orages occasionnent de brusques variations journalières du délai non-hydrostatique, ainsi que du délai dû aux hydrométéores. On compte de nombreuses journées dans l'année où le délai dû aux hydrométéores est supérieur au millimètre, quelle que soit la saison, en raison des orages ou des chutes de neige.

#### **ZIMM (figures 5.32 et 5.33)**

La station du village de Zimmerwald (ZIMM), localité suisse du canton de Berne, est située sur le haut plateau bernois à une altitude de 856 mètres. La ville de Berne bénéficie d'un climat tempéré chaud. Le climat de Berne est semi-continental, influencé par sa position sur le plateau suisse et à proximité des Alpes. Ainsi les hivers sont froids et régulièrement neigeux, et les étés relativement chauds et humides. Des précipitations importantes sont enregistrées toute l'année à Berne, y compris lors des mois les plus secs. Les précipitations annuelles moyennes sont de 911 millimètres.

Le délai hydrostatique zénithal est stable. Sa variabilité n'excède pas 2,5 centimètres. La variabilité annuelle des délais hydrostatiques et non-hydrostatiques est liée au régime atmosphérique des latitudes moyennes, aux échelles synoptiques, à la succession des anticyclones et des dépressions. L'humidité de l'été est clairement visible dans le délai non-hydrostatique. On observe de nombreux épisodes de précipitations d'hydrométéores, que ce soient de la neige ou de la pluie. Certains phénomènes extrêmes conduisent à un délai dû aux hydrométéores zénithal de 8 millimètres.

## **Conclusion**

La variabilité du délai total zénithal est dominée par le délai non-hydrostatique (environ 20 cm) alors que la variabilité du délai hydrostatique zénithal est dix fois plus petite, de l'ordre de 2 cm. De plus, même sur les sites géodésiques qui ont un terme annuel marqué, des variations du délai zénithal total sur quelques jours d'amplitude égale ou supérieure à celle de leur terme annuel sont observables. Par exemple, ce phénomène est présent, entre autres, entre les 22 et 30 juin 2013 (172ème et 180ème jours depuis le 1er janvier 2013) pour le site IRKJ sur la figure 5.13. Le délai zénithal dû aux hydrométéores est de l'ordre de quelques millimètres pour la plupart des événements et des sites, mais peut atteindre quelques centimètres lors d'événements extrêmes. Cependant, la situation géographique, l'altitude du site et le régime météorologique régional influent beaucoup sur la variabilité du délai troposphérique zénithal total.

Le délai dû aux hydrométéores, fonction de la densité de ces particules, est non nul lorsqu'il y a de l'eau liquide ou solide dans l'atmosphère qu'elle soit sous forme de précipitations ou dans les nuages. Cependant, comme les précipitations se forment lorsque la densité des hydrométéores est importante [Malardel 2009], une augmentation de ce délai est le plus souvent synonyme de précipitations liquides ou solides. Par exemple, pour le site IISC situé à Bangalore en Inde, sur la figure 5.11, le délai dû aux hydrométéores augmente pendant la saison des pluies mais plus significativement autour du 1er septembre 2013 (243ème jour depuis le 1er janvier 2013), mois le plus pluvieux dans cette ville (cf. <http://worldweather.wmo.int/en/city.html?cityId=523>). La quantité de vapeur d'eau présente dans l'atmosphère est également plus importante durant cette période, ce qui provoque l'augmentation du délai non-hydrostatique pendant les mois d'été sur la figure 5.10.

Pour qu'il y ait apparition d'hydrométéores dans l'atmosphère i.e. de gouttelettes d'eau liquide et/ou de cristaux de glace, il est nécessaire qu'il y ait une quantité suffisamment importante de vapeur d'eau dans l'atmosphère pour qu'elle puisse condenser [Malardel 2009]. C'est la raison pour laquelle les maxima des délais zénithaux dus aux hydrométéores sont localisés aux maxima locaux du délai non-hydrostatique zénithal qui est fonction de la densité de la vapeur d'eau présente dans l'atmosphère et qu'une augmentation du délai non-hydrostatique n'implique pas nécessairement un accroissement du délai dû aux hydrométéores.

De plus, la série temporelle du délai dû aux hydrométéores, contrairement à celle des autres composantes du délai zénithal total, n'a pas de variabilité annuelle et/ou saisonnière et présente de brusques variations d'une époque météorologique à l'autre. Ceci est la traduction de la forte variabilité spatiale et temporelle des champs d'hydrométéores. De plus, le délai zénithal dû aux hydrométéores atteint au moins le millimètre pour toutes les stations sur la période considérée. On peut également remarquer que, vis à vis du délai dû aux hydrométéores, les stations se répartissent en deux groupes : les stations où ce délai est au maximum de quelques millimètres et les autres dont les valeurs les plus importantes sont d'un ordre de grandeur supérieur. En effet, pour les stations situées en zone cyclonique ou ayant un climat tropical (BAKO, DGAR, ISPA, THTI, TSKB), le délai dû aux hydrométéores peut atteindre jusqu'à plusieurs centimètres au zénith. Ainsi, la composante du délai troposphérique zénithal dû aux hydrométéores peut représenter jusqu'à 1 % du délai zénithal total, ce qui est non négligeable.

Dans les deux sections suivantes, nous allons nous pencher sur le cas d'une station de chacun des deux groupes, en étudiant un phénomène météorologique survenant de manière récurrente et durant lequel la contribution des hydrométéores au délai troposphérique est attendue importante.
# **5.2 Étude de cas : orages d'été à Toulouse**

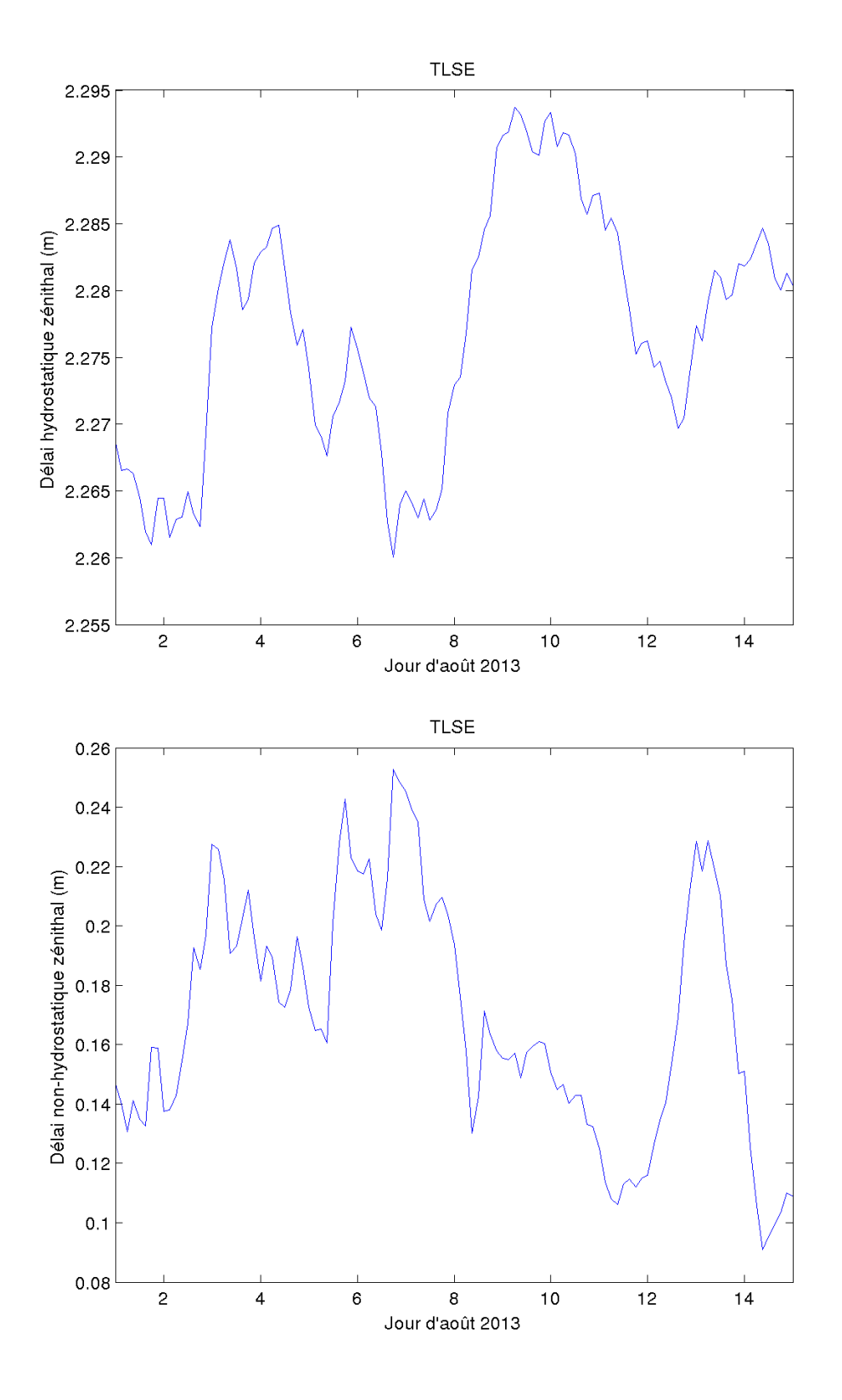

Figure 5.34 – Variations temporelles des délais zénithaux hydrostatiques (haut) et nonhydrostatiques (bas) pour le site TLSE pour les 15 premiers jours d'août 2013.

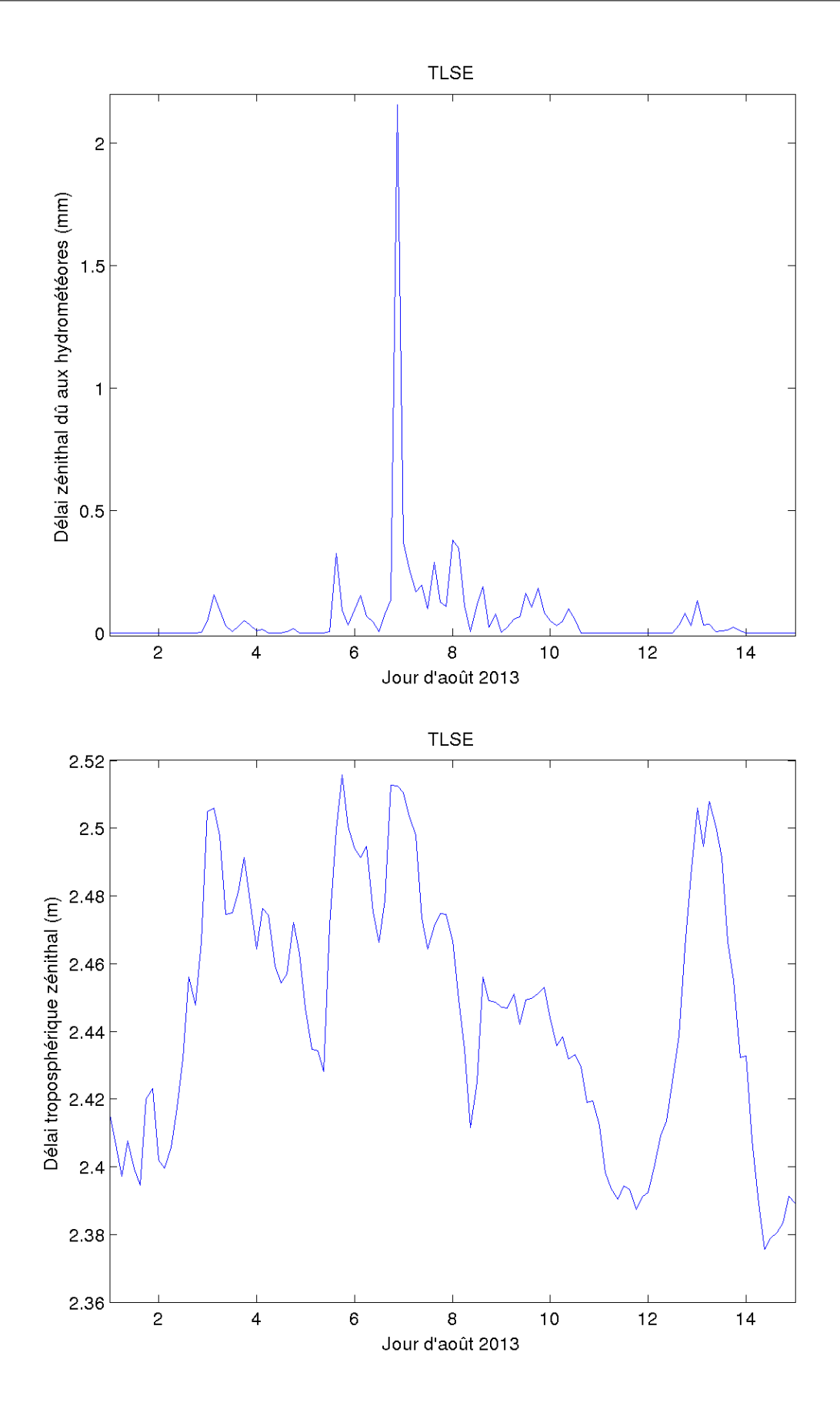

Figure 5.35 – Variations temporelles des délais zénithaux dus aux hydrométéores (haut) et totaux (bas) pour le site TLSE pour les 15 premiers jours d'août 2013.

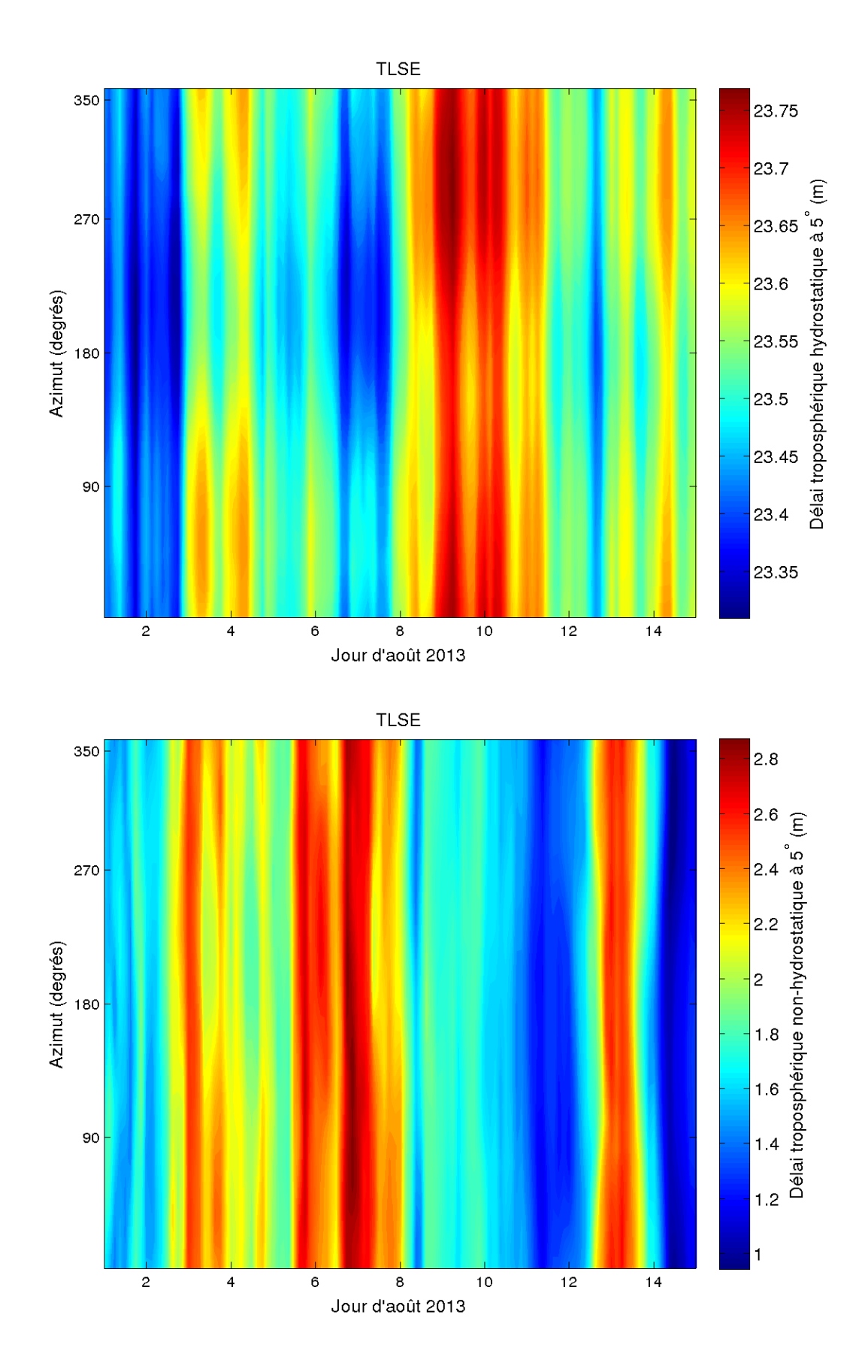

Figure 5.36 – Variations temporelles des délais obliques hydrostatiques (haut) et nonhydrostatiques (bas) à 5◦ d'élévation pour le site TLSE pour les 15 premiers jours d'août 2013.

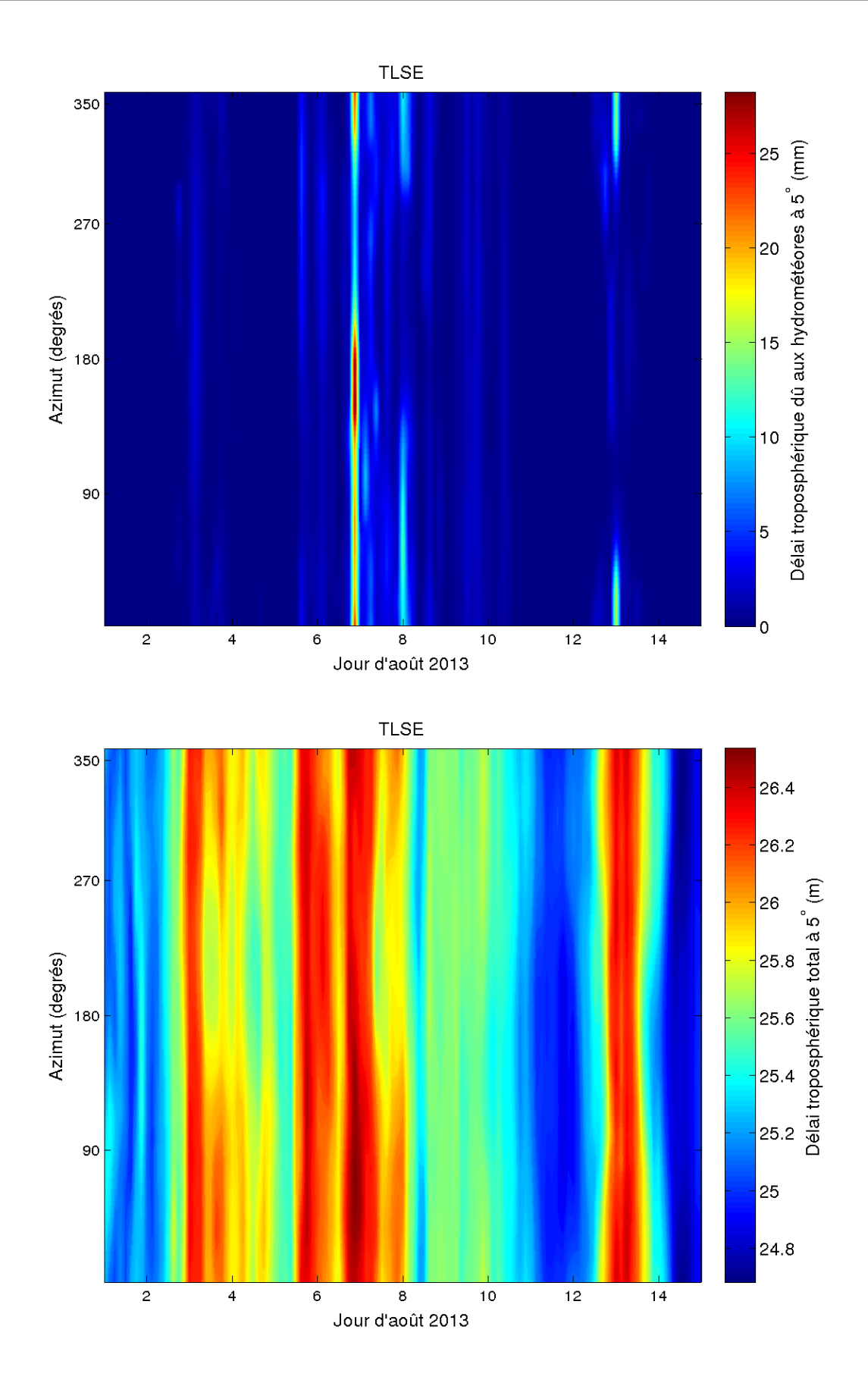

Figure 5.37 – Variations spatiales des délais obliques dus aux hydrométéores (haut) et totaux (bas) à 5◦ d'élévation pour le site TLSE pour les 15 premiers jours d'août 2013.

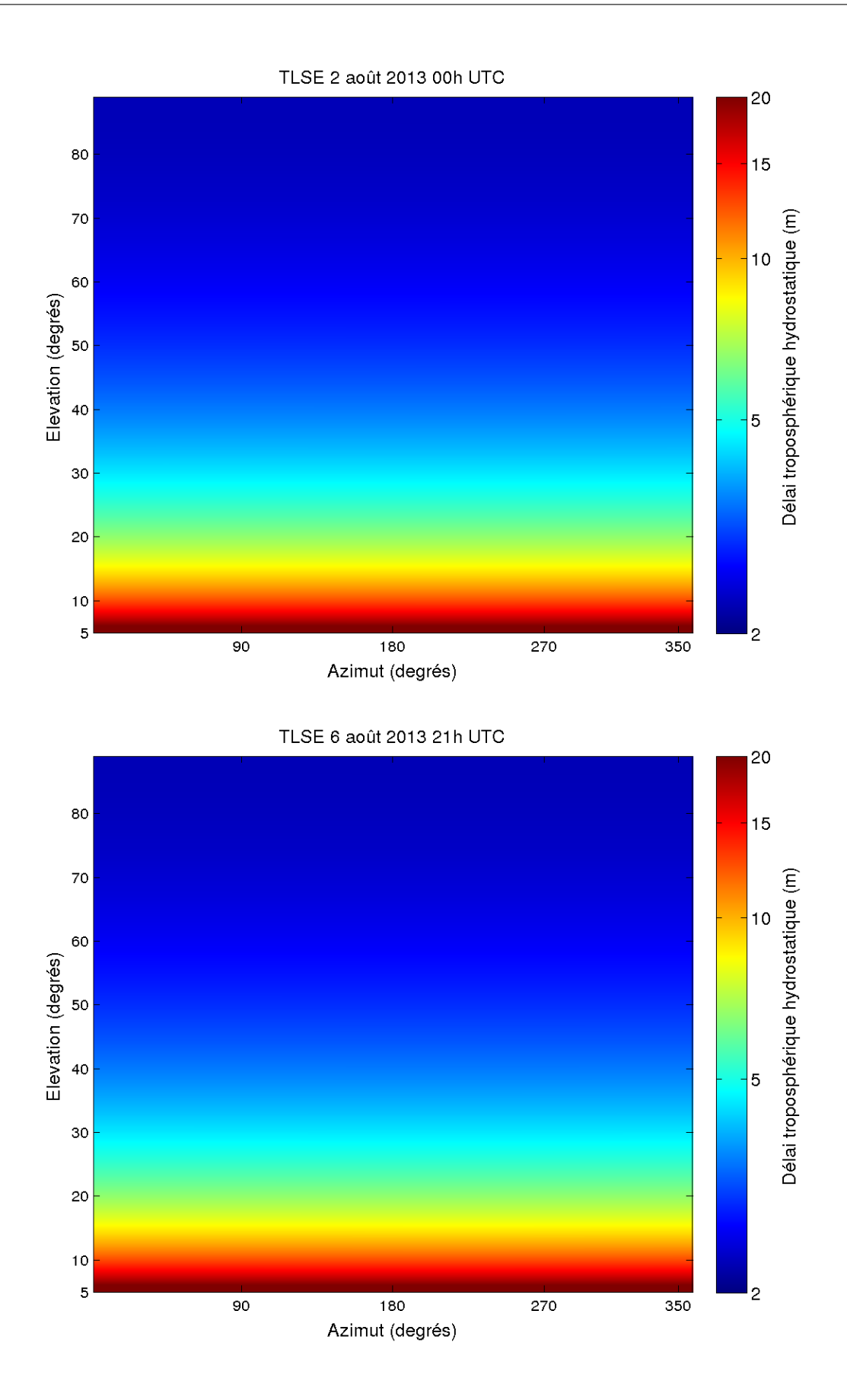

Figure 5.38 – Variations spatiales du délai hydrostatique pour le site TLSE le 2 août à 00h UTC (haut) et le 6 août 2013 à 21h UTC (bas).

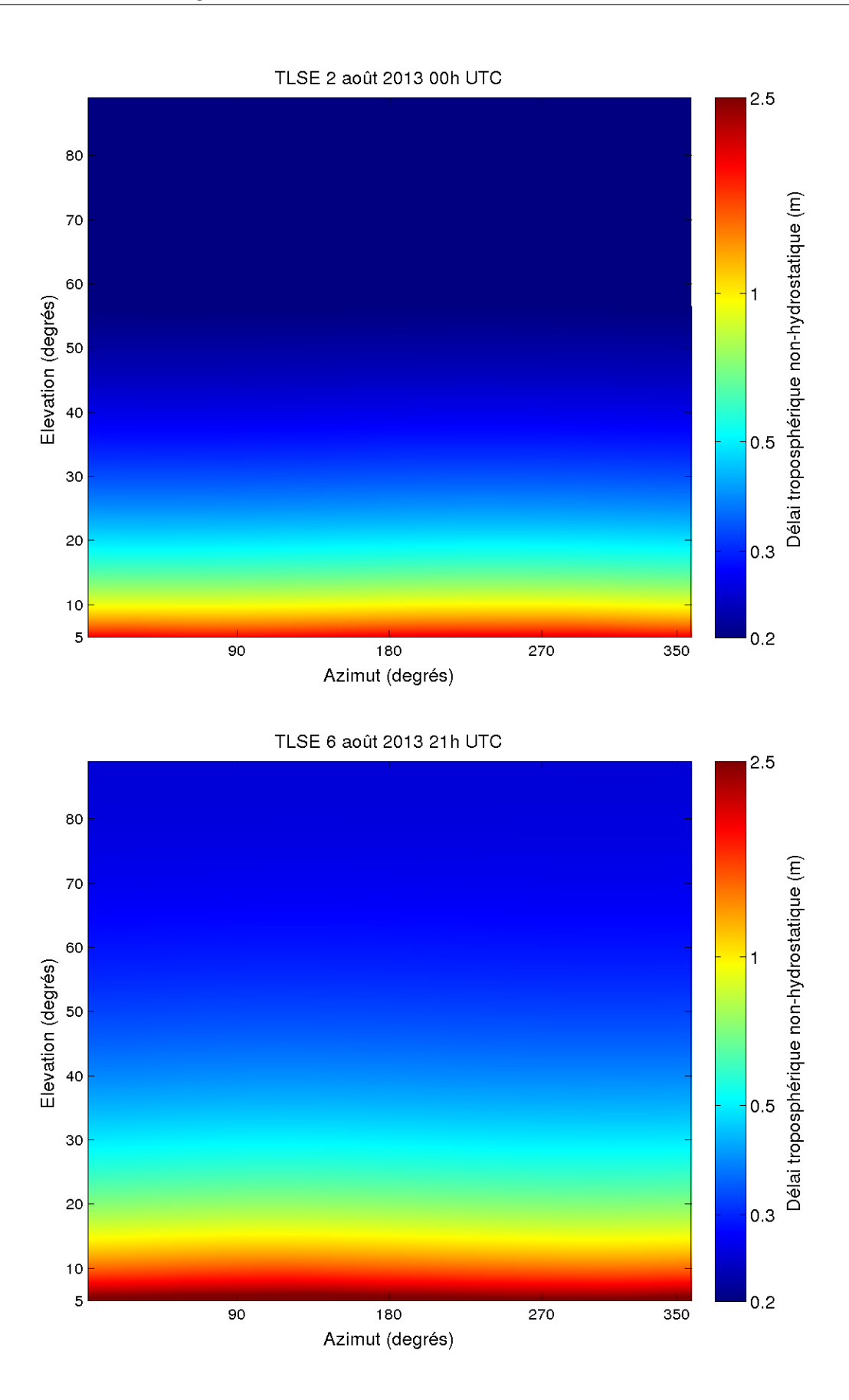

Figure 5.39 – Variations spatiales du délai non-hydrostatique pour le site TLSE le 2 août à 00h UTC (haut) et le 6 août 2013 à 21h UTC (bas).

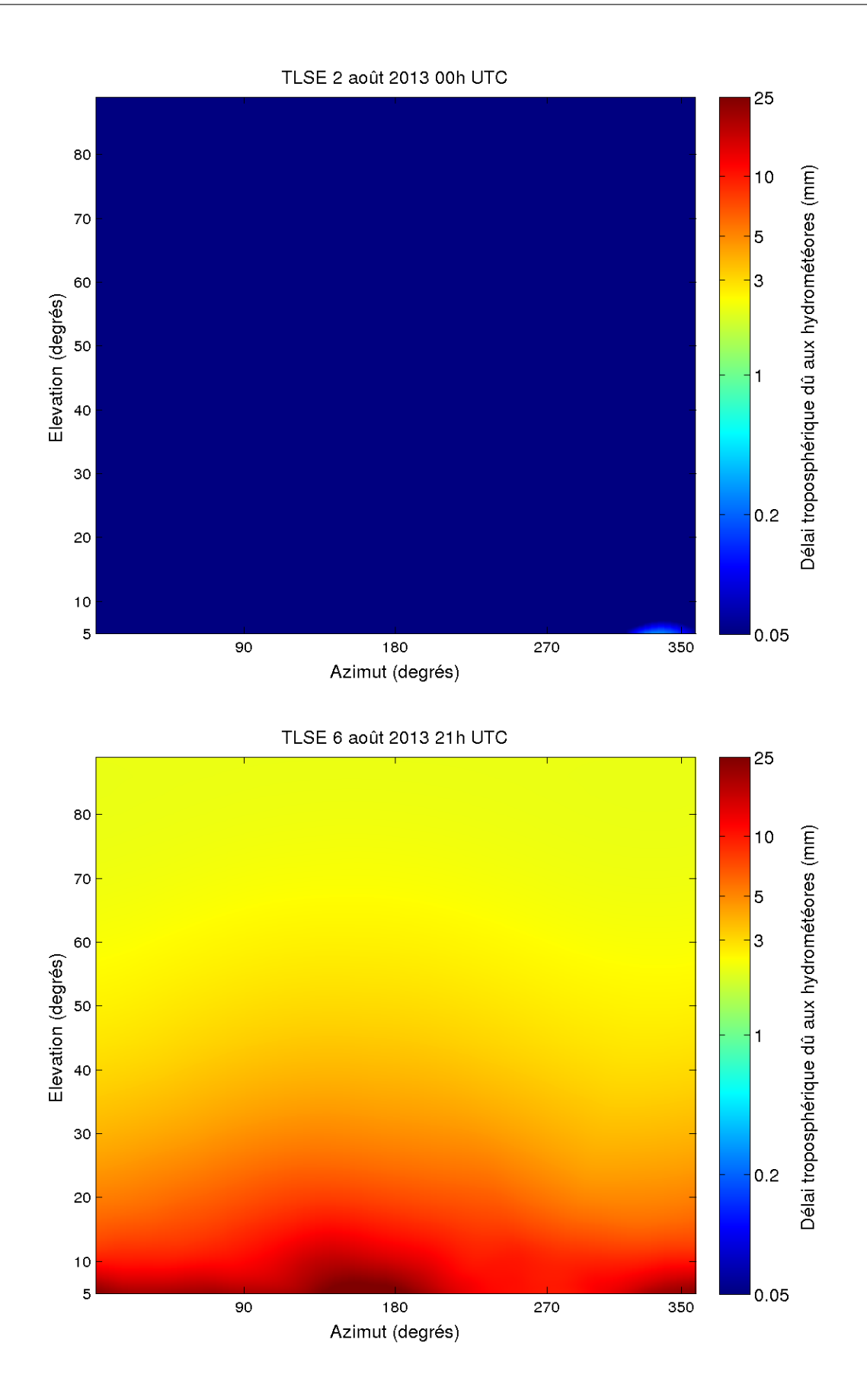

Figure 5.40 – Variations spatiales du délai dû aux hydrométéores pour le site TLSE le 2 août à 00h UTC (haut) et le 6 août 2013 à 21h UTC (bas).

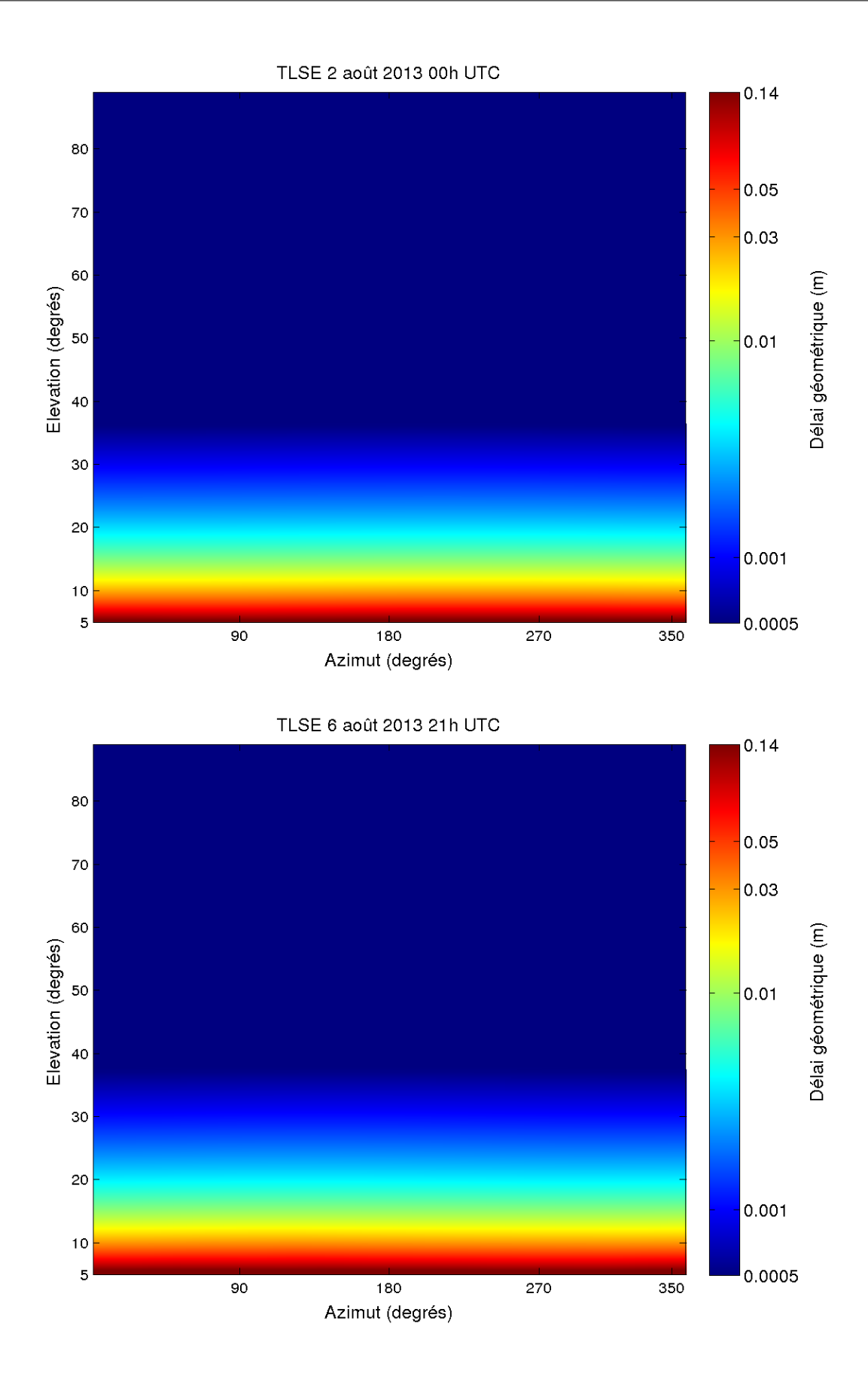

Figure 5.41 – Variations spatiales du délai géométrique pour le site TLSE le 2 août à 00h UTC (haut) et le 6 août 2013 à 21h UTC (bas).

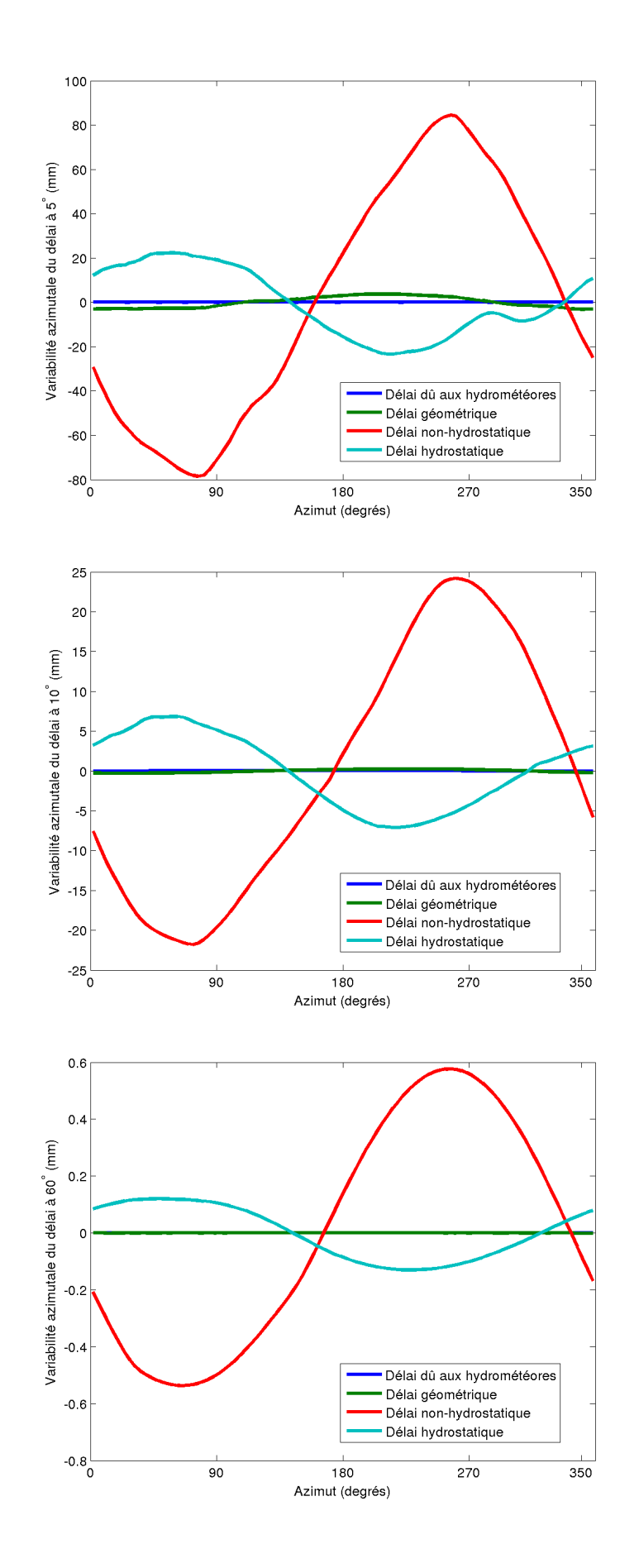

FIGURE  $5.42$  – Variabilité azimutale des composantes du délai troposphérique à  $5^{\circ}$  (haut),  $10^{\circ}$ (milieu) et 60◦ (bas) d'élévation pour le site TLSE le 2 août 2013 à 00h UTC.

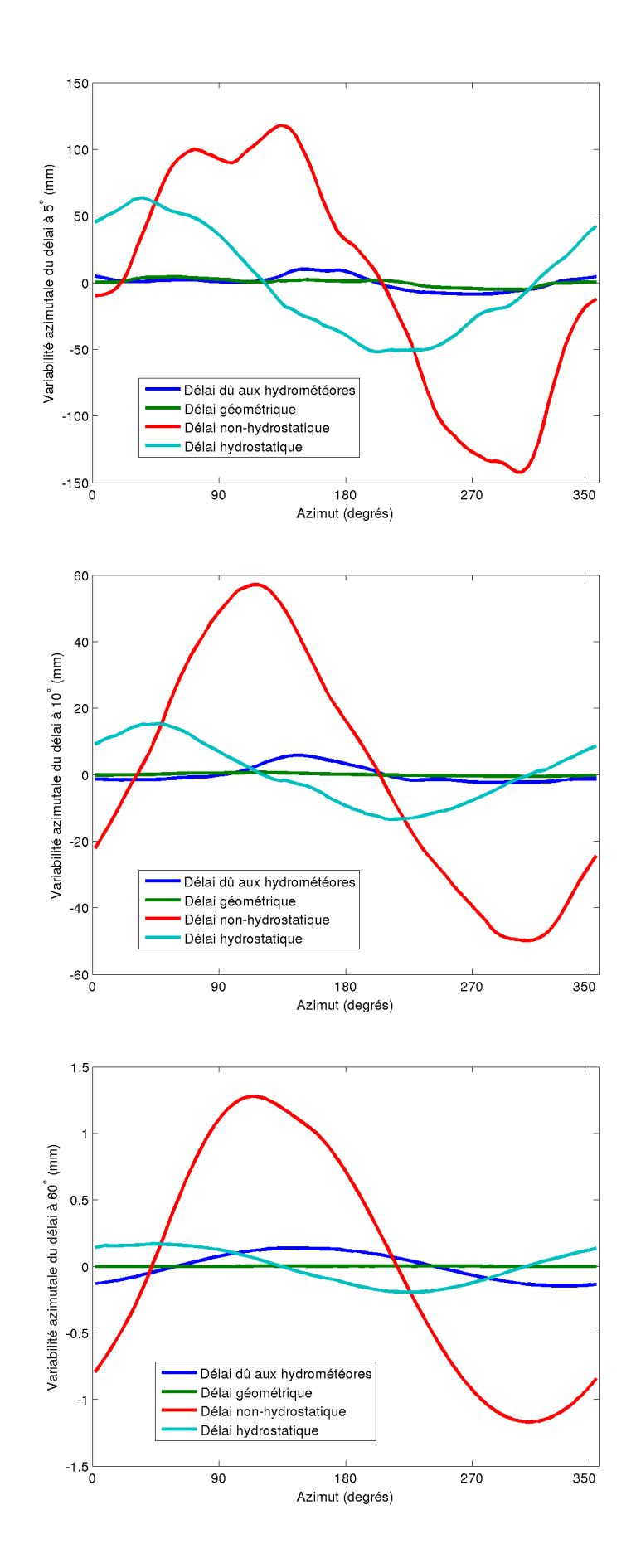

Figure 5.43 – Variabilité azimutale des composantes du délai troposphérique à 5◦ (haut), 10◦ (milieu) et 60◦ (bas) d'élévation pour le site TLSE le 6 août 2013 à 21h UTC.

Dans la nuit du 6 au 7 août 2013, une dégradation orageuse a frappé notamment la région Midi-Pyrénées. Nous allons étudier la variation des composantes des délais troposphériques pendant ce phénomène météorologique. Le nombre de jours d'orages dans l'aire urbaine de Toulouse est en moyenne de 26 jours par an (cf. [http://www.infoclimat.](http://www.infoclimat.fr/climatologie-07630-toulouse-blagnac.html) [fr/climatologie-07630-toulouse-blagnac.html](http://www.infoclimat.fr/climatologie-07630-toulouse-blagnac.html)). Ainsi, les perturbations orageuses comme celle étudiée ici ne sont pas rares en région toulousaine.

Les figures 5.34, 5.35, 5.36 et 5.37 représentent les séries temporelles des délais zénithaux et à 5 ◦ d'élévation sur les jours entourant le phénomène étudié. Sur ces figures, on peut remarquer que, comme dans la section précédente, le délai dû aux hydrométéores augmente brutalement d'une époque météorologique à l'autre que ce soit au zénith ou à basse élévation. Le maximum de ce délai atteint 2 mm au zénith et 2.5 cm à 5◦ d'élévation soit environ 0.1 % du délai troposphérique total aux deux élévations. Ce maximum a eu lieu le 6 août 2013 à 23 heure locales soit 21h UTC i.e. au moment où les orages ont balayés la région Midi-Pyrénées (cf. [http://www.keraunos.org/actualites/fil-infos/2013/](http://www.keraunos.org/actualites/fil-infos/2013/aout/orage-6-aout-2013-grele-rafales-de-vent-pluie-inondation-midi-pyrenees-auvergne-alerte-suivi.html) [aout/orage-6-aout-2013-grele-rafales-de-vent-pluie-inondation-midi-pyrenee](http://www.keraunos.org/actualites/fil-infos/2013/aout/orage-6-aout-2013-grele-rafales-de-vent-pluie-inondation-midi-pyrenees-auvergne-alerte-suivi.html)s [-auvergne-alerte-suivi.html](http://www.keraunos.org/actualites/fil-infos/2013/aout/orage-6-aout-2013-grele-rafales-de-vent-pluie-inondation-midi-pyrenees-auvergne-alerte-suivi.html)).

De plus, comme le montre les figures 5.38 à 5.41 représentant les variations spatiales des différents délais à l'instant de l'épisode orageux et à un instant sans cette perturbation, la contribution des hydrométéores présente une dépendance moins accrue à l'élévation que les autres composantes du délai total. Les figures 5.42 et 5.43, quant à elles, représentent la variabilité azimutale des composantes du délai troposphérique total à trois élévations différentes au moment de l'orage et pour une situation nominale. Il est intéressant de noter que, à toutes les élévations, la variabilité azimutale du délai non-hydrostatique est plus importante que celle du délai hydrostatique pendant l'épisode orageux. De plus, la variabilité azimutale du délai dû aux hydrométéores est de plus en plus significative lorsque l'élévation augmente pendant l'orage. En effet, elle est 10 fois moins importante que celle du délai hydrostatique à 5<sup>°</sup> d'élévation, 2 fois moins importante à 10<sup>°</sup> et a une variabilité azimutale égale à celle du délai hydrostatique à 60°.

## **5.3 Étude de cas : le typhon Wipha sur Tsukuba**

La ville de Tsukuba où se trouve le site géodésique TSKB, est à 56 kilomètres au Nord-Est de Tokyo. La région de Kantō dans laquelle se situe ces deux villes a subi en moyenne 3,1 typhons par an entre 1981 et 2010 (cf. [http://www.data.jma.go.jp/](http://www.data.jma.go.jp/fcd/yoho/typhoon/statistics/average/average.html) [fcd/yoho/typhoon/statistics/average/average.html](http://www.data.jma.go.jp/fcd/yoho/typhoon/statistics/average/average.html)). Ainsi, bien qu'étant des phénomènes météorologiques extrêmes, les typhons sont peu nombreux mais récurrents à TSKB. Dans cette section, nous allons étudier la variations des délais troposphériques et de ses composantes durant le passage d'un de ces typhons : le typhon Wipha d'octobre 2013, le plus violent à frapper la région de Kantō depuis octobre 2004.

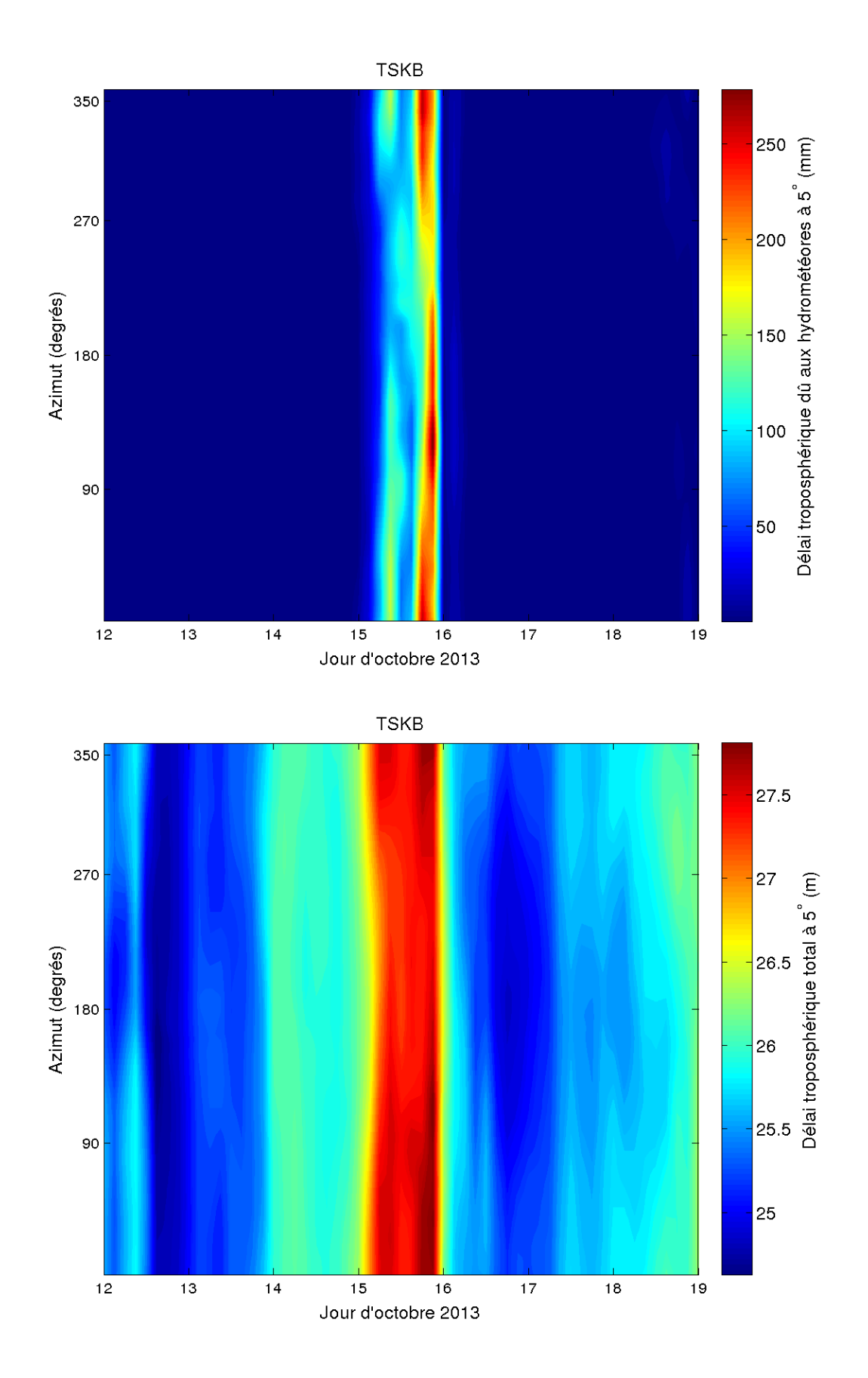

Figure 5.44 – Variations temporelles des délais obliques dus aux hydrométéores (haut) et totaux (bas) à 5 ◦ d'élévation pour le site TSKB durant le passage du typhon Wipha en octobre 2013.

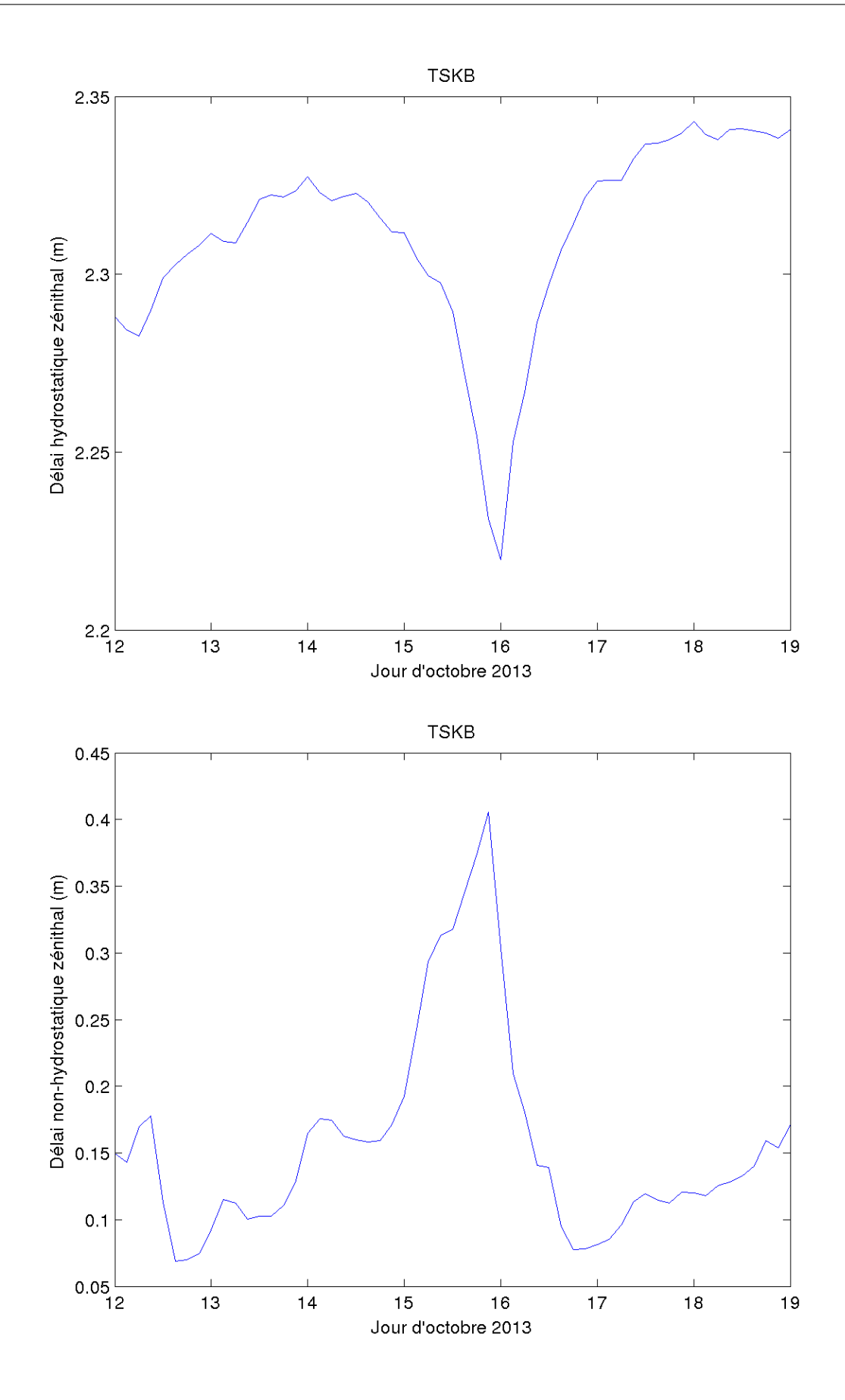

Figure 5.45 – Variations temporelles des délais zénithaux hydrostatiques (haut) et nonhydrostatiques (bas) pour le site TSKB durant le passage du typhon Wipha en octobre 2013.

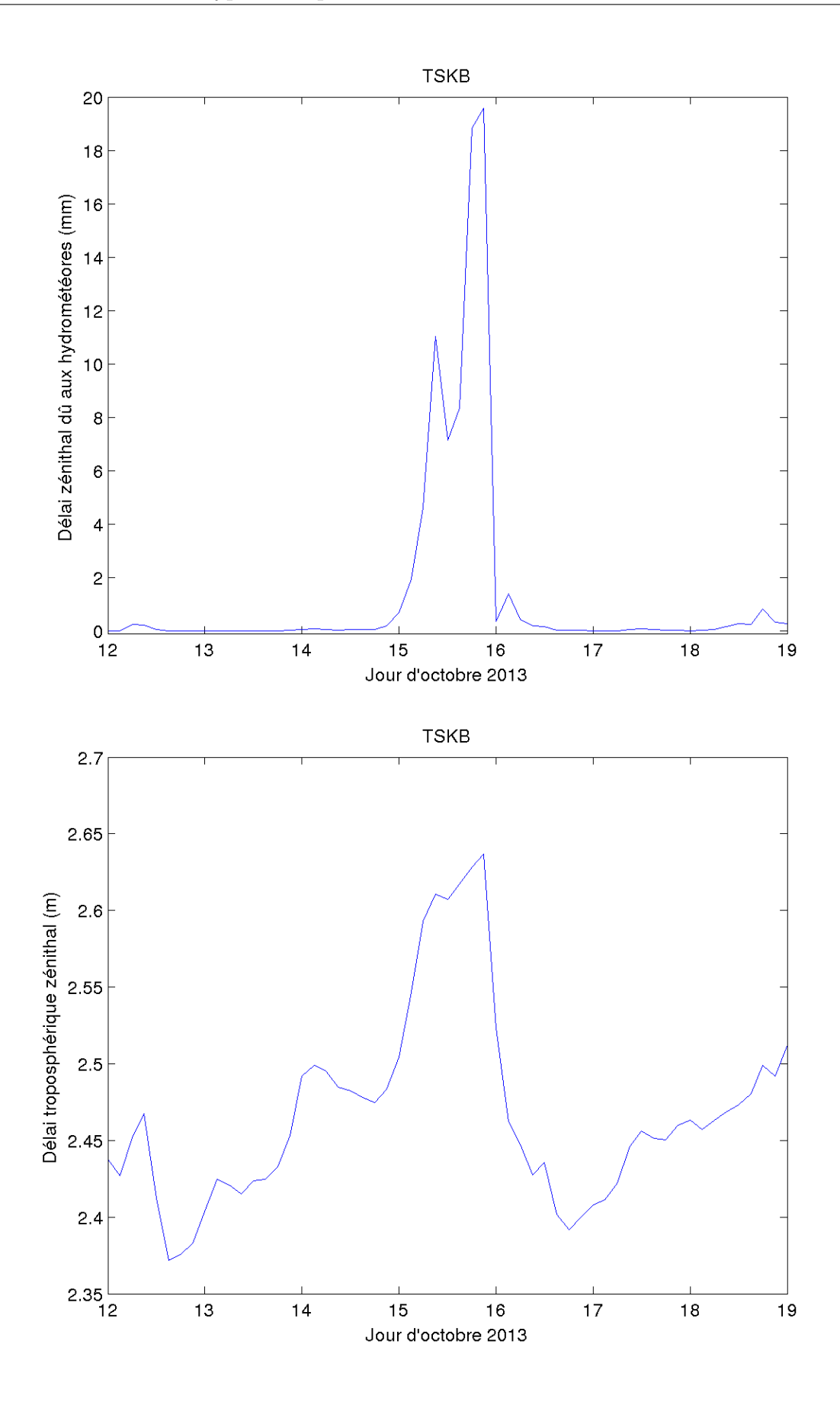

Figure 5.46 – Variations temporelles des délais zénithaux dus aux hydrométéores (haut) et totaux (bas) pour le site TSKB durant le passage du typhon Wipha en octobre 2013.

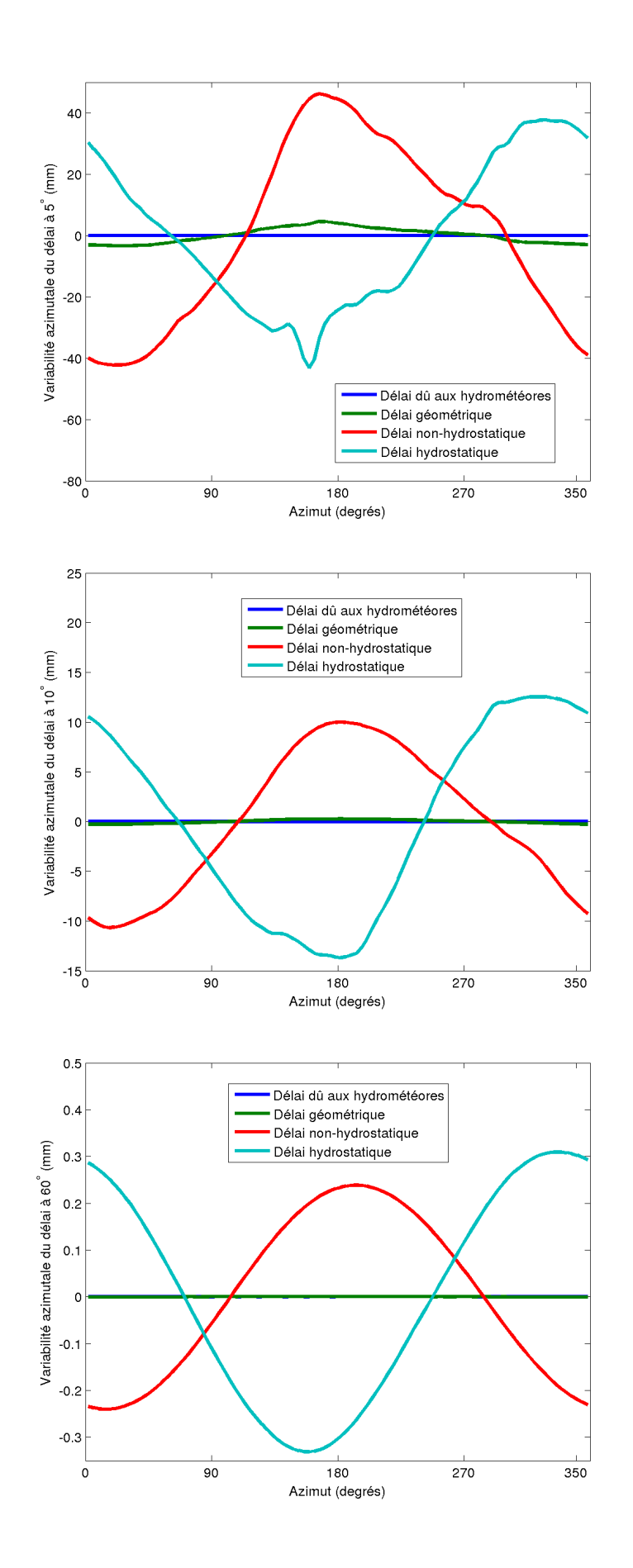

Figure 5.47 – Variabilité azimutale des composantes du délai troposphérique à 5◦ (haut), 10◦ (milieu) et 60◦ (bas) d'élévation pour le site TSKB le 3 octobre 2013 à 00h UTC.

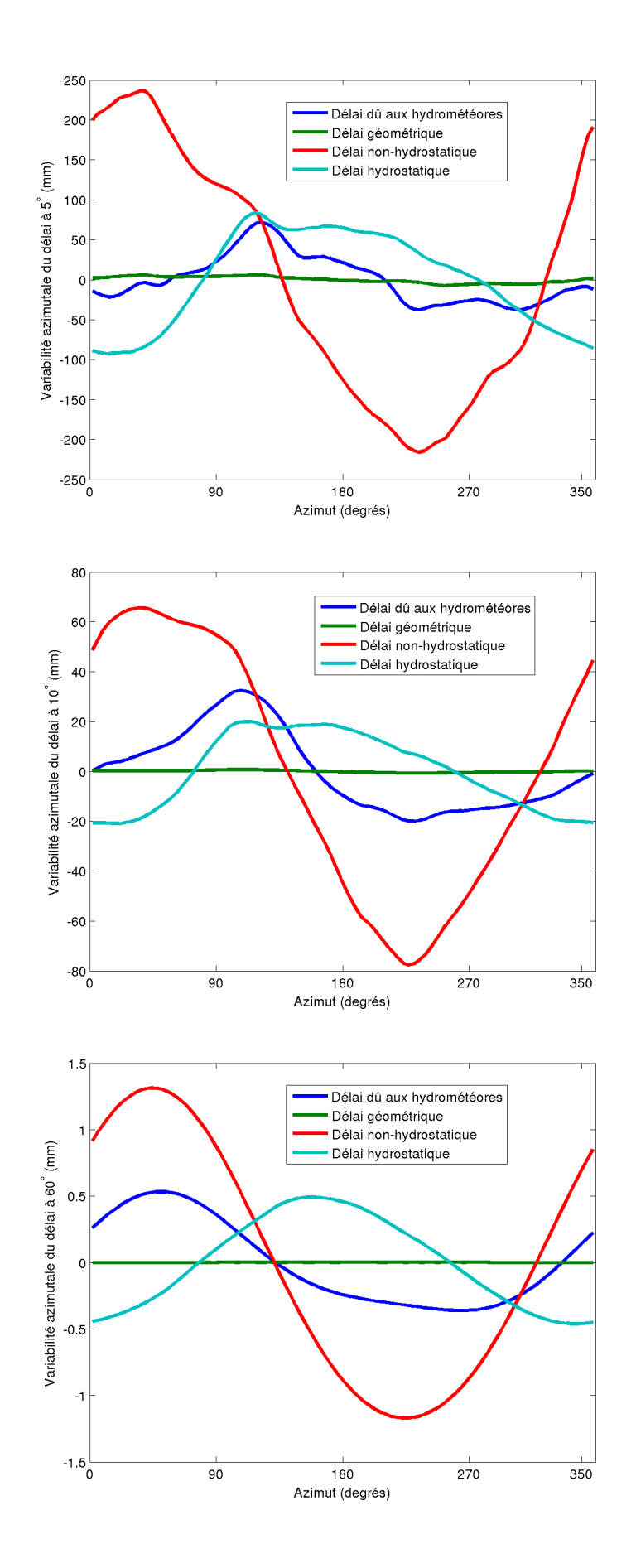

Figure 5.48 – Variabilité azimutale des composantes du délai troposphérique à 5◦ (haut), 10◦ (milieu) et 60◦ (bas) d'élévation pour le site TSKB le 6 octobre 2013 à 00h UTC.

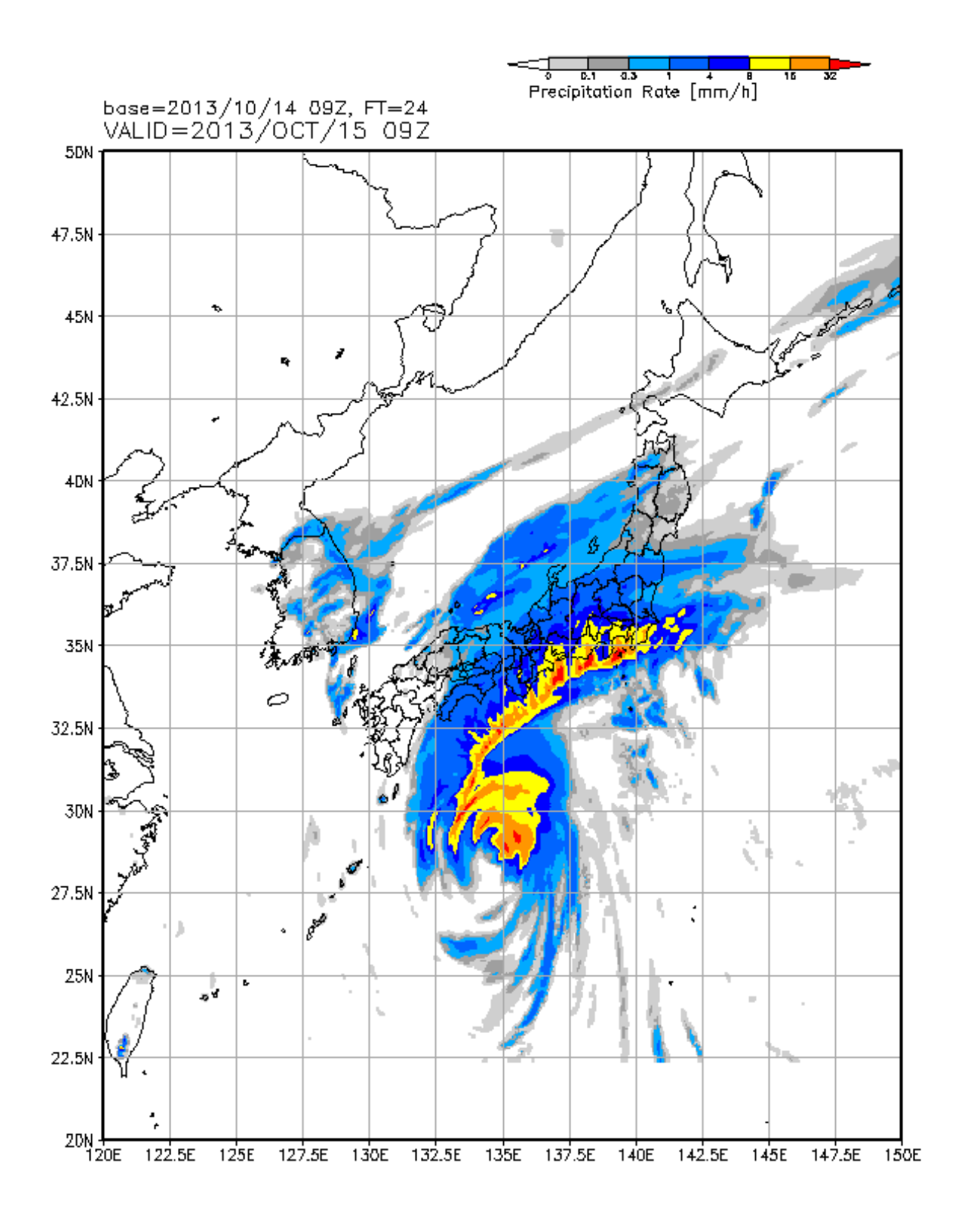

Figure 5.49 – Prévision des précipitations du typhon Wipha au 15 octobre 2013 9h UTC basée sur l'analyse du 14 octobre 2013 à 9h UTC de la *Japan Meteorological Agency* (JMA).

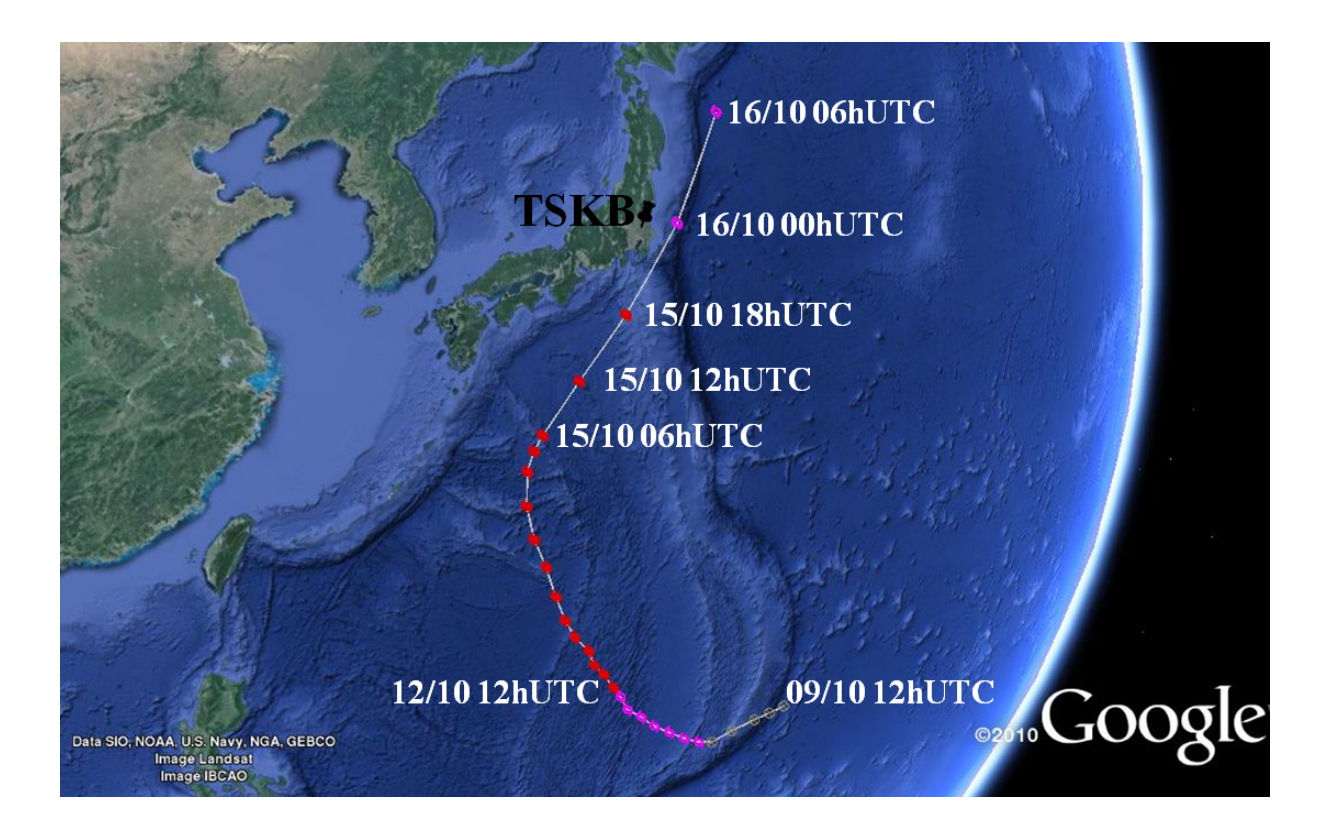

Figure 5.50 – Trajectoire du typhon Wipha d'octobre 2013 d'après la *Japan Meteorological Agency* (JMA) (cf. <http://www.data.jma.go.jp/fcd/yoho/data/typhoon/T1326.pdf>).

Le centre du typhon Wipha se trouvait le 15 octobre 2013 à 9h UTC à environ 900 km au Sud-Ouest de TSKB (cf. figure 5.50). A ce moment là, bien qu'éloignée du centre, la région de Kantō subissait déjà de fortes pluies (cf. figure 5.49) qui ont redoublées 6 heures plus tard. Cette évolution est bien visible sur les séries temporelles des délais zénithaux non-hydrostatique et dû aux hydrométéores (cf. figures 5.45 et 5.46). Là encore, on note que le délai dû aux hydrométéores varient plus brusquement que le délai non-hydrostatique d'une époque météorologique à l'autre.

Durant la journée du 15 octobre 2013, le délai hydrostatique diminue illustrant la baisse de pression provoquée par l'approche de la dépression cyclonique. Le cœur de la dépression se trouvait le 16 octobre à 00h UTC au plus près de TSKB i.e. à 120 km à l'Est du site géodésique (cf. figure 5.50). A cet instant, le délai hydrostatique calculé est minimum (cf. figure 5.45) tandis que le délai troposphérique total est maximal (cf. figure 5.46). En effet, la diminution du délai hydrostatique due à la baisse de pression ne compense pas l'augmentation du délai non-hydrostatique due à l'augmentation de la quantité de vapeur d'eau dans l'atmosphère.

A l'instant où le typhon est au plus près de TSKB, le délai dû aux hydrométéores est maximal frôlant les 2 cm au zénith (cf. figure 5.46) et atteignant 25 cm à 5◦ d'élévation (cf. figure 5.44). Les figures 5.47 et 5.48 confirment ce qui a été dit dans la section 5.2 sur les figures 5.42 et 5.43 à propos de la variabilité azimutale du délai dû aux hydrométéores

qui devient de plus en plus significative lorsque l'élévation augmente pendant les épisodes hydrométéorologiques.

## **5.4 Synthèse et conclusion du chapitre**

Au vu de ce qui a été énoncé dans les sections précédentes, le délai dû aux hydrométéores pouvant représenter jusqu'à 1 % du délai troposphérique total, apparaît clairement non négligeable pour les applications géodésiques recherchant la précision millimétrique sur le positionnement que ce soit à climat tempéré ou tropical. Les caractéristiques majeures de ce délai, en comparaison avec les autres composantes du délai troposphérique total, sont l'absence de variabilité annuelle et saisonnière dans sa série temporelle et sa forte variabilité d'une époque météorologique à la suivante.

De plus, dans ce chapitre, en suivant la démarche de l'optique géométrique, nous avons pris en compte les hydrométéores uniquement en terme de modification de l'indice de réfraction, en négligeant les phénomènes de diffusion et de diffraction qu'ils peuvent engendrer. Or, en présence de précipitations i.e. lorsque la densité des hydrométéores est la plus importante et où les effets sur le délai troposphérique sont les plus importants, la taille des hydrométéores peut être du même ordre que la longueur d'onde et les phénomènes de diffusion i.e. les redirections de l'onde électromagnétique par les hydrométéores, peuvent ne pas être tout à fait négligeables. Ainsi, l'utilisation des hypothèses de l'optique géométrique qui ignore les effets de diffusion et diffraction pourrait être remis en cause dans des contextes où les précipitations sont particulièrement importantes. Dans ce cas, la contribution d'un hydrométéore à la diffusion pourrait être calculée avec la méthode de la matrice T [Waterman 1971, Mishchenko 2009] en fonction de la fréquence de l'onde électromagnétique et de la taille de l'hydrométéore. Cependant, cette méthode suppose que l'on ait à disposition la distribution de taille des hydrométéores, information dont nous ne disposons pas à l'heure actuelle.

## CHAPITRE 6

# **Performances des AMF dans le cadre de restitutions d'orbites GPS**

#### **Sommaire**

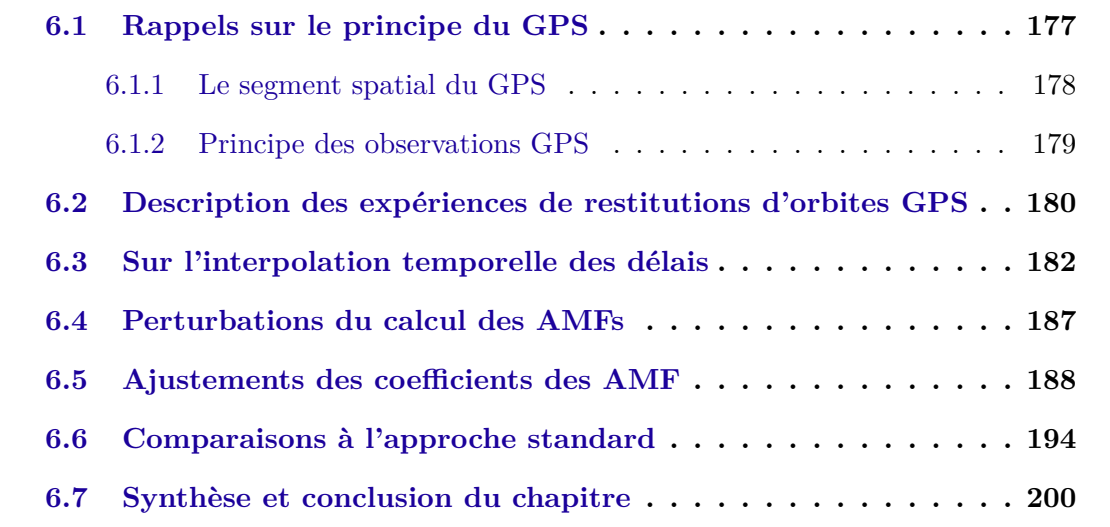

Dans cette section, nous allons étudier la cohérence des AMF avec les mesures pour différentes expériences de restitutions d'orbites GPS. Tout d'abord, avant de décrire les expériences réalisées et l'interpolation temporelle utilisée, un rapide rappel du principe du GPS est expliqué. Ensuite, nous étudierons l'impact de différentes modélisations des délais troposphériques ainsi que l'ajustement de certains coefficients des AMF. Enfin, nous comparerons les AMF avec l'approche standard avant de conclure.

## **6.1 Rappels sur le principe du GPS**

Cette section présente quelques rappels et généralités sur le GPS. Des descriptions plus détaillées peuvent être trouvées entre autres dans Duquenne et al. [2005] et dans Capderou [2012].

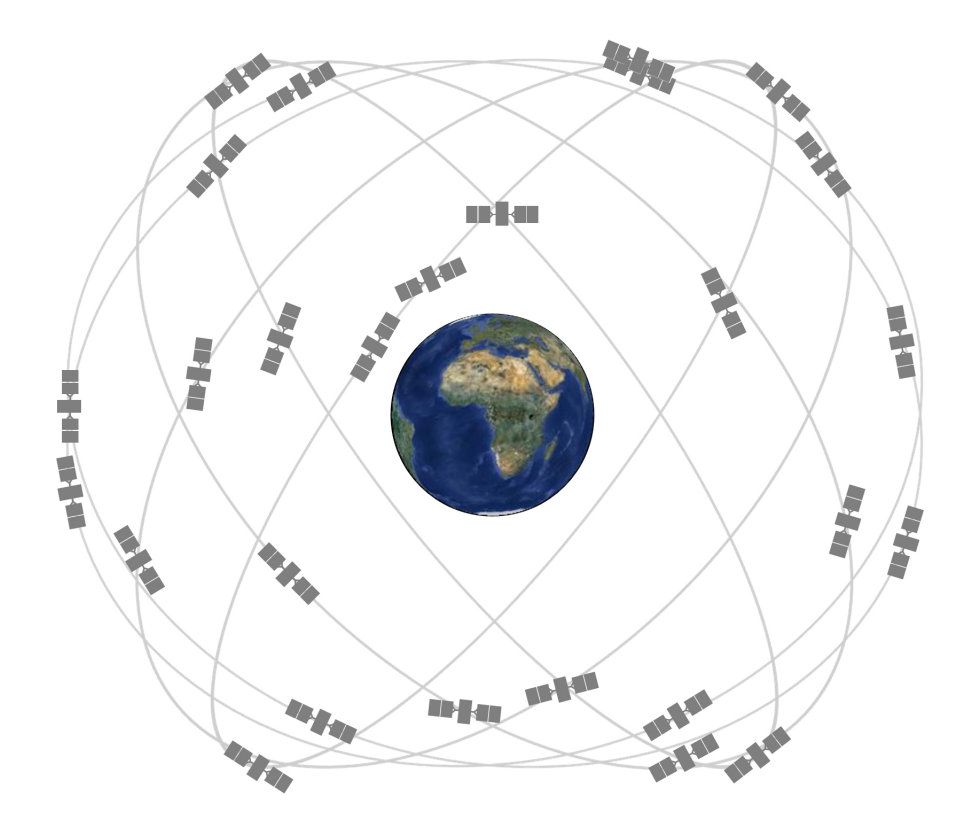

Figure 6.1 – Constellation des satellites GPS (Crédits *U.S. Government* - [http://www.gps.](http://www.gps.gov) [gov](http://www.gps.gov)).

#### **6.1.1 Le segment spatial du GPS**

Le système GPS requiert au moins 24 satellites en configuration nominale, 30 sont opérationnels, afin d'en avoir au minimum 4 avec une hauteur de visée minimale de 15◦ à chaque endroit de la Terre à tout moment. Ces satellites possèdent une orbite quasicirculaire d'altitude 20 183 kilomètres et de période 11 heures et 58 minutes. Ils sont disposés selon 6 plans orbitaux d'inclinaison 55◦ , chaque plan possédant 4 satellites. Les satellites de la constellation GPS effectuent deux révolutions autour de la Terre pendant une rotation terrestre et répètent chaque jour quasiment le même tracé au sol.

Chaque satellite GPS maintient une référence de temps stable via des horloges atomiques, peut recevoir et stocker les positions des autres satellites et d'autres données issues du segment de contrôle, et enfin, envoie des signaux aux récepteurs permettant aux utilisateurs de se positionner. Les satellites émettent sur deux fréquences de porteuses micro-ondes différentes, notées L1 et L2, respectivement à 1575,42 MHz et 1227,60 MHz. Les satellites les plus récents (du block IIF et suivants), lancés depuis 2010, émettent sur une troisième fréquence à 1176,45 MHz nommée L5. Ces porteuses sont modulés par deux codes pseudo-aléatoires : le code C/A (*Coarse/Acquisition code*) et le code P (*Precision code*). Chaque satellite possède un code C/A unique numéroté de 1 à 32. Ce numéro, nommé numéro PRN, outre de permettre la reconstruction du signal pseudo-aléatoire par

les récepteurs, permet l'identification du satellite dans la constellation à une date donnée.

#### **6.1.2 Principe des observations GPS**

Il existe deux types d'observations GPS : les mesures de pseudo-distance ou de code et les mesures de phase. Les équations qui décrivent les observations de code et de phase ne sont pas détaillées explicitement ici mais sont disponibles dans de nombreux ouvrages comme Hofmann-Wellenhof et al. [2007] ou Seeber [2003].

La mesure de code est la plus simple. En effet, il s'agit de mesurer le temps de propagation du code entre le moment d'émission de l'onde par le satellite et le moment de réception par le récepteur. Pour effectuer cela, le récepteur génère une copie conforme du signal d'origine émis par le satellite qui est comparé par corrélation avec le signal reçu. On obtient ainsi le décalage temporel entre les deux signaux à partir duquel on peut déduire la distance satellite - récepteur.

Le deuxième type de mesure est la mesure de phase. Elle diffère du premier type de mesure par le fait qu'on ne cherche plus à trouver le décalage temporel entre le code généré par le récepteur et le code reçu par le récepteur, mais plutôt la différence de phase entre la porteuse générée par le récepteur et celle qu'il reçoit du satellite. Avec cette mesure, la distance satellite - récepteur n'est connue qu'à une longueur d'onde de la porteuse (19,04 cm, 24,43 cm ou 25,50 cm) près. En effet, le nombre entier de cycles d'oscillations effectué par le signal durant son trajet satellite - récepteur n'est pas mesurable. Par conséquent, le nombre entier de cycles d'oscillations a priori propre à chaque mesure doit être estimé durant le processus de minimisation. De ceci, puisque ces quantités ne sont pas les seules à devoir être estimées dans une restitution d'orbites, on pourrait conclure qu'il y a plus d'inconnu que d'observations dans le système à résoudre, ce qui rendrait les observations de phase inutilisables. Cependant, les récepteurs utilisés en géodésie spatiale ont un compteur interne de cycles qui permet l'utilisation de ce type de mesure en rendant cette quantité commune à un passage i.e. l'ensemble de mesures effectuées par un récepteur pour un satellite tant que ce dernier reste en visibilité. En effet, lorsque le satellite devient visible par le récepteur, celui-ci assigne une valeur arbitraire au nombre entier de cycles d'oscillations à la première mesure du satellite acquise. Ensuite, le récepteur décompte le nombre entier de cycles de déphasage pendant toute la durée du passage pour chaque satellite en visibilité. Ceci permet de relier le nombre entier de cycles d'oscillations des mesures du passage à l'ambiguïté entière c'est-à-dire le nombre entier de cycles de la première mesure du passage. Toutefois, pour utiliser les mesures de phase, l'ambiguïté entière, qui est constante tant qu'il n'y a pas d'interruption du signal, doit être estimée lors du traitement des observations sous forme réelle ou entière non différenciée. Elle peut également être éliminée par la combinaison de mesures, appelée triple différence, de deux récepteurs et de deux satellites à des époques différentes [Hofmann-Wellenhof et al. 2007].

## **6.2 Description des expériences de restitutions d'orbites GPS**

Les calculs d'orbites sont effectués avec le logiciel d'orbitographie précise nommé Géodésie par Intégrations Numériques Simultanées (GINS) [GRGS 2013] développé et maintenu par l'équipe de Géodésie Spatiale du CNES pour ses activités de recherche dans le cadre du Groupe de Recherche de Géodésie Spatiale (GRGS). Ce logiciel permet de calculer l'orbite des satellites par intégration numérique de l'équation fondamentale de la dynamique en modélisant les forces qu'ils subissent dans le milieu spatial (forces gravitationnelles, frottement atmosphérique, pression solaire, etc.). Des mesures théoriques sont ensuite construites grâce à la connaissance précise a priori de la localisation des stations géodésiques et de leurs déplacements dus aux phénomènes géophysiques (tectoniques des plaques, effets de marées, phénomènes de charges) [Seeber 2003, Petit et al. 2010]. La minimisation des écarts entre mesures réelles et théoriques est effectuée par l'ajustement par moindres carrés de paramètres géophysiques, dynamiques et empiriques.

La méthode de restitution d'orbites GPS utilisée dans le cadre de cette thèse s'inspire des traitements réalisés par le centre d'analyse de l'*International GNSS Service* (IGS) CNES/CLS (cf. <http://igsac-cnes.cls.fr/>) pour les besoins de la deuxième campagne de retraitement de l'IGS nommée REPRO2. La stratégie en deux temps mise en place au centre d'analyse CNES/CLS, détaillée dans Loyer et al. [2012], fixe les ambiguïtés entières à partir de mesures non différenciées *ionosphere free*. Les modèles utilisés ici, dont les points importants sont récapitulés dans le tableau 6.1, suivent les recommandations de l'IGS (cf. <http://acc.igs.org/reprocess2.html>) faites pour REPRO2 excepté pour le champ de gravité et son terme variable. Ces recommandations suivent pour la plupart les conventions 2010 [Petit et al. 2010] de l'*International Earth Rotation and Reference Systems Service* (IERS).

Les paramètres estimés lors de la restitution d'orbites comprennent les position et vitesse initiales de chaque satellite ainsi que six autres paramètres modélisant la pression de radiation solaire. A ceux-ci s'ajoutent des biais correctifs de la propagation du signal dans la troposphère pour chaque site ainsi qu'un biais correctif d'horloge pour chaque satellite, chaque station et chaque date afin de prendre en compte la variabilité des horloges émettrices et réceptrices.

En ce qui concerne la troposphère, les traitements actuellement effectués par le centre d'analyse IGS CNES/CLS utilisent l'approche standard avec le modèle empirique GPT2 et la *mapping function* VMF1 (cf. section 1.3.2). Dans la suite, cette combinaison sera nommée GPT2/VMF1. Pour chaque station, un délai zénithal non-hydrostatique par heure et un couple de gradients par jour sont ajustés. Afin d'évaluer la performance des AMF, nous changeons le modèle de troposphère mais également le nombre de paramètres

| Echantillonnage            | 900 s                                                                    |  |
|----------------------------|--------------------------------------------------------------------------|--|
| Coordonnées de stations    | système de référence IGb08 (cf. http://igscb.jpl.)                       |  |
|                            | nasa.gov/pipermail/igsmail/2012/006654.html)                             |  |
|                            | corrections des centres de phase et corrections scalaires                |  |
|                            | dépendantes de la fréquence, du type de mesure                           |  |
| Modèle d'antennes          | et de la direction de réception contenues dans                           |  |
|                            | le fichier ANTEX igs08.atx (cf. http://igscb.jpl.                        |  |
|                            | nasa.gov/pipermail/igsmail/2011/006347.html)                             |  |
| Champ de gravité terrestre | EIGEN-6S2 au degré 95 et son terme variable au degré 12                  |  |
| Marées polaires            | selon les conventions IERS 2010 chapitre 8 [Petit et al. 2010]           |  |
| Marées océaniques          | FES2012 (cf. http://www.aviso.altimetry.fr)                              |  |
| Marées solides             | selon les conventions IERS 2010 chapitre 7 [Petit et al. 2010]           |  |
| Surcharges océaniques      | FES2012 (cf. http://www.aviso.altimetry.fr)                              |  |
| Surcharges atmosphériques  | ondes S1 et S2 selon [Ray et Ponte 2003]                                 |  |
| Surcharges hydrologiques   | non modélisées                                                           |  |
|                            | combinaisons <i>ionosphere free</i> [Spilker 1978] pour le premier ordre |  |
| ionosphère                 | et correction du second ordre à partir des cartes de contenus            |  |
|                            | en électrons fournis par l'IGS [Hernández-Pajares et al. 2011]           |  |

Table 6.1 – Modélisations utilisées dans les restitutions d'orbites GPS, d'après Loyer et al. [2014] et <http://igscb.jpl.nasa.gov/igscb/center/analysis/grg.acn>.

| Nom          | Modèle    | Paramètres troposphériques ajustés         |
|--------------|-----------|--------------------------------------------|
| <b>GPTGF</b> |           | Aucun                                      |
| <b>GPTGZ</b> | GPT2/VMF1 | $\Delta_N L^z$ / 3h                        |
| <b>GPTGG</b> |           | $\Delta_N L^z$ , $G_N$ et $G_S \, / \, 3h$ |
| AMFXF        |           | Aucun                                      |
| <b>AMFXZ</b> | AMF       | $S_f$ de l'AMF-R / 3h                      |
| AMFXG        |           | $S_f$ , $D^c$ et $D^s$ de l'AMF-R / 3h     |

Table 6.2 – Nomenclature des combinaisons entre modèles troposphériques et paramètres ajustés.

troposphériques estimés. La nomenclature des différentes combinaisons utilisées dans les sections suivantes est présentée dans le tableau 6.2.

Enfin, outre le modèle troposphérique et le nombre de paramètres troposphériques estimés, les traitements réalisés dans le cadre de cette thèse diffèrent légèrement de ceux réalisés par le centre d'analyse pour REPRO2. En effet, contrairement aux traitements REPRO2 nous utilisons uniquement les données GPS. Aucune observation GLONASS n'est utilisée. De plus, nous ne travaillons pas sur l'ensemble des stations IGS mais sur un sous réseau de 101 stations présenté dans l'annexe D. Sauf indications contraires, l'angle de coupure, c'est-à-dire l'angle d'élévation en dessous duquel les mesures sont automatiquement éliminées, est de 10 degrés dans la suite. Les traitements sont effectués sur le mois de février 2013 sur une fenêtre d'un jour et demi centrée sur un jour calendaire. Cette fenêtre est appelée arc dans la suite.

Afin de quantifier la cohérence d'une expérience vis à vis des mesures GPS, nous avons plusieurs indicateurs. Le premier est bien sûr les résidus de mesures de phase et les valeurs des quantités ajustées. Le second est le taux de fixation des ambiguïtés entières c'est-à-dire le pourcentage des ambiguïtés qui ont pu être déterminées par la méthode de détermination des ambiguïtés entières non différenciée [Laurichesse et al. 2009]. Celles qui n'ont pu être fixées à une valeur entière par cette méthode sont considérées comme des paramètres réelles à ajuster lors du processus de minimisation par moindres carrés des écarts entre mesures réelles et théoriques. De plus, comme chaque arc a six heures en commun avec l'arc précédent et six heures en commun avec l'arc suivant, le troisième indicateur est le recouvrement d'orbites, c'est-à-dire l'étude par écarts-types des différences entre les orbites calculées sur un arc et le suivant sur la période commune aux deux arcs.

## **6.3 Sur l'interpolation temporelle des délais**

Les AMFs sont calculés aux époques météorologiques de l'ECMWF c'est-à-dire toutes les 3 heures pour les données utilisées dans cette étude (cf. chapitre 2). Les mesures GPS traitées ont quant à elles une fréquence de 15 minutes. Une interpolation temporelle est donc nécessaire pour se ramener à l'instant de la mesure. Pour les AMF comme pour GPT2/VMF1, cette interpolation est effectuée pour chaque mesure dans GINS durant l'étape du calcul de la mesure théorique mais avec des approches différentes. La première différence à noter entre les deux approches, est que dans le cas de GPT2/VMF1, délais zénithaux et gradients sont interpolés linéairement, alors que dans le cas des AMF, l'interpolation temporelle s'effectue, non pas sur les coefficients de la *mapping function* mais sur les délais troposphériques déduits des AMFs dont les coefficients peuvent être modifiés lors du processus de minimisation. En effet, après avoir résolu le problème de la parallaxe (cf. section 2.1.2) dans la direction de la mesure considérée pour chacune des époques météorologiques nécessaires à l'interpolation temporelle, le délai troposphérique final est recalculé à partir du délai troposphérique temporaire contenu dans l'AMF-R, de la position du site et de la position du satellite [Gegout et al. 2011]. Enfin, le délai à l'instant et dans la direction voulus corrigeant la mesure est interpolé temporellement à partir de ces délais troposphériques finaux.

Au début de cette thèse, l'interpolation temporelle effectuée était basée sur une interpolation polynomiale à base de polynômes de Lagrange de degré 7 par morceaux. Sur chaque intervalle temporel entre deux époques météorologiques, un polynôme de Lagrange de degré 7 était calculé à partir des informations contenues dans les AMFs des quatre époques météorologiques précédent la mesure et des quatre suivantes. Le but de cette approche est de faire contribuer au calcul du délai, l'information disponible sur une période de 24 heures centrée sur l'instant de la mesure tout en s'affranchissant du phénomène de Runge. En effet, les oscillations de Runge auxquelles sont soumis les polynômes de Lagrange d'interpolation de degré "élevé", sont localisées au voisinage des extrémités du domaine d'interpolation. En revanche, sur l'intervalle temporel où est utilisé le polynôme

de Lagrange, situé au voisinage du milieu du domaine d'interpolation, la convergence du polynôme vers la fonction à interpoler est assurée même lorsque le degré des polynômes est "élevé" [Demailly 2006].

Ici, nous avons cherché à évaluer l'apport de cette interpolation lagrangienne vis à vis de l'interpolation linéaire, la plus simple des interpolations qui est très largement utilisée dans ce cadre. Pour cela, nous avons effectué pour chaque arc de février 2013, deux restitutions d'orbites strictement similaires si ce n'est le type d'interpolation temporelle effectuée. Afin de bien différencier les effets de l'interpolation temporelle de ceux de l'ajustement des paramètres troposphériques, nous avons utilisé la combinaison AMFXF c'est-à-dire l'utilisation des AMF sans ajustement de paramètres troposphériques.

Globalement, la moyenne du taux de fixation des ambiguïtés entières est identique pour les deux expériences : 94,3 %. L'écart-type des recouvrements d'orbites sur le mois est quant à elle de 4,47 cm pour l'interpolation linéaire et de 4,62 cm pour l'interpolation lagrangienne tandis que leur écart-type est de 7 mm dans les deux cas. La moyenne quadratique des résidus de mesures de phase sur le mois toutes stations confondues est légèrement supérieure pour l'interpolation lagrangienne : 1,33 cm contre 1,32 cm pour l'interpolation linéaire. La figure 6.2 représente la différence entre interpolation lagrangienne et linéaire des moyennes quadratiques des résidus de mesures de phase sur le mois considéré pour chacune des stations du réseau. Avec cette figure, nous pouvons voir que dans la plupart des cas les résidus sont plus élevés en utilisant l'interpolation lagrangienne. Tout ceci nous laisse penser que l'interpolation linéaire est dans la plupart des cas légèrement plus cohérente avec les mesures GPS que l'interpolation lagrangienne.

En effet, l'interpolation lagrangienne construit un interpolateur plus lisse, sans discontinuités notables, et donc plus réaliste que l'interpolation linéaire (cf. figure 6.3) lorsque les données suivent une forme polynomiale et construit un interpolateur très similaire à celui de l'interpolation linéaire lorsque la dérivée discrète des points à interpoler est peu changeante (cf. figure 6.4). Cependant, dans la plupart des cas, les délais n'ont pas une forme aussi simple et présentent de brusques changements d'amplitude et de signes des dérivées. Dans ces cas là, majoritaires (cf. section 5.1), l'interpolation linéaire semble être la plus réaliste des deux. L'interpolation lagrangienne a en effet du mal à représenter les parties relativement plates en amont ou en aval d'une brusque variation de délais et tend alors à osciller rendant les raccordement des polynômes par morceaux aux époques météorologiques très irréguliers (cf. figures 6.5 et 6.6).

Ainsi, pour les raisons évoquées ci-dessus mais également pour être cohérent avec les traitements effectués avec GPT2/VMF1 qui sont interpolés linéairement, on interpolera les délais troposphériques recalculés à partir des AMFs linéairement dans les expériences suivantes.

Toutefois, il est utile de garder à l'esprit que l'interpolation linéaire, tout comme l'interpolation lagrangienne présentée ici, est une interpolation par morceaux qui possède un

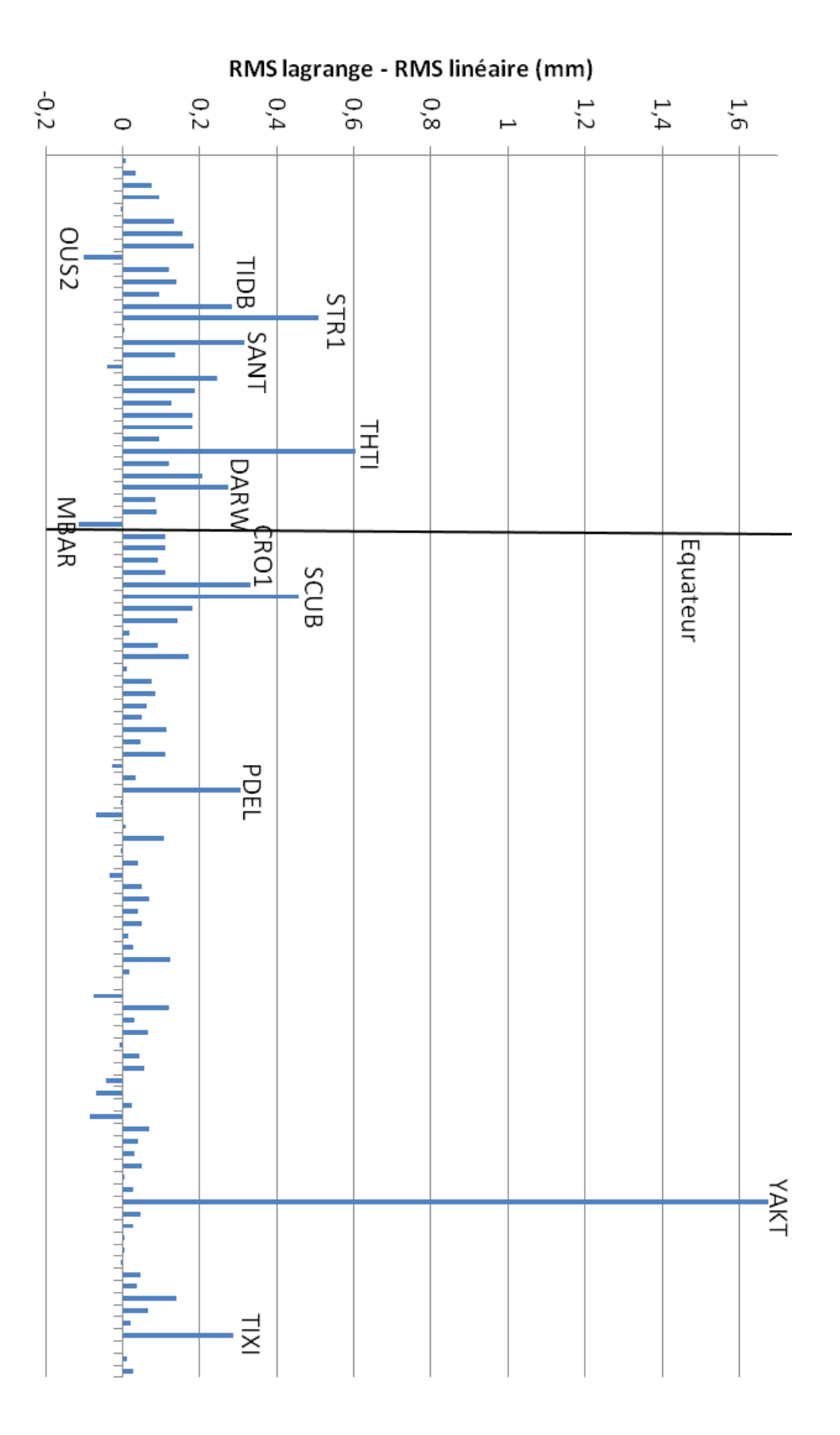

Figure 6.2 – Différences des moyennes quadratiques de l'ensemble des résidus de mesures de phase du mois de février 2013 entre interpolations temporelles lagrangienne et linéaire pour chacune des stations du réseau utilisé classées par latitude croissante.

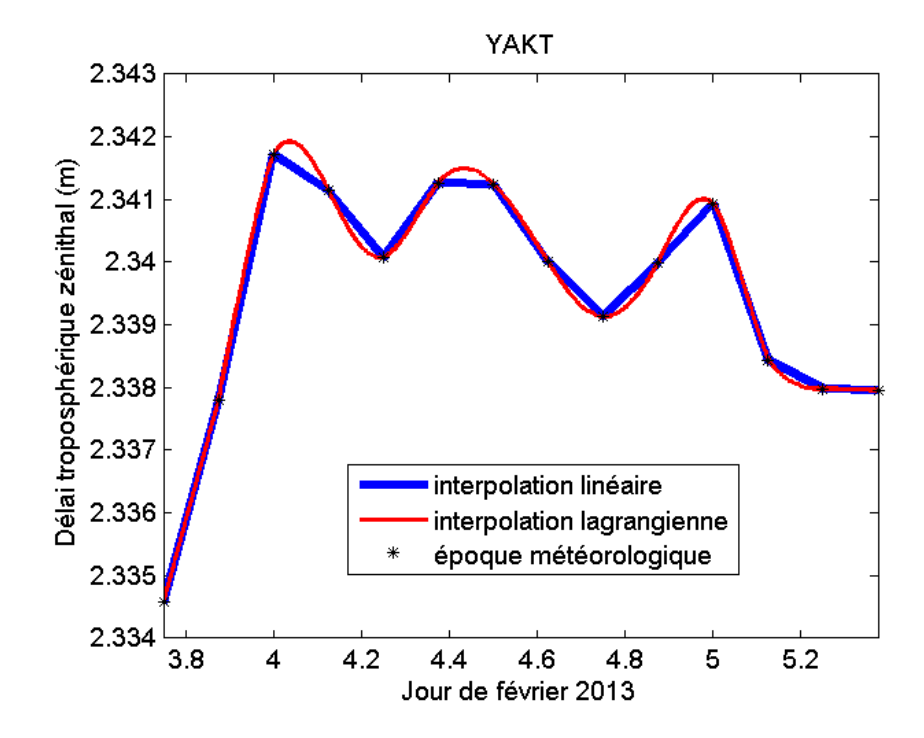

Figure 6.3 – Interpolations temporelles des délais zénithaux pour l'arc du 4 février 2013 et le site géodésique YAKT situé à Yakutsk, Russie.

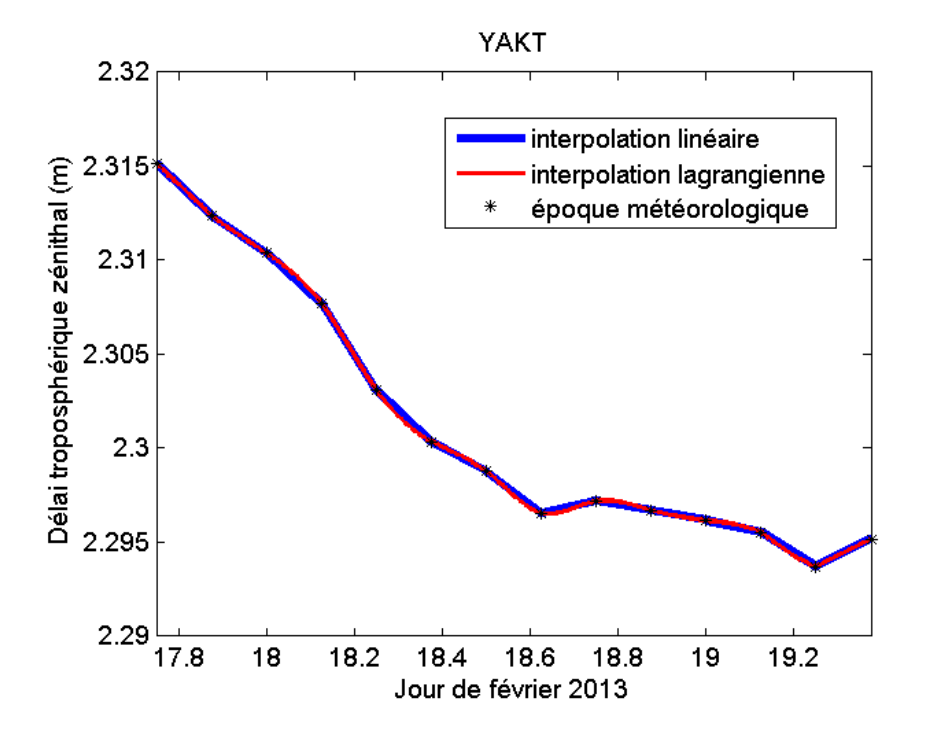

Figure 6.4 – Interpolations temporelles des délais zénithaux pour l'arc du 18 février 2013 et le site géodésique YAKT situé à Yakutsk, Russie.

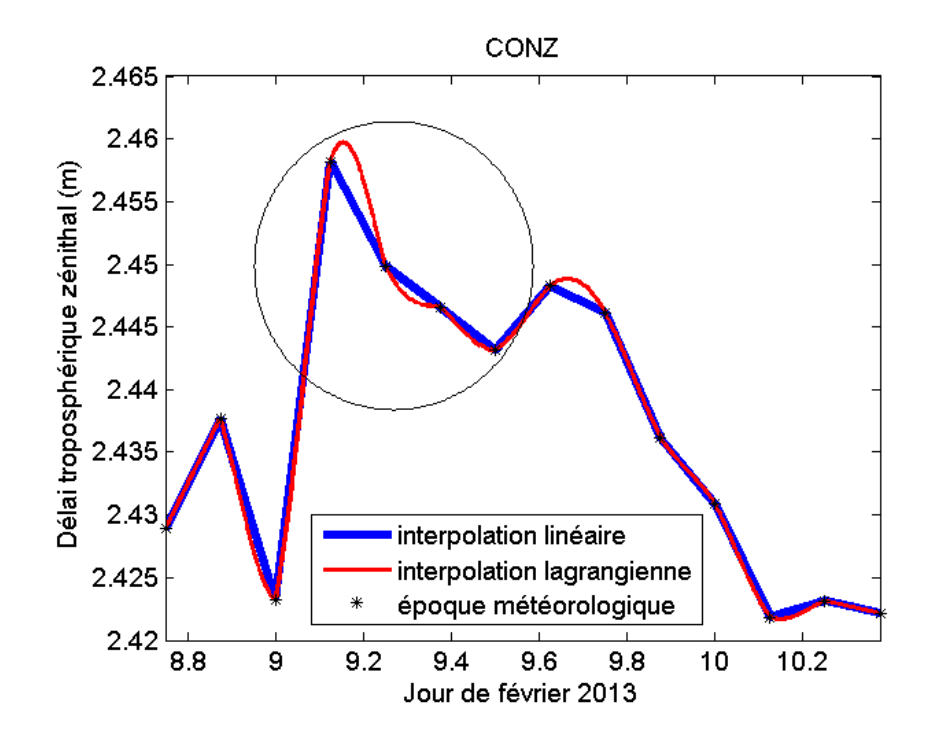

Figure 6.5 – Interpolations temporelles des délais zénithaux pour l'arc du 9 février 2013 et le site géodésique CONZ situé à Concepcion, Chili.

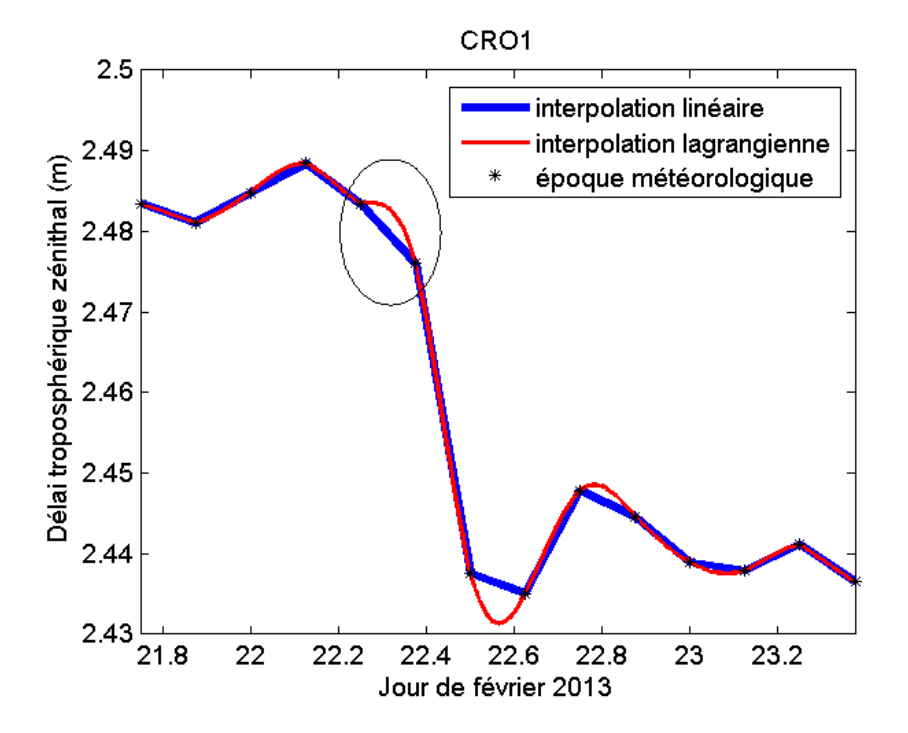

Figure 6.6 – Interpolations temporelles des délais zénithaux pour l'arc du 22 février 2013 et le site géodésique CRO1 situé dans les Îles Vierges des États-Unis.

inconvénient majeur. En effet, aux points d'interpolations que sont les époques météorologiques, la fonction interpolante n'est pas dérivable sauf exceptions, ce qui rend impossible toute évaluation de la dérivée temporelle en ces points et provoque également l'apparition de brusques changements de pente. Pour résoudre ce problème de non-dérivabilité et obtenir une fonction interpolante plus lisse donc plus réaliste, une solution consisterait à utiliser des splines cubiques naturelles d'interpolation qui assureraient la continuité des dérivées premières et secondes aux époques météorologiques.

Enfin, sur ce sujet, il peut être utile d'ajouter que la précision de l'interpolateur temporel quel qu'il soit dépend essentiellement de la durée entre deux époques météorologiques, le majorant de l'erreur est proportionnel au carré de la durée entre deux époques météorologiques pour l'interpolation linéaire. Aucun interpolateur mathématique, aussi complexe soit-il, ne peut remplacer le modèle météorologique dans toute sa complexité.

## **6.4 Perturbations du calcul des AMFs**

A la section 4.3.1, nous avons vu que la différence introduite en prenant une formule de réfractivité qui comprend le comportement non-idéal des gaz de l'air, par rapport à l'utilisation d'une formule de réfractivité qui ne comprend pas ce phénomène, est millimétrique au zénith et centimétrique à basse élévation. Ici, nous allons étudier la cohérence avec les mesures GPS d'un jeu d'AMFs calculé avec la formule de réfractivité de Aparicio et Laroche [2011], qu'on nommera AP11, tenant compte du comportement non-idéal des gaz de l'air et d'un autre jeu d'AMFs calculé avec la formule de réfractivité de Bevis et al. [1994], qu'on nommera BE94, ne tenant pas compte du comportement non-idéal des gaz de l'air.

Afin de quantifier l'apport de l'anisotropie azimutale introduite par les termes de la série de Fourier des AMF, nous allons également étudier la cohérence des AMF F3A0C5G2, qu'on nommera BE94 F3A0, avec les mesures GPS vis à vis des AMF calculées avec la stratégie d'adaptation de la forme des AMF expliquée à la section 2.7. Gegout et al. [2011] ont montré que l'AMF F3A0C5G2 avait une différence de l'ordre de 1 à 2 cm à 10◦ d'élévation avec la forme F3A4C5G2 qui dans 89 % des cas suffit à représenter avec une précision millimétrique les délais troposphériques issus du *ray-tracing*. Ainsi, dans cette section, nous effectuons dans le calcul des AMF, deux perturbations à deux étapes de calcul différentes ayant des effets centimétriques à basse élévation et millimétriques au zénith sur les délais troposphériques représentés par les AMF considérées. Ces perturbations sont appliquées au niveau du *ray-tracing* et au moment de la détermination des AMFs. Pour les raisons évoquées dans la section précédente, nous travaillerons ici avec l'expérience AMFXF c'est-à-dire sans ajuster de paramètres troposphériques.

Les résidus de mesures de phase des trois cas sont très similaires aux différents angles de coupure étudiés aussi bien globalement que par station, comme le montrent la table 6.3 et

| Expérience / Angle de coupure | $5^\circ$ | $10^{\circ}$                                        | $25^\circ$ |
|-------------------------------|-----------|-----------------------------------------------------|------------|
| AMFXF AP11                    |           | $1,59 \pm 0.73$   $1,32 \pm 0.45$   $0,72 \pm 0.13$ |            |
| AMFXF BE94                    |           | $1,57 \pm 0,69$   $1,32 \pm 0,55$   $0,72 \pm 0,13$ |            |
| AMFXF BE94 F3A0               |           | $1,57 \pm 0.64$   $1,31 \pm 0.57$   $0,72 \pm 0.15$ |            |

Table 6.3 – Moyennes quadratiques et écarts-types en millimètres des résidus de mesures de phase pour les expériences de perturbations des AMF et 3 angles de coupure différents sur février 2013.

| Expérience / Angle de coupure | $5^{\circ}$ | $10^{\circ}$ | $25^{\circ}$ |
|-------------------------------|-------------|--------------|--------------|
| AMFXF AP11                    | 5.18        | 4.47         | 3.51         |
| AMFXF BE94                    | 4.90        | 4.24         | 3.58         |
| AMFXF BE94 F3A0               | 4.88        | 4.27         | 3,56         |

Table 6.4 – Écarts-types en centimètres des recouvrements d'orbites pour les expériences de perturbations des AMF et 3 angles de coupure différents sur février 2013.

la figure 6.7. La figure 6.7 démontre qu'aucun systématisme n'est visible sur les différences de moyennes quadratiques des deux perturbations, contrairement à ce qui a pu être vu à la section précédente. En analysant les recouvrements d'orbites (cf. table 6.4), pour des angles de coupure faibles i.e. 5° et 10°, la formule BE94 semble être légèrement plus cohérente avec les mesures GPS que la formule AP11. La forme AMF F3A0C5G2 semble également être légèrement plus cohérente avec les mesures GPS que la forme adaptative des AMF pour des angles de coupure de  $5^\circ$  et  $25^\circ$ .

Les résultats observés ne présentent pas de systématisme ni par station ni par angle de coupure. Les différences d'orbites et de résidus observées ici pourraient être une conséquence numérique des différences dues aux différents seuils mis en place dans l'ajustement des orbites dans GINS, notamment sur le nombre de mesures éliminées et les pondérations de ces dernières. Il semble donc que les paramètres orbitographiques ajustés du système GPS ne soient pas sensibles aux subtiles différences introduites entre ces trois types de modèles. Nous en déduisons que les différences d'a priori, c'est-à-dire l'anisotropie azimutale (écart entre AMF F3A0C5G2 et AMF adaptatives) ou la variation de délai due aux différences de la formulation de la réfractivité utilisée, n'ont pas d'impact majeur, sur la solution telle qu'elle est calculée aujourd'hui. En d'autres termes, le système GPS est insensible aux différences de délais induites par ces subtiles variantes de modélisation dont l'amplitude est subcentimétrique à haute élévation et de plusieurs centimètres à une élévation de 10◦ .

### **6.5 Ajustements des coefficients des AMF**

Dans cette section, nous allons étudier l'ajustement de certains coefficients des AMF-R où est stockée l'ébauche du délai troposphérique total avant la résolution du problème de la parallaxe (cf. section 2.1.2). Les AMF étant calculées aux époques météorologiques,

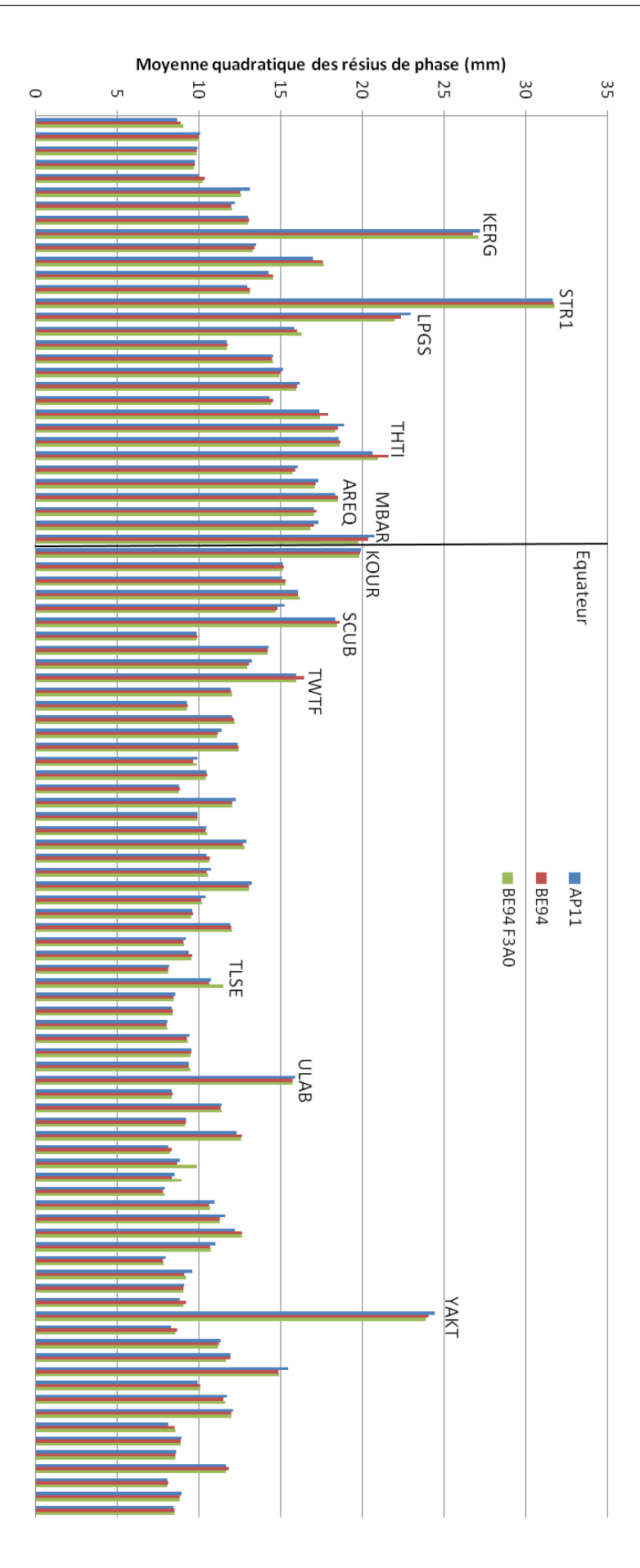

Figure 6.7 – Moyennes quadratiques de l'ensemble des résidus de mesures de phase du mois de février 2013 pour chacune des stations du réseau utilisé classées par latitude croissante et pour un angle de coupure de 10◦ .

| Expérience / Angle de coupure | $5^{\circ}$ | 10 <sup>o</sup> | $25^{\circ}$ |
|-------------------------------|-------------|-----------------|--------------|
| AMFXF                         | 4.90        | 4,24            | 3,58         |
| A MFXZ                        | 3,87        | 3.48            | 3.74         |
| AMFXG                         | 3.85        | 3,36            | -3.71        |

Table 6.5 – Écarts-types en centimètres des recouvrements d'orbites pour l'ajustement des coefficients des AMF et 3 angles de coupure différents sur février 2013.

| Expérience / Angle de coupure | $5^{\circ}$      | $10^{\circ}$                                          | $25^\circ$        |
|-------------------------------|------------------|-------------------------------------------------------|-------------------|
| <b>AMFXF</b>                  |                  | $15,69 \pm 0,70$   $13,16 \pm 0,53$   $7,16 \pm 0,14$ |                   |
| <b>AMFXZ</b>                  |                  | $11,91 \pm 0.37$   $10,34 \pm 0.21$   $6,51 \pm 0.13$ |                   |
| AMFXG                         | $10.32 \pm 0.21$ | $8,83 \pm 0.14$                                       | $1,5,01 \pm 0,11$ |

Table 6.6 – Moyennes quadratiques et écarts-types en millimètres des résidus de mesures de phase pour l'ajustement des coefficients des AMF et 3 angles de coupure différents sur février 2013.

c'est à ces instants que les coefficients seront ajustés. Ainsi, durant cette thèse, nous avons mis en place un ajustement du facteur d'échelle *S<sup>f</sup>* et des gradients *D<sup>c</sup>* et *D<sup>s</sup>* toutes les 3 heures, intervalle temporel entre deux époques météorologiques pour les données utilisées. Dans cette section, nous allons étudier les résultats de restitutions d'orbites des AMFs sans aucun ajustement (AMFXF), des AMFs avec l'ajustement du facteur d'échelle de l'AMF-R (AMFXZ), et des AMFs avec l'ajustement du facteur d'échelle et des gradients de l'AMF-R (AMFXG) pour différents angles de coupure.

En premier lieu, il est intéressant de remarquer est que les AMF permettent d'obtenir des recouvrements d'orbites GPS (cf. table 6.5) entre 3,6 et 5 cm sans aucun ajustement selon l'angle de coupure utilisé. A titre de comparaison, les orbites fournies par l'IGS, "ultra-rapid" calculées en temps réel et "final" calculées en temps différé ont des précisions évaluées respectivement à 5 cm et 3 cm (cf. [http://igscb.jpl.nasa.gov/components/](http://igscb.jpl.nasa.gov/components/prods.html) [prods.html](http://igscb.jpl.nasa.gov/components/prods.html)). Ainsi, les AMF permettent d'obtenir, sans aucun ajustement de coefficient c'est-à-dire en utilisant uniquement l'information météorologique provenant de l'IFS donc indépendamment des mesures GPS, des orbites au moins équivalentes en terme de précision à celles fournies en temps réel par l'IGS. Ce résultat permet de démontrer à ce niveau, la cohérence combinée du modèle météorologique et des algorithmes et modifications développés dans les chapitres précédents.

Dans un second temps, on observe une diminution des résidus de mesures de phase, que ce soit globalement (cf. table 6.6) ou par station (cf. figure 6.8), lorsque les coefficients des AMF sont ajustés pour tous les angles de coupure mais ce n'est pas le cas pour les écartstypes des restitutions d'orbites (cf. table 6.5). En effet, les écarts-types des recouvrements d'orbites diminuent pour des angles de coupure à 5<sup>°</sup> et 10<sup>°</sup> mais augmentent à 25<sup>°</sup>. Ceci peut être interprété par le fait qu'au-dessus de 25◦ , certains paramètres géophysiques estimés qui s'amplifient à basse élévation, ont des signatures en fonction de l'élévation qui sont similaires à hautes élévations à celle due à la troposphère, ce qui peut empêcher un

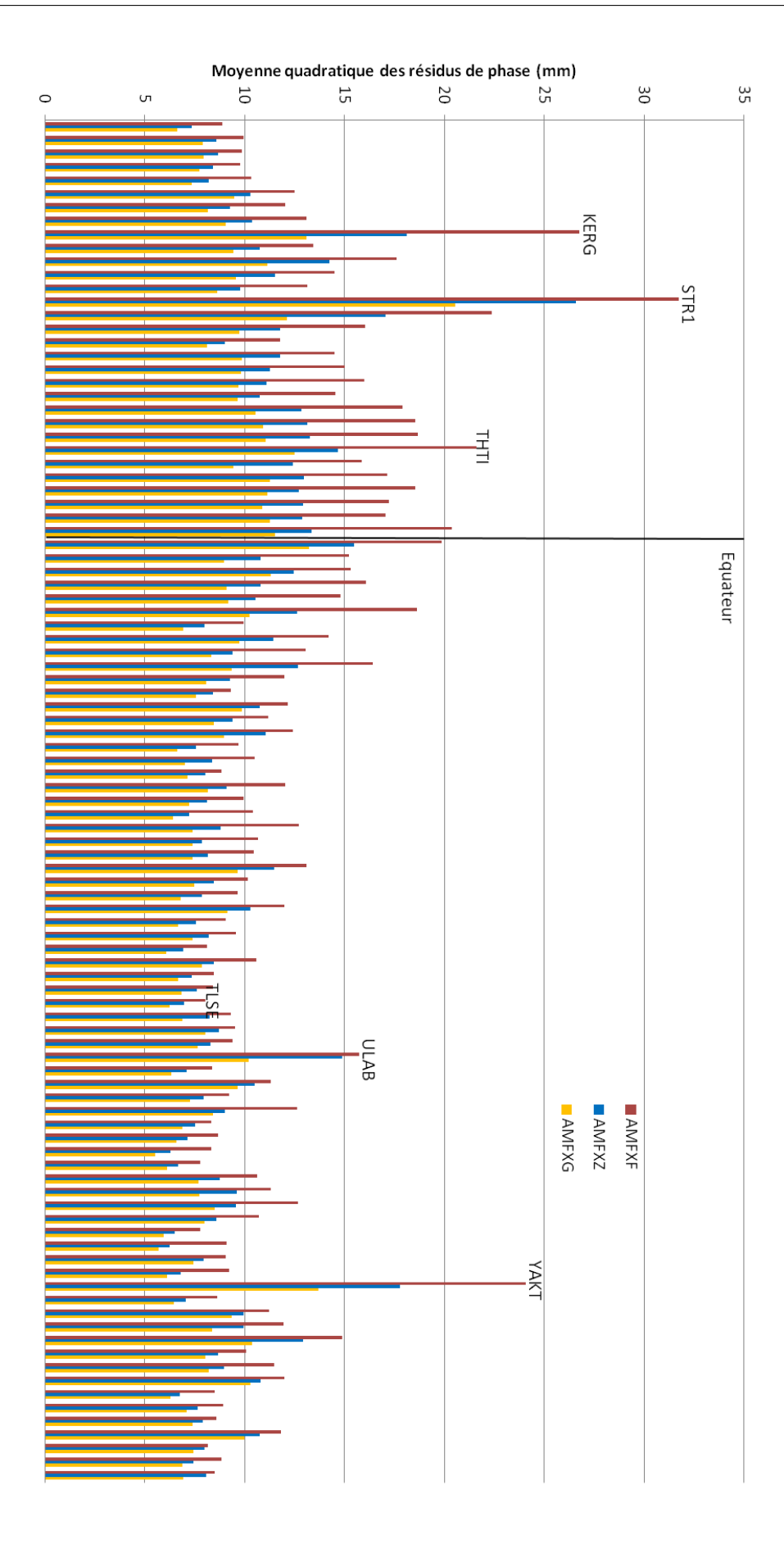

Figure 6.8 – Moyennes quadratiques de l'ensemble des résidus de mesures de phase du mois de février 2013 pour chacune des stations du réseau utilisé classées par latitude croissante et pour un angle de coupure de 10◦ .

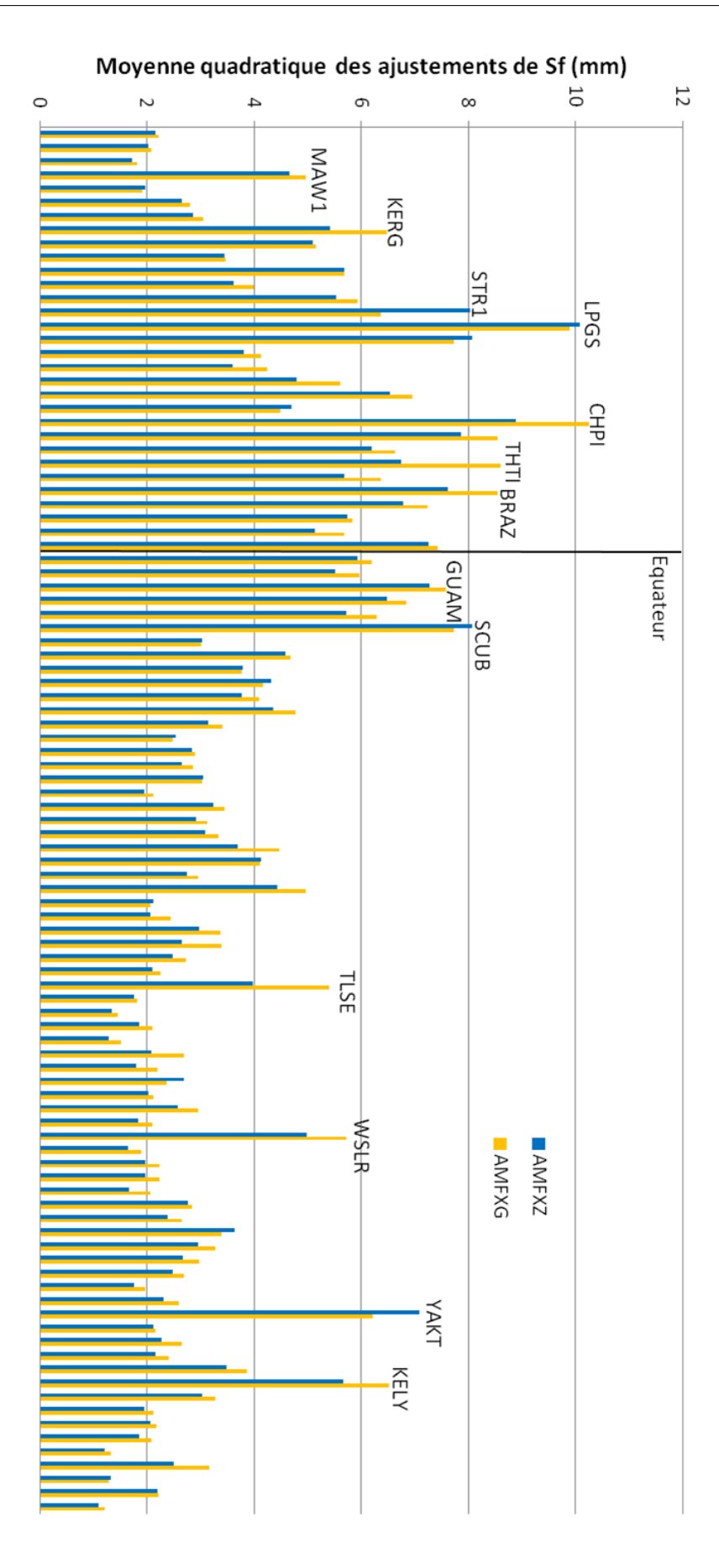

Figure 6.9 – Moyennes quadratiques des ajustements de *S<sup>f</sup>* de l'AMF-R en millimètres du mois de février 2013 pour chacune des stations du réseau utilisé classées par latitude croissante et pour un angle de coupure de 10◦ .

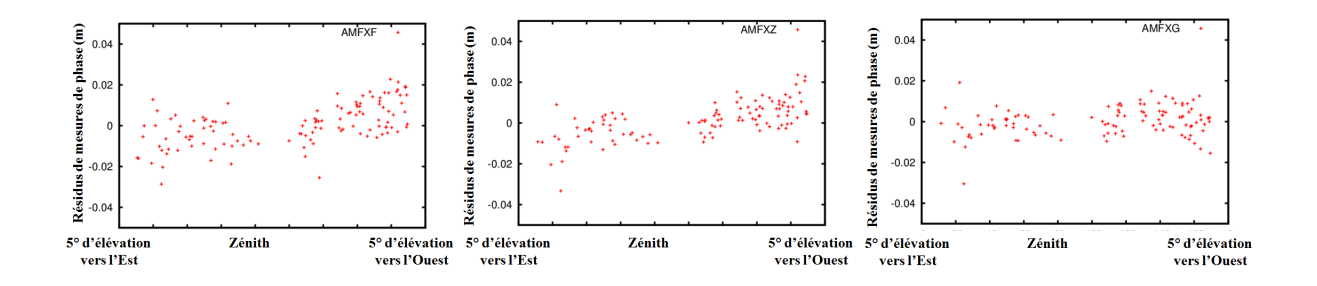

Figure 6.10 – Résidus de mesures de phase dans la direction Est - Ouest de l'arc du 2 février 2013 pour la station ULAB située à Ulaanbataar, Mongolie, pour un angle de coupure de 10<sup>°</sup> et et pour les cas AMFXF (à gauche), AMFXZ (au centre) et AMFXG (à droite).

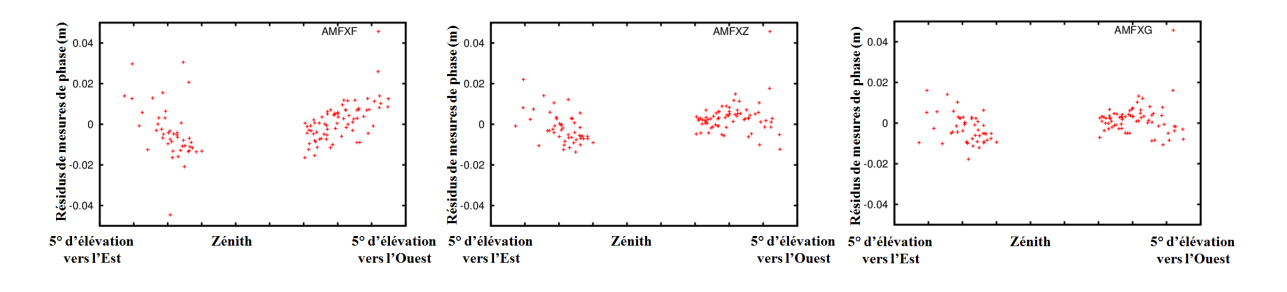

Figure 6.11 – Résidus de mesures de phase dans la direction Nord-Ouest - Sud-Est de l'arc du 2 février 2013 pour la station KELY située à Kangerlussuaq, Groenland, pour un angle de coupure de 10◦ et pour les cas AMFXF (à gauche), AMFXZ (au centre) et AMFXG (à droite).

ajustement de qualité des coefficients des AMF. En effet, Mendes [1998] a montré en se basant sur les travaux de Rogers [1990] et Treuhaft [1992], qu'un biais de 1 cm sur le délai zénithal a une signature en fonction de l'élévation équivalente à celle d'un déplacement vertical du site de 2 cm au-dessus de 25◦ d'élévation, rendant ainsi nécessaire l'inclusion des basses élévations pour tenter de séparer les signatures de ces deux phénomènes.

La figure 6.9 représente les moyennes quadratiques des ajustements de *S<sup>f</sup>* pour AMFXZ et AMFXG pour un angle de coupure de 10◦ . Premièrement, on remarque que cette moyenne est au plus légèrement supérieure à 1 cm et que les ajustements sont plus importants dans l'hémisphère Sud et dans la zone tropicale où la quantité d'humidité dans l'atmosphère est importante et fortement variable. Alors que l'on s'attendait à observer des ajustements du facteur d'échelle similaires pour les deux expériences, certaines stations ont des ajustements qui varient de 10 % d'une expérience à l'autre. Le comportement attendu a priori en ajustant le facteur d'échelle puis les gradients est celui présenté par la figure 6.10, c'est-à-dire, une compensation du biais moyen des résidus par le facteur d'échelle et une compensation de la "pente" par les gradients. Cependant, compte tenu de la forme des AMF dans laquelle le facteur d'échelle est un terme multiplicatif de la fraction successive et des gradients, ayant chacun une partie de la dépendance azimutale, une modification du facteur d'échelle, modifie également l'anisotropie des délais représentés. Par exemple, pour la station KELY située au Groenland qui n'a aucun satellite GPS
en visibilité au-dessus de 76◦ d'élévation compte tenu de la géométrie de la constellation GPS et de sa localisation, le facteur d'échelle permet de compenser la "pente" des résidus à basse élévation (cf. figure 6.11). Ainsi, l'anisotropie azimutale, calculée a priori à partir du modèle atmosphérique, peut être ajustée selon les cas par la valeur ajustée du facteur d'échelle, des gradients ou d'une combinaison des deux. Ceci peut expliquer les différences observées sur la figure 6.9 des valeurs d'ajustements de *S<sup>f</sup>* , plus importantes pour les stations situées en zones tropicales ou équatoriales. Pour ces stations, les variations spatiales et temporelles de la vapeur d'eau sont importantes et difficilement saisissables par la résolution surtout temporelle actuelle du modèle IFS (cf. section 1.3.3), ce qui nécessite un ajustement plus important qu'ailleurs pour saisir cette variabilité non représentée dans l'IFS et induit des différences d'estimations de *S<sup>f</sup>* entre AMFXG et AMFXZ pouvant être significative compte tenu de la forte corrélation existante entre gradients et facteur d'échelle dans la formulation actuelle des AMF.

#### **6.6 Comparaisons à l'approche standard**

Dans cette section, nous allons étudier les performances des AMF vis à vis de l'approche standard GPT2/VMF1 pour un angle de coupure de 10<sup>°</sup> et différentes combinaisons dans l'ajustement des paramètres troposphériques. Pour que les résultats soient directement comparables, nous prenons la même fréquence d'ajustements des paramètres troposphériques pour GPT2/VMF1 que celle utilisée avec les AMF, i.e. toutes les 3 heures.

La table 6.7 nous renseigne sur les résultats globaux. Les deux types d'approches non ajustées ne peuvent pas être comparés directement. En effet, GPT2/VMF1, contrairement aux AMF, ne possède aucun a priori de la composante non-hydrostatique du délai troposphérique, seule composante à être ajustée. Avec les AMF, le délai troposphérique total comprenant l'ensemble des composantes i.e. le délai hydrostatique, le délai nonhydrostatique mais également le délai géométrique et celui dû aux hydrométéores, est posé comme a priori puis ajusté, permettant théoriquement de compenser également un défaut de modélisation de la composante hydrostatique ou géométrique. L'absence de composante hydrostatique pour GPTGF explique les résultats globaux obtenus bien plus importants que pour les autres expériences.

On remarque en comparant deux à deux les expériences ayant le même nombre de paramètres troposphériques ajustés i.e. AMFXZ/GPTGZ et AMFXG/GPTGG, que bien que le taux de fixation d'ambiguïtés soit légèrement inférieur, les AMF ont des résidus d'orbites et des résidus de mesures de phase en moyenne inférieurs à ceux de GPT2/VMF1. Ce qui semble indiquer que les AMF sont plus cohérentes avec les mesures GPS que ne l'est GPT2/VMF1. Cependant, les ordres de grandeurs sont les mêmes que ce soient pour les résidus de mesures que pour les recouvrements d'orbites. Pourtant, pour GPT2/VMF1, la dépendance azimutale est introduite par les gradients horizontaux LHG (cf. section 1.3.2)

| Expérience   | Recouvrements d'orbites (cm) | Résidus de mesures | Taux de fixation      |
|--------------|------------------------------|--------------------|-----------------------|
|              |                              | de phase (mm)      | des ambiguïtés $(\%)$ |
| <b>AMFXF</b> | 4,24                         | $13,16 \pm 0.53$   | 94.45                 |
| AMFXZ        | 3,49                         | $10,34 \pm 0,21$   | 95.29                 |
| AMFXG        | 3,36                         | $8,83 \pm 0,14$    | 96.66                 |
| <b>GPTGF</b> | 246,22                       | $72,83 \pm 1,91$   |                       |
| <b>GPTGZ</b> | 3,51                         | $10,54 \pm 0,23$   | 94.95                 |
| <b>GPTGG</b> | 3,39                         | $8,87 \pm 0,14$    | 97.14                 |

Table 6.7 – Écarts-types en centimètres des recouvrements d'orbites, moyennes quadratiques et écarts-types en millimètres des résidus de mesures de phase, moyenne du taux de fixation des ambiguïtés entières sur l'ensemble des stations du réseau, pour les différentes expériences sur février 2013.

| Expérience   | Latitudes | Longitudes | Hauteurs |
|--------------|-----------|------------|----------|
| <b>AMFXF</b> | 2,62      | 2,32       | 12,071   |
| AMFXZ        | 2,02      | 1,87       | 6,20     |
| <b>AMFXG</b> | 1,30      | 1,18       | 5,70     |
| <b>GPTGZ</b> | 2,58      | 2,19       | 6,38     |
| <b>GPTGG</b> | 1,98      | 1,74       | 5,81     |

Table 6.8 – Moyenne des répétitivités en millimètres de chacune des composantes des coordonnées géodésiques sur l'ensemble des stations du réseau pour les différentes expériences sur février 2013.

basés sur le développement de Taylor de la réfractivité atmosphérique au premier ordre et calculés en différenciant le profil vertical de la réfractivité au-dessus du site avec un profil au Nord et un profil au Sud [Boehm et Schuh 2007]. Boehm et al. [2005] et Boehm et Schuh [2007] ont montré que le biais introduit par les LHG vis à vis d'une stratégie prenant en compte l'ensemble de l'anisotropie de l'atmosphère a un ordre de grandeur millimétrique avec des valeurs extrêmes pouvant atteindre plusieurs centimètres à basse élévation. Ainsi, la différence de délais après ajustements entre GPT2/VMF1 et AMF, supposée de cet ordre de grandeur, impacte peu les paramètres orbitographiques. Ceci rejoint ce qui a été énoncé à la section 6.4 sur l'insensibilité actuelle du système GPS aux différences de délais d'amplitude centimétrique à basse élévation induits par différentes modélisations des effets de la propagation troposphérique sur les signaux GPS.

Dans toutes les restitutions d'orbites effectuées jusqu'ici, les positions de stations ne sont pas ajustées pour éviter une dérive de la constellation des satellites GPS. Cependant, les dérivées partielles des positions de stations de chaque arc sont calculées et stockées avec celles de tous les autres paramètres ajustés dans des matrices normales à la fin du processus de minimisation entre mesures réelles et théoriques. Les résultats présentés ciaprès portent sur 22 solutions journalières des coordonnées des stations du réseau. Ces résultats sont obtenus par inversion des matrices normales. Ces dernières sont ensuite comparées à un jeu de référence qui est le jeu de coordonnées a priori. Un calcul de

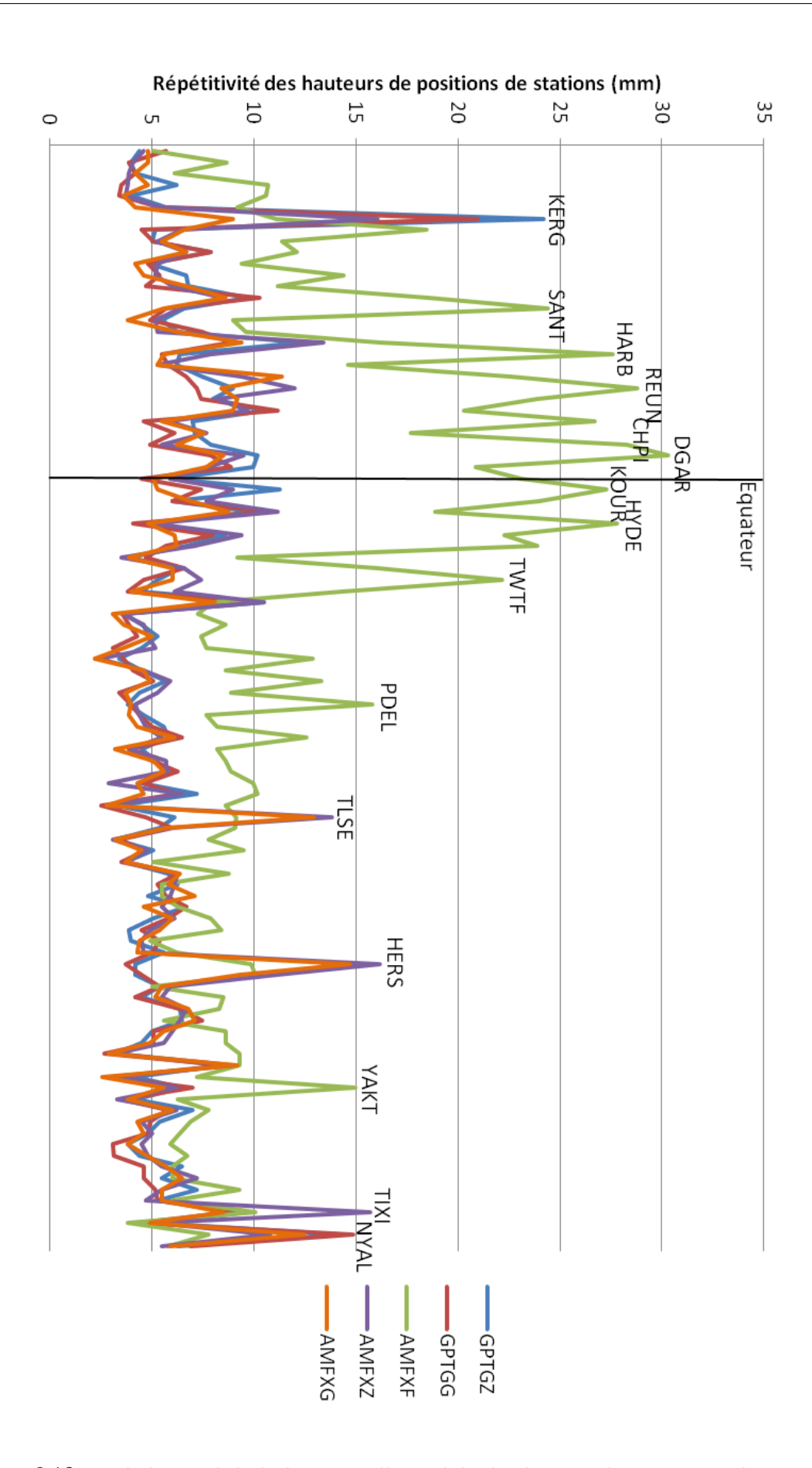

Figure 6.12 – Répétitivité de la hauteur ellipsoïdale de chacune des positions de stations du réseau classées par latitude croissante sur le mois de février 2013.

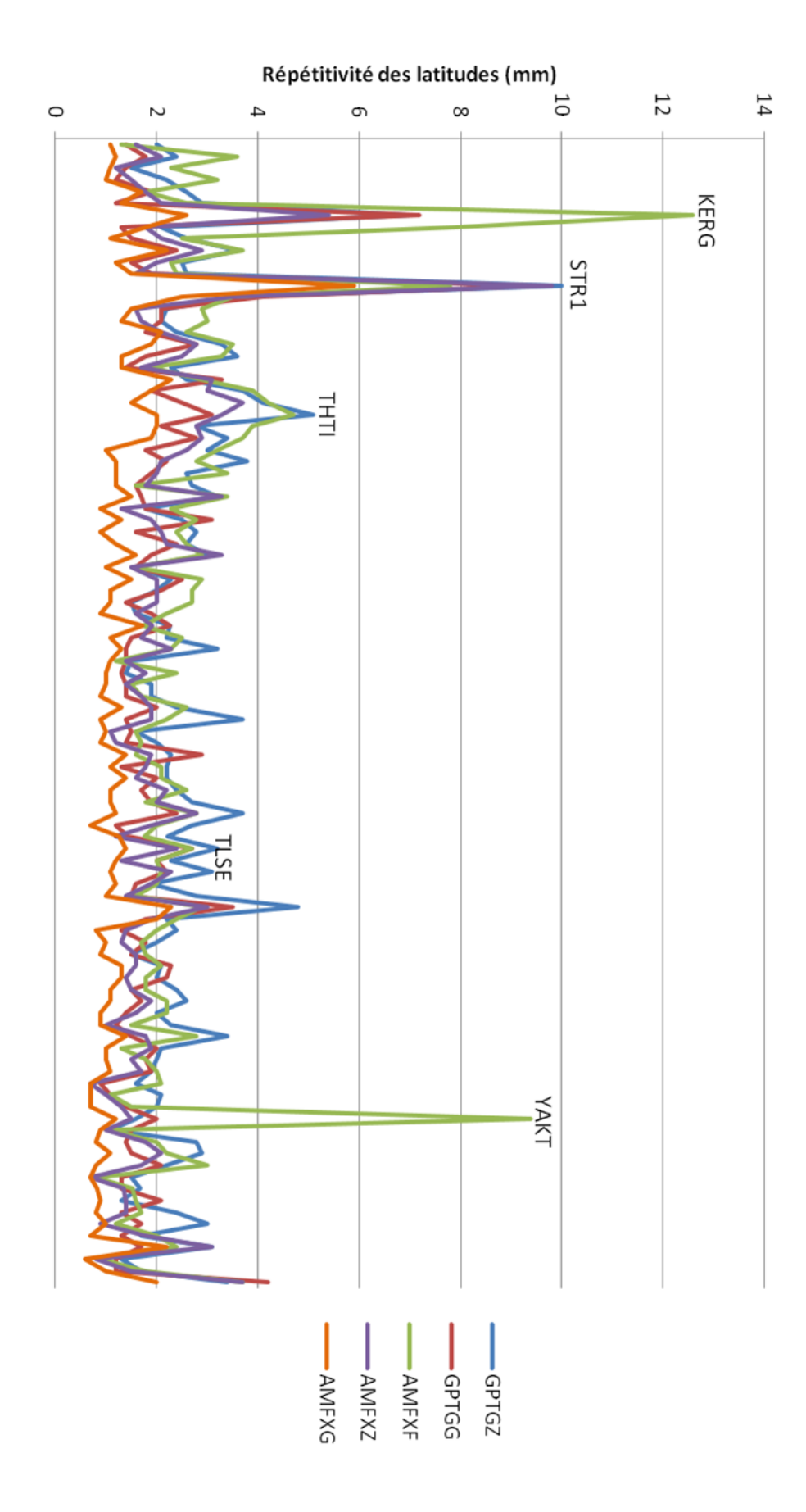

Figure 6.13 – Répétitivité de la latitude géodésique de chacune des positions de stations du réseau classées par latitude croissante sur le mois de février 2013.

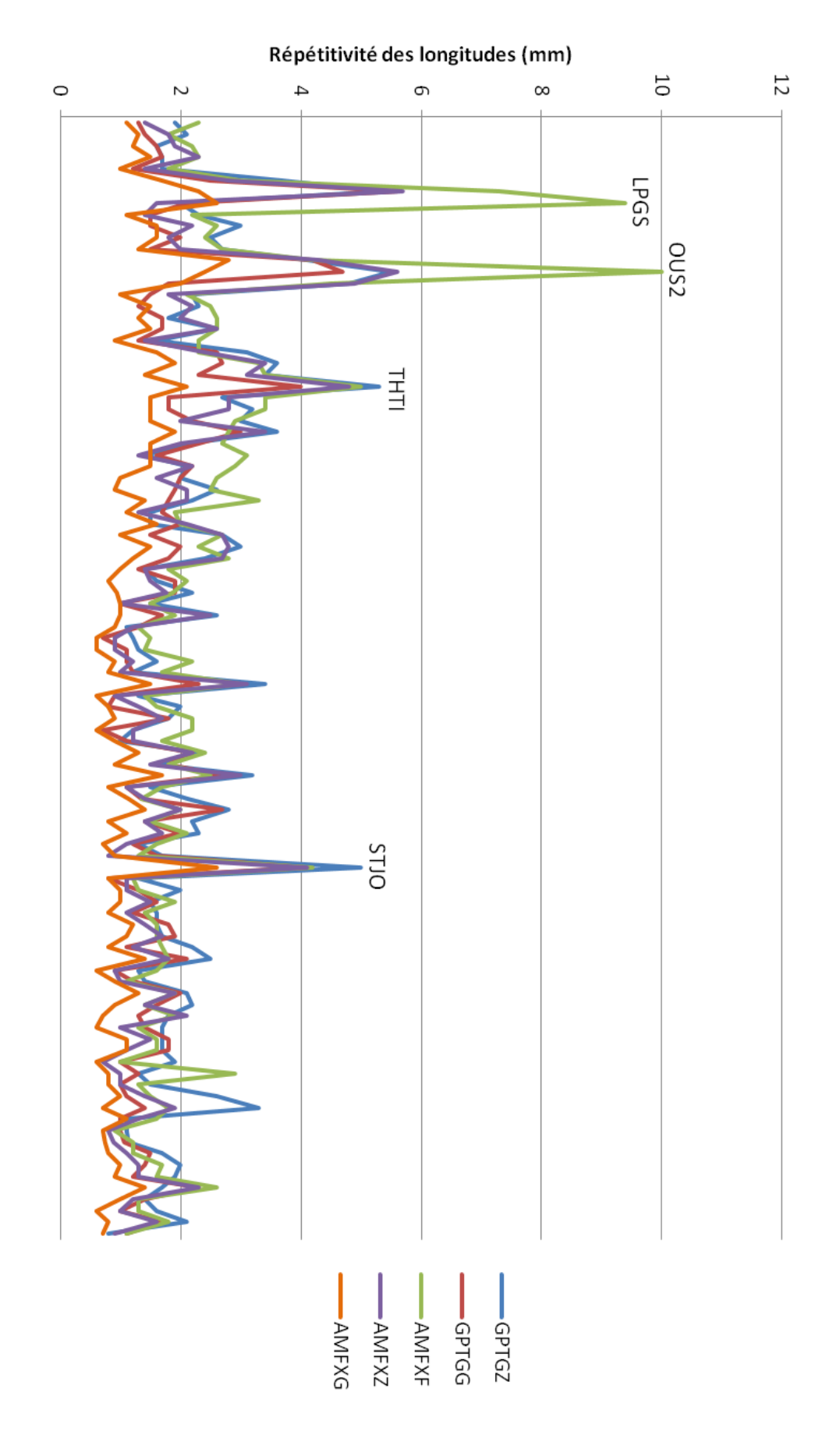

Figure 6.14 – Répétitivité de la longitude de chacune des positions de stations du réseau classées par latitude croissante sur le mois de février 2013.

compensation par la transformation de Helmert, est réalisé sur chacune des solutions pour minimiser les effets systématiques sous la forme de l'ajustement de trois translations, de trois rotations et d'un facteur d'échelle. Dans la suite, nous allons étudier la répétitivité dans chacune des directions de ces positions de stations obtenues après compensation, i.e. la variance de chacune des coordonnées géodésiques.

Le tableau 6.8 donne les moyennes de ces répétitivités sur l'ensemble des stations du réseau. On remarque, en comparant les couples AMFXZ/GPTGZ et AMFXG/GPTGG, que pour toutes les directions, la moyenne des répétitivités si on utilise les AMF est inférieure à celle obtenue lorsque GPT2/VMF1 est utilisée.

La figure 6.12 représentant la répétitivité verticale pour chacune des stations ne montre aucun systématisme sur la performance d'une solution ajustée plutôt qu'une autre pour cette direction. Les AMF non ajustées quant à elles ont une répétitivité plus importante que les autres expériences dans cette direction, en particulier pour les stations situées dans l'hémisphère sud ou en zone tropicale où la quantité d'humidité y est en moyenne importante. Au vu de ce résultat, on peut se poser légitimement la question de savoir si ces erreurs ne sont pas plutôt dues à une méconnaissance de l'humidité dans l'IFS ou du fait que les discrétisations spatiales et temporelles ne permettent pas de saisir toutes ses variations (cf. section 1.3.3).

En ce qui concerne les coordonnées horizontales, les figures 6.13 et 6.14 permettent de montrer que pour la très grande majorité des stations, les expériences AMF ajustées ont une meilleure répétitivité dans les directions horizontales que GPT2/VMF1 ajustées, AMFXF ayant même une meilleure répétitivité que GPTGZ pour les stations situées dans l'hémisphère nord et comparable dans l'hémisphère sud. Ces différences peuvent être expliquées par le fait que la forme de la Terre utilisée pour calculer GPT2/VMF1 est sphérique. En effet, Nievinski et Santos [2010] ont trouvé que la différence de délais entre une représentation sphérique et une représentation ellipsoïdale de la Terre comme c'est le cas dans Horizon, est métrique à basse élévation et dépendante de la latitude tandis que MacAdam [2013] a montré par l'étude des positions de stations lors de traitements de positionnement précis par GPS (*Precise Point Positioning* - PPP) sur plusieurs mois qu'un biais sur les délais troposphériques dû à la géométrie de la Terre impacte la répétitivité des composantes horizontales. Ainsi, on peut également supposer que les résultats légèrement meilleurs en terme de moyennes quadratiques des résidus de mesures et des recouvrements d'orbites des AMF par rapport à GPT2/VMF1 sont dus à la prise en compte de l'ellipticité de la Terre par les AMF et de la structure atmosphérique tri-dimensionnelle autour du site positionné par rapport à l'ellipsoïde, dont les impacts en terme de délais troposphériques ont une amplitude bien supérieure à celle de tous les autres effets (anisotropie azimutale, hydrométéores, ...) introduits dans cette modélisation.

#### **6.7 Synthèse et conclusion du chapitre**

Dans ce chapitre, nous avons étudié les performances des AMF dans le cadre de la restitution d'orbites. Premièrement, les AMF sans aucun ajustement fournissent une modélisation suffisamment précise pour effectuer des restitutions d'orbites GPS précises à 5 cm. Deuxièmement, la prise en compte de l'ellipticité de la Terre et la reconstruction de la structure tridimensionnelle du champ de réfractivité par rapport à cette ellipsoïde dans la modélisation des délais troposphériques dans Horizon permet d'améliorer significativement les répétitivités des positions horizontales journalières des stations par rapport à l'approche standard actuellement utilisée au centre d'analyse IGS CNES/CLS.

Cependant, les différences centimétriques en terme de délais à basse élévation induites par différentes modélisations de la propagation troposphérique, comme les différences induites par les formules de réfractivité ou l'anisotropie azimutale, n'ont pas d'impact majeur sur les orbites GPS restituées.

Pour expliquer cela, une première hypothèse est que les fortes erreurs résiduelles sur les sites de KERG, STR1, LPGS, THTI, MBAR, KOUR, YAKT rendent impossibles une meilleure convergence et cette étude de sensibilité aux écarts de modélisation des délais. Ces sites sont tous dans des zones où l'humidité est fortement variable, principalement dans l'hémisphère sud ou sous les tropiques.

Une autre hypothèse est que d'autres phénomènes sont corrélés à ces variations d'humidité : sous le poids d'une atmosphère plus sèche et plus lourde à l'échelle régionale, la Terre se déforme et les sites se déplacent vers le bas. Ce sont les effets de surcharges [Gegout et al. 2010]. De plus, si l'atmosphère est sèche à la verticale du site, le délai non-hydrostatique zénithal est plus faible, ce qui fait apparaître le site plus haut, plus proche du satellite, si les variations de délai ne sont pas modélisées. La même situation météorologique conduit à des effets apparents antagonistes en terme de délais.

En effet, lorsque les effets de surcharges ne sont pas pris en compte ou le sont partiellement lors de tels traitements d'orbitographie, le déplacement vertical anti-corrélé avec le délai zénithal est interprété comme un allongement du délai zénithal. Le processus d'ajustement est amené à allonger le délai zénithal, et modifier d'autres paramètres (horloges, orbites, biais, ...) pour compenser l'absence ou l'insuffisance de précision du modèle de déplacement vertical au mieux au sens des moindres carrés. Cette erreur systématique sur le délai zénithal est projetée via les *mapping functions*, de l'approche standard comme des AMF, sur les délais obliques : plus l'élévation est faible, plus l'erreur sur le délai oblique induite par l'absence ou la précision de modèle de surcharges est grande. Une erreur d'un millimètre sur le délai zénithal conduit à une erreur de quelques centimètres à basse élévation. Ce qui conduit à une erreur moyenne quadratique de quelques dizaines de millimètres compatible avec ce que l'on observe sur la figure 6.7. On peut émettre l'hypothèse que les sites qui souffrent d'une moyenne quadratique des mesures de résidus de phase d'amplitude centimétrique sont ceux qui ont subi les plus grands déplacements lors de ce mois de février. Pendant l'été austral, les sites d'Amérique du Sud s'enfoncent sous le poids des surcharges hydrologiques amazoniennes, ce qui se traduit abusivement, en terme de délai, par un allongement inapproprié.

Des erreurs de ce type et des modèles de marées solides et océaniques, de plus petites amplitudes, ont lieu partout dans le monde pour tous les sites. L'amplitude de ces erreurs, de quelques millimètres, est compatible avec l'ordre de grandeur des erreurs millimétriques observées pour la grande majorité des sites. Des études plus poussées qui dépassent le cadre de cette thèse doivent permettre d'investiguer plus en détails cette hypothèse.

L'absence ou le manque de précision de certains modèles géophysiques, corrélés aux délais conduisent à cette absence de sensibilité aux variations azimutales et aux perturbations vraisemblables des coefficients de réfractivité. Ces difficultés ne permettent pas de tester la vraisemblance des paramètres de la modélisation des délais troposphériques en dessous de ce seuil. Certains modèles, voire leur absence, intervenant dans le problème orbitographique ne sont pas suffisamment précis et imposent le seuil de précision observé dans ce chapitre, légèrement en dessous du centimètre.

## **Conclusions et perspectives**

Les travaux de cette thèse ont porté sur la modélisation de la propagation troposphérique pour les systèmes de navigation par satellites mais peuvent être adaptés à d'autres techniques spatiales utilisant des ondes micro-ondes. L'approche développée dans cette étude, permet de tenir compte, contrairement à celles communément utilisées et recommandées par l'IERS [Petit et al. 2010] (GPT2/VMF1 ou VMF1 et LHG, cf. section 1.3.2), de l'ellipticité de la Terre et de toute l'information en trois dimensions de la structure de l'atmosphère autour du site disponible dans les données météorologiques fournies par l'ECMWF.

Dans le chapitre 2, la méthodologie et la théorie utilisées pour calculer les délais en utilisant la méthode de *ray-tracing* et pour représenter ces délais sous forme d'AMF ont été détaillées. L'approche mise en place permet de représenter les délais optiques mais également géométriques avec une précision millimétrique dans 99,9 % des cas. La représentation d'un ensemble de paramètres sous forme de plusieurs AMF et la résolution du problème de la parallaxe, permet de prendre en compte la courbure de la trajectoire des signaux sans connaître a priori la position du satellite.

Dans le chapitre 3, une nouvelle formulation continue de la réfractivité a été présentée. Horizontalement, elle se base directement sur les points de la grille Gaussienne réduite afin de s'affranchir d'une conversion entre grille Gaussienne réduite et grille régulière diminuant la qualité des paramètres météorologiques. Verticalement, cette formulation continue se base sur l'interpolation et/ou l'extrapolation séparées de chacun des paramètres météorologiques conformément à leur loi physique respective en s'efforçant de rester le plus cohérent possible avec ce qui est fait dans le modèle météorologique de l'ECMWF.

Les études réalisées au chapitre 4 ont permis d'analyser la sensibilité des délais troposphériques à différentes réalisations possibles de la forme de la Terre, de l'asymétrie de l'atmosphère, de la conversion entre les coordonnées météorologiques et géodésiques, de la conversion entre les paramètres météorologiques et la réfractivité. Elles ont permis de confirmer que les hypothèses simplificatrices utilisées dans le programme de *ray-tracing* étaient compatibles avec notre objectif d'atteindre la précision millimétrique sur les délais troposphériques, excepté pour la conversion entre les paramètres météorologiques et la réfractivité. En effet, le biais introduit en prenant une formule de réfractivité qui comprend le comportement non-idéal des gaz de l'air par rapport à l'utilisation d'une formule de

réfractivité qui ne comprend pas ce phénomène, est centimétrique. Comme aucune étude géodésique n'a été effectuée pour le moment pour déterminer quelle formule est la plus pertinente, le choix entre les deux solutions est arbitraire. La détermination de la formule de réfractivité et de ses coefficients empiriques est donc actuellement le point à améliorer dans le *ray-tracing* troposphérique pour les applications géodésiques.

Le chapitre 5 a permis d'étudier la contribution des hydrométéores, ici l'eau liquide et la glace, au délai troposphérique, négligée la plupart du temps en géodésie, en s'affranchissant des phénomènes de diffusion et de diffraction qu'ils peuvent engendrer. Cette contribution peut représenter jusqu'à 1 % du délai troposphérique total que ce soit à climat tempéré ou tropical. Les caractéristiques majeures de ce délai, en comparaison avec les autres composantes du délai troposphérique total, sont l'absence de variabilité annuelle et saisonnière dans sa série temporelle et sa forte variabilité d'une époque météorologique à la suivante.

L'étude présentée au chapitre 6 montre clairement que, dans le cadre de restitutions d'orbites GPS, les délais troposphériques contenus dans les AMF sont cohérents sans ajustement avec les mesures GPS. De plus, elles permettent en ajustant certains de leurs coefficients d'améliorer les répétitivités horizontales des positions de stations par rapport à l'approche recommandée par l'IERS et utilisée en traitement opérationnel par le centre d'analyse IGS CNES/CLS.

Cependant, la précision intrinsèque des AMF et l'apport de l'anisotropie azimutale que les AMF introduisent n'ont pas pu être effectivement quantifiés. En effet, certains modèles et/ou biais instrumentaux intervenant dans le problème d'orbitographie GPS ne sont pas suffisamment précis et imposent le seuil de précision observé sur les orbites restituées, légèrement en dessous du centimètre. Une des possibilités pour tenter de passer outre ce seuil et d'accéder à la précision des AMF serait de tester les AMF sur une autre technique micro-onde de géodésie spatiale, par exemple le VLBI. Cette technique est souvent considérée comme la mieux adaptée pour valider et développer les modèles de propagation troposphérique car des angles jusqu'à 3◦ d'élévation sont observables. En effet, avec le VLBI, un certain nombre d'effets inhérents aux GNSS et dégradant la précision de leurs mesures à basse élévation comme les multi-trajets ou les variations des centres de phase des récepteurs, ne se produisent pas en raison de l'unidirectionnalité des antennes VLBI. L'utilisation de mesures à très basse élévation pourrait dans ce cadre, permettre d'accéder à une meilleure décorrélation entre la signature de la variation verticale de la position des stations et celle des effets de la propagation troposphérique, si les autres modèles et instruments utilisés sont suffisamment précis.

En revanche, compte tenu de la cohérence des AMF sans ajustement avec les mesures géodésiques GPS, la modélisation de la propagation troposphérique développée dans le cadre de cette thèse pourrait montrer tout son apport en étant adaptée à des utilisations et à des techniques satellitaires micro-ondes ne pouvant effectuer d'ajustement de paramètres

troposphériques, comme l'altimétrie satellitaire. Cependant, l'amélioration continue des modèles météorologiques en terme de précision et de résolutions spatiales va permettre dans un futur proche, d'utiliser toute la complexité des AMF en terme d'anisotropie azimutale et d'étudier la sensibilité de la conversion entre paramètres météorologiques et réfractivité. De plus, les AMF permettent d'obtenir la courbure du trajet de l'onde, pris en compte dans le délai géométrique souvent négligé, ce qui présente un intérêt pour la réflectométrie GNSS. L'utilisation des AMF dans ce cadre est exposée dans l'article de Roussel et al. [2014] mis en annexe E page 259 et suivantes.

Enfin, nous avons vu tout au long de cet exposé, que la modélisation de la propagation ainsi que sa représentation sous forme d'AMF et son utilisation dans les logiciels d'orbitographie sont encore perfectibles notamment par :

- la modification de la forme des AMF afin de diminuer la corrélation entre ses gradients et son facteur d'échelle des AMF lors d'ajustement de ces paramètres à l'aide des mesures GPS (cf. section 6.6) ;
- le développement d'une interpolation temporelle des délais troposphériques à base de splines cubiques naturelles (cf. section 6.3) ;
- la remise en cause des hypothèses de l'optique géométrique lors de fortes précipitations en prenant en compte la diffusion des particules contenues dans l'atmosphère (cf. section 5.4) mais également lorsque les gradients verticaux de la réfractivité sont très élevés et dépassent les seuils admis de propagation optique [Doviak et Zrnić 1984] rendant invalide l'hypothèse faite en optique géométrique que l'atmosphère varie lentement par rapport à la longueur d'onde ;
- l'amélioration et/ou la détermination de la formule de réfractivité et de ses coefficients empiriques (cf. section 4) ;

ce qui permet d'entrevoir de nouvelles améliorations à l'Horizon.

### Annexe A

## **Quelques éléments de météorologie**

#### **Sommaire**

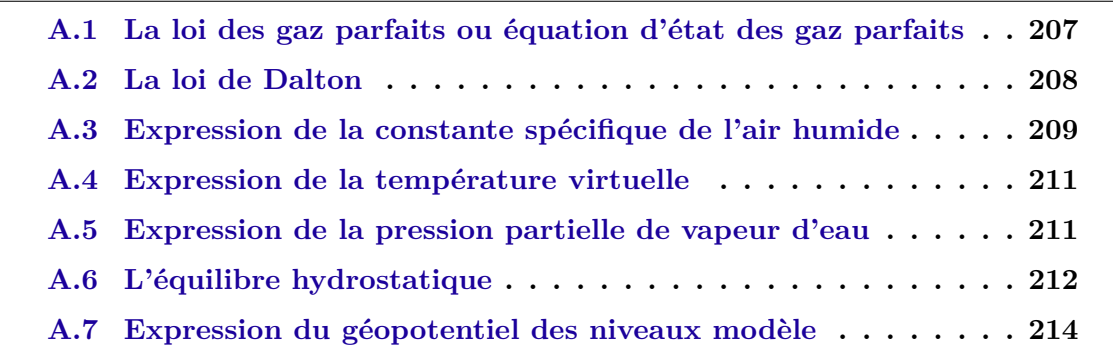

L'air humide est composé de plusieurs phases. Ici, on considérera que l'atmosphère est composée uniquement de quatre phases : l'air sec, la vapeur d'eau, l'eau liquide et la glace (cf. sections 1.1.1 et 1.1.3).

### **A.1 La loi des gaz parfaits ou équation d'état des gaz parfaits**

Un gaz parfait est un modèle thermodynamique décrivant le comportement des gaz réels à basse pression : les molécules du gaz n'interagissent pas entre elles. Cela s'explique par le fait que lorsque la pression est faible, les molécules sont suffisamment éloignées les unes des autres pour que l'on puisse négliger leurs interactions. La forme la plus connue de la loi des gaz parfaits est :

$$
PV = N_m R_m T \tag{A.1}
$$

où *P* est la pression du gaz, *V* le volume occupé par le gaz, *N<sup>m</sup>* la quantité de matière (en mole), *R<sup>m</sup>* = 8*,* 3144621 J·mol<sup>−</sup><sup>1</sup> ·K<sup>−</sup><sup>1</sup> la constante universelle des gaz parfaits et *T* la température (en K). De plus, on a :

$$
N_m = \frac{m}{M} \text{ et } R = \frac{R_m}{M} \tag{A.2}
$$

avec *m* la masse, *M* la masse molaire et *R* la constante spécifique du gaz parfait. Donc :

$$
PV = N_m R_m T = \frac{m}{M} R_m T = mRT
$$
\n(A.3)

En notant  $\rho = \frac{m}{V}$  $\frac{m}{V}$ , la masse volumique du gaz parfait, on arrive à la formule qui nous intéresse :

$$
P = \rho RT \tag{A.4}
$$

Les deux constituants gazeux de la troposphère (air sec et vapeur d'eau) sont des gaz réels dont le comportement s'éloigne légèrement de celui des gaz parfaits. Pour prendre en compte les variations de comportement de ces deux constituants par rapport au modèle du gaz parfait, les facteurs de compressibilité de l'air sec *Z<sup>d</sup>* et de la vapeur d'eau *Z<sup>v</sup>* sont introduits dans l'équation d'état de l'air sec :

$$
P_d = \rho_d R_d T Z_d \tag{A.5}
$$

et de la vapeur d'eau :

$$
P_v = \rho_v R_v T Z_v \tag{A.6}
$$

où *R<sup>d</sup>* = 287*,* 06 J·kg<sup>−</sup><sup>1</sup> ·K<sup>−</sup><sup>1</sup> est la constante spécifique de l'air sec, *R<sup>v</sup>* = 461*,* 52 J·kg<sup>−</sup><sup>1</sup> ·K<sup>−</sup><sup>1</sup> est la constante spécifique de la vapeur d'eau. Selon [Owens 1967], ces facteurs se formulent :

$$
Z_d^{-1} = 1 + P_d \left[ 57, 90 \cdot 10^{-8} \left( 1 + \frac{0, 52}{T} \right) - 9, 4611 \cdot 10^{-4} \frac{T - 273, 15}{T^2} \right]
$$
(A.7)  
\n
$$
Z_v^{-1} = 1 + 1650 \frac{P_v}{T^3} \left[ 1 - 0, 01317 (T - 273, 15) + 1.75 \cdot 10^{-4} (T - 273, 15)^2 + 1, 44 \left( 1 + \frac{0, 52}{T} \right) - 9, 4611 \cdot 10^{-6} (T - 273, 15)^3 \right]
$$
(A.8)

#### **A.2 La loi de Dalton**

La loi de Dalton énonce que dans un mélange constitué de plusieurs gaz, la somme totale de chacune des pressions partielles exercées par les différents gaz correspond à la pression totale du mélange. La pression partielle d'un constituant d'un mélange de gaz est la pression qu'aurait ce gaz s'il occupait seul le volume occupé par le mélange de gaz. Cette loi suppose que chacune des molécules qui constituent chacun des gaz du mélange, n'interagit pas avec les autres molécules de celui-ci. Autrement dit, les gaz constituant le mélange sont supposés parfaits. Cette loi découle directement de la loi des gaz parfaits. En effet, soit un mélange de gaz constitué de deux gaz parfaits dans un volume *V* à une température *T*, la loi des gaz parfaits dit que :

$$
P_1 V = N_{m1} R_m T \tag{A.9}
$$

$$
P_2 V = N_{m2} R_m T \tag{A.10}
$$

où *N<sup>m</sup>*<sup>1</sup> et *N<sup>m</sup>*<sup>2</sup> sont les nombres de molécules de chacun des gaz constituant le mélange et  $P_1$  et  $P_2$  leurs pressions partielles. Soit  $N_m = N_{m1} + N_{m2}$  le nombre total de molécule du mélange. Comme un mélange de gaz parfaits se comporte également comme un gaz parfait, on peut alors écrire :

$$
PV = N_m R_m T = (N_{m1} + N_{m2}) R_m T
$$
\n(A.11)

D'où :

$$
P = P_1 + P_2 \tag{A.12}
$$

Dans le cas particulier de l'air, on considère que le comportement des gaz constituant l'air humide, bien que réels, est suffisamment proche du modèle théorique de gaz parfait pour que cette loi soit valide [Malardel 2009]. De plus, comme l'eau liquide et la glace sont présentes en petites quantités par rapport à l'air sec et à la vapeur d'eau, nous pouvons négliger l'effet de ces deux constituants sur la pression. Ainsi, sous ces hypothèses, la pression *P* de l'air est reliée à la pression partielle de l'air sec *P<sup>d</sup>* et de la vapeur d'eau *P<sup>v</sup>* par :

$$
P = P_v + P_d \tag{A.13}
$$

### **A.3 Expression de la constante spécifique de l'air humide**

Comme l'eau liquide et la glace ont des densités, *ρ<sup>l</sup>* et *ρ<sup>i</sup>* , plus de 1000 fois plus importantes que celle de l'air sec *ρd*, nous pouvons négliger le volume spécifique occupé par l'eau liquide et la glace mais pas leur masse :

$$
V = V_d + V_v \tag{A.14}
$$

$$
m = m_d + m_v + m_l + m_i \tag{A.15}
$$

où *V* est le volume total occupé par l'air, *V<sup>d</sup>* celui occupé par l'air sec, *V<sup>v</sup>* celui occupé par la vapeur d'eau, *m* la masse de l'air humide, *m<sup>d</sup>* la masse de l'air sec, *m<sup>v</sup>* la masse de la vapeur d'eau, *m<sup>l</sup>* la masse de l'eau liquide et *m<sup>i</sup>* la masse de la glace. Soit *ρ* la densité de l'air humide :

$$
\rho = \frac{m}{V} = \frac{m_d + m_v + m_l + m_i}{V_d + V_v} \tag{A.16}
$$

La pression totale devient, en utilisant la loi de Dalton et la loi des gaz parfaits :

$$
P = P_d + P_v = \rho_d R_d Z_d T + \rho_v R_v Z_v T \tag{A.17}
$$

La constante spécifique de l'air *R* est une variable telle que l'air humide respecte la loi des gaz parfaits c'est-à-dire que :

$$
P = \rho R Z T
$$
  
\n
$$
P = \rho R Z T = \rho_d R_d Z_d T + \rho_v R_v T
$$
  
\n
$$
\frac{m}{V} R Z = \frac{m_d}{V} R_d Z_d + \frac{m_v}{V} R_v Z_v
$$
  
\n
$$
R = \frac{m_d}{m} \frac{R_d Z_d}{Z} + \frac{m_v}{m} \frac{R_v Z_v}{Z}
$$
  
\n
$$
R = \frac{m - m_v - m_l - m_i}{m} \frac{R_d Z_d}{Z} + \frac{m_v}{m} \cdot \frac{R_v Z_v}{Z}
$$
(A.18)

où

$$
Z = 1 - \frac{P}{T - 273, 15} \cdot [1, 58123 \cdot 10^{-6} - 2, 9331 \cdot 10^{-8} \cdot (T - 273, 15) \qquad (A.19)
$$
  
+ 1, 1043 \cdot 10^{-10} \cdot (T - 273, 15)<sup>2</sup>  
+ 5, 707 \cdot 10^{-6} - 2, 051 \cdot 10^{-8} \cdot (T - 273, 15) \cdot \frac{P\_v}{P}   
+ 5, 707 \cdot 10^{-6} - 2, 376 \cdot 10^{-6} \cdot (T - 273, 15) \cdot \frac{P\_v^2}{P^2}   
+ \frac{P^2}{(T - 273, 15)^2} \cdot [1, 83 \cdot 10^{-11} - 0, 765 \cdot 10^{-8} \cdot \frac{P\_v^2}{P^2}]

est le coefficient de compressibilité de l'air humide selon Picard et al. [2008]. En introduisant la définition de l'humidité spécifique *qv*, le contenu spécifique en eau liquide *q<sup>l</sup>* et le contenu spécifique en glace *q<sup>i</sup>* :

$$
q_v = \frac{\rho_v}{\rho} = \frac{m_v}{m} \tag{A.20}
$$

$$
q_l = \frac{\rho_l}{\rho} = \frac{m_l}{m} \tag{A.21}
$$

$$
q_i = \frac{\rho_i}{\rho} = \frac{m_i}{m} \tag{A.22}
$$

on arrive à :

$$
R = (1 - q_v - q_l - q_i) \frac{R_d Z_d}{Z} + q_v \frac{R_v Z_v}{Z}
$$
\n(A.23)

*R* n'est pas réellement une constante mais une variable qui dépend de la teneur en vapeur d'eau, en eau liquide et en glace de l'atmosphère au point considéré. *R* varie donc en fonction du temps, de la latitude, de la longitude et exponentiellement en fonction de l'altitude. Il peut donc être parfois nécessaire de l'interpoler si on travaille avec cette variable.

Si on considère qu'il n'y a ni eau liquide  $(q_l = 0)$  ni glace  $(q_i = 0)$  dans l'air humide et que les constituants gazeux de l'air se comportent comme des gaz parfaits ( $Z = Z_d =$  $Z_v = 1$ , on retrouve la formule bien connue :

$$
R = (1 - q_v)R_d + q_vR_v
$$
\n
$$
(A.24)
$$

#### **A.4 Expression de la température virtuelle**

La température virtuelle *T<sup>v</sup>* est la température que l'air sec posséderait à la même masse volumique et à la même pression que l'air humide. Ainsi, par définition :

$$
P = \rho R_d Z_d T_v \tag{A.25}
$$

Or, on a :

$$
P = \rho R Z T \tag{A.26}
$$

$$
T_v = \frac{RZT}{Z_dR_d} = \frac{ZT}{Z_dR_d} \left[ (1 - q_v - q_l - q_i) \frac{R_dZ_d}{Z} + q_v \frac{R_vZ_v}{Z} \right]
$$
(A.27)

$$
T_v = \left[1 - \left(1 - \frac{R_v Z_v}{R_d Z_d}\right)q_v - q_l - q_i\right]T\tag{A.28}
$$

Ainsi, on a également :

$$
RZT = R_d Z_d T_v \tag{A.29}
$$

Si on considère qu'il n'y a ni eau liquide  $(q_l = 0)$  ni glace  $(q_i = 0)$  dans l'air humide et que les constituants gazeux de l'air se comportent comme des gaz parfaits ( $Z = Z_d =$  $Z_v = 1$ , on retrouve à partir de  $(A.28)$ , la formule bien connue :

$$
T_v = \left[1 - \left(1 - \frac{R_v}{R_d}\right) q_v\right] T \tag{A.30}
$$

#### **A.5 Expression de la pression partielle de vapeur d'eau**

D'après la loi de Dalton et la loi des gaz parfaits, on a :

$$
P = P_d + P_v = \rho_d R_d Z_d T + P_v \tag{A.31}
$$

D'où :

$$
P_v = P - \rho_d R_d Z_d T = \rho \left(\frac{P}{\rho} - \frac{\rho_d}{\rho} R_d Z_d T\right) = \rho \left(\frac{P}{\rho} - (1 - q_v - q_l - q_i) R_d Z_d T\right) (A.32)
$$

Or, d'après la définition de *T<sup>v</sup>* et en utilisant l'équation (A.28), on a :

$$
P = \rho R_d Z_d T_v
$$
  
\n
$$
P = \rho R_d Z_d T \left[ 1 - \left( 1 - \frac{R_v Z_v}{R_d Z_d} \right) q_v - q_l - q_i \right]
$$
  
\n
$$
P = \rho T \left[ R_d Z_d - \left( R_d Z_d - R_v Z_v \right) q_v - R_d Z_d q_l - R_d Z_d q_i \right]
$$
  
\n
$$
\rho = \frac{P}{T \left[ R_d Z_d - \left( R_d Z_d - R_v Z_v \right) q_v - R_d Z_d q_l - R_d Z_d q_i \right]}
$$
\n(A.33)

En insérant cette expression de  $\rho$  dans l'équation  $(A.32)$ , on arrive à :

$$
P_v = \frac{P_{q_v}}{\frac{R_d Z_d}{R_v Z_v} + \left(1 - \frac{R_d Z_d}{R_v Z_v}\right) q_v - \frac{R_d Z_d}{R_v Z_v} q_l - \frac{R_d Z_d}{R_v Z_v} q_i}
$$
(A.34)

De plus, on remarque que :

$$
P_v = \frac{R_v Z_v}{R_d Z_d} \frac{PTq_v}{T_v} \tag{A.35}
$$

Si on considère qu'il n'y a ni eau liquide  $(q_l = 0)$  ni glace  $(q_i = 0)$  dans l'air humide et que les constituants gazeux de l'air se comportent comme des gaz parfaits ( $Z = Z_d$  $Z_v = 1$ , on retrouve à partir de  $(A.34)$ , la formule bien connue :

$$
P_v = \frac{Pq_v}{\frac{R_d}{R_v} + \left(1 - \frac{R_d}{R_v}\right)q_v} \tag{A.36}
$$

#### **A.6 L'équilibre hydrostatique**

Ici, nous rappelons la loi de l'équilibre hydrostatique. Cette équation présuppose qu'à tout instant, l'atmosphère est en état d'équilibre c'est-à-dire que la force de gravitation est compensée par un gradient de pression de direction opposée.

Pour établir l'expression de l'équilibre hydrostatique, la première étape est d'effectuer un bilan des forces exercées sur un volume élémentaire d'air de côtés *ds*, *de*, *dH*. On se place dans un repère orthonormé  $(\vec{S}, \vec{E}, \vec{U})$  où  $\vec{U}$  est colinéaire de sens contraire à l'accélération de la pesanteur  $\overrightarrow{q}$ . La masse du volume élémentaire est alors :

$$
m = \rho V = \rho ds de dH \tag{A.37}
$$

Comme la particule d'air est supposée en équilibre, les forces s'exerçant sur ce volume (cf. figure A.1) sont :

- $\overrightarrow{F_g} = m\overrightarrow{g} = -m \overrightarrow{g}$   $\overrightarrow{U}$ ;
- la force s'exerçant sur la surface supérieure du volume :  $\overrightarrow{F}_u = -P_u$  *ds de*  $\overrightarrow{U}$ ;
- la force s'exerçant sur la surface inférieure du volume :  $\overrightarrow{F}_d = +P_d ds$  de  $\overrightarrow{U}$ ,

où *P<sup>u</sup>* et *P<sup>d</sup>* sont respectivement les valeurs de la pression au-dessus et en dessous de l'élément de volume.

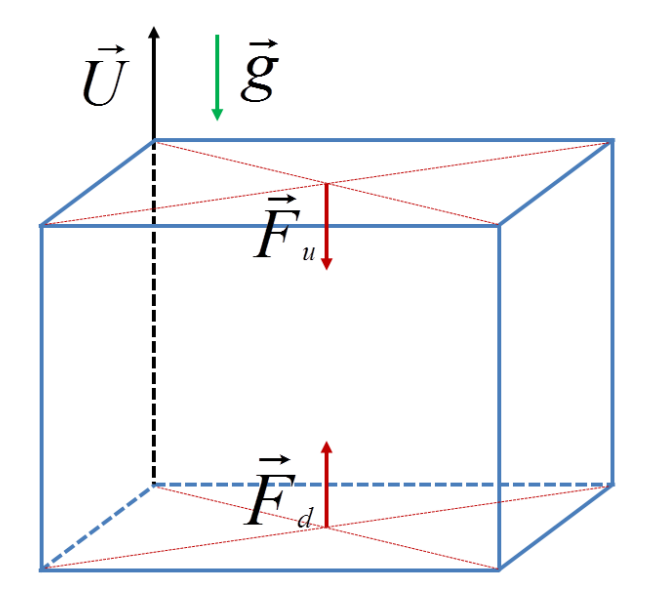

Figure A.1 – Forces s'exerçant sur une particule d'air en équilibre hydrostatique.

En appliquant la deuxième loi de Newton ( $\sum \overrightarrow{F} = \overrightarrow{0}$ ), puis en projetant l'équation obtenue dans la direction de  $\overrightarrow{U}$ , on arrive à :

$$
0 = -m g - P_u ds de + P_d ds de
$$
  
\n
$$
0 = -g \rho ds de dH - (P_u - P_d) ds de
$$
  
\n
$$
0 = -g \rho dH - (P_u - P_d)
$$
  
\n
$$
P_u - P_d = -\rho g dH
$$
\n(A.38)

D'où, en considérant le volume d'air comme infinitésimal :

$$
dP = -\rho \ g \ dH \tag{A.39}
$$

En introduisant la différentielle de l'équation (2.15) :

$$
d\Phi = g \, dH \tag{A.40}
$$

on arrive à :

$$
dP = -\rho \ d\Phi \tag{A.41}
$$

Ainsi, la variation de pression *P* avec le géopotentiel Φ est proportionnelle à la densité du fluide *ρ*.

Ici, on considère que l'air a un comportement proche de celui d'un gaz parfait. Ainsi, la loi des gaz parfaits incluant un coefficient de compressibilité est prise comme équation d'état. Cette relation permet de relier la densité aux paramètres thermodynamiques :

$$
\rho = \frac{P}{RTZ} \tag{A.42}
$$

D'où

$$
dP = -\frac{P}{RTZ} d\Phi
$$
  
\n
$$
d\Phi = -RTZ \frac{dP}{P}
$$
  
\n
$$
d\Phi = -RTZ d(\ln P)
$$
\n(A.43)

Pour être applicable, l'équilibre hydrostatique (Éq. A.43) exige que le poids et la poussée d'Archimède s'exerçant sur une parcelle d'air soient d'un ordre de grandeur bien plus grand que les autres forces verticales auxquelles elle est soumise i.e. la force de Coriolis, la force de frottement et la force associée à l'accélération verticale de l'air. Ainsi, l'équilibre hydrostatique présuppose que les mouvements de l'air se produisent assez lentement pour que la pression, la température et le contenu en eau s'adaptent graduellement. En revanche, lorsque l'on étudie des échelles petites (de l'ordre de quelques mètres à quelques kilomètres) ou lorsque l'on est en présence de mouvements rapides de convection (par exemple, pendant un orage), cet équilibre n'est plus valable.

### **A.7 Expression du géopotentiel des niveaux modèle**

Dans cette section, nous allons démontrer comment obtenir l'expression du géopotentiel des niveaux modèle en fonction du géopotentiel de surface, des pressions des deminiveaux modèle et des variables pronostiques aux niveaux modèle, établie par Simmons et Burridge [1981]. Nous travaillerons ici avec les quantités discrétisées sur la grille Gaussienne réduite et sur les niveaux modèle avec les notations définies à la section 2.4.3.

En intégrant l'équilibre hydrostatique (Éq. A.43) le long du profil vertical du point de la grille Gaussienne *j* sur la couche *k* entre les demi-niveaux *k* + 1*/*2 et *k* − 1*/*2 et en considérant les variables pronostiques (température *Tk,j* , humidité spécifique *qv,k,j* , contenu spécifique en eau liquide *qi,k,j* et contenu spécifique en glace *ql,k,j* ) constantes dans la couche comme c'est le cas dans l'IFS (cf. section 2.2.3), on a :

$$
\Phi_{k+1/2,j} - \Phi_{k-1/2,j} = -R_{k,j}T_{k,j}Z_{k,j} \left[ \ln P_{k+1/2,j} - \ln P_{k-1/2,j} \right]
$$
\n(A.44)

$$
\Phi_{k+1/2,j} - \Phi_{k-1/2,j} = -R_{k,j}T_{k,j}Z_{k,j}\ln\left(\frac{P_{k+1/2,j}}{P_{k-1/2,j}}\right)
$$
\n(A.45)

où *Rk,j* et *Zk,j* sont respectivement la constante spécifique de l'air humide (Éq. A.23) et le coefficient de compressibilité de l'air humide (Éq. A.19) dans la maille considérée. De plus,

$$
\begin{array}{rcl}\n\Phi_{k+1/2,j} & = & \Phi_{k+1/2,j} - \Phi_{k+3/2,j} + \Phi_{k+3/2,j} + \dots + \Phi_{N_L-1/2,j} - \Phi_{N_L+1/2,j} + \Phi_{N_L+1/2,j} \\
& = & \Phi_{N_L+1/2,j} + \sum_{p=k+1}^{N_L} \left( \Phi_{p-1/2,j} - \Phi_{p+1/2,j} \right)\n\end{array}
$$

$$
= \Phi_{N_L+1/2,j} - \sum_{p=k+1}^{N_L} \left( \Phi_{p+1/2,j} - \Phi_{p-1/2,j} \right)
$$
 (A.46)

En incorporant  $(A.45)$  dans  $(A.46)$ , on arrive  $\grave{a}$ :

$$
\Phi_{k+1/2,j} = \Phi_{N_L+1/2,j} + \sum_{p=k+1}^{N_L} \left[ R_{p,j} T_{p,j} Z_{p,j} \ln \left( \frac{P_{p+1/2,j}}{P_{p-1/2,j}} \right) \right]
$$
(A.47)

De même, en intégrant l'équilibre hydrostatique (Éq. A.43) entre le demi-niveau modèle inférieur *k* + 1*/*2 et le niveau modèle *k*, on a :

$$
\Phi_{k,j} - \Phi_{k+1/2,j} = -R_{k,j}T_{k,j}Z_{k,j} \left[ \ln P_{k,j} - \ln P_{k+1/2,j} \right]
$$
\n(A.48)

Une expression approchée de ln $P_{j,k}$  peut être obtenue en discrétisant la quantité  $P_{k,j}$  ·  $\ln P_{k,j}$  par différences finies [Coiffier 2009]. En effet, on a :

$$
\ln P_{k,j} = 1 \cdot \ln P_{k,j} + \frac{1}{P_{k,j}} \cdot P_{k,j} - 1
$$
\n
$$
\ln P_{k,j} = \frac{\partial P_{k,j}}{\partial P_{k,j}} \cdot \ln P_{k,j} + \frac{\partial \ln P_{k,j}}{\partial P_{k,j}} \cdot P_{k,j} - 1
$$
\n
$$
\ln P_{k,j} = \frac{\partial (P_{k,j} \ln P_{k,j})}{\partial P_{k,j}} - 1
$$
\n
$$
\ln P_{k,j} = \frac{P_{k+1/2,j} \ln P_{k+1/2,j} - P_{k-1/2,j} \ln P_{k-1/2,j}}{P_{k+1/2,j} - P_{k-1/2,j}} - 1
$$
\n(A.49)

En incorporant (A.49) dans (A.48), on a :

$$
\Phi_{k,j} = \Phi_{k+1/2,j} - R_{k,j} T_{k,j} Z_{k,j} \left[ \ln P_{k,j} - \ln P_{k+1/2,j} \right]
$$
\n
$$
\Phi_{k,j} = \Phi_{k+1/2,j} - R_{k,j} T_{k,j} Z_{k,j} \left[ -1 + \frac{-P_{k-1/2,j} \ln P_{k-1/2,j} + P_{k-1/2,j} \ln P_{k+1/2,j}}{P_{k+1/2,j} - P_{k-1/2,j}} \right]
$$
\n
$$
\Phi_{k,j} = \Phi_{k+1/2,j} + R_{k,j} T_{k,j} Z_{k,j} \left[ 1 - \frac{P_{k-1/2,j}}{P_{k+1/2,j} - P_{k-1/2,j}} \ln \left( \frac{P_{k+1/2,j}}{P_{k-1/2,j}} \right) \right]
$$
\n(A.50)

En posant

$$
\begin{cases} \Delta \Phi_{k,j} = \ln 2 & \text{si } k = 1\\ \Delta \Phi_{k,j} = 1 - \frac{P_{k-1/2,j}}{P_{k+1/2,j} - P_{k-1/2,j}} \ln \left( \frac{P_{k+1/2,j}}{P_{k-1/2,j}} \right) & \text{si } k \neq 1 \end{cases}
$$
(A.51)

et en incorporant (A.47) dans (A.50), on arrive à :

$$
\Phi_{k,j} = \Phi_{k+1/2,j} + R_{k,j} T_{k,j} Z_{k,j} \left[ 1 - \frac{P_{k-1/2,j}}{P_{k+1/2,j} - P_{k-1/2,j}} \ln \left( \frac{P_{k+1/2,j}}{P_{k-1/2,j}} \right) \right]
$$
\n
$$
\Phi_{k,j} = \Phi_{k+1/2,j} + R_{k,j} T_{k,j} Z_{k,j} \Delta \Phi_{k,j} \qquad (A.52)
$$

$$
\Phi_{k,j} = \Phi_{N_L+1/2,j} + \sum_{p=k+1}^{N_L} \left[ R_{p,j} T_{p,j} Z_{p,j} \ln \left( \frac{P_{p+1/2,j}}{P_{p-1/2,j}} \right) \right] + R_{k,j} T_{k,j} Z_{k,j} \Delta \Phi_{k,j} \quad (A.53)
$$

Les équations (A.47) et (A.53) permettent d'exprimer le géopotentiel des demi-niveaux modèle et des niveaux modèle en fonction du géopotentiel de surface  $\Phi_{N_L+1/2,j}$ , des pressions des demi-niveaux modèle *P<sup>k</sup>*+1*/*2*,j* et des variables pronostiques aux niveaux modèle.

On remarque également que l'équation (A.49) permet d'obtenir une expression de la pression des niveaux modèle en fonction de la pression aux demi-niveaux modèle. En effet,

$$
\ln P_{k,j} = \frac{P_{k+1/2,j} \ln P_{k+1/2,j} - P_{k-1/2,j} \ln P_{k-1/2,j}}{P_{k+1/2,j} - P_{k-1/2,j}} - 1
$$
\n
$$
\ln P_{k,j} = \frac{\ln P_{k+1/2,j} (P_{k+1/2,j} - P_{k-1/2,j}) - P_{k-1/2,j} (\ln P_{k-1/2,j} - \ln P_{k-1/2,j})}{P_{k+1/2,j} - P_{k-1/2,j}} - 1
$$
\n
$$
\ln P_{k,j} = \ln P_{k+1/2,j} - \left[ 1 - \frac{P_{k-1/2,j} (\ln P_{k-1/2,j} - \ln P_{k-1/2,j})}{P_{k+1/2,j} - P_{k-1/2,j}} \right]
$$
\n
$$
\ln P_{k,j} = \ln P_{k+1/2,j} - \Delta \Phi_{k,j}
$$
\n
$$
P_{k,j} = P_{k+1/2,j} \cdot \exp(-\Delta \Phi_{k,j})
$$
\n(A.54)

Cette équation pourrait être utilisée pour déterminer la pression des niveaux modèle. Cependant, l'équation (A.54) bien que déduite de l'équation hydrostatique n'est pas cohérente avec la définition de la coordonnée verticale hybride, contrairement à l'équation (2.21) qui en plus d'être cohérente avec cette définition, fournit un résultat proche de celui qui serait trouvé avec la discrétisation par éléments finis de l'atmosphère telle qu'elle est représentée dans l'IFS [Yessad 2014]. Il est donc préférable d'utiliser l'équation (2.21) plutôt que (A.54) pour référencer verticalement les niveaux modèle.

### Annexe B

## **Compléments sur le ray-tracing**

#### **Sommaire**

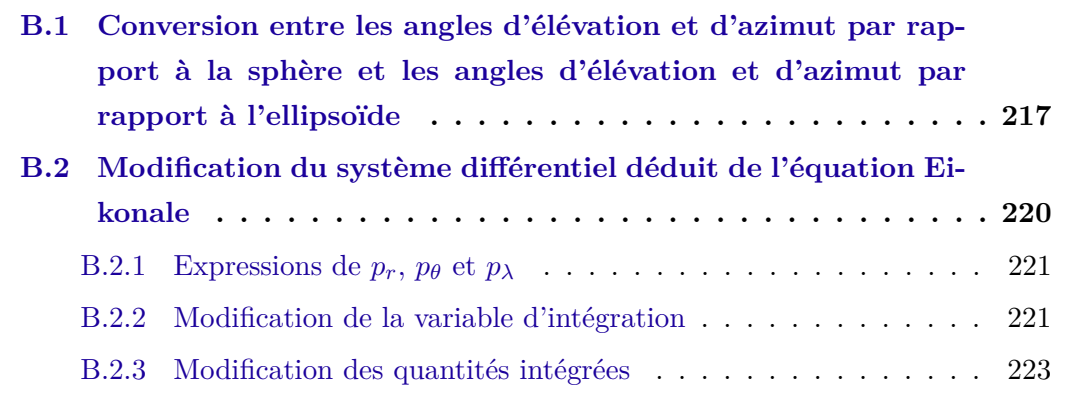

## **B.1 Conversion entre les angles d'élévation et d'azimut par rapport à la sphère et les angles d'élévation et d'azimut par rapport à l'ellipsoïde**

Soit *P* un point quelconque ayant pour coordonnées géodésiques  $(\varphi, \lambda, h)$  et pour coordonnées sphériques  $(r, \theta, \lambda)$ . Soient  $(\vec{e}_r, \vec{e}_\theta, \vec{e}_\lambda)$  la base orthonormée directe associée aux coordonnées sphériques et  $(\vec{S}, \vec{E}, \vec{U})$  la base orthonormée directe associée aux coordonnées géodésiques dont les vecteurs correspondent respectivement au Sud, à l'Est et à la normale à sortante à l'ellipsoïdale approximant la verticale locale. Les vecteurs −→*<sup>e</sup> <sup>r</sup>* et  $\vec{e}_{\theta}$  sont les images des vecteurs  $\vec{U}$  et  $\vec{S}$  par la rotation d'angle  $\varphi + \theta - \frac{\pi}{2}$  $\frac{\pi}{2}$  et d'axe  $\vec{E} = \vec{e}_{\lambda}$  (cf. figure B.1). Ainsi, la matrice de rotation  $M_{rd}$  associée au changement de  $\text{repère } (\overrightarrow{S}, \overrightarrow{E}, \overrightarrow{U}) \rightarrow (\overrightarrow{e}_r, \overrightarrow{e}_\theta, \overrightarrow{e}_\lambda) \text{ est :}$ 

$$
M_{rd} = \begin{pmatrix} \sin(\varphi + \theta - \frac{\pi}{2}) & 0 & \cos(\varphi + \theta - \frac{\pi}{2}) \\ \cos(\varphi + \theta - \frac{\pi}{2}) & 0 & -\sin(\varphi + \theta - \frac{\pi}{2}) \\ 0 & 1 & 0 \end{pmatrix}
$$
 (B.1)

tandis que la matrice de rotation  $M_{ri}$  associée au changement de repère  $(\vec{e}_r, \vec{e}_\theta, \vec{e}_\lambda) \rightarrow$  $(\overrightarrow{S}, \overrightarrow{E}, \overrightarrow{U})$  est :

$$
M_{ri} = M_{rd}^{-1} = \begin{pmatrix} \sin(\varphi + \theta - \frac{\pi}{2}) & \cos(\varphi + \theta - \frac{\pi}{2}) & 0\\ 0 & 0 & 1\\ \cos(\varphi + \theta - \frac{\pi}{2}) & -\sin(\varphi + \theta - \frac{\pi}{2}) & 0 \end{pmatrix}
$$
(B.2)

Soit  $\vec{s}$  le vecteur de rayon i.e. la tangente de la trajectoire du rayon au point *P*.  $\overrightarrow{s}$  peut s'exprimer dans  $(\overrightarrow{e}_r, \overrightarrow{e}_\theta, \overrightarrow{e}_\lambda)$  en fonction de l'azimut *α*̄ et de l'élévation *ε*̄ par rapport à la sphère, et dans  $(\vec{S}, \vec{E}, \vec{U})$  en fonction de l'azimut *α* et de l'élévation *ε* par rapport à l'ellipsoïde (cf. figure B.2) par :

$$
\vec{s} = \begin{pmatrix} \sin \bar{\varepsilon} \\ \cos \bar{\varepsilon} \cos \bar{\alpha} \\ \cos \bar{\varepsilon} \sin \bar{\alpha} \end{pmatrix}_{(\vec{e}_r, \vec{e}_\theta, \vec{e}_\lambda)}
$$
(B.3)  

$$
\vec{s} = \begin{pmatrix} \cos \varepsilon \cos \alpha \\ \cos \varepsilon \sin \alpha \\ \sin \varepsilon \end{pmatrix}_{(\vec{S}, \vec{E}, \vec{U})}
$$
(B.4)

En utilisant les équations (B.1) et (B.4), il est possible d'exprimer  $\vec{\sigma}$  dans la base  $(\overrightarrow{e}_r, \overrightarrow{e}_\theta, \overrightarrow{e}_\lambda)$ . En effet,

$$
\vec{s} = \begin{pmatrix}\n\sin(\varphi + \theta - \frac{\pi}{2}) & 0 & \cos(\varphi + \theta - \frac{\pi}{2}) \\
\cos(\varphi + \theta - \frac{\pi}{2}) & 0 & -\sin(\varphi + \theta - \frac{\pi}{2}) \\
0 & 1 & 0\n\end{pmatrix} \cdot \begin{pmatrix}\n\cos \varepsilon \cos \alpha \\
\cos \varepsilon \sin \alpha \\
\sin \varepsilon\n\end{pmatrix} \cdot \begin{pmatrix}\n\cos \varepsilon \cos \alpha \\
\cos \varepsilon \sin \alpha\n\end{pmatrix}
$$
\n
$$
\vec{s} = \begin{pmatrix}\n\cos \varepsilon \cos \alpha \sin(\varphi + \theta - \frac{\pi}{2}) + \sin \varepsilon \cos(\varphi + \theta - \frac{\pi}{2}) \\
\cos \varepsilon \cos \alpha \cos(\varphi + \theta - \frac{\pi}{2}) - \sin \varepsilon \sin(\varphi + \theta - \frac{\pi}{2}) \\
\cos \varepsilon \sin \alpha\n\end{pmatrix}_{(\vec{e}, \vec{e}, \vec{e}, \vec{e}, \vec{e})}
$$

Or, l'équation (B.3) est également une expression de  $\vec{\sigma}$  dans  $(\vec{e}_r, \vec{e}_\theta, \vec{e}_\lambda)$ . Ainsi,

$$
\begin{pmatrix}\n\sin \bar{\varepsilon} \\
\cos \bar{\varepsilon} \cos \bar{\alpha} \\
\cos \bar{\varepsilon} \sin \bar{\alpha}\n\end{pmatrix} = \begin{pmatrix}\n\cos \varepsilon \cos \alpha \sin \left(\varphi + \theta - \frac{\pi}{2}\right) + \sin \varepsilon \cos \left(\varphi + \theta - \frac{\pi}{2}\right) \\
\cos \varepsilon \cos \alpha \cos \left(\varphi + \theta - \frac{\pi}{2}\right) - \sin \varepsilon \sin \left(\varphi + \theta - \frac{\pi}{2}\right) \\
\cos \varepsilon \sin \alpha\n\end{pmatrix}
$$
\n(B.5)

Les équations vectorielles (B.5) permettent de calculer  $\bar{\varepsilon}$  et  $\bar{\alpha}$  à partir de  $\varepsilon$  et  $\alpha$ :

$$
\begin{cases}\n\sin \bar{\varepsilon} = \sin \varepsilon \cos \left( \varphi + \theta - \frac{\pi}{2} \right) + \cos \varepsilon \cos \alpha \sin \left( \varphi + \theta - \frac{\pi}{2} \right) \\
\cos \bar{\varepsilon} \cos \bar{\alpha} = -\sin \varepsilon \sin \left( \theta + \varphi - \frac{\pi}{2} \right) + \cos \varepsilon \cos \alpha \cos \left( \varphi + \theta - \frac{\pi}{2} \right) \\
\cos \bar{\varepsilon} \sin \bar{\alpha} = \cos \varepsilon \sin \alpha\n\end{cases}
$$
\n(B.6)

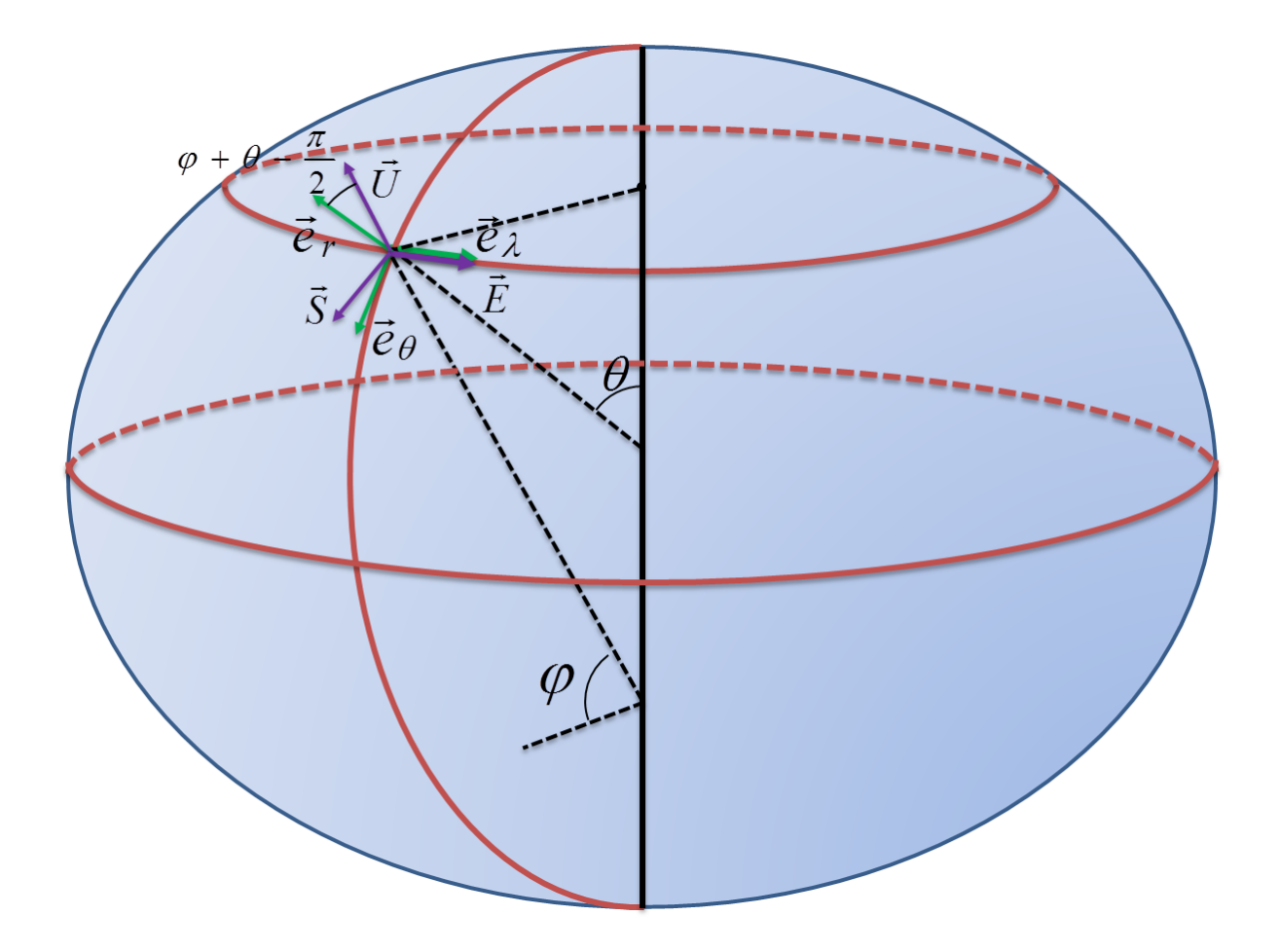

Figure B.1 – Représentation des bases associées aux coordonnées sphériques et géodésiques.

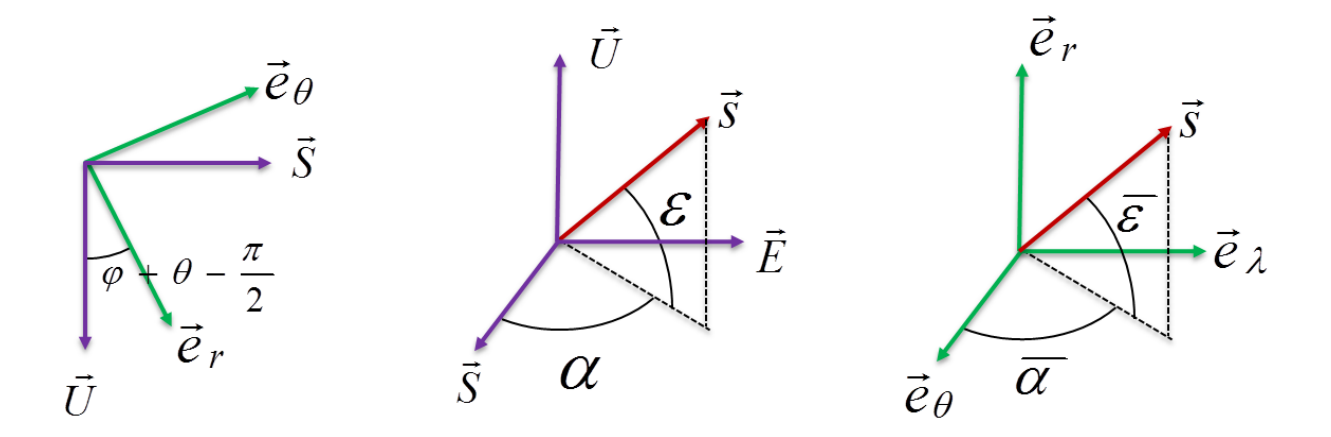

Figure B.2 – Représentation des angles d'élévation et d'azimut par rapport à l'ellipsoïde et par rapport à la sphère.

Maintenant, on va procéder de même en intervertissant  $(\vec{e}_r, \vec{e}_\theta, \vec{e}_\lambda)$  et  $(\vec{S}, \vec{E}, \vec{U})$ pour obtenir les expressions de  $\varepsilon$  et  $\alpha$  en fonction de  $\overline{\varepsilon}$  et  $\overline{\alpha}$ . En utilisant les équations (B.2) et (B.3), il est possible d'exprimer  $\vec{\sigma}$  dans la base  $(\vec{S}, \vec{E}, \vec{U})$ . En effet,

$$
\vec{s} = \begin{pmatrix}\n\sin(\varphi + \theta - \frac{\pi}{2}) & \cos(\varphi + \theta - \frac{\pi}{2}) & 0 \\
0 & 0 & 1 \\
\cos(\varphi + \theta - \frac{\pi}{2}) & -\sin(\varphi + \theta - \frac{\pi}{2}) & 0\n\end{pmatrix} \cdot \begin{pmatrix}\n\sin \bar{\varepsilon} \\
\cos \bar{\varepsilon} \cos \bar{\alpha} \\
\cos \bar{\varepsilon} \sin \bar{\alpha}\n\end{pmatrix} \cdot \begin{pmatrix}\n\sin \bar{\varepsilon} \\
\cos \bar{\varepsilon} \sin \bar{\alpha}\n\end{pmatrix}
$$
\n
$$
\vec{s} = \begin{pmatrix}\n\sin \bar{\varepsilon} \sin(\varphi + \theta - \frac{\pi}{2}) + \cos \bar{\varepsilon} \cos \bar{\alpha} \cos(\varphi + \theta - \frac{\pi}{2}) \\
\cos \bar{\varepsilon} \sin \bar{\alpha} \\
\sin \bar{\varepsilon} \cos(\varphi + \theta - \frac{\pi}{2}) - \cos \bar{\varepsilon} \cos \bar{\alpha} \sin(\varphi + \theta - \frac{\pi}{2})\n\end{pmatrix} \cdot \begin{pmatrix}\n\sin \bar{\varepsilon} \\
\overrightarrow{\varepsilon}, \overrightarrow{\varepsilon}, \overrightarrow{\varepsilon}\n\end{pmatrix}
$$

Or, l'équation (B.4) est également une expression de <sup>→</sup> dans  $(\vec{S}, \vec{E}, \vec{U})$ . Ainsi,

$$
\begin{pmatrix}\n\cos \varepsilon \cos \alpha \\
\cos \varepsilon \sin \alpha \\
\sin \varepsilon\n\end{pmatrix} = \begin{pmatrix}\n\sin \bar{\varepsilon} \sin \left(\varphi + \theta - \frac{\pi}{2}\right) + \cos \bar{\varepsilon} \cos \bar{\alpha} \cos \left(\varphi + \theta - \frac{\pi}{2}\right) \\
\cos \bar{\varepsilon} \sin \bar{\alpha} \\
\sin \bar{\varepsilon} \cos \left(\varphi + \theta - \frac{\pi}{2}\right) - \cos \bar{\varepsilon} \cos \bar{\alpha} \sin \left(\varphi + \theta - \frac{\pi}{2}\right)\n\end{pmatrix}
$$
\n(B.7)

Les équations vectorielles (B.7) permettent de calculer  $\varepsilon$  et  $\alpha$  à partir de  $\bar{\varepsilon}$  et  $\bar{\alpha}$  :

$$
\begin{cases}\n\sin \varepsilon = \sin \bar{\varepsilon} \cos \left( \varphi + \theta - \frac{\pi}{2} \right) - \cos \bar{\varepsilon} \cos \bar{\alpha} \sin \left( \theta + \varphi - \frac{\pi}{2} \right) \\
\cos \varepsilon \cos \alpha = \sin \bar{\varepsilon} \sin \left( \varphi + \theta - \frac{\pi}{2} \right) + \cos \bar{\varepsilon} \cos \bar{\alpha} \cos \left( \theta + \varphi - \frac{\pi}{2} \right) \\
\cos \varepsilon \sin \alpha = \cos \bar{\varepsilon} \sin \bar{\alpha}\n\end{cases}
$$
\n(B.8)

## **B.2 Modification du système différentiel déduit de l'équation Eikonale**

Dans cette section, nous allons modifier le système différentiel (Éq. 1.65 à 1.69) déduit de l'équation Eikonale de manière à introduire les angles d'élévation *ε*¯ et d'azimut *α*¯ par rapport à la sphère dans le système et avoir la longitude courante *λ* comme variable d'intégration. A la section 1.3.3, nous avons vu que ce système différentiel s'écrit en coordonnées sphériques :

$$
\begin{cases}\n\frac{dr}{d\sigma} = p_r \\
\frac{d\theta}{d\sigma} = \frac{p_\theta}{r^2} \\
\frac{d\lambda}{d\sigma} = \frac{p_\lambda}{r^2 \sin^2 \theta} \\
\frac{dp_r}{d\sigma} = n \frac{\partial n}{\partial r} + \frac{p_\theta^2}{r^3} + \frac{p_\lambda^2}{r^3 \sin^2 \theta} \\
\frac{dp_\theta}{d\sigma} = n \frac{\partial n}{\partial \theta} + \frac{p_\lambda^2}{r^2 \sin^2 \theta \tan \theta} \\
\frac{dp_\phi}{d\sigma} = n \frac{\partial n}{\partial \lambda} \\
\frac{dL_g}{d\sigma} = n \\
\frac{dL_g}{d\sigma} = n^2 \\
\frac{dL_g}{d\sigma} = n_H \cdot n \\
\frac{dL_M}{d\sigma} = n_M \cdot n\n\end{cases} \qquad \text{(B.9)}
$$

#### **B.2.1 Expressions de**  $p_r$ ,  $p_\theta$  **et**  $p_\lambda$

Posons  $(\vec{e}_r, \vec{e}_\theta, \vec{e}_\lambda)$  la base orthonormée directe associée aux coordonnées sphériques. En combinant les équations (1.34) et (1.63), on a :

$$
\overrightarrow{grad} \quad L_e = n \quad \overrightarrow{s} = \left( \begin{array}{c} p_r \\ \frac{1}{r} p_\theta \\ \frac{1}{r \sin \theta} p_\lambda \end{array} \right)_{\left(\overrightarrow{e}_r, \overrightarrow{e}_\theta, \overrightarrow{e}_\lambda\right)} \tag{B.10}
$$

Or, le vecteur rayon  $\vec{s}$  s'exprime dans la base  $(\vec{e}_r, \vec{e}_\theta, \vec{e}_\lambda)$  en fonction de  $\vec{\varepsilon}$  et  $\vec{\alpha}$  (Éq. B.3). En substituant (B.3) dans (B.10), on arrive à :

$$
n\begin{pmatrix}\n\sin\bar{\varepsilon} \\
\cos\bar{\varepsilon}\cos\bar{\alpha} \\
\cos\bar{\varepsilon}\sin\bar{\alpha}\n\end{pmatrix}_{\left(\vec{e}_r,\vec{e}_\theta,\vec{e}_\lambda\right)} = \begin{pmatrix}\np_r \\
\frac{1}{r}p_\theta \\
\frac{1}{r\sin\theta}p_\lambda\n\end{pmatrix}_{\left(\vec{e}_r,\vec{e}_\theta,\vec{e}_\lambda\right)}
$$
\n(B.11)

D'où,

$$
\begin{cases}\n p_r = \frac{\partial L_e}{\partial r} = n \sin \bar{\varepsilon} \\
 p_\theta = \frac{\partial L_e}{\partial \theta} = nr \cos \bar{\varepsilon} \cos \bar{\alpha} \\
 p_\lambda = \frac{\partial L_e}{\partial \lambda} = nr \cos \bar{\varepsilon} \sin \bar{\alpha} \sin \theta\n\end{cases}
$$
\n(B.12)

#### **B.2.2 Modification de la variable d'intégration**

Maintenant, on montre comment transformer le système (B.9) pour que la variable d'intégration soit la longitude *λ* et non plus *σ*. D'après (B.9), on a :

$$
\frac{d\lambda}{d\sigma} = \frac{p_{\lambda}}{r^2 \sin^2 \theta} \Rightarrow \frac{d\sigma}{d\lambda} = \frac{r^2 \sin^2 \theta}{p_{\lambda}}
$$
(B.13)

Donc, en insérant (B.12) et (B.13) dans (B.9), on a :

$$
\frac{dr}{d\lambda} = \frac{dr}{d\sigma} \cdot \frac{d\sigma}{d\lambda} = p_r \cdot \frac{r^2 \sin^2 \theta}{p_\lambda} = n \sin \bar{\varepsilon} \cdot \frac{r^2 \sin^2 \theta}{nr \cos \bar{\varepsilon} \sin \bar{\alpha} \sin \theta} = \frac{r \tan \bar{\varepsilon} \sin \theta}{\sin \bar{\alpha}} (B.14)
$$

$$
\frac{d\theta}{d\lambda} = \frac{d\theta}{d\sigma} \cdot \frac{d\sigma}{d\lambda} = \frac{p_{\theta}r^2\sin^2\theta}{r^2} = \frac{nr\cos\bar{\varepsilon}\cos\bar{\alpha}}{r^2} \frac{r^2\sin^2\theta}{nr\cos\bar{\varepsilon}\sin\bar{\alpha}\sin\theta} = \frac{\sin\theta}{\tan\bar{\alpha}} \quad (B.15)
$$

$$
\frac{d\lambda}{d\lambda} = \frac{d\lambda}{d\sigma} \cdot \frac{d\sigma}{d\lambda} = \frac{p_{\lambda}}{r^2 \sin^2 \theta} \cdot \frac{r^2 \sin^2 \theta}{p_{\lambda}} = 1
$$
\n(B.16)

$$
\frac{dp_r}{d\lambda} = \frac{dp_r}{d\sigma} \cdot \frac{d\sigma}{d\lambda} = \left( n \frac{\partial n}{\partial r} + \frac{p_\theta^2}{r^3} + \frac{p_\lambda^2}{r^3 \sin^2 \theta} \right) \cdot \frac{r^2 \sin^2 \theta}{p_\lambda}
$$
\n
$$
= \left( n \frac{\partial n}{\partial r} + \frac{n^2 r^2 \cos^2 \bar{\varepsilon} \cos^2 \bar{\alpha}}{r^3} + \frac{n^2 r^2 \cos^2 \bar{\varepsilon} \sin^2 \bar{\alpha} \sin^2 \theta}{r^3 \sin^2 \theta} \right) \cdot \frac{r^2 \sin^2 \theta}{nr \cos \bar{\varepsilon} \sin \bar{\alpha} \sin \theta}
$$
\n
$$
= \frac{r \sin \theta}{\cos \bar{\varepsilon} \sin \bar{\alpha}} \cdot \frac{\partial n}{\partial r} + \frac{n \cos \bar{\varepsilon} \sin \theta}{\sin \bar{\alpha}} \cdot \left( \cos^2 \bar{\alpha} + \sin^2 \bar{\alpha} \right)
$$
\n
$$
= \frac{r \sin \theta}{\cos \bar{\varepsilon} \sin \bar{\alpha}} \cdot \frac{\partial n}{\partial r} + \frac{n \cos \bar{\varepsilon} \sin \theta}{\sin \bar{\alpha}}
$$
\n(6.17)

$$
\frac{dp_{\theta}}{d\lambda} = \frac{dp_{\theta}}{d\sigma} \cdot \frac{d\sigma}{d\lambda} = \left( n \frac{\partial n}{\partial \theta} + \frac{p_{\lambda}^{2}}{r^{2} \sin^{2} \theta \tan \theta} \right) \cdot \frac{r^{2} \sin^{2} \theta}{p_{\lambda}}
$$
\n
$$
= \left( n \frac{\partial n}{\partial \theta} + \frac{n^{2} r^{2} \cos^{2} \bar{\varepsilon} \sin^{2} \bar{\alpha} \sin^{2} \theta}{r^{2} \sin^{2} \theta \tan \theta} \right) \cdot \frac{r^{2} \sin^{2} \theta}{nr \cos \bar{\varepsilon} \sin \bar{\alpha} \sin \theta}
$$
\n
$$
= \frac{r \sin \theta}{\cos \bar{\varepsilon} \sin \bar{\alpha}} \cdot \frac{\partial n}{\partial \theta} + nr \cos \bar{\varepsilon} \sin \bar{\alpha} \cos \theta
$$
\n(B.18)

$$
\frac{dp_{\lambda}}{d\lambda} = \frac{dp_{\lambda}}{d\sigma} \cdot \frac{d\sigma}{d\lambda} = \left(n\frac{\partial n}{\partial\lambda}\right) \cdot \frac{r^2 \sin^2 \theta}{p_{\lambda}} = \left(n\frac{\partial n}{\partial\lambda}\right) \cdot \frac{r^2 \sin^2 \theta}{nr \cos \bar{\varepsilon} \sin \bar{\alpha} \sin \theta} \tag{B.19}
$$
\n
$$
= \frac{r \sin \theta}{\cos \bar{\varepsilon} \sin \bar{\alpha}} \cdot \frac{\partial n}{\partial\lambda}
$$

$$
\frac{dL_g}{d\lambda} = \frac{dL_g}{d\sigma} \cdot \frac{d\sigma}{d\lambda} = n \cdot \frac{r^2 \sin^2 \theta}{p_\lambda} = \frac{nr^2 \sin^2 \theta}{nr \cos \bar{\varepsilon} \sin \bar{\alpha} \sin \theta} = \frac{r \sin \theta}{\cos \bar{\varepsilon} \sin \bar{\alpha}}
$$
(B.20)

$$
\frac{dL_e}{d\lambda} = \frac{dL_e}{d\sigma} \cdot \frac{d\sigma}{d\lambda} = n^2 \cdot \frac{r^2 \sin^2 \theta}{p_\lambda} = \frac{n^2 r^2 \sin^2 \theta}{nr \cos \bar{\varepsilon} \sin \bar{\alpha} \sin \theta} = \frac{nr \sin \theta}{\cos \bar{\varepsilon} \sin \bar{\alpha}}
$$
(B.21)

$$
\frac{dL_H}{d\sigma} = \frac{dL_H}{d\sigma} \cdot \frac{d\sigma}{d\lambda} = n_H \cdot n \cdot \frac{r^2 \sin^2 \theta}{p_\lambda} = \frac{n_H n r^2 \sin^2 \theta}{n r \cos \bar{\varepsilon} \sin \bar{\alpha} \sin \theta} = \frac{n_H r \sin \theta}{\cos \bar{\varepsilon} \sin \bar{\alpha}} \quad (B.22)
$$

$$
\frac{dL_M}{d\sigma} = \frac{dL_M}{d\sigma} \cdot \frac{d\sigma}{d\lambda} = n_M \cdot n \cdot \frac{r^2 \sin^2 \theta}{p_\lambda} = \frac{n_M n r^2 \sin^2 \theta}{n r \cos \bar{\varepsilon} \sin \bar{\alpha} \sin \theta} = \frac{n_M r \sin \theta}{\cos \bar{\varepsilon} \sin \bar{\alpha}} \quad (B.23)
$$

Ainsi, le système (B.9) est équivalent à :

$$
\begin{cases}\n\frac{dr}{d\lambda} = \frac{r \tan \bar{\varepsilon} \sin \theta}{\sin \bar{\alpha}} \\
\frac{d\theta}{d\lambda} = \frac{\sin \theta}{\tan \bar{\alpha}} \\
\frac{dp_r}{d\lambda} = \frac{r \sin \theta}{\cos \bar{\varepsilon} \sin \bar{\alpha}} \cdot \frac{\partial n}{\partial r} + \frac{n \cos \bar{\varepsilon} \sin \theta}{\sin \bar{\alpha}} \\
\frac{dp_\theta}{d\lambda} = \frac{r \sin \theta}{\cos \bar{\varepsilon} \sin \bar{\alpha}} \cdot \frac{\partial n}{\partial \theta} + nr \cos \bar{\varepsilon} \sin \bar{\alpha} \cos \theta \\
\frac{dp_\lambda}{d\lambda} = \frac{r \sin \theta}{\cos \bar{\varepsilon} \sin \bar{\alpha}} \cdot \frac{\partial n}{\partial \lambda} \\
\frac{dL_g}{d\lambda} = \frac{r \sin \theta}{\cos \bar{\varepsilon} \sin \bar{\alpha}} \\
\frac{dL_e}{d\lambda} = \frac{n r \sin \theta}{\cos \bar{\varepsilon} \sin \bar{\alpha}} \\
\frac{dL_H}{d\lambda} = \frac{n_H r \sin \theta}{\cos \bar{\varepsilon} \sin \bar{\alpha}} \\
\frac{dL_M}{d\lambda} = \frac{n_H r \sin \theta}{\cos \bar{\varepsilon} \sin \bar{\alpha}}\n\end{cases}
$$
\n
$$
(B.24)
$$

#### **B.2.3 Modification des quantités intégrées**

Afin de suivre la courbure du rayon, on préfère intégrer les quantités *ε*¯ et *α*¯ plutôt que *pr*, *p<sup>θ</sup>* et *pλ*. Ici, nous allons donc modifier le système (B.24) pour faire apparaître les dérivées de  $\bar{\varepsilon}$  et  $\bar{\alpha}$ .

D'après  $(B.12)$ , on a :

$$
p_r = n \sin \bar{\varepsilon} \tag{B.25}
$$

En différenciant cette équation et en utilisant les équations (B.14) et (B.15), on arrive à :

$$
dp_r = \left(\frac{\partial n}{\partial r}dr + \frac{\partial n}{\partial \theta}d\theta + \frac{\partial n}{\partial \lambda}d\lambda\right) \cdot \sin \bar{\varepsilon} + n \cos \bar{\varepsilon} d\bar{\varepsilon}
$$
  
\n
$$
\frac{dp_r}{d\lambda} = \left(\frac{\partial n}{\partial r}\frac{dr}{d\lambda} + \frac{\partial n}{\partial \theta}\frac{d\theta}{d\lambda} + \frac{\partial n}{\partial \lambda}\frac{d\lambda}{d\lambda}\right) \cdot \sin \bar{\varepsilon} + n \cos \bar{\varepsilon} \frac{d\bar{\varepsilon}}{d\lambda}
$$
  
\n
$$
\frac{dp_r}{d\lambda} = \left(\frac{r \tan \bar{\varepsilon} \sin \theta}{\sin \bar{\alpha}} \frac{\partial n}{\partial r} + \frac{\sin \theta}{\tan \bar{\alpha}} \frac{\partial n}{\partial \theta} + \frac{\partial n}{\partial \lambda}\right) \cdot \sin \bar{\varepsilon} + n \cos \bar{\varepsilon} \frac{d\bar{\varepsilon}}{d\lambda}
$$
  
\n
$$
\frac{dp_r}{d\lambda} = \frac{r \sin \theta \sin^2 \bar{\varepsilon}}{\cos \bar{\varepsilon} \sin \bar{\alpha}} \frac{\partial n}{\partial r} + \frac{\sin \bar{\varepsilon} \cos \bar{\alpha} \sin \theta}{\sin \bar{\alpha}} \frac{\partial n}{\partial \theta} + \sin \bar{\varepsilon} \frac{\partial n}{\partial \lambda} + n \cos \bar{\varepsilon} \frac{d\bar{\varepsilon}}{d\lambda}
$$
(B.26)

En égalisant les équations (B.17) et (B.26), on a :

$$
\frac{dp_r}{d\lambda} = \frac{r \sin \theta}{\cos \bar{\varepsilon} \sin \bar{\alpha}} \cdot \frac{\partial n}{\partial r} + \frac{n \cos \bar{\varepsilon} \sin \theta}{\sin \bar{\alpha}} \n= \frac{r \sin \theta \sin^2 \bar{\varepsilon}}{\cos \bar{\varepsilon} \sin \bar{\alpha}} \frac{\partial n}{\partial r} + \frac{\sin \bar{\varepsilon} \cos \bar{\alpha} \sin \theta}{\sin \bar{\alpha}} \frac{\partial n}{\partial \theta} + \sin \bar{\varepsilon} \frac{\partial n}{\partial \lambda} + n \cos \bar{\varepsilon} \frac{d\bar{\varepsilon}}{d\lambda}
$$
\n(B.27)

D'où

$$
\frac{d\bar{\varepsilon}}{d\lambda} = \frac{\sin\theta}{\sin\bar{\alpha}} + \frac{r\sin\theta}{n\sin\bar{\alpha}}\frac{\partial n}{\partial r} - \frac{\tan\bar{\varepsilon}\sin\theta}{n\tan\bar{\alpha}}\frac{\partial n}{\partial\theta} - \frac{\tan\bar{\varepsilon}}{n}\frac{\partial n}{\partial\lambda}
$$
(B.28)

En procédant de même avec  $p_{\theta}$ , on a d'après (B.12) :

$$
p_\theta = nr \cos \bar{\varepsilon} \cos \bar{\alpha}
$$

$$
\frac{dp_{\theta}}{d\lambda} = \cos \bar{\varepsilon} \cos \bar{\alpha} \left( r \frac{\partial n}{\partial r} + n \right) \frac{dr}{d\lambda} + r \cos \bar{\varepsilon} \cos \bar{\alpha} \frac{\partial n}{\partial \theta} \frac{d\theta}{d\lambda} \n+ r \cos \bar{\varepsilon} \cos \bar{\alpha} \frac{\partial n}{\partial \lambda} \frac{d\lambda}{d\lambda} - nr \cos \bar{\varepsilon} \sin \bar{\alpha} \frac{d\bar{\alpha}}{d\lambda} \n- nr \sin \bar{\varepsilon} \cos \bar{\alpha} \frac{d\bar{\varepsilon}}{d\lambda}
$$

$$
\frac{dp_{\theta}}{d\lambda} = \cos \bar{\varepsilon} \cos \bar{\alpha} \left( r \frac{\partial n}{\partial r} + n \right) \frac{r \tan \bar{\varepsilon} \sin \theta}{\sin \bar{\alpha}} + r \cos \bar{\varepsilon} \cos \bar{\alpha} \frac{\partial n}{\partial \theta} \frac{\sin \theta}{\tan \bar{\alpha}} \n+ r \cos \bar{\varepsilon} \cos \bar{\alpha} \frac{\partial n}{\partial \lambda} - nr \cos \bar{\varepsilon} \sin \bar{\alpha} \frac{d\bar{\alpha}}{d\lambda} \n- nr \sin \bar{\varepsilon} \cos \bar{\alpha} \left( \frac{\sin \theta}{\sin \bar{\alpha}} + \frac{r \sin \theta}{n \sin \bar{\alpha}} \frac{\partial n}{\partial r} - \frac{\tan \bar{\varepsilon} \sin \theta}{n \tan \bar{\alpha}} \frac{\partial n}{\partial \theta} - \frac{\tan \bar{\varepsilon}}{n} \frac{\partial n}{\partial \lambda} \right)
$$

$$
\frac{dp_{\theta}}{d\lambda} = \frac{r \cos^2 \bar{\alpha} \sin \theta}{\cos \bar{\varepsilon} \sin \bar{\alpha}} \frac{\partial n}{\partial \theta} + \frac{r \cos \bar{\alpha}}{\cos \bar{\varepsilon}} \frac{\partial n}{\partial \lambda} - nr \cos \bar{\varepsilon} \sin \bar{\alpha} \frac{d\bar{\alpha}}{d\lambda}
$$
(B.29)

De plus, en égalisant (B.18) et (B.29), on arrive à :

$$
\frac{r\sin\theta}{\cos\bar{\varepsilon}\sin\bar{\alpha}}\frac{\partial n}{\partial\theta} + nr\cos\bar{\varepsilon}\sin\bar{\alpha}\cos\theta = \frac{r\cos^2\bar{\alpha}\sin\theta}{\cos\bar{\varepsilon}\sin\bar{\alpha}}\frac{\partial n}{\partial\theta} + \frac{r\cos\bar{\alpha}}{\cos\bar{\varepsilon}}\frac{\partial n}{\partial\lambda} - nr\cos\bar{\varepsilon}\sin\bar{\alpha}\frac{d\bar{\alpha}}{d\lambda}
$$

$$
\frac{d\bar{\alpha}}{d\lambda} = -\cos\theta - \frac{\sin\theta}{n\cos^2\bar{\varepsilon}}\frac{\partial n}{\partial\theta} + \frac{1}{n\cos^2\bar{\varepsilon}\tan\bar{\alpha}}\frac{\partial n}{\partial\lambda}
$$
(B.30)

Enfin, l'expression de  $\frac{dp_\lambda}{d\lambda}$  (Éq. B.24) peut être déduite des équations (B.14), (B.15), (B.28) et (B.30). En effet,

$$
p_{\lambda} = nr \cos \bar{\varepsilon} \sin \bar{\alpha} \sin \theta
$$

$$
\frac{dp_{\lambda}}{d\lambda} = \cos \bar{\varepsilon} \sin \bar{\alpha} \sin \theta \left( r \frac{\partial n}{\partial r} + n \right) \frac{dr}{d\lambda} + r \cos \bar{\varepsilon} \sin \bar{\alpha} \left( \sin \theta \frac{\partial n}{\partial \theta} + n \cos \theta \right) \frac{d\theta}{d\lambda} \n+ r \cos \bar{\varepsilon} \sin \bar{\alpha} \sin \theta \frac{\partial n}{\partial \lambda} \frac{d\lambda}{d\lambda} - nr \sin \bar{\varepsilon} \sin \bar{\alpha} \sin \theta \frac{d\bar{\varepsilon}}{d\theta} + nr \cos \bar{\varepsilon} \cos \bar{\alpha} \sin \theta \frac{d\bar{\alpha}}{d\lambda}
$$

$$
\frac{dp_{\lambda}}{d\lambda} = \cos \bar{\varepsilon} \sin \bar{\alpha} \sin \theta \left( r \frac{\partial n}{\partial r} + n \right) \frac{r \tan \bar{\varepsilon} \sin \theta}{\sin \bar{\alpha}}
$$
\n
$$
+ r \cos \bar{\varepsilon} \sin \bar{\alpha} \left( \sin \theta \frac{\partial n}{\partial \theta} + n \cos \theta \right) \frac{\sin \theta}{\tan \bar{\alpha}} + r \cos \bar{\varepsilon} \sin \bar{\alpha} \sin \theta \frac{\partial n}{\partial \lambda}
$$
\n
$$
- nr \sin \bar{\varepsilon} \sin \bar{\alpha} \sin \theta \left( \frac{\sin \theta}{\sin \bar{\alpha}} + \frac{r \sin \theta}{n \sin \bar{\alpha}} \frac{\partial n}{\partial r} - \frac{\tan \bar{\varepsilon} \sin \theta}{n \tan \bar{\alpha}} \frac{\partial n}{\partial \theta} - \frac{\tan \bar{\varepsilon}}{n} \frac{\partial n}{\partial \lambda} \right)
$$
\n
$$
+ nr \cos \bar{\varepsilon} \cos \bar{\alpha} \sin \theta \left( -\cos \theta - \frac{\sin \theta}{n \cos^2 \bar{\varepsilon}} \frac{\partial n}{\partial \theta} + \frac{1}{n \cos^2 \bar{\varepsilon} \tan \bar{\alpha}} \frac{\partial n}{\partial \lambda} \right)
$$
\n
$$
\frac{dp_{\lambda}}{d\lambda} = \frac{r \sin^2 \theta \cos \bar{\alpha}}{\cos \bar{\varepsilon}} \left( \cos^2 \bar{\varepsilon} + \sin^2 \bar{\varepsilon} - 1 \right) \frac{\partial n}{\partial \theta}
$$

$$
+\frac{r\sin\theta}{\cos\bar{\varepsilon}\sin\bar{\alpha}}\left(\cos^2\bar{\varepsilon}\sin^2\bar{\alpha}+\sin^2\bar{\varepsilon}\sin^2\bar{\alpha}+\cos^2\bar{\alpha}\right)\frac{\partial n}{\partial\lambda}
$$

$$
\frac{dp_{\lambda}}{d\lambda} = \frac{r\sin\theta}{\cos\bar{\varepsilon}\sin\bar{\alpha}}\frac{\partial n}{\partial\lambda}
$$

Comme l'expression de  $\frac{dp_\lambda}{d\lambda}$  (Éq. B.24) peut être déduite des équations (B.14), (B.15), (B.28) et (B.30), le système composé des cinq premières équations différentielles du système (B.24) est ainsi équivalent au système composé des deux premières équations du système (B.24) et des équations (B.28) et (B.30). Ainsi, le système (B.24) est équivalent :

$$
\begin{cases}\n\frac{dr}{d\lambda} = \frac{r \tan \bar{\varepsilon} \sin \theta}{\sin \bar{\alpha}} \\
\frac{d\theta}{d\lambda} = \frac{\sin \theta}{\tan \bar{\alpha}} \\
\frac{d\bar{\varepsilon}}{d\lambda} = \frac{\sin \theta}{\sin \bar{\alpha}} + \frac{r \sin \theta}{n \sin \bar{\alpha}} \frac{\partial n}{\partial n} - \frac{\tan \bar{\varepsilon} \sin \theta}{n \tan \bar{\alpha}} \frac{\partial n}{\partial \theta} - \frac{\tan \bar{\varepsilon}}{n} \frac{\partial n}{\partial \lambda} \\
\frac{d\bar{\alpha}}{d\lambda} = -\cos \theta - \frac{\sin \theta}{n \cos^2 \bar{\varepsilon}} \frac{\partial n}{\partial \theta} + \frac{1}{n \cos^2 \bar{\varepsilon} \tan \bar{\alpha}} \frac{\partial n}{\partial \lambda} \\
\frac{dL_g}{d\lambda} = \frac{r \sin \theta}{\cos \bar{\varepsilon} \sin \bar{\alpha}} \\
\frac{dL_g}{d\lambda} = \frac{n r \sin \theta}{\cos \bar{\varepsilon} \sin \bar{\alpha}} \\
\frac{dL_H}{d\lambda} = \frac{n_H r \sin \theta}{n \sin \bar{\varepsilon}} \\
\frac{dL_M}{d\lambda} = \frac{n_H r \sin \theta}{\cos \bar{\varepsilon} \sin \bar{\alpha}} \\
\frac{dL_M}{d\lambda} = \frac{n_H r \sin \theta}{\cos \bar{\varepsilon} \sin \bar{\alpha}}\n\end{cases}
$$
\n(B.31)

Pour conclure cette section, les modifications présentées ici, permettent de réduire le système (B.9) à dix équations différentielles en un système équivalent (B.31) à huit équations différentielles et diminuer ainsi le coût de calcul de l'intégration de l'équation Eikonale. La contrepartie de ce gain est la mise au dénominateur des termes cos  $\bar{\varepsilon}$  et sin  $\bar{\alpha}$ dans (B.31), ce qui rend le système singulier au zénith et dans la direction Nord-Sud.

### Annexe C

# **Statistiques sur la détermination des coefficients des AMF**

#### **Sommaire**

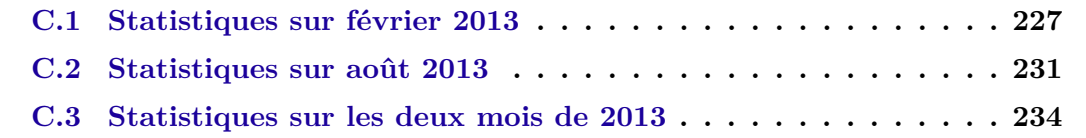

Dans cette annexe, nous allons exposer les résultats de la détermination des coefficients des AMF en utilisant l'adaptation de la forme des AMF vu à la section 2.7.3 sur les deux mois complets de février et d'août 2013 pour 114 stations extraites du réseau de l'*International GNSS Service* (IGS) [Dow et al. 2009]. La localisation de chacune de ces stations est disponible sur le site internet de l'IGS (cf. [http://igscb.jpl.nasa.gov/](http://igscb.jpl.nasa.gov/network/list.html) [network/list.html](http://igscb.jpl.nasa.gov/network/list.html)).

On définit une échéance comme une époque météorologique d'un site donné. En suivant la stratégie d'ajustement de la forme des AMF définie à la section 2.7.3, nous pouvons classer les échéances en cinq catégories de la manière suivante :

- Critère respecté avec l'AMF F3A4C5G2 ;
- Critère respecté avec l'AMF F6A9C5G2 ;
- Critère respecté avec l'AMF F6A9C7G2 ;
- Critère respecté avec l'AMF F6A9C9G2 ;
- Critère non respecté même avec l'AMF F6A9C9G2 ;

où le critère dont il est question ici est celui défini à la section 2.7.3.

### **C.1 Statistiques sur février 2013**

Pour février 2013, la période du 1er février 2013 9h UTC inclus au 1er mars 2013 6h UTC inclus est considérée. Dans cette période, il y a 224 époques météorologiques soit 25536 échéances.

ANNEXE C. STATISTIQUES SUR LA DÉTERMINATION DES COEFFICIENTS DES AMF

| Station               | ok avec        | ok avec        | ok avec          | ok avec        | ko même avec   |
|-----------------------|----------------|----------------|------------------|----------------|----------------|
|                       | F3A4C5G2       | F6A9C5G2       | F6A9C7G2         | F6A9C9G2       | F6A9C9G2       |
| <b>ALBH</b>           | 223            | $\mathbf{1}$   |                  |                |                |
| <b>ALGO</b>           | 224            | $\overline{0}$ |                  |                |                |
| <b>ALIC</b>           | 202            | 19             | 3                |                |                |
| ALRT                  | 224            | $\overline{0}$ |                  |                |                |
| AMC2                  | 221            | 3              |                  |                |                |
| <b>ANKR</b>           | 224            | $\theta$       |                  |                |                |
| <b>AREQ</b>           | 63             | 151            | $\boldsymbol{9}$ | 1              | $\overline{0}$ |
| $\operatorname{ARTU}$ | 224            | $\theta$       |                  |                |                |
| <b>AUCK</b>           | 221            | 3              |                  |                |                |
| <b>BAKO</b>           | 12             | 189            | 18               | $\overline{5}$ | $\overline{0}$ |
| <b>BJFS</b>           | $210\,$        | 12             | $\overline{2}$   |                |                |
| BOR1                  | 224            | $\theta$       |                  |                |                |
| <b>BRAZ</b>           | 195            | 29             |                  |                |                |
| CAS1                  | 224            | $\theta$       |                  |                |                |
| <b>CHAT</b>           | 222            | $\overline{2}$ |                  |                |                |
| <b>CHPI</b>           | $\overline{4}$ | 171            | 42               | 6              | $\mathbf{1}$   |
| COCO                  | 183            | 31             | $8\,$            | $\overline{2}$ | $\overline{0}$ |
| CONZ                  | 220            | $\overline{4}$ |                  |                |                |
| CRO1                  | 221            | $\mathbf{3}$   |                  |                |                |
| <b>DARW</b>           | 160            | 59             | $\overline{4}$   | $\overline{0}$ | 1              |
| DAV1                  | 224            | $\theta$       |                  |                |                |
| $\rm DGAR$            | 186            | 34             | $\overline{4}$   |                |                |
| <b>DRAO</b>           | 211            | 13             |                  |                |                |
| <b>DUBO</b>           | 224            | $\overline{0}$ |                  |                |                |
| FAIR                  | 224            | $\overline{0}$ |                  |                |                |
| <b>FLIN</b>           | 224            | $\overline{0}$ |                  |                |                |
| <b>GODE</b>           | 222            | $\overline{2}$ |                  |                |                |
| <b>GOLD</b>           | 224            |                |                  |                |                |
| GRAZ                  | 224            |                |                  |                |                |
| <b>GUAM</b>           | 220            | $\overline{4}$ |                  |                |                |
| <b>HARB</b>           | 217            | $\overline{7}$ |                  |                |                |
| <b>HERS</b>           | 224            |                |                  |                |                |
| <b>HERT</b>           | 224            |                |                  |                |                |
| HOB <sub>2</sub>      | 211            | 13             |                  |                |                |
| <b>HOFN</b>           | 221            | 3              |                  |                |                |
| <b>HOLM</b>           | 224            |                |                  |                |                |
| <b>HYDE</b>           | 224            |                |                  |                |                |

228

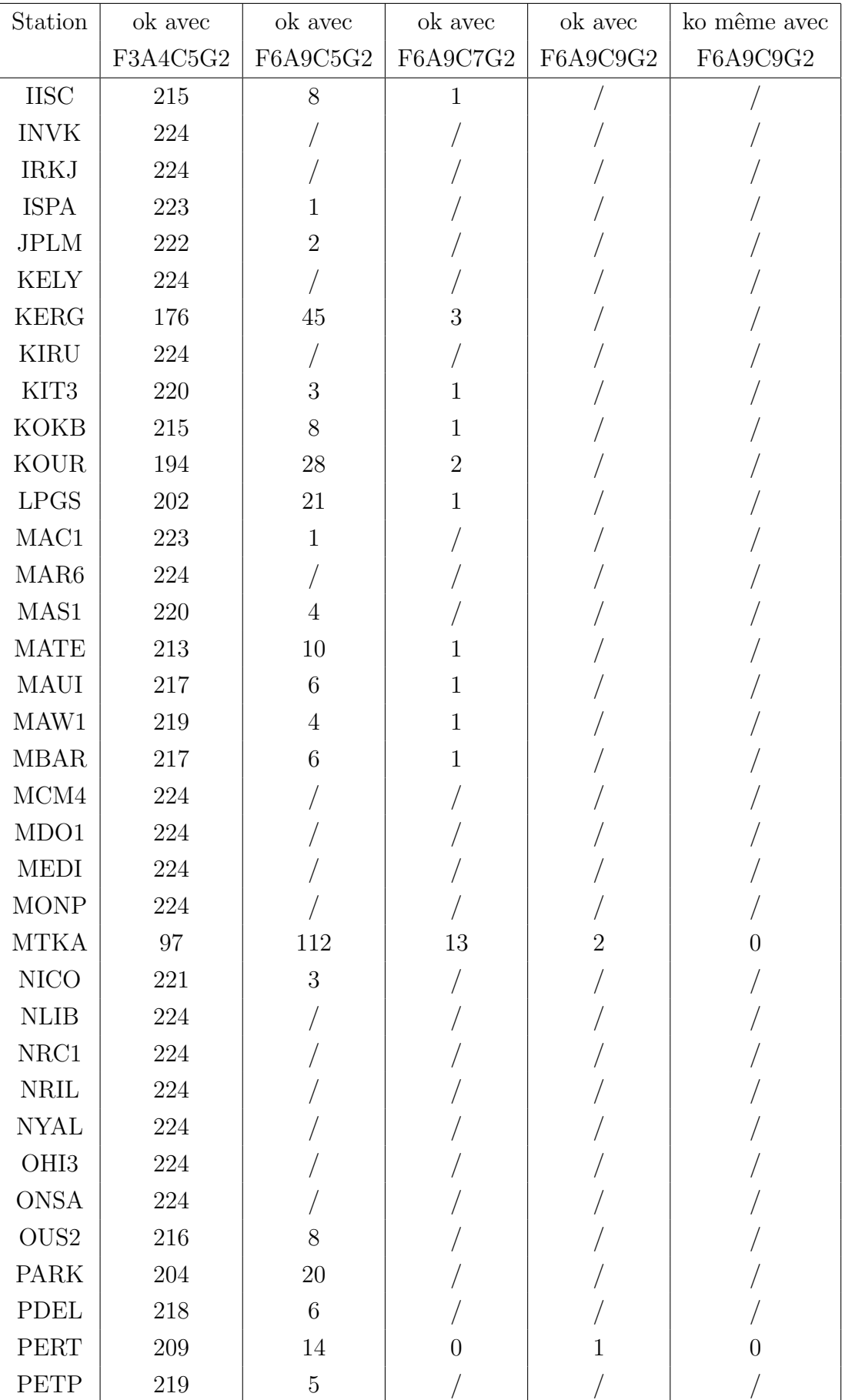
230 ANNEXE C. STATISTIQUES SUR LA DÉTERMINATION DES COEFFICIENTS DES AMF

| Station          | ok avec  | ok avec        | ok avec          | ok avec        | ko même avec   |
|------------------|----------|----------------|------------------|----------------|----------------|
|                  | F3A4C5G2 | F6A9C5G2       | F6A9C7G2         | F6A9C9G2       | F6A9C9G2       |
| PIE1             | 224      |                |                  |                |                |
| POL2             | 224      |                |                  |                |                |
| <b>POTS</b>      | 224      |                |                  |                |                |
| QAQ1             | 224      |                |                  |                |                |
| RABT             | 224      |                |                  |                |                |
| <b>RESO</b>      | 224      |                |                  |                |                |
| <b>REUN</b>      | 53       | 135            | 32               | 4              | $\theta$       |
| <b>REYK</b>      | 224      |                |                  |                |                |
| <b>RIGA</b>      | 224      |                |                  |                |                |
| <b>SANT</b>      | 44       | 154            | $24\,$           | $\overline{2}$ | $\overline{0}$ |
| <b>SCUB</b>      | 158      | 65             | $\mathbf{1}$     |                |                |
| SEY1             | 216      | $8\,$          |                  |                |                |
| <b>SFER</b>      | 223      | $\mathbf{1}$   |                  |                |                |
| <b>SHAO</b>      | 221      | $\overline{2}$ | $\mathbf{1}$     |                |                |
| <b>STJO</b>      | 224      |                |                  |                |                |
| STR1             | 196      | 27             | $\mathbf{1}$     |                |                |
| <b>SUTH</b>      | 220      | $\overline{2}$ | $\overline{2}$   |                |                |
| <b>SVTL</b>      | 224      |                |                  |                |                |
| <b>SYOG</b>      | 224      |                |                  |                |                |
| <b>THTI</b>      | 63       | 132            | 25               | $\overline{4}$ | $\theta$       |
| THU <sub>3</sub> | 224      |                |                  |                |                |
| <b>TIDB</b>      | 180      | 43             | $\mathbf{1}$     |                |                |
| <b>TIXI</b>      | 224      |                |                  |                |                |
| <b>TLSE</b>      | 224      | $\bigg)$       |                  |                |                |
| TOW2             | 125      | 88             | $\boldsymbol{9}$ | $\overline{2}$ | $\overline{0}$ |
| TRO1             | 224      | $\sqrt{2}$     |                  |                |                |
| <b>TSKB</b>      | 119      | 95             | $10\,$           |                |                |
| TWTF             | 199      | $25\,$         |                  |                |                |
| <b>ULAB</b>      | 224      |                |                  |                |                |
| <b>USNO</b>      | 221      | 3              |                  |                |                |
| <b>USUD</b>      | 90       | 105            | 25               | $\overline{4}$ | $\overline{0}$ |
| <b>VILL</b>      | 206      | 17             | $\mathbf{1}$     |                |                |
| WES2             | $222\,$  | $\sqrt{2}$     |                  |                |                |
| <b>WSLR</b>      | 224      |                |                  |                |                |
| <b>WTZZ</b>      | 224      |                |                  |                |                |
| <b>WUHN</b>      | 222      | $\overline{2}$ |                  |                |                |

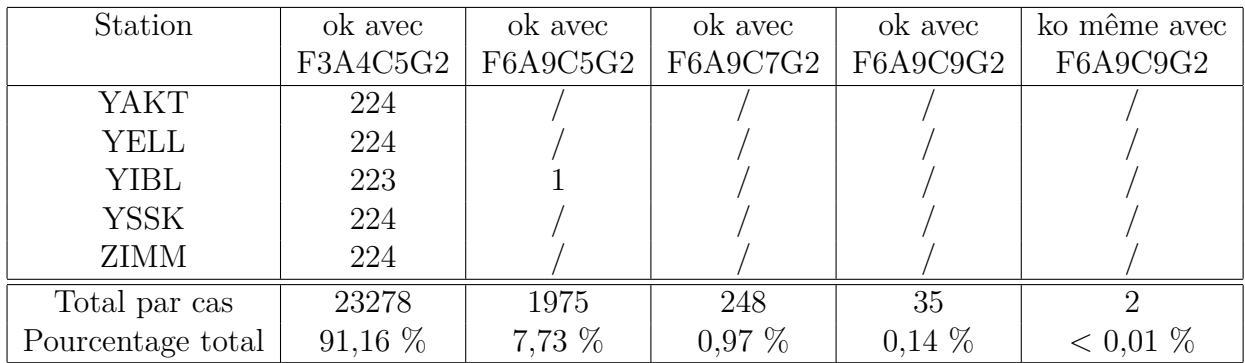

Table C.1 – Statistiques de février 2013 sur la détermination des coefficients des AMF.

## **C.2 Statistiques sur août 2013**

Pour août 2013, la période du 1er août 2013 9h UTC inclus au 1er septembre 2013 6h UTC inclus est considérée. Dans cette période, il y a 248 époques météorologiques soit 28272 échéances.

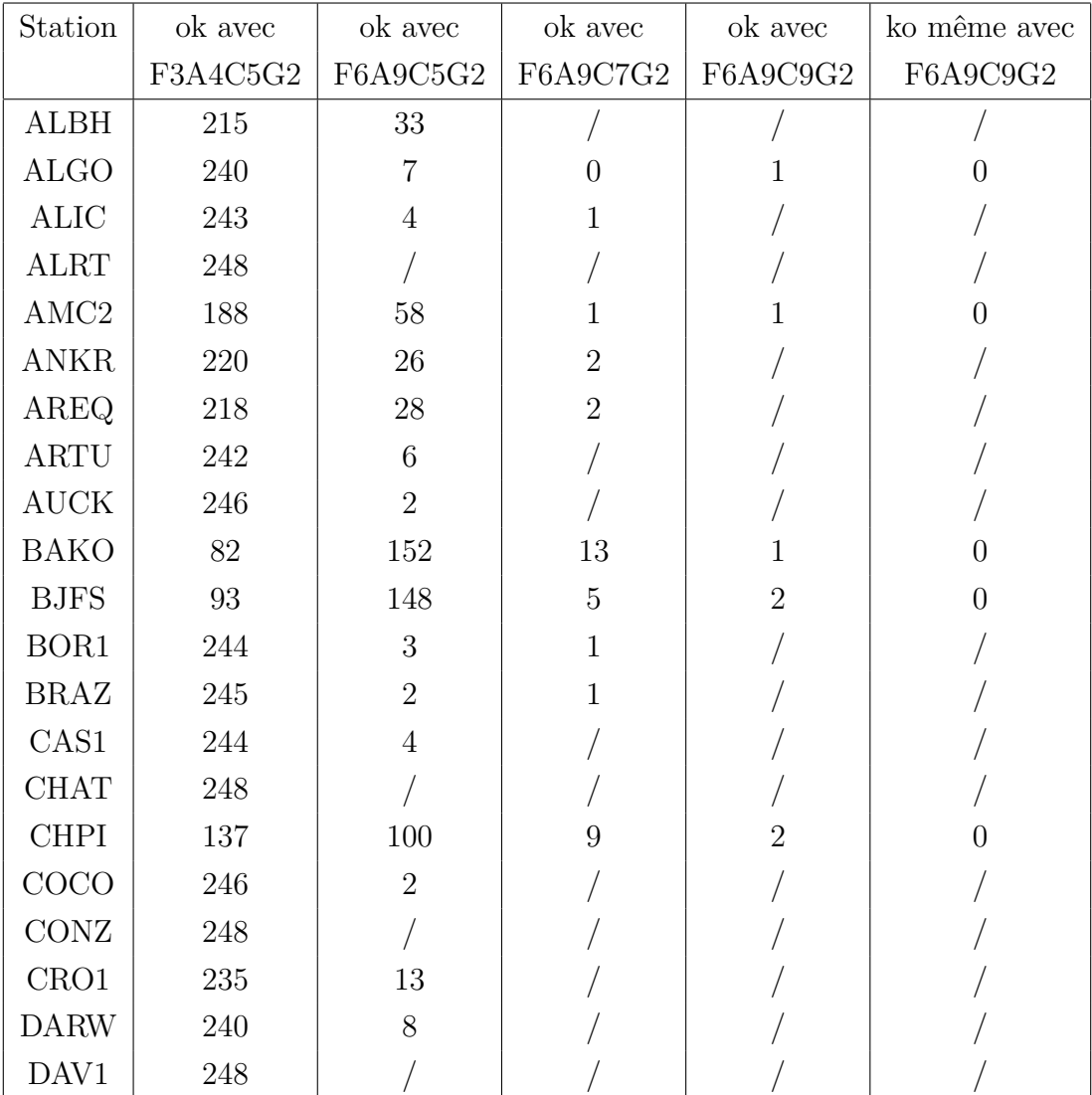

232 ANNEXE C. STATISTIQUES SUR LA DÉTERMINATION DES COEFFICIENTS DES AMF

| Station          | ok avec  | ok avec           | ok avec         | ok avec         | ko même avec     |
|------------------|----------|-------------------|-----------------|-----------------|------------------|
|                  | F3A4C5G2 | F6A9C5G2          | F6A9C7G2        | F6A9C9G2        | F6A9C9G2         |
| <b>DGAR</b>      | 237      | $9\,$             | $\overline{2}$  |                 |                  |
| <b>DRAO</b>      | 38       | 185               | 18              | $6\phantom{.}6$ | $\mathbf{1}$     |
| <b>DUBO</b>      | 230      | 15                | 3               |                 |                  |
| FAIR             | 246      | $\overline{2}$    |                 |                 |                  |
| <b>FLIN</b>      | 246      | $\overline{2}$    |                 |                 |                  |
| <b>GODE</b>      | 232      | 15                | $\mathbf{1}$    |                 |                  |
| GOLD             | 122      | 120               | $6\phantom{.}6$ |                 |                  |
| GRAZ             | 166      | 79                | $\mathfrak{Z}$  |                 |                  |
| <b>GUAM</b>      | 233      | 13                | $\overline{2}$  |                 |                  |
| <b>HARB</b>      | 248      |                   |                 |                 |                  |
| <b>HERS</b>      | 242      | $6\,$             |                 |                 |                  |
| <b>HERT</b>      | 242      | $\sqrt{6}$        |                 |                 |                  |
| HOB <sub>2</sub> | 246      | $\overline{2}$    |                 |                 |                  |
| <b>HOFN</b>      | 240      | 8                 |                 |                 |                  |
| <b>HOLM</b>      | 246      | $\mathbf{1}$      | $\mathbf{1}$    |                 |                  |
| <b>HYDE</b>      | 205      | 38                | $\mathbf 5$     |                 |                  |
| <b>IISC</b>      | 224      | 23                | $\mathbf{1}$    |                 |                  |
| <b>INVK</b>      | 248      | $\bigg)$          |                 |                 |                  |
| <b>IRKJ</b>      | 234      | 14                |                 |                 |                  |
| <b>ISPA</b>      | 245      | 3                 |                 |                 |                  |
| <b>JPLM</b>      | 119      | 111               | 16              | $\overline{2}$  | $\left( \right)$ |
| <b>KELY</b>      | 247      | $\mathbf{1}$      |                 |                 |                  |
| <b>KERG</b>      | 207      | 36                | $\mathbf 5$     |                 |                  |
| <b>KIRU</b>      | 246      | $\boldsymbol{2}$  | $\bigg)$        |                 |                  |
| KIT3             | $35\,$   | 189               | 22              | $\mathbf{1}$    | $\mathbf{1}$     |
| <b>KOKB</b>      | 216      | $28\,$            | $\overline{4}$  |                 |                  |
| <b>KOUR</b>      | 233      | 15                |                 |                 |                  |
| LPGS             | 248      |                   |                 |                 |                  |
| MAC1             | 248      |                   |                 |                 |                  |
| MAR <sub>6</sub> | 245      | $\overline{2}$    | $\mathbf{1}$    |                 |                  |
| MAS1             | 145      | $\boldsymbol{93}$ | $\overline{7}$  | 3               | $\overline{0}$   |
| <b>MATE</b>      | 195      | $46\,$            | $\overline{7}$  |                 |                  |
| $\it{MAUI}$      | 237      | 11                |                 |                 |                  |
| MAW1             | 246      | $\overline{2}$    |                 |                 |                  |
| <b>MBAR</b>      | 244      | $\overline{4}$    |                 |                 |                  |
| $\rm MCM4$       | 236      | 12                |                 |                 |                  |
| MDO1             | 223      | $24\,$            | 1               |                 |                  |

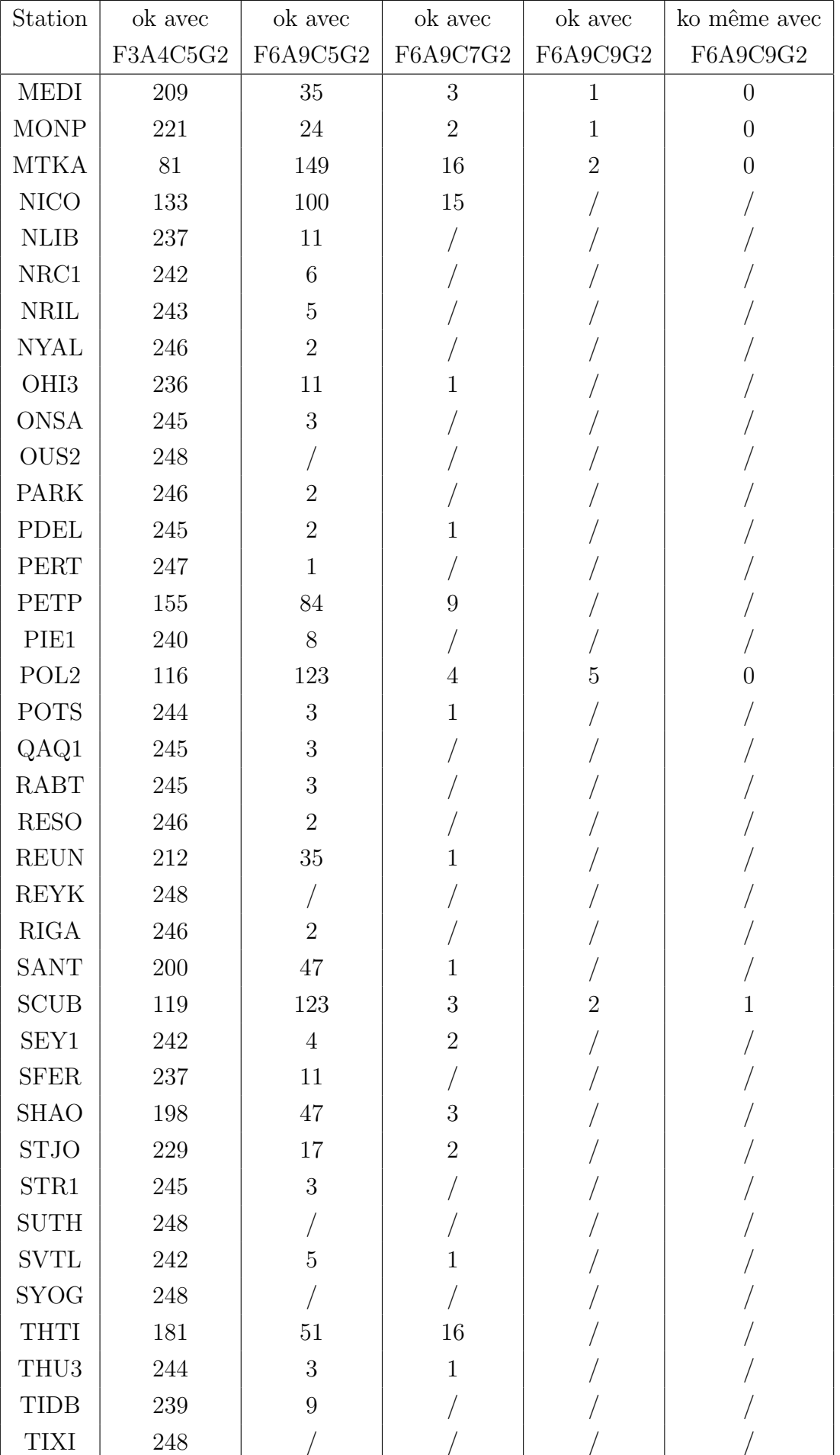

234 ANNEXE C. STATISTIQUES SUR LA DÉTERMINATION DES COEFFICIENTS DES AMF

| Station           | ok avec  | ok avec        | ok avec        | ok avec  | ko même avec   |
|-------------------|----------|----------------|----------------|----------|----------------|
|                   | F3A4C5G2 | F6A9C5G2       | F6A9C7G2       | F6A9C9G2 | F6A9C9G2       |
| <b>TLSE</b>       | 231      | 17             |                |          |                |
| TOW <sub>2</sub>  | 247      |                |                |          |                |
| TRO1              | 248      |                |                |          |                |
| <b>TSKB</b>       | 187      | 58             | $\overline{2}$ |          |                |
| TWTF              | 30       | 198            | 12             |          |                |
| <b>ULAB</b>       | 247      | 1              |                |          |                |
| <b>USNO</b>       | 232      | 16             |                |          |                |
| <b>USUD</b>       | 165      | 74             | 8              |          |                |
| <b>VILL</b>       | 180      | 65             | $\overline{2}$ |          |                |
| WES2              | 238      | 10             |                |          |                |
| <b>WSLR</b>       | 210      | 37             |                |          |                |
| WTZZ              | 242      | $\overline{5}$ | 0              |          |                |
| <b>WUHN</b>       | 218      | 26             | 3              |          |                |
| YAKT              | 243      | $\overline{5}$ |                |          |                |
| <b>YELL</b>       | 247      | 1              |                |          |                |
| <b>YIBL</b>       | 210      | 35             | 3              |          |                |
| <b>YSSK</b>       | 189      | 54             | $\overline{5}$ |          |                |
| <b>ZIMM</b>       | 188      | 54             | $\overline{5}$ |          |                |
| Total par cas     | 24658    | 3304           | 263            | 47       | $\overline{4}$ |
| Pourcentage total | 87,21 %  | 11,68 %        | $0.93\%$       | $0,17\%$ | $0,01\%$       |

Table C.2 – Statistiques d'août 2013 sur la détermination des coefficients des AMF.

### **C.3 Statistiques sur les deux mois de 2013**

Ici, nous reprenons les résultats totaux des tableaux C.1 et C.2 pour les regrouper. Sur l'ensemble des deux mois, 53808 échéances ont été calculées.

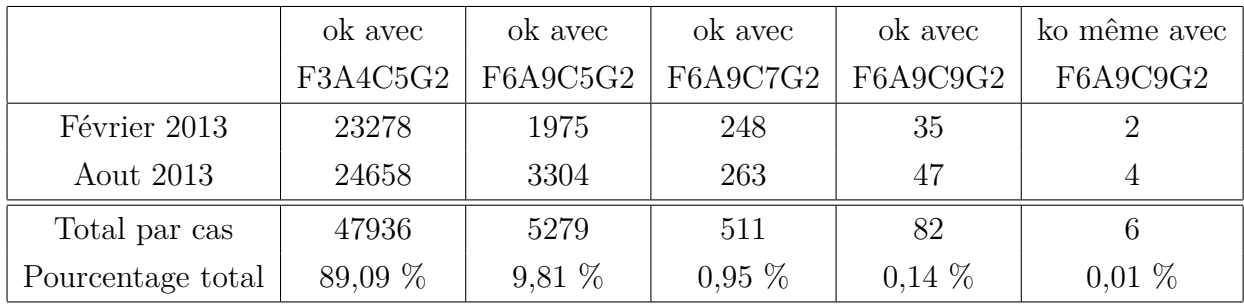

Table C.3 – Statistiques combinées des mois de février et d'août 2013 sur la détermination des coefficients des AMF.

Ainsi, nous pouvons remarquer que pour 99,99 % des échéances, une AMF respectant le critère défini à la section 2.7.3 a été déterminée.

## Annexe D

# **Sites géodésiques utilisés dans le traitement GPS**

Cette annexe a pour but de présenter le réseau de 101 stations utilisé dans les traitements GPS effectuées au chapitre 6. Ce réseau est un sous ensemble du réseau de suivi de l'*International GNSS Service* (IGS) [Dow et al. 2009]. La figure D.1 permet de visualiser la répartition géographique des stations sélectionnées tandis que le tableau D.1, extrait du site internet de l'IGS (cf. <http://igscb.jpl.nasa.gov/network/list.html>), donne les acronymes, localisations et positions de ces stations.

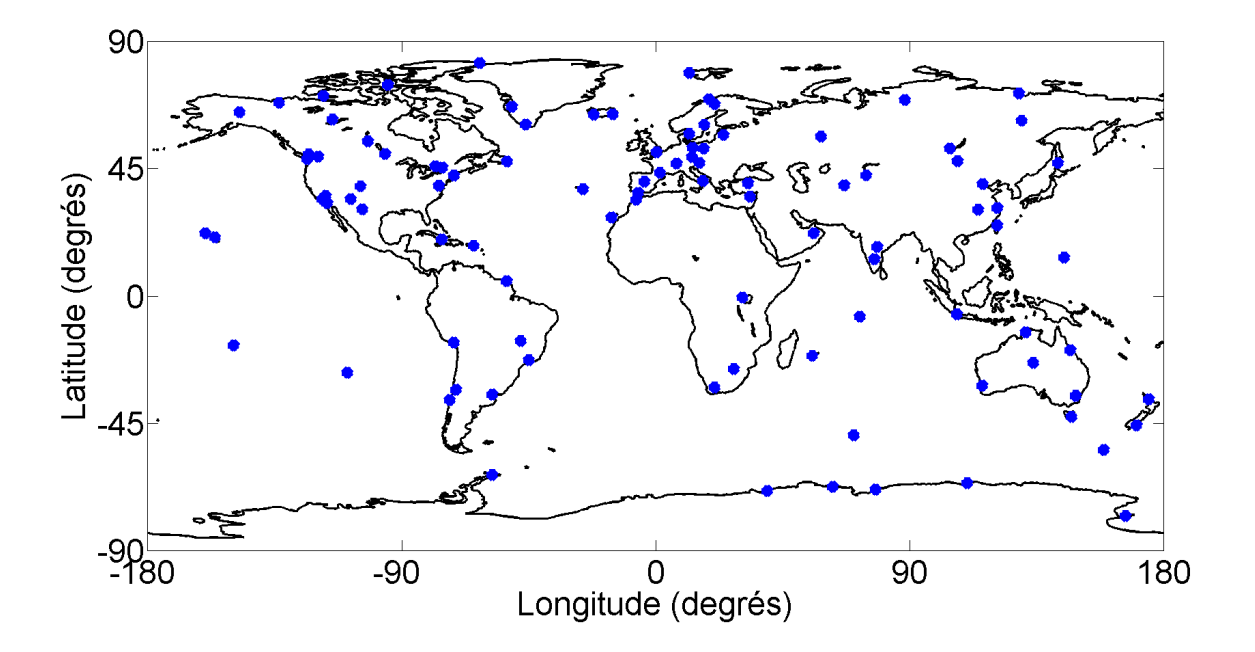

Figure D.1 – Localisation des sites géodésiques du réseau utilisé pour les restitutions d'orbites GPS.

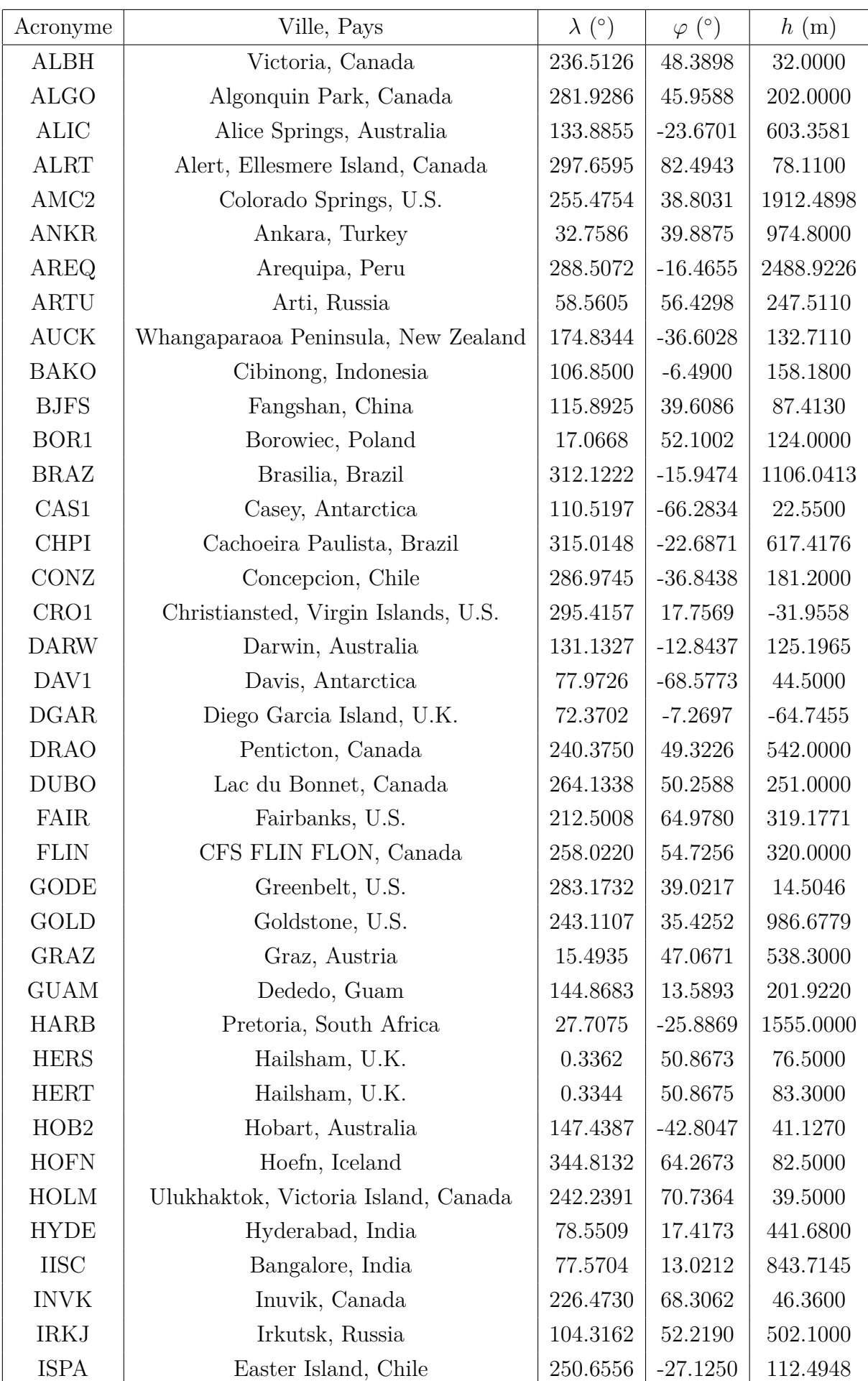

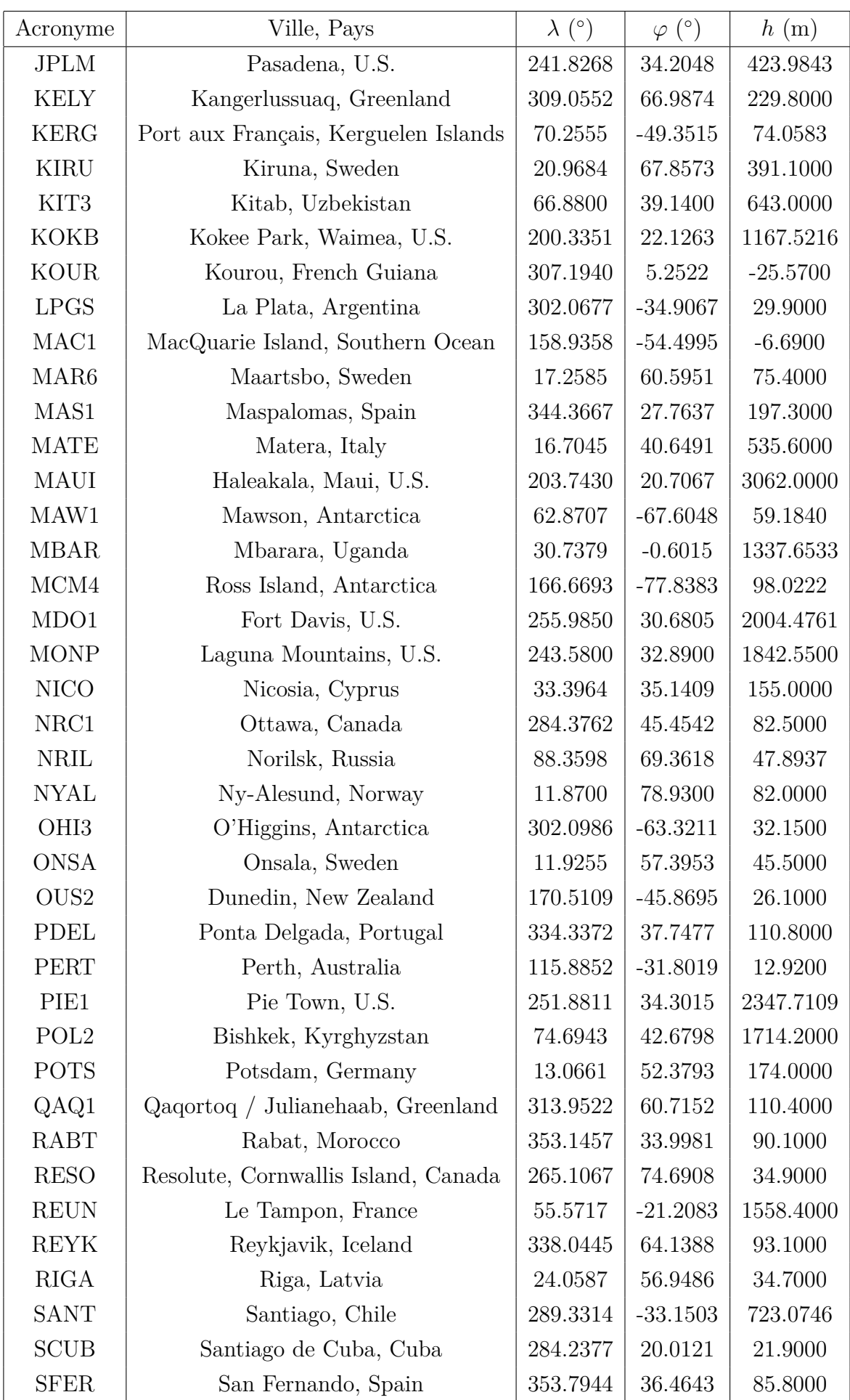

| Acronyme         | Ville, Pays                   | $\lambda$ (°) | $\varphi$ (°) | h(m)      |
|------------------|-------------------------------|---------------|---------------|-----------|
| <b>SHAO</b>      | Sheshan, China                | 121.2004      | 31.0996       | 22.0901   |
| <b>STJO</b>      | St. John's, Canada            | 307.3223      | 47.5952       | 152.8000  |
| STR1             | Canberra, Australia           | 149.0109      | $-35.3155$    | 800.0320  |
| <b>SUTH</b>      | Sutherland, South Africa      | 20.8105       | $-32.3802$    | 1799.7659 |
| <b>SYOG</b>      | East Ongle Island, Antarctica | 39.5837       | $-69.0070$    | 50.0902   |
| <b>THTI</b>      | Papeete, French Polynesia     | 210.3937      | $-17.5769$    | 98.0400   |
| <b>TIDB</b>      | Tidbinbilla, Australia        | 148.9800      | $-35.3992$    | 665.3719  |
| <b>TIXI</b>      | Tixi, Russia                  | 128.8664      | 71.6345       | 46.9847   |
| <b>TLSE</b>      | Toulouse, France              | 1.4809        | 43.5607       | 207.2000  |
| TOW <sub>2</sub> | Cape Ferguson, Australia      | 147.0557      | $-19.2693$    | 88.2349   |
| TRO1             | Tromsoe, Norway               | 18.9396       | 69.6627       | 138.0000  |
| TWTF             | Taoyuan, Republic of China    | 121.1645      | 24.9536       | 203.1220  |
| <b>ULAB</b>      | Ulaanbataar, Mongolia         | 107.0500      | 47.6700       | 1611.7000 |
| <b>VILL</b>      | Villafranca, Spain            | 356.0480      | 40.4436       | 647.5000  |
| WES2             | Westford, U.S.                | 288.5067      | 42.6133       | 85.0000   |
| <b>WSLR</b>      | Whistler, Canada              | 237.0788      | 50.1265       | 909.0000  |
| <b>WTZZ</b>      | Bad Koetzting, Germany        | 12.8789       | 49.1442       | 665.8900  |
| <b>WUHN</b>      | Wuhan, P.R. China             | 114.3573      | 30.5317       | 28.2000   |
| <b>YAKT</b>      | Yakutsk, Russia               | 129.6803      | 62.0310       | 103.3700  |
| <b>YELL</b>      | Yellowknife, Canada           | 245.5193      | 62.4809       | 181.0000  |
| <b>YIBL</b>      | Yibal, Oman                   | 56.1123       | 22.1865       | 95.1000   |
| <b>YSSK</b>      | Yuzhno-Sakhalinsk, Russia     | 142.7167      | 47.0297       | 91.2887   |
| <b>ZIMM</b>      | Zimmerwald, Switzerland       | 7.4653        | 46.8771       | 956.7000  |

TABLE  $D.1$  – Acronyme, localisation, longitude ( $\lambda$ ), latitude géodésique ( $\varphi$ ) et hauteur ellipsoïdale (*h*) de chacune des stations constituant le réseau de sites géodésiques utilisé.

# Annexe E **Articles et Posters**

### **Sommaire**

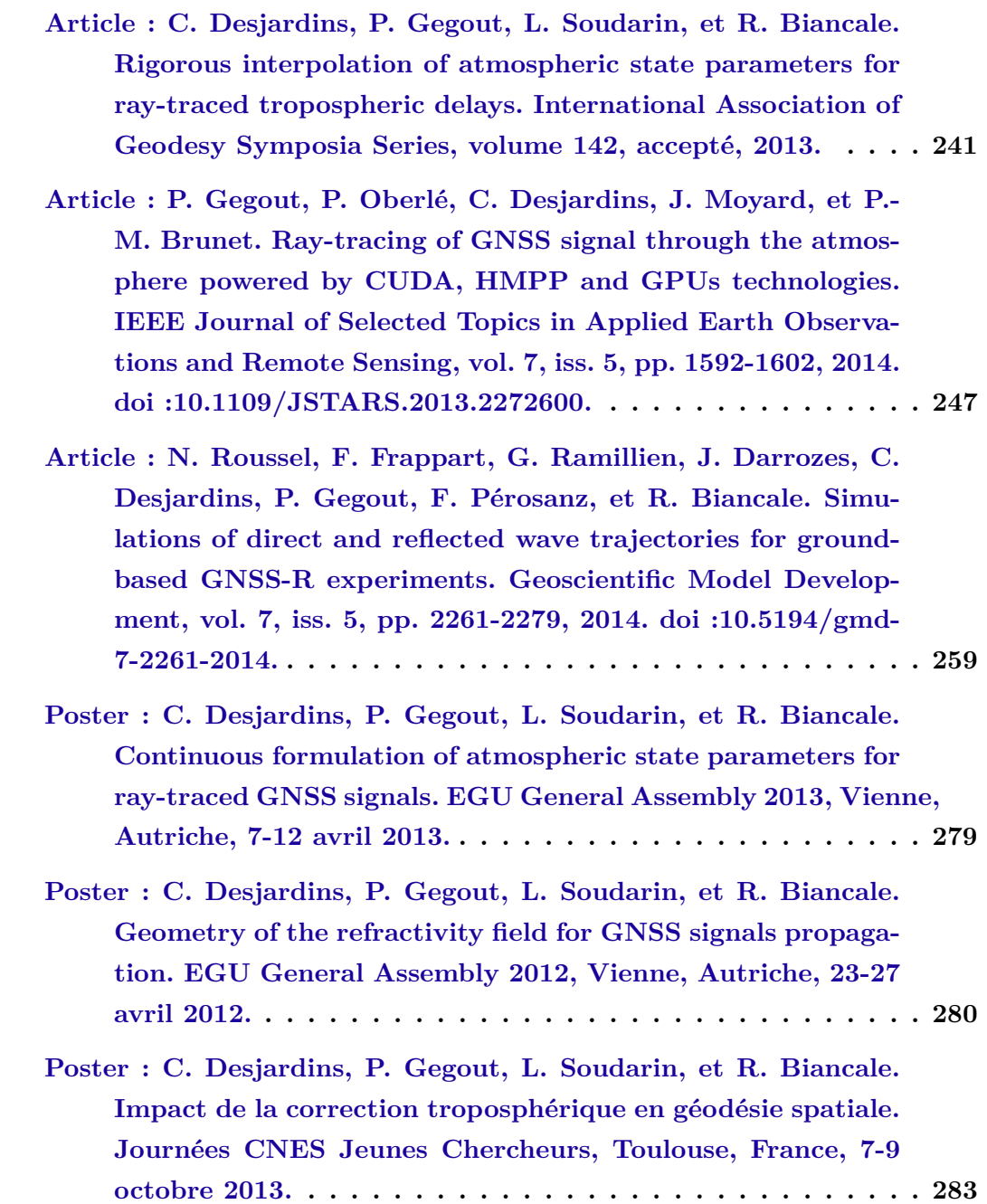

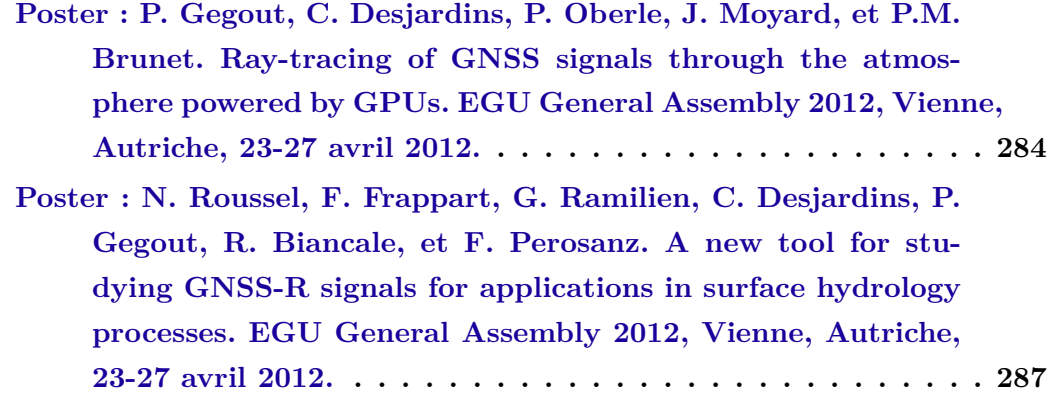

### Rigorous interpolation of atmospheric state parameters for ray-traced tropospheric delays

Camille Desjardins · Pascal Gegout · Laurent Soudarin · Richard Biancale

Accepted version 21/11/2013

Abstract The transformation between European Center for Medium-range Weather Forecast (ECMWF) model level assimilations and the refractivity at any given point of the neutral atmosphere has been investigated. We first present the IFS interpolations and extrapolations of each physical parameter done in operations at ECMWF. These formulae are used to compute, for example, pressure levels from model levels at ECMWF. We use this formulation to compute the pressure levels, the large majority of which are found similar to the pressure levels provided by ECMWF with an appropriate accuracy for ray-tracing. The IFS-based scheme (IFS-BS) is then presented. It is an adaptation of the interpolations and extrapolations done at ECMWF for troposphere delay computation by ray-tracing. This scheme ensures the coherence with the ECMWF meteorological model and is used in our software Horizon designed to compute the Adaptive Mapping Functions (AMF). In the IFS-BS, vertical interpolations are adapted for each thermodynamic parameter necessary to precisely rebuild the refractivity along the ray path according to the physical laws. In order to take into account

Camille Desjardins

Centre National d'Etudes Spatiales (CNES/SI/GS) Collecte Localisation Satellites (CLS/DOS/OBS/DOG) 8-10 rue Hermès, 31520 Ramonville St Agne, France E-mail: camille.desjardins@cls.fr

Pascal Gegout

Observatoire Midi-Pyrénées (CNRS/GET/GS) 14 avenue Edouard Belin, 31400 Toulouse, France E-mail: pascal.gegout@get.obs-mip.fr

#### Laurent Soudarin

Collecte Localisation Satellites (CLS/DOS/OBS/DOG) 8-10 rue Hermès, 31520 Ramonville St Agne, France E-mail: laurent.soudarin@cls.fr

#### Richard Biancale

Centre National d'Etudes Spatiales (CNES/SI/GS) 18, avenue Edouard Belin, 31401 Toulouse Cedex 9, France E-mail: richard.biancale@cnes.fr

the atmospheric part between the lowest model level and the Earth's topography during the ray-tracing, extrapolation of physical parameters below the lowest model level are included. The proposed scheme is expected to be relevant for applications where accuracy of refractivity is important as troposphere delay modelling for high-accuracy geodesy.

Keywords ray tracing  $\cdot$  adaptive mapping function  $\cdot$  AMF  $\cdot$ numerical weather model · troposphere delay · atmospheric modelling

#### 1 Introduction

For space geodetic measurements based on radio ranges such as GNSS or DORIS, the tropospheric delays induced by the neutral part of the atmosphere are still an important source of error. Indeed, estimates of neutral atmosphere are highly correlated with site displacements and receiver clock biases. Accurate models of atmospheric delays have to be used to mitigate such effects. It is commonly accepted to model tropospheric delays by calculating the zenith tropospheric delay and obtaining the slant tropospheric delays with a mapping function. New mapping functions have been developed in the 2000's (Boehm et al., 2006a,b; Niell, 2001) and significantly improve the geodetic positioning. Although modern mapping functions are derived from numerical weather models (NWM), most of these mapping functions ignore the azimuth dependency which is usually introduced by two horizontal gradient parameters - in north-south and east-west directions - estimated directly from observations (Chen and Herring, 1997). More recently, the use of ray-traced delays through NWM directly at observation level has shown an improvement on geodetic results (Hobiger et al., 2008, 2010; Nafisi et al., 2012; Zus et al., 2012).

During the design of the Adaptive Mapping Functions (AMF) detailed by Gegout et al. (2011), our goal was to use

2 Camille Desjardins et al.

the most information available in NWM - especially the azimuth dependency - with the aim to preserve the classical mapping function strategy. AMF are thus used to approximate thousands of atmospheric ray-traced delays using a few tens of coefficients with millimetre accuracy at low elevation. AMF have a classical form with terms which are function of the elevation  $\varepsilon$  (Eq. 1). But, they also include coefficients which depend on the azimuth  $\alpha$  to represent the azimuthal dependency of ray-traced delays (Eq. 2). In addition, AMF are suitable to adapt to complex weather by changing the truncation of the successive fractions.

$$
\text{AMF}(\alpha, \varepsilon) = S_f \times \frac{1 + \frac{a_1}{1 + \frac{a_2}{1 + \dots}}}{\sin \varepsilon + \frac{a_1}{\sin \varepsilon + \frac{a_2}{\sin \varepsilon + \dots}}}
$$
(1)

where  $\varepsilon$  is the elevation angle and  $S_f$  is the scale factor which can be empirically adjusted to observations.

$$
\forall i \ge 1, a_i = a_{i0} + \sum_{j=1}^{n} C_{ij} \cos j\alpha + S_{ij} \sin j\alpha \tag{2}
$$

We discuss here the vertical interpolation and extrapolation of each tropospheric propagation depending parameters.

#### 2 Description of the ECMWF model level data

#### 2.1 The ECMWF Integrated Forecasting System (IFS)

The Integrated Forecasting System (IFS) is the ECMWF global meteorological forecasting model. The IFS coordinates are geographic latitude and longitude for horizontal and the hybrid coordinate  $\eta$  for the vertical. In the following, these coordinates are called meteorological coordinates. The vertical hybrid coordinate  $\eta(P, P_s)$  introduced by Simmons and Burridge (1981), is a terrain-following monotonic function of the pressure *P* and also depends on the surface pressure  $P_s$  such that  $\eta(P_s, P_s) = 1$  and  $\eta(0, P_s) = 0$ . Pressure as a function of  $\eta$  is given by

$$
P(\eta) = A(\eta) + B(\eta) \times P_s \tag{3}
$$

where 
$$
A(1) = 0
$$
,  $B(1) = 1$  and  $A(0) = B(0) = 0$ . (4)

The ECMWF model uses a spectral method with spherical harmonics basis functions and triangular truncation for horizontal discretization. For the vertical, the model divides the atmosphere into *NLEV* layers from the model surface to  $P =$ 0. When this study was carried out, *NLEV* was equal to 91 in operational data. The vertical discretization is currently a finite-element scheme with cubic B-spline expansion based on (3) (Untch and Hortal, 2004). Until January 2002, the finite-difference scheme defined by Simmons and Burridge (1981) used operationally at ECMWF. The set of fixed constant coefficients  $A_{k+1/2}$  and  $B_{k+1/2}$  with  $0 \le k \le NLEV$  is the finite-difference discretization of  $A(\eta)$  and  $B(\eta)$ . Because only this set is provided by ECMWF, we consider here the finite-difference scheme.

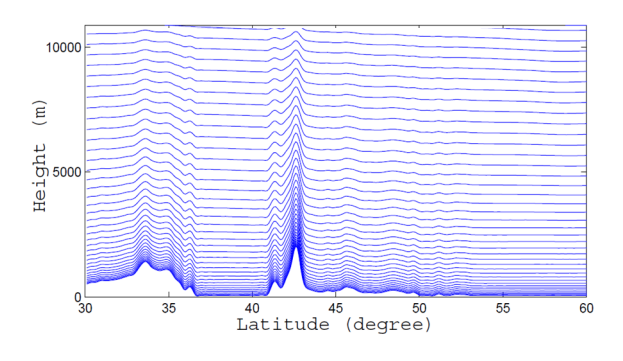

Fig. 1 Model levels in function of latitude at longitude 1.48◦ .

#### 2.2 The model levels

The model levels are the native levels of the IFS. They follow the model surface in the lower atmosphere and are isobars in the upper part (Fig. 1). They are not constant in height or pressure. The model level data are archived in spherical harmonics or reduced Gaussian grids. The fields are for one epoch: the pressure  $P_s$  and the geopotential  $\Phi_s$  at the model surface, the temperature  $T_k$  and the specific humidity  $q_k$  for each level  $k \in \{1, 2, \cdots, NLEV\}$ . The pressures  $P_{k+1/2}$ (Eq. 5) at the interface between layers - called half-model levels - and the pressure  $P_k$  (Eq. 6) at the middle of each layer - called full-model levels or simply model levels - are recovered using  $A_{k+1/2}$  and  $B_{k+1/2}$  values. Geopotentials  $\Phi_{k+1/2}$ at half-model levels are rebuilt using the discrete analogue of hydrostatic equilibrium (Eq. 7) (ECMWF, 2012).

$$
0 \le k \le NLEV, P_{k+1/2} = A_{k+1/2} + B_{k+1/2} \times P_s \tag{5}
$$

$$
1 \le k \le NLEV, \ P_k = \frac{P_{k+1/2} + P_{k-1/2}}{2} \tag{6}
$$

$$
0 \le k \le NLEV, \ \Phi_{k+1/2} = \Phi_s + \sum_{j=k+1}^{NLEV} R_d (T_v)_j \ln \left( \frac{P_{j+1/2}}{P_{j-1/2}} \right) (7)
$$

where  $(T_v)$ <sub>*j*</sub> is the virtual temperature at layer *j* 

$$
(T_v)_j = \left[1 + \left(\frac{R_w}{R_d} - 1\right)q_j\right]T_j\tag{8}
$$

and  $R_d$  and  $R_w$  denote respectively the specific gas constants of the dry air and the water vapour. Geopotentials  $\Phi_k$  at each model level are given by

$$
1 \leq k \leq NLEV, \ \Phi_k = \Phi_{k+1/2} + \alpha_k R_d \left( T_v \right)_k \tag{9}
$$

with 
$$
\begin{cases} \n\alpha_1 = \ln 2\\ \forall k > 1, \ \alpha_k = 1 - \frac{P_{k-1/2}}{P_{k+1/2} - P_{k-1/2}} \ln \left( \frac{P_{k+1/2}}{P_{k-1/2}} \right). \n\end{cases}
$$
\n(10)

The difference between half-model levels and model levels are illustrated in Figure 2. The model surface, also called orography by the meteorologists, defines the envelope of the real topography. The conditions (4) ensure that  $A_{NLEV+1/2}$  = 0 and  $B_{NLEV+1/2} = 1$ . So using (5), it comes  $P_{NLEV+1/2} = P_s$ . The orography is thus the lowest half-model level.

Rigorous interpolation of atmospheric state parameters for ray-traced tropospheric delays 3

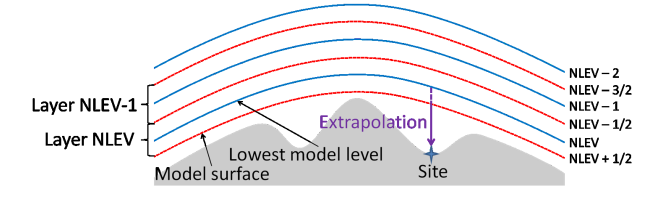

Fig. 2 Difference between half-model levels (red line) and model levels (blue line). Illustration of extrapolation.

#### 3 The Horizon software and ray-tracing technique

#### 3.1 The Horizon software

The Horizon software has been developed to compute AMF for space geodetic sites from ECMWF model level data. For each site and epoch when the ECMWF data are available, one AMF is computed following the next steps:

1. *Read ECMWF model levels*: Model level fields are read and interpolated on a regular  $0.125^\circ \times 0.125^\circ$  grid centred on the site (Fig. 3). The sub-grid size is 25 degrees for all sites. It is an empirical value to ensure that rays stay inside the volume even at low elevation.

2. *Rebuild the pressures and geopotentials*: The pressure and geopotential at each half- and full-model level are recovered using Equations (5) to (10).

3. *Convert meteorological into geodetic coordinates*: We need to convert the meteorological coordinates used in the IFS into geodetic coordinates used in the Horizon software. We precisely rebuild the shape of the atmosphere from geopotentials using a realistic geodetic model described by Gegout et al. (2011). Moreover, we participate in discussions on this topic under the umbrella of the International Association of Geodesy - Intercommission Committee on Theory Joint Studying Group 0.4 "Coordinate systems in numerical weather models" (see http://hobiger.org/blog/iag-ic-ssg12/).

4. *Compute tropospheric delays by ray-tracing technique*: Using the data pre-processed by the three first steps, raytraced tropospheric delays of the required site are computed with 4<sup>°</sup> azimuth steps and non-regular elevation steps. The ray-tracing principle done here for each azimuth and elevation is: define initial conditions - site position, elevation and azimuth -, compute next point using the Eikonal equation and so on until the top of the atmosphere empirically defined as a sphere of radius 6,450 km. The total tropospheric delay is relative to the distance from the site to the top end of the ray. The delay is reassessed when the parallax problem is solved for, when the precise target's position is adjusted. At the end of this step, ray-traced delays are available for all azimuths and elevations. Hardware accelerations to reduce time consumption are discussed by Gegout et al. (2013).

5. *Determine AMF coefficients from ray-traced delays*: The ray-traced delays are used to determine AMF coeffi-

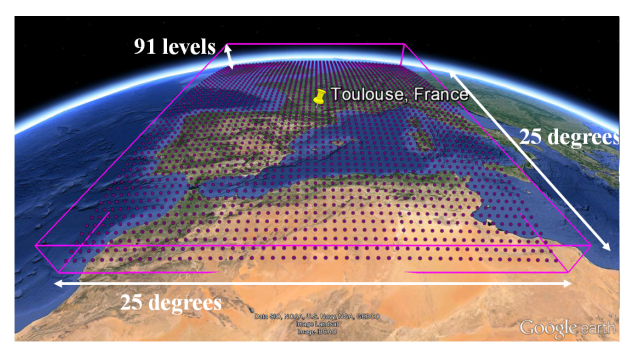

Fig. 3 The sub-grid of Toulouse (France) site used for ray-tracing.

cients:  $a_{i0}$ ,  $C_{ij}$  and  $S_{ij}$  (Eq. 2). The problem is non-linear and over-determined. The Levenberg-Maquardt algorithm is used to solve it. The fit residuals defined here as the absolute difference between AMF values and ray-traced delays are typically less than two millimeters (Gegout et al., 2011).

#### 3.2 Focus on ray-tracing computation

During ray-tracing, the Eikonal equation is solved at each step. The Eikonal equation depends on the refractivity at the current point which is needed at any point along the ray path. The refractivity *N* can be expressed as a function of the pressure *P*, specific humidity *q* and temperature *T*:

$$
N = k_1 \frac{P}{T_v} + k_2' \frac{P_w}{T} + k_3 \frac{P_w}{T^2}
$$
\n(11)

where  $P_w$  is the partial pressure of water vapour

$$
P_w = \frac{q}{\frac{R_d}{R_w} + \left(1 - \frac{R_d}{R_w}\right)q} \times P
$$
\n(12)

 $T_v$  is the virtual temperature (Eq. 8) and  $k_1$ ,  $k'_2$  and  $k_3$  are empirical coefficients. Following Cucurull (2010), we have chosen to use the  $k_1$ ,  $k'_2$  and  $k_3$  values determined by Bevis et al. (1994). Because the refractivity depends on meteorological parameters available only on sub-grid discrete points, the refractivity computation is based on the physical values of the eight neighbour points of the current point. Vertical and horizontal interpolations are required to transform meteorological parameters of the neighbour points into the refractivity at the current point. Horizontal gradients of refractivity are hundred times smaller than vertical gradients. Bilinear interpolations may be sufficient for horizontal interpolations but not for vertical interpolations discussed later.

#### 3.3 On the use of ECMWF model levels

Because the model levels are not constant in height or pressure (Sec. 2.2), some precautions have to be taken to avoid vertical interpolation errors. Moreover, using model levels

addresses the problem of extrapolation because the orography differs from topography (Fig. 2). The difference between these two layers can be several hundred of meters in mountainous regions. The layer between orography and topography is a dense part of atmosphere which may contain a lot of humidity. Due to this fact, this atmospheric layer can have an important impact on tropospheric delays. We so need to take into account this atmospheric layer in the best possible way on the modelling of tropospheric delays. Using model levels to compute refractivity raises some questions: How to interpolate within model levels? How to extrapolate below the orography?

#### 3.4 Vertical interpolation and extrapolation strategies

To provide the refractivities at the current point, our first approach was to interpolate or extrapolate exponentially in height the refractivities of the neighbour points and then interpolate horizontally. Directly interpolating the refractivity in height supposes that the refractivity varies exponentially in height between model levels. Hobiger et al. (2008) suggested that this assumption might not be reasonable because the refractivity depends on three physical parameters (Eq. 11) which have different characteristics with height and the refractivity is not computed by a linear interpolation of these parameters. These led us to develop a new vertical interpolation strategy, preserving the physical laws and IFS native discretizations. Our new approach is based on the vertical interpolations and extrapolations defined in the IFS.

#### 4 Interpolations and extrapolations done in the IFS

In this section, we describe how the physical parameters the geopotential  $\Phi$ , the specific humidity *q* and the temperature *T* - useful to compute the refractivity are interpolated in IFS (ECMWF, 2012) in function of the pressure *P* and the meteorological values of the two closest model levels.

#### 4.1 Geopotential

*Interpolation*: The geopotential  $\Phi$  at a given pressure P is computed from model level data using the International Civil Aviation Organization (ICAO) temperature profile (ICAO, 1993; ECMWF, 2012). First, the ICAO temperature  $T_k^{ICAO}$ and the ICAO geopotential  $\Phi_k^{ICAO}$  at model levels are computed using the standard temperature profile. Integrating the hydrostatic equation provides ∆Φ*<sup>k</sup>* (Eq. 13) which is the difference between model level geopotential and the ICAO standard atmosphere at each model level.

$$
\Delta \Phi_k = \sum_{j=NLEV}^{k+1} R_d \left( (T_v)_j - T_j^{ICAO} \right) \ln \frac{P_{j+1/2}}{P_{j-1/2}} + \alpha_k R_d \left( (T_v)_k - T_k^{ICAO} \right)
$$
(13)

#### 4 Camille Desjardins et al.

 $(T_v)_k$  and  $\alpha_k$  are respectively defined in Equations (8) and (10). Then, the difference at the required pressure  $\Delta \Phi_P$  is obtained by vertical interpolation from ∆Φ*<sup>k</sup>* . The interpolation is linear in ln*P* between model levels. After computing the geopotential  $\Phi^{ICAO}$  at the required pressure and the geopotential  $\Phi_s^{ICAO}$  at the orographic pressure, the geopotential at the required pressure is obtained by

$$
\Phi = \Phi_s + \Delta \Phi_P + \Phi^{ICAO} - \Phi_s^{ICAO}.
$$
\n(14)

*Extrapolation above the highest model level*: The geopotential is computed in the same way as interpolation assuming a constant  $\Delta \Phi_P = \Delta \Phi_1$ .

*Extrapolation below the orography*: The geopotential is

$$
\Phi = \Phi_s - \frac{R_d T_s}{\Gamma} \left[ \left( \frac{P}{P_s} \right)^{\Gamma} - 1 \right] \text{where } \Gamma = \frac{\Lambda R_d}{g} \tag{15}
$$

and  $T_s$  is the temperature at the orography

$$
T_s = \left[1 - \frac{\Lambda R_d}{g} \left(\frac{P_s}{P_{NLEV-1}} - 1\right)\right] T_{NLEV-1}.
$$
 (16)

 $\Lambda = -0.0065 \text{ K} \cdot \text{m}^{-1}$  is the constant ICAO temperature gradient and  $g = 9.80665 \text{ m} \cdot \text{s}^{-2}$  is the standard gravity adopted by the World Meteorological Organization (WMO, 2008).

#### 4.2 Temperature

*Interpolation*: The temperature *T* is linearly interpolated in pressure to the required pressure *P* between the two closest model levels, here  $k$  and  $k-1$ .

$$
T = T_{k-1} + \frac{T_k - T_{k-1}}{P_k - P_{k-1}} (P - P_{k-1}) \quad \text{with } P_{k-1} \le P \le P_k \quad (17)
$$

*Extrapolation above the highest model level*: The temperature *T* is assumed to be constant and equal to the value of the highest model level  $T_1$ .

*Extrapolation below the lowest model level*: Between the lowest model level and the orography, the temperature is linearly interpolated between  $T_s$  and  $T_{NLEV}$ . Below the orography, the temperature is extrapolated by a third-order polynomial in the logarithm of pressure (Eq. 18).

$$
T = \left[1 + \Gamma \ln \frac{P}{P_s} + \frac{1}{2} \left(\Gamma \ln \frac{P}{P_s}\right)^2 + \frac{1}{6} \left(\Gamma \ln \frac{P}{P_s}\right)^3\right] T_s(18)
$$

#### 4.3 Specific humidity

*Interpolation*: The specific humidity *q* is linearly interpolated in pressure to the required pressure *P* between the two closest model levels, here *k* and *k*−1.

$$
q = q_{k-1} + \frac{q_k - q_{k-1}}{P_k - P_{k-1}} (P - P_{k-1}) \quad \text{with } P_{k-1} \le P \le P_k \quad (19)
$$

*Extrapolations*: Below the lowest and above the highest model level, the specific humidity *q* is assumed to be constant and equal to *qNLEV* and *q*<sup>1</sup> respectively.

Rigorous interpolation of atmospheric state parameters for ray-traced tropospheric delays 5

| Difference of                  | Number      | Difference of          | Number      |
|--------------------------------|-------------|------------------------|-------------|
| specific humidity              | of points   | temperature            | of points   |
| $(kg \cdot kg^{-1})$           | (%)         | (K)                    | (%)         |
| $\Delta q < 10^{-6}$           | 99.97%      | $\Delta T < 0.1$       | 98.87%      |
| $10^{-6} < \Delta q < 10^{-5}$ | $0.03\%$    | $0.1 < \Delta T < 0.5$ | $1.13\%$    |
| $\Delta q > 10^{-5}$           | $< 0.01 \%$ | $\Delta T > 0.5$       | $< 0.01 \%$ |

Table 1 Number of points in percent by intervals of absolute difference  $\Delta q$  of specific humidity in kg·kg<sup>-1</sup> (left) and of absolute difference  $\Delta T$  of temperature in K (right).

### 4.4 Conversion from model to pressure levels

ECMWF also produces operational data on other vertical discretizations than model levels, for example in pressure levels. The pressure levels are computed from model levels at ECMWF by post-processing. So converting model levels into pressure levels leads to a loss of vertical resolution: when the operational model included 91 model levels, there were only 25 pressure levels. To validate our implementation of the vertical interpolations and extrapolations used by the IFS post-processing and to point out numerical and modelling errors, we test our ability to retrieve pressure levels from model levels. We first compute values at each pressure level from model levels using interpolations and extrapolations above-mentioned for one epoch (August 2nd, 2009 at 9 a.m.) and for each point of the reduced Gaussian grid. Then, we compare obtained values with ECMWF pressure level data. The results (Table 1) show that the retrieval is done with an appropriate accuracy for the ray-tracing for more than 98% of the points. However, it is important to note that this validation only shows the way to retrieve pressure levels from model levels. The difference between tropospheric delays computed from model levels and those derived from pressure levels is not considered here. For this issue, further investigations have to be done.

#### 5 IFS formulation adapted for ray-tracing: the IFS-based scheme (IFS-BS)

### 5.1 Adaptation of the IFS formulation for ray-tracing

The vertical coordinate is the pressure in the scheme described in Section 4 whereas it is the geodetic height in the Horizon software. We have to adapt this scheme to use it in the ray-tracing step of our software. We choose to convert geodetic height into pressure via geopotential and then vertically interpolate or extrapolate the temperature and the specific humidity in pressure as described in Sections 4.2 and 4.3. First, at the required point, the geopotential is computed from the geodetic height with the reciprocal function of the conversion which permits to have geodetic height from geopotential in the step 3 of the Horizon software (Sec. 3.1). Then, pressure is computed from geopotential at the re-

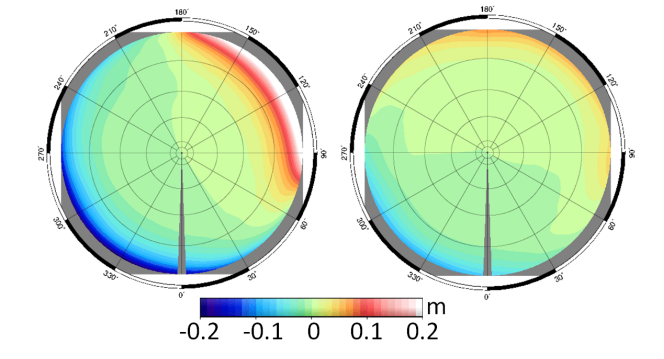

Fig. 4 Azimuthal variability of the ray-traced tropospheric delay for the GNSS station located in Arequipa, Peru on May 1st, 2013 using the exponential scheme (left) and the IFS-based scheme (right).

quired point. The applied method is based on the integration of the hydrostatic equilibrium (Eq. 20).

$$
P = P_{k+1/2} \exp\left(\frac{\Phi_{k+1/2} - \Phi}{R_d(T_v)_k}\right)
$$
 (20)

Equation (20) is still valid above the highest model level but not below the orography. In this case, the transformation is deduced from the geopotential extrapolation done in the IFS rearranging Equation (15) to get *P* (Eq. 21).

$$
P = \left(1 + \frac{\Phi_s - \Phi}{R_d T_s} \Gamma\right)^{\frac{1}{\Gamma}} P_s \tag{21}
$$

#### 5.2 Refractivity retrieved from the IFS-based scheme

The basic idea of the IFS-based scheme (IFS-BS) is to interpolate or extrapolate vertically and then horizontally each physical parameter separately at the required height from the values of the neighbour points and then compute the refractivity at the required point using interpolated values of pressure, specific humidity and temperature. The vertical interpolations and extrapolations used here are described in Sections 4.2, 4.3 and 5.1.The IFS-BS has the advantage to adapt vertical interpolation and extrapolation strategies for each physical parameter according to the physical laws and be consistent with the vertical discretization done in the IFS.

#### 5.3 Assessment of the IFS-based scheme

To investigate the impact of the vertical interpolations and extrapolations on tropospheric delays, the IFS-BS (Sec. 5.2) and the exponential scheme (Sec. 3.4) are compared. The difference between the two schemes can be significant especially in mountainous regions. For example, at Arequipa, Peru, where the height difference between orography and topography is 520 meters, the difference on zenith tropospheric delay between the two schemes is 5 mm. In addition,

the 5◦ slant tropospheric delays obtained with the exponential scheme have a larger azimuthal anisotropy than when the IFS-BS is used (Fig. 4). On the contrary, at Toulouse, France, where the height difference between orography and topography is 30 m, the difference on zenith tropospheric delay is less than 0.1 mm and there is no difference on the azimuthal variability of the 5◦ slant tropospheric delays. The IFS-BS with its physically-based extrapolation is more consistent, especially in mountainous regions where the height difference between orography and topography is large. So, using the IFS-BS can be an improvement on the modelling of tropospheric delays.

#### 6 Conclusion and perspectives

The IFS-BS described here is based on the interpolation and extrapolation scheme adopted by ECMWF for its global meteorological forecasting model called IFS. Using this formulation ensures the coherence with model level data and permits to adapt vertical interpolations and extrapolations for each physical parameter according to its own physical law. Practical investigations of a large number of situations and sites are undergoing to provide a realistic accuracy versus GNSS measurements of the IFS-BS and the AMF. The liquid and ice water contents are not considered in this formulation although integrated in the IFS. We plan to include these parameters in our modelling in order to continue stepby-step improvements in the Horizon software.

Acknowledgements The ECMWF is acknowledged for providing the atmospheric three-dimensional operational data used in this study. The figure 3 was performed using the Google<sup>TM</sup> Earth software. The Horizon software and Adaptive Mapping Functions are developed by the project "Surcharges & Propagations" with the financial support of the TOSCA/CNES program. The research and technology work of Camille Desjardins is supported by CNES and CLS grants. The authors thank three anonymous reviewers for their valuable and helpful comments.

#### References

- Bevis M, Businger S, Chiswell S, Herring T, Anthes R, Rocken C, Ware R (1994) GPS meteorology: Mapping zenith wet delays onto precipitable water. Journal of Applied Meteorology 33(3):379–386
- Boehm J, Niell A, Tregoning P, Schuh H (2006a) Global mapping function (GMF): A new empirical mapping function based on numerical weather model data. Geophysical Research Letters 33(7)
- Boehm J, Werl B, Schuh H (2006b) Troposphere mapping functions for GPS and very long baseline interferometry from European Centre for Medium-Range Weather Forecasts operational analysis data. Journal of Geophysical Research: Solid Earth 111(B2)
- Chen G, Herring TA (1997) Effects of atmospheric azimuthal asymmetry on the analysis of space geodetic data. Journal of Geophysical Research: Solid Earth 102(B9):20,489–20,502
- Cucurull L (2010) Improvement in the use of an operational constellation of GPS radio occultation receivers in weather forecasting. Weather Forecasting 25(2):749–767
- ECMWF (2012) IFS Documentation Cy38r1. European Centre for Medium-Range Weather Forecasts, Reading, UK, http://www.ecmwf.int/research/ifsdocs/CY38r1/
- Gegout P, Biancale R, Soudarin L (2011) Adaptive mapping functions to the azimuthal anisotropy of the neutral atmosphere. Journal of Geodesy 85(10):661–677
- Gegout P, Oberle P, Desjardins C, Moyard J, Brunet PM ´ (2013) Ray-tracing of GNSS signal through the atmosphere powered by CUDA, HMPP and GPUs technologies. IEEE Journal of Selected Topics in Applied Earth Observations and Remote Sensing doi: 10.1109/JSTARS.2013.2272600
- Hobiger T, Ichikawa R, Koyama Y, Kondo T (2008) Fast and accurate ray-tracing algorithms for real-time space geodetic applications using numerical weather models. Journal of Geophysical Research: Atmospheres 113(D20)
- Hobiger T, Shimada S, Shimizu S, Ichikawa R, Koyama Y, Kondo T (2010) Improving GPS positioning estimates during extreme weather situations by the help of finemesh numerical weather models. Journal of Atmospheric and Solar-Terrestrial Physics 72(23):262 – 270
- ICAO (1993) Manual of the ICAO Standard Atmosphere: Extended to 80 Kilometres (262 500 Feet). International Civil Aviation Organization, Montreal, Quebec, Canada
- Nafisi V, Madzak M, Boehm J, Ardalan A, Schuh H (2012) Ray-traced tropospheric delays in VLBI analysis. Radio Science 47(2)
- Niell A (2001) Preliminary evaluation of atmospheric mapping functions based on numerical weather models. Physics and Chemistry of the Earth, Part A: Solid Earth and Geodesy 26(68):475 – 480
- Simmons AJ, Burridge DM (1981) An energy and angularmomentum conserving vertical finite-difference scheme and hybrid vertical coordinates. Monthly Weather Review 109(4):758–766
- Untch A, Hortal M (2004) A finite-element scheme for the vertical discretization of the semi-lagrangian version of the ECMWF forecast model. Quarterly Journal of the Royal Meteorological Society 130(599):1505–1530
- WMO (2008) Guide to Meteorological Instruments and Methods of Observation, 7th edn. WMO-No. 8, World Meteorological Organization, Geneva, Switzerland
- Zus F, Bender M, Deng Z, Dick G, Heise S, Shang-Guan M, Wickert J (2012) A methodology to compute GPS slant total delays in a numerical weather model. Radio Science 47(2)

# Ray-Tracing of GNSS Signal Through the Atmosphere Powered by CUDA, HMPP and GPUs Technologies

Pascal Gegout, Pascal Oberlé, Camille Desjardins, John Moyard, and Pierre-Marie Brunet

*Abstract—***The ray-tracing of signals emitted by the Global Navigation Satellite Systems (GNSS) is implemented on Graphics Processing Units (GPU) by two parallel programming techniques: the "Compute Unified Device Architecture" (CUDA) C-language and the directives for "Hybrid Multicore Parallel Programming" (HMPP) developed by CAPS Entreprise. The signal propagation is obtained by the numerical integration of the differential system derived from the eikonal equation by the Runge-Kutta method. The computation of atmospheric delays on GPU has to preserve the millimeter accuracy using the double precision arithmetic. Four versions describe how the ray-tracing of 8,100 rays was optimized for the Fermi architecture. As referring to a single-core single-threaded CPU version, accelerations ranging from 20 to 50 times are progressively obtained when the software enhancements gradually harness the hardware capabilities. The versions HMPP and CUDA provide exactly the same accelerations. HMPP further provides an easy implementation for multiple kind of GPU cards. A speed-up of 75 times versus the CPU version is finally reached when the ray-tracing algorithm is applied to 130,000 rays.**

*Index Terms—***AMF, adaptive mapping functions, CAPS, CUDA, GNSS, GPS, GPU, HORIZON, HMPP, optimization, parallel architecture, NVIDIA, ray-tracing, tropospheric delays.**

#### I. INTRODUCTION

**T** HE ray-tracing of Global Navigation Satellite Systems (GNSS) signal paths through the neutral atmosphere to compute so called tropospheric delays requires a large computing power. Electromagnetic microwaves emitted by GNSS satellites to position GNSS receivers are slowed down and their

Manuscript received February 19, 2013; revised May 28, 2013; accepted June 30, 2013. Date of publication July 29, 2013; date of current version June 13, 2014. This work was supported by the Centre National d'Etudes Spatiales (CNES) and the CNES/TOSCA program. The work of C. Desjardins was supported by CNES and Collecte Localisation Satellites (CLS), Ramonville Saint-Agne, France.

P. Gegout and C. Desjardins are with the Groupe de Recherche de Géodésie Spatiale (GRGS), Géosciences Environnement Toulouse (CNRS), Observatoire Midi-Pyrénées (OMP) (e-mail: Pascal.Gegout@get.obs-mip.fr; Camille.Desjardins@cls.fr).

P. Oberlé is with the Group of High Performance Computing, Direction des Systèmes d'Information (DSI), Centre National d'Etudes Spatiales (CNES), Toulouse, France, and also with the Grenoble Institut National Polytechnique (INP), Phelma, France. (e-mail: oberlep@phelma.grenoble-inp.fr).

J. Moyard and P.-M. Brunet are with the Group of High Performance Computing, Direction des Systèmes d'Information (DSI), Centre National d'Etudes Spatiales (CNES), Toulouse, France (e-mail: John.Moyard@cnes.fr).

Color versions of one or more of the figures in this paper are available online at http://ieeexplore.ieee.org.

Digital Object Identifier 10.1109/JSTARS.2013.2272600

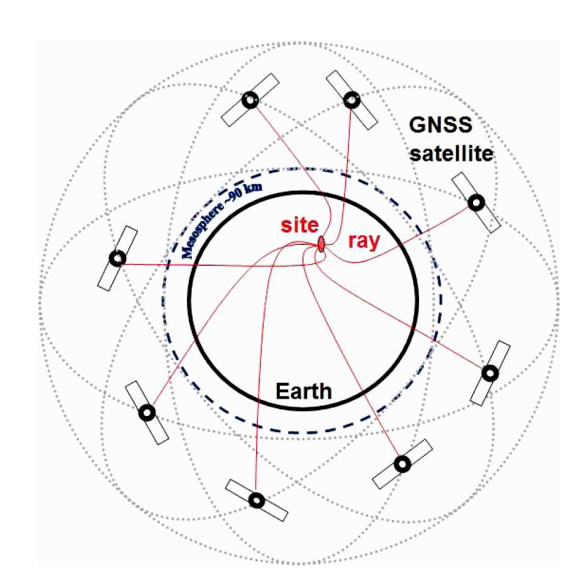

247

Fig. 1. Propagation of Global Navigation Satellite Systems (GNSS) signal through the atmosphere for geodetic and precise point positioning applications.

paths are bent (Fig. 1): waves appear as delayed during propagation through the refractive neutral atmosphere [1]. Precise point positioning techniques require these delays to be precisely evaluated with a millimeter accuracy [2], [3]. Computation of troposphere slant delays on GPUs for geodetic purposes was first issued by Hobiger *et al.* [6]. Several ray-tracing packages for space geodetic techniques compare within millimeters as reported by Nafisi *et al.* [7]. Most softwares are implemented on Central Processing Units (CPU) although full execution on a single core is time and power consuming.

We choose to explore hardware acceleration provided by General Purpose Graphics Processing Units (GPU). Hobiger *et al.* [4] discuss different algorithms to compute slant delays and show that the "piecewise linear approximation" (PWLA) gives nearly the same results as the eikonal solution. Hobiger *et al.* [5], [6] use the PWLA on a GPU and note a major drawback of the eikonal equation: the propagation paths (rays) get longer when the elevation decreases, keeping the step size constant. Since the exact solution of the eikonal equation is sought, the drawback of the variable length of rays is investigated in terms of variable task length and variable granularity of threads and blocks.

Our discussion focuses on the adequacy of the physical problem and its implementation on a parallel architecture. The

1939-1404 © 2013 IEEE. Personal use is permitted, but republication/redistribution requires IEEE permission. See http://www.ieee.org/publications\_standards/publications/rights/index.html for more information.

parallelization of the eikonal algorithm raises many questions: How to structure the algorithm so that it is not data-dependent? What are the tasks and their granularity executable in parallel? Is GPU sufficiently accurate in double precision arithmetic? Is the available memory sufficient to hold the atmospheric data? How to organize data fluxes from the binary files to the device? How to use GPU memories depending on their speed and size? How to split the parallel tasks into grids, blocks and warps? How does the spilling impact the overall performance of GPU? Occupancy or use of registers, instruction or thread parallelism which ones should be maximized to optimize the application? Which granularity of threads or blocks provide the speed-up?

Section II summarizes the scientific background of the raytracing of GNSS signals through the atmosphere and the eikonal equation used for applications in space geodesy (Section II.B). The method of Runge-Kutta is briefly explained (Section II.C) in order to design the backbone of the algorithm (Section II.D) and to underline its non-linearity. The implementation is detailed in Section III along with the Fortran 90 CPU implementation (Section III.B). The Fermi architecture is presented in the section (Section III.C). Discussions detail how the software enhancements gradually harness the hardware features and analyze the performance gains (Section IV). Performance, efficiency, accuracy, scalability, portability and sustainability are evaluated (Section V). Finally, a synthesis and some guidelines (Section VI) complement the conclusion section (Section VII).

#### II. RAY-TRACING OF GNSS SIGNALS

#### *A. The HORIZON Software at a Glance*

The aim of the HORIZON software is to operationally calculate the so-called tropospheric delays for thousands of GNSS reference and users sites in order to globally enhance the accuracy of all Global Navigation Positioning Systems: GALILEO, GPS, GLONASS. The HORIZON software relies on observational data assimilation models of the atmosphere,

- produced globally every three hours by the European Centre for Medium-range Weather Forecast (ECMWF),
- with high horizontal (25 km) and vertical resolutions (10 meters at the surface, a few kilometers at the top level).
- describing the thermodynamic state on 91 model levels (pressure, temperature, humidity, geopotential),

The model-levels subroutines compute the three-dimensional refractivity coefficients in a couple of seconds per model level. For a given geodetic site, the HORIZON software:

- rebuilds at each time step the realistic geometry of the atmospheric refractivity field above a realistic geometry of the Earth's shape and topography around one of the GNSS geodetic reference site (within  $12^{\circ}$  or 1,200 km);
- defines the vertical functions of refractivity used to vertically interpolate refractivities between model levels.

The EIKONAL subroutine calculates the waves path lengths and the tropospheric delays by performing the following tasks:

• define the rays initial positions and directions (the sky above the local horizon is sampled every  $4^\circ$  in azimuth; and sampled in elevation every  $(1/4)$ <sup>o</sup> between  $5^\circ$  and  $10^{\circ}$ , every  $(1/2)^{\circ}$  degree between  $10^{\circ}$  and  $20^{\circ}$ , every  $1^{\circ}$ between  $20^{\circ}$  and  $59^{\circ}$  and every  $3^{\circ}$  between  $59^{\circ}$  and  $90^{\circ}$ ),

- trace 8,100 rays above the local horizon (90 steps in azimuth and 90 steps in elevation above a  $5^\circ$  elevation, integrating the eikonal system of 8 ordinary differential equations by the Runge-Kutta method of order 4),
- provide a millimeter accuracy to the rays path lengths (ranging from 100 km at the zenith to 1,200 km close to horizon, hence all parameters require double precision),
- ensure a millimeter accuracy to the non-linear fits of the 8,100 delays by Adaptive Mapping Functions (AMF) parametrized by only a few tens of coefficients.

The theory of the HORIZON software and the concepts of Adaptive Mapping Functions are detailed in Gegout *et al.* [8].

#### *B. The Eikonal System of Partial Differential Equations*

The fundamental principle used in ray-tracing is the geometrical optics approximation. Electromagnetic waves propagation is adequately modeled as the propagation of light rays. The eikonal equation leads to a set of non-linear partial differential equations by the method of characteristics. The characteristics of the eikonal equation are geometrical rays and the solutions are given by the rays' paths, directions and lengths.

The eikonal equation is given by the hamiltonian  $H(r, \theta, \lambda, p_r, p_\theta, p_\lambda) = 0$ . The geocentric coordinates are the radial distance  $r$ , the geocentric colatitude  $\theta$  and the longitude  $\lambda$ . The conjugate momentum variables of the coordinates are the ray's parameters  $p_r, p_\theta, p_\lambda$ . The physical parameter which drives the propagation of the ray is the index of refractivity  $n(r, \theta, \lambda)$  at the current ray position.

$$
H = \frac{1}{2} \left( p_r^2 + \frac{p_\theta^2}{r^2} + \frac{p_\lambda^2}{r^2 \sin^2 \theta} - n^2(r, \theta, \lambda) \right) = 0 \quad (1)
$$

Introducing the elevation angle  $\varepsilon$  above the local horizon and the azimuth  $\alpha$  (Fig. 2), the ray's parameters are given by  $p_r = n \sin \varepsilon$ ,  $p_\theta = n r \cos \varepsilon \cos \alpha$ ,  $p_\lambda = n r \cos \varepsilon \sin \alpha \sin \theta$ . The eikonal equation leads to a set of 8 ordinary differential equations along the ray as the longitude  $\lambda$  is taken as the independent variable. The first three equations concern the ray's position given in geocentric spherical coordinates  $(r, \theta, \lambda)$ :

$$
\frac{dr}{d\lambda} = \frac{r\sin\theta\tan\varepsilon}{\sin\alpha}; \quad \frac{d\theta}{d\lambda} = \sin\theta\cot\alpha; \quad \frac{d\lambda}{d\lambda} = 1 \quad (2)
$$

Two partial equations rule the elevation  $\varepsilon$  and the azimuth  $\alpha$ .

$$
\frac{d\varepsilon}{d\lambda} = \frac{\sin\theta}{\sin\alpha} \left[ \frac{r}{n} \frac{dn}{dr} + 1 \right] + \frac{\sin\theta\tan\varepsilon}{\tan\alpha} \frac{1}{n} \frac{dn}{d\theta} + \frac{\tan\varepsilon}{n} \frac{dn}{d\lambda}
$$

$$
\frac{d\alpha}{d\lambda} = -\cos\theta + \frac{\sin\theta}{\cos^2\varepsilon} \frac{1}{n} \frac{dn}{d\theta} - \frac{\cot\alpha}{\cos^2\varepsilon} \frac{1}{n} \frac{dn}{d\lambda}
$$
(3)

Partial derivatives of the arc-length of the ray  $s$  and the radio path length  $L$  are added to the eikonal differential system: these integrals provide the required solution of the problem.

$$
\frac{ds}{d\lambda} = \frac{r\sin\theta}{\cos\varepsilon\sin\alpha}; \quad \frac{dL}{d\lambda} = n\,\frac{r\sin\theta}{\cos\varepsilon\sin\alpha} \tag{4}
$$

An additional partial derivative relative to the hydrostatic length  $L_h$  is required to estimate the hydrostatic delay  $D_h$ .

$$
\frac{dL_h}{d\lambda} = n_h \frac{r \sin \theta}{\cos \varepsilon \sin \alpha} \tag{5}
$$

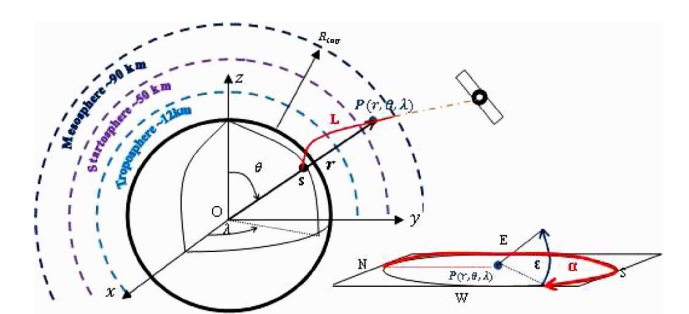

Fig. 2. Geocentric and local frame coordinates for ray-tracing.

Delays are the difference between lengths of the rays in the dense atmosphere and those of the rays propagating in vacuum.

#### *C. The Runge-Kutta Method of Order 4*

As the longitude  $\lambda$  is taken as the independent variable, the eikonal system of eight ordinary differential equations (ODE) can be re-written using general terms by

$$
\frac{\mathrm{d}\mathbf{y}}{\mathrm{d}\lambda} = \mathbf{F}(\lambda, \mathbf{y})\tag{6}
$$

where  $\bf{F}$  is the vectorial function resulting from the eikonal ODE and y is the vector solution:  $y = (r \theta \lambda \epsilon \alpha s L L_h)^T$  depending on the eight initial conditions which are provided by the initial ray position in spherical coordinates  $(r_0, \theta_0, \lambda_0)$  and the initial ray direction given by the initial elevation  $\varepsilon_0$  and azimuth  $\alpha_0$ . The initial arc-length  $s_0$ , the initial radio path  $L_0$  and the initial hydrostatic length  $L_{h_0}$  are set to zero.

The most basic numerical method for solving ODE is the iterative explicit Euler method which considers subdivisions of the interval of integration called also steps and replaces in each sub-interval the solution by the first term of its Taylor series. The explicit Euler method is a first-order method which means that the global error is proportional to the sub-interval size. Moreover, it has some stability problems. For these reasons, we use a more complicated method to obtain the numerical solution: the explicit fourth-order Runge-Kutta method.

The explicit Runge-Kutta (RK) methods are step-by-step procedures and generalizations of the Euler method. They consist on including some additional approximations of the derivative in a step. The general scheme is

$$
\mathbf{y}_{k+1} = \mathbf{y}_k + \Delta \lambda \, \Phi(\lambda_k, \mathbf{y}_k, \Delta \lambda; \mathbf{F}) \quad k \ge 0 \tag{7}
$$

where  $\Delta\lambda$  is the size step chosen in function of  $\varepsilon_0$  and  $\alpha_0$  to be sufficient to achieve the millimeter accuracy,  $\lambda_k = \lambda_0 + k \Delta \lambda$ ,  $y_k$  is an approximation solution to the ODE at  $\lambda_k$  and  $\Phi$  is called the increment function and defined by

$$
\Phi(\lambda_k, \mathbf{y}_k, \Delta \lambda; \mathbf{F}) = \sum_{i=1}^s b_i \mathbf{K}_i
$$
\n
$$
\begin{pmatrix}\n\vdots & \vdots & \vdots \\
\mathbf{F} & \mathbf{F} & \mathbf{F} \\
\vdots & \vdots & \ddots & \vdots \\
\mathbf{F} & \mathbf{F} & \mathbf{F}\n\end{pmatrix}
$$
\n
$$
\mathbf{F} = \sum_{i=1}^s b_i \mathbf{K}_i
$$
\n(8)

$$
\mathbf{K}_{i} = \mathbf{F} \left( \lambda_{k} + c_{i} \Delta \lambda, \mathbf{y}_{k} + \Delta \lambda \sum_{j=1}^{i-1} a_{ij} \mathbf{K}_{j} \right)
$$
  
  $i = 1, 2, ..., s$  (9)

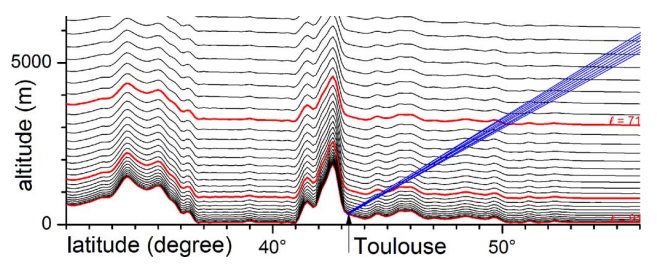

Fig. 3. Original horizontal discretizations of the vertical hybrid coordinates.

where s is the number of stages and  $\{a_{ij}\}, \{b_i\}$  and  $\{c_i\}$ coefficients define entirely a RK method. Because of  $s = 4$  is the maximal value of  $s$  such that  $s$  is equal to the method order, we use the following well-known fourth-order Runge-Kutta method [10]:

$$
\mathbf{K}_1 = \mathbf{F}(\lambda_k, \mathbf{y}_k)
$$
\n
$$
\mathbf{K}_2 = \mathbf{F}\left(\lambda_k + \frac{\Delta\lambda}{2}, \mathbf{y}_k + \frac{\Delta\lambda}{2}\mathbf{K}_1\right)
$$
\n
$$
\mathbf{K}_3 = \mathbf{F}\left(\lambda_k + \frac{\Delta\lambda}{2}, \mathbf{y}_k + \frac{\Delta\lambda}{2}\mathbf{K}_2\right)
$$
\n
$$
\mathbf{K}_4 = \mathbf{F}(\lambda_{k+1}, \mathbf{y}_k + \Delta\lambda\mathbf{K}_3)
$$
\n
$$
\mathbf{y}_{k+1} = \mathbf{y}_k + \frac{\Delta\lambda}{6}(\mathbf{K}_1 + 2\mathbf{K}_2 + 2\mathbf{K}_3 + \mathbf{K}_4) \tag{10}
$$

As the order is four, the global error is proportional to  $\Delta \lambda^4$ . The RK integration is performed until the ray leaves the mesosphere: the final radial distance  $R_{\text{TOP}} = 6450 \text{ km}$  is arbitrarily set as the top mesospheric part of the atmosphere.

#### *D. Design of the Eikonal Algorithm*

*1) Data Dependency:* The analysis of the system (11) shows that the external observed physical parameters are the refractive index  $n$  and its horizontal and vertical gradients. The lack of data-dependency of the algorithm relies on the ability to provide these parameters without generating large data transfers. When physical quantities vary rapidly in space, the obvious choice to over-sample would lead to drastically increase the volume of data to handle. A radically different choice is made: the model is kept at its original resolution because the built-in sampling of model levels perfectly suits to represent the geometry and the gradients of refractivity (Fig. 3).

*2) Thread Granularity:* The eikonal algorithm combines the interpolation of refractivity, the eikonal equation and the Runge-Kutta method of order 4. The retained algorithm is to determine at each step in which sub-grid cell of the three-dimensional numerical model is located the current ray. The vertical refractivity coefficients [8] are retrieved only in the case of a change of cell. This algorithm allows the ray to follow its three-dimensional path inside the atmosphere.

This algorithm is similar to the fast iterative method [9]: only the 8 neighboring points are locally stored/cached in vectors/registers and updated (from global arrays) when the ray changes from the current elementary volume to the next. But instead of being constant, the refractivity vary inside the elementary volume. Vertical and horizontal interpolations are GEGOUT *et al.*: RAY-TRACING OF GNSS SIGNAL THROUGH THE ATMOSPHERE POWERED BY CUDA, HMPP AND GPUS TECHNOLOGIES 1595

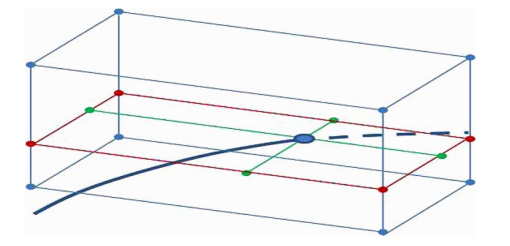

Fig. 4. On-fly sub-grid vertical (blue) and horizontal (green) interpolations.

therefore in-lined inside the algorithm: only useful interpolations are performed in parallel along the rays paths (Fig. 4).

A careful analysis of the RK algorithm shows that RK stages are not independent and cannot be parallelized although the same operations are performed: stage  $k + 1$  relies on stage  $k$ . The intermediate results, the vectors  $K_i$ , have to be stored until the update of  $y_k$  by  $y_{k+1}$ . The same holds for the RK steps: one step cannot be performed without the knowledge of the previous one. Therefore the smallest independent calculation, the smallest grain of the parallel algorithm, is a ray.

#### III. IMPLEMENTATIONS OF THE EIKONAL ALGORITHM

The general structure of the algorithm is given by two nested loops inside which a while statement is performed (Procedure 1). The first two loops on elevation and azimuth define the ray. The while statement performs the step by step integration.

#### **Procedure 1 Algorithm of the eikonal solver**

**Input: a(18,382,000)**: atmospheric refractivity coefficients

**Input: s(3)**: GNSS site position in geocentric coordinates

**Output: d(113,400)**: global arrays of delays

- 1: **Declare**  $\bar{r}$ : prediction of the next radial distance
- 2: **Declare z(3)**: current ray position in local coordinates
- 3: **Declare b(8)**: parameters of the bilinear interpolation

4: **Declare c(8)**: current refractivity coefficients of the ray

- 5: **Declare y(8)**: current state vector of the ray
- 6: **Declare n(4)**: current refractivities of the ray
- 7: **Declare y (8), y (8), y (8), y (8)**: RK stages vectors 8:
- 9: *Loops on rays:*
- 10: **for each** chosen elevation value  $\epsilon$  **do**  $\epsilon \rightarrow n_{\epsilon}$  values 11: **for each** chosen azimuth value  $\alpha$  **do**  $\triangleright n_{\alpha}$  values 12: 13: *Initialization:* 14:  $\Delta \lambda \leftarrow \text{fct}(\varepsilon, \alpha)$   $\Rightarrow \text{choose ray step size}$
- 15:  $\mathbf{y} \leftarrow (\mathbf{s}[1], \mathbf{s}[2], \mathbf{s}[3], \varepsilon, \alpha, 0, 0, 0)$ 16:  $\mathbf{z} \leftarrow \text{fct}(\mathbf{y}) \Rightarrow$  geocentric to local coordinates 17:  $\ell \leftarrow \text{fct}(\mathbf{z}) \Rightarrow$  find initial model-level of the site
- 18:
- 19: *Integration: Is the ray inside the atmosphere ?*
- 20: **while**  $r = y[1] < R_{TOP}$  do
- 21:  $\bar{r} \leftarrow \text{fct}(\mathbf{y})$   $\Rightarrow$  predict the next radial distance

22: **if**  $\bar{r} > R_{TOP}$  **then**  $\triangleright$  for the last step 23: Change  $\Delta \lambda$  to have  $\bar{r} = R_{TOP}$ 24: **end if** 25:  $\mathbf{z} \leftarrow \text{fct}(\mathbf{y}) \quad \Rightarrow \text{geocentric to local coordinates}$ 26:  $\ell \leftarrow \text{fct}(\mathbf{z})$   $\Rightarrow$  update the current model level 27:  $\mathbf{c} \leftarrow \text{fct}(\mathbf{a}, \mathbf{y}, \ell) \geq \text{copy useful refractivity coeff.}$ 28: **b**  $\leftarrow$  fct(**c**, **y**,  $\ell$ )  $\triangleright$  *compute interpolation param.* 29: 30:  $\mathbf{n} \leftarrow \text{fct}(\mathbf{y}, \mathbf{c}, \mathbf{b}) \qquad \Rightarrow$  *refractivities for stage 1* 31:  $\mathbf{y}_1 \leftarrow \text{fct}(\mathbf{y}, \mathbf{n}, \Delta \lambda) \qquad \qquad \triangleright \text{RK stage } l$ 32:  $\mathbf{n} \leftarrow \text{fct}(\mathbf{y}, \mathbf{y}_1, \mathbf{c}, \mathbf{b}) \ge \text{refractivities for stage 2}$ 33:  $y_2 \leftarrow \text{fct}(y, y_1, n, \Delta \lambda) \qquad \qquad \triangleright \text{RK stage 2}$ 34:  $\mathbf{n} \leftarrow \text{fct}(\mathbf{y}, \mathbf{y}_2, \mathbf{c}, \mathbf{b}) \geq$  *refractivities for stage 3* 35:  $\mathbf{y}_3 \leftarrow \text{fct}(\mathbf{y}, \mathbf{y}_2, \mathbf{n}, \Delta \lambda) \qquad \qquad \triangleright \text{RK stage 3}$ 36:  $\mathbf{n} \leftarrow \text{fct}(\mathbf{y}, \mathbf{y}_3, \mathbf{c}, \mathbf{b}) \ge \text{refractivities for stage 4}$ 37:  $\mathbf{y}_4 \leftarrow \text{fct}(\mathbf{y}, \mathbf{y}_3, \mathbf{n}, \Delta \lambda) \qquad \qquad \triangleright \mathit{RK stage 4}$ 38:  $\mathbf{y} \leftarrow \text{fct}(\mathbf{y}_1, \mathbf{y}_2, \mathbf{y}_3, \mathbf{y}_4, \Delta \lambda) \qquad \Rightarrow \text{update ray}$ 39: **end while** 40: 41: *Post-integration:* 42:  $\mathbf{d} \leftarrow \text{fct}(\mathbf{y}, \alpha, \varepsilon)$ 43: 44: **end for** *loop on azimuth* 45: **end for** *loop on elevation*

#### *A. Requirements of the Eikonal Solver*

*1) Memory Requirements:* The eikonal solver uses as inputs the site coordinates, the atmospheric refractivity (140 MB) and outputs delays (30 MB).

*2) Registers Requirements:* The eikonal solver requires 80 double precision floats and 20 integers per ray. These variables represents 720 bytes per ray allocated in 180 registers if enough 32-bit registers are available. Twenty 32-bit registers, not used during the integration, are spilled in the L1 cache.

*3) Initialization:* The system of differential equations has to be initialized. Initial values for the position of the ray are given by the geocentric coordinates  $(r_s, \theta_s, \lambda_s)$  of the GNSS site (S on Fig. 2). The lengths  $s, L, L_h$  are initialized to zero. The initial values for  $\varepsilon$  and  $\alpha$  give the direction of the ray. In total, 8,100 rays sample the sky above the local horizon.

The independent variable step  $\Delta \lambda$  is chosen depending on the initial elevation  $\varepsilon$  and azimuth  $\alpha$  and set to a value determined to be sufficient to achieve the millimeter accuracy.

*4) Integration:* The while loop inlines the bilinear interpolation of the refractivity coefficients and the computation of eikonal differential equations of the RK stages. Fixed steps are performed while the ray is still inside the atmosphere. A linear prediction of the next step is made to set the last step of the ray. This last step stops the ray at  $R_{TOP} = 6450$  km. Next steps for this ray are set to zero to avoid warp divergence.

*5) Data Handling:* Since the encountered refractivity depends on the path and the path on the refractivity, thirteen tasks have to be processed sequentially in each RK iteration: geocentric coordinates  $(y)$  are converted to local  $(z)$  coordinates; the model level  $\ell$  of the current ray position  $(y)$  is determined from the level height  $(a)$ ; the corresponding refractivity coefficients  $(a)$  are copied from the global memory (or from cache) in local

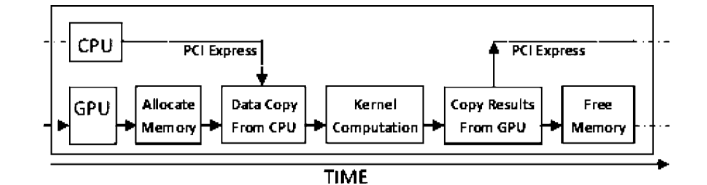

Fig. 5. Five synchronous steps of the Remote Procedure Call (RPC).

TABLE I CPU AND GPU ENVIRONMENT DESCRIPTION

| CPU / GPU         | 2 Intel CPUs                       | 2 NVIDIA GPUs     |
|-------------------|------------------------------------|-------------------|
| Hardware          | Xeon X5650                         | Quadro 5000       |
| Cores             | 6 cores                            | 352 cores         |
| Processor Clock   | $2.6$ GHz                          | 1 GHz             |
| Compilers         | gfortran / ifort                   | $n$ vcc / $h$ mpp |
| Compilers Version | 4.4.6 / 12.1.0                     | 4.1 / 3.0         |
| Compiling Options | $-O3$ -fdefault-real-8 / $-O3$ -r8 | $-O3$             |
| Profiling         | Intel Vtune Amplifier 2011         | nvvp              |
| OS                | Red Hat Entreprise Linux 6         |                   |

variables  $(c)$ , the refractivities  $(c)$  are interpolated with the bilinear interpolation parameters  $(b)$ . For each RK stage i the refractive index  $(n)$ , the differential equations  $(y_k)$  are used to calculate the vector  $K_i$ . The last step is the update of the current ray  $(\mathbf{y}_k)$  by the new vector  $(\mathbf{y}_{k+1})$ .

*6) Post-Integration:* Delays are calculated locally from the ray final vector  $(y)$  and stored in global arrays of delays  $(d)$ . Four doubles and two integers are used only at this final step.

*7) Data Transfers:* Before any computations on the GPU or after computations on the GPU are finished, data have to be transfered between the CPU motherboard memory (referred as 'Host') and the GPU global memory (referred as 'Device'). The atmospheric refractivity (140 MB) is transfered once for all from host to device in 32 ms. The five steps to transfer data on GPU in a synchronous fashion, known as Remote Procedure Call (RPC), are described in the diagram in Fig. 5.

#### *B. The Fortran90 CPU Implementation*

The Nehalem architecture of the two Intel Xeon X5650 processors is compliant with Intel Streaming Single Instruction Multiple Data (SIMD) Extension (SSE) and supports the new SSE4.2 set of instructions for vectorized operations. gfortran and ifort compile CPUv1 and CPUv2 respectively.

The options f-default-real-8 or r8 set the real to 8 bytes. Double precision (DP) is the default for all parameters. The architecture dependent optimizations are intentionally not set in the gfortran version. The optimization option O3 ensures aggressive optimization such as prefetching and loop transformations. The inner loop on  $\alpha$  was vectorized in order to benefit from Intel SIMD processing and SSE registers, so that multiple results are produced from one single operation. Such optimizations are automatically done by the latest ifort compilers which include auto-vectorization and parallelization [11]. In the case of the CPUv3 version, relevant data were defined as arrays of azimuth  $(\alpha, \mathbf{c}, \mathbf{y}, \mathbf{n}, \mathbf{y}_k)$  to enhance vectorization. Memory accesses to consecutive addresses trigger an efficient mechanism to read Random Access Memory (RAM): therefore

TABLE II CPU IMPLEMENTATIONS, EXECUTION TIME AND OPTIMIZATION SPEED-UP Version Compiler Options Run-time Speed-up on  $n_{runs}$ vs. CPUv1  $CPUv1$  $gfortran$  $-O3 - no$ -vec  $\overline{363}$  s  $\times1.00$  $CPIJv2$  $-O3$  -no-vec 181 s  $\times 2.00$ ifort  $154s$ CPU<sub>v</sub>3 ifort  $-O3 - vec$  $\times 2.35$ Parameters:  $n_{runs} = 10$ ,  $n_{\epsilon} = 90$ ,  $n_{\alpha} = 90$ ,  $n_{rays} = 8,100$  rays

memory accesses are coalescent. These CPU implementations show increasing performances as reported in Table II.

#### *C. The Fermi GPU Architecture*

*1) Multiprocessors:* The Fermi architecture [12] is provided by two NVIDIA Quadro 5000 which are also based on the single-instruction multiple-data (SIMD) programming model. The Quadro 5000 includes 11 streaming multiprocessor (SM). Each SM is composed of 32 streaming processors (SP) or cores. The elementary stream of work processed on a single core is called a thread. Fermi schedulers handle threads by groups of 32 threads named warps. The same sequence of instruction is executed by each thread of a warp but each thread works on different data. Each SM has two warp-schedulers and two warps—64 threads—might be executed concurrently or sequentially on a SM. As far as execution is concerned, the elementary execution unit is an half-warp (16 threads). Four Special Functions Units (SFU), sixteen Load-Store Units (LSU) and the thirty-two cores divided in two sixteen cores blocks form the three possible execution units. Dual-warp scheduling is disabled in double-precision computation.

Fermi GPUs are IEEE754-2008 compliant: the multiply-add (MAD) instruction is replaced by the Fused Multiply-Add instruction (FMA). Two consecutive floating point operations " $a + b \times c$ " are computed by a single FMA instruction without rounding off the intermediate result " $b \times c$ ". A single core executes one single-precision FMA instruction per clock cycle  $(SP_{FMA} = 2$  flops/cycle) and one double-precision FMA instruction in two clock cycles ( $DP_{FMA} = 1$  flop/cycle).

Each SM has four SFU to deal with transcendental and special operations such as trigonometric or division arithmetic. Four SFU operations can be issued per cycle per SM. Memory operations are handled by sixteen load-store units in each SM.

The SIMD scheme is followed by all warp-schedulers: within a warp the execution can be dispatched to two execution blocks among the four possible execution blocks. If threads along the same warp don't agree on the instruction to execute, all the different possible paths are taken sequentially by the warp-scheduler. This phenomenon is called warp divergence and might appear with the use of control statement.

*2) Memory:* A specific memory hierarchy is associated to the Fermi architecture as detailed in Table III.

Each SM has its own 32,768 32-bit registers bank. This 64 KB on-chip local memory shared along all cores is divided into two parts: Shared Memory and L1 cache memory can be switched either to 16/48 KB or 48/16 KB. A L2 cache memory is shared between all SM (768 KB). A global Dynamic Random Access Memory (2.56 GB) is linked to the CPU memory by a PCI Express 2.0 16x Bus.

GEGOUT *et al.*: RAY-TRACING OF GNSS SIGNAL THROUGH THE ATMOSPHERE POWERED BY CUDA, HMPP AND GPUS TECHNOLOGIES 1597

TABLE III GPU NVIDIA QUADRO 5000 MEMORY MAIN PROPERTIES

| Memory Type          | Memory Size  | Accessibility | Bandwidth          |
|----------------------|--------------|---------------|--------------------|
| Registers            | 32 KB 32-bit | per SM        | $8000$ GB/s        |
| Shared/L1 cache      | 48KB / 16KB  | per SM        | $1600$ GB/s        |
|                      | 16KB / 48KB  | per SM        | $1600$ GB/s        |
| L <sub>2</sub> cache | 768 KB       | all SM        | $240$ GB/s         |
| Global DRAM          | 2.56 GB      | all SM        | $177 \text{ GB/s}$ |

*3) Threads, Warps, Blocks:* The programming model [12] assigns a grid of  $n_{\text{threads}} = n_{\text{threads}}$  perBlock  $\times n_{\text{blocks}}$  threads through a C-extended function kernel (CUDA). A specific geometry can be set in the definition of a grid up to a three dimensional-space volume which defines a scalable hierarchy between the CUDA software and the GPU hardware. A specific thread is executed at the core level whereas a block of threads is assigned to a specific SM, and at the top, the defined grid is assigned to a specific GPU. Up to 64 32-bits registers might be used by a single thread. Knowing that a SM has 32 KB of registers, the use of 64 registers per thread leads to a maximum of 512 threads per block, using 32 registers per thread leads to a maximum of 1024 threads per block. The organization of the threads in blocks has to be designed by the programmer in order to reach the highest performances. The performance of the algorithm is tested in the next sections.

#### IV. OPTIMIZATIONS

#### *A. Adequacy Between the Algorithm and the GPU Hardware*

Four versions describe how to optimize the implementation. The choice of the granularity of the thread is first explored. Indeed one of the main step to pass a sequential code on a parallel architecture is to locate the elementary piece of sequential work which can be done concurrently. The analysis of algorithm 1 showed that the 13 tasks of the integration are dependent from each other: the Runge-Kutta stages and steps are not suited to be parallelized, but the rays are independent.

*1)* **GPUv1***, The Individual Task, Low Granularity Version:* Three options exist: the first one is to parallelize separately each task of the algorithm for all rays, the second one is to parallelize all tasks only for the loop on azimuth  $\alpha$ , the third one is to parallelize the whole ray-tracing (all tasks, all loops).

The GPUv1 CUDA version implements the first option. A separate kernel is assigned to each one of the 13 tasks of inner loop of the algorithm. Initial and Post-Integration steps are placed in separate kernels. Kernels are called successively. This version is less than optimal: for each separate kernel call, data have to be transferred from global memory to registers. After each kernel execution, updated parameters are sent back from registers to global memory.

The second option follows the simple guideline which consists in parallelizing the inner loop on the azimuth  $\alpha$ . Since the number of parallel computations for  $n_{\alpha}$  = 90 rays is much less than the number of available cores, all Streaming Multiprocessors are not occupied, and the occupancy of the GPU is quite poor. This option was quickly implemented in an HMPP Fortran90 version by gridifying the inner loop on azimuth  $\alpha$  to

1 thread Rays are grouped in blocks of 1 block Cor **Blocks Warps** azimuths and  $\mathbf{t}_\varepsilon$  elevations is divided into half-warps Grid **Block** 11 streaming multiprocessors  $1$  SM  $\rightleftarrows$ warp scheduler ⇨ **Warp** 2 half-warps 16 rays 16 rays

Fig. 6. Ray-tracing programming model of the GPUv2 to GPUv4 versions: adequacy between the eikonal algorithm and the Fermi architecture is searched for at the GPU/Grid level, at the SM/Block level and at the Warp level.

parallelize all tasks at the ray level. It leads to a speed-up by only 1.6 versus the first option. Increasing the number of tasks/rays to be computed in parallel, i.e., the occupancy, should lead to much better results, by increasing the azimuth discretization, or by parallelizing rays for all azimuths and elevations. This conclusion leads to the third option, implemented in the next GPUv2 to GPUv4 versions.

*2)* **GPUv2***: Rays Grouped in Warps, Blocks and Grids:* This second version parallelizes the whole ray-tracing: rays with close azimuths and elevations and therefore close lengths and computation times, are grouped in blocks of threads. Blocks are necessary since the number of threads exceeds its hardware maximum. Dividing the tasks in blocks allow the scheduler to handle concurrently several warps.

An advantage of this approach is that rays of the same block propagate through the same atmospheric region, at least at the beginning of the path near the GNSS site, where the vertical discretization is dense. Coefficients describing the refractivity of atmosphere  $(a)$  being common to several rays/threads of the warp are cached inside the very low latency on-chip L1 cache  $(1.5 \text{ TB/s})$ . When the refractivity coefficients  $(a)$  are not found inside the L1 cache, the SM accesses the high latency (400–800 cycles) global memory. Once an access occurred to a data, next requests for the same data access the L1 cache.

The strategy also imply that the interpolation of global data to local refractivity at the current ray position is parallelized the same way as the RK4 scheme. Vertical interpolations of the refractivity are necessary since the refractivity decays exponentially with increasing height: an integration at the original sampling would not lead to precise results. Horizontal bilinear interpolations are based on the four vertically interpolated points at the altitude of the current ray position to account for the horizontally varying atmospheric structure (Fig. 4).

All parameters of the rays and local grid data are stored in registers. Since the number of available registers per thread is too small to contain those parameters, at compiling time, the compiler optimizes the use of registers and transfers between registers and the L1 cache: the compiler decides how to spill data to the L1 cache to maximize the use of registers. In this version the default size of the L1 cache is used.

1598 IEEE JOURNAL OF SELECTED TOPICS IN APPLIED EARTH OBSERVATIONS AND REMOTE SENSING, VOL. 7, NO. 5, MAY 2014

2,00 16  $maxregcount = 64$  $\cdot$  t =8  $maxregcount = 32$  $t = 8$ Total time (s). Lower is better 1.75 (ms) 1.50 12 Time per ray  $1,25$  $1,00$ 6  $0.75$  $\mathfrak{c}$  $128$ 256 384  $512$ ThreadsPerBlock

Fig. 7. Search for the best performance: The size of the elevation tile  $t_{\epsilon}$  change from 1 to 16 and the azimuth one  $t_{\alpha}$  changes from 1 to 128. Each dot is one experiment. The lines group experiments with  $t_{\epsilon} = 8$ . The blue line is for  $-\text{max}$  region  $t = 64$  and the orange one for  $-\text{max}$  region  $t = 32$ 

*The Shared Memory Version:* In order to understand the impact of spilling, another version places all rays parameters and local grid data in the shared memory. Following one of the guidelines in CUDA optimization [12], the use of shared memory should increase speed-up. Eighty double precision values have to be stored per thread. In this extreme case, all parameters are placed in the shared memory and not anymore inside the registers or spilled inside the cache. Our experiment leads to observe a slowdown by a factor 5 between access to the shared/L1 memory and access to the registers. The fallacy would be to think that shared memory is as fast as registers.

*Memories:* The use of registers has to be maximized: register is the fastest kind of memory and the automatic spilling of registers values in the L1 cache is very efficient on the Fermi architecture. The general rule to keep frequently accessed data (rays parameters) as close as possible to the processing units and less useful data in slower memories (L1/L2/Global) apply.

*3)* **GPUv3***: Occupancy Versus Maximal Use of Registers: "Better performance might be achieved at higher occupancy"* [12]. This version allows to investigate the trade-off between maximizing the occupancy or the use of registers by modifying the number of registers available per thread. Depending on the number of registers allocated to each thread, the number of concurrent threads (the occupancy) varies: with less registers allocated to each thread, the number of concurrent half-warps grows but the spilling also grows. A contradictory conclusion is given by the memory version: the use of registers has to be maximized. Which guideline leads to the best performance?

The best trade-off between occupancy and use of registers is determined by changing the maximum number of registers per thread through the  $-$ maxrreg $_{\rm count}$  option. Using the maximum number 64 of 32-bit registers per thread leads to better results. Thus maximizing the use of registers and decreasing the spilling provide better results than increasing the occupancy. *"Higher performance is achieved at lower occupancy."* (Volkov, 2012) [12].

The methodology of GPUv3 allows to test the granularity of blocks by changing the size of the elevation tile  $t_{\varepsilon}$  from 1 to

TABLE IV GPU IMPLEMENTATIONS, EXECUTION TIME AND OPTIMIZATION SPEED-UP

| version                                                                                         | Compiler    | Strategy                | Kun-time     | Speed-up          |  |
|-------------------------------------------------------------------------------------------------|-------------|-------------------------|--------------|-------------------|--|
|                                                                                                 |             |                         | on $n_{run}$ | /GPUv1            |  |
| GPUv1                                                                                           | <b>CUDA</b> | <b>Individual Tasks</b> | 221.20 s     | $\mathbf{x}$ 1.00 |  |
| GPIJv1                                                                                          | <b>HMPP</b> | Individual Tasks        | $138.24$ s   | x 1.60            |  |
| GPIJv2                                                                                          | <b>CUDA</b> | Warps/Blocks/Grids      | 16.82 s      | x13.15            |  |
| GPUv3                                                                                           | <b>CUDA</b> | Optimal Registers       | $9.82$ s     | x22.52            |  |
| GPU <sub>v4</sub>                                                                               | <b>CUDA</b> | ILP versus TLP          | 7.49 s       | x29.53            |  |
| GPU <sub>v4</sub>                                                                               | <b>HMPP</b> | ILP versus TLP          | 7.42 s       | x29.81            |  |
| Parameters: $n_{runs} = 10$ , $n_{\epsilon} = 90$ , $n_{\alpha} = 90$ , $n_{raus} = 8,100$ rays |             |                         |              |                   |  |

16 and the size of the azimuth tile  $t_{\alpha}$  from 1 to 128. Fig. 7 reports all combinations of  $t_{\varepsilon}$  and  $t_{\alpha}$  for 8,100 rays as function of the number of threadsPerBlock =  $t_{\varepsilon} \times t_{\alpha}$ . The number of blocks PerGrid is equal to  $n_{\varepsilon}^{b} \times n_{\alpha}^{b}$  with the number of blocks in elevation  $n_{\varepsilon}^{b} = (n_{\varepsilon} + t_{\varepsilon} - 1)/t_{\varepsilon}$  and azimuth  $n_{\alpha}^{b} = (n_{\alpha} +$  $t_{\alpha}-1/t_{\alpha}$ . The number of threads PerGrid =  $n_{\epsilon} \times n_{\alpha}$ . Blocks containing 2 or 4 warps ( $t_0$  = 8 or 16 and  $t_5$  = 8) provide the best results. These small blocks contain close rays which mutually optimize the benefit of using the L1 cache.

*Registers:* With the maximum registers allocated to each thread, the occupancy is lower, but the number of SFU and fastest memory available per thread is larger. Most rays parameters can reside inside the registers; constants and less used data are placed in the L1 cache or in the shared memory.

*L1 Cache:* Setting the L1 cache (cudaFuncCachePreferL1) to 48 KB enhances the speed of this version by 8% to 9%.

*Warp Divergence:* The profiler nvvp indicates that less than 1% of the branches taken by the algorithm are divergent and have to be taken sequentially. Therefore warp divergence might lead to a total loss of performance about the same amount.

*Variable Task Length:* Another potential problem is known as variable task length. The time spent in the while loop of the integration changes from one thread to another of the same warp. The overall run-time of a warp depends on the time spent by the longer thread within a warp, leading to a potential loss of performance. By grouping rays with close run-times in the same warp, this problem is avoided at the thread level.

*4)* **GPUv4***: Instruction Versus Thread Level Parallelism:* Another concurrent mechanism to Thread Level Parallelism (TLP) is Instruction Level Parallelism (ILP). ILP is fully used at the granularity of a ray/thread. SFUs are vectorized Special Functions Units. Vectorization rules apply to ILP: consecutive operations are placed in the pipeline if these operations are not data dependent. An efficient CPU optimization is to calculate once common terms of the differential equations, store and reuse them. This optimization holds for trigonometric calculus, but is worth to be kept due to the cost of special functions. This practice induces dependency between consecutive arithmetic operations and prevents ILP. GPUv4 implements the system without identifying common terms and thus maximizes ILP. Divisions are less efficient than multiplications since hardware implementations differ. Substituting "divide by 2" by "multiply by 0.5" in the RK4 scheme provides a significant speed-up.

*5) Results:* The run-time of GPUv1 is set as reference as the minimal strategy which consists in parallelizing each task (e.g., by placing a directive for each task in the original code). The

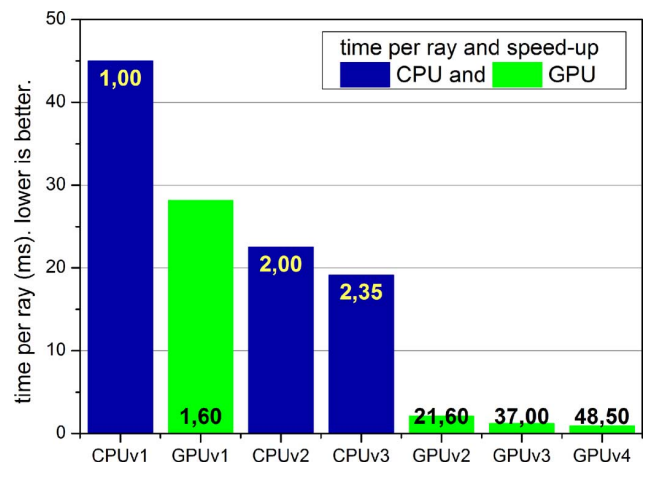

GEGOUT *et al.*: RAY-TRACING OF GNSS SIGNAL THROUGH THE ATMOSPHERE POWERED BY CUDA, HMPP AND GPUS TECHNOLOGIES 1599

Fig. 8. Overall performance comparison for  $n_{\text{rays}} = 8,100$  versus CPUv1.

incremental optimizations from GPUv2 to GPUv4 allow significant accelerations ranging from  $\times$  13 to  $\times$  30 (Table IV). These results are compared to the CPUv1 results (Fig. 8). Optimized versions show impressive accelerations from  $\times 20$  to  $\times 50$  with regard to the non-optimized mono-core CPUv1.

The remaining bottlenecks are the amount of registers and units performing trigonometric calculus. Trying to further enhance TLP or ILP does not improve performance anymore. Hardware limits are reached. Results are summarized on Fig. 8.

#### V. EVALUATIONS OF THE PERFORMANCE

#### *A. Scalability*

The final experiment tests the scalability of the eikonal algorithm. The sampling of the rays in the sky above the horizon homogeneously increases with elevation and azimuth. To be able to compare run-times, the experiments are proportionally scaled: the number of rays increases from 8,100 rays to 4 times more rays (32,400) and 16 times more rays (129,600). Increasing the number of rays uniformly with the number of rays  $n_{\varepsilon} \times n_{\alpha}$  leads to the same average run-time of one ray on the CPU. Does the same conclusion hold on the GPU?

A one ray execution time metric is defined while evaluating the scalability performance of the algorithm. For 8,100 rays, the version GPUv1 produces **one ray in 44.8 ms** whereas the version GPUv4 only needs **0.92 ms per ray** (Fig. 8). The methodology described for GPUv3 is applied (Fig. 9).

The graph exhibits several features: the first decrease of time corresponds to the progressive filling of warps and the more and more efficient use of the L1 cache. The first minimum corresponds to 64 threads per blocks which equal the size of two warps. Increasing the threads per blocks with incomplete filling of the warps decreases the performance. When blocks contain more different elevations than different azimuths, the rays share less cached data and the performances decrease. When blocks contain a lot of threads, the size of the grains, i.e., the granularity of blocks, increases and the SMs are less homogeneously filled. For the largest experiments, some large tiles provide performances similar as smaller ones ( $t_{\epsilon} = 8$  and  $t_{\alpha} = 8$  or 16) when the number of threads is a multiple of the number of threads per

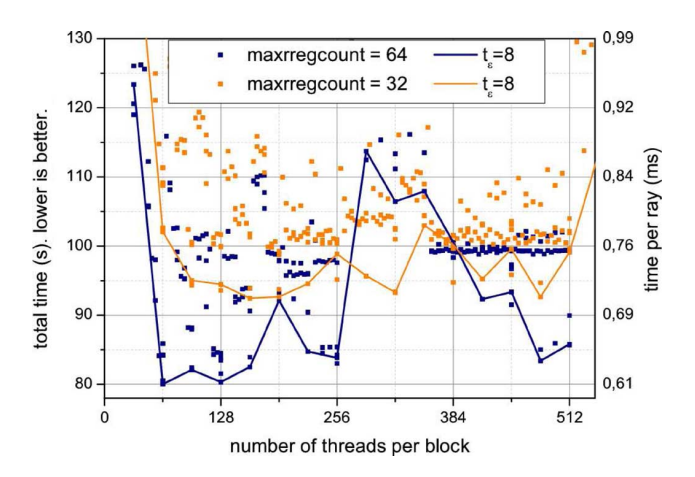

Fig. 9. Search for the best performance: The size of the elevation tile  $t_{\epsilon}$  change from 1 to 16 and the azimuth one  $t_{\alpha}$  changes from 1 to 128. Each dot is one experiment. The lines group experiments with  $t_{\epsilon} = 8$ . The blue line is for  $-$ maxrreg $count = 64$  and the orange one for  $-$ maxrreg $count = 32$ .

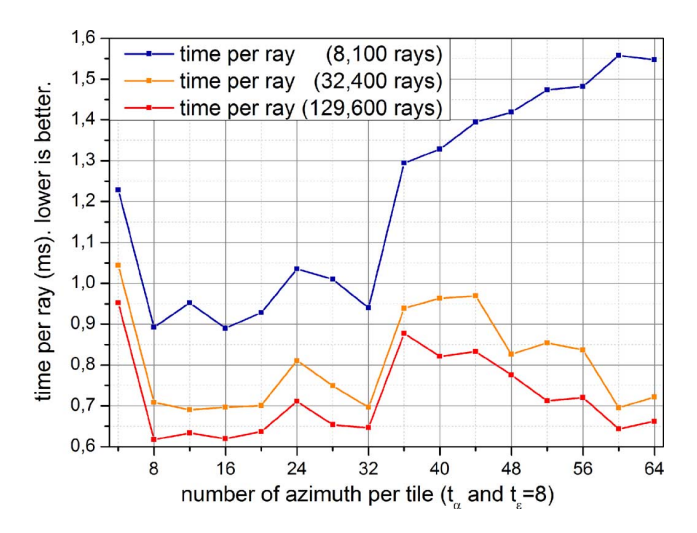

Fig. 10. Better performance per ray obtained on GPU with more traced rays:  $n_{\text{rays}} \in \{8, 100, 32, 400, 129, 600\}$  and  $(t_{\varepsilon}, t_{\alpha}) = (8, 8)$  or  $(8, 16)$ .

warp. It seems that the best performance is first reached with two warp-size per block so that the SM works on close rays. It also corresponds to the minimal grain size which maximizes the number of grains.

Setting the number of rays equal to **129,600 rays** leads to a surprising result of **0.6 ms per ray** and a corresponding **speed-up by 75** versus GPUv1 (Fig. 10). This is confirmed by computing 32,400 rays in 0.7 ms/ray. Why? The first reason is that close rays of the same block mutually benefit from the L1 cache due to the behavior of the scheduler: the scheduler handles concurrently different warps of the same block which mutually benefit from the L1 cache.

This unexpected behavior is also linked to the variable number, size and granularity of blocks. The longer blocks include the lengthier paths at low elevations and are computed first. The block run-time decreases when increasing elevation. Smaller blocks with shorter rays (near zenith) are calculated at the end. Thus the warps (of the blocks) of variable lengths pile up with different granularity inside the different SMs [13].

TABLE V **EFFICIENCY** 

| Ravs       | 8,100 rays    | $32,400$ rays | 129,600 rays  | DP Peak       |
|------------|---------------|---------------|---------------|---------------|
| <b>CPU</b> | 154 s         | 616 s         | 2464 s        | 10.66 Gflops  |
| GPU        | $7.42$ s      | 22.37 s       | 80.26 s       | 359 Gflops    |
| Speed-up   | $\times$ 20.7 | $\times$ 27.5 | $\times$ 30.7 | $\times$ 33.7 |
| Gflops     | 220           | 293           | 330           | 359           |
| Efficiency | 61%           | 81%           | 91%           | 100%          |

*Granularity:* The longer grains, which have to be computed first, are better complemented by the smaller grains if more small grains are provided to the SMs. When more rays are calculated, SMs are more homogeneously filled up. The impact of the variable task length of blocks decrease improving the mean time per ray. Close rays also benefit from the L1 cache.

Therefore optimizing the eikonal algorithm does not only rely on enhancing the variable task length inside warps but also relies on enhancing the granularity, the number and the size of the blocks to increase the homogeneity of use of the SM. Once the number of rays is chosen, the trade-off between occupancy and granularity can only be determined empirically.

#### *B. Efficiency*

The streaming units of the Nehalem architecture perform 4 double precision SIMD operations per clock  $(n_{SSE4,2} = 4)$ . The Xeon X5650 processor theoretically achieves 64 GFlops, 10.66 GFlops per core and two X5650 achieve 128 GFlops.

$$
\text{Peak}_{\text{CPU}} = n_{\text{core}} \times n_{\text{SSE4.2}} \times f_{\text{CPU}} \tag{11}
$$

According to the Fermi white paper, up to 16 double precision fused multiply-add (1 FMA operation  $= 2$  flops) can be performed per SM per clock ( $n_{FMA} = 32$  flops per clock).

$$
PeakFMA = nSM × nFMA × fGPU
$$
 (12)

The GPU theoretical peak performance is 359.04 GFlops.

The peak ratio between one mono-core CPU instance and the GPU gives the maximum theoretical speed-up of 33.68. The efficiency is calculated in proportion to this maximum speed-up. The following results are reported in Table V.

$$
Peak Speedup = PeakFMA/PeakCPU
$$
 (13)

$$
Speedup = t_{CPUv3}/t_{GPUv4}
$$
 (14)

$$
Efficiency = Speedup/Peak Speedup \qquad (15)
$$

$$
Performance = Efficiency \times Peak_{FMA} \tag{16}
$$

The best performance is achieved when tracing 129,600 rays and filling efficiently the GPU: the performance is 330 GFlops, with a speed-up by 30.7 and the efficiency reaches 91%.

If multiple instances of the CPUv3 are compared to GPUv4, depending on the host available memory, a speed-up by **5.6** is obtained when running 6 instances and by **2.8** for 12 instances. These results highly depend on the number of cores, special function units and frequencies of the CPU and GPU.

#### *C. Accuracy*

The average root mean square error as well as the maximum error evaluate the accuracy of double precision arithmetic.

RMSE = 
$$
\sqrt{\frac{1}{n_{\text{rays}}}\sum_{i=1}^{n_{\text{rays}}} (D_{\text{CPU}}(i) - D_{\text{GPU}}(i))^2} = 10^{-12}
$$
 (17)

$$
\text{Max-Error} = \max \left( D_{\text{CPU}}(i) - D_{\text{GPU}}(i) \right) < 10^{-7}
$$
\n
$$
\forall i \in [1, n_{\text{rays}}] \tag{18}
$$

All CPU versions give strictly the same results. Both HMPP and CUDA provide the same results with at least the same first twelve significant digits. The RMSE and Maximum-Error of GPUv4 are compared to CPUv3: although accumulation of round-off errors is different, it is not significant.

#### *D. Portability and Sustainability*

The CUDA programming is well-known and recognized in the GPGPU field as the most natural choice to code on Nvidia GPU accelerators. Nvidia developers continuously improve hardware and software functionality. The "high level" directive-based HMPP developed by CAPS Entreprise provides a good alternative to CUDA. Based on a set of directives added in the application, the directives do not change the semantic of the original code. Targeted parts of the code are deported on the selected hardware accelerators. With the same code still running on the CPU, the accelerators can be either AMD, Intel or Nvidia GPUs. This code can be written either in C, C++ or even Fortran which is widely used in high performance scientific computing. The improvements introduced by a new hardware or software are available without changing the source code. HMPP handles CUDA/OpenCL for Nvidia accelerators, OpenCL for AMD accelerators and C/C++/Fortran for Intel Xeon Phi accelerators.

As far as time of development is concerned, HMPP provides a better efficiency in the coding phase. HMPP uses high level directives to generate CUDA (as well as OpenCL) code corresponding to the different steps of the RPC sequence. The right use of HMPP relies on a good understanding of CUDA behavior when working on Nvidia hardware. It is not possible to get insights into the optimization steps without a thorough understanding of CUDA capabilities and the adequacy between hardware and software. HMPP tools allow to diagnose and optimize the algorithm behavior. Despite all, these tools require a period of adaptation to properly interpret specific debugging messages in case of HMPP code malfunction.

As a conclusion, each HMPP version of eikonal provides exactly the same speed-up as the CUDA one when the same optimizations are included. CUDA is the up-to-date state-of-the-art research and development phase tool whereas HMPP is very efficient for accelerating large applications and providing more readability, flexibility, portability and sustainability.

GEGOUT *et al.*: RAY-TRACING OF GNSS SIGNAL THROUGH THE ATMOSPHERE POWERED BY CUDA, HMPP AND GPUS TECHNOLOGIES 1601

#### VI. SYNTHESIS AND GUIDELINES

This implementation of the ray-tracing of GNSS signals through the atmosphere mostly relies on the fact that the eikonal algorithm is not data-dependent. In most cases when physical quantities vary rapidly in space, an obvious choice is to over-sample these quantities to properly represent their variability by constant values on small elementary volumes. This representation would lead to multiply at least by thousand the volume of data to handle. A radically different choice is made: the atmospheric model is kept at its original resolution. The necessary oversampling due to the behavior of the physical quantities is handled at the point of the algorithm where it is parallelized. This algorithm is analogous to the fast iterative method but instead of being constants, the indices of refractivity vary inside an elementary volume (25 km by 25 km by the height of the current atmospheric level). The refractivities are obtained by interpolation along the ray every meter. Vertical and horizontal interpolations are therefore inlined inside the algorithm: only the useful interpolations are performed in parallel in the streaming multiprocessors.

Therefore data transfers between global memory and registers only occur when the ray exit an elementary volume and enter in another one. Although this does not occur at the same time for all the rays of the same half-warp, this does not involve a lot of warp divergence. A condition on the model level is tested at each step of the ray and requires the knowledge of the altitude of the upper and lower levels which is stored in the global memory or already L1 cached. Indeed the rays of the same half-warp traveling near the other rays of the half-warp through the same volume generate collaborative L1 caching of these data. Thus the access to the atmospheric model-level data is optimized.

The four implementations lead to the following conclusions: The granularity of the algorithm has to include all calculations in the same kernel. Parallelizing individually each task of the algorithm would lead to a data-dependent algorithm with too much parameters transactions between the global memory and the registers. Moreover the small granularity of this algorithm would not fully use the streaming multiprocessors of the GPU.

The data strategy also relies on the distribution of rays in grids, blocks and warps. It is experimentally determined that rays which are close in azimuth (consecutive 8 or 16 azimuths) and in elevation (consecutive 8 elevations) provide the best configuration for the architecture. The half-warps are constituted by 16 rays, the blocks contain 64 or 128 rays and the grid contains all rays. This choice enhance the variable task length of the warps grouping into warps rays of almost the same lengths and also the variable task length of the blocks filling the SMs with blocks taking longer first and homogeneously with short blocks at the end.

Dynamic parameters of the eikonal equation rapidly change and have therefore to reside as much as possible in the fastest memory (registers). The spilling of registers to the L1 cache (parameters which have to be replaced by others and cannot be held in the registers) organized at compiling time by the nvcc CUDA compiler seems to be very efficient on the Fermi architecture. Massive usage of the shared memory proves to be much less efficient.

For the same reason, maximizing the usage of the registers and not the occupancy is more efficient. Although the occupancy is reduced, the spilling is minimized. This enhances performance since registers are five times faster than the shared memory and the L1 cache. The configuration of a larger L1 cache is also preferred and provides a speed-up of ten percent because more parameters and atmospheric data are cached.

Reducing the occupancy is compensated by enhancing the instruction level parallelism which optimize the use of the streaming processors and the special functions units. The proper use of the vectorization properties of the special function units considerably improves the performance. Some arithmetic simplifications are removed. Divisions are avoided.

The final experiment shows the great scalability of the algorithm. The granularity of the blocks has to be empirically chosen depending on the device: enhancing the granularity leads to set the size of blocks equal to the size of two warps. This setting maximizes the number of block and increases the homogeneity of the use of the streaming multiprocessors.

#### VII. CONCLUSION

The most advanced implementation on the Quadro 5000 with a Fermi architecture provides a speed-up by 75 with respect to a basic CPU version and a speed-up by 31 versus the optimized CPU version. The ray-tracing of 130,000 rays is performed in 80 s, one ray is traced on average in 0.62 ms.

The remaining bottlenecks are the amount of registers and units performing trigonometric calculus. This problem can be solved by the use of an enhanced GPU architecture: the Kepler GPU contains much more cores and registers per thread.

This perspective allows to foresee an operational use at lower costs of the HORIZON software on heterogeneous platforms by deploying the HMPP technology. GPUs based on the Kepler architecture powered by CUDA and the HMPP technology open the door to new research activities requiring hundred times larger computations. The ray-tracing of GNSS signals through the atmosphere proves to be much more feasible and affordable thanks to NVIDIA GPU's CUDA and CAPS Entreprise HMPP, OpenHMPP and OpenACC technologies.

#### ACKNOWLEDGMENT

The European Centre for Medium-range Weather Forecasts (ECMWF) is acknowledged for providing the atmospheric three-dimensional operational model levels fields.

The authors would like to acknowledge for their efficient support and availability, Stéphane Bihan and Yann Mevel, who are with the Many-Core Programming Company, CAPS Entreprise, Rennes, France (http://www.caps-entreprise.com).

Space geodesists acknowledge the efficient and enthusiastic collaboration with the Group of High Performance Computing (HPC) of the "Direction des Systèmes d'Informations" (DSI) of the "Centre National d'Etudes Spatiales" (CNES).

The HORIZON software and Adaptive Mapping Functions are developed by the project "Surcharges & Propagations" with the support of the TOSCA/CNES program. The Research and Technology work of Camille Desjardins is supported by CNES and "Collecte Localisation Satellites" (CLS) grants.

The authors would like to thank the three reviewers for their valuable comments which helped to improve this paper.

#### **REFERENCES**

- [1] J. Marini, "Correction of satellite tracking data for an arbitrary tropospheric profile," *Radio Science*, vol. 7, no. 2, pp. 223–231, 1972.
- [2] J. Böhm, B. Werl, and H. Schuh, "Troposphere mapping functions for GPS and very long baseline interferometry from European centre for medium-range weather forecasts operational analysis data," *J. Geophys. Res.*, vol. 111, no. B2, pp. B02–406, Feb. 2006, dx.doi.org/10. 1029/2005JB003629.
- [3] R. Eresmaa, S. Healy, H. Järvinen, and K. Salonen, "Implementation of a ray-tracing operator for ground-based GPS slant delay observation modeling," *J. Geophys. Res.*, vol. 113, no. D11, pp. D11–114, June 2008, dx.doi.org/10.1029/2007JD009256.
- [4] T. Hobiger, R. Ichikawa, Y. Koyama, and T. Kondo, "Fast and accurate ray-tracing algorithms for real-time space geodetic applications using numerical weather models," *J. Geophys. Res.*, vol. 113, no. D20, pp. D20–302, Oct. 2008, dx.doi.org/10.1029/2008JD010503.
- [5] T. Hobiger, R. Ichikawa, Y. Koyama, and T. Kondo, "Kashima raytracing service (KARATS) on-line provision of total troposphere slant delay corrections for East Asian sites," in *Proc. Int. Symp. GPS/GNSS*, Tokyo, Japan, 2008, pp. 40–44.
- [6] T. Hobiger, R. Ichikawa, Y. Koyama, and T. Kondo, "Computation of troposphere slant delays on a GPU," *IEEE Trans. Geosci. Remote Sens.*, vol. 47, no. 10, pp. 3313–3318, Oct. 2009, dx.doi.org/10.1109/ TGRS.2009.2022168.
- [7] V. Nafisi, L. Urquhart, M. Santos, F. Nievinski, J. Boehm, D. Wijaya, H. Schuh, A. Ardalan, T. Hobiger, R. Ichikawa, F. Zus, J. Wickert, and P. Gegout, "Comparison of ray-tracing packages for troposphere delays," *IEEE Trans. Geosci. Remote Sens.*, vol. 50, no. 2, pp. 469–481, 2012, dx.doi.org/10.1109/TGRS.2011.2160952.
- [8] P. Gegout, R. Biancale, and L. Soudarin, "Adaptive mapping functions to the azimuthal anisotropy of the neutral atmosphere," *J. Geodesy*, vol. 85, no. 10, pp. 661–677, 2011, dx.doi.org/10.1007/s00190-011-0474-y.
- [9] W.-K. Jeong and R. T. Whitaker, "A fast iterative method for eikonal equations," *SIAM J. Sci. Comput.*, vol. 30, no. 5, pp. 2512–2534, 2008, dx.doi.org/10.1137/060670298.
- [10] W. Press, S. Teukolsky, W. Vetterling, and B. Flannery*, Numerical Recipes in Fortran*. Cambridge, U.K.: Cambridge Univ. Press, 1992.
- [11] S. Blair-Chappell and A. Stokes*, Parallel Programming With Intel Parallel Studio XE*. New York, NY, USA: Wiley, 2012.
- [12] R. Farber*, CUDA Application Design and Development*. San Diego, CA, USA: Morgan Kaufmann, 2011.
- [13] L. Murray, "GPU acceleration of Runge-Kutta integrators," *IEEE Trans. Parallel Distrib. Syst.*, vol. 23, no. 1, pp. 94–101, Jan. 2012.

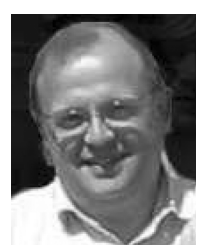

**Pascal Gegout** received the Ph.D. degree in 1995 from the University of Strasbourg, France. His thesis entitled "Variability of the Earth's rotation and the gravity field consequent to atmosphere and oceans' dynamics", awarded by the CNFGG, was directed by A. Cazenave (CNES/GRGS) and H. Legros (EOST/IPGS). He is a CNRS researcher, member of the Space Geodesy Team (GET/GRGS Toulouse) working on the effects of geophysical phenomena on space geodetic techniques.

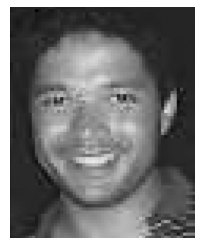

**Pascal Oberlé** received the engineering degree from the Institut National Polytechnique de Grenoble (INP—Phelma) in June 2012. His technological survey of the "Use of General Purpose Graphics Processing Units in scientific computing" was realized under the supervision of John Moyard, with a collaboration on the present study.

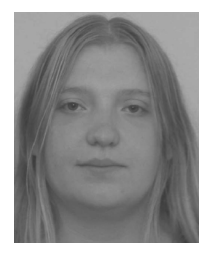

**Camille Desjardins** received the engineering and M.Sc. degrees in applied mathematics and modeling from the Institut National des Sciences Appliquäes (INSA), University of Toulouse, France, in 2010. She is currently pursuing the Ph.D. degree in the University of Toulouse, France, directed by Dr. Richard Biancale [Centre National d'Etudes Spatiales (CNES)], Dr. Pascal Gegout [Centre National de la Recherche Scientifique (CNRS)] and Dr. Laurent Soudarin [Collecte Localisation Satellites (CLS)]. She is with the Space Geodesy Team, Centre

National d'Etudes Spatiales (CNES/GRGS), Toulouse, France and her current research focus on tropospheric modeling for space geodetic applications and high-performance computing.

**John Moyard** is a High Performance Computing (HPC) specialist at CNES. He received an engineering degree from the Institut Superieur d'Informatique de Modelisation et de leurs Applications (ISIMA), University of Clermont-Ferrand, after a mathematical training at the University of Pau.

**Pierre-Marie Brunet** is a scientific computing specialist at CNES since 2011. He is in charge of the architecture of the supercomputing facilities and support to the mission for code optimization in terms of performance and numerical precision. Master's degree owner in computer science with specialization in parallel computing, he worked before as a project manager on several high performance computing missions in aeronautic and energy field.

Geosci. Model Dev., 7, 2261–2279, 2014 www.geosci-model-dev.net/7/2261/2014/ doi:10.5194/gmd-7-2261-2014 © Author(s) 2014. CC Attribution 3.0 License.

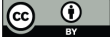

# **Simulations of direct and reflected wave trajectories for ground-based GNSS-R experiments**

**N. Roussel**1,2**, F. Frappart**1,2**, G. Ramillien**1,2**, J. Darrozes**1,2**, C. Desjardins**1,2,3,4**, P. Gegout**1,2**, F. Pérosanz**1,2,4**, and R. Biancale**1,2,4

<sup>1</sup>Université de Toulouse, CNRS, IRD, GET-OMP, Toulouse, France

<sup>2</sup>Groupe de Recherche en Géodésie Spatiale, Toulouse, France

<sup>3</sup>Collecte Localisation Satellites, Ramonville Saint Agne, France

<sup>4</sup>Centre National d'Etudes Spatiales, Toulouse, France

*Correspondence to:* N. Roussel (nicolas.roussel@get.obs-mip.fr)

Received: 30 November 2013 – Published in Geosci. Model Dev. Discuss.: 24 January 2014 Revised: 12 August 2014 – Accepted: 31 August 2014 – Published: 2 October 2014

**Abstract.** The detection of Global Navigation Satellite System (GNSS) signals that are reflected off the surface, along with the reception of direct GNSS signals, offers a unique opportunity to monitor water level variations over land and ocean. The time delay between the reception of the direct and reflected signals gives access to the altitude of the receiver over the reflecting surface. The field of view of the receiver is highly dependent on both the orbits of the GNSS satellites and the configuration of the study site geometries. A simulator has been developed to determine the location of the reflection points on the surface accurately by modeling the trajectories of GNSS electromagnetic waves that are reflected by the surface of the Earth. Only the geometric problem was considered using a specular reflection assumption. The orbit of the GNSS constellation satellites (mainly GPS, GLONASS and Galileo), and the position of a fixed receiver, are used as inputs. Four different simulation modes are proposed, depending on the choice of the Earth surface model (local plane, osculating sphere or ellipsoid) and the consideration of topography likely to cause masking effects. Angular refraction effects derived from adaptive mapping functions are also taken into account. This simulator was developed to determine where the GNSS-R receivers should be located to monitor a given study area efficiently. In this study, two test sites were considered: the first one at the top of the 65 m Cordouan lighthouse in the Gironde estuary, France, and the second one on the shore of Lake Geneva (50 m above the reflecting surface), at the border between France and Switzerland. This site is hidden by mountains in the south (orthometric

altitude up to 2000 m), and overlooking the lake in the north (orthometric altitude of 370 m). For this second test site configuration, reflections occur until 560 m from the receiver. The planimetric (arc length) differences (or altimetric difference as WGS84 ellipsoid height) between the positions of the specular reflection points obtained considering the Earth's surface as an osculating sphere or as an ellipsoid were found to be on average 9 cm (or less than 1 mm) for satellite elevation angles greater than 10°, and 13.9 cm (or less than 1 mm) for satellite elevation angles between 5 and 10◦ . The altimetric and planimetric differences between the plane and sphere approximations are on average below 1.4 cm (or less than 1 mm) for satellite elevation angles greater than  $10^{\circ}$  and below 6.2 cm (or 2.4 mm) for satellite elevation angles between 5 and  $10^\circ$ . These results are the means of the differences obtained during a 24 h simulation with a complete GPS and GLONASS constellation, and thus depend on how the satellite elevation angle is sampled over the day of simulation. The simulations highlight the importance of the digital elevation model (DEM) integration: average planimetric differences (or altimetric) with and without integrating the DEM (with respect to the ellipsoid approximation) were found to be about  $6.3 \text{ m}$  (or  $1.74 \text{ m}$ ), with the minimum elevation angle equal to 5°. The correction of the angular refraction due to troposphere on the signal leads to planimetric (or altimetric) differences of an approximately 18 m (or 6 cm) maximum for a 50 m receiver height above the reflecting surface, whereas the maximum is 2.9 m (or 7 mm) for a 5 m receiver height above the reflecting surface. These errors

**Published by Copernicus Publications on behalf of the European Geosciences Union.**

eoscientific  $\frac{9}{8}$ <br>Model Development  $\frac{2}{8}$ 

increase deeply with the receiver height above the reflecting surface. By setting it to 300 m, the planimetric errors reach 116 m, and the altimetric errors reach 32 cm for satellite elevation angles lower than 10°. The tests performed with the simulator presented in this paper highlight the importance of the choice of the Earth's representation and also the nonnegligible effect of angular refraction due to the troposphere on the specular reflection point positions. Various outputs (time-varying reflection point coordinates, satellite positions and ground paths, wave trajectories, first Fresnel zones, etc.) are provided either as text or KML files for visualization with Google Earth.

#### **1 Introduction**

The Global Navigation Satellite System (GNSS), which includes the American GPS, the Russian GLONASS, and the European Galileo (which is getting denser), uses L-band microwave signals to provide accurate 3-D positioning on any point of the Earth's surface or close vicinity. Along with the space segment development, the processing techniques have also improved considerably, with a better consideration of the various sources of error in the processing. Among them, multipaths still remain a major problem, and the mitigation of their influence has been widely investigated (Bilich, 2004). The ESA (European Space Agency) first proposed the idea of taking advantage of the multipath phenomenon in order to assess different parameters of the reflecting surface (Martin-Neira, 1993). This opportunistic remote sensing technique, known as GNSS reflectometry (GNSS-R), is based on the analysis of the electromagnetic signals emitted continuously by the GNSS satellites and detected by a receiver after reflection on the Earth's surface. Several parameters of the Earth's surface can be retrieved either by using the time delay between the signals received by the upper (direct signal) and lower (reflected signal) antennas, or by analyzing the waveforms (temporal evolution of the signal power) corresponding to the reflected signal. This technique offers a wide range of applications in Earth sciences. The time delay can be interpreted in terms of altimetry as the difference in height between the receiver and the surface. Temporal variations of sea (Lowe et al., 2002; Ruffini et al., 2004; Löfgren et al., 2011; Semmling et al., 2011; Rius et al., 2012) and lake levels (Treuhaft et al., 2004; Helm, 2008) were recorded with an accuracy of a few cm using in situ and airborne antennas. Surface roughness can be estimated from the analysis of the delay Doppler maps (DDM) derived from the waveforms of the reflected signals. They can be related to parameters such as soil moisture (Katzberg et al., 2006; Rodriguez-Alvarez et al., 2009, 2011) over land, wave heights and wind speed (Komjathy et al., 2000; Zavorotny and Voronovich, 2000; Rius et al., 2002; Soulat et al., 2004) over the ocean, or ice properties (Gleason, 2006; Cardellach et al., 2012). The GNSS-R technique presents two main advantages: (1) a

#### **2262 N. Roussel et al.: GNSS-R simulations**

dense spatial and temporal coverage, not only limited to a single measurement point or a non-repetitive transect as with using classical GNSS buoys, and (2) a guarantee of service for the next decades (because of the strategic role played by these systems). GNSS-R altimetric accuracy is today at the level of a few cm, but this technique will benefit, in the future, from improved processing techniques and from the densification of the GNSS constellation. The commonly used GNSS-R system consists of two antennas (Fig. 1): the first one is right-hand circular polarized (RHCP) and zenith facing to receive the direct waves. The second one is left-hand circular polarized (LHCP) and nadir facing to receive the reflected waves. These reflected waves will predominantly change their polarization from RCHP to LHCP by reflecting at near-normal incidence. The reflected signals have an additional path delay with respect to the direct ones. The analysis of the path difference between these direct and reflected signals is used to estimate the relative height difference between the two antennas. In order to anticipate the impact of the geometric configuration of the experiment, a simulator has been developed to estimate the positions of reflection points using a specular reflection point assumption. Four different methods were implemented: approximating the Earth's surface as a local plane, as an osculating sphere, as an ellipsoid, or integrating a digital elevation model (DEM). In addition, the signal bending due to the neutral part of the atmosphere is taken into account using the adaptive mapping functions (AMF) from Gégout et al. (2011), and made available by GRGS (Groupe de Recherche en Géodésie Spatiale). Simulations were performed for different configurations: variations in the reflectometer height, mask effects due to terrain, and satellite network geometry.

This article is composed of three main parts following the logical structure of Fig. 2. The first part presents the data sets used for initiating simulations, the second one concerns the methodologies for the determination of the reflection points, while the last one deals with the simulator performances and simulation results.

#### **Design of the simulator**

The simulator has been developed in the GNU R language, generally used for data processing and statistical analysis. A user manual and a description of the R language can be found on the website http://www.r-project.org/. The main interest of such a language remains in that it is distributed under a GNU GPL license that does R routines in an open source program, available on various platforms (i.e., GNU/Linux, FreeBSD, NetBSD, OpenBSD, Mac OS and Windows).

The simulator is composed of three main blocks (Fig. 2): an input block that contains the different elements mandatory for the processing, a processing block where the user can choose which algorithm to use, and an output block containing the different results of the simulation.

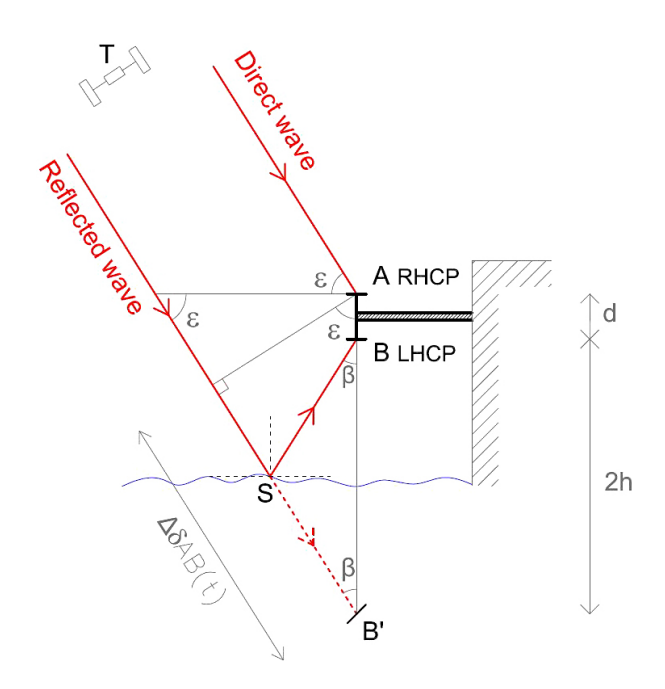

**Figure 1.** Principle of GNSS reflectometry. T: satellite/transmitter: S: specular reflection point;  $\epsilon$ : satellite elevation;  $\Delta \delta AB(t)$ : additional path covered by the reflected wave; d: interdistance between the LHCP and RHCP antennas; and  $h$ : height of the receiver above the reflecting surface.

As inputs, this simulator requires the receiver coordinates, the satellite ephemeris and a set of optional environmental parameters such as a DEM in order to take the possible masking of the terrestrial topography into account, as well as adaptive mapping functions to integrate atmospheric delays and bending effects.

As outputs, the simulator provides the time-varying reflection point coordinates, but also various KML (*Keyhole Markup Language* – the standard format used by Google Earth) files such as satellite positions and ground paths, wave trajectories and Fresnel first surfaces that can be opened using the Google Earth visualization tool.

#### **2 Data sets**

#### **2.1 GNSS orbit parameters**

The simulations are based on the determination of the positions of the specular reflection points, once the receiver and the satellite positions are known. Satellite coordinates can be obtained from the International GNSS Service (IGS) ephemeris final products, which provide GNSS orbit and clock offset data with a temporal resolution of 15 min in the SP3 format for the past epochs, or are derived from the Keplerian parameters (semi-major axis, inclination, and argument of perigee) to predict GNSS satellite

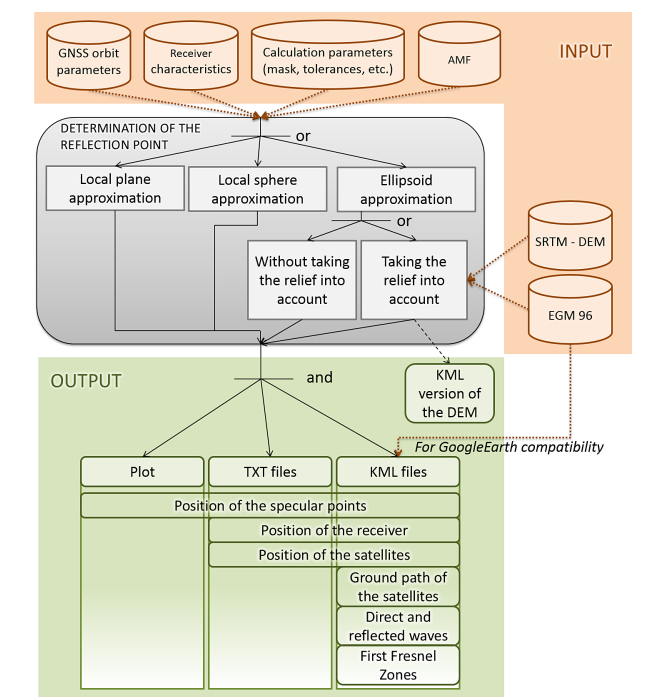

**Figure 2.** Data flowchart of the simulator. Three main blocks: an input block that contains the different elements mandatory for the processing, a processing block where the user can choose which algorithm is to be used, and an output block containing the different results of the simulation, namely KML files to be opened with Google Earth.

positions. Ephemeris products are available on the IGS website (http://igs.org/), and Keplerian parameters, e.g., at http: //www.navcen.uscg.gov.

#### **2.2 Radio-electric mask**

Simulations are performed for a given receiver position in the WGS84 coordinate system and height above the ground. It is possible to apply an elevation or azimuthal angle mask to the simulations to avoid satellites with low elevation angles, for instance. The elevation angle mask commonly used is set to a 10◦ minimum and a 90◦ maximum, and no mask is set in the azimuth.

### **2.3 SRTM digital elevation model**

The most realistic simulation needs the integration of a digital elevation model (DEM) in order not only to take the possible masking of satellites into account, but to get more accurate and exact positions of the specular reflection points as well. The hole-filled version 4 of the Shuttle Radar Topography Mission (SRTM) DEM, with a spatial resolution of 90 m at the Equator, is used (Jarvis et al., 2008). The altitudes are given with reference to the EGM96 geoid model. Uncertainty

in altitude is around 16 m over mountainous areas (Rodriguez et al., 2005). It is made available by files of  $5^{\circ} \times 5^{\circ}$  for land areas between 60◦ N and 60◦S by the Consortium for Spatial Information (CGIAR-CSI; http://srtm.csi.cgiar.org/).

#### **2.4 EGM96 Earth gravitational model**

In order to be able to convert between ellipsoidal heights (with respect to the WGS84 ellipsoid) and altitudes (with respect to the EGM96 geoid model) when producing KML files or when integrating a DEM, knowledge of the geoid undulation is mandatory. In this study, we interpolate a  $15 \times 15$  min geoid undulation grid file derived from the EGM96 model in a tide-free system released by the US National Geospatial-Intelligence Agency (NGA) EGM development team (http:// earth-info.nga.mil/GandG/wgs84/gravitymod/). The error in the interpolation is lower than 2 cm (NASA and NIMA, 1998).

#### **2.5 Adaptive mapping functions**

The neutral atmosphere bends the propagation path of the GNSS signal and retards the speed of propagation. The range between the satellite and the tracking site is neither the geometric distance nor the length of the propagation path, but the radio range of the propagation path (Marini, 1972).

For GNSS-R measurements, the tropospheric effects induced by the neutral part of the atmosphere are an important source of error. Indeed, GNSS-R measurements are often made at low elevation angles, where the bending effects are maximal. Accurate models have to be used to mitigate signal speed decrease and path bending. Modeling tropospheric delays by calculating the zenith tropospheric delay and obtaining the slant tropospheric delays with a mapping function is commonly accepted. New mapping functions were developed in the 2000s (Boehm et al., 2006a; Niell, 2001), and significantly improve the geodetic positioning. Although modern mapping functions like VMF1 (Boehm et al., 2006b) and GPT2/VMF1 (Lagler et al., 2013) are derived from numerical weather models (NWM), most of these mapping functions ignore the azimuth dependency, which is usually introduced by two horizontal gradient parameters – in the north– south and east–west directions – estimated directly from observations (Chen et al., 1997). More recently, the use of raytraced delays through NWM directly at observation level has shown an improvement in geodetic results (Hobiger et al., 2008; Nafisi et al., 2012; Zus et al., 2012). The adaptive mapping functions (AMF) are designed to fit most of the information available in NWM – especially the azimuth dependency – preserving the classical mapping function strategy. AMF are thus used to approximate thousands of atmospheric raytraced delays using a few tens of coefficients with millimeter accuracy at low elevations (Gégout et al., 2011). AMF have a classical form, with terms that are functions of the elevation, but they also include coefficients that depend on the

#### **2264 N. Roussel et al.: GNSS-R simulations**

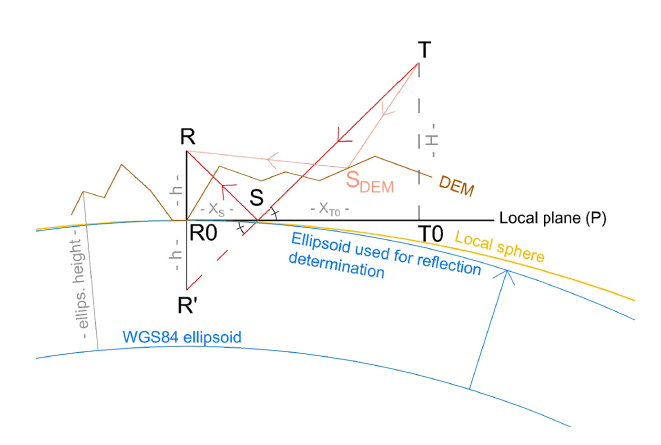

**Figure 3.** Determination of the specular reflection point in a local plane approximation and local difference with the sphere and ellipsoid approximations and DEM integration. S: specular reflection point position.  $R$ : receiver position.  $T$ : transmitter/satellite position. h: height of the receiver above the ground surface.

azimuth to represent the azimuthal dependency of ray-traced delays. In addition, AMF are suitable for adapting to complex weather by changing the truncation of the successive fractions. Therefore, the AMF are especially suited to correcting the propagation of low-elevation GNSS-R signals. In our study, we use AMF directly provided by GRGS (Groupe de Recherche en Géodésie Spatiale) and computed following Gégout et al. (2011).

#### **2.6 Data used for a simulator usage illustration**

In order to assess the ocean tide influence on the positions of the reflection points estimated at an offshore experimental site located at the top of the Cordouan lighthouse (45°35'11" N; 1°10'24" W), we use 24 h of REFMAR (*Réseau de Référence des Observations Marégraphiques*) tide gauge observations, with a sampling frequency of 5 minutes. The tide gauge records of the station of Royan  $(45°37'14.07'' N; 1°01'40.12'',$  located 12 km from the lighthouse) are the property of MEDDE (Ministère de l'Ecologie, du Développement Durable et de l'Energie), and they are available on the REFMAR website (http://refmar.shom.fr).

#### **3 Methodology: determination of the positions of reflection points**

The difference in phase between the two antennas (A-RHCP and B-LHCP in Fig. 1) at an epoch  $t$  for the *i*th GNSS satellite can be seen as a classical single difference between two receivers used for relative positioning as follows:

$$
\lambda \Delta \phi_{AB}^i(t) = \Delta \delta_{AB}^i(t) - \lambda \Delta N_{AB}^i - c \Delta t_{AB},\tag{1}
$$

where  $\lambda$  is the wavelength of the GNSS signal,  $\Delta \phi_{AB}^i$  the measured carrier phase difference between the direct and

received signals expressed in cycles,  $\Delta \delta_{AB}^i$  the difference in distance between the direct and received signals,  $\Delta N_{AB}^i$  is the difference of phase ambiguity between the direct and received signals, c the speed of light in a vacuum, and  $\Delta t_{AB}$  the receiver clock bias difference. As the baseline between the two receivers is short (a few cm to a few tenths of cm), and in the case of low altitude of the receivers, both tropospheric and ionospheric effects are neglected due to the spatial resolution of the current atmospheric and ionospheric models. Besides, when both antennas are connected to the same receiver, the receiver clock bias difference is also cancelled out. In this study, we only consider the difference in distance between direct and reflected signals, as illustrated in Fig. 1.

The processing block contains four algorithms for determining the positions of the specular reflection points: the first considering the Earth as a local plane in the vicinity of the reflection point, the second as an osculating sphere, the third as an ellipsoid that corresponds to the WGS84 ellipsoid, which has been expanded until the ellipsoid height of the receiver equals the height of the receiver above the reflecting surface (see Sect. 3.3), and the last one uses the ellipsoid approximation, but takes the Earth's topography into account: see Fig. 3. Comparisons between the different approximations of the Earth's shape will be performed in Sect. 4.1.

All of them are based on iterative approaches to solving the Snell–Descartes law for reflection: the unique assumption is that the angle of incidence is equal to the angle of reflection on a plane interface separating two half-space media (a locally planar approximation is adopted when the surface is not planar everywhere). In the plane, sphere and ellipsoid approximations, the specular reflection point of a given satellite is contained within the plane defined by the satellite, the receiver and the center of the Earth. With regards to the DEM integration, reflection can occur everywhere. In order to be able to compare the specular reflection point positions obtained by integrating a DEM, and to simplify the problem, we will only consider the reflections occurring within the plane, even while integrating a DEM.

#### **3.1 Local plane reflection approximation**

Refering to Fig. 3, let us consider the projection of the receiver R0 on the osculating sphere approximation (see Sect. 3.2). We define the local plane  $P$  as the plane tangent to the sphere at R0. Let  $T0$  be the projection of the satellite on  $P$  and  $R'$  the symmetry of  $R0$  relative to  $P$ . We look for the positions of the specular reflection points on P. Considering the Thales theorem in triangles  $R'SR0$  and  $STT0$ , we have (see Fig. 3)

$$
\frac{X_S}{(X_{T0} - X_S)} = \frac{h}{H}.\tag{2}
$$

Thus,

$$
X_S = \frac{hX_{T0}}{H + h}.\tag{3}
$$

#### **3.2 Local sphere reflection approximation**

The model we consider is an osculating sphere. Its radial direction coincides with the ellipsoidal normal, and its center is set at an ellipsoidal height equal to the negative value of the Gaussian radius of curvature defined as

$$
r_E = \frac{a'^2 b'}{a'^2 \cos^2(\varphi) + b'^2 \sin^2(\varphi)},
$$
\n(4)

with  $\varphi$  the latitude of the receiver, and  $a'$  and  $b'$  the semimajor and semi-minor axes of the modified ellipsoid (see Sect. 3.3). Please refer to Nievinski and Santos (2010) for further information on the different approximations of the Earth, particularly on the osculating sphere.

J. Kostelecky and C. Wagner already suggested an algorithm to retrieve the specular reflection point positions by approximating the Earth as a sphere (Kostelecky et al., 2005; Wagner and Klokocnik, 2003). Their algorithm is based on an optimized iterative scheme that is equivalent to making the position of a fictive specular point vary until verifying the first law of Snell and Descartes. A similar approach will be used in this paper in Sect. 3.3 with the ellipsoid approximation. Here, we chose to adopt a more analytical algorithm, first proposed by Helm (2008). In order to validate this algorithm, comparisons between it and the iterative one developed for the ellipsoid approach will be performed, by setting the minor and major axes of the ellipsoid equal to the sphere radius (see Sect. 4.2.1).

Let us consider the vertical plane formed by the transmitter (GNSS) satellite  $(T)$ , the receiver  $(R)$  and  $O'$ , the center of the Earth (Fig. 4). We assume that the specular reflection point  $(S)$  will be included in that plane. Let us consider the following orthonormal reference systems of coordinates:

- **–** (O,X,Y,Z)R1: WGS84 Cartesian system (NIMA, 1997), with O the center of the Earth. WGS84 has Z polar and  $X, Y$  equatorial. The receiver and transmitter coordinates are known in this system.
- $(O', x, y)_{R2}$ : a local 2-D system, obtained by the rotation of the  $(0, X, Y, Z)$  system around the Z axis, in such a way that  $x_r$  equals 0, and a translation  $00'$  with 0<sup>'</sup> the center of the osculating sphere.
- $(S, x', y')_{R3}$ : a local 2-D system, obtained by a rotation around the z axis and a  $r_E$  translation of the  $(O', x, y)$ system in such a way that  $x'$  and the local vertical are colinear, and the system origin coincides with the specular reflection point S.

we finally obtain

$$
\begin{pmatrix} x_t \\ y_t \end{pmatrix}_{R2} = \begin{pmatrix} r_t \cos(\varepsilon) \sqrt{1 - \frac{(r_E + H)^2}{r_t^2} \cos^2(\varepsilon)} \\ -(r_E + H) \sin(\varepsilon) \cos(\varepsilon) \\ r_t \sin(\varepsilon) \sqrt{1 - \frac{(r_E + H)^2}{r_t^2} \cos^2(\varepsilon)} \\ -(r_E + H) \cos^2(\varepsilon) \end{pmatrix}_{R2} . \tag{8}
$$

The Snell–Descartes law for reflection can be expressed as the ratios of the coordinates of the receiver and the transmitter in  $(S, x', y')$ :

$$
\frac{x'_t}{y'_t} = \frac{x'_r}{y'_r}.\tag{9}
$$

The coordinates in  $R3$  can be derived from the coordinates in R2 from

$$
\begin{pmatrix} x' \\ y' \end{pmatrix}_{R3} = \begin{pmatrix} \cos(\gamma) & \sin(\gamma) \\ -\sin(\gamma) & \cos(\gamma) \end{pmatrix}_{R3} \begin{pmatrix} x \\ y \end{pmatrix}_{R2} - \begin{pmatrix} r_e \\ 0 \end{pmatrix}_{R3}, \quad (10)
$$

where  $\gamma$  is the rotation angle between the two systems (Fig. 4). Eq. (9) thus becomes

$$
2(x_t x_r - y_t y_r) \sin(\gamma) \cos(\gamma)
$$
  
 
$$
- (x_t y_r + y_t x_r) (\cos^2(\gamma) - \sin^2(\gamma))
$$
  
 
$$
- r_E(x_t + x_r) \sin(\gamma) + r_e(y_t + y_r) \cos(\gamma) = 0
$$
 (11)

Following (Helm, 2008), we proceed to the substitution  $t = \tan(\frac{\gamma}{2})$ , and Eq. (11) becomes

$$
2(x_t x_r - y_t y_r) \frac{2t}{1+t^2} \frac{1-t^2}{1+t^2} - x_t y_r ((\frac{1-t^2}{1+t^2})^2 - (\frac{2t}{1+t^2})^2) - r_E \frac{2t}{1+t^2} (x_t + x_r) + r_E \frac{1-t^2}{1+t^2} (y_t + y_r) = 0.
$$
 (12)

This finally becomes

$$
c_4t^4 + c_3t^3 + c_2t^2 + c_1t^1 + c_0 = 0,
$$
\n(13)

with

$$
c_0 = (x_t y_r + y_t x_r) - r_E (y_t + y_r)
$$
\n(14)

$$
c_1 = -4(x_t x_r - y_t y_r) + 2r_E(x_t + x_r)
$$
\n(15)

$$
c_2 = -6(x_t y_r + y_r x_r)
$$
 (16)

$$
c_3 = 4(x_t x_r - y_t y_r) + 2r_E(x_t + x_r)
$$
\n(17)

$$
c_4 = (x_t y_r + y_t x_r) + r_E (y_t + y_r). \tag{18}
$$

Equation (13) is solved to determine the roots of this polynomial using an iterative scheme based on the Newton method (Nocedal et al., 2006).

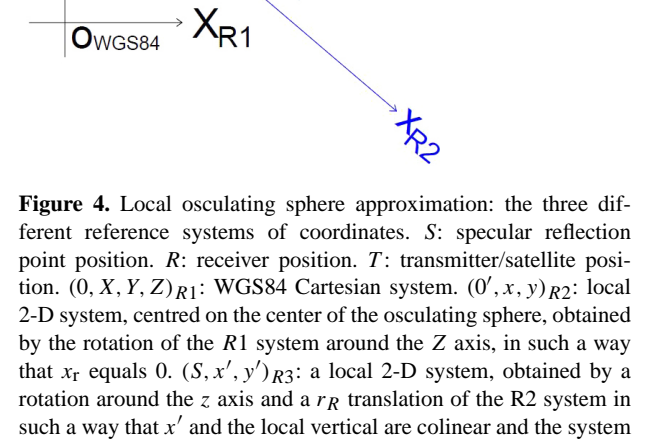

R

΄ε

If  $H$  is the height of the receiver above the ground, the

origin coincides with the specular reflection point S.

position of the receiver is

 $r_{\rm r} = \begin{pmatrix} x_{\rm r} \\ y_{\rm r} \end{pmatrix}$ yr  $\setminus$ R2  $=\begin{pmatrix} 0 \\ 0 \end{pmatrix}$  $r_E + H$  $\setminus$ R2  $, \hspace{1.5cm} (5)$ 

with  $r_E$  the Gaussian radius of curvature at the latitude of the receiver  $\varphi_r$ .

The position of the GNSS satellite transmitter considering  $\varepsilon$  the elevation angle of the satellite (considering the zenith angle reckoned from the ellipsoidal normal direction) and  $\tau$ the angle  $\widehat{R}T\widetilde{O'}$  is given by

$$
r_t = \begin{pmatrix} x_t \\ y_t \end{pmatrix}_{R2} = \begin{pmatrix} r_t \cos(\varepsilon + \tau) \\ r_t \sin(\varepsilon + \tau) \end{pmatrix}_{R2}.
$$
 (6)

Using the trigonometric sine formula in the  $R - T - 0'$  triangle,

$$
\frac{\sin(\frac{\pi}{2} + \varepsilon)}{r_t} = \frac{\sin(\tau)}{r_E + H},\tag{7}
$$

#### **Geosci. Model Dev., 7, 2261–2279, 2014 www.geosci-model-dev.net/7/2261/2014/**

 $Y_{R1}$ 

#### **3.3 Ellipsoid reflection approximation**

We consider an ellipsoid corresponding to the WGS84 one extended such that the ellipsoid height of the receiver is equal to the receiver height above the reflecting surface. In other words, the WGS84 ellipsoid is expanded until its surface coincides with the reflecting surface, at the nadir of the receiver (surface base point). The Cartesian coordinates of this surface base point must remain unchanged when computed either from the original geodetic coordinates  $(\lambda, \phi, h)_{\text{WGS84}}$ and the ellipsoid constant  $(a, b)$ <sub>WGS84</sub> on the one hand, or their modified values  $(\lambda', \phi', h', a', b')$  on the other hand, where  $\lambda = \lambda'$  is the longitude,  $\phi = \phi'$  is the latitude, and  $h' = 0$ . The ellipsoid thus remains geocentric, and its axes are scaled as follows:

$$
a' = \sqrt{a^2 + h^2 + hc + \frac{a^2h}{c}} = a\sqrt{1 + \frac{h^2}{a^2} + \frac{hc}{a^2} + \frac{h}{c}}
$$
(19)

$$
b' = \sqrt{b^2 + h^2 + hc + \frac{b^2h}{c}} = b \cdot \sqrt{1 + \frac{h^2}{b^2} + \frac{hc}{b^2} + \frac{h}{c}},
$$
 (20)

where  $c = \sqrt{a^2 \cos(\phi)^2 + b^2 \sin(\phi)^2}$ 

This ellipsoidal extension is only done once as long as the receiver position remains unchanged with respect to the reflecting surface; it is redone if the reflecting surface changes (e.g., tidal waters), but is not done with changes in the satellite direction.

We define the two normalized anti-incident  $r_t$  and scattering  $r_s$  vectors. When the Snell–Descartes law is verified, the sum of these two vectors (bisecting vector  $dr$ ) coincides with the local vertical. The determination of the location of the reflection point is based on the iterative process proposed earlier by Gleason et al. (2009), and enhanced with a dichotomy process. Let us consider three points on the ellipsoid:

- **–** S1, the projection of the receiver on the ellipsoid.
- **–** S3, the projection of the transmitter on the ellipsoid.
- **–** S2, the projection of the middle of [S1S3] on the ellipsoid.

We calculate  $dr$ , the correction in direction, considering the location of each of the three points:

$$
dr(t) = \frac{r_s(t) - r_r(t)}{\|r_s(t) - r_r(t)\|} + \frac{r_s(t) - r_t(t)}{\|r_s(t) - r_t(t)\|}.
$$
 (21)

We then consider the direction of the correction  $dr$ . If the correction is in the satellite direction, the sign is considered positive, and negative if the correction is in the receiver direction. If the signs of  $dr_{S1}$  and  $dr_{S2}$  are different, it means that the specular reflection point is located between S1 and S2. We thus consider a new iteration with  $S1 = S1$ ,  $S3 = S2$  and S2 the projection on the ellipsoid of the middle of the new S1 and S3 points. We thus eliminate the part between the initial

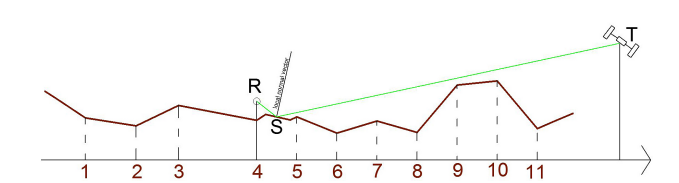

**Figure 5.** Determination of the specular reflection point integrating a DEM. S: specular reflection point position. R: receiver position.  $T$ : transmitter/satellite position. A dichotomous process is applied for each topographic segment of the DEM to find if there is a point where the bisecting angle (equal to the sum of the anti-incident and scattering vectors) is colinear with the local normal vector.

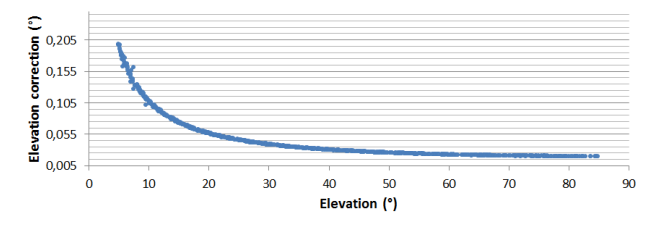

Figure 6. Effect of the neutral atmosphere on the elevation angle. An exponential correction must be made for satellites with low elevation angles.

S2 and S3 points, else if the signs of  $dr_{S2}$  and  $dr_{S3}$  are different, we consider a new iteration with  $S1 = S2$  and  $S3 = S3$ (and S2 the projection on the ellipsoid of the middle of the new S1 and S3 points). The iterative process stops when the difference between incident and reflected angle (with respect to the local vertical) is close to zero with a fixed tolerance of 10−7◦ .

#### **3.4 Ellipsoid reflection approximation combined with a DEM**

The first two approaches presented above are well adapted in the case of an isolated receiver located on the top of a lighthouse, for instance. In most of the cases, the receiver is located on a cliff, a sand dune, or a building overhanging the sea surface or a lake. It can however be really appropriate and necessary to incorporate a digital elevation model (DEM) into the simulations, in order not only to take the mask effects (e.g., a mountain occulting a GNSS satellite) into account, but also to get more accurate and realistic positions of specular reflection points. The method we propose here consists of three steps detailed later in Sects. 3.4.1, 3.4.2 and 3.4.3.

- 1. A "visibility" determination approach to determine if the receiver is in sight of each GNSS satellite.
- 2. A determination of the specular reflection point position.
**Table 1.** Cross-validation between ellipsoid approximation and DEM integration.

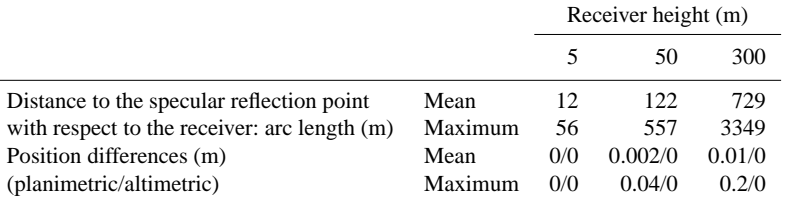

3. A "visibility" determination approach to determine if the determined specular point is in sight from both receiver and satellite.

It is important to keep in mind that a DEM gives altitudes above a reference geoid. For consistency purposes, the positions of the receiver, the transmitter, and the DEM grid points all have to be in the same reference system, so it is absolutely mandatory to convert the EGM96 altitudes from the SRTM DEM into WGS84 ellipsoidal heights by adding the geoid undulation interpolated from EGM96.

### **3.4.1 Visibility of the GNSS satellite from the receiver**

This algorithm aims to determine the presence of a mask between the receiver and the satellite. The visibility of the satellite and the receiver, both from the specular point, will be checked once the potential specular point position has been found.

Let  $R$ ,  $S$ , and  $T$  be the locations of the receiver, the specular point and the satellite/transmitter on the ellipsoid. We interpolate the ellipsoidal heights along the path  $[TSR]$  with a step equal to the DEM resolution, with a bivariate cubic or bilinear interpolation. Cubic interpolation is used when the gradient is big, linear interpolation otherwise. Tests show millimetric differences between cubic and linear interpolation for flat zones but can reach 1 m for mountainous areas. We thus obtain a topographic profile from  $R$  to  $T$ . For each segment of this topographic profile, we check if it intersects the path  $[T R]$ . If it does, it means that the satellite is not visible from the receiver. If not, we check the next topographic segment, until reaching the end of the path (i.e.,  $T$ ).

### **3.4.2 Position of the specular point**

Once the satellite visibility from the receiver is confirmed, the next step consists in determining the location of the specular reflection point S along the broken line defined as in Sect. 3.4.1. In order to simplify the process, we only consider the specular points located in the plane formed by the satellite, the receiver and the center of the Earth. The algorithm is similar to the one used for the ellipsoid approximation, and is based on a dichotomous iterative process.

The segments formed by the points of the 2-D DEM (see Fig. 5) are all considered susceptible to contain a specular reflection point. For each of this segment the sign of the correction to apply at each of the two extremities of the segment is checked following the same principle that for the ellipsoid approximation (see Sect. 3.3), but with a local vertical component defined as the normal of the considered segment. If the signs are equal, no reflection is possible on this segment. Otherwise, we apply the dichotomous iterative method presented in Sect. 3.3 until convergence with respect to the tolerance parameter (fixed to  $10^{-7\circ}$ ).

### **3.4.3 Visibility of the determined specular reflection point from the satellite and the receiver**

Once the position of the specular reflection point has been determined, we check if it is visible from the satellite and the receiver thanks to the algorithm presented in Sect. 3.4.1.

### **3.5 Corrections of the angular refraction due to the troposphere**

Our goal is to determine the location of the reflection point. Only the angular refraction will be considered. The reflected minus direct range is left as future work. In order to correct the anisotropy of the propagation of radio waves used by the GNSS satellites, we use AMF calculated from the 3-hourly delayed cut-off in model levels computed by the ECMWF (European Centre for Medium-Range Weather Forecasts). AMF tropospheric corrections were computed following Gegout et al. (2011) and provided by GRGS for this study. Given the geometric specificities of the specular reflection point, two paths have to be checked for propagation error: the first one from the satellite to the surface, and the second one from the surface to the receiver. The main steps of the process are the following:

- **–** we consider the position of the specular reflection point without any correction of the angular refraction;
- **–** we calculate the corrections to apply to this specular point knowing the incident and reflecting angles corresponding to the considered reflection point. We thus obtain a corrected incident angle. Figure 6 shows the correction to apply as a function of the elevation angle;

- **–** from the corrected incident angle, a corrected position of the specular point is calculated, making the reflecting angle equal to the corrected incident angle;
- **–** with the new position of the specular point, and to reach a better accuracy of the point position, a second iteration is performed by computing the corrections to apply to this new incident angle.

### **3.5.1 Correction of the satellite-surface path**

First and foremost, the parallax problem for the wave emitted by a known GNSS satellite is solved. At first sight, the position of the specular reflection point calculated without any correction of the angular refraction is considered, given by the algorithm approximating the Earth's shape as a sphere given in Sect. 3.2. We use here AMF calculated from the projection of the receiver on the surface, considering that the AMF planimetric variations are negligible for ground-based observations (i.e., we consider that we can use the same AMF for every specular reflection points, which is valid only if the specular reflection points are less than few tens of km from the receiver and that the specular points lie on an equalheight surface). We thus obtain the corrected incident angle of the incident wave. Considering the law of Snell and Descartes, the reflecting angle must be equal to the corrected incident angle, for the specular reflection point position.

### **3.5.2 Correction of the surface-receiver path**

The aim here is to adjust the surface-receiver path to accommodate the consequences of angular refraction. With the corrected reflection angle, we can deduce the corrected geometric distance between the reflection point and the receiver, this time using AMF calculated from the receiver, assuming that the AMF altimetric variations are non-negligible (i.e., the part of the troposphere corresponding to the receiver height will have a non-negligible impact on the AMF). Considering the corrected geometric distance between the reflection point and the receiver, the corrected position of the reflection point is obviously determined. It is indeed obtained as the intersection of a circle whose radius is equal to the correct geometric distance, with the surface of the Earth assimilated as a sphere, an ellipsoid, or with a DEM, depending on which approximation of the Earth is taken into account.

The whole process is iterated a second time to reach a better accuracy of the reflection point location. In fact, the first corrections were not perfectly exact, since they were computed from an initially false reflection point location, and the second iteration brings the point closer to the true location. More iterations are useless (corrections to apply are not significant). Figure 6 shows an example of elevation corrections to apply as functions of the satellite elevations. This figure has been computed from simulations done on a receiver

placed on the Lake Geneva shore  $(46°24'30''$  N,  $6°43'6''$  E; 471 m); see Sect. 4.1.

### **3.6 Footprint size of the reflected signal**

The power of the received signal is mostly due to coherent reflection, and most of the scattering comes from the first Fresnel zone (Beckmann and Spizzichino, 1987). The first Fresnel zone can be described as an ellipse of a semi-minor axis  $(r_a)$  and a semi-major axis  $(r_b)$  equal to (Larson and Nievinski, 2013)

$$
r_b = \sqrt{\frac{\lambda h}{\sin(\epsilon')} + \left(\frac{\lambda}{2\sin(\epsilon')}\right)^2}
$$
 (22)

$$
r_a = \frac{b}{\sin(\epsilon')},\tag{23}
$$

with  $\lambda$  the wavelength (m), h the receiver height (m) and  $\epsilon'$ the satellite elevation seen from the specular reflection point (rad) (i.e., corresponding to the reflection angle).

### **4 Simulator performance and results**

### **4.1 Simulation case studies**

Simulations and tests of parameters have been performed on two main sites:

- **–** the Cordouan lighthouse (45°35′11″ N; 1°10′24″ W), in the Gironde estuary, France. This lighthouse is about 60 m high, and it is surrounded by the sea.
- the shore of Lake Geneva (46°24'30" N; 6°43'6" E). This site is hidden by mountains in the south (orthometric altitude of up to 2000 m), and overlooks the lake in the north (orthometric altitude of 370 m).

For both sites, precise GPS and GLONASS ephemeris at a 15 min time sampling come from IGS standard products (known as "SP3 orbit").

### **4.2 Validation of the surface models**

Simulations were performed in the case of the Lake Geneva shore, for a 24 h experiment, on 4 October 2012.

### **4.2.1 Cross-validation between sphere and ellipsoid approximations**

Local sphere and ellipsoid approximation algorithms have been compared by putting the ellipsoid semi- major and minor axis equal to the sphere radius. Planimetric and altimetric differences between both are below  $6 \times 10^{-5}$  m for a receiver height above reflecting surface between 5 and 300 m and are then negligible. The two algorithms we compare are completely different: the first is analytical and the second is based on a iterative scheme and both results are very similar, which confirms their validity.

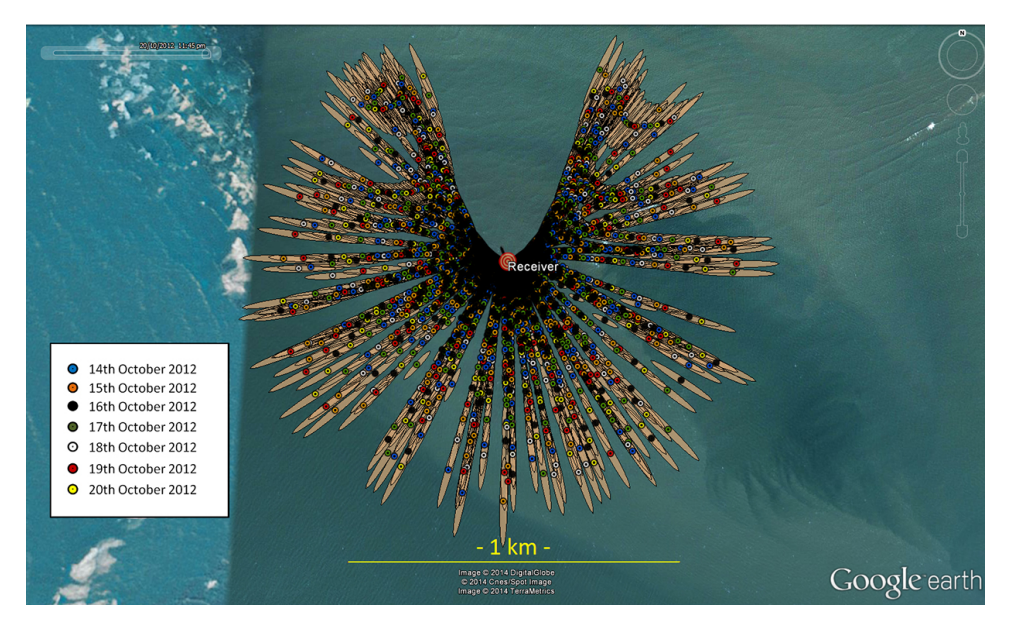

Figure 7. Positions of the specular reflection points and first Fresnel zones for one week of simulation on the Cordouan lighthouse with a 15 min sampling rate (i.e., satellite positions actualized every 15 min). Only GPS satellites with elevation angles greater than 5◦ have been considered. Note the gap in the northerly direction.

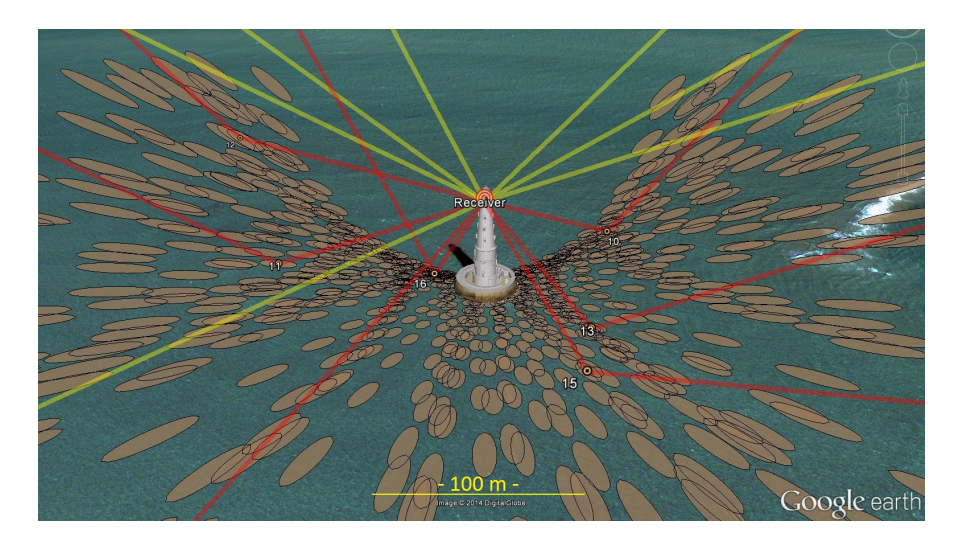

**Figure 8.** First Fresnel zones and some direct and reflected waves displaying the 24 h Cordouan lighthouse simulation with the GPS constellation.

### **4.2.2 Cross-validation between ellipsoid approximation and DEM integration**

The algorithm integrating a DEM has been compared to the ellipsoid approximation algorithm by using a flat DEM as input (i.e., a DEM with orthometric altitude equal to the geoid undulation). Results for satellite elevation angles above 5° are presented in Table 1.

As we can see in Table 1, planimetric and altimetric mean differences are subcentimetric for a 5 and 50 m receiver height and centimetric for a 300 m receiver height. However, some punctual planimetric differences reach 20 cm in the worst conditions (reflection occurring at 3449 m from the receiver corresponding to a satellite with a low elevation angle), which can be explained with the chosen tolerance parameters but mainly because due to the DEM resolution, the algorithm taking a DEM into account approximating the ellipsoid as a broken straight line, causing inaccuracies. For a

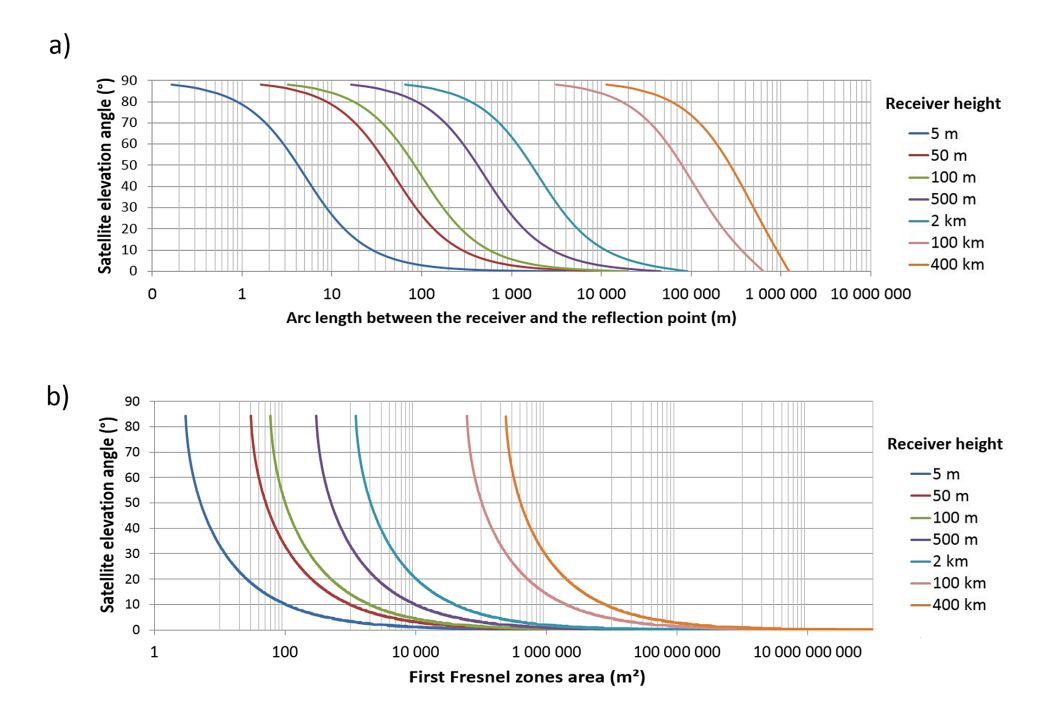

**Figure 9.** Variation of the distance between the receiver and the specular reflection point **(a)** and the first Fresnel zone area **(b)** as a function of the satellite elevation angle, for different receiver heights.

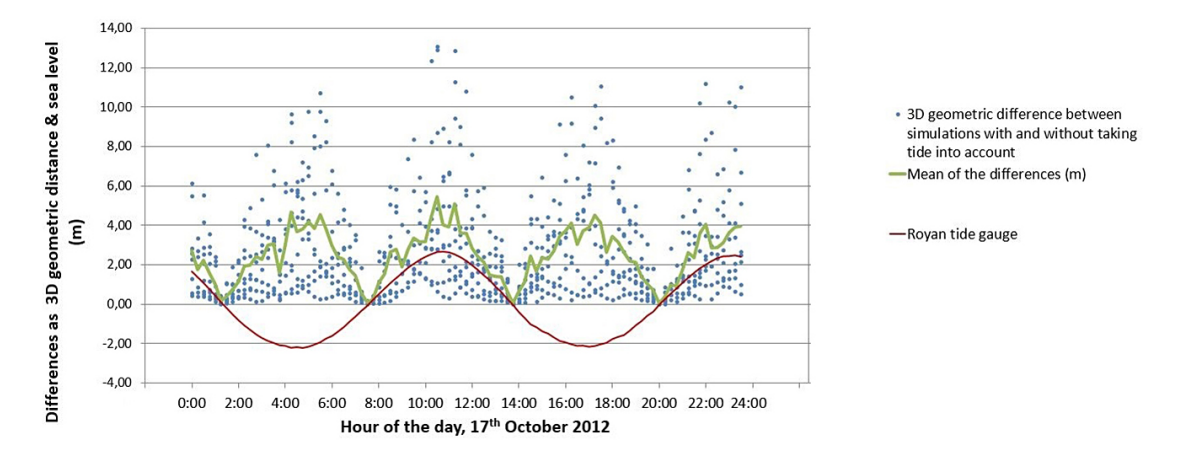

**Figure 10.** Assessment of the tidal influence. The impact of the tide on the size of the reflecting area is non-negligible (decametric 3-D differences), and it is worth noticing that the gaps would have been even bigger by integrating satellites with low elevation angles. Note also that the periodic variations of the 3-D differences are only linked to the tide, since the mean of the satellite elevation angles does not show periodic variations during the day of the simulation  $(43.3 \pm 3.5^{\circ}$  over the period).

50 m receiver height, planimetric differences are below 4 cm (reflections occurring until 557 m from the receiver). With regards to the altimetric differences, even for reflections occurring far from the receiver, the differences are negligible (submillimetric).

### **4.3 Results**

### **4.3.1 Cordouan lighthouse**

### **Outputs**

Examples of outputs for simulations in the case of the Cordouan lighthouse are presented in Figs. 7 and 8. These

**www.geosci-model-dev.net/7/2261/2014/ Geosci. Model Dev., 7, 2261–2279, 2014**

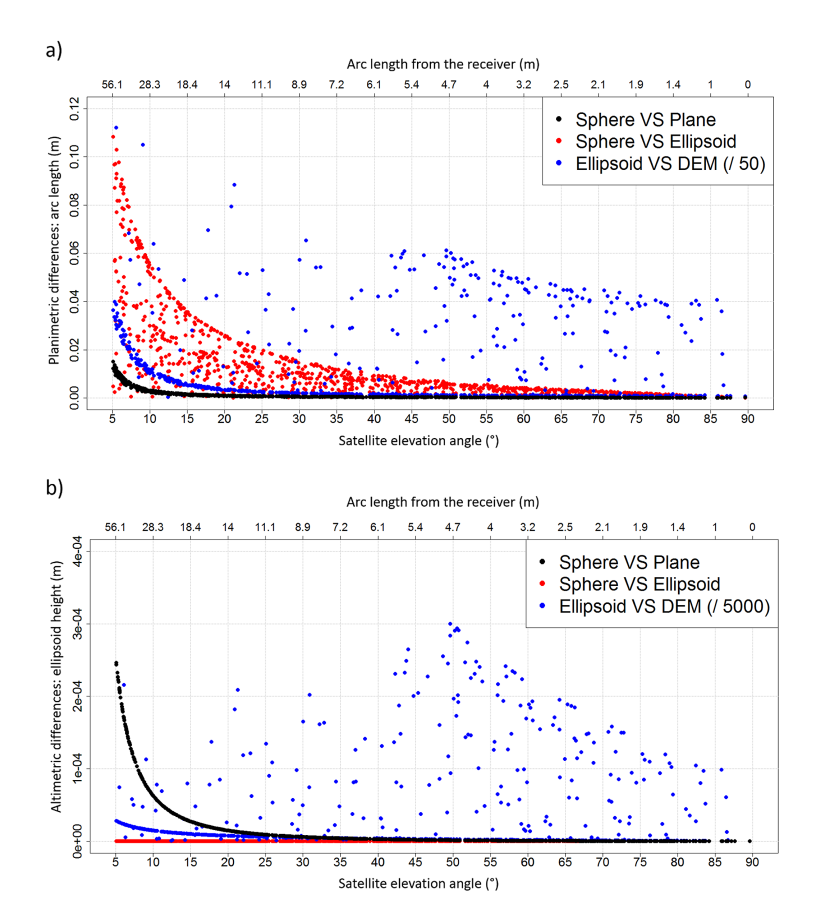

**Figure 11.** Planimetric and altimetric differences between the specular reflection points obtained with the different algorithms. Receiver height above the reflecting surface: 5 m. **(a)** Planimetric differences as arc length (m). **(b)** Altimetric differences as ellipsoid height (m). Note the dispersion within results for a fixed elevation angle, which is a consequence of the azimuth variability in the ellipsoidal radius of curvature.

simulations were performed considering the sphere approximation algorithm and a 15 min time step.

Figure 9a shows the variation of the distance between reflected points and the receiver, as a function of the satellite elevation angle, and for several receiver heights above the reflecting surface, and Fig. 9b shows the variation of the area of the first Fresnel surface. Such figures have been produced by performing simulations on the Cordouan lighthouse and varying the receiver height above the reflecting surface. The map of the reflected points obtained for a high receiver height above the reflecting surface will in fact be the same as the one obtained for a smaller receiver height, but more stretched. Henceforth, the higher the receiver height, the bigger the "measurable" area, but the less dense the ground coverage of the data (less reflection points per surface unit).

### **Case study: the influence of tides**

As an illustration of a possible application of the simulator, tide influence on the position of the specular reflection points

was assessed. Simulations at the Cordouan lighthouse were achieved by integrating the ocean tide from the tide gauge in Royan, and by time-varying the receiver height above the sea surface in order to simulate the tide. The vertical visibility mask was set to 10−90°, in order to avoid the weaker accuracy of determination of the specular reflection point positions for satellites with low elevation angles, as highlighted in Sect. 4.3.2. By comparing the results with simulations made with a fixed-receiver height of 60 m above the sea surface, it appears that the 3-D offsets reach values higher than 12 m for the maximum tide values  $(< 3 \,\mathrm{m})$  (Fig. 10). We can expect even higher discrepancies by taking into account satellites whose elevation angles would be lower than 10°.

### **4.3.2 Lake Geneva**

Three sets of simulation have been performed in the case of the Lake Geneva shore, for a 24 h experiment, on 4 October 2012:

**Table 2.** Maximum differences between the positions of the specular reflection points obtained with the different algorithms and for different receiver heights above the reflecting surface. For each cell of this table, the first number is the result obtained with the minimum satellite elevation angle set to 5°, and the second number is the result obtained with the minimum satellite elevation angle set to 10°.

| Receiver<br>height $(m)$ | <b>Differences</b><br>(m) | Sphere vs. Plane | sphere vs. ellipsoid | Ellipsoid vs. DEM   |
|--------------------------|---------------------------|------------------|----------------------|---------------------|
| 5                        | Arc length                | 0.015 / 0.003    | 0.108 / 0.054        | 14.594 / 4.417      |
|                          | Ellipsoid height          | 0/0              | 0/0                  | 1.500 / 1.500       |
|                          | 3-D geometric distance    | 0.011 / 0.002    | 0.084 / 0.044        | 10.261 / 3.383      |
| 50                       | Arc length                | 1.163/0.142      | 1.081 / 0.536        | 1226.606 / 42.982   |
|                          | Ellipsoid height          | 0.025 / 0.006    | 0/0                  | 84.363 / 15.002     |
|                          | 3-D geometric distance    | 0.823 / 0.107    | 0.837 / 0.440        | 1235.834 / 43.755   |
| 300                      | Arc length                | 41.127 / 5.043   | 6.438 / 3.215        | 5429.975 / 5429.975 |
|                          | Ellipsoid height          | 0.885 / 0.222    | 0.001/0              | 897.785 / 897.785   |
|                          | 3-D geometric distance    | 29.092 / 3.769   | 4.994 / 2.634        | 5461.230 / 5461.230 |

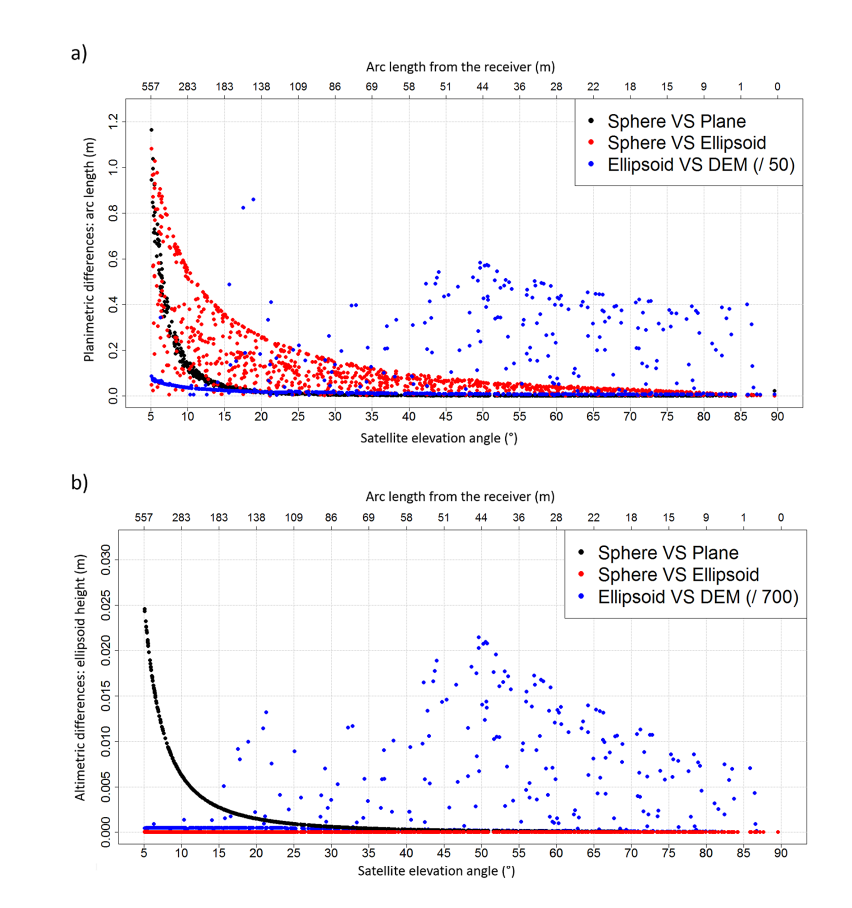

**Figure 12.** Planimetric and altimetric differences between the specular reflection points obtained with the different algorithms. Receiver height above the reflecting surface: 50 m. **(a)** Planimetric differences as arc length (m). **(b)** Altimetric differences as ellipsoid height (m). Note the dispersion within results for a fixed elevation angle, which is a consequence of the azimuth variability in the ellipsoidal radius of curvature.

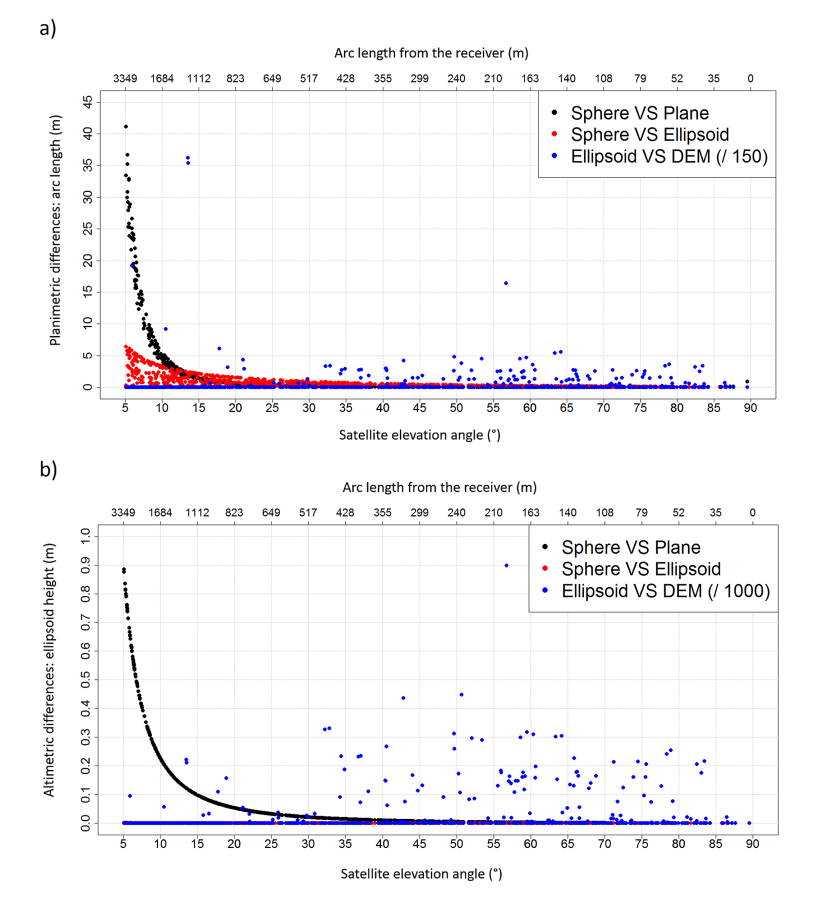

**Figure 13.** Planimetric and altimetric differences between the specular reflection points obtained with the different algorithms. Receiver height above the reflecting surface: 300 m. **(a)** Planimetric differences as arc length (m). **(b)** Altimetric differences as ellipsoid height (m). Note the dispersion within results for a fixed elevation angle, which is a consequence of the azimuth variability in the ellipsoidal radius of curvature.

- **–** the first configuration, considering a receiver height of 5 m above lake level,
- **–** the second configuration, considering a receiver height of 50 m above lake level,
- **–** the third configuration, considering a receiver height of 300 m above lake level, as for an airborne experiment (e.g., a hovering helicopter).

Each series has been computed using the four algorithms of determination of the reflection points (local planimetric approximation, local osculating sphere approximation, ellipsoid approximation and the algorithm taking a DEM into account). Results are presented in Figs. 11 to 14 and in Table 2. They show the distances between the specular points and the receiver (arc lengths), and the differences between the positions given by each algorithm.

### **Influence of the receiver height above the reflecting surface**

It appears that both planimetric and altimetric differences between the methods used increase with the receiver height above the reflecting surface. This is explainable by the fact that the higher the receiver is, the farther the reflection points will be from the receiver, and the bigger the impact of the Earth approximation will be. For a 5 m receiver height, reflection occurs up to approximately 60 m from the receiver, whereas for a 300 m receiver height, it occurs at up to 3400 m (6700 m when integrating the DEM). It means that, in the second case, reflections occur in the mountains to the south of the receiver; hence big differences between the sphere algorithm and the algorithm, taking the DEM into account. For a 5 m receiver height above the reflecting surface, and considering satellites with elevation angles above 5°, mean planimetric differences are below 1.3 cm between the osculating sphere and ellipsoid approximations, and below 1.3 mm between the sphere and plane approximations. With regards to

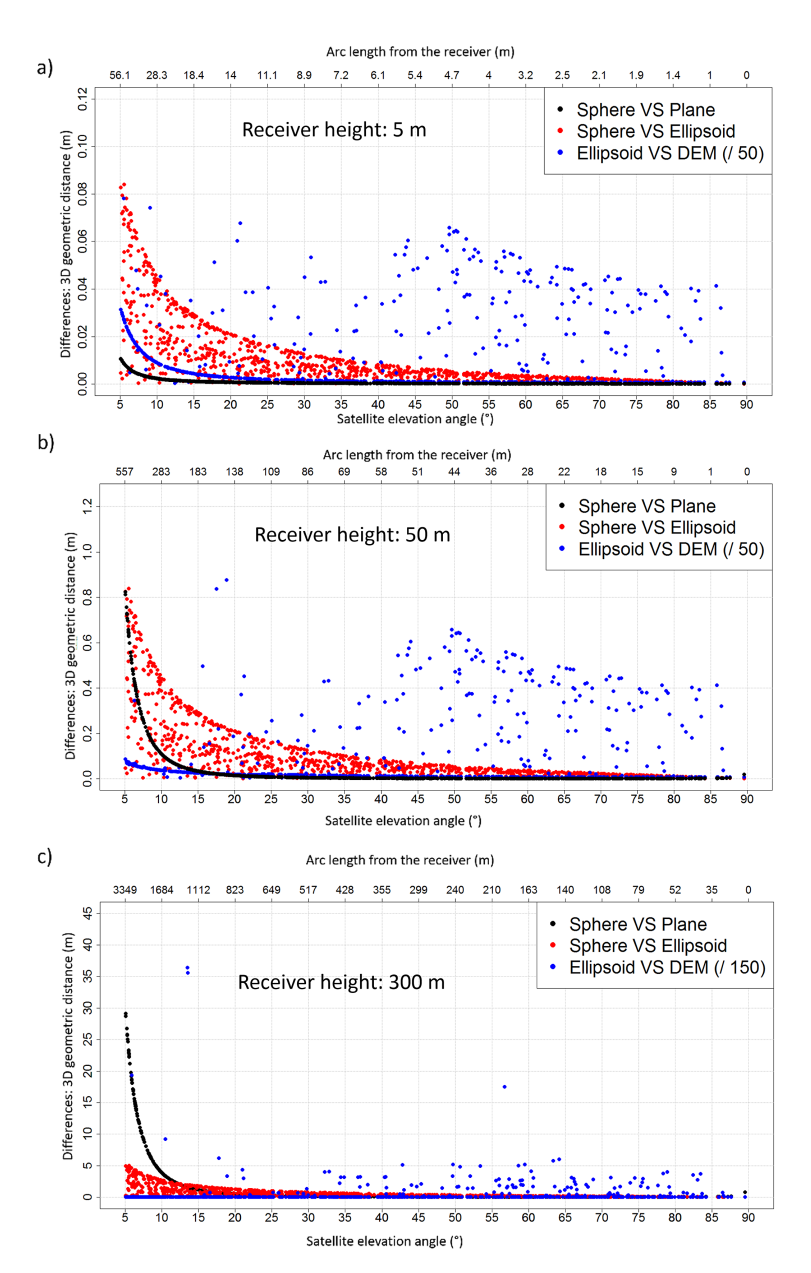

**Figure 14.** 3-D differences between the specular reflection points obtained with the different algorithms. Receiver heights above the reflecting surface of 5 m **(a)**, 50 m **(b)** and 300 m **(c)**. Note the dispersion within results for a fixed elevation angle, which is a consequence of the azimuth variability in the ellipsoidal radius of curvature.

the comparison between the plane and ellipsoid approximations, the mean planimetric differences are about 1.4 cm. Altimetric differences are negligible for all of them.

With a 50 m receiver height above the reflecting surface, mean planimetric (or altimetric) differences reach 14 cm (or less than 1 mm) between the sphere and ellipsoid approximations, 6.2 cm (or 2 mm) between the sphere and plane approximations, and 15 cm (or 2 mm) between the plane and ellipsoid approximations.

With a 300 m receiver height above the reflecting surface, mean planimetric (or altimetric) differences reach 83 cm (or less than 1 mm) between the sphere and ellipsoid approximations,  $2.19 \text{ m}$  (or  $8 \text{ cm}$ ) between the sphere and plane approximations, and 2.35 m (or 8 cm) between the plane and ellipsoid approximations.

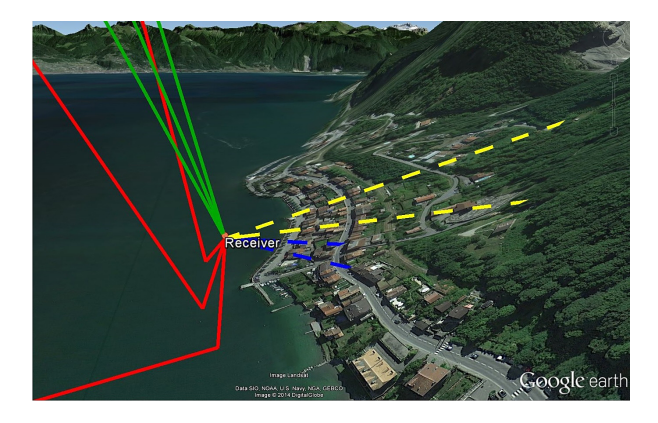

**Figure 15.** Influence of the topography – direct and reflected waves are displayed (topography amplified by a factor of 3). Yellow lines: direct waves, sphere approximation algorithm; green lines: direct waves, taking a DEM into account; blue lines: reflected waves, sphere approximation algorithm; red lines: reflected waves, taking a DEM into account. It can be noticed that some yellow and blue lines (direct and reflected waves, sphere approximation algorithm) go through the mountain (reflection points having been calculated *inside* the mountain), whereas any red or green lines (direct and reflected waves, integrating a DEM) go through it.

It is worth noticing that the sphere approximation is closer to the plane than the ellipsoid approximation when reflections occur not too far from the receiver (below 560 m), and conversely if reflection occurs far from the receiver.

### **Influence of the satellite elevation angle**

Secondly, by plotting the differences as functions of the satellite elevation angles, we can observe that the lapses between the different algorithms vary in an inversely proportional way to the satellite elevation angle (and so, proportionally to the point distance from the receiver). The lower the satellite elevation angle is, the farther the specular reflection points from the receiver, and the larger the impact of the Earth approximation is. The choice of the algorithm used to perform the simulations thus becomes really important for the farthest reflection points (i.e., for low satellite elevation angles, and high receiver heights above the reflecting surface). For example, mean planimetric differences between the local sphere and ellipsoid approximations with a 50 m receiver height are about 14 cm when considering satellites with elevation angles above 5◦ , and are about 9 cm when considering only satellites with elevation angles above 10◦ . With a 300 m receiver height above the reflecting surface, the mean planimetric difference between sphere and ellipsoid approximations is about 83 cm for satellites with an elevation angle above  $5^\circ$ , and 54 cm for a minimum elevation angle set to  $10^{\circ}$ .

### **2276 N. Roussel et al.: GNSS-R simulations**

### **Influence of the DEM integration**

For continental surfaces, the full integration of the DEM in the simulation plays a crucial role in a good calculation of the reflection points. The integration of a DEM leads to the suppression of 245 specular reflection points out of the 905 points determined during the 24 h of 4 October 2012 with the sphere approximation algorithm (Fig. 15). These 245 points came from a wave emitted by a satellite hidden by a mountain located in the southern part of the area. In the northern part, any reflection point is valid when taking a DEM into account, because in that direction, the topography is flat over Lake Geneva, and so, the satellites are all visible and reflections are possible. Moreover, the point positions have been rectified while taking a DEM into account, since the other algorithms consider that reflections occur (in first approximation) in a plane around the projection of the receiver, and without integrating the problem of the presence of topography.

### **Comparison between the different models of the Earth surface**

For a 5 m receiver height, and for satellite elevations greater than 10°, the mean planimetric difference between the ellipsoid and the sphere algorithm is equal to 1.4 cm whereas for a 300 m receiver height it is equal to 83 cm. The approximation done by considering the Earth as a sphere, an ellipsoid or a plane does not really affect the precision of the specular reflection point determination when reflections do not occur too far from the receiver, i.e., for low receiver height and high satellite elevation. For example, if we consider that we need an uncertainty on the determination of the specular reflection position below 20 cm, the choice of the approximation of the Earth shape will have no influence if reflections occur until 125 m approximately (Fig. 14b). In order to get reflections below 125 m from the receiver, considering satellites with elevation angle above 5◦ , the receiver height above the reflecting surface should not exceed 25–30 m (Fig. 9a), which would correspond to a first Fresnel zone area between 300 and  $400 \,\mathrm{m}^2$ .

Concerning the algorithm taking the DEM into account, the differences obtained with respect to the sphere or ellipsoid algorithms are quite big even if the specular reflection point is close enough to the receiver. For instance, the mean planimetric (or altimetric) difference between the ellipsoid algorithm and the one integrating the DEM is equal to 70 cm (or 18 cm) for a 5 m receiver height, and is equal to 78 m (or 25 m) for a 300 m receiver height, and with a satellite elevation angle above 5◦ . It is worth noticing that these differences will greatly depend on the flatness of the considered area.

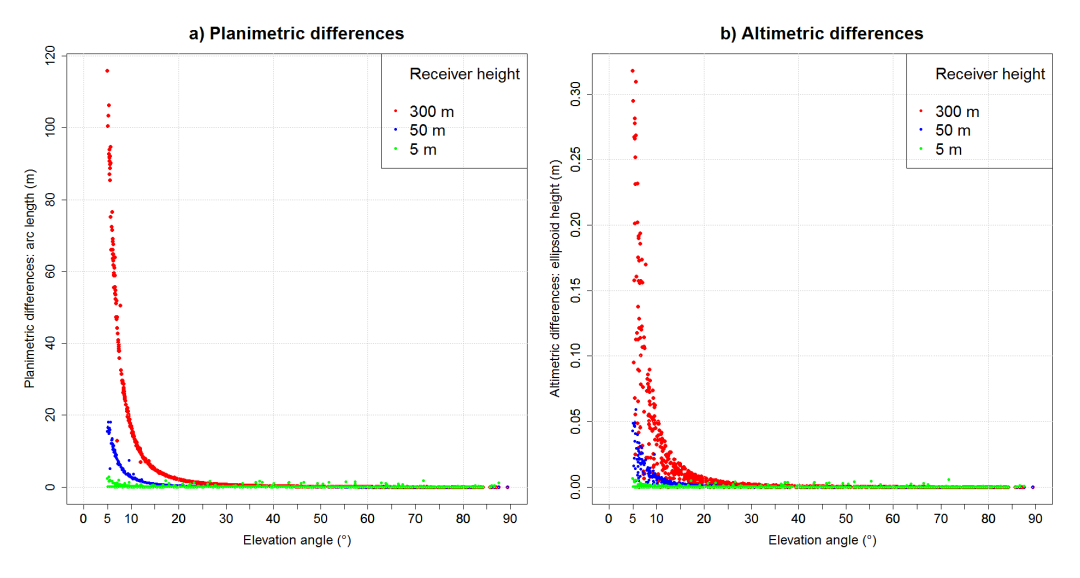

Figure 16. Angular refraction correction as a function of the satellite elevation angle and for different receiver heights above the reflecting surface. **(a)** Planimetric differences as arc length (m). **(b)** Altimetric differences as ellipsoid height (m).

### **Angular refraction due to the troposphere**

Given the geometric configuration of the satellite, the reflection point and the receiver, the same elevation angle correction will have a different effect according to the receiver height above the reflecting surface. It turns out that considering a same satellite at a given time, the corresponding reflection point will be farther for a big receiver height above the reflecting surface than for a smaller one. Consequently, for the same elevation angle correction, the resulting correction of the reflection point position will be higher in the first case than in the second one. Figure 16 shows the differences, in terms of geometric distances, between the reflection points positions obtained with and without correcting the angular refraction and for different receiver heights. It appears that for low satellite elevation angle and high receiver height, the angular refraction has a non-negligible influence on the specular point positions (116 m (or 32 cm) for a 300 m receiver height and satellites elevation angle lower than 10°).

### **5 Conclusions**

In this paper, we presented a simulator based on real GNSS satellite ephemeris, as a user-friendly tool for modeling the trajectories of GNSS electromagnetic waves that are reflected on the surface of the Earth and therefore preparing GNSS-R campaigns more efficiently. The originality of this simulator remains mainly in the integration of a DEM and the correction of the angular refraction due to the troposphere. The results of simulations led us to a better understanding of the influence of some parameters on the reflection geometry, namely by quantifying the impact of the receiver height, but also the influence of the satellite elevations, the natural topography (DEM), and the troposphere perturbation.

The different simulations realized near quite rugged topography lead us to the following conclusions:

- **–** the DEM integration is really important for mountainous areas: planimetric differences as arc length (or altimetric differences as ellipsoid height) can reach 5.4 km (or 1.0 km) for a 300 m receiver height, considering satellite with elevation angle greater than 5°.
- **–** differences between sphere and ellipsoid approximations are negligible for specular reflection points close to the receiver (closer than 50–60 m), i.e., small receiver heights and/or high satellite elevations. For instance, planimetric differences are smaller than 11 cm for a 5 m receiver height, considering satellites with elevation angles greater than 10◦ . Altimetric differences are negligible.
- **–** sphere and plane approximations show really small differences in the vicinity of the receiver (smaller differences than between the sphere and ellipsoid approximations): maximum differences are about 1.5 cm (or 3 mm), with a 5 m receiver height (i.e., reflections occurring until 56 m from the receiver).
- **–** with regards to the plane and ellipsoid approximations, differences are bigger than between the plane and sphere approximations when reflections occur farther than 550 m from the receiver. For farther reflections, differences between planes and ellipsoids become smaller than between planes and spheres.

**–** the angular refraction due to troposphere can be negligible with regards to the position of the specular reflection point when the receiver height is below 5 m, but is absolutely mandatory otherwise, particularly for satellites with low elevation angles where the correction to apply is exponential.

As a final remark, it is worth reminding the reader that the farther the specular reflection point is from the receiver, the more important the influence of the different error sources will be: Earth approximation, DEM integration, angular refraction. The farthest specular reflection points will be obtained for high receiver height and low satellite elevation. This simulator is likely to be of great help for the preparation of in situ experiments involving the GNSS-R technique. Further developments of the simulator will be implemented soon, such as a receiver installed on a moving platform in order to map the area covered by airborne GNSS-R measurement campaigns and on-board a LEO satellite.

*Acknowledgements.* This work was funded by CNES in the framework of the TOSCA project "Hydrologie, Océanographie par Réflectométrie GNSS (HORG)" and by the RTRA STAE foundation in the framework of the "Potentialités de la Réflectométrie GNSS In Situ et Mobile (PRISM)" project. Nicolas Roussel is supported by a PhD granted from the French Ministère de l'Enseignement Supérieur et de la Recherche (MESR).

Edited by: R. Marsh

### **References**

- Beckmann, P. and Spizzichino, A.: Scattering of Electromagnetic Waves from Rough Surfaces, Artech House Publishers, ISBN 0- 89006-238-2, 1987.
- Billich, A. L.: Improving the Precision and Accuracy of Geodetic GPS: Applications to Multipath and Seismology, PhD. B.S., University of Texas at Austin, M.S., University of Colorado, 2004.
- Boehm, J., Niell, A., Tregoning, P., and Schuh, H.: Global Mapping Function (GMF): A new empirical mapping function based on numerical weather model data, Geophys. Res. Lett., 33, L07304, doi:10.1029/2005GL025546, 2006a.
- Boehm, J., Werl, B., and Schuh, H.: Troposphere mapping functions for GPS and very long baseline interferometry from European Centre for Medium-Range Weather Forecasts operational analysis data, J. Geophys. Res. Sol.-Earth, 111, B02406, doi:10.1029/2005JB003629, 2006.
- Cardellach, E., Fabra, F., Rius, A., Pettinato, S., and Daddio, S.: Characterization of Dry-snow Sub-structure using GNSS Reflected Signals, Remote Sens. Environ., 124, 122–134, 2012.
- Chen, G. and Herring, T.: Effects of atmospheric azimuthal asymmetry on the analysis of space geodetic data, J. Geophys. Res. Sol.-Earth, 102, 20489–20502, doi:10.1029/97JB01739, 1997.
- Géegout, P., Biancale, R., and Soudarin, L.: Adaptive Mapping Functions to the azimuthal anisotropy of the neutral atmosphere, J. Geodesy., 85, 661–667, 2011.

### **2278 N. Roussel et al.: GNSS-R simulations**

- Gleason, S.: Remote Sensing of Ocean, Ice and Land Surfaces Using Bistatically Scattered GNSS Signals From Low Earth Orbit, Thesis (Ph.D.), University of Surrey, 2006.
- Gleason, S., Lowe, S., and Zavorotny, V.: Remote sensing using bistatic GNSS reflections, GNSS Applications and methods, 399–436, 2009.
- Helm, A.: Ground based GPS altimetry with the L1 openGPS receiver using carrier phase-delay observations of reflected GPS signals, Thesis (Ph.D.), Deutsches GeoForschungsZentrum (GFZ), 164 pp., 2008.
- Hobiger, T., Ichikawa, R., Takasu, T., Koyama, Y., and Kondo, T.: Ray-traced troposphere slant delays for precise point positioning, Earth Planet. Space, 60, e1–e4, 2008.
- Jarvis, J., Reuter, H., Nelson, A., and Guevara, E.: Hole-filled SRTM for the globe, CGIAR-CSI SRTM 90 m DAtabase, Version 4, CGIAR Consort for Spatial Inf., 2008.
- Katzberg, S., Torres, O., Grant, M. S., and Masters, D.: Utilizing calibrated GPS reflected signals to estimate soil reflectivity and dielectric constant: results from SMEX02, Remote Sens. Environ., 100, 17–28, 2006.
- Komjathy, A., Zavorotny, V., Axelrad, P., Born, G., and Garrison, J.: GPS signal scattering from sea surface, Wind speed retrieval using experimental data and theoretical model, Remote Sens. Environ., 73, 162–174, 2000.
- Kostelecky, J., Klokocnik, J., and Wagner, C. A.: Geometry and accuracy of reflecting points in bistatic satellite altimetry, J. Geodesy, 79, 421–430, doi:10.1007/s00190-005-0485-7, 2005.
- Lagler, K., Schindelegger, M., Boehm, J., Krsn, H., and Nilsson, T.: GPT2: Empirical slant delay model for radio space geodetic techniques, Geophys. Res. Lett., 40, 1069–1073, doi:10.1002/grl.50288, 2013.
- Larson, K. M. and Nievinski, F. G.: GPS snow sensing: results from the EarthScope Plate Boundary Observatory, GPS Solut., 17, 41– 52, doi:10.1007/s10291-012-0259-7, 2013.
- Löfgren, J. S., Rüdiger, H., and Scherneck, H. G.: Sea-Level analysis using 100 days of reflected GNSS signals, Proceedings of the 3rd International Colloquium – Scientific and Fundamental Aspects of the Galileo Programme, 31 August–2 September 2011, Copenhagen, Denmark, (WPP 326) 5 pp., 2011.
- Lowe, S. T., Zuffada, C., Chao, Y., Kroger, P., Young, L. E., and LaBrecque, J. L.: 5-cm-Precision aircraft ocean altimetry using GPS reflections, Geophys. Res. Lett., 29, 1375, doi:10.1029/2002GL014759, 2002.
- Marini, J. W.: Correction of satellite tracking data for an arbitrary tropospheric profile, Radio Sci., 7, 223–231. doi:10.1029/RS007i002p00223, 1972.
- Martin-Neira, M.: A passive reflectometry and interferometry system (PARIS): Application to ocean altimetry, ESA J-Eur. Space Agen., 17, 331–355, 1993.
- Nafisi, V., Urquhart, L., Santos, M. C., Nievinski, F. G., Bohm, J., Wijaya, D. D., Schuh, H., Ardalan, A. A., Hobiger, T., Ichikawa, R., Zus, F., Wickert, J., and Gegout, P.: Comparison of Ray-Tracing Packages for Troposphere Delays, Geosci. Remote Sens., 50, 469–481, doi:10.1109/TGRS.2011.2160952, 2012.
- NASA and NIMA: The Development of the Joint NASA GSFC and the National Imagery and Mapping Agency (NIMA) Geopotential Model EGM96, NASA/TP-1998-206861, 1998.
- Niell, A.: Preliminary evaluation of atmospheric mapping functions based on numerical weather models, Proceedings of the First

### **Geosci. Model Dev., 7, 2261–2279, 2014 www.geosci-model-dev.net/7/2261/2014/**

COST Action 716 Workshop Towards Operational GPS Meteorology and the Second Network Workshop of the International GPS Service (IGS), 26, 475–480, 2001.

- Nievinski, F. G. and Santos, M. C.: Ray-tracing options to mitigate the neutral atmosphere delay in GPS, Geomatica, 64, 191–207, 2010.
- NIMA: National Imagery and Mapping Agency: Departement of Defense Wolrd Geodetic System 1984. NIMA Stock No. DMATR83502WGS84, NSN 7643-01-402-0347, 1997.
- Nocedal, J. and Wright, S. J.: Numerical Optimization, Springer, ISBN 978-0-387-30303-1, USA (TB/HAM), 2006.
- Rius, A., Aparicio, J. M., Cardellach, E., Martin-Neira, M., and Chapron, B.: Sea surface state measured using GPS reflected signals, Geophys. Res. Lett., 29, 37-1–37-4, doi:10.1029/2002GL015524, 2002.
- Rius, A., Noque's-Correig, O., Ribo, S., Cardellach, E., Oliveras, S., Valencia, E., Park, H., Tarongi, J. M., Camps, A., Van Der Marel, H., Van Bree, R., Altena, B., and Martin-Neira, M.: Altimetry with GNSS-R interferometry: first proof of concept Experiment, GPS Solutions, 16, 231–241, doi:10.1007/s10291-011- 0225-9, 2012.
- Rodriguez, E., Morris, C. S., Belz, J. E., Chapin, E. C., Martin, J. M., Daffer, W., and Hensley, S.: An assessment of the SRTM topographic products, Technical Report D-31639, JPL/NASA,2005.
- Rodriguez-Alvarez, N., Bosch-Lluis, X., Camps, A., Vall-Llossera, M., Valencia, E., Marchan-Hernandez, J. F., and Ramos-Perez, I.: Soil moisture retrieval using GNSS-R techniques: Experimental results over a bare soil field, IEEE Trans. Geosci. Remote Sens., 47, 3616–3624, 2009.
- Rodriguez-Alvarez, N., Camps, A., Vall-Llossera, M., Bosch-Lluis, X., Monerris, A., Ramos-Perez, I. Valencia, E., Marchan-Hernandez, J. F., Martinez-Fernandez, J., Baroncini-Turricchia, G., Pérez-Gutiérrez, C., and Sanchez, N.: Land Geophysical Parameters Retrieval Using the Interference Pattern GNSS-R Technique, IEEE Trans. Geosci. Remote Sens., 49, 71–84, 2011.
- Ruffini, G., Soulat, F., Caparrini, M., Germain, O., and Martin-Neira, M.: The Eddy Experiment: Accurate GNSS-R ocean altimetry from low altitude aircraft, Geophys. Res. Lett., 31, L12306, doi:10.1029/2004GL019994, 2004.
- Semmling, A. M., Beyerle, G., Stosius, R., Dick, G., Wickert, J., Fabra, F., Cardellach, E., Ribo, S., Rius, A., Helm, A., Yudanov, S. B., and d'Addio, S.: Detection of Arctic Ocean tides using interferometric GNSS-R signals, Geophys. Res. Lett., 38, L04103, doi:10.1029/2010GL046005, 2011.
- Soulat, F., Caparrini, M., Germain, O., Lopez-Dekker, P., Taani, M., and Ruffini, G.: Sea state monitoring using coastal GNSS-R, Geophys. Res. Lett., 31, L21303, doi:10.1029/2004GL020680, 2004.
- Treuhaft, P., Lowe, S., Zuffada, C., and Chao, Y.: 2-cm GPS altimetry over Crater Lake, Geophys. Res. Lett., 28, 4343–4436, 2004.
- Wagner, C. and Klokocnik, C.: The value of ocean reflections of GPS signals to enhance satellite altimetry: data distribution and error analysis, J. Geodesy, 77, 128–138, doi:10.1007/s00190- 002-0307-0, 2003.
- Zavorotny, A. U. and Voronovich, A. G.: Scattering of GPS signals from the ocean with wind remote sensing application, IEEE Trans. Geosci. Remote Sens., 38, 951–964, 2000.
- Zus, F., Bender, M., Deng, Z., Dick, G., Heise, S., Shang-Guan, M., and Wickert, J.: A methodology to compute GPS slant total delays in a numerical weather model, Radio Sci., 47, RS2018, doi:10.1029/2011RS004853, 2012.

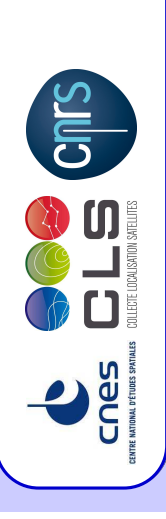

# CONTINUOUS FORMULATION OF ATMOSPHERIC STATE Continuous formulation of atmospheric state PARAMETERS FOR RAY-TRACED GNSS SIGNALS parameters for ray-traced gnss signals

C. DESJARDINS<sup>1</sup>, P. GEGOUT<sup>2</sup>, L. SOUDARIN<sup>3</sup> & R. BIANCALE<sup>4</sup> C. Desjardins<sup>1</sup>, P. Gegout<sup>2</sup>, L. Soudarin<sup>3</sup> & R. Biancale<sup>4</sup>  $^2$  CNRS/GET/GRGS, Toulouse, France <sup>4</sup> CNES/GET/GRGS, Toulouse, France CNES/CLS, Ramonville St Agne, France 2 CNRS/GET/GRGS, Toulouse, France 3CLS/Orbitography and Geodesy, Toulouse, France 4 CNES/GET/GRGS, Toulouse, France <sup>1</sup> CNES/CLS, Ramonville St Agne, France <sup>3</sup>CLS/Orbitography and Geodesy, Toulouse, France

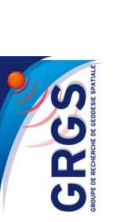

camille.desjardins@cls.fr Contacts: Contacts :

EGU2013-10541

EGU2013-10541

pascal.gegout@get.obs-mip.fr<br>laurent.soudarin@cls.fr pascal.gegout@get.obs-mip.fr  $\operatorname{camile}$  desjardins@cls.fr laurent.soudarin@cls.fr

# INTRODUCTION INTRODUCTION

the neutral atmosphere and achieve millimetric accuracy at low elevation, the GRGS (Groups de Recherche de Géodésie Spatiale) in collaboration with CLS (Collecte Localisation Satellites) has developed a new set of mapping functions called AMF (Adaptive Mapping Functions) for applications in goodes; The idea is to fit tropospheric my-traced delays using a few numbers of coefficients for a given site at a given t In order to improve the modelling of the propagation of GNSS electromagnetic signals through in geodesy. The idea is to fit tropospheric ray-traced delays using a few numbers of coefficients for a In order to improve the modelling of the propagation of GNSS electromagnetic signals through the neutral atmosphere and achieve millimetric accuracy at low elevation, the GRGS (Groupe de Recherche de G´eod´esie Spatiale) in collaboration with CLS (Collecte Localisation Satellites) has developed a new set of mapping functions called AMF (Adaptive Mapping Functions) for applications given site at a given time. The ray tracing algorithm is based on the integration of the eikonal system which governs the ray propagation in the refractive atmosphere. During ray tracing, the current point refractivity and its gradient are computed using model-level data assimilations produced by the ECMWF (European Center for Medium-range Weather Forceast). the ECMWF (European Center for Medium-range Weather Forecast).

With the aim to improve our transformation between model-level data and the refractivity at any given point of the atmosphere, we describe a scheme which permits fractivity at any given point of the atmosphere, we describ model level and the Earth's topography during the ray tracing, we propose an extrapolation of model level and the Earth's topography during the ray tracing, we propose an extrapolation of With the aim to improve our transformation between model-level data and the refractivity at any given point of the atmosphere, we describe a scheme which permits to interpolate separately each thermodynamic parameter necessary to precisely rebuild the refractivity along the ray path. To take into account the atmospheric part between the lowest physical parameters below the orography i.e. the envelope of the real topography. physical parameters below the orography i.e. the envelope of the real topography.

# MODEL LEVELS AND PRESSURE LEVELS Model levels and pressure levels

The model levels and the pressure levels are both vertical discretization defined in terms of pressure in<br>stand of altitude. The model levels are based on the vertical,<br>hybrid coordinates of the IFS (Integrated to the Coo The model levels and the pressure levels are both vertical discretization defined in terms of pressure instead of altitude. The model levels are based on the vertical hybrid coordinates of the IFS (Integrated Forecasting System) whereas pressure-level data are provided by the IFS post-processing of the model-level data. The model levels follow the contour of the orography (i.e. the IFS model's surface) in the lower atmosphere and are isobaric surfaces in the upper atmosphere whereas all pressure levels are isobaric surfaces. are isobaric surfaces.

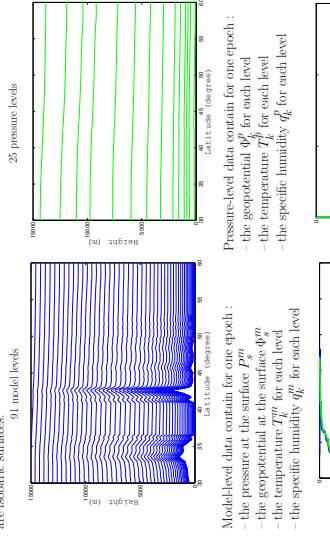

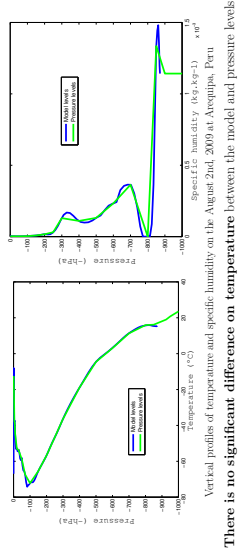

There is no significant difference on temperature between the model and pressure levels. There are some significant differences on specific humidity between 850 and 200 hPa resulting from the model levels are more numerous than the pressure levels and the specific

There are some significant differences on specific humidity between 850 and 200

model levels are more numerous than the pressure levels and the specific

humidity changes rapidly at these pressures.

 ${\bf hPa}$  resulting from the model levels are modulumidity changes rapidly at these pressures.

We describe the continuous formulation based on the IFS vertical interpolation and extrapolation We describe the continuous formulation based on the IFS vertical interpolation and extrapolation scheme used in operations at the ECMWF to recover each thermodynamic parameter useful roompute the refractivity anywhere inside the atmosphere from model-level data, scheme used in operations at the ECMWF to recover each thermodynamic parameter useful to compute the refractivity anywhere inside the atmosphere from model-level data. CONTINUOUS FORMULATION Continuous formulation

 $\frac{e^{ra}}{k}$  are rebuilt using the  $A_{k+1/2}$  and  $B_{k+1/2}$  which are sets of fixed constant coefficients and effectively define the  $\frac{m}{k+1/2}$  and the pressures at each model level  $P_k^m$ REBUILDING THE MODEL-LEVEL PRESSURES Rebuilding the model-level pressures The pressures at the half-model levels  $P_{\rm m}^{\rm m}$ vertical hybrid model coordinates

$$
P_{k+\frac{1}{2}}^{pn} = A_{k+\frac{1}{2}} + B_{k+\frac{1}{2}} \times P_s^{pn} \quad \text{and} \quad P_k^m = \frac{P_r^{pn} + P_r^{pn}}{2} \quad \text{for} \; 0 \leq k \leq 91
$$

Geopotential Interpolation : The geopotential Φ at a given pressure P is computed from model-level data using

the ICAO (International Civil Aviation Organization) temperature profile which is detailed in the IFS. First, the ICAO temperature TICAO  $\mu^{CAO}$  and the ICAO geopotential  $\Phi_{\mu}^{ICAO}$ k $k^{CAO}$  at model levels are computed using the standard temperature profile. Integrating the hydrostatic equation provides the difference between model level geopotential and the ICAO standard atmosphere at each model level

$$
\begin{split} \Delta \theta_k &= \sum_{j=21}^{k+1} R_d \left( \langle T_q \rangle_j - T_j^{ICMO} \right) \, \ln \frac{P_{j+1}^m}{P_{j- \frac{1}{2}}^{mn}} + \alpha_k R_d \left( \langle T_r \rangle_k - T_k^{ICAO} \right) \quad \text{for } 0 \leq k \leq 91 \\ & \sum_{i=31}^{j=21} \, \ln \frac{P_{j+ \frac{1}{2}}^{mn}}{m+n-m-1} \, \ln \frac{P_{j+ \frac{1}{2}}^{mn}}{m-n-1} - \frac{P_{j+ \frac{1}{2}}^{mn}}{P_{j+ \frac{1}{2}}^{mn}} \, \ln \left( \frac{P_{j+ \frac{1}{2}}^{kn}}{P_{j+ \frac{1}{2}}^{kn}} \right) \, \mu_{k-1} \end{split}
$$

with 
$$
\alpha_1 = \ln 2
$$
 and  $\alpha_k = 1 - \overline{P_{\text{PPE}}} \frac{1}{1 - \overline{P_{\text{PPE}}} \frac{1}{1 - \ln 2}$   
and the virtual temperature  $(T\omega_k = T_k^m (1 + q_k^m (\frac{R}{R_k} - 1)))$ .  $P_{\text{A}}$  and  $\text{reson} \omega_k$  the gas  
constants of dy at and water vapor. Then, the difference at the required pressure  $\Delta \Phi_P$  is obtained  
and

 $\ensuremath{\mathrm{dy}}$  the gas obtained constants of dry air and water vapour. Then, the difference at the required pressure  $\Delta \Phi_P$  is obtained by vertical interpolation from  $\Delta \Phi_k$ . The interpolation is linear in ln(P) between model levels. After  $\sum_{s}$  , the computing the geopotential at the required pressure  $\Phi^{ICAO}$  and at the surface pressure  $\Phi^{ICAO}_s$ geopotential at the required pressure is obtained by and the virtu constants of

$$
\Phi = \Phi^m_s + \Delta \Phi_P + \Phi^{ICAO} - \Phi^{ICAO}_s
$$

Extrapolation above the highest model level : The geopotential is computing in the same way as Extrapolation above the highest model level : The geopotential is computing in the same way interpolation assuming a constant  $\Delta \Phi_P = \Delta \Phi_1$ .

interpolation assuming a constant  $\Delta\Phi_P=\Delta\Phi_1.$   $\hfill\ddots$   $\hfill\ddots$  is computed as Extrapolation below the orography . The geopotential under the model's surface is computed as Extrapolation below the orography : The geopotential under the model's surface is computed as

$$
\Phi = \Phi_{g}^{m} - \frac{R_{d}T_{b}}{\Gamma}\left(\frac{P}{P_{g}^{m}}\right)^{\Gamma} - 1\right] \text{ where } \Gamma = \frac{\Lambda R_{d}}{g} \text{ and } T_{s} = T_{g0}^{m}\left[1 - \frac{\Lambda R_{d}}{g}\left(\frac{P_{g}^{m}}{P_{g0}^{m}} - 1\right)\right]
$$

 $T_s$  is the surface temperature,  $\Lambda = -0.0065$  K.m<sup>-1</sup> is the constant ICAO temperature gradient and  $T_s$  is the surface temperature,  $\Lambda=-0.0065$  K.m  $^{-1}$  is the constant ICAO temperature gradient and  $g=9.80665$  m  $s^{-2}$  is the standard gravity.  $q = 9.80665$  m.s<sup> $-2$ </sup> is the standard gravity.

# TEMPERATURE Temperature

Extrapolation above the highest model level : T is assumed to be constant and equal to the value of Extrapolation above the highest model level : T is assumed to be constant and equal to the value of Temperature  $T$  is linearly interpolated in pressure to the required pressure  $P.$ Interpolation : Temperature  $T$  is linearly interpolated in pressure to the required pressure  $P$ . the highest model level  $T_1^m$ Interpolation:

Extrapolation below the lowest model level : Between the lowest model level and the model's surface, the temperature is linearly interpolated between  $T_s$  and  $T_{31}^m$ . Below the model's surface, the temperature is extrapolated by temperature is extrapolated by 1 .

$$
T = T_s \left[ 1 + \Gamma \ln \frac{P}{P_s^m} + \frac{1}{2} \left( \Gamma \ln \frac{P}{P_s^m} \right)^2 + \frac{1}{6} \left( \Gamma \ln \frac{P}{P_s^m} \right)^3 \right]
$$

# SPECIFIC HUMIDITY Specific humidity

Interpolation: Specific humidity q is linearly interpolated in pressure to the required pressure  $P$ .<br>Extrapolations : Below the lowest and above the highest model level, q is assumed to be constant Extrapolations : Below the lowest and above the highest model level, q is assumed to be constant Interpolation : Specific humidity q is linearly interpolated in pressure to the required pressure  $P$ . and equal to  $q_{\rm II}^{\rm eq}$  and  $q_{\rm I}^{\rm eq}$  respectively. <sup>*re*</sup> respectively. and equal to  $q_0^m$  and  $q_1^m$  $\operatorname{Reracrrrr}$ Refractivity  $\operatorname{Extrapolations}$  :

Hence we get continuous formulation of the physical parameter which drives the propagation of GNSS waves : the refractivity given by  $N = k_1 \frac{P}{L_1} + k_2' \frac{P}{T_1} + k_3 \frac{P_2}{T_2}$  $\frac{E_1}{\sqrt{2}}$  where  $P_v$  is the water vapour pressure.

Results

RESULTS

With the aim to validate the interpolation and extrapolation strategies as well as to point out levels from the model levels. First, we compute values at each pressure level from model-level With the aim to validate the interpolation and extrapolation strategies as well as to point out numerical and modelling errors and guided by the assumption that the pressure levels are interpo-<br>tated from the model levels by post-processing, we test our ability to retrieve the pressure numerical and modelling errors and guided by the assumption that the pressure levels are interpoprocessing, we test our ability to retrieve the pressure lated from the model levels by post-processing, we test our ability to retrieve the pressure levels from the model levels. First, we compute values at each pressure level from model-level data using the interpolation and extrapolation scheme for one day for all gaussian grid points. We compare interpolated and extrapolated values with pressure-level data provided by the ECMWF. data using the interpolation and extrapolation scheme for one day for all gaussian grid points. We compare interpolated and extrapolated values with pressure-level data provided by the ECMWF.

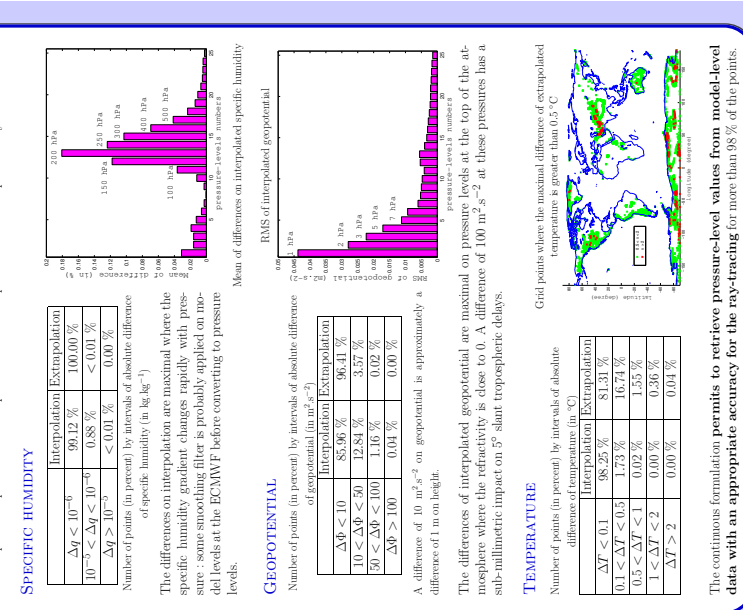

# CONCLUSIONS AND PERSPECTIVES Conclusions and perspectives

Because of the model levels are based on the IFS vertical discretation, using this formulation assumes the coherence with model-level data. This continuous formulation makes available the coherence with model-level data. The liquid and ice water content of the atmosphere are not considered in this formulation although integrated in the IFS scheme. To increase accuracy, we plan to include liquid and ice water content. First, we have described the continuous formulation based on the IFS used in operations at ECMWF. First, we have described the continuous formulation based on the IFS used in operations at ECMWF. Because of the model levels are based on the IFS vertical discretization, using this formulation assures the coherence with model-level data. This continuous formulation makes available the refractvity along the ray path anywhere inside the atmospheric model for precise ray-tracing. refractvity along the ray path anywhere inside the atmospheric model for precise ray-tracing. The liquid and ice water content of the atmosphere are not considered in this formulation although integrated in the IFS scheme. To increase accuracy, we plan to include liquid and ice water content.

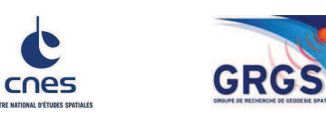

### GEOMETRY OF THE REFRACTIVITY FI

C. DESJARDINS<sup>1</sup>, P. GEGOUT<sup>2</sup>,

 $^1$  CNES/CLS, Ramonville St Agne, Fra $^3CLS/Orbitography$  and Geodesy, Toulouse, Fra $\,$ 

### EXPERIMENT'S

To study the importance of gravity acceleration model used and see only the tropes<br>pheric dealeys in an idealized Earth : the WGS84 reference ellipsoid at<br>mesphere : <br>Exarth's atmosphere is static without mumidiar and a t

### **ALTERNATIVE WAYS OF MODEI**

Here the idea is to examine in the aforementioned conditions, how tropospheric de to convert geopotential from model-levels data to geodetic height. As height is de  $H^{(d)}$ , orthometric  $H^{(o)}$  and normal H height accordingly with the chosen model<br>the **constant** model : Gravity is constant anywhere on and above the Earth :

 $a^{(1)} = a_0 = 9.80665 \text{ m}$ 

the ellipsoidal model : Gravity is determined on the WGS84 ellipsoid surface  $\gamma^{(2)}(\phi) = \gamma_{\nu}(\phi) \Rightarrow$ 

e **spherical and altitude dependent** model : Gravity is calculated for a length is surface and decreases with altitude. This formula is obtained analy

$$
g^{(3)}(H^{(o)}) = g_0 \frac{r_0^2}{(r_0 + H^{(o)})^2}
$$

the ellipsoidal and altitude dependent model: Gravity as defined in the

### $\Phi^{(4)}(\phi,H)=\gamma_s(\phi)H\left[1-\frac{H}{a}\left(\right.\right.$

It is usual to approximate the geodetic height by the sum of the normal height  $\epsilon$ undulation. As we work with an idealized Earth without geoid, geodal undulorthometric, dynamic and normal heights are equal to the geodeti

As the "ellipsoidal and altitude dependent" model is more realistic among the represent evolution between the matter of the state of the state of the state of the state of the state of the state of the state of the state

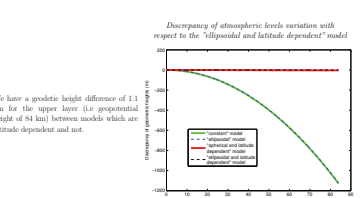

### Conclusion:

**CONCILINED :**<br>  $\ddot{\text{A}}$  (At low elevation, the impact on the tropospheric delays between models are at l realistic description of the gravity field as possible.<br>  $\ddot{\text{B}}$  can also conclude that the principal influenc

### **REFER**

ECMW, 2002, Documentation of the ECMW Integrated Forecast System (IFS) CV2P/2, Technical Report.<br>
Compare, It linears is the Southern CMLV, Algorith Compare in the Markov and the Compare in the Compare of the Southern int

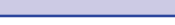

for a given site at a given time. The last spherical parameter which drive the propagation of GNSS signals through the troposphere. To rebuilt the geometry of refractivity field from ECMWF model-levels data, it is necessa

### ECMWF MODEL-LEVELS DATA

## The current ECMWF model divides the atmosphere into<br>  $91$  layers which are defined in terms of pressure instead of altitude. Theses layers are defined on half levels by :

 $p_{k+1}(\phi,\lambda,t)=A_{k+1/2}+B_{k+1/2}\;p_s(\phi,\lambda,t)$ 

 $\label{eq:R1} P(k+1)\nu^{(n_1n_2)}\equiv -\kappa_{n+1/2}+\cdots+\kappa_{r+1/2}+\nu^{(n_1n_2)}$  where  $p_0(\phi,\lambda,t)$  is the surface pressure field (changing in time) and  $A_{k+1/2}$  and  $B_{k+1/2}$  and and at off fixed constant coefficients whose values of<br>de

ECMWF data contains for one epoch

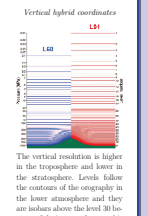

Convert used contains to the epoch .<br>  $\pm$  the **pressure**  $p_s$  at the ordershy surface<br>  $\pm$  the **geopotential**  $\Phi_s$  at the ordershy surface<br>  $\pm$  the **temperature**  $T_k$  for each level<br>  $\pm$  the **specific humidity**  $q_k$ 

### HOW TO DETERMINE THE GEOMETRY OF REFRACTIVITY FIELD

Geopotential and pressure at each level are rebuilt from the model-levels data and the hydrostatic equilibrium using a method detailed in the IFS documentation, part 3. The total refractivity of moist air for all levels i

### $N_k(\phi,\lambda,t)=k_1\frac{p_k(\phi,\lambda,t)}{T_k^v(\phi,\lambda,t)}+k_2'\frac{p_k^v(\phi,\lambda,t)}{T_k(\phi,\lambda,t)}+k_3\frac{p_k^v(\phi,\lambda,t)}{T_k(\phi,\lambda,t)^2}$

where  $k_1, k_2'$  and  $k_3$  are empirical coefficients (Rüger, 2002) and  $T_k^v$  denotes the virtual temperature. Using this formula, we have the refractivity for all

GNSS ray tracing applications use geodetic coordinates : we have to transform geopotential at ECMWF levels  $\hat{\theta}_k$  into geodetic height  $h_k$ (height above the WGSS4 ellipseid). To make the conversion between geopotential

$$
\Phi(\phi,\lambda,h) = \int_0^h \gamma(\phi,\lambda,z)d
$$

$$
\gamma(\phi,\lambda,z)
$$
 is the normal gravity which is given on the ellipsoid surface

where  $f(\varphi, \lambda, \varepsilon)$  is the norm.<br>by the Somigliana formula

$$
\gamma_s(\phi) = \gamma_e \frac{1 + k \sin^2(\phi)}{\sqrt{1 - \phi^2 \sin^2(\phi)}} \text{ where } k = \frac{b \gamma_p}{a \gamma_e} - 1
$$

$$
\sqrt{1-e^2\sin^2(\phi)}
$$

where  $\gamma_e$  and  $\gamma_p$  are respectively theoretical normal gravity at equator and poles,  $a$  and  $b$  are the semi-major and minor axes of the WGS84 ellipsoid.

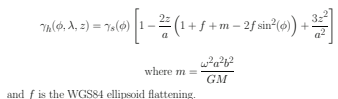

We can realize  $\gamma$  above the ellipsoid by<br>  $\gamma_h$  at any level using a truncated Taylor series expansion on height :

ECMWF MODEL-LEVELS GEOMETRY

 $\begin{tabular}{ll} \textbf{LJ}\cup\textbf{vN}~\textbf{v}~\textbf{v}~\textbf{W1}\cup\textbf{1D}~\textbf{E1}-\textbf{1}~\textbf{E1}\vee\textbf{E1}~\textbf{LS}~\textbf{G}~\textbf{EOM}~\textbf{E1}~\textbf{R1}~\textbf{P}\\ \textbf{Equations of motion which are solved by the weather forecast model, the wave a simple form in terms of gopotential than goodise, using a good potential eliminates centrifugal force and air density in the equations are convenient. The influence of gravitational attraction inside the ECMWF model derives from the geopotential. \end{tabular}$ 

Hybrid coordinates are defined from the time variable surface pressure on the congraphy. The discrete formulation of the<br>dreaded moist air relies geopetential and pressure at each level. So no assumpt<br>tion on the geometri

The orography is derived by averaging and filtering the GTOPO30 ter

The orography is derived by averaging and filtering the GTOPO30 term<br>in detach constraints deconstructed to the EGM96 good of WGS84. As ECM97<br>(2) and approximate gravity by a mean gravity to define or<br>opticity and approxi

 $\frac{\text{ons}}{\text{of}}$ 

As the geopotential is the integral of  $\gamma$ , the normal height  $H_k(\phi, \lambda)$  of the geopotential  $\Phi_k(\phi, \lambda)$  at each level has to satisfy the following equation

$$
\Phi_k(\phi)=\gamma s(\phi)H_k\left[1-\frac{H_k}{a}\left(1+f+m-2f\sin^2(\phi)\right)+\frac{H_k^2}{a^2}\right]
$$

The normal height  $H_k$  of each level can be solved iteratively from  $\Phi_k$  using this formula and goodetic heights  $h_k$  can be obtained adding  $H_k$  and  $\zeta(\phi,\lambda)$  the EGM96 height anomaly. Thus we have goodetic coordinates

In this section we have explained how to retrieve the geometry of refractivity field from model levels data. We have explained the method with a model of gravity acceleration but other models can be used. In the next colu delay

### **EXECUTE** LD FOR GNSS SIGNALS PROPAGATION

### L. SOUDARIN<sup>3</sup> & R. BIANCALE<sup>4</sup>

nce <sup>2</sup> CNRS/GET/GRGS, Toulouse, France<br>nce <sup>4</sup> CNES/GET/GRGS, Toulouse, France

### 3 DESCRIPTION

- influence of this model regardless of geoid or geoid undulations, we compute<br>**without topography and geoid**. We make calculations in the following
	- temperature all over the ellipsoid
- $758.6 \text{ m}^2$  $758.6~{\rm m^2~s^{-2}}$

perature profiles defined in the US Standard Atmosphere 76.<br>tant on the reference surface, levels are isogeopotential surfaces and geopotential

### LING GRAVITY ACCELERATION

lays change with respect to the model of gravity acceleration which is unavoidable<br>fined with the respect of the considered gravity, it is necessary to define dynamic<br>1. We have selected the following models for our experi

 $\mathrm{n.s}^{-2}\Rightarrow \Phi^{(1)}=g_0H^{(d)}$ 

 $\,$  by the Somigliana formula but constant with altitude

 $\Phi^{(2)}(\phi) = \gamma_s(\phi) H^{(d)}$ 

an idealized Earth : a sphere with Earth's mean radius. Gravity is equal to  $g_0$  at tically using the inverse square law of gravitation :

 $\Rightarrow \Phi^{(3)}(H^{(o)}) = g_0 \frac{r_0 H^{(o)}}{r_0 + H^{(o)}}$ 

 $\,$  s WGS84  $\,$   $\cdot$ 

### $1+f+m-2f\sin^2(\phi)\Big)+\frac{H^2}{a^2}\Bigg]$

and the height anomaly or by the sum of the orthometric height and the geoidal<br>ation and height anomaly are equal to zero. This implies that in this context,

three models, we have chosen it as reference. So, to the following figures, we<br>
idal and altitude dependent" model which have the value 0.

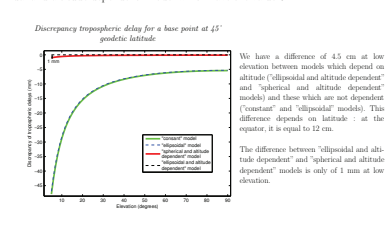

 $\alpha$  least millimetric so it is important to have for computations the more slant tropospheric delays is the altitude dependency and not the

### :ENCES

tal atmosphere, J. Geodesy.<br>efinition and Relatiosublips With Local Geodetic Systems, NIMA Tech. Rep. TR8350.2, 3rd edition.<br>ation of Surveyors, Washington D.C., April 19-26.

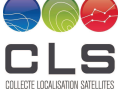

EGU2012-10431

Contacts :<br>cdesjardins@cls.fr gegout@lmtg.obs-mip.fr<br>lsoudarin@cls.fr

### EARTH'S SHAPE INFLUENCE

- the mean osculating sphere which is only latitude dependent : atmospheric levels are parallel to the circle which has the mean radius of curvature<br>of the WGS84 ellipsoid at the latitude  $\phi$  where ray tracing begins. This mean<br>radius of curvature is :

### $R_g(\phi) = \sqrt{R_n(\phi) \times R_m(\phi)}$

where  $R_m(\phi) = \frac{a(1-e^2)}{\sqrt{1-e^2\sin^2(\phi)(1-e^2\sin^2(\phi))}}$  and  $R_n(\phi) = \frac{a}{\sqrt{1-e^2\sin^2(\phi)}}$  are<br>respectively the WGS84 ellipsoid's radii of curvature in the meridian plane<br>and in the prime vertical normal section.

 $-$  the **osculation gypher** in the direction of the ray propagation which is latitude and azimuth dependent : at<br>masspheric levels are parallel to the osculating circle which has the same radius of curvature than the NUGS

 $R_e(\phi, \alpha) = R_n(\phi) \times \sin^2(\alpha) + R_m(\phi) \times \cos^2(\alpha)$ 

where  $\alpha$  is the initial azimuth of the ray.

the **ellipse** resulting of the intersection between the WGS84 reference ellipsoid and the plane of ray propagation : atmospheric levels are parallel to this ellipse.

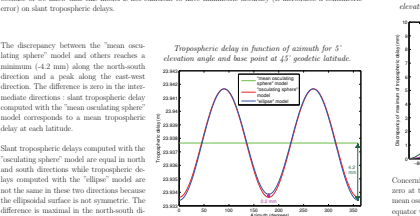

0 50 100 150 200 250 300 350

Azimuth (degrees)

Maximum of discrepancy of tropospheric delay for 5'<br>clevation between models in function of geodetic latitud −80 −60 −40 −20 0 20 40 60 80 Maximum of discrepancy between "ellipse" and "osculating sphere" models Maximum of discrepancy 8 mm at the equator 0.2 mm at 45°

To construct this figure, we have computed at the deal of delays in function of azimuth. We have picked up the maximum of discrepancy between the "ellipse" and "maan osculating sphere" models and "osculating sphere" model verified that these maxima are always in the same directions This figure shows us that the maximum

of discrepancy between the "ellipse" and "osculating sphere" models is always sub-millimetric and maximum at 45°. This can be explained in term of geometry : 45' of geodetic latitude is the place where ellipsoid have the highest asymmetry

Concerning the maximum of discrepancy between the "ellipse" and "osculating sphere" models, it is equal to zero at the poles and increases towards the equator. This can be explain in term of geometry : at poles, the mean osculating sphere and ellipsoid are coincident in all direction  $(R_n(\pm 90) = R_m(\pm 90))$  at the contrary of the equator where the discrepancy between  $R_a$  and  $R_m$  is maximal and the ellipsoid is the least similar to a sphere

As the "ellipse" model is the better realistic Earth's surface models, we have chose these freemers in the same that shant tropospheric<br>delays between this model and our reference has a maximum of 8 mm in north-south dire

Conclusion: - As we have the objective to achieve millimetric accuracy on slant tropospheric delays, we will conclude that the "mean osculating sphere" model is not

sufficient in our case.<br>-The ellipsoidal atmosphere has an azimuthal anisotropy which is not modelled by atmospheric surfaces parallel to osculating<br>spheres. But the error on slant tropospheric delays of this anisotropy is

### CONCLUSIONS AND PERSPECTIVES

In the first part, we have seen how rebuilt the geometry of the refractivity field from ECMWF model-levels data and why it is necessary to choose an accurate model of gravity acceleration. We have studied several gravity

In a second part, we have considered several geometries of the Earth's shape at a given site and determined their impact on topospheric delays. We have seen the second of the second of the second of the second of the secon

We have also seen that an esculating sphere to the ellipsoid in a specific direction does model the asymmetry induced by the ellipsoid. The modeling difference is<br>sub-millimetric on the shart tropospheric delays for all l

281

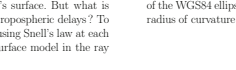

To make calculations more convenient, we can approximate Earth's surface. But what is<br>atmospheric levels are parallel surfaces to the Earth's surface. But what is<br>the influence of changing atmospheric appear on slant trop  $Re$ Representation of the upper layer of atmosphere with the<br>surface for a ray having south direction and a geodetic l h the different mode<br>:tic latitude of 45°. dels of Earth's

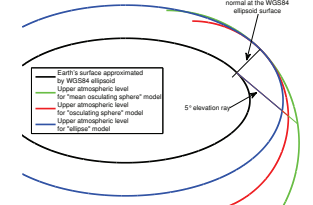

We have not considered the Earth as a concentric sphere with a mean radius (not dependent on latitude)<br>because of we know that this model is not sufficient to have millimetric accuracy (it introduces a centimetric<br>error)

rection with a value of 0.2 mm.

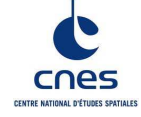

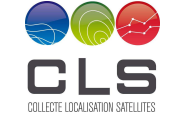

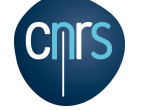

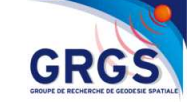

Journées CNES Jeunes Chercheurs, 7-8-9 octobre 2013

### IMPACT DE LA CORRECTION TROPOSPHÉRIQUE EN GÉODÉSIE SPATIALE

### C. DESJARDINS<sup>1</sup>, P. GEGOUT<sup>2</sup>, L. SOUDARIN<sup>3</sup> & R. BIANCALE<sup>4</sup>

 $^1$  CNES/CLS,  $^2$  CNRS/GET/GRGS,  $^3$  CLS/Orbitography and Geodesy,  $^4$  CNES/GET/GRGS

### Contact : camille.desjardins@cls.fr

### CONTEXTE

LA GÉODÉSIE SPATIALE

La géodésie est l'étude de la position, des formes et dimensions<br>de la Terre, de son champ de pesanteur ainsi que de l'étude des<br>variations de ces éléments au cours du temps et des mouvements<br>du pôle. L'utilisation des don en orbite autour de la Terre est maintenant devenue incontournable dans ce domaine. Cela a permis en moins de 30 ans d'avoir une amélioration de la précision des paramètres décrivant notre planète d'un facteur 1000 : sa géométrie est actuellement connue avec une précision centimétrique. effectuées au sol et dans l'espace. Ces mesures proviennent de techniques dites spatiales comme la téléméric laser, le GPS, Galileo, le le Very Long Baseline Interferometry ou encore DORIS, le système d'orbitographie et de

### L'ORBITOGRAPHIE PRÉCISE

Pour de nombreuses applications qui requièrent un positionnement<br>précis, comme par exemple, la mesure du niveau moyen des mers par<br>altimétrie radar spatiale, le suivi régulier des masses d'eau, le suivi<br>des séismes ou enco zone donnée, la connaissance précise de l'orbite des satellites artificiels autour de la Terre est essentielle. Il est donc indispensable de ciels autour de la Terre est essentielle. Il est donc indispensable de bien connaˆıtre et savoir mod´eliser le plus pr´ecis´ement possible les effets physiques susceptibles de perturber la trajectoire du satellite (forces gravitationnelles, pression solaire, mar´ees, ... ) mais ´egalement le signal ´electromagn´etique parcourant la distance satellite - r´ecep-teur terrestre. Constellation Galileo (cr´edits ESA)

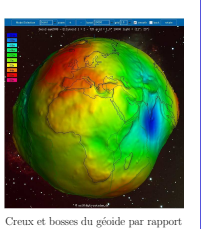

r er noaser un george<br>À l'ellipsoïde de référ

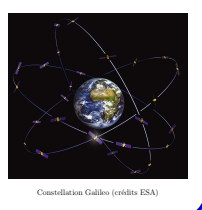

### QU'EST CE QUE LA CORRECTION TROPOSPHÉRIQUE ?

Les signaux électromagnétiques, utilisés par exemple par les systèmes de navigation globaux par satellite, se propagent à la vitesse de la lumière et en ligne droite dans le vide. Leur propagation est cependant modifiée<br>lorsqu'ils traversent l'atmosphère terrestre notamment la partie basse la plus humide nommée troposphère.<br>Les on en compte dans les équations de mesure par un terme de correction nommé correction troposphérique.<br>L'allongement troposphérique dépendant étroitement de **la pression, de la température et de la**<br>p**résence d'humidité** dans de le calculer pour chaque mesure.

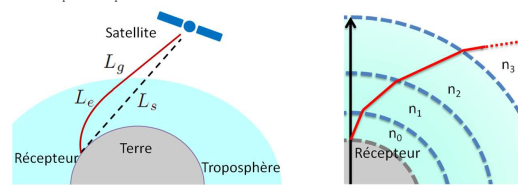

défauts de modélisation de la correction troposphérique constituent l'une des principales sources d'erreurs dans le calcul d'orbite, notamment à basse élévation. En effet, depuis quelques années, la précision des différentes techniques de géodésie spatiale ayant augmentée, la modélisation de<br>l'atmosphère, autrefois au second plan, est devenue un enjeu qu'il faut maîtriser.

### Les Adaptive Mapping Functions (AMF)

Le Groupe de Recherche en Géodésie Spatiale a initié le développement d'un nouveau modèle de correc-<br>tion troposphérique baptisé AMF initialement développé par Pascal Gegout (Gegout et al., 2011). Pour<br>saisir au mieux la v **ramètres d'état** (pression - température - humidité) apportée par le modèle multioouhes du centre<br>européen pour les prévisions météorologiques à moyen terme (ECMWF) pour reconstruire la géométrie<br>du champ de réfractivité.

riques dans toutes les directions pour un site donné en faisant varier l'élévation et l'azimut en uti-<br>lisant la technique de lancé de rayons (ray-tracing). Les paramètres d'une fonctionnelle sont ensuite<br>calculés afin de permettant de calculer pour un site donné et un échantillon de temps, une fonctionnelle à partir des cartes ECMWF. La fonctionnelle s'écrit de la manière suivante avec l'azimut α et l'élévation  $\epsilon$ 

 $AMF = \text{Scale } \times \frac{N}{D}$   $N = 1 + \frac{a_1}{1 + \frac{a_2}{1 + \dots}}$   $D = \sin \epsilon + \frac{a_1}{\sin \epsilon + \frac{a_2}{\sin \epsilon + \dots}}$   $a_i = a_{i,0} + \sum_{i=1}^{j=n} C_{i,j} \cos j\alpha + \sum_{i=1}^{j=n} C_{i,j} \cos j\alpha$  $\sum_{j=1} C_{i,j} \cos j\alpha + S_{i,j} \sin j\alpha$ 

### APPORT DU MODÈLE AMF : – D´ependance en azimut

 $-\textbf{Adaptation de la troncature des } a_i$  en fonction des conditions météorologiques et/ou du site<br>- Stockage d'une grande quantité d'information (toutes les corrections troposphériques pour un site donné)<br>avec seulement une dizaine de coeffic

### BILAN DES RÉALISATIONS

Nouvelle description de la variation verticale des paramètres météorologiques entre les niveaux du modèle météorologique et sous le niveau le plus bas basée sur la formulation continue utilisée dans le programme de prévision numérique du temps de l'ECMWF → interpolation/extrapolation verticale **respectant les lois physiques** propre à chaque paramètre

météorologique description de la partie de l'atmosphère comprise entre la couche la plus basse du modèle $\rightarrow$ météorologique et la surface terrestre

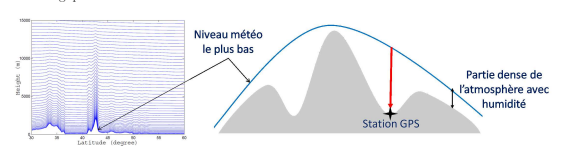

- Prise en compte de l'eau liquide et des cris- - Intégration d'une topographie terrestre

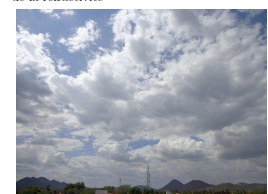

dans Horizon pour éliminer les trajets d

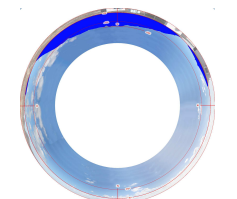

Panorama de la station Doris ASEB située à Ascension (U.K.) dans l'océan Atlantique (image CNES/IGN)

Creative Commons Attribution-Share Alike 3.0 Unported license. Fisheyes d'obstruction de la station Doris ASEB (image CNES/IGN)

Utilisation dans Horizon de la grille gaussienne native du modèle météorologique à la place d'une grille interpolée → diminution des erreurs d'interpolation

Auteur : Santhosh Kumar.

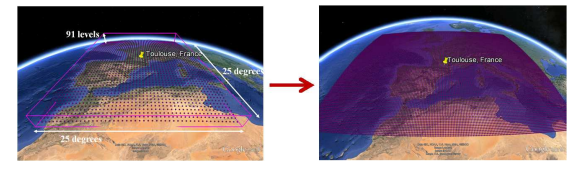

Participation au portage d'Horizon sur des accélérateurs de calcul (GPU) → am´elioration des performances et diminution du temps calcul

Les comparaisons entre le modèle AMF et ceux communément reconnus par la communauté GPS et utilisés<br>en traitement opérationnel dans le cadre d'une restitution d'orbite GPS ont démontré que **la correction<br>troposphérique du** Certains points de modélisation restent cependant à améliorer (cf. paragraphe perspectives).

### VALORISATION ET DIFFUSION DES RÉSULTATS

- 1 publication publiée [Gegout et al., 2013], 1 soumise [Desjardins et al., 2013] et 1 en préparation détaillant les points présentés dans le paragraphe bilan des réalisations
- $-4$  conférences internationales : 1 présentation orale (Hotine-Marussi symposium 2013, Rome) et 4 posters<br> $-$ Participation à un groupe de travail international : IAG ICCT Joint Study Group 0.4 "Coordinate system in num

### **PERSPECTIVES**

- D´etermination des param`etres optimaux de l'AMF `a ajuster lors de la restitution d'orbites GPS – Adapter les AMF pour calculer la correction troposph´erique d'autres techniques de g´eod´esie spatiale (DORIS, SAR) et de l'altim´etrie satellitaire
- Utilisation des AMF ajust´ees grˆace aux mesures GPS pour les autres techniques
- spatiales<br>– Intégration de l'eau liquide (pluie) et de la glace (neige) précipitantes contenues dans les nuages

taux de glace en suspension dans les nuages dans Horizon p<br>en complément de la vapeur d'eau pour le calcul — non réalistes<br>de la réfractivité

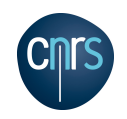

## **Ray-Tracing of GNSS Signal through the Atmosphere Powered by GPU's CUDA and HMPP Technologies**

**P. Gegout** <sup>1</sup> **, C. Desjardins** 2 **, P. Oberle ´** <sup>3</sup> **, J. Moyard** 3 **, P.-M. Brunet** <sup>3</sup>  $^1$  CNRS/GET/GRGS, Observatoire Midi-Pyrénées, 14 av. E. Belin, 31400 Toulouse, France

<sup>2</sup> CNES/CLS/GRGS, Collecte Localisation Satellites, 31520 Ramonville Saint-Agne, France <sup>3</sup> CNES/DSI/HPC, Centre National d'Etudes Spatiales, 18 av. Belin, 31400 Toulouse, France

### **Abstract**

*Ray-Tracing of Global Navigation Satellite Systems (GNSS) signals on Graphics Processing Units (GPU) is realized by two different GPU coding techniques: the C extended Compute Unified Device Architecture (NVIDIA CUDA), the C/C++/Fortran directive-based Hybrid Multicore Parallel Programming (HMPP) developed by the CAPS Entreprise. The propagation of one ray is performed by the integration with the Runge–Kutta method of the differential system deriving from the eikonal equation. The computation of atmospheric delays on GPU preserves the millimeter accuracy using double precision arithmetic. Four GPU optimized versions describe how the ray-tracing of 8,100 rays is optimized for the Fermi architecture. With respect to a basic monocore CPU version, accelerations ranging from 20 to 50 times are obtained with software improvements gradu-ally harnessing hardware capabilities. HMPP and CUDA versions provide the same speed-ups. HMPP provides an easy implementation for multiple targets. A GPU speed-up by 75 versus CPU is finally obtained when the ray-tracing algorithm applies to 130,000 rays.*

### **1. Ray-Tracing of GNSS signals**

Our discussion focuses on the adequacy of the physical problem and its implementation on a parallel architecture.

### **1.1 The HORIZON software at a glance**

The HORIZON software calculates the waves path lengths and the delays by performing the following tasks:

- reconstruct at each time step the realistic geometry of the atmospheric refractivity field above a realistic geometry of the Earth's shape and topography around one of the GNSS geodetic reference site (within  $12^{\circ}$  or 1,200 km);
- define the vertical refractivities functions used to vertically interpolate refractivities between model levels
- define the rays initial positions and directions (the sky above the local horizon is sampled every  $4^o$  in azimuth; and sampled in elevation every  $\frac{1}{4}^{\circ}$  between  $5^{\circ}$  and  $10^{\circ}$ , every  $\frac{1}{2}^{\circ}$  degree between  $10^{\circ}$  and  $20^{\circ}$ , every  $1^{\circ}$  between  $20^o$  and  $59^o$  and every  $3^o$  between  $59^o$  and  $90^o$ ),
- trace 8,100 rays above the local horizon (90 steps in azimuth and 90 steps in elevation above a  $5^o$  elevation, integrating the eikonal system of 8 ordinary differential equations by the Runge-Kutta method of order 4),
- provide a millimeter accuracy to the rays path lengths (ranging from 100 km at the zenith to 1,200 km close to horizon, hence all parameters require double precision),

The theory of the HORIZON software and the Adaptive Mapping Functions are detailed in Gegout *et al.*, 2011.

### **1.2 Eikonal partial differential equations**

Introducing the elevation angle  $\varepsilon$  above the local horizon and the azimuth  $\alpha$  (Fig.1), the ray's parameters are given by  $p_r = n \sin \varepsilon$ ,  $p_\theta = n r \cos \varepsilon \cos \alpha$ ,  $p_\lambda = n r \cos \varepsilon \sin \alpha \sin \theta$ <br>The first three equations concern the ray's position given in geocentric spherical coordinates  $(r, \theta, \lambda)$ :

$$
\frac{dr}{d\lambda} = \frac{r\sin\theta\tan\epsilon}{\sin\alpha} \; ; \; \frac{d\theta}{d\lambda} = \sin\theta\cot\alpha \; ; \; \frac{d\lambda}{d\lambda} = 1 \qquad (1)
$$
\nTwo equations rule the elevation  $\varepsilon$  and the azimuth  $\alpha$ .

$$
\frac{d\varepsilon}{d\lambda} = \frac{\sin\theta}{\sin\alpha} \left[ \frac{r\,dn}{n\,dr} + 1 \right] + \frac{\sin\theta\tan\varepsilon}{\tan\alpha} \frac{1\,dn}{n\,d\theta} + \frac{\tan\varepsilon\,dn}{n\,d\lambda}
$$

$$
\frac{d\alpha}{d\lambda} = -\cos\theta + \frac{\sin\theta}{\cos^2\varepsilon} \frac{1\,dn}{n\,d\theta} - \frac{\cot\alpha}{\cos^2\varepsilon} \frac{1\,dn}{n\,d\lambda}
$$
(2)

Partial derivatives of the arc-length of the ray s and the radio path length L are added to the eikonal differential system: these integrals provide the required solution of the problem.

$$
\frac{ds}{d\lambda} = \frac{r\sin\theta}{\cos\varepsilon\sin\alpha} \; ; \; \frac{dL}{d\lambda} = n\,\frac{r\sin\theta}{\cos\varepsilon\sin\alpha} \tag{3}
$$

An additional partial derivative relative to the hydrostatic length  $L_h$  is required to estimate the hydrostatic delay  $D_h$ 

$$
\frac{dL_h}{d\lambda} = n_h \frac{r \sin \theta}{\cos \varepsilon \sin \alpha}
$$

(4)

Delays are the difference between lengths in the dense atmosphere and those when rays propagate in vacuum.

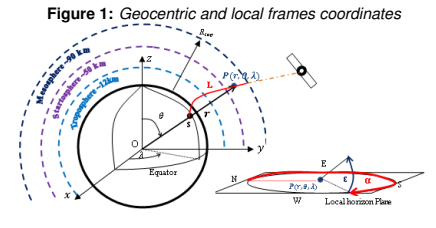

### **1.3 The Runge–Kutta method of order 4** The eikonal system of eight ordinary differential equations

(ODE) can be re-written using general terms by :

$$
\frac{\mathrm{d}\mathbf{y}}{\mathrm{d}\lambda} = \mathbf{F}(\lambda, \mathbf{y})\tag{5}
$$

where **F** is the vectorial function resulting from the eikonal ODE and **y** is the vector solution :  $y = (r \theta \lambda \varepsilon \alpha s L L_h)$ The fourth-order Runge-Kutta method is used:

$$
\mathbf{K}_{1} = \mathbf{F} \left( \lambda_{k}, \mathbf{y}_{k} \right) \qquad \mathbf{K}_{2} = \mathbf{F} \left( \lambda_{k} + \frac{\Delta \lambda}{2}, \mathbf{y}_{k} + \frac{\Delta \lambda}{2} \mathbf{K}_{1} \right)
$$
\n
$$
\mathbf{K}_{3} = \mathbf{F} \left( \lambda_{k} + \frac{\Delta \lambda}{2}, \mathbf{y}_{k} + \frac{\Delta \lambda}{2} \mathbf{K}_{2} \right) \qquad \mathbf{K}_{4} = \mathbf{F} \left( \lambda_{k+1}, \mathbf{y}_{k} + \Delta \lambda \mathbf{K}_{3} \right)
$$
\n
$$
\mathbf{y}_{k+1} = \mathbf{y}_{k} + \frac{\Delta \lambda}{6} \left( \mathbf{K}_{1} + 2 \mathbf{K}_{2} + 2 \mathbf{K}_{3} + \mathbf{K}_{4} \right) \qquad (6)
$$

### **1.4 Design of the eikonal algorithm**

**Data dependency:** The analysis of the system shows that the external observed physical parameters are the refractive index  $n$  and their horizontal and vertical gradients. The model is kept at its original resolution because the built-in sampling of model levels perfectly suits to represent the geometry and the gradients of refractivity (Fig.2).

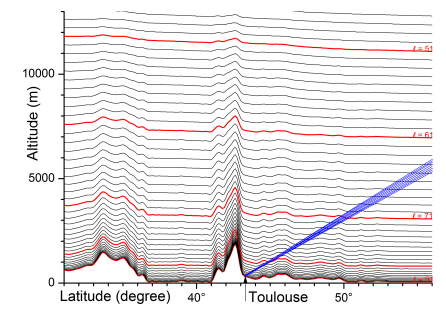

**Figure 2:** *Discretizations of the hybrid coordinates*

**Thread granularity:** Vertical and horizontal interpolations are in-lined inside the algorithm: only useful interpolations are performed in parallel along the ray's path (Fig.4).

A careful analysis of the RK algorithm shows that RK stages are not independent and can not be parallelized although the same operations are performed: stage  $k+1$  relies on stage  $k$ . The intermediate results, the vectors  $K_i$ , have to be stored until the update of  $y_k$  by  $y_{k+1}$ .

The same holds for the RK steps: one step can not be performed without the knowledge of the previous one. **Hence the smallest independent calculation, the smallest grain of the parallel algorithm is a ray.**

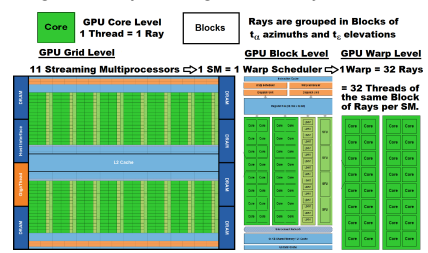

**Figure 3:** *Ray-tracing programming model*

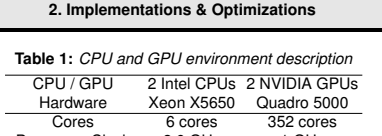

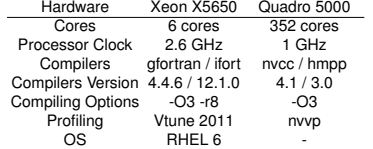

**Adequacy between eikonal algorithm and Fermi GPU** Four versions incrementally optimize the implementation. The analysis of the eikonal algorithm (Eqn.6) showed that the 13 tasks of the integration are dependent from each other: the Runge–Kutta stages and steps are not suited to be parallelized, but the rays are independent.

### **2.1 GPUv1: individual tasks, low granularity Three options exist:**

The first one is to parallelize separately each task of the algorithm for all rays, the second one is to parallelize all tasks only for the loop on azimuth  $\alpha$ , the third one is to parallelize the whole ray-tracing (all tasks and all loops).

**The GPUv1 CUDA version implements the first option.** A separate kernel is assigned to each one of the 13 tasks of inner loop of the algorithm. Initial and Post-Integration steps are placed in separate kernels. Kernels are called successively. This version is less than optimal: for each separate kernel call, data have to be transferred from global memory to registers. After each kernel execution, updated parameters are sent back from registers to global memory.

**The second option** follows the simple guideline which consists in parallelizing the inner loop on the azimuth  $\alpha$ . Since the number of parallel computations for  $n_{\alpha} = 90$  rays is much less than the number of available cores, all Streaming Multiprocessors are not occupied, and the occupancy of the GPU is quite poor. This option was quickly implemented in an HMPP Fortran90 version by gridifying the inner loop on azimuth  $\alpha$  to parallelize all tasks at the ray level. It leads to a speed-up by only 1.6 versus the first option. Increasing the number of tasks/rays to be computed in parallel should lead to much better results. This conclusion leads to the **third option, implemented in the next GPUv2 to GPUv4**.

### **2.2 GPUv2: Rays grouped in Warps & Blocks**

This second version parallelize the whole ray-tracing: rays with close azimuths and elevations and hence close length and computation time, are grouped in blocks of threads.

**Blocks are necessary** since the number of threads exceeds its hardware maximum. Dividing the tasks in blocks allow the scheduler to handle concurrently several warps. **Mutual benefit from the L1 cache:** An advantage of this approach is that rays of the same block propagate through the same atmospheric region, at least at the beginning of the path near the GNSS site. Coefficients describing the refractivity of atmosphere (**a**) being common to several rays/threads of the warp are cached inside the low latency on-chip L1 cache (1.5 TB/s). When refractivity coefficients (**a**) are not found inside the L1 cache, the SM access the high latency (400-800 cycles) global memory. Once an acs occurred to a data, next requests access the L1 cache.

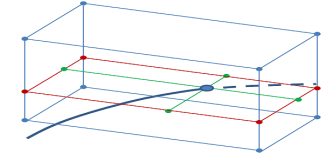

**Figure 4:** *On-fly sub-grid interpolations*

**Interpolations:** The strategy imply that the interpolation of global data to local refractivity at the current ray position is parallelized the same way as the RK4 integration scheme. Vertical interpolations of the refractivity are necessary since the refractivity decay exponentially with increasing height. Horizontal bilinear interpolations are based on the four vertically interpolated points at the altitude of the current position to account for the varying atmospheric structure (Fig.4). **Registers:** All parameters of the rays and local grid data are stored in registers. Since the number of available registers per thread is too small for these parameters, the compiler optimizes the use of registers and tranfers between registers and the L1 cache: the compiler handles how to spill data to the L1 cache to maximize the use of registers. **The shared memory version:** The fallacy would be to think that shared memory is as fast as registers. A specific memory hierarchy is associated to the Fermi architecture. **Table 2:** *NVIDIA Quadro 5000 memory main properties*

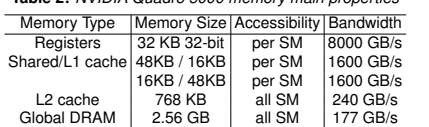

**Memories**: The use of registers has to be maximized: register is the fastest kind of memory and the automatic spilling of registers values in the L1 cache is very efficient on the Fermi architecture. The general rule to keep frequently accessed data (rays parameters) as close as possible to the processing units and less useful data in slower memories (L1/L2/Global) apply.

### **2.3 GPUv3: Occupancy vs. Use of Registers**

*"Better performance is achieved at higher occupancy"*. A contradictory conclusion is given by the previous shared memory version: the use of registers has to be maximized.

**Which guideline leads to the best performance ?**<br>Using the maximum number *−maxrregcount* = 64 of 32-bit registers per thread leads to better results. Hence maximizing the use of registers and decreasing the spilling provide better results than increasing the occupancy.

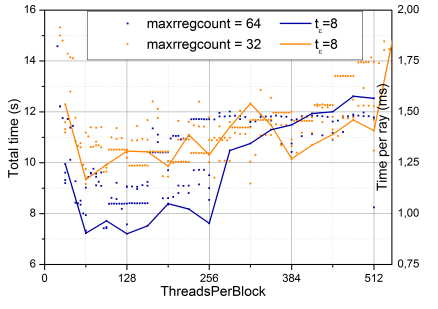

### **Figure 5:** *Search for the best performance (8,100 rays)*

**The methodology of GPUv3** allows to test the granularity of blocks by changing the size of the elevation tile  $t_{\varepsilon}$  from 1 to 128. Blocks containing 2 or 4 warps ( $t_{\alpha} = 8$  or 16 and  $t_{\epsilon} = 8$ ) provide the best results. These small blocks contain close rays which mutually optimize the benefit of using the L1 cache **Registers**: With the maximum registers allocated to each thread, the occupancy is lower, but the number of SFU and fastest memory available per thread is larger. Most rays parameters reside inside the registers; less used data are placed in the L1 cache or in the shared memory

**L1 cache**: Setting the L1 cache (cudaFuncCachePreferL1) to 48 KB enhance the speed of this version by 8% to 9%.

**Warp divergence**: The profiler nvvp indicates that less than 1% of the branches of the algorithm are divergent and have to be taken sequentially. Warp divergence might lead to a total loss of performance of the same amount.

**Variable Task Length**: Another potential problem is known as variable task length. The overall run-time of a warp depends on the time spent by the longer thread within a warp. By choosing rays with close run-times in the same warp, this problem is avoided at the thread level.

### **2.4 GPUv4: Thread Level Parallelism versus. Instruction Level Parallelism**

Another concurrent mechanism to Thread Level Parallelism (TLP) is Instruction Level Parallelism (ILP). ILP is fully used at the ray/thread granularity: GPUv4 avoids dependency between successive instructions and maximize ILP.

Divisions are less efficient than multiplications since hardware implementations differ. Substituting "divide by 2" by "multiply by 0.5" in the Runge–Kutta of order 4 scheme also provide a significant speed-up.

**Optimal Performance:** The remaining bottlenecks are the amount of registers and SFUs performing trigonometric calculus. Trying to further enhance TLP or ILP does not improve performance anymore. Hardware limits are reached. **Results:** The run-time of GPUv1 is set as reference as the minimal strategy. GPUv4 is two times faster than GPUv2.

### **Table 3:** *GPU implementations & optimizations*

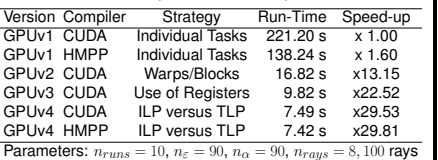

These results are compared to the CPUv1 results (Fig.6).

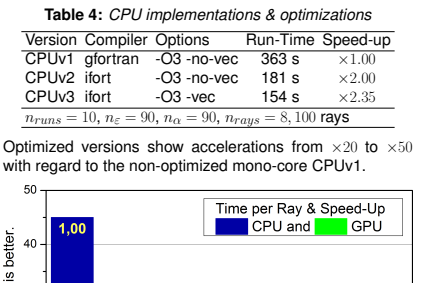

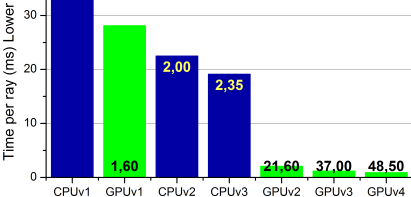

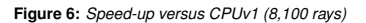

### **3. Evaluations of the Performance**

### **3.1 Scalability**

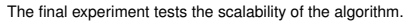

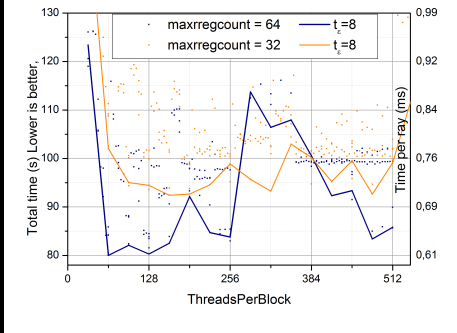

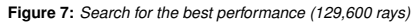

**The methodology described for GPUv3** is applied (Fig.7). The graph exhibits several features: the first decrease of time correspond to the progressive filling of warps and the more and more efficient use of the L1 cache.

The first minimum correspond to 64 threads per blocks which is equal to the size of two warps. Increasing the threads per block with incomplete filling of some warps decreases the performance.

When blocks contains more different elevations than different azimuths, the rays share less cached data and the performance decreases. When blocks contains a lot of threads, the size of the grains, the granularity, increase and the SMs are less homogeneously filled.

For the largest experiments, some large tiles provide similar performances as smaller ones ( $t_{\varepsilon} = 8$  and  $t_{\alpha} = 8$  or 16).

**The best performance is first reached with two warp-size per block so that the SM works on close rays inside the same block. It also corresponds to the minimal grain size which maximize the number of grains.**

Increasing the number of rays uniformly with the number of ray  $n_{\varepsilon} \times n_{\alpha}$  lead to the same average run-time of one<br>ray on the CPU. **Does the conclusion hold on the GPU?** Setting the number of rays equal to **129,600 rays** leads to a surprising result of **0.6 ms per ray** and a corresponding **speed-up by 75** versus GPUv1 (Fig. 8). This is confirmed by computing 32,400 rays in 0.7 ms/ray. **Why?**

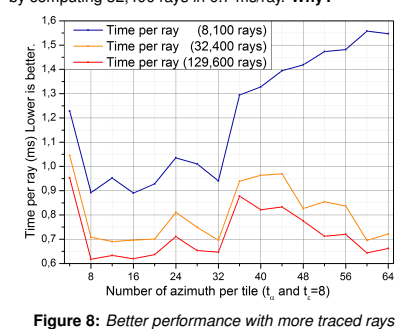

**Block Granularity**: The longer grains, which have to be computed first, are better complemented by the smaller grains if more small grains are provided to the SMs. When more rays are calculated, SMs are more homogeneously filled up. The impact of the variable task length of blocks decrease improving the mean time per ray. Close rays also benefit from the L1 cache.

Therefore **optimizing the eikonal algorithm** does not only rely on enhancing the variable task length inside warps but also rely on enhancing the granularity, the number and the size of the blocks. Once the number of rays is chosen, the trade-off between **occupancy and granularity** can only be determined empirically.

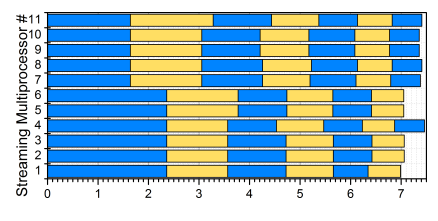

**Figure 9:** *Variable size of blocks filling the SMs*

### **3.2 Efficiency**

The best performance is achieved tracing 129,600 rays and filling efficiently the GPU: the performance is 330 GFlops, **with a speed-up by 30.7 and the efficiency reaches 91%**. **Table 5:** *Efficiency*

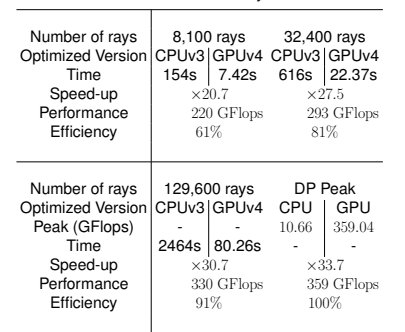

If multiple instances of the CPUv3 are compared to GPUv4, a speed-up by **5.6** is obtained when running 6 instances and a speed-up by **2.8** comparing to 12 instances (2 CPU).

### **3.3 Accuracy**

All CPU versions give strictly the same results. HMPP and CUDA provide the results with the same first twelve digits. Accumulations of round-off errors differ but are not significant. The use fast math option is not activated.

### **3.4 Sustainability**

HMPP version of eikonal provides exactly the same speedup as the CUDA one when the same optimizations are in-cluded. CUDA is the up-to-date state-of-the-art research and development phase tool whereas HMPP is very effi-cient for accelerating large applications and providing more readability, flexibility, portability and sustainability.

### **4. Conclusion**

The most advanced implementation on the Fermi Quadro 5000 provides a speed-up by 75 with respect to a basic CPU version and a speed-up by 31 versus the optimized CPU version. The ray-tracing of 130,000 rays is performed in 80 s, one ray is traced on average in 0.62 ms.

The remaining bottlenecks are the amount of registers and SFUs performing trigonometric calculus. This problem can<br>be solved by the use of an enhanced GPU architecture: the be solvening and the use of an enhanced GPU architecture: the Kepler GPU contains more SFUs and SMX although the ratio of registers and L1 cache per SMX does not evolve.

This perspective allows to foresee an operational use at lower costs of the HORIZON software on heterogeneous platforms deploying HMPP technology. New GPUs with the Kepler architecture powered by CUDA and HMPP technologies open the door to new research activities requiring hundred times larger computations. Ray-tracing of GNSS signals through the atmosphere proves to be much more s<br>asible and affordable thanks to NVIDIA GPU's CUDA and CAPS Entreprise, HMPP and OpenACC technologies.

### **Acknowledgments**

The European Centre for Medium-range Weather Forecasts (ECMWF) is acknowledged for providing the atmospheric three-dimensional operational model levels fields. The authors would like to acknowledge for their efficient<br>support Stéphane Bihan and Yann Mevel, who are with the Many-Core Programming Company, CAPS Entreprise, Rennes, France. (http://www.caps-entreprise.com).

Space geodesists acknowledge the enthusiastic collaboration with the Group of High Performance Computing (HPC) of the "Direction des Systemes d'Informations" (DSI) of the ` "Centre National d'Etudes Spatiales" (CNES).

The HORIZON software and AMFs are developed by the project "Surcharges & Propagations" with the support of the TOSCA/CNES program. The Research & Technology work of Camille Desjardins is supported by CNES and "Collecte Localisation Satellites" (CLS) grants.

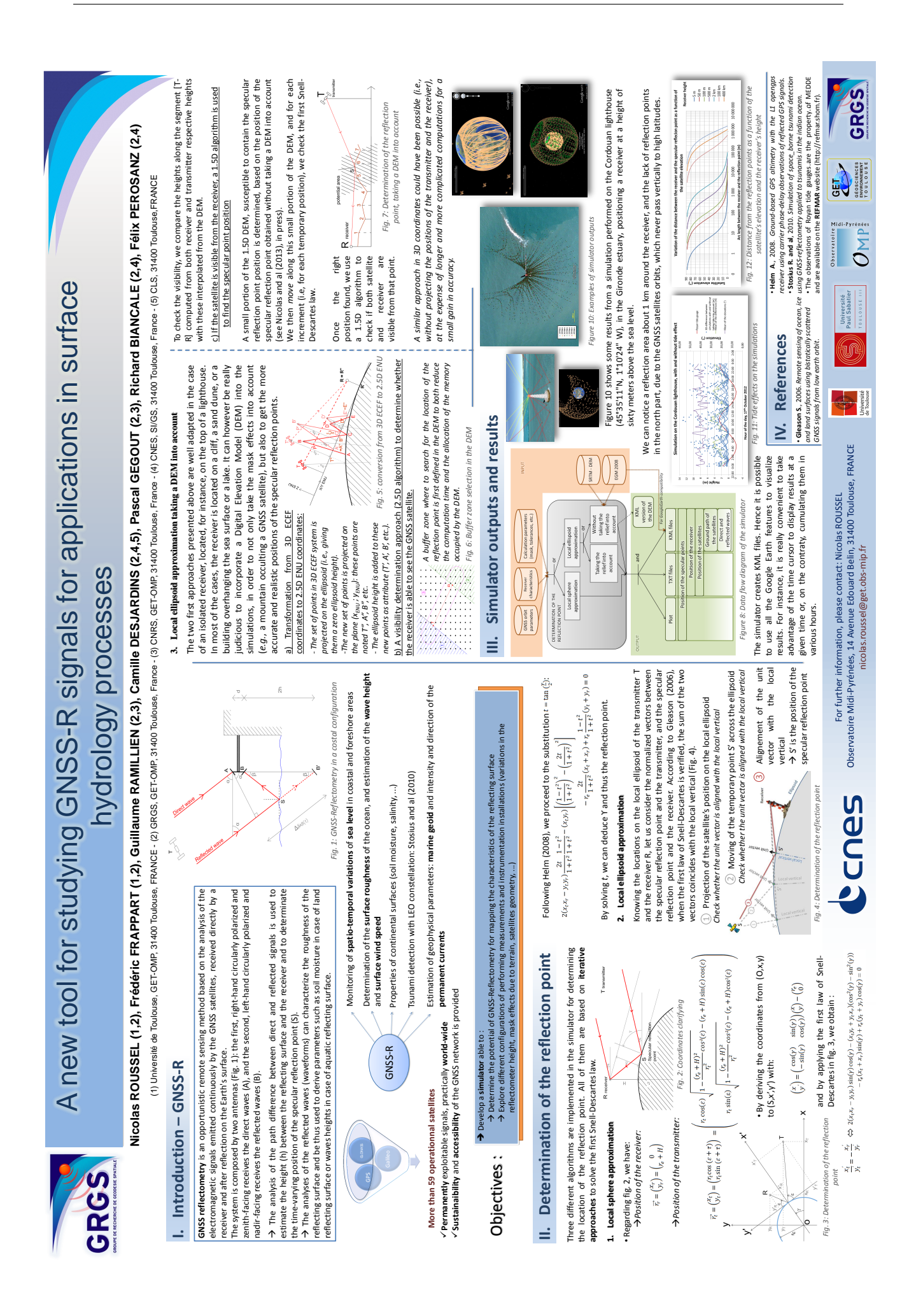

## **Bibliographie**

- Y. W. Ahn, D. Kim, P. Dare, et J. Park. Estimation of Troposphere Decorrelation Using the Combined Zenith-dependent Parameter. In *Proceedings of the 21st International Technical Meeting of the Satellite Division of The Institute of Navigation (ION GNSS 2008), Savannah, GA*, pages 261–270, 2008.
- C. Amante et B. W. Eakins. ETOPO1 1 Arc-Minute Global Relief Model : Procedures, Data Sources and Analysis. *NOAA Technical Memorandum NESDIS NGDC*, 24 :19+, Mar. 2009.
- J. M. Aparicio et S. Laroche. An evaluation of the expression of the atmospheric refractivity for GPS signals. *Journal of Geophysical Research : Atmospheres*, 116(D11), 2011. ISSN 2156-2202. [doi:10.1029/2010JD015214.](http://dx.doi.org/10.1029/2010JD015214)
- J. M. Aparicio, G. Deblonde, L. Garand, et S. Laroche. Signature of the atmospheric compressibility factor in COSMIC, CHAMP, and GRACE radio occultation data. *Journal of Geophysical Research : Atmospheres*, 114(D16), 2009. ISSN 2156-2202. [doi:10.1029/2008JD011156.](http://dx.doi.org/10.1029/2008JD011156)
- D. Behrend, J. Böhm, P. Charlot, T. Clark, B. Corey, J. Gipson, R. Haas, Y. Koyama, D. MacMillan, Z. Malkin, A. Niell, T. Nilsson, B. Petrachenko, A. Rogers, G. Tuccari, et J. Wresnik. Recent Progress in the VLBI2010 Development. In M. Sideris, editor, *Observing our Changing Earth*, volume 133 of *International Association of Geodesy Symposia*, pages 833–840. Springer Berlin Heidelberg, 2009. ISBN 978-3-540-85425-8. [doi:10.1007/978-3-540-85426-5\\_96.](http://dx.doi.org/10.1007/978-3-540-85426-5_96)
- S. Bell, R. Benyon, N. Böse, et M. Heinonen. A Roadmap for Humidity and Moisture Measurement. *International Journal of Thermophysics*, 29(5) :1537–1543, 2008. ISSN 0195-928X. [doi:10.1007/s10765-008-0419-8.](http://dx.doi.org/10.1007/s10765-008-0419-8)
- M. Bevis, S. Businger, S. Chiswell, T. Herring, R. Anthes, C. Rocken, et R. Ware. GPS meteorology : Mapping zenith wet delays onto precipitable water. *Journal of Applied Meteorology*, 33(3) :379–386, March 1994. [doi:10.1175/1520-](http://dx.doi.org/10.1175/1520-0450(1994)033$<$0379:GMMZWD$>$2.0.CO;2) 0450(1994)033*<*[0379:GMMZWD](http://dx.doi.org/10.1175/1520-0450(1994)033$<$0379:GMMZWD$>$2.0.CO;2)*>*2.0.CO;2.
- G. Birnbaum et S. Chatterjee. The Dielectric Constant of Water Vapor in Microwave Region. *Journal of Applied Physics*, 23(2) :220–223, 1952. ISSN 0021–8979. [doi:10.1063/1.1702178.](http://dx.doi.org/10.1063/1.1702178)
- O. Bock, P. Willis, M. Lacarra, et P. Bosser. An inter-comparison of zenith tropospheric delays derived from {DORIS} and {GPS} data. *Advances in Space Research*, 46(12) : 1648–1660, 2010. ISSN 0273-1177. [doi:http://dx.doi.org/10.1016/j.asr.2010.05.018.](http://dx.doi.org/http://dx.doi.org/10.1016/j.asr.2010.05.018) DORIS : Precise Orbit Determination and Applications to Earth Sciences.
- J. Boehm et H. Schuh. Troposphere gradients from the ECMWF in VLBI analysis. *Journal of Geodesy*, 81(6-8) :403–408, 2007. ISSN 0949-7714. [doi:10.1007/s00190-007-0144-2.](http://dx.doi.org/10.1007/s00190-007-0144-2)
- J. Boehm, M. Ess, et H. Schuh. Asymmetric Mapping Functions for CONT02 from ECMWF. *EVGA Working Meetings*, No. 17(Noto, Italy, April 22-23) :64–68, 2005.
- J. Boehm, A. Niell, P. Tregoning, et H. Schuh. Global Mapping Function (GMF) : A new empirical mapping function based on numerical weather model data. *Geophysical Research Letters*, 33(7), 2006a. ISSN 1944-8007. [doi:10.1029/2005GL025546.](http://dx.doi.org/10.1029/2005GL025546)
- J. Boehm, B. Werl, et H. Schuh. Troposphere mapping functions for GPS and very long baseline interferometry from European Centre for Medium-Range Weather Forecasts operational analysis data. *Journal of Geophysical Research : Solid Earth*, 111(B2), 2006b. ISSN 2156-2202. [doi:10.1029/2005JB003629.](http://dx.doi.org/10.1029/2005JB003629)
- J. Boehm, R. Heinkelmann, et H. Schuh. Short Note : A global model of pressure and temperature for geodetic applications. *Journal of Geodesy*, 81(10) :679–683, 2007. ISSN 0949-7714. [doi:10.1007/s00190-007-0135-3.](http://dx.doi.org/10.1007/s00190-007-0135-3)
- M. Born, E. Wolf, et A. Bhatia. *Principles of Optics : Electromagnetic Theory of Propagation, Interference and Diffraction of Light*. Cambridge University Press, 1999. ISBN 9780521642224.
- P. Bosser, O. Bock, J. Pelon, et C. Thom. An Improved Mean-Gravity Model for GPS Hydrostatic Delay Calibration. *Geoscience and Remote Sensing Letters, IEEE*, 4(1) : 3–7, Jan 2007. ISSN 1545-598X. [doi:10.1109/LGRS.2006.881725.](http://dx.doi.org/10.1109/LGRS.2006.881725)
- G. Boudouris. On the index of refraction of air, the absorption and dispersion of centimetre waves by gases. *Journal of Research of the National Bureau of Standard – D. Radio Propagation*, 67D(6), 1963. [doi:10.6028/jres.067D.005.](http://dx.doi.org/10.6028/jres.067D.005)
- Č. Branković et J. van Maanen. *The ECMWF Climate System*. ECMWF technical memorandum. European Centre for Medium-Range Weather Forecasts, Reading, UK, 1985.
- S. Byun et Y. Bar-Sever. A new type of troposphere zenith path delay product of the international GNSS service. *Journal of Geodesy*, 83(3-4) :1–7, 2009. ISSN 0949-7714. [doi:10.1007/s00190-008-0288-8.](http://dx.doi.org/10.1007/s00190-008-0288-8)
- P. Bénard. Communication personnelle, 2012.
- M. Capderou. *Satellites : de Kepler au GPS*. SpringerLink : Bücher. Springer, 2012. ISBN 9782287990502.
- V. Cerveny. *Seismic Ray Theory*. Cambridge University Press, 2001. ISBN 9780511529399. [doi:10.1017/CBO9780511529399.](http://dx.doi.org/10.1017/CBO9780511529399) Cambridge Books Online.
- G. Chen et T. A. Herring. Effects of atmospheric azimuthal asymmetry on the analysis of space geodetic data. *Journal of Geophysical Research : Solid Earth*, 102(B9) :20489– 20502, 1997. ISSN 2156-2202. [doi:10.1029/97JB01739.](http://dx.doi.org/10.1029/97JB01739)
- COESA. *U.S. standard atmosphere, 1976*. National Oceanic and Atmospheric Administration, U.S. Govt. Print. Off., 1976.
- J. Coiffier. *Les bases de la prévision numérique du temps*, volume 18 of *Cours et manuels - Direction de la météorologie*. Météo-France, 2009.
- P. Courtier et M. Naughton. A pole problem in the reduced Gaussian grid. *Quarterly Journal of the Royal Meteorological Society*, 120(519) :1389–1407, 1994. ISSN 1477- 870X. [doi:10.1002/qj.49712051913.](http://dx.doi.org/10.1002/qj.49712051913)
- P. Courtier, J. N. Thépaut, et A. Hollingsworth. A strategy for operational implementation of 4D-Var, using an incremental approach. *Quarterly Journal of the Royal Meteorological Society*, 120(519) :1367–1387, July 1994. ISSN 00359009. [doi:10.1002/qj.49712051912.](http://dx.doi.org/10.1002/qj.49712051912)
- L. Cucurull. Improvement in the use of an operational constellation of GPS radio occultation receivers in weather forecasting. *Weather Forecasting*, 25(2) :749–767, 2010. [doi:10.1175/2009WAF2222302.1.](http://dx.doi.org/10.1175/2009WAF2222302.1)
- J. Davis. *Atmospheric Propagation Effects on Radio Interferometry*. Massachusetts Institute of Technology, 1986.
- J. L. Davis, T. A. Herring, et I. I. Shapiro. Effects of atmospheric modeling errors on determinations of baseline vectors from very long baseline interferometry. *Journal of Geophysical Research : Solid Earth*, 96(B1) :643–650, 1991. ISSN 2156-2202. [doi:10.1029/90JB01503.](http://dx.doi.org/10.1029/90JB01503)
- J. L. Davis, G. Elgered, A. E. Niell, et C. E. Kuehn. Ground-based measurement of gradients in the "wet" radio refractivity of air. *Radio Science*, 28(6) :1003–1018, 1993. ISSN 1944-799X. [doi:10.1029/93RS01917.](http://dx.doi.org/10.1029/93RS01917)
- P. Debye. Polar molecules. *Journal of the Society of Chemical Industry*, 48(43) :1036–1037, 1929. ISSN 1934-9971. [doi:10.1002/jctb.5000484320.](http://dx.doi.org/10.1002/jctb.5000484320)
- D. P. Dee, S. M. Uppala, A. J. Simmons, P. Berrisford, P. Poli, S. Kobayashi, U. Andrae, M. A. Balmaseda, G. Balsamo, P. Bauer, P. Bechtold, A. C. M. Beljaars, L. van de Berg, J. Bidlot, N. Bormann, C. Delsol, R. Dragani, M. Fuentes, A. J. Geer, L. Haimberger, S. B. Healy, H. Hersbach, E. V. Hólm, L. Isaksen, P. Kållberg, M. Köhler, M. Matricardi, A. P. McNally, B. M. Monge-Sanz, J.-J. Morcrette, B.-K. Park, C. Peubey, P. de Rosnay, C. Tavolato, J.-N. Thépaut, et F. Vitart. The ERA-Interim reanalysis : configuration and performance of the data assimilation system. *Quarterly Journal of the Royal Meteorological Society*, 137(656) :553–597, 2011. ISSN 1477-870X. [doi:10.1002/qj.828.](http://dx.doi.org/10.1002/qj.828)
- J. Demailly. *Analyse numérique et équations différentielles*. Collection Grenoble sciences. EDP Sciences, 2006. ISBN 9782868838919.
- R. Doviak et D. Zrnić. *Doppler radar and weather observations*. Academic Press, 1984. ISBN 9780122214202.
- J. Dow, R. Neilan, et C. Rizos. The International GNSS Service in a changing landscape of Global Navigation Satellite Systems. *Journal of Geodesy*, 83(3-4) :191–198, 2009. ISSN 0949-7714. [doi:10.1007/s00190-008-0300-3.](http://dx.doi.org/10.1007/s00190-008-0300-3)
- F. Duquenne, F. Botton, F. Peyret, D. Bétaille, et P. Willis. *GPS : localisation et navigation par satellites Texte imprimé*. Hermes science publications, Paris, 2005. ISBN 2-7462-1090-8. 2e édition revue et augmentée.
- ECMWF. *IFS Documentation Cy40r1*. European Centre for Medium-Range Weather Forecasts, Reading, UK, 2013. URL [http://old.ecmwf.int/research/ifsdocs/](http://old.ecmwf.int/research/ifsdocs/CY40r1/) [CY40r1/](http://old.ecmwf.int/research/ifsdocs/CY40r1/).
- R. Feynman, R. Leighton, et M. Sands. *The Feynman Lectures on Physics*. Number vol. 1 in The Feynman Lectures on Physics. Addison-Wesley, 1963. ISBN 9780201021165.
- C. Förste, R. Schmidt, R. Stubenvoll, F. Flechtner, U. Meyer, R. König, H. Neumayer, R. Biancale, J.-M. Lemoine, S. Bruinsma, S. Loyer, F. Barthelmes, et S. Esselborn. The GeoForschungsZentrum Potsdam/Groupe de Recherche de Géodésie Spatiale satelliteonly and combined gravity field models : EIGEN-GL04S1 and EIGEN-GL04C. *Journal of Geodesy*, 82(6) :331–346, 2008. ISSN 0949-7714. [doi:10.1007/s00190-007-0183-8.](http://dx.doi.org/10.1007/s00190-007-0183-8)
- P. Gegout, J.-P. Boy, J. Hinderer, et G. Ferhat. Modeling and Observation of Loading Contribution to Time-Variable GPS Sites Positions. In S. P. Mertikas, editor, *Gravity, Geoid and Earth Observation*, volume 135 of *International Association of Geodesy Symposia*, pages 651–659. Springer Berlin Heidelberg, 2010. ISBN 978-3-642-10633-0. [doi:10.1007/978-3-642-10634-7\\_86.](http://dx.doi.org/10.1007/978-3-642-10634-7_86)
- P. Gegout, R. Biancale, et L. Soudarin. Adaptive mapping functions to the azimuthal anisotropy of the neutral atmosphere. *Journal of Geodesy*, 85(10) :661–677, 2011. ISSN 0949-7714. [doi:10.1007/s00190-011-0474-y.](http://dx.doi.org/10.1007/s00190-011-0474-y)
- P. Gegout, P. Oberle, C. Desjardins, J. Moyard, et P.-M. Brunet. Ray-Tracing of GNSS Signal Through the Atmosphere Powered by CUDA, HMPP and GPUs Technologies. *Selected Topics in Applied Earth Observations and Remote Sensing, IEEE Journal of*, 7(5) :1592–1602, May 2014. ISSN 1939-1404. [doi:10.1109/JSTARS.2013.2272600.](http://dx.doi.org/10.1109/JSTARS.2013.2272600)
- GRGS. Algorithmic Documentation of the GINS Software. Rapport Groupe de Recherche en Géodesie Spatiale (GRGS), 2013. URL [http://grgs.obs-mip.fr/](http://grgs.obs-mip.fr/content/download/1460/9226/file/GINS_Algo_2013.pdf) [content/download/1460/9226/file/GINS\\_Algo\\_2013.pdf](http://grgs.obs-mip.fr/content/download/1460/9226/file/GINS_Algo_2013.pdf).
- S. Hasegawa et D. Stokesberry. Automatic digital microwave hygrometer. *Review of Scientific Instruments*, 46(7) :867–873, 1975. ISSN 0034–6748. [doi:10.1063/1.1134331.](http://dx.doi.org/10.1063/1.1134331)
- S. B. Healy. Refractivity coefficients used in the assimilation of GPS radio occultation measurements. *Journal of Geophysical Research : Atmospheres*, 116(D1), 2011. ISSN 2156-2202. [doi:10.1029/2010JD014013.](http://dx.doi.org/10.1029/2010JD014013)
- M. Hernández-Pajares, J. Juan, J. Sanz, A. Aragón-Angel, A. García-Rigo, D. Salazar, et M. Escudero. The ionosphere : effects, GPS modeling and the benefits for space geodetic techniques. *Journal of Geodesy*, 85(12) :887–907, 2011. ISSN 0949-7714. [doi:10.1007/s00190-011-0508-5.](http://dx.doi.org/10.1007/s00190-011-0508-5)
- T. A. Herring. Precision of vertical position estimates from Very Long Baseline Interferometry. *Journal of Geophysical Research : Solid Earth*, 91(B9) :9177–9182, 1986. ISSN 2156-2202. [doi:10.1029/JB091iB09p09177.](http://dx.doi.org/10.1029/JB091iB09p09177)
- T. A. Herring. *Modelling atmospheric delays in the analysis of space geodetic data*. In de Munck and Spoelstra, 1992.
- T. Hobiger, R. Ichikawa, Y. Koyama, et T. Kondo. Kashima Ray-Tracing Service (KA-RATS) - Fast ray-tracing through numerical weather models for real-time positioning applications. In *NICT IVS Technical Development Center News*, number 28, pages 16–19, 2007.
- T. Hobiger, R. Ichikawa, Y. Koyama, et T. Kondo. Fast and accurate ray-tracing algorithms for real-time space geodetic applications using numerical weather models. *Journal of Geophysical Research : Atmospheres*, 113(D20), 2008a. ISSN 2156-2202. [doi:10.1029/2008JD010503.](http://dx.doi.org/10.1029/2008JD010503)
- T. Hobiger, R. Ichikawa, T. Takasu, Y. Koyama, et T. Kondo. Ray-traced troposphere slant delays for precise point positioning. *Earth, Planets and Space*, 60(5), 2008b. ISSN 1343-8832. [doi:10.1186/BF03352809.](http://dx.doi.org/10.1186/BF03352809)
- T. Hobiger, S. Shimada, S. Shimizu, R. Ichikawa, Y. Koyama, et T. Kondo. Improving GPS positioning estimates during extreme weather situations by the help of fine-mesh numerical weather models. *Journal of Atmospheric and Solar-Terrestrial Physics*, 72  $(2-3)$ :  $262 - 270$ ,  $2010$ . ISSN 1364-6826. [doi:10.1016/j.jastp.2009.11.018.](http://dx.doi.org/10.1016/j.jastp.2009.11.018)
- T. Hobiger, P. Baron, et R. Ichikawa. Do we need to consider dispersive troposphere delays for current and next generation space-geodetic instruments ? talk : European Geosciences Union (EGU) General Assembly 2012, Vienna, Austria, 2012-04-22 – 2012- 04-27, 2012.
- B. Hofmann-Wellenhof et H. Moritz. *Physical Geodesy*. Springer, 2006.
- B. Hofmann-Wellenhof, H. Lichtenegger, et E. Wasle. *GNSS Global Navigation Satellite Systems : GPS, GLONASS, Galileo, and more*. Springer, 2007. ISBN 9783211730171.
- M. Hortal et A. J. Simmons. Use of reduced gaussian grids in spectral models. *Monthly Weather Review*, 119(4) :1057–1074, 1991. ISSN 0027-0644. [doi:10.1175/1520-](http://dx.doi.org/10.1175/1520-0493(1991)119$<$1057:UORGGI$>$2.0.CO;2) 0493(1991)119*<*[1057:UORGGI](http://dx.doi.org/10.1175/1520-0493(1991)119$<$1057:UORGGI$>$2.0.CO;2)*>*2.0.CO;2.
- ICAO. *Manual of the ICAO Standard Atmosphere : Extended to 80 Kilometres (262 500 Feet)*. International Civil Aviation Organization, Montreal, Quebec, Canada, 1993.
- M. Jarraud, A. J. Simmons, et M. Kanamitsu. Sensitivity of medium-range weather forecasts to the use of an envelope orography. *Quarterly Journal of the Royal Meteorological Society*, 114(482) :989–1025, 1988. ISSN 1477-870X. [doi:10.1002/qj.49711448208.](http://dx.doi.org/10.1002/qj.49711448208)
- S. Jin et J. Wang. Impacts of Stochastic Modeling on GPS-derived ZTD Estimations. *ArXiv e-prints*, Oct. 2010.
- K. Lagler, M. Schindelegger, J. Boehm, H. Krásná, et T. Nilsson. GPT2 : Empirical slant delay model for radio space geodetic techniques. *Geophysical Research Letters*, 40(6) : 1069–1073, 2013. ISSN 1944-8007. [doi:10.1002/grl.50288.](http://dx.doi.org/10.1002/grl.50288)
- D. Laurichesse, F. Mercier, J.-P. Berthias, P. Broca, et L. Cerri. Integer Ambiguity Resolution on Undifferenced GPS Phase Measurements and Its Application to PPP

and Satellite Precise Orbit Determination. *NAVIGATION, Journal of The Institute of Navigation*, 56(2) :135–149, 2009.

- K. Levenberg. A method for the solution of certain problems in least squares. *Quartely of Applied Mathematics*, 2 :164–168, 1944.
- H. J. Liebe, G. A. Hufford, et M. G. Cotton, editors. *Propagation modeling of moist air and suspended water/ice particles at frequencies below 1000 GHz*, 1993.
- S. Loyer, F. Perosanz, F. Mercier, H. Capdeville, et J.-C. Marty. Zero-difference GPS ambiguity resolution at CNES–CLS IGS Analysis Center. *Journal of Geodesy*, 86(11) : 991–1003, 2012. ISSN 0949-7714. [doi:10.1007/s00190-012-0559-2.](http://dx.doi.org/10.1007/s00190-012-0559-2)
- S. Loyer, F. Mercier, H. Capdeville, A. Mezerette, et F. Perosanz. GR2 reprocessing from CNES/CLS IGS analysis center : specificities and results. poster : IGS Workshop, 23–27 June 2014, Pasadena, California, USA, 2014.
- M. MacAdam. Implementation and Validation of a UNB Vienna Mapping Functions Service. Master's thesis, 2013.
- D. S. MacMillan. Atmospheric gradients from very long baseline interferometry observations. *Geophysical Research Letters*, 22(9) :1041–1044, 1995. ISSN 1944-8007. [doi:10.1029/95GL00887.](http://dx.doi.org/10.1029/95GL00887)
- S. Malardel. *Fondamentaux de météorologie : à l'école du temps*. Editions Cépaduès, 2009. ISBN 9782854288513.
- J. W. Marini. Correction of Satellite Tracking Data for an Arbitrary Tropospheric Profile. *Radio Science*, 7(2) :223–231, 1972. ISSN 1944-799X. [doi:10.1029/RS007i002p00223.](http://dx.doi.org/10.1029/RS007i002p00223)
- D. W. Marquardt. An algorithm for least-squares estimation of nonlinear parameters. *SIAM Journal on Applied Mathematics*, 11(2) :431–441, 1963. [doi:10.1137/0111030.](http://dx.doi.org/10.1137/0111030)
- V. Mendes. *Modeling the Neutral-atmosphere Propagation Delay in Radiometric Space Techniques*. Technical report, University of New Brunswick. Department of Geodesy and Geomatics Engineering. Thesis (Ph.D.)–University of New Brunswick, 1998.
- M. I. Mishchenko. Electromagnetic scattering by nonspherical particles : A tutorial review. *Journal of Quantitative Spectroscopy and Radiative Transfer*, 110(11) :808 – 832, 2009. ISSN 0022-4073. [doi:http://dx.doi.org/10.1016/j.jqsrt.2008.12.005.](http://dx.doi.org/http://dx.doi.org/10.1016/j.jqsrt.2008.12.005) Light Scattering : Mie and More Commemorating 100 years of Mie's 1908 publication.
- V. Nafisi, M. Madzak, J. Boehm, A. Ardalan, et H. Schuh. Ray-traced tropospheric delays in VLBI analysis. *Radio Science*, 47(2), 2012a. ISSN 1944-799X. [doi:10.1029/2011RS004918.](http://dx.doi.org/10.1029/2011RS004918)
- V. Nafisi, L. Urquhart, M. Santos, F. Nievinski, J. Bohm, D. Wijaya, H. Schuh, A. Ardalan, T. Hobiger, R. Ichikawa, F. Zus, J. Wickert, et P. Gegout. Comparison of Ray-Tracing Packages for Troposphere Delays. *Geoscience and Remote Sensing, IEEE Transactions on*, 50(2) :469–481, 2012b. ISSN 0196-2892. [doi:10.1109/TGRS.2011.2160952.](http://dx.doi.org/10.1109/TGRS.2011.2160952)
- F. G. Nievinski. Ray-tracing options to mitigate the neutral atmosphere delay in GPS. Technical report, M.Sc.E. thesis, Department of Geodesy and Geomatics Engineering Technical Report No. 262, University of New Brunswick, Fredericton, New Brunswick, Canada, 2009.
- F. G. Nievinski et M. C. Santos. Ray-tracing options to mitigate the neutral atmosphere delay in GPS. *Geomatica*, 64 :191–207, 2010.
- T. Nilsson, J. Böhm, D. Wijaya, A. Tresch, V. Nafisi, et H. Schuh. Path Delays in the Neutral Atmosphere. In J. Boehm et H. Schuh, editors, *Atmospheric Effects in Space Geodesy*, Springer Atmospheric Sciences, pages 73–136. Springer Berlin Heidelberg, 2013. ISBN 978-3-642-36931-5. [doi:10.1007/978-3-642-36932-2\\_3.](http://dx.doi.org/10.1007/978-3-642-36932-2_3)
- NIMA. Department of Defense World Geodetic System 1984 : its definition and relationships with local geodetic systems. Technical Report TR8350.2, National Imagery and Mapping Agency, St. Louis, MO, USA, 2000. URL [http://earth-info.nga.mil/](http://earth-info.nga.mil/GandG/publications/tr8350.2/tr8350_2.html) [GandG/publications/tr8350.2/tr8350\\_2.html](http://earth-info.nga.mil/GandG/publications/tr8350.2/tr8350_2.html).
- J. Owens. Optical refractive index of air : dependence on pressure, temperature and composition. *Applied Optics*, 6(1) :51–59, 1967. [doi:10.1364/AO.6.000051.](http://dx.doi.org/10.1364/AO.6.000051)
- N. K. Pavlis, S. A. Holmes, S. C. Kenyon, et J. K. Factor. The development and evaluation of the Earth Gravitational Model 2008 (EGM2008). *Journal of Geophysical Research : Solid Earth*, 117(B4), 2012. ISSN 2156-2202. [doi:10.1029/2011JB008916.](http://dx.doi.org/10.1029/2011JB008916)
- A. Persson. User guide to ECMWF forecast products. Technical report, ECMWF, 2011. URL <http://old.ecmwf.int/products/forecasts/guide/>.
- G. Petit, B. Luzum, I. E. Rotation, et R. S. Service. *IERS Conventions : (2010)*. IERS technical note. Verlag des Bundesamtes für Kartographie und Geodäsie, 2010. ISBN 9783898889896.
- A. Picard, R. S. Davis, M. Gläser, et K. Fujii. Revised formula for the density of moist air (CIPM-2007). *Metrologia*, 45(2) :149, 2008. [doi:10.1088/0026-1394/45/2/004.](http://dx.doi.org/10.1088/0026-1394/45/2/004)
- A. Pollet, D. Coulot, O. Bock, et S. Nahmani. Comparison of individual and combined zenith tropospheric delay estimations during CONT08 campaign. *Journal of Geodesy*, 88(11) :1095–1112, 2014. ISSN 0949-7714. [doi:10.1007/s00190-014-0745-5.](http://dx.doi.org/10.1007/s00190-014-0745-5)
- A. Quarteroni, R. Sacco, et F. Saleri. *Méthodes Numériques : Algorithmes, analyse et applications*. Springer, 2007. ISBN 9788847004955.
- R. D. Ray et R. M. Ponte. Barometric tides from ECMWF operational analyses. *Annales Geophysicae*, 21(8) :1897–1910, 2003. [doi:10.5194/angeo-21-1897-2003.](http://dx.doi.org/10.5194/angeo-21-1897-2003)
- H. Ritchie, C. Temperton, A. Simmons, M. Hortal, T. Davies, D. Dent, et M. Hamrud. Implementation of the Semi-Lagrangian Method in a High-Resolution Version of the ECMWF Forecast Model. *Monthly Weather Review*, 123 :48–514, 1995. ISSN 0027-0644. [doi:10.1175/1520-0493\(1995\)123](http://dx.doi.org/10.1175/1520-0493(1995)123$<$0489:IOTSLM$>$2.0.CO;2)*<*0489:IOTSLM*>*2.0.CO;2.
- A. E. E. Rogers. *The Accuracy of Position Determinations by VLBI Expected by the Year 2000, Geodesy in the Year 2000*. The National Academies Press, 1990. ISBN 9780309041454.
- N. Roussel, F. Frappart, G. Ramillien, J. Darrozes, C. Desjardins, P. Gegout, F. Pérosanz, et R. Biancale. Simulations of direct and reflected wave trajectories for groundbased GNSS-R experiments. *Geoscientific Model Development*, 7(5) :2261–2279, 2014. [doi:10.5194/gmd-7-2261-2014.](http://dx.doi.org/10.5194/gmd-7-2261-2014)
- J. Rüeger. Refractive index formula for radio waves. In *FiG XXII International Congres, International Federation of Surveyors (FIG), Washington, D.C, April 19-26*, 2002.
- J. Saastamoinen. Contributions to the theory of atmospheric refraction. *Bulletin géodésique*, 105(1) :279–298, 1972. ISSN 0007-4632. [doi:10.1007/BF02521844.](http://dx.doi.org/10.1007/BF02521844)
- G. Seeber. *Satellite Geodesy*. Walter de Gruyter, 2003. ISBN 9783110175493. 2nd edition.
- H. Seko, H. Nakamura, et S. Shimada. An Evaluation of Atmospheric Models for GPS data Retrieval by Output from a Numerical Weather Model. *Journal of the Meteorological Society of Japan. Ser. II*, 82(1B) :339–350, 2004. [doi:10.2151/jmsj.2004.339.](http://dx.doi.org/10.2151/jmsj.2004.339)
- A. J. Simmons et D. M. Burridge. An Energy and Angular-Momentum Conserving Vertical Finite-Difference Scheme and Hybrid Vertical Coordinates. *Monthly Weather Review*, 109(4) :758–766, Apr. 1981. ISSN 0027-0644. [doi:10.1175/1520-](http://dx.doi.org/10.1175/1520-0493(1981)109$<$0758:AEAAMC$>$2.0.CO;2) 0493(1981)109*<*[0758:AEAAMC](http://dx.doi.org/10.1175/1520-0493(1981)109$<$0758:AEAAMC$>$2.0.CO;2)*>*2.0.CO;2.
- A. J. Simmons et C. Jiabin. The calculation of geopotential and the pressure gradient in the ECMWF atmospheric model : Influence on the simulation of the polar atmosphere and on temperature analyses. *Quarterly Journal of the Royal Meteorological Society*, 117(497) :29–58, 1991. ISSN 1477-870X. [doi:10.1002/qj.49711749703.](http://dx.doi.org/10.1002/qj.49711749703)
- E. Smith et S. Weintraub. The constants in the equation for the atmospheric refractive index at radio frequencies. *Proceedings of the IRE*, 41 :1035–1037, 1953. [doi:10.1109/JRPROC.1953.274297.](http://dx.doi.org/10.1109/JRPROC.1953.274297)
- F. S. Solheim, J. Vivekanandan, R. H. Ware, et C. Rocken. Propagation delays induced in GPS signals by dry air, water vapor, hydrometeors, and other particulates. *Journal of Geophysical Research : Atmospheres*, 104(D8) :9663–9670, 1999. ISSN 2156-2202. [doi:10.1029/1999JD900095.](http://dx.doi.org/10.1029/1999JD900095)
- J. Spilker. *GPS Signal Structure and Performance Characteristics*. Institute of Navigation, 1978.
- R. Taillet. *Optique physique : Propagation de la lumière*. LMD Physique. De Boeck Supérieur, 2006. ISBN 9782804150365.
- K. Teke, J. Böhm, T. Nilsson, H. Schuh, P. Steigenberger, R. Dach, R. Heinkelmann, P. Willis, R. Haas, S. García-Espada, T. Hobiger, R. Ichikawa, et S. Shimizu. Multitechnique comparison of troposphere zenith delays and gradients during CONT08. *Journal of Geodesy*, 85(7) :395–413, 2011. ISSN 0949-7714. [doi:10.1007/s00190-010-0434-y.](http://dx.doi.org/10.1007/s00190-010-0434-y)
- K. Teke, T. Nilsson, J. Böhm, T. Hobiger, P. Steigenberger, S. García-Espada, R. Haas, et P. Willis. Troposphere delays from space geodetic techniques, water vapor radiometers, and numerical weather models over a series of continuous VLBI campaigns. *Journal of Geodesy*, 87(10-12) :981–1001, 2013. ISSN 0949-7714. [doi:10.1007/s00190-013-0662-z.](http://dx.doi.org/10.1007/s00190-013-0662-z)
- G. D. Thayer. An improved equation for the radio refractive index of air. *Radio Science*, 9(10) :803–807, 1974. ISSN 1944-799X. [doi:10.1029/RS009i010p00803.](http://dx.doi.org/10.1029/RS009i010p00803)
- D. Tralli et S. Lichten. Stochastic estimation of tropospheric path delays in global positioning system geodetic measurements. *Bulletin géodésique*, 64(2) :127–159, 1990. ISSN 0007-4632. [doi:10.1007/BF02520642.](http://dx.doi.org/10.1007/BF02520642)
- R. N. Treuhaft. Tropospheric and charged particle propagation errors in very long baseline interferometry. In *Proceedings of Symposium on Refraction of Transatmospheric Signals in Geodesy*, number 36, pages 45–53, 1992.
- A. Untch et M. Hortal. A finite-element scheme for the vertical discretization of the semi-Lagrangian version of the ECMWF forecast model. *Quarterly Journal of the Royal Meteorological Society*, 130(599) :1505–1530, 2004. ISSN 1477-870X. [doi:10.1256/qj.03.173.](http://dx.doi.org/10.1256/qj.03.173)
- S. M. Uppala, P. W. KÅllberg, A. J. Simmons, U. Andrae, V. D. C. Bechtold, M. Fiorino, J. K. Gibson, J. Haseler, A. Hernandez, G. A. Kelly, X. Li, K. Onogi, S. Saarinen, N. Sokka, R. P. Allan, E. Andersson, K. Arpe, M. A. Balmaseda, A. C. M. Beljaars, L. V. D. Berg, J. Bidlot, N. Bormann, S. Caires, F. Chevallier, A. Dethof, M. Dragosavac, M. Fisher, M. Fuentes, S. Hagemann, E. Hólm, B. J. Hoskins, L. Isaksen, P. A. E. M. Janssen, R. Jenne, A. P. Mcnally, J.-F. Mahfouf, J.-J. Morcrette, N. A. Rayner, R. W. Saunders, P. Simon, A. Sterl, K. E. Trenberth, A. Untch, D. Vasiljevic, P. Viterbo,

et J. Woollen. The ERA-40 re-analysis. *Quarterly Journal of the Royal Meteorological Society*, 131(612) :2961–3012, 2005. ISSN 1477-870X. [doi:10.1256/qj.04.176.](http://dx.doi.org/10.1256/qj.04.176)

- L. Urquhart, F. G. Nievinski, et M. C. Santos. Ray-traced slant factors for mitigating the tropospheric delay at the observation level. *Journal of Geodesy*, 86(2) :149–160, 2012. ISSN 0949-7714. [doi:10.1007/s00190-011-0503-x.](http://dx.doi.org/10.1007/s00190-011-0503-x)
- L. Urquhart, F. G. Nievinski, et M. C. Santos. Assessment of troposphere mapping functions using three-dimensional ray-tracing. *GPS solutions*, page 1 :10, 2013. ISSN 1080-5370. [doi:10.1007/s10291-013-0334-8.](http://dx.doi.org/10.1007/s10291-013-0334-8)
- H. Vedel. Conversion of WGS84 geometric heights to NWP model HIRLAM geopotential heights. Technical Report 00–04, Danish Meteorological Institute, 2000.
- J. Wallace et P. Hobbs. *Atmospheric Science : An Introductory Survey*. International Geophysics. Elsevier Science, 2006. ISBN 9780080499536.
- P. C. Waterman. Symmetry, Unitarity, and Geometry in Electromagnetic Scattering. *Phys. Rev. D*, 3 :825–839, Feb 1971. [doi:10.1103/PhysRevD.3.825.](http://dx.doi.org/10.1103/PhysRevD.3.825)
- P. Willis, O. Bock, et Y. Bar-Sever. DORIS Tropospheric Estimation at IGN : Current Strategies, GPS Intercomparisons and Perspectives. In C. Rizos et P. Willis, editors, *Earth on the Edge : Science for a Sustainable Planet*, volume 139 of *International Association of Geodesy Symposia*, pages 11–18. 2014. ISBN 978-3-642-37221-6. [doi:10.1007/978-3-642-37222-3\\_2.](http://dx.doi.org/10.1007/978-3-642-37222-3_2)
- WMO. *Guide to Meteorological Instruments and Methods of Observation*. Number WMO-No. 8. World Meteorological Organization, Geneva, Switzerland, 7th edition, 2008.
- K. Yessad. Integration of the model equations, and eulerian dynamics, in the cycle 40T1 of ARPEGE/IFS. Météo-France (CNRM/GMAP/ALGO), 2014. URL [http://www.](http://www.cnrm.meteo.fr/gmapdoc/IMG/pdf/ykmo40t1.pdf) [cnrm.meteo.fr/gmapdoc/IMG/pdf/ykmo40t1.pdf](http://www.cnrm.meteo.fr/gmapdoc/IMG/pdf/ykmo40t1.pdf).
- X. Zou, P. S. Yang, et S. Ray. Impacts of ice clouds on GPS radio occultation measurements. *Journal of the Atmospheric Sciences*, 69 :3670–3682, 2012. [doi:10.1175/JAS-D-](http://dx.doi.org/10.1175/JAS-D-11-0199.1)[11-0199.1.](http://dx.doi.org/10.1175/JAS-D-11-0199.1)
- F. Zus, M. Bender, Z. Deng, G. Dick, S. Heise, M. Shang-Guan, et J. Wickert. A methodology to compute GPS slant total delays in a numerical weather model. *Radio Science*, 47(2), 2012. ISSN 1944-799X. [doi:10.1029/2011RS004853.](http://dx.doi.org/10.1029/2011RS004853)
## **Modélisation de la propagation troposphérique des signaux de systèmes de positionnement par satellites : un tour d'Horizon**

## **Résumé :**

Les signaux électromagnétiques micro-ondes utilisés par les systèmes de positionnement par satellites, se propagent à la vitesse de la lumière en ligne droite dans le vide mais leur propagation est modifiée en traversant l'atmosphère neutre, du fait des variations temporelles et spatiales des densité, composition et réfractivité de cette partie de l'atmosphère. Ces ondes sont ralenties et leur trajectoire est infléchie.

Ce travail de thèse modélise la propagation troposphérique par la technique de lancer de rayons au travers des analyses du centre météorologique européen (ECMWF), pour les besoins géodésiques. L'objectif atteint est une modélisation millimétrique de la variabilité spatiale de la propagation utilisant l'information tri-dimensionnelle de température, de pression, de vapeur d'eau, de glace et d'eau liquide, et une conservation précise des délais obtenus dans une fonctionnelle nommée AMF et paramétrée par quelques dizaines de coefficients. Les performances subcentimétriques des AMF sont démontrées par les restitutions de positions des sites et des orbites GPS.

**Mots clefs :** correction troposphérique, lancer de rayons, réfractivité, hydrométéore, GPS, géodésie spatiale.

## **Tropospheric propagation modeling of satellite positioning system signals**

## **Abstract :**

The electromagnetic signals emitted by satellite positioning systems, travel, in vacuum, at the ligth speed in a straight line but their propagation is modified through the neutral atmosphere by temporal and spatial changes of density, composition and refractivity of this part of atmosphere. These waves are slowed down and their trajectory is bent.

This thesis models the tropospheric propagation by the ray-tracing technique through the assimilations of the European Meteorological Centre (ECMWF) for geodetic needs. The objective is achieved by modeling the propagation of the spatial variability using the three-dimensional information of pressure, temperature, water vapor, ice and liquid water, and maintaining the delays obtained in a functional named AMF, parametrized by few tens of coefficients. The sub-centimetre performances of AMF are demonstrated by the repetitivity of sites' positions and GPS orbits.

**Keywords :** tropospheric delay, ray-tracing, refractivity, hydrometeor, GPS, spatial geodesy.